### **РОСЖЕЛДОР**

### **Федеральное государственное бюджетное образовательное учреждение высшего образования «Ростовский государственный университет путей сообщения» ФГБОУ ВО РГУПС**

*На правах рукописи*

**Шаповалов Владимир Леонидович**

## **ДИАГНОСТИКА БАЛЛАСТНОГО СЛОЯ И ЗЕМЛЯНОГО ПОЛОТНА ЖЕЛЕЗНЫХ ДОРОГ МЕТОДОМ ГЕОРАДИОЛОКАЦИИ**

2.9.2 – Железнодорожный путь, изыскание и проектирование железных дорог

# ДИССЕРТАЦИЯ

на соискание ученой степени доктора технических наук

Научный консультант – доктор физико-математических наук профессор Явна Виктор Анатольевич

> Ростов-на-Дону 2022

## **ОГЛАВЛЕНИЕ**

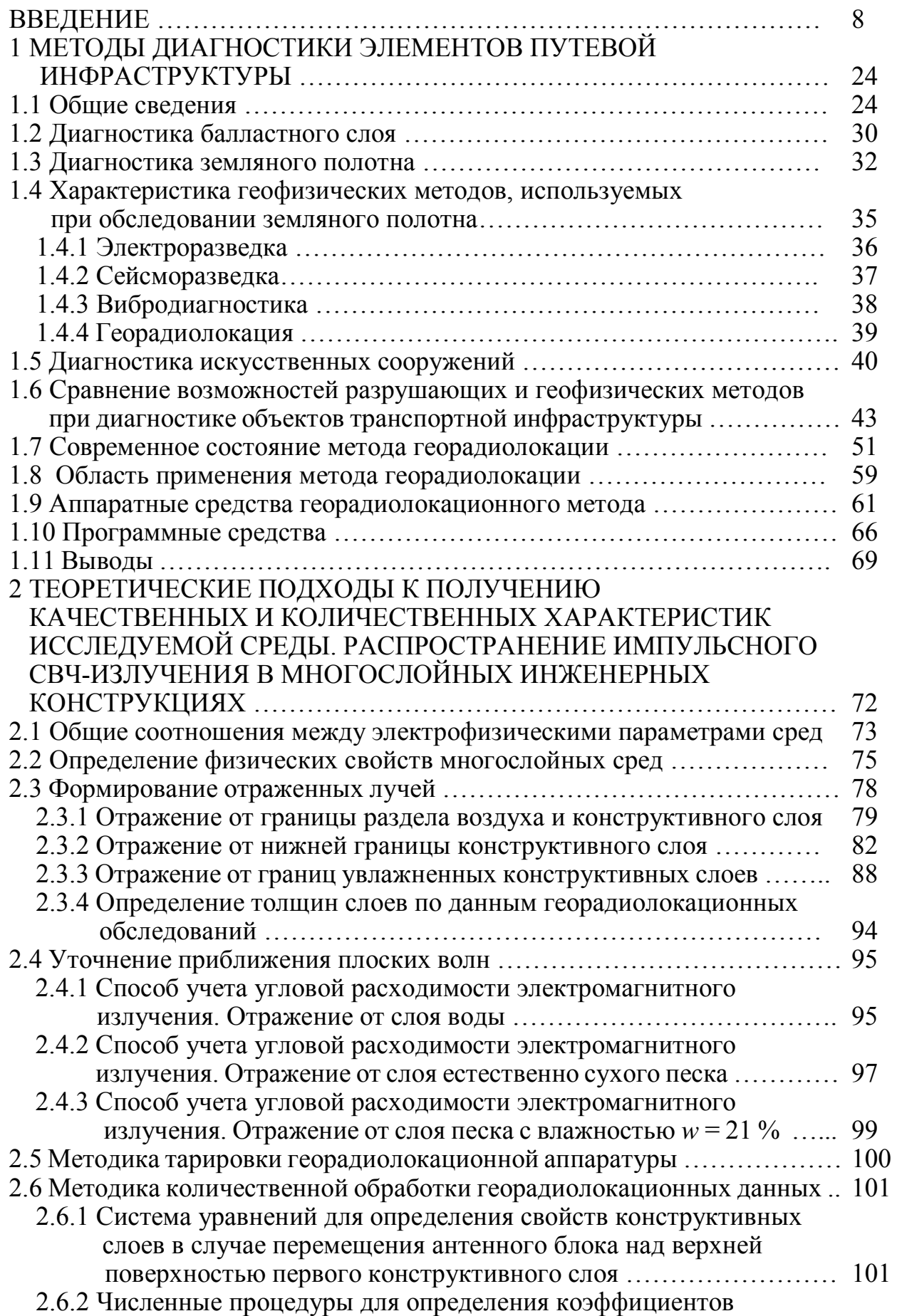

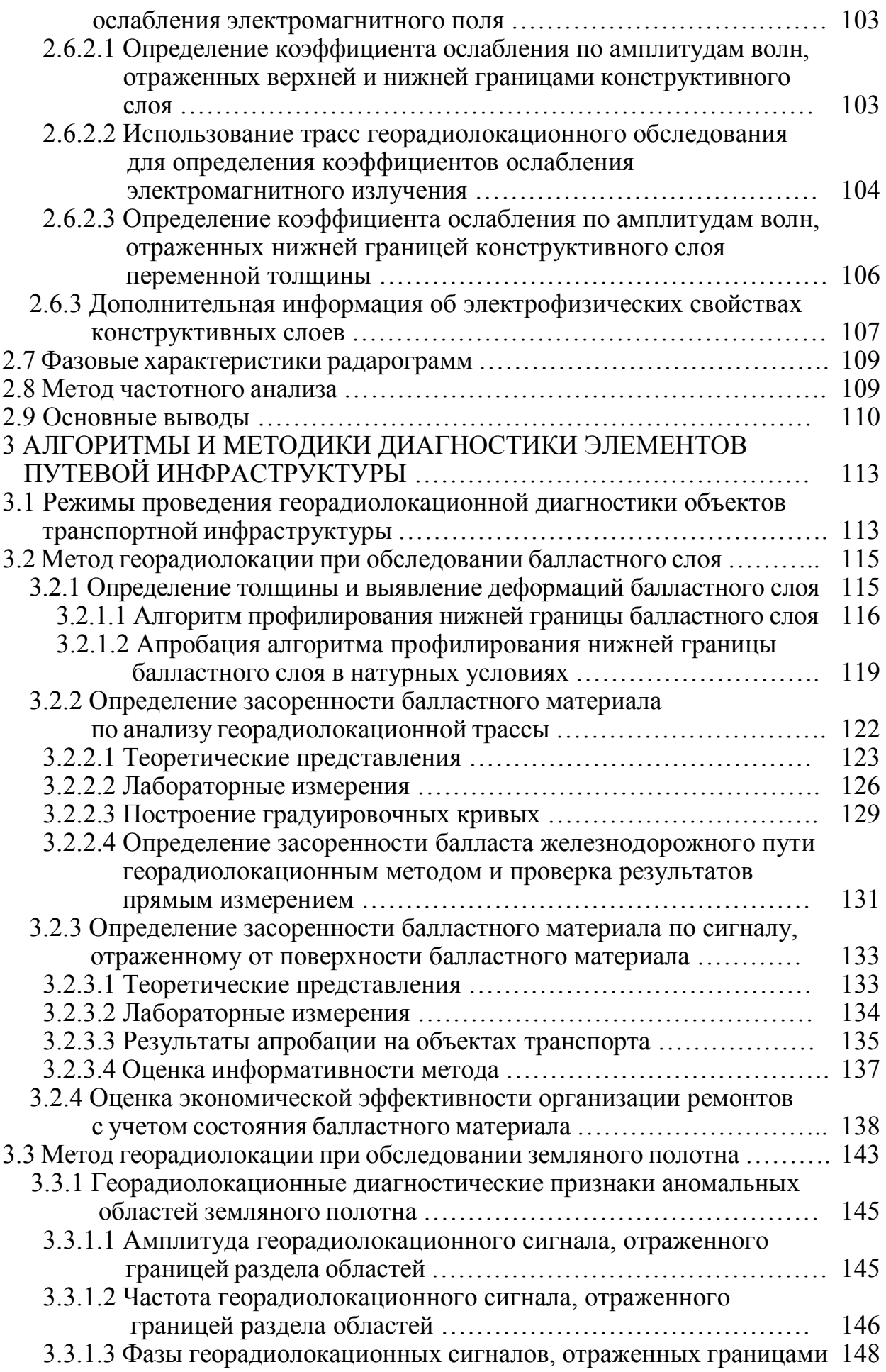

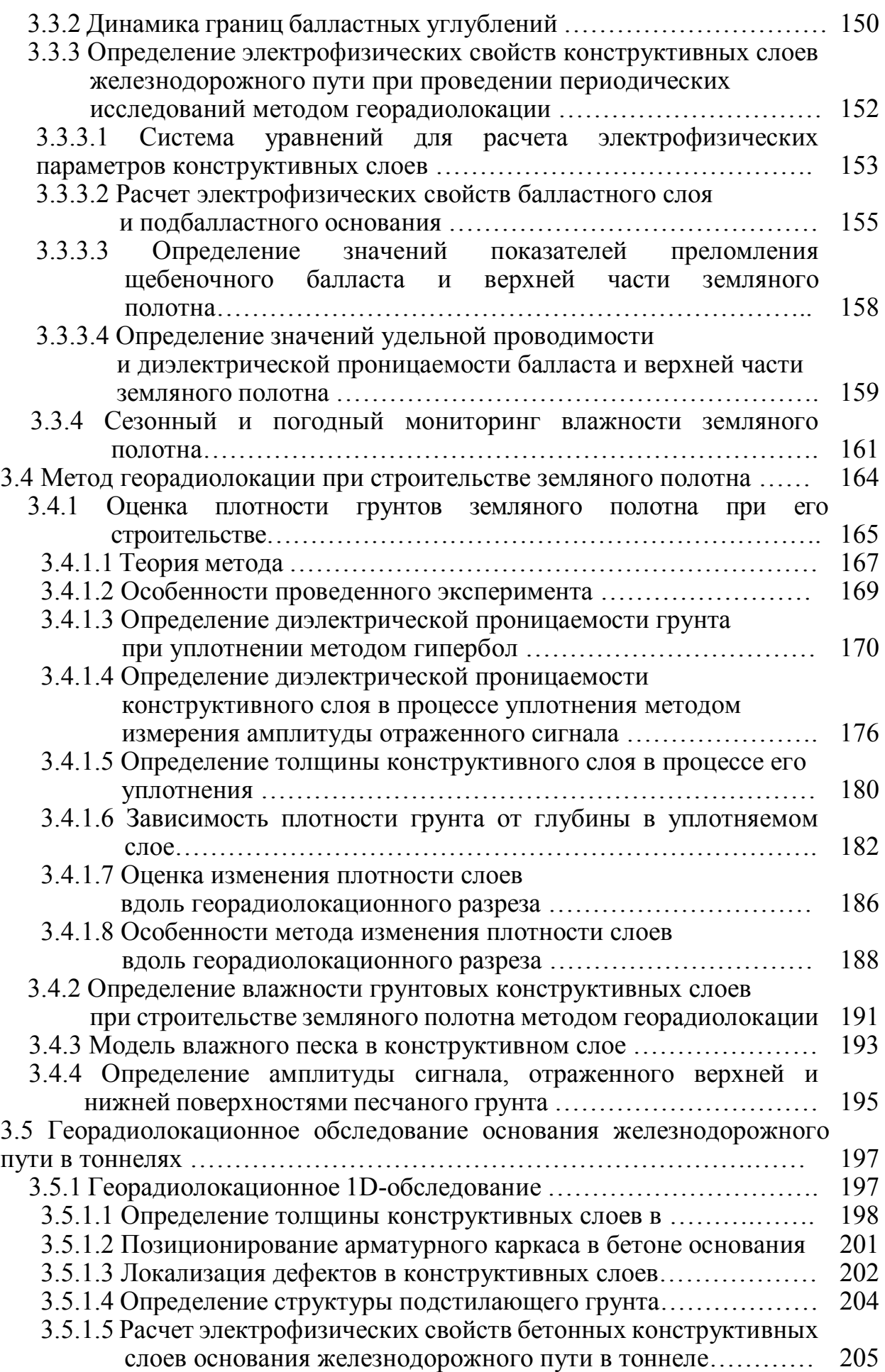

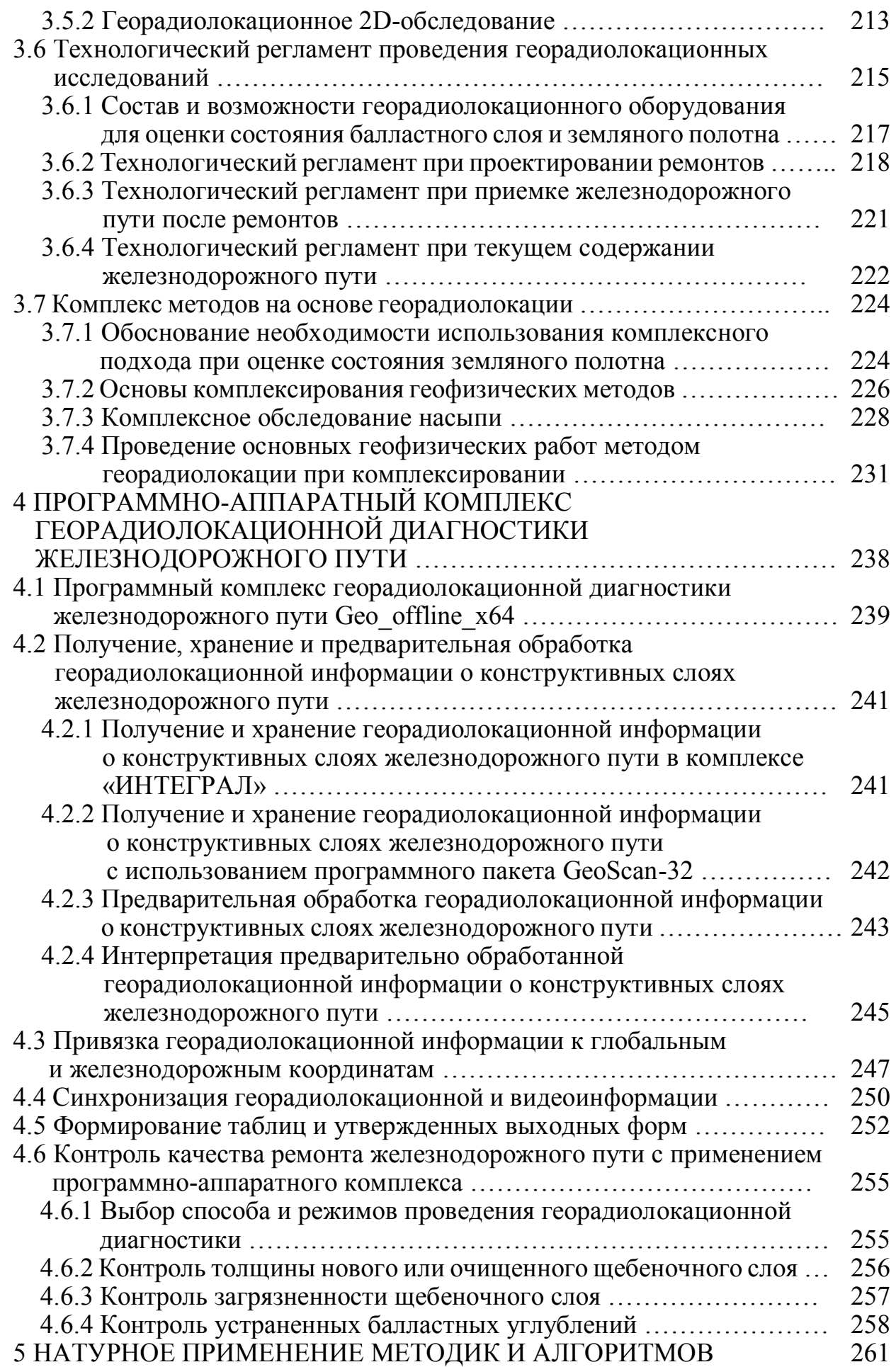

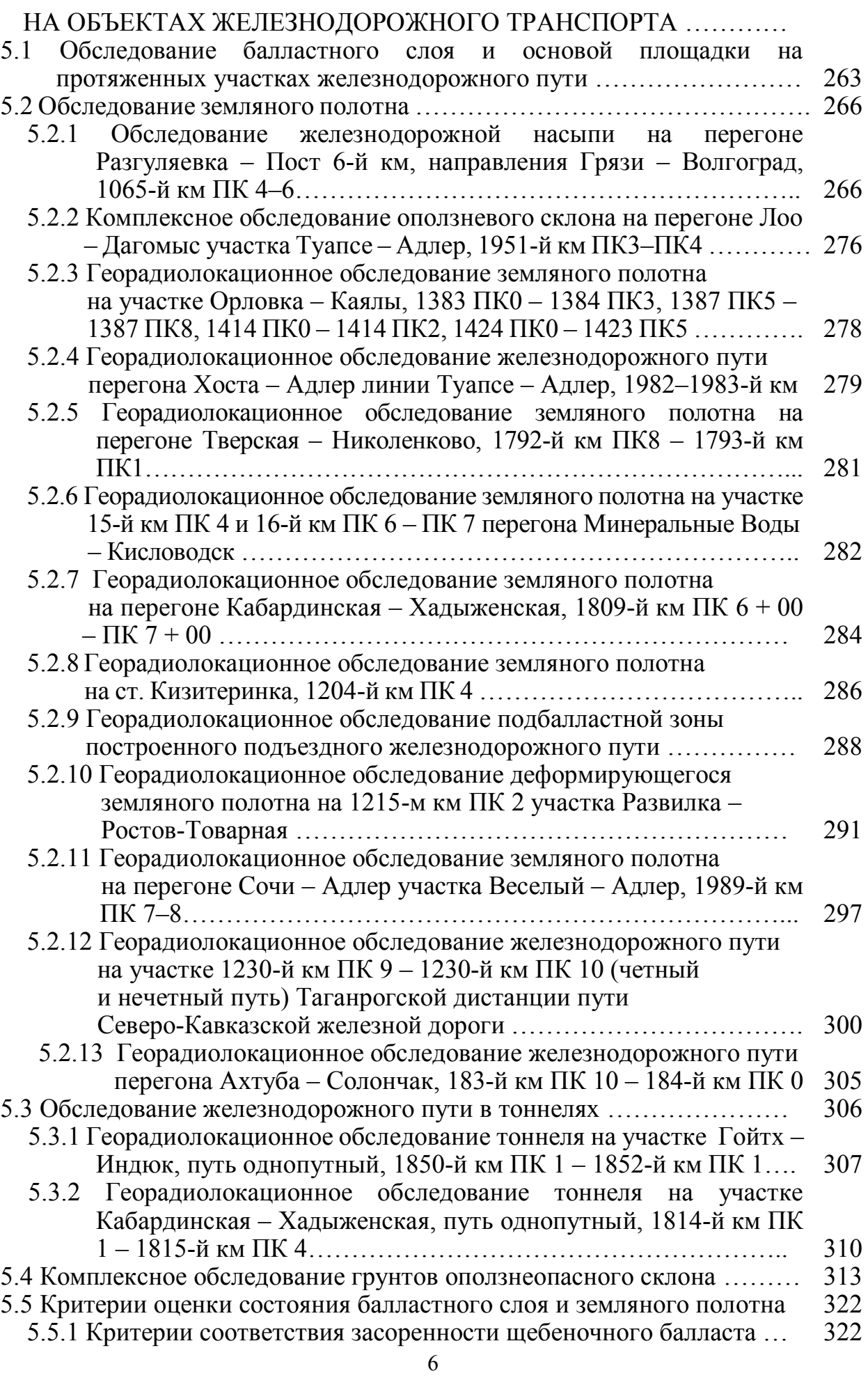

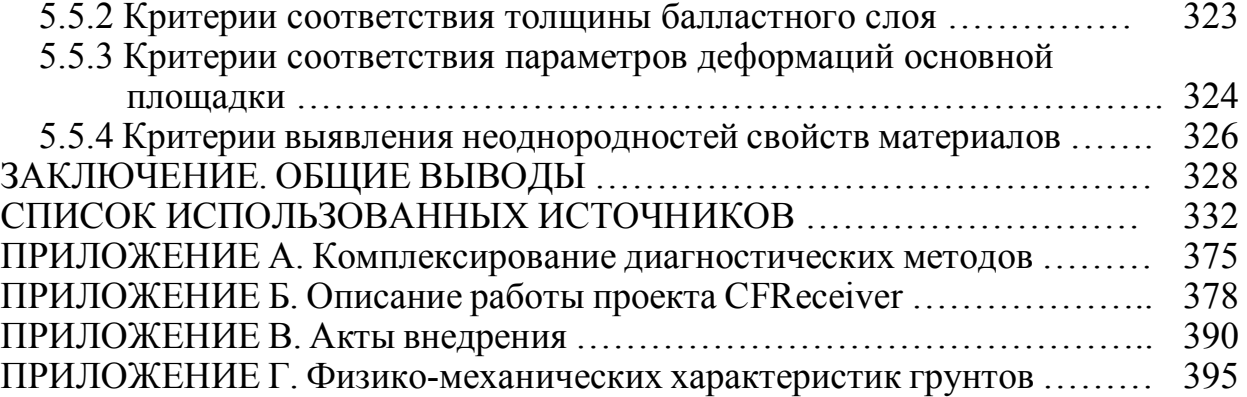

#### **ВВЕДЕНИЕ**

**Актуальность темы исследования.** Реализуемая компанией ОАО «РЖД» стратегия развития железных дорог предполагает поэтапное увеличение нагрузок на путь и скоростей движения поездов. Для обеспечения безопасности перевозочного процесса в условиях совмещенных воздействий скоростного и тяжеловесного грузового, а также высокоскоростного подвижного состава необходимо гарантировать эксплуатационную надежность всех элементов пути.

Перспективные методы решения этой задачи связаны с реализацией направлений научно-технологического развития холдинга «РЖД», которые определены Стратегией научно-технологического развития Российской Федерации. К ним в первую очередь относится переход к передовым цифровым, интеллектуальным производственным технологиям, роботизированным комплексам, новым материалам и способам конструирования, созданию систем обработки больших объемов данных, машинному обучению и искусственному интеллекту.

Реализация этих направлений призвана повысить эффективность мероприятий по техническому обслуживанию, ремонту и развитию железнодорожного пути. В настоящее время для обеспечения требований безопасности движения поездов выполняются различные виды ремонтов, в большей степени относящиеся к обновлению верхнего строения, в то время как основную нагрузку воспринимают не только рельсошпальная решетка и подшпальное основание, но и основная площадка земляного полотна. Проводимые ремонтные мероприятия, как правило, не затрагивают земляное полотно, о чем свидетельствует рост протяженности «больных» участков, регистрируемый в последние годы. Ремонт и усиление земляного полотна производятся крайне редко и только тогда, когда неисправности могут привести к прекращению движения поездов или значительному ограничению его скорости. В настоящее время протяженность дефектного земляного полотна достигла 10 % от общей протяженности железных дорог РФ.

В связи с высокой ресурсоемкостью работ по ремонтам земляного полотна в соответствии с «Белой книгой» (Стратегия научно-технологического развития ОАО «Российские железные дороги» до 2025 года) особое внимание необходимо уделять развитию систем диагностики и мониторинга, способных получать объективную информацию об объектах транспортной инфраструктуры. Такие системы должны осуществлять контроль на всем протяжении железнодорожного пути с получением информации, необходимой для оценки фактического состоянии обследуемых конструкций. Приоритет приобретает автоматизация прогнозирования развития ситуаций по данным соответствующих измерений. Решению этой задачи посвящены работы ученых А. Ю. Абдурашитова, Г. Л. Аккермана, В. В. Атапина, Е. С. Ашпиза, Л. С. Блажко, Н. М. Быковой, Д. В. Величко, В. В. Виноградова, Э. М. Доброва, А. А. Дорошкевича, П. И. Дыдышко, А. В. Замуховского, А. Л. Исакова, В. Д. Казарновского, Д. А. Ковенькина, А. Я. Когана, А. Ф. Колоса, Г. Г. Коншина, М. Я. Крицкого, А. Л. Ланиса, С. Я. Луцкого, В. И. Новаковича, А. В. Романова, В. О. Певзнера, А. А. Пиотровича, И. В. Прокудина, Ю. С. Ромена, А. В. Савина, А. В. Соколова, Э. С. Спиридонова, Г. М. Стояновича, Т. В. Суворовой, О. А. Суслова, В. П. Сычева, Ю. К. Фроловского, С. В. Шкурникова, В. А. Явна.

В настоящее время для определения состояния балластного слоя и земляного полотна на железных дорогах РФ используются различные инженерные и геофизические методы, а также их комплексы. Такой подход применяется при обследовании локальных участков пути. При обследовании протяженных участков в нашей стране и за рубежом применяется метод георадиолокации, реализуемый программно-аппаратными комплексами, установленными на подвижных экипажах. Метод позволяет выполнять диагностику балластного слоя и земляного полотна в скоростном режиме и не требует контакта измерительной аппаратуры с исследуемой средой. В России такие технологии применяются в современных диагностических комплексах типа «ИНТЕГРАЛ» и «ЭРА». Такие комплексы оснащены многоканальными георадиолокационными системами, диагностирующими балластный слой и

земляное полотно по оси пути и обочинам. Для увеличения скорости обработки радарограмм и минимизации влияния человеческого фактора на ее результаты в настоящее время разработано и используется специализированное программное обеспечение, применение которого возможно в режимах реального времени и постобработки.

Дальнейшее развитие метода георадиолокации позволит увеличить его информативность в решении актуальных задач железнодорожного транспорта, связанных с диагностированием предотказных состояний железнодорожного пути, повышением качества предпроектных изысканий и контролем качества выполненных ремонтных работ.

**Степень разработанности.** Физические основы метода георадиолокации разрабатываются на основе уравнений Максвелла, известных со второй половины XIX века.

В 1910–1912 гг. Г. Лови и Г. Леймбах выполнили исследования по просвечиванию геологической среды на высоких частотах электромагнитного излучения и разработали теоретические основы использования электромагнитных волн для анализа грунтов. Применение импульсного электромагнитного сигнала для оценки внутренней геологической среды осуществил в 1929 г. В. Штерн, а в 1956 г. – Эль-Саид. В нашей стране аналогичные исследования проводились с 1925 г. А. А. Петровским. В 1960 г. И. К. Куком был предложен способ формирования видеоимпульса.

В СССР данным направлением исследований занимались такие ученые, как Ю. И. Лещанский, М. И. Финкельштейн, В. П. Золотарёв, М. К. Крылов, В. К. Хмелевской, А. В. Калинин, Г. Г. Брызгалова, Д. Г. Малюжинец, В. А. Мендельсон и В. А. Кутев. В работах Л. М. Бреховских изложена теория распространения электромагнитных волн в слоистых средах. В развитие методов георадиолокации внесли заметный вклад М. Л. Владов, А. В. Старовойтов, А. Ю. Калашников, А. Е. Резников, С. В. Изюмов, С. В. Дручинин, А. С. Вознесенский, В. В. Капустин, Р. Р. Денисов и др. Практическим применением георадиолокационных технологий и методик на железных и автомобильных

дорогах занимались ученые А. М. Кулижников, А. Г. Круглый, Е. С. Ашпиз, Н. П. Семейкин, В. В. Помозов, В. А. Явна, В. И. Грицык и др.

Исследование современного состояния вопроса применения метода георадиолокации для диагностики объектов инженерной инфраструктуры показало развитие данного направления в нашей стране и за рубежом. Так, за рассматриваемый период по теме диссертационной работы было опубликовано 314 работ, цитируемых в базах данных Scopus, 613 патентов и более 300 работ, цитируемых в отечественных базах данных. Исследованиям, связанным с взаимодействием электромагнитного излучения со средой и определением эмпирических зависимостей электрофизических характеристик различных материалов, посвятили свои работы G. C. Topp, J. L. Davis, A. P. Annan, J. C. Moore, N. Maeno, R. N. Rau, R. P. Wharton, L. C. Shen, W. C. Savre, J. M. Price, W. L. Lai, T. Kind, H. Wiggenhauser, Xicai Pan, Ute Wollschlager, Holger Gerhards, Kurt Roth, Fabio Tosti, Claudio Patriarca, Evert Slob, Andrea Benedetto, Sebastien Lambot, R. Martinez-Sala, I. Rodriguez-Abad, R. DiezBarra, R. Capuz-Lladro, В. Д. Шестопалов, А. А. Бранд, Л. М. Бреховских, Ю. Л. Хотунцев, Н. Н. Кисель, Д. А. Усанов, А. Д. Фролов и др.

В области определения количественных параметров линейно непрерывных сред можно выделить работы авторов R. De Bold, G. O'Connor, J. P. Morrissey, M. C. Forde, в которых выполнено исследование на частотах 500, 900, 1000, 1600, 2600 МГц. Также можно отметить работы ученых Z. Leng, Al-Qadi, P. Anbazhagan, P. S. Naresh Dixit, T. P. Bharatha, В. В. Пупатенко и Я. В. Паженцева, Г. В. Лобанова, А. В. Поляковой, Л. Г. Нерадовского, Л. Л. Федоровой, Yongping Wang, Huijun Jin, Guoyu Li, Xianlei Xu, Suping Peng, Yunhai Xia, Wanjun Ji, Yuewen Zana, Zhilin Lia, Guofeng Sua, Xiyuan Zhang, занимающихся вопросами диагностики свойств грунтов и конструктивных слоев железнодорожного пути методом георадиолокации.

Применение метода георадиолокации для мониторинга локальных объектов железнодорожной инфраструктуры в нашей стране связано с работами ученых МИИТа и ВНИИЖТа и датируется второй половиной прошлого столетия.

Результаты их исследований позволили создать инструкции по применению метода георадиолокации. К ним относятся «Технические указания по применению георадиолокационного метода для диагностики земляного полотна» от 29 декабря 1997 г., «Технические указания по инструментальной диагностике земляного полотна», 2000 г., которые создали нормативную базу применения метода на сети железных дорог РФ.

Первый опыт применения метода георадиолокации при мониторинге протяженных участков сети железных дорог ОАО «РЖД» с использованием вагонов-лабораторий, движущихся со скоростями до 60–80 км/ч, относится к началу 2000-х годов. В это время специалисты ООО «ЛОГИС» разработали аппаратуру, обладавшую необходимой производительностью, испытание которой в полевых условиях впервые выполнили сотрудники РГУПС и ООО «ЛОГИС» на полигоне Северо-Кавказской железной дороги.

В данной работе для развития возможностей георадиолокации при решении задач мониторинга протяженных участков железных дорог разработаны программные комплексы, способные автоматически в режимах реального времени и камеральной обработки профилировать конструктивные слои, определять их деформации и физические свойства. Описание разработанного комплекса приведено в главе 4 диссертации. В настоящее время на сети железных дорог используются программные комплексы РГУПС на базе вагонов «ДЕКАРТ» и «ИНТЕГРАЛ» АО «Фирма Твема» (Распоряжение № 2615р от 5 декабря 2011 г. «Об утверждении Инструкции по оценке состояния инфраструктуры с использованием новых диагностических средств комплексной диагностики инфраструктуры ОАО "РЖД" (ИНТЕГРАЛ, ЭРА)»).

Для внедрения на сети железных дорог результатов исследования данной диссертационной работы разработаны нормативные документы, регламентирующие использование метода георадиолокации для диагностики и мониторинга конструкции железнодорожного пути, включая протяженные участки. К ним относятся: «Методические указания по георадиолокационной диагностике объектов земляного полотна железнодорожного пути» (2005 г.),

«Методика георадиолокационного обследования опор мостов и других инженерных конструкций» (2007 г.), «Методика и технологические инструкции обнаружения инородных объектов в балластном слое ж.-д. пути методом георадиолокации» (2008 г.), «Технология приемки участков пути после ремонтов, оценки загрязнения щебня, мониторинга развития деформативности, определения переувлажнения земляного полотна методом георадиолокации» (2010 г.), «Регламент проведения георадиолокационных работ на железнодорожном пути в различных природно-климатических условиях» (2010 г.), «Инструкция по применению скоростной георадиолокационной диагностики железнодорожного пути» (Распоряжение от 27 декабря 2012 г. № 2704р), в которых нашли отражение новые аппаратные и программные возможности метода георадиолокации.

В результате этой работы в настоящее время метод георадиолокации занял подобающее место в системе наблюдений за состоянием балластного слоя, земляного полотна и искусственных сооружений железных дорог.

**Цели и задачи исследования.** Цели и задачи диссертационной работы сформулированы на основе анализа мирового и отечественного опыта диагностики балластного слоя и земляного полотна железных дорог, а также возможностей современного георадиолокационного оборудования, применяемого на железнодорожном пути, и возможностей программного обеспечения для обработки информации, полученной в скоростном и ручном режимах.

Целью исследования является разработка технологии диагностики локальных и протяженных участков железных дорог, которая позволит определять параметры балластного слоя и основной площадки земляного полотна, необходимые для оценки отклонений от нормативных значений и назначения ремонтов пути по фактическому состоянию.

Достижение поставленной цели связано с исследованиями, направленными на повышение качества георадиолокационной информации в условиях развитой инженерной инфраструктуры железных дорог, а также с развитием методов количественной обработки георадиолокационной

информации, с созданием методов получения физических характеристик исследуемых сред, в том числе и при автоматической обработке георадиолокационных данных, с развитием методов диагностики состояния многослойных конструкций, к которым относятся конструктивные слои железнодорожного пути.

Таким образом, к основным задачам, решаемым для достижения поставленной цели, можно отнести:

− разработку теоретических подходов для получения при диагностике новых качественных и количественных характеристик железнодорожного балластного слоя и земляного полотна;

− создание алгоритмов и методик определения параметров балластного слоя и основной площадки земляного полотна, позволяющих оценивать их состояние и назначать ремонты пути по его фактическому состоянию;

− расширение возможностей программно-аппаратного комплекса георадиолокационной диагностики разработанными алгоритмами для автоматического выявления дефектов балластного слоя и деформаций основной площадки земляного полотна;

− апробацию и внедрение разработанных методик, алгоритмов и программ для диагностики и мониторинга протяженных участков сети железных дорог.

Решение поставленных задач диссертационной работы с учетом стратегии и концепции развития компании ОАО "РЖД" направлено на решение двух важных задач путевого хозяйства:

− обеспечение безопасности движения поездов за счет предупреждения предотказного состояния пути;

− решение задач организации технического обслуживания за счет оптимизации планирования работ по текущему содержанию и ремонтам пути.

**Научная новизна.** Научная новизна выполненных в данной работе исследований обосновывается следующими положениями.

1. Разработаны и верифицированы георадиолокационные методы определения загрязненности железнодорожного балластного слоя и плотности

грунта земляного полотна при его строительстве и ремонте. В отличии от используемых методов, являются неразрушающими и предусматривают их использована при обследовании протяженных участков железнодорожного пути, в том числе и в скоростном режиме

2. Разработаны и верифицированы методы определения удельной проводимости и влажности конструктивных слоев железнодорожного пути.

3. Разработаны и верифицированы корреляционные методы, связывающие электрические и физические свойства конструктивных слоев железнодорожного пути. Методы приведенные во 2 и 3 пунктах на момент их разработки не имели аналогов.

4. Созданы программные продукты для обработки и интерпретации георадиолокационной информации с автоматическим получением диагностической информации о состоянии балластного слоя и земляного полотна. Разработанные алгоритмы на момент разработки и получения правоохранных документов не имели аналогов используемых при диагностике отечественных железных дорог.

**Теоретическая значимость работы.** Результаты теоретических исследований, проведенных в данной работе, позволили развить метод георадиолокации для решения задач мониторинга и диагностики балластного слоя и основной площадки земляного полотна протяженных участков железных дорог при их строительстве, ремонте и текущем содержании.

В результате теоретических исследований, удалось повысить качество информации о толщине и засоренности балластного слоя, влажности и плотности грунтов основной площадки земляного полотна. Разработанные компьютерные алгоритмы и программы, автоматизировали выявление и оценку скорости изменения геометрических параметров деформаций основной площадки земляного полотна, что необходимо для диагностирования предотказных состояний железнодорожного пути.

Полученные теоретические результаты могут квалифицироваться как важные для железнодорожного транспорта научные достижения.

15 **Практическая значимость работы.** Результаты теоретических исследований, проведенных в данной работе, легли в основу создания программно-аппаратного комплекса для скоростного контроля состояния железных дорог, который в автоматическом режиме позволяет определять основные геометрические и физические параметры балластного слоя и основной площадки земляного полотна, влияющие на деформативность железнодорожного пути. К определяемым параметрам относятся: засоренность и толщина балластного слоя, влажность, плотность и скорость изменения геометрических параметров деформаций основной площадки земляного полотна.

Программно-аппаратный комплекс включен в перечень инновационных технологий Министерства транспорта Российской Федерации и внедрен на объектах ОАО «Российские железные дороги», ФГУП «Крымская железная дорога» и железных дорог Республики Казахстан. На полигоне ОАО «РЖД» он используются на базе вагонов «ДЕКАРТ» и «ИНТЕГРАЛ» производства АО «Фирма Твема».

Обобщение результатов диагностики и мониторинга локальных и протяженных участков железных дорог, выполненное в данной работе, позволило разработать и утвердить ряд нормативных документов, регламентирующих использование метода георадиолокации на сети железных дорог при обследовании балластного слоя и основной площадки земляного полотна (приведены в разделе «Степень разработанности»).

Эти результаты могут квалифицироваться как имеющие важное хозяйственное значение для железнодорожного транспорта.

**Объект исследования.** Объектом исследования является балластный слой и земляное полотно железных дорог.

**Методы исследования.** При решении задач, поставленных в работе, проводились теоретические и экспериментальные исследования в лабораторных и натурных условиях. Лабораторные исследования выполнялись на поверенном оборудовании в аккредитованной лаборатории НИИЛ «Испытания и мониторинг в гражданском и транспортном строительстве» РГУПС. Натурные исследования

были выполнены на действующих и строящихся участках железных дорог. Теоретические исследования выполнялись методами классической электродинамики, компьютерного моделирования, программирования и алгоритмизации процессов распространения электромагнитного излучения в веществе и его взаимодействия с неоднородностями вещества.

#### **Положения, выносимые на защиту.**

1. Теоретические соотношения, позволяющие определять электрофизические параметры материалов балластного слоя и грунтов рабочей зоны земляного полотна по данным георадиолокационного обследования, для определения протяженности деформаций основной площадки скорости их развития, а также оценки изменения свойств грунтов, влияющих на накопление расстройств пути.

2. Методики, необходимые для оценки технического состояния балластного слоя и земляного полотна железных дорог, базирующиеся на результатах обработки георадиолокационных данных:

− методика определения засоренности балластного материала;

− методика оценки плотности грунтов при строительстве и ремонтах земляного полотна;

− методика оценки влажности грунтового материала, подготовленного для уплотнения при строительстве и ремонтах земляного полотна;

− методика пространственной обработки георадиолокационной информации.

3. Георадиолокационный программно-аппаратный комплекс, позволяющий в скоростном режиме получать георадиолокационную информацию о состоянии балластного слоя и земляного полотна, привязывать ее к железнодорожным координатам, обрабатывать информацию в режиме реального времени и камеральной обработки с целью определения их фактического состояния.

4. Критерии оценки состояния балластного слоя и основной площадки земляного полотна по данным георадиолокационной диагностики при текущем

содержании пути и контроле качества его ремонтов.

**Степень достоверности результатов.** Достоверность полученных теоретических результатов и выводов определяется использованием классической теории электродинамики, корректностью выполненных преобразований, верификацией теоретических результатов экспериментальными измерениями, проведенными в лабораторных условиях и на натурных объектах.

Достоверность георадиолокационных методов определения физических и электрофизических свойств конструктивных слоев железнодорожного пути и свойств природных и инфраструктурных объектов базируется на:

− применении при регистрации и обработке георадиолокационных данных апробированного программного обеспечения;

− верификации в лабораторных и натурных условиях поверенным оборудованием испытательной лаборатории «Испытания и мониторинг в гражданском и транспортном строительстве» РГУПС (аттестат № RA.RU.21PC69 от 29.01.2016).

Достоверность методов и алгоритмов оценки загрязненности балластного слоя, послойного сканирования конструктивных слоев, а также привязки результатов георадиолокационного обследования линейных и площадных объектов к путевым координатам верифицированы лабораторными и натурными измерениями, которые выполнялись по утвержденным методикам и нормативным документам.

Достоверность выводов о возможностях и производительности созданного программного обеспечения для георадиолокационного мониторинга протяженных участков железнодорожного пути обосновывается общесетевым характером его внедрения.

Достоверность корреляционных методов, связывающих электрические и физические свойства материалов конструктивных слоев железнодорожного пути и объектов инфраструктуры, верифицировалась результатами лабораторных исследований.

**Информация по объемам выполненных работ.** Результаты разработанных в рамках данной диссертационной работы алгоритмов, методик, технологий и программ отражены в актах об использовании результатов георадиолокационной диагностики при проектировании ремонтов железнодорожного пути на объектах Северо-Кавказской железной дороги, о проведении испытаний программно-аппаратных средств георадиолокационной диагностики в рамках проекта АСУ «Магистраль», о проведении испытаний программно-аппаратного комплекса (ПАК) для обработки результатов скоростной георадиолокационной диагностики железнодорожного пути в составе диагностического комплекса «ИНТЕГРАЛ» и об адаптации конструкций георадаров к условиям железнодорожной инфраструктуры при сотрудничестве с проектно-изыскательским институтом «Кавжелдорпроект» – филиалом АО «Росжелдорпроект», ТОО «НИИ развития путей сообщения», Казахстан, ЗАО «Фирма ТВЕМА» и ООО «ЛОГИС» соответственно. Объемы выполненных работ с применением разработанных алгоритмов, методик, технологий и программ можно оценить следующими значениями. В рамках проектирования ремонтов и модернизации железнодорожного пути было обследовано 74 линейных объекта общей протяженностью 728,7 км, на которых проводилась диагностика балластного слоя и основной площадки земляного полотна. В результате была определена толщина балластного слоя на всем его протяжении и выявлены более 70 мест с деформациями основной площадки. Эти данные были учтены при проектировании ремонтов на обследованных участках. Ежегодный объем обследования балластного слоя и земляного полотна железнодорожного пути диагностическими комплексами производства «ТВЕМА», в состав которых входят георадары, можно оценить величиной более 85 тыс. км. Кроме этого, георадиолокационные технологии были использованы при проектировании и оценке качества ремонтов искусственных сооружений. За время подготовки диссертации были обследованы семь железнодорожных и три автомобильных тоннеля, основания подпорных стен на линии Туапсе – Адлер и

две подпорные стены на участке Адлер – Красная Поляна, а также автомобильные и железнодорожные мосты.

**Апробация результатов.** Основные положения и результаты работы были доложены на научно-практических конференциях: «Транспорт-2004», «Транспорт-2006», «Транспорт-2010», «Транспорт-2011», «Транспорт-2012», «Транспорт-2013», «Транспорт-2014», «Транспорт-2019», «Транспорт-2020», «Транспорт-2021» (Ростов-на-Дону, РГУПС, 2004, 2006, 2010, 2011, 2012, 2013, 2014, 2019, 2020, 2021 гг.), на Международной научной конференции «Актуальные проблемы развития транспорта России: стратегические, региональные, технические» (Ростов-на-Дону, РГУПС, 2004 г.), на Четвертой международной научно-практической конференции «Георадар-2004» (Москва, МГУ, 2004), на Международной научно-практической конференции «Современные проблемы путевого комплекса, повышения качества подготовки специалистов и уровня научных исследований» (МИИТ, Москва, 2004 г.), на Третьей и Четвертой международных научно-практических конференциях «ТелекомТранс-2005» и «ТелекомТранс-2006», на Международной научнопрактической конференции «Инженерная геофизика – 2006» (Геленджик, EAGE, 2006 г.), на Второй международной научно-практической конференции «ИнтеллектТранс-2012» (Санкт-Петербург, ПГУПС, 2012 г.), Третьей российской конференции с международным участием «Технические и программные средства систем управления, контроля и измерения» (УКИ-12) (Москва, ИПУ РАН, 2012 г.), на международных конференциях и выставках «Инженерная геофизика – 2012», «Инженерная геофизика – 2013», «Инженерная геофизика – 2014», «Инженерная геофизика – 2015», «Инженерная геофизика – 2016» (Геленджик, EAGE, 2012, 2013, 2014, 2015 гг., Анапа, 2016 г., Кисловодск, 2017 г.), «Инженерная и рудная геофизика – 2018», «Инженерная и рудная геофизика – 2019», «Инженерная и рудная геофизика – 2020» (Казахстан, Алматы, 2018 г., Геленджик, 2019 г., Пенза, 2020 г., Геленджик, 2021 г.), на заседании Объединенного ученого совета ОАО «РЖД» (Москва, 2013 г.), на Международном семинаре «Инновационные технологии для решения

топографо-геодезических задач» (Ростов-на-Дону, Новочеркасск, 2013 г.), на Третьей международной научно-практической конференции «Интеллектуальные системы на транспорте – 2013» (Санкт-Петербург, 2013 г.), на международных научно-технических конференциях: 15th International Conferenceon Ground Penetrating Radar, GPR 2014 (Brussels, Belgium, 2014) Construction and Maintnance of Railway Infrastructure in Complex Environment (Beijing, China Beijing Jiaotong University (BJTU), 2014), «Современные проблемы проектирования, строительства и эксплуатации железнодорожного пути. Чтения, посвященные памяти профессора Г. М. Шахунянца» (Москва, МИИТ, 2014, 2017, 2021 гг.), на Всероссийской национальной научнопрактической конференции «Современное развитие науки и техники» (Ростовна-Дону, РГУПС, 2017 г.).

#### **Личный вклад автора**

При подготовке диссертационной работы автор самостоятельно определил основную цель и задачи исследования, сформулировал положения, выносимые на защиту, подготовил материал диссертации и оформил его в соответствии с требованиями к диссертационным работам. Теоретические результаты автор получил совместно с научным консультантом. Результаты лабораторных и натурных экспериментов получены совместно с соавторами публикаций.

В работах [194, 195, 206] автор осуществил планирование эксперимента по проведению натурных измерений при строительстве земляного полотна, выполнил обработку и анализ георадиолокационной информации и получил зависимости диэлектрической проницаемости и отражательной способности от плотности для песчано-гравийной смеси, используемой в процессе строительства. В работах [190, 291, 339] автор принимал участие в проведении лабораторных и полевых исследований методом георадиолокации и прямыми методами на действующих участках Северо-Кавказской и Приволжской железных дорог; автором выполнены анализ и систематизация полученных данных, а также получены зависимости, связывающие амплитудные характеристики сигналов, сформированных в балласте, с его засоренностью.

Дополнительно в работе [264] автор оценил экономию средств при использовании георадиолокационной методики определения засоренности балласта. В работе [178] автором выполнены лабораторные исследования песчаного грунта методом георадиолокации и последующая предварительная обработка полученных данных для дальнейшего выявления зависимостей электрических характеристик грунтов от влажности. В работе [213] автор принимал участие в натурных экспериментах на железнодорожном пути и далее в специализированных программах обрабатывал полученную информацию, результаты которой позволили получить связи амплитудных, частотных и фазовых характеристик радарограмм со свойствами исследованных конструкций. В работах [63,43] автор участвовал в разработке алгоритмов автоматической обработки георадиолокационной информации. В работах [270, 320] автор проанализировал и систематизировал методики, используемые при обследовании элементов конструкций железнодорожного пути. В работах [43, 5, 191, 321-327, 273] выполнял анализ литературы в области статических и динамических воздействий на объекты земляного полотна, в том числе и при тяжеловесном движении, и методов, используемых при оценке состояния грунтовых объектов, принимал участие в исследованиях, связанных и изучением вибрационного воздействия на земляное полотно железных дорог. В работе [328, 329] автором выполнено георадиолокационное обследование омоноличенной балластной призмы и оценена глубина проникновения вяжущего материала вглубь балластной призмы. В работах [62, 192, 330] автор принимал участие в георадиолокационной диагностике земляного полотна железных дорог и последующей обработке полученных данных. В работах [179, 180, 307, 331, 191, 189, 214, 186, 181, 180, 264, 210 332, 333, 334, 335, 336, 337, 338] автор на основании лабораторных и полевых исследований получил зависимости электрофизических характеристик от свойств исследуемых грунтов как в однослойных, так и в многослойных средах. В работе [184, 340, 341] автор принимал участие в разработке алгоритмов и частей программ для автоматической обработки георадиолокационной информации при скоростной

диагностике. В работах [342, 343, 207, 274] автором выполнен анализ методов, используемых при обследовании объектов транспортной инфраструктуры.

#### **Соответствие основных результатов работы паспорту специальности**

Положения, выносимые на защиту, соответствуют паспорту специальности 2.9.2 – Железнодорожный путь, изыскание и проектирование железных дорог, в части пунктов:

3. Закономерности изменения технического состояния пути и его элементов. Диагностика железнодорожного пути. Критерии оценки его технического состояния. Мониторинг состояния пути. Аппаратура и системы контроля.

5. Методы исследования, испытаний и моделирования железнодорожного пути и процессов его взаимодействия с подвижным составом.

11. Методы и средства изысканий и проектирования железных дорог. Оценивание проектных решений по комплексному и частным критериям эффективности.

**Публикации.** Основные научные результаты диссертации и положения, выносимые на защиту, обсуждены и опубликованы в 67 работах из общего списка в 94 научных работ. Из них 17 работ опубликованы в изданиях, рекомендованных ВАК Минобрнауки РФ, и 20 работ – в изданиях, индексируемых в базах данных Scopus и Web of Science, получен 1 патент на изобретение, 6 патентов на полезную модель и 4 свидетельства о регистрации программы для ЭВМ.

**Структура и объем диссертации.** Диссертация состоит из введения, пяти глав, общих выводов, списка литературы и приложений. Общий объем работы составляет 396 страниц машинописного текста, в том числе 331 страница основного текста, 159 рисунков, 38 таблиц, 4 приложения. Список литературы включает 343 наименования отечественных и зарубежных авторов.

### **Глава 1. МЕТОДЫ ДИАГНОСТИКИ ЭЛЕМЕНТОВ ПУТЕВОЙ ИНФРАСТРУКТУРЫ**

#### **1.1 Общие сведения**

Открытое акционерное общество «Российские железные дороги» (ОАО «РЖД») – одна из транспортных компаний, которая показывает высокие темпы своего развития. Например, по итогам 2020 г. вклад ОАО «РЖД» в ВВП России составил 5,5 %. Доля компании в грузообороте, без учета трубопроводного транспорта, транспортной системы России составляет 87 %.

В современных экономических условиях поддержание темпов развития с одновременным повышением безопасности перевозочного процесса невозможно без разработки и внедрения инновационных подходов к текущему содержанию, строительству и проектированию железных дорог.

Среди отечественных исследователей, проблемами надежности действующих и перспективных объектов железнодорожной инфраструктуры, а также оценкой состояния пути занимались А. Ю. Абдурашитов, Г. Л. Аккерман, Е. С. Ашпиз, Л. С. Блажко, В. В. Виноградов, В. И. Грицык, Э. М. Добров, А. А. Дорошкевич, П. И. Дыдышко, А. В. Замуховский, А. Л. Исаков, В. Д. Казарновский, А. Я. Коган, А. Ф. Колос, Г. Г. Коншин, М. Я. Крицкий, А. Г. Круглый, А. Л. Ланис, С. Я. Луцкий, В. И. Новакович, В. О. Певзнер, В. В. Помозов, И. В. Прокудин, Ю. С. Ромен, А. В. Савин, Н. П. Семейкин, Г. М. Стоянович, Т. В. Суворова, О. А. Суслов, В. П. Сычев, Ю. К. Фроловский, В. А. Явна. Известны работы указанных выше ученых, в которых:

− созданы методы оценки показателей надежности железнодорожного пути и уровня риска появления отказов элементов железнодорожного пути [[1,](#page-331-0) [2,](#page-331-1) [3,](#page-331-2) [4,](#page-331-3) [5\]](#page-331-4);

− при проведении нагрузочных испытаний [6] для различных эксплуатационных условий обоснованы нормативы упругих осадок подрельсового и подшпального оснований;

− изучены причины осадок насыпей на многолетнемерзлых грунтах [7] при длительной эксплуатации;

− исследовано влияние геометрических параметров ширины рельсовой колеи на уровень боковых сил в кривых участках пути [8];

− изучены вопросы, связанные с влиянием тяжеловесного подвижного состава на устойчивость железнодорожного пути [9–22];

− приведены разработки и новые технические решения перспективных конструктивных элементов железнодорожного пути [23–37];

− описаны способы применения методов математического и компьютерного моделирования при оценке воздействий на конструкцию пути от движущегося подвижного состава, а также выполнены расчеты устойчивости пути с использованием этих методов [38–47];

− рассмотрены особенности создания участков пути с переменной жесткостью на подходах к мостам и тоннелям [48–53];

− исследованы современные материалы и конструкции, применяемые при улучшении характеристик верхнего и нижнего строения пути [54–58];

− представлены результаты разработки и практического применения современных геофизических методов, используемых при обследовании элементов конструкции железнодорожного пути [59–64].

Среди зарубежных ученых, которые работали над проблемами диагностики земляного полотна, можно выделить Imad L. Al-Qadi, Alžbeta Pultznerováa, Bastien Chevalier, Dingqing Li, Fabio Tosti, G. Ghataorab, Zhen Leng, Libor Ižvolta, K. Madelinb, Mike C. Forde, K. R. Maser, J. Hugenschmidt, Pierre Breul, Peter Dobeša, A. Stirlingb, Ernest Selig, Salih Serkan Artagan, Vladislav Borecky [65–80].

Известны результаты исследований отечественных ученых в области организации строительства земляного полотна. Эти исследования выполняли В. С. Воробьёв, В. В. Виноградов, Г. Н. Жинкин, А. Ф. Колос, С. Я. Луцкий, Г. С. Переселенков, П. Г. Пешков, А. А. Пиотрович, Г. М. Стоянович, Э. С. Спиридонов, А. А. Цернант, Г. М. Шахунянц, Т. В. Шепитько, Т. Г. Яковлева.

В этих работах:

− рассмотрены вопросы совершенствования организации и планирования строительства, в том числе и в сложных условиях [81–85];

− исследовано влияние физико-механических характеристик грунта земляного полотна на образование деформаций дорожной одежды автомобильной дороги в местах прилегания к искусственным сооружениям и определены возможности метода георадиолокации при обследовании состояния земляного полотна и балластной призмы [81–87];

− предложены новые технологии повышения стабильности земляного полотна в сложных условиях и методики прогноза его стабильности [81–85, 89– 91];

− разработан способ возведения земляного полотна на слабых природных основаниях и обоснована необходимость технологического мониторинга сооружения земляного полотна [81–85, 92, 93];

− исследовано распределение вертикальных напряжений в теле земляного полотна под действием разных видов подвижного состава [94–97];

− рассмотрены вопросы организации мониторинга при строительстве и в процессе эксплуатации сооружений [98–100];

− выполнена оценка прочности и устойчивости грунтовых сооружений  $[101–103]$ ;

− рассмотрены задачи повышения эксплуатационной надежности железнодорожного пути [104–105];

− выполнена разработка оптимальных организационных и технологических решений в задачах транспортного строительства, при определении жизненного цикла строительства транспортных объектов [106–107].

Вопросами устойчивости грунтовых сооружений и фундаментов занимались ученые А. Н. Богомолов, В. Н. Бухарцев, И. А. Маслов, М. П. Саинов, К. Терцаги, В. А. Флорин, И. В. Федоров, В. Г. Федоровский.

Средний срок службы искусственных сооружений (тоннели, мосты, водопропускные трубы и т. п.) составляет порядка 80 лет, более 70 % таких сооружений за время эксплуатации хотя бы один раз подвергались ремонту.

Многолетний опыт эксплуатации показывает, что серьезные проблемы в безопасности перевозочного процесса создают внезапные деформации земляного полотна. Выявление существующих дефектов и прогноз их возникновения на объектах транспортной инфраструктуры являются актуальными для транспортного комплекса России в целом.

Тенденция к повышению скоростей движения, интенсивности перевозочного процесса и увеличению нагрузок на ось повышает вероятность частичных и полных отказов элементов пути.

Для предотвращения возникновения отказов и своевременного их устранения необходимы разработка и применение эффективных технологий диагностики объектов транспортной инфраструктуры.

В процессе эксплуатации происходит износ элементов конструкции пути, при этом такое негативное явление происходит неравномерно вдоль эксплуатируемого участка. Это связано с рядом факторов, например с различными эксплуатационными условиями или различным качеством используемых материалов. Недостаточная или просто отсутствующая информация о фактическом состоянии железнодорожного пути обусловливает назначение проведения ремонтов по директивным срокам. Такая ситуация может служить причиной преждевременного ремонта элементов, которые в этом не нуждаются. И в то же время другие элементы к моменту проведения ремонта уже находятся в аварийном состоянии, что приводит к снижению надежности пути и безопасности перевозочного процесса, а также к повышенным расходам на эксплуатацию пути.

Повысить экономическую эффективность перевозочного процесса можно за счет оптимизации планирования ремонтов с использованием информации о фактическом состоянии пути, а при систематических обследованиях прогнозировать возникновение отказов пути.

Научно обоснованное прогнозирование надежности конструкций должно базироваться на результатах мониторинга состояния инфраструктуры железнодорожного пути современными методами диагностики.

Системный литературный обзор документального потока в области мониторинга железных и автомобильных дорог был проведен посредством широкого библиометрического исследования научных публикаций в базе данных (БД) Scopus (https://www.scopus.com). Выбор в пользу БД Scopus как источника анализируемой информации был продиктован тем, что данный ресурс на сегодняшний день является самой обширной реферативной базой данных и предлагает доступ к качественной, релевантной междисциплинарной научной информации. Был изучен документопоток за период 2010–2021 гг. Отбор публикаций производился по ключевым словам, содержащимся в названиях, аннотациях и ключевых словах. Для формирования поисковых запросов применялся режим Advanced Search. Поисковые предписания для базы данных Scopus:

− запрос: ALL («diagnostics» AND «monitoring» AND «railways» AND «highways») AND (LIMIT-TO ( SUBJAREA , «ENGI») OR LIMIT-TO (SUBJAREA , «EART») OR LIMIT-TO (SUBJAREA , «MATE») ) ;

Анализ зарубежных публикаций по направлениям исследований, рассматриваемых в диссертационной работе, выполнен в базах данных изданий рецензируемых Scopus. Выполненный анализ в автоматическом режиме позволяет получить информацию о публикационной активности по годам, направлениям исследований, принадлежности публикаций к определенной стране и т. д. Выполненный поиск публикаций позволил выделить за рассматриваемый период времени 314 научные работ. Ведущими научными изданиями, дающими в совокупности 1/6 публикаций по данному профилю, являются Engineering Structures, Journal Of Bridge Engineering, Procedia Engineering, Structural Control And Health Monitoring, Diagnostyka, Smart Structures And Systems, Structure And Infrastructure Engineering, Zhongguo Gonglu Xuebao China Journal Of Highway And Transport, Applied Mechanics And Materials, Construction And Building Materials.

Изменение количества публикаций в год показано на рисунке 1.1 и позволяет сделать вывод о том, что методы исследования искусственных

сооружений автомобильных и железных дорог интенсивно развиваются и широко используются для решения прикладных задач.

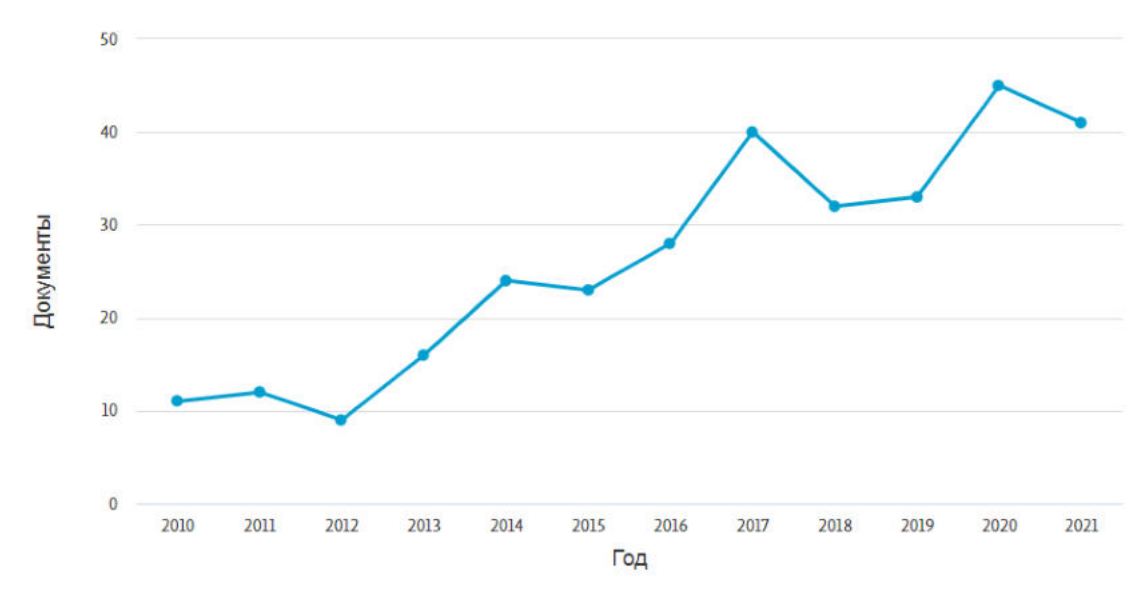

Рисунок 1.1 – Динамика распределения научных работ по годам публикации исследований

На основании сделанной выборки научных публикаций из вышеперечисленных журналов произведена библиометрическая оценка исследовательской активности ученых разных стран мира в области рассматриваемого вида исследований. Наибольшая публикационная активность по данному направлению наблюдается в Китае, при этом Россия занимает 9-е место (рисунок 1.2).

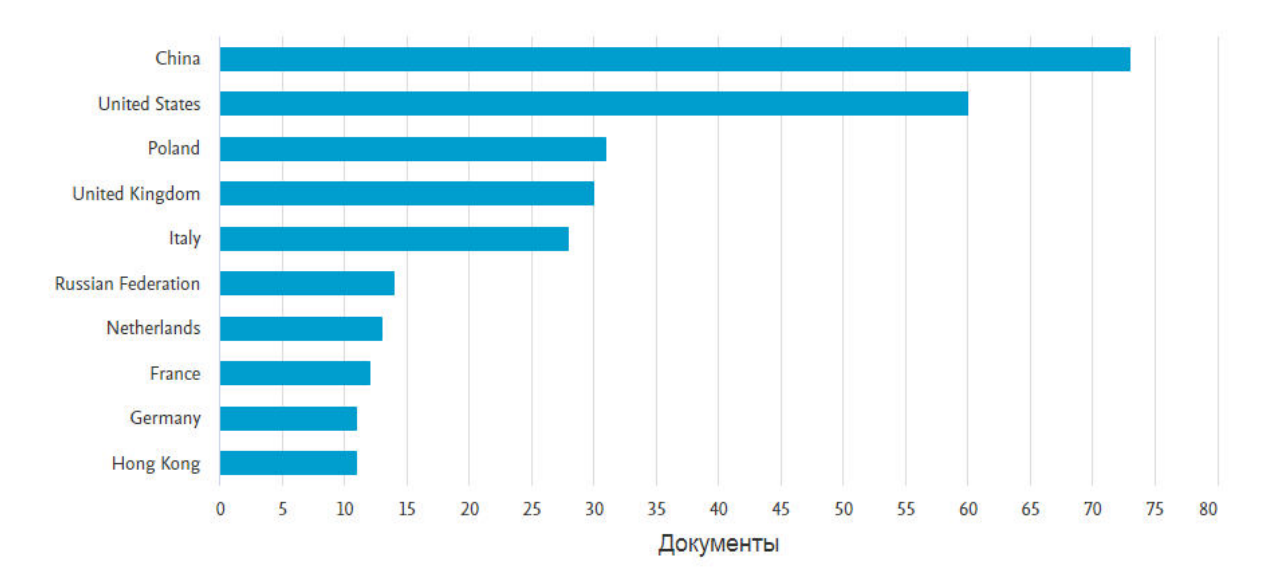

Рисунок 1.2 – Исследовательская активность стран мира

Патентный поиск в БД Scopus по теме работы показал наличие 613 патентов, распределенных по различным патентным бюро. Найденные патенты по их расположению распределяются следующим образом: United States Patent  $\&$ Trademark Office (520), Japan Patent Office (47), European Patent Office (20), World Intellectual Property Organization (19).

В отечественных базах данных зарегистрировано более 300 работ по тематики диагностики и мониторинга железнодорожного пути.

*Вывод.* Таким образом, своевременный анализ состояния объектов транспортной инфраструктуры является объективно необходимым мероприятием, а развитие средств и методов мониторинга является актуальной научной задачей, решаемой учеными разных стран мира.

#### **1.2 Диагностика балластного слоя**

В настоящее время на сети железных дорог РФ чаще всего встречается балластный путь, когда на слой балластного материала укладывается рельсошпальная решетка. Исключением могут быть участки пути на мостах, в тоннелях или отдельные участки пути небольшой протяженности, где уложены безбалластные конструкции пути. Слой балласта в конструкции пути играет роль элемента, который должен обеспечить вертикальную, горизонтальную и боковую устойчивость пути под воздействием поездных нагрузок.

Материал, применяемый для балластировки пути, должен соответствовать ГОСТ 7392-2014: как правило, это щебень фракции 25–60 мм. В процессе эксплуатации пути происходит засорение и загрязнение балластного слоя, этот процесс связан с истираемостью щебня, работой путевых машин, попаданием в балласт частиц перевозимых грузов и др.

Согласно нормативной документации [108] состояние балластного слоя оценивают его засоренностью в процентах и количеством выплесков на 1 км пути.

Параметр засоренности определяется в соответствии с методическими указаниями по обследованию балластного слоя № ЦПТ-16-77 [109], согласно

которым необходимо выполнять отбор балластного материала и определять его фракционный состав. Фракции в отобранной пробе размером менее 25 мм считаются засорителем, а менее 0,1 мм – загрязнителем. Также известно, что загрязнители в большей степени влияют на снижение несущей способности и способствуют развитию расстройств пути.

При назначении ремонта на стадии проектирования выполняются балластные обследования, которые включают в себя оценку толщины слоя балласта и его засоренности в трех точках на 1 км пути: у пассажирских платформ, на ИССО, у переездов и на стрелочных переводах. Такой объем диагностической информации не в полной мере отражает фактическое состояние балластного слоя. Для качественного планирования ремонтов необходима точная информация о фактическом состоянии на всем протяжении ремонтируемого участка, что позволит снизить затраты на выполнение ремонтных работ за счет их оптимизации.

Получению такой информации может способствовать развитие методов диагностики и мониторинга, основанных на неразрушающих методах оценки засоренности балластного слоя [109].

Также важным параметром балластной призмы можно считать ее толщину.

Толщина балластного слоя влияет на равномерность распределения поездной нагрузки и нагрузки от собственного веса рельсошпальной решетки (РШП). Размерные параметры регламентированы распоряжением № 75 [108], в котором описаны методы измерений и их периодичность.

Инструментально толщина балласта может измеряться дискретно методом шурфования (согласно методике, изложенной в ЦПТ-16-77, для измерения толщины слоя щебеночного балласта в шпальном ящике устраивают шурф с размерами в плане, достаточными для проведения измерений на полную его глубину), бурения или с использованием зондировочного лома.

Определять состояние балластного слоя в скоростном режиме можно с использованием метода георадиолокации, который в последнее время приобретает все большую популярность [110, 111]. В нашей стране такие

технологии применяются в современных диагностических комплексах «ИНТЕГРАЛ», «ДЕКАРТ» и «ЭРА». Аналогичные технологии развиваются и в других странах [112, 113, 114].

*Вывод.* Применение георадиолокационного метода позволяет определять засоренность балластного материала, толщину балластного слоя и структуру нижележащих конструктивных слоев в скоростном режиме с автоматической обработкой полученных результатов.

#### **1.3Диагностика земляного полотна**

Земляное полотно железных дорог функционирует в условиях влияния факторов природно-климатической среды и воздействий от подвижного состава и предназначено для эксплуатации в течение длительного периода. По типам конструкций земляное полотно может быть насыпью, выемкой и нулевым местом.

Можно выделить несколько основных конструкций земляного полотна в зависимости от отметок бровки и земли. Для отсыпки земляного полотна железнодорожных насыпей можно применять те грунты, состояние которых не изменяется или изменяется незначительно под воздействием внешней среды и не влияет на прочность и устойчивость земляного полотна. Как правило, это местные глинистые и суглинистые, песчаные грунты и песчано-гравийные смеси [235]. Длительное влияние внешних факторов может привести к возникновению дефектов и деформаций земляного полотна, снижающих надежность пути и приводящих к частичным или к полным отказам пути.

Согласно СТУ № 3 (Технические условия для проектирования и строительства ВСМ), зарегистрированным письмом Министерства строительства и жилищно-коммунального хозяйства Российской Федерации от 03.08.2016 № 24654-ес/03, остаточные деформации основной площадки земляного полотна не должны превышать 15 мм при безбалластной конструкции верхнего строения пути и 100 мм при балластной конструкции пути, а годовая

просадка не должна быть больше 10 мм. При этом остаточные деформации должны быть равномерны по всей длине.

Предпроектные изыскания для планирования ремонтов и периодическое обследование (мониторинг) земляного полотна позволят предотвратить внезапные деформации за счет своевременного выявления и устранения нарушений.

Обследование земляного полотна складывается из визуальных осмотров и проведения инженерно-геологических изысканий, а также анализа лент вагоновпутеизмерителей по просадкам пути. Для фиксирования просадок используются вагоны-путеизмерители или диагностические комплексы. Систематический анализ полученных данных об изменении геометрических параметров в профиле позволяет выявлять особенности, характерные для деформаций основной площадки земляного полотна. Автоматический анализ выполняется специализированной программой StabWay [115–119].

Согласно СП 11-105-97 [120] инженерно-геологические изыскания должны обеспечивать комплексное изучение инженерно-геологических условий района проектируемого строительства, включая рельеф, геологическое строение, геоморфологические и гидрогеологические условия, состав, состояние и свойства грунтов, геологические и инженерно-геологические процессы и др.

Основным способом получения данных о литологическом строении и свойствах грунтов является инженерно-геологическое бурение в комплексе с лабораторными исследованиями грунтов, который может дополняться геофизическими методами. Инженерно-геологическое бурение скважин производится ручным и механизированным методом и может выполняться различными способами. Инженерно-геологические изыскания представляют собой бурение и отбор проб из скважины с последующим лабораторным определением физико-механических характеристик грунтов.

В практике инженерных изысканий встречаются колонковое, медленновращательное, шнековое, винтовое, роторное, ударно-канатное и вибрационное бурение [120].

Выбор типа бурения осуществляется исходя из условий проведения работ для обеспечения наилучшего результата обследования.

Такой способ хотя и достаточно информативный, но является очень трудоемким, с большими временными затратами, и его применение не всегда возможно, тем более на действующей железной дороге в условиях движения поездов.

Для получения полной картины о состоянии грунтов земляного полотна и возможности дальнейшего расчета его стабильности, прочности и устойчивости комплекс исследований целесообразно дополнять лабораторными испытаниями свойств грунтов.

В лабораторных условиях определяются основные характеристики грунтовой среды. Например, с помощью гранулометрического анализа определяют фракционный состав по ГОСТ 12536-2014, плотность  $\rho$  (т/м<sup>3</sup>), влажность и пластичность и показатель текучести  $I_L$  по ГОСТ 25100-2020, коэффициент фильтрации грунта *К*ф, м/сут, по ГОСТ 25584-2016, естественную влажность грунта *W*, влажность на пределах раскатывания *W*<sup>р</sup> и текучести *WL*, по ГОСТ 5180-2015, число пластичности *Ip*, удельное сцепление *с*, угол внутреннего трения φ, модуль деформации *Е* по ГОСТ 12248.4-2020 и др*.*

Другим способом исследования грунтов является метод пенетрации. Метод связан с вдавливанием в грунт зонда при статическом зондировании, забивкой или вибропогружением в грунт зонда при динамическом зондировании с одновременным измерением непрерывно (или через заданные интервалы по глубине) показателей (трения и сцепления), характеризующих сопротивление грунта внедрению зонда.

Количественная оценка характеристик физико-механических свойств грунтов проводится на основе статистически обоснованных зависимостей между показателями сопротивления грунта внедрению зонда и результатами определения характеристик другими стандартными методами.

Метод зондирования применяется для выделения инженерногеологических элементов (толщины слоев и линз, границ распространения

грунтов различных видов и разновидностей), оценки пространственной изменчивости состава и свойств грунтов, количественной оценки характеристик физико-механических свойств грунтов (плотности, модуля деформации, угла внутреннего трения и сцепления грунтов и др.), определения степени уплотнения грунтов во времени и пространстве.

## **1.4 Характеристика геофизических методов, используемых при обследовании земляного полотна**

Помимо разрушающих методов в последнее время при диагностике конструктивных слоев железных дорог все чаще используют геофизические методы. С их помощью удается осуществлять оценку качественных и количественных характеристик балласта и грунтов, получение данных о литологическом строении тела насыпи и его основания, выявление деформаций и их локализации.

Современные геофизические методы для оценки состояния среды используют особенности физических полей, естественных или созданных искусственно. При этом выявляются аномалии исследуемых полей, связанные с имеющимися неоднородностями и локальными включениями в структуре исследуемого объекта [121–128].

Обычно при обследовании земляного полотна применяют достаточно хорошо проработанные и эффективные методы: электроразведку [129, 130], сейсморазведку [131, 132] и георадиолокацию [133].

Основные ограничения на использование геофизических методов и соответствующей аппаратуры на железных дорогах связаны с необходимостью подавления помех от объектов инфраструктуры и низкой производительностью методов. Первое ограничение снимается за счет прогресса в конструировании аппаратуры и создания программных продуктов, второе – присуще многим геофизическим методам и ограничивает их применение локальными объектами.

#### *1.4.1 Электроразведка*

Метод основан на фиксации и дальнейшем анализе параметров электромагнитных полей естественного происхождения или созданных специально при проведении исследований [134]. При проведении измерений используют различные методы электроразведки, такие как метод естественного электрического поля (ЕЭП), электрического зондирования (ЭЗ), электропрофилирования (ЭП), вызванной поляризации (ВП), метод заряда (МЗ).

Методология применения электроразведки при обследовании земляного полотна железных дорог изложена в методических рекомендациях по геофизическому обследованию насыпей железных дорог, разработанных ЦНИИС Минтрансстроя СССР в 1975 г.

В 2011 г. распоряжением ОАО «РЖД» № 2663р была утверждена Инструкция по проведению диагностики земляного полотна на железных дорогах ОАО «РЖД», в которой описано применение геофизических методов при обследовании земляного полотна, в том числе и электроразведки.

Данный документ рекомендует в качестве основных следующие методы: электропрофилирование (ЭП), вертикальное электрическое зондирование (ВЭЗ), в том числе по методу двух составляющих (ВЭЗ МДС), электротомографию, радиоволновое профилирование (РВП).

При использовании электроразведочных методов инфраструктура может накладывать существенные ограничения на применение метода и качество получаемой информации. Так, большое влияние оказывают помехи, создаваемые подземными и наземными линиями связи и элементами контактной сети, элементы верхнего строения пути (рельсошпальная решетка), напольное оборудование. При расположении измерительного оборудования вблизи балластной призмы и на ее поверхности не может быть обеспечено хорошее заземление, что также снижает эффективность применения метода, а сложная конфигурация поверхности объекта затрудняет интерпретацию полученной исходной информации. Вместе с тем современное высокопроизводительное
оборудование позволяет производить площадную съемку с получением пространственной информации и глубинные разрезы в заданном сечении.

Различные методы предусматривают использование различного оборудования и методик проведения измерений с учетом специфики исследуемого объекта.

В результате обработки собранных данных возможно получение информации о литологическом строении грунтов, о выявлении неоднородных включений, об обнаружении подземных коммуникаций, об определении глубины расположения уровня грунтовых вод, о выявлении карстовых полостей.

В зависимости от типа и размеров электроразведочных установок метод обеспечивает глубинность измерений 0,1–10 м и 10–200 м.

## *1.4.2 Сейсморазведка*

Метод основан на изучении закономерностей распространения упругих волн в грунтовой среде, возбуждаемых искусственным способом [136]. При получении характеристик обследуемых грунтов анализируют скорость распространения продольных *Р* (волны сжатия) и поперечных *S* (волны сдвига) сейсмических волн [136–138].

После генерации сейсмическая волна, достигая геологической границы, отражается (методом отраженных волн), поглощается и преломляется (методом преломленных волн).

Отраженная или преломленная волна регистрируется специальными датчиками, называемыми сейсмоприемниками, которые преобразуют зафиксированные колебания в электрические импульсы.

Для решения задач обследования земляного полотна железных дорог применяют методы малоглубинной сейсморазведки и сейсмотомографии, которые позволяют оценивать состояние грунтов на глубинах до 100 м.

При интерпретации сейсмической информации можно руководствоваться следующими принципами:

− низкие значения скоростей упругих волн характерны для грунтов, обладающих слабой структурной связью;

− при условии неизменной влажности грунта, повышение скорости упругих волн связано с увеличением плотности скелета исследуемого грунта;

− в случае резкого увеличения скорости продольных волн при неизменной скорости поперечных волн можно говорить, что имеет место увеличение влажности грунтов;

− уменьшение скорости упругих волн может характеризовать наличие дефектов (микро- и макротрещин) в структуре исследуемого грунта.

Таким образом, основным критерием оценки свойств грунтов является скорость распространения упругих колебаний в исследуемой среде.

Применение сейсморазведки при инженерных изысканиях позволяет решать ряд задач: определение литологического строения объектов земляного полотна и мощностей грунтовых слоев, определение уровня грунтовых вод, определение наличия и глубины расположения границы многолетнемерзлых грунтов, выявление карстов и плывунов, локализация неоднородностей в грунте.

В качестве измерительной аппаратуры применяют сейсмостанции, использующие различное количество датчиков, объединенных в сейсмокосы.

## *1.4.3 Вибродиагностика*

Сущность данного метода диагностики заключается в анализе возникающих во время движения железнодорожного транспорта колебаний верхнего строения пути и земляного полотна.

Применение данного метода на железнодорожных насыпях позволяет прогнозировать внезапные деформации объектов инфраструктуры. Алгоритм оценки динамической активности (по амплитуде колебаний) блоков грунта изложен в монографии Г. Г. Коншина «Диагностика земляного полотна железных дорог» [128].

Алгоритм предусматривает анализ амплитуды колебаний грунта как интегрального показателя состояния насыпи. По прогнозированию деформаций

насыпи можно выделить несколько основных состояний: когда насыпь в нормальном состоянии, или предрасположена к внезапным деформациям, или находится в аварийном состоянии.

### *1.4.4 Георадиолокация*

Метод георадиолокации относится к неразрушающим геофизическим методам и основан на излучении передающей антенной электромагнитного излучения и анализе отраженного сигнала зарегистрированного приемной антенной. По аномалиям отраженного сигнала можно судить о состоянии исследуемой среды.

Физические основы метода георадиолокации для монохроматического сигнала, распространяющегося в однородной среде, были описаны Максвеллом системой уравнений в дифференциальной или интегральной форме.

В 1910–1912 гг. Г. Лови и Г. Леймбахом были заложены теоретические основы использования электромагнитных волн для анализа грунтов, тогда были выполнены работы по просвечиванию геологической среды на высоких частотах электромагнитного излучения. Первые эксперименты проводились с погружением источников и приемников электромагнитного излучения в скважины, позже была предложена методика, при которой источник и приемник располагались на поверхности исследуемой среды. В 1926 г. в работе [139] было описано применение импульсного электромагнитного сигнала для оценки внутренней геологической среды. Аналогичные эксперименты выполнили в 1929 году В. Штерн, а в 1956 г. – Эль-Саид. В нашей стране опытные работы проводились с 1925 г. А. А. Петровским. В 1960 г. И. К. Куком был предложен способ формирования видеоимпульса. В работах Л. М. Бреховских изложена теория распространения электромагнитных волн в слоистых средах [140].

В СССР данным направлением занимались такие ученые, как Ю. И. Лещанский, М. И. Финкельштейн, В. П. Золотарёв, М. К. Крылов, В. К. Хмелевской, А. В. Калинин, Г. Г. Брызгалова, Д. Г. Малюжинец, В. А. Мендельсон и В. А. Кутев [141, 142]. В развитие методов георадиолокации

внесли вклад М. Л. Владов, А. В. Старовойтов, А. Ю. Калашников, А. Е. Резников, С. В. Изюмов, С. В. Дручинин, А. С. Вознесенский, В. В. Капустин, Р. Р. Денисов и др. Практическим применением георадиолокационных технологий и методик на железных и автомобильных дорогах занимались ученые А. Г. Круглый, Е. С. Ашпиз, Н. П. Семейкин, В. В Помозов, В. А. Явна, В. И. Грицык и др.

#### **1.5 Диагностика искусственных сооружений**

Помимо конструкции железнодорожного пути, состоящего из верхнего и нижнего строения пути, существуют еще сооружения и обустройства, обеспечивающие работу пути в различных гидрогеологических и климатических условиях. К таковым относятся водопропускные и водоотводные сооружения, подпорные, одевающие, удерживающие и улавливающие конструкции, а также берегозащитные сооружения. Материалом большей части таких сооружений является бетон или железобетон. Сооружения, выполненные из таких материалов, так же как и элементы самого пути, подвержены внешним воздействиям, под влиянием которых со временем образуются различные дефекты и деформации. Выявление дефектов, поиск арматуры и оценка прочностных и других характеристик конструкций может быть реализована за счет применения различных методов разрушающего и неразрушающего контроля.

Разрушающие методы, как правило, предусматривают извлечение части конструкции и дальнейшее лабораторное исследование отобранного образца в соответствии с рядом нормативных документов: ГОСТ 10180-2012, ГОСТ 10060- 2012, ГОСТ 26134-2016, ГОСТ 27677-88, ГОСТ 27677-83, ГОСТ 24452-80, ГОСТ 12730.3-2020, ГОСТ 12730.0-2020, ГОСТ 29167-91, ГОСТ 12730.4-2020, ГОСТ 12730.5-2020, ГОСТ 22904-93, ГОСТ 22690-2015, ГОСТ 17624-2012, ГОСТ 28570-2019. При этом можно получить большое количество характеристик исследуемого объекта, но такая процедура занимает продолжительное время, а в сооружении остаются следы отбора образцов, которые необходимо устранять. В

железобетонных конструкциях при выбуривании керна может быть нарушен арматурный каркас. Также к разрушающим методам можно отнести испытания, выполненные с помощью приборов «ОНИКС-ОС», ПОС-50МГ4 «СКОЛ», ПБЛР, предназначенных для определения прочности бетона методом отрыва со скалыванием в соответствии с ГОСТ 22690-2015 при технологическом контроле качества монолитного и сборного железобетона сооружений и конструкций. При использовании данного метода остаются лишь незначительные нарушения защитного слоя бетона и не происходит нарушения арматурного каркаса.

В последнее время большое распространение при обследовании инженерных сооружений получили неразрушающие методы, основанные на анализе, например, магнитных полей или ультразвуковых сигналов. Само определение «неразрушающие методы» говорит об отсутствии разрушений после проведения измерений, что положительно сказывается на дальнейшей эксплуатации конструкции.

Наиболее распространены методы определения прочности и водонепроницаемости бетона, поиск арматуры и определение ее диаметра, а также установление положения арматурного каркаса.

Ниже приведены некоторые средства измерений, используемые при диагностике бетонных и железобетонных конструкций.

**Приборы для измерения защитного слоя бетона: «ИПА-МГ 4», ПОИСК-2.6, NOVOTEST, ИЗС-10Ц и др.** Данные устройства используются при определении толщины защитного слоя бетона, имеют возможность определять наличие арматуры и ее диаметр в железобетоне и реализуют магнитный метод в соответствии с ГОСТ 22904-93.

**Измерители прочности бетона: «Пульсар 1.1», ИПС-МГ4.03, Beton Pro Condtrol, NOVOTEST, ИПСМ-У и др.** Приборы предназначены для определения прочности бетона согласно ГОСТ 17624-2012 «Бетоны. Ультразвуковой метод определения прочности» и определения модуля упругости и плотности.

**Склерометры: ОМШ-1, Silver Schmidt, Digi-Schmidt (молоток Шмидта).** Данные приборы используются для определения прочности бетона на сжатие в бетоне и железобетоне методом упругого отскока по ГОСТ 22690-2015. Параметр прочности материала конструкции определяется по заранее определенным зависимостям высоты отскока и прочности бетона на сжатие.

**Прибор для определения водонепроницаемости бетона типа «АГАМА».**  Устройство применяют при оценке водонепроницаемости бетона ускоренным методом по его воздухопроницаемости по ГОСТ 12730.5-2020. При использовании метода не требуется предварительного получения керна бетона.

# **Установки для определения водонепроницаемости бетона по методу «мокрого пятна» (УВБ-МГ4 и УВБ-МГ4.01)**

Данная установка производит испытание образцов бетона выбуренных из конструкции и определяет водонепроницаемость по методу «мокрого пятна» и коэффициенту фильтрации в согласно ГОСТ 12730.5-2020

Процесс получения результатов может быть автоматизирован с занесением результатов испытаний в архив блока управления и возможностью последующей обработки данных и распечатки протокола испытаний.

**Ультразвуковая томография приборами А1040 MIRA и Pundit 250 Array.** Прибор используется для получения информации о внутренней структуре бетона, железобетона и камня, а также выявления различных неоднородностей и позиционирования внутренних конструктивных элементов.

**Измерители длины свай ИДС-1, СПЕКТР-4, акустический тестер PET.**  Устройство применяется для определения длины свай и выявления дефектов в них в соответствии с технологическим регламентом по применению неразрушающего экспресс-контроля сплошности свай методом «СОНИК», разработанным ОАО «ЦНИИС», а также автоматизированного определения толщины и прочностных характеристик фундаментных плит, состояния контакта плиты с грунтовым основанием.

В практике обследования балластного слоя, земляного полотна и искусственных сооружений давно себя зарекомендовал универсальный метод

георадиолокации. Применение этого метода позволяет выполнять оконтуривание конструктивных слоев земляного полотна и балластного с определением их толщины, выявлять дефекты и деформации, локализовать неоднородности и увлажненные зоны земляного полотна. При обследовании железобетонных конструкций метод позволяет определять и оконтурить включения различного рода, обнаруживать трещины, определять толщину защитного слоя, выявлять арматуру и ее расположение вдоль профиля трассы. Универсальность такого метода при использовании его на железной дороге делает актуальной задачу его изучения и развития в рамках данного исследования.

## **1.6 Сравнение возможностей разрушающих и геофизических**

## **методов при диагностике объектов транспортной инфраструктуры**

Выполненный анализ существующих современных методов обследования позволил сделать выводы об эффективности того или иного метода при решении задач диагностики типовых объектов транспортной инфраструктуры. Также исследован основной геофизический метод, позволяющий диагностировать широкий спектр объектов с получением основных параметров. Так, например, для насыпи оптимальным является комплекс геофизических методов на основе метода георадиолокации в совокупности с инженерно-геологическими обследованиями. В состав комплекса входят следующие методы: пенетрация (динамическое или статическое зондирование), инженерно-геологическое бурение, сейсморазведка, электроразведка и георадиолокация.

При диагностике насыпей определяются основные геометрические параметры объекта, его литологическое строение, неоднородные включения и наличие возможных деформационных процессов.

Ниже представлены основные задачи, решаемые геофизическими методами. Границу раздела грунтовых сред определяют с использованием пенетрации (динамическое или статическое зондирование), инженерногеологического бурения, сейсморазведки, электроразведки и георадиолокации.

Для обнаружения и оконтуривания грунтовых линз целесообразнее применять сейсморазведку, электроразведку и георадиолокацию. В целях обнаружения разуплотненных и переувлажненных зон грунта используют пенетрацию, инженерно-геологическое бурение, сейсморазведку, электроразведку и георадиолокацию. Для оценки глубины залегания подземных вод и мощности водоносных горизонтов используют пенетрацию, инженерно-геологическое бурение, сейсморазведку, электроразведку и георадиолокацию. Глубина залегания водоупоров определяется сейсморазведкой и электроразведкой. Для обнаружения просадочных процессов над карстовыми полостями и подземными выработками целесообразнее применять сейсморазведку, электроразведку и георадиолокацию. Для определения физико-механических характеристик грунта в полевых условиях чаще используют пенетрацию и инженерное бурение скважин, однако возможно применение сейсморазведки, электроразведки и георадиолокации, но при этом необходимо предусмотреть бурение реперной (опорной) скважины. В целях организации мониторинга развития деформативности и оценки вибрационной устойчивости возможно применение метода вибродиагностики. Ниже представлены обобщенные результаты анализа геофизических методов обследования различных типов объектов инженерной инфраструктуры (таблица 1.1).

Таблица 1.1 - Способы обследования различных типов объектов инженерной инфраструктуры

| Решаемые задачи                                          | Пенетрация                        | Инженерно-     | Сейсмо-                 | Вибродиа-      | Электораз- | Георадио-      | Комплекси-  |  |  |  |  |  |
|----------------------------------------------------------|-----------------------------------|----------------|-------------------------|----------------|------------|----------------|-------------|--|--|--|--|--|
|                                                          | (динамическое и                   | геологичес-кое | разведка                | гностика       | ведка      | локация        | рование     |  |  |  |  |  |
|                                                          | статическое                       | бурение        |                         |                |            |                | другими     |  |  |  |  |  |
|                                                          | зондирование)                     |                |                         |                |            |                | методами    |  |  |  |  |  |
|                                                          |                                   |                |                         |                |            |                | диагностики |  |  |  |  |  |
| $\mathbf{1}$                                             | $\overline{2}$                    | 3              | $\overline{\mathbf{4}}$ | 5 <sup>5</sup> | 6          | $\overline{7}$ | 8           |  |  |  |  |  |
| Объекты земляного полотна автомобильных и железных дорог |                                   |                |                         |                |            |                |             |  |  |  |  |  |
| Определение границ                                       |                                   |                |                         |                |            |                |             |  |  |  |  |  |
| раздела грунтовых сред                                   | $\ddot{}$                         | $\ddot{}$      | $\ddot{}$               |                | $+$        | $+$            |             |  |  |  |  |  |
| Обнаружение и                                            |                                   | Нецелесообраз- |                         |                |            |                |             |  |  |  |  |  |
| оконтуривание                                            | Нецелесообразн<br>о из-за высокой | но из-за       |                         |                |            |                |             |  |  |  |  |  |
| грунтовых линз                                           |                                   | высокой        | $\ddot{}$               |                | $+$        | $\pm$          |             |  |  |  |  |  |
|                                                          | трудоемкости                      | трудоемкости   |                         |                |            |                |             |  |  |  |  |  |
| Обнаружение                                              |                                   |                |                         |                |            |                |             |  |  |  |  |  |
| разуплотненных и                                         |                                   |                |                         |                |            |                |             |  |  |  |  |  |
| переувлажненных зон                                      | $\mathbf +$                       | $\ddot{}$      | $\ddot{}$               |                | $\ddot{}$  | $\pm$          |             |  |  |  |  |  |
| грунта                                                   |                                   |                |                         |                |            |                |             |  |  |  |  |  |
| Определение глубины                                      |                                   |                |                         |                |            |                |             |  |  |  |  |  |
| залегания подземных                                      |                                   |                |                         |                |            |                |             |  |  |  |  |  |
| вод и мощности                                           | ┿                                 | $\ddot{}$      | $\ddot{}$               |                | ÷.         | ┿              |             |  |  |  |  |  |
| водоносных                                               |                                   |                |                         |                |            |                |             |  |  |  |  |  |
| Горизонтов                                               |                                   |                |                         |                |            |                |             |  |  |  |  |  |
| Определение глубины                                      |                                   | $\ddot{}$      | $\ddot{}$               |                |            |                |             |  |  |  |  |  |
| залегания водоупоров                                     |                                   |                |                         |                |            |                |             |  |  |  |  |  |
| Обнаружение                                              |                                   |                |                         |                |            |                |             |  |  |  |  |  |
| просадочных                                              | Нецелесообразн                    | Нецелесообраз- |                         |                |            |                |             |  |  |  |  |  |
| проявлений над                                           | о из-за высокой                   | но из-за       | $\ddot{}$               |                | $\pm$      | $\pm$          |             |  |  |  |  |  |
| карстовыми полостями                                     | трудоемкости                      | высокой        |                         |                |            |                |             |  |  |  |  |  |
| и подземными                                             |                                   | трудоемкости   |                         |                |            |                |             |  |  |  |  |  |
| выработками                                              |                                   |                |                         |                |            |                |             |  |  |  |  |  |

*Продолжение таблицы 1.1*

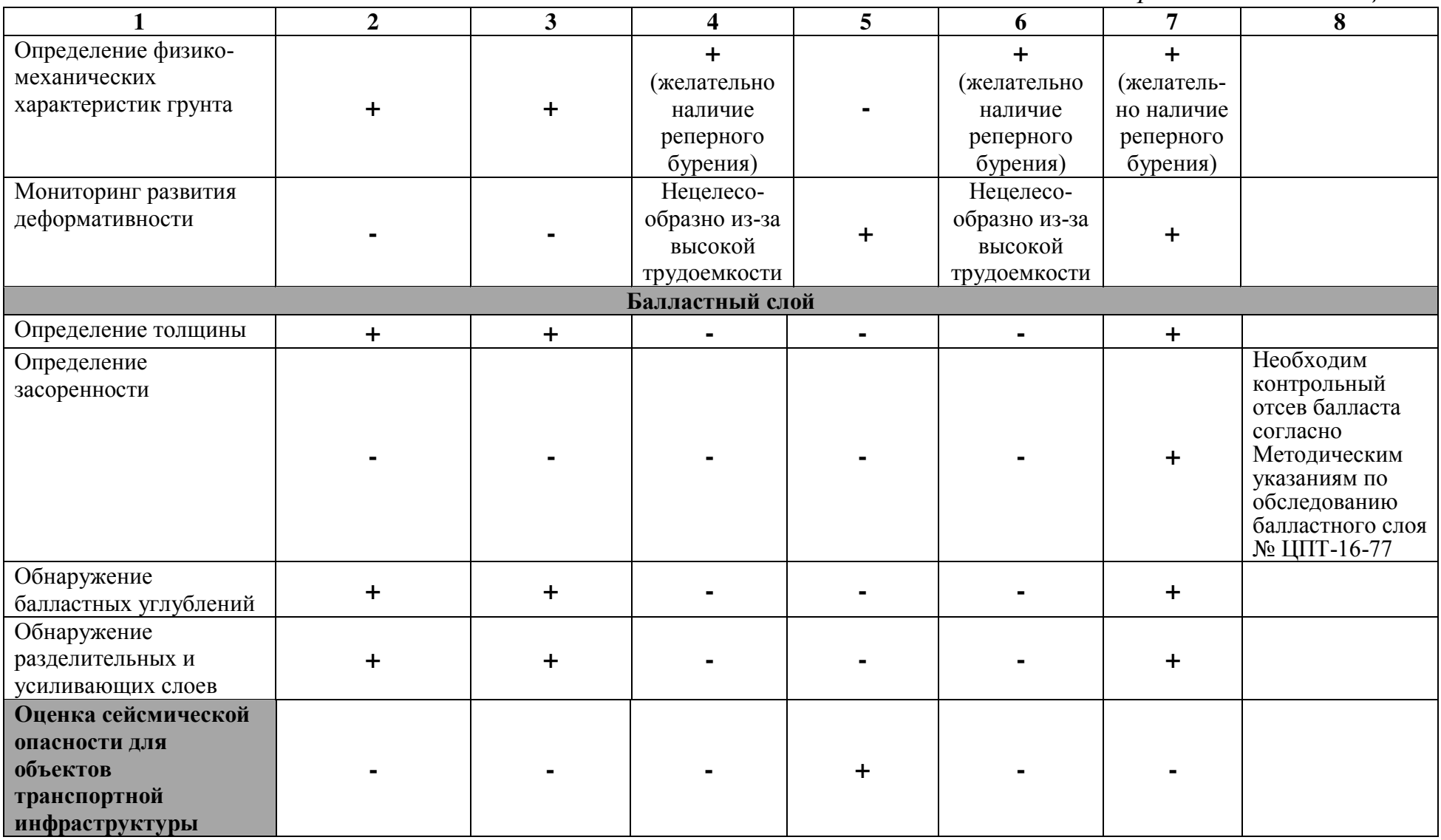

*Продолжение таблицы 1.1*

| 1                                                                                                | $\overline{2}$ | $\overline{\mathbf{3}}$ | 4                            | 5 | 6 | $\overline{7}$ | 8                                                                                                    |  |  |  |  |
|--------------------------------------------------------------------------------------------------|----------------|-------------------------|------------------------------|---|---|----------------|----------------------------------------------------------------------------------------------------|--|--|--|--|
| Дорожная одежда                                                                                  |                |                         |                              |   |   |                |                                                                                                    |  |  |  |  |
| Определение толщины<br>слоев                                                                     |                |                         |                              |   |   | $\ddot{}$      | Выбуривание<br>керна                                                                                                    |  |  |  |  |
| Определение нарушений<br>нижней пастели<br>покрытия                                              |                |                         |                              |   |   | $\pm$          |                                                                                                    |  |  |  |  |
| Обнаружение<br>неоднородных<br>включений                                                         |                |                         |                              |   |   | $\ddot{}$      |                                                                                                    |  |  |  |  |
|                                                                                                  |                |                         | Мосты, путепроводы, эстакады |   |   |                |                                                                                                    |  |  |  |  |
| Определение литологи-<br>ческого строения грунта<br>на подходах к искусст-<br>венным сооружениям | $\mathbf +$    | $\ddag$                 | $\ddot{}$                    |   | ┿ | $\ddot{}$      |                                                                                                    |  |  |  |  |
| Определение толщины<br>балласта                                                                  | $\ddot{}$      | $\ddot{}$               |                              |   |   | $\ddot{}$      | Необходим<br>контрольный<br>отсев балласта<br>согласно<br>Методическим<br>указаниям по<br>обследованию<br>балластного слоя<br>№ ЦПТ-16-77 |  |  |  |  |
| Определение толщины<br>асфальтового покрытия                                                     |                |                         |                              |   |   | $\ddot{}$      | Выбуривание<br>керна                                                                                                    |  |  |  |  |
| Определение состояния<br>бетона и арматуры                                                       |                |                         |                              |   |   | $\ddot{}$      | Рекомендуется<br>использовать<br>дополнительные<br>методы:**<br>Отбор керна                                                               |  |  |  |  |

*Продолжение таблицы 1.1*

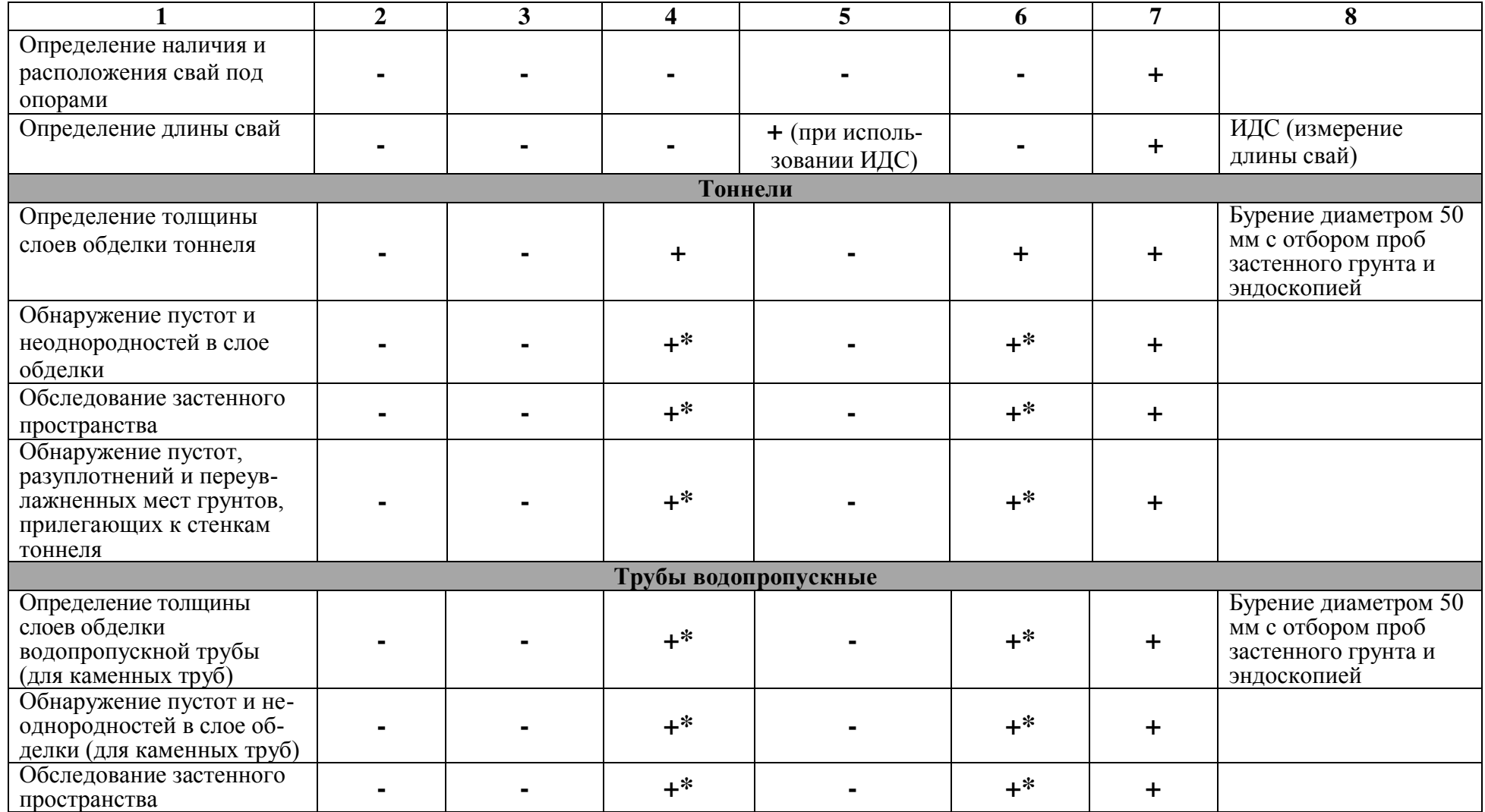

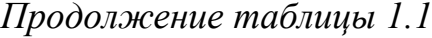

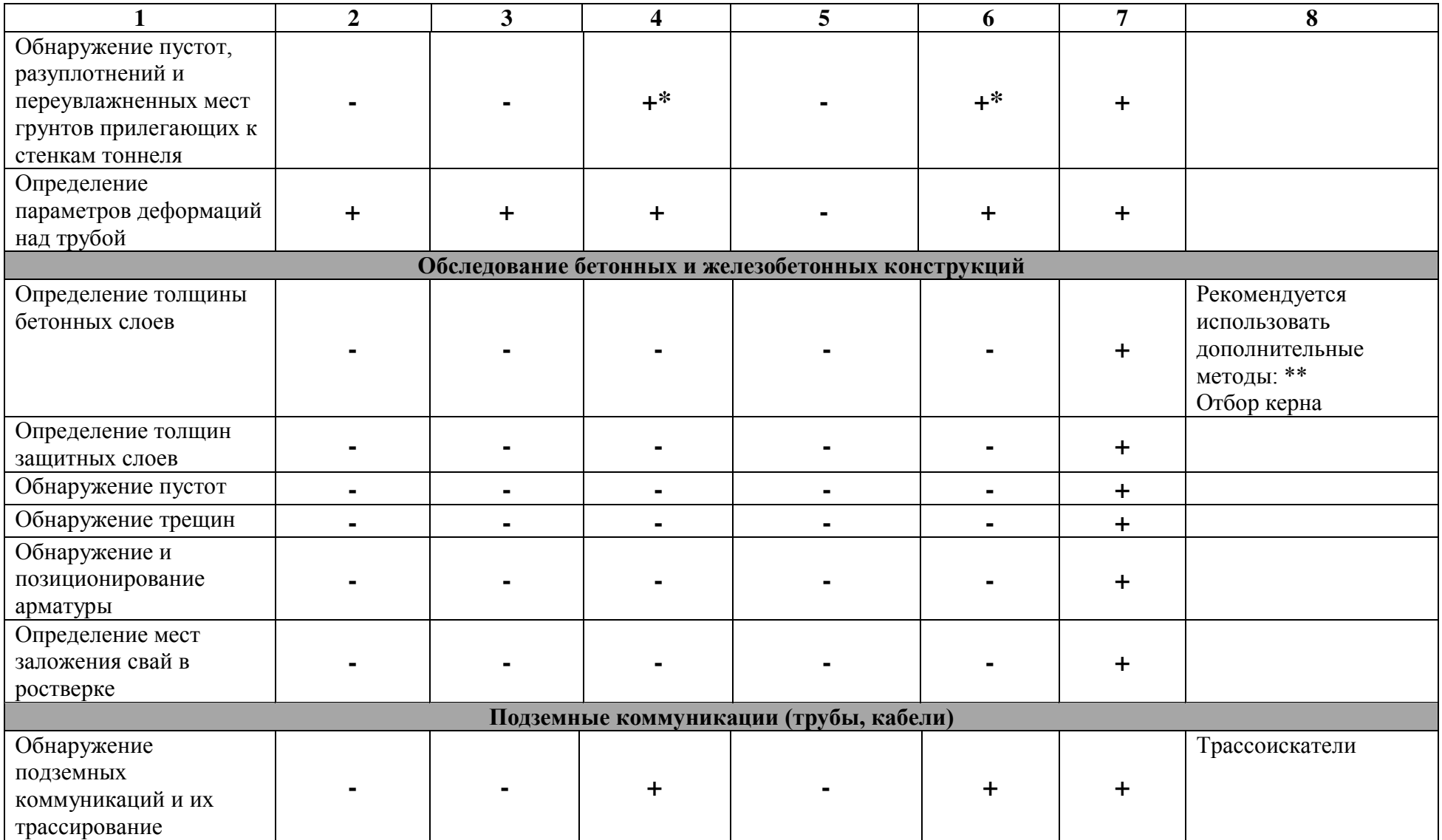

*Окончание таблицы 1.1*

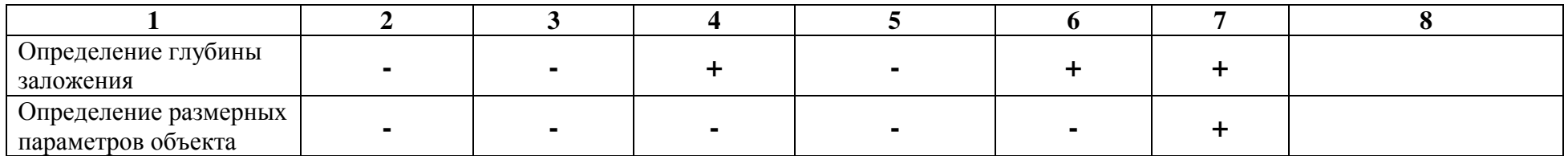

\* – обследование затруднено неблагоприятными условиями для данного метода

\*\* – для получения дополнительных параметров используют методы описанные в п. 1.5, которые регламентированы указанными ГОСТ.

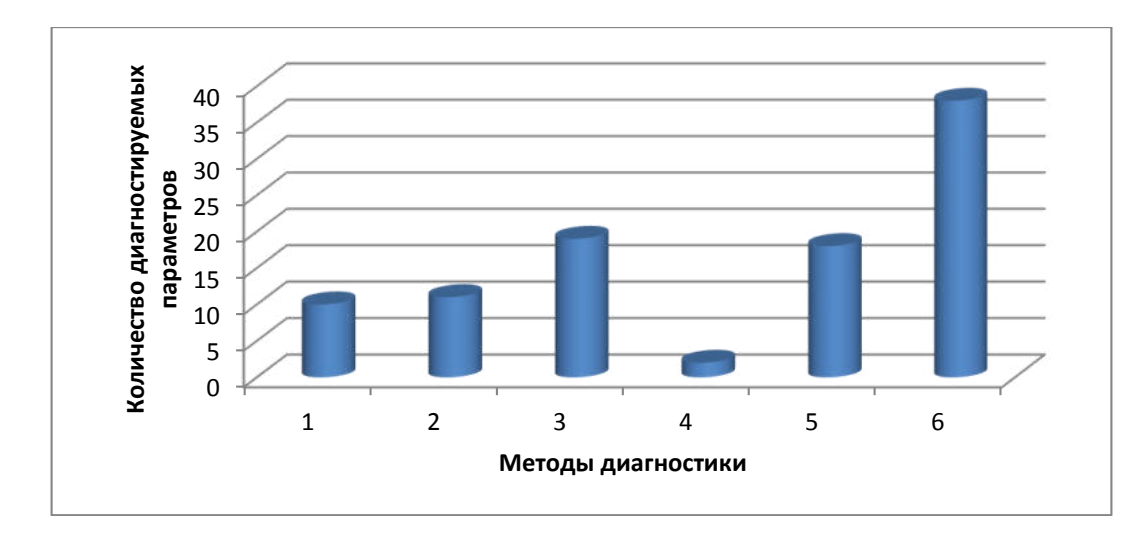

Рисунок 1.3 – График параметров конструкций, диагностируемых различными методами, указанными в таблице 1.1

Анализ данных, приведенных в таблице 1.1 и на рисунке 1.3, позволяет заключить, что при обследовании железнодорожной инфраструктуры метод георадиолокации является наиболее универсальным. Кроме этого, в связи с ограничениями, связанными с помехоустойчивостью методов при обследовании протяженных транспортных объектов, наиболее эффективным является именно метод георадиолокации [143-146].

#### 1.7 Современное состояние метода георадиолокации

Из обзора современной научно-технической литературы отечественных и зарубежных авторов можно говорить о постоянном развитии метола георадиолокации как в области теоретических, так  $\mathbf{M}$ методических исследований, в том числе и применительно к диагностике транспортных объектов.

обработки Разрабатываемые математические метолы георадиолокационной информации направлены на улучшение характеристик сигнал/шум, восстановление утерянных линий синфазности и решение других задач, повышающих качество экспериментального материала. Известны публикации, посвященные вопросам качественной оценки изменения электрофизических свойств материалов по амплитудно-частотным, частотновременным и фазовым характеристикам георадарограмм.

В отечественной и зарубежной литературе большое внимание уделено исследованиям в области взаимодействия электромагнитного излучения со средой, а также определения эмпирических зависимостей электрофизических характеристик различных материалов, что отражено в работах G. C. Topp, J. L. Davis, A. P. Annan, J. C. Moore, N. Maeno, R. N. Rau, R. P. Wharton, L. C. Shen, W. C. Savre, J. M. Price, B. Д. Шестопалова, А. А. Бранда, Л. М. Бреховских, Ю. Л. Хотунцева, Н. Н. Кисель, Д. А. Усанова, А. Д. Фролова и др. Накопленные результаты исследований легли в основу методик неразрушающего контроля качественных параметров материалов и сред при решении прикладных задач геофизики, медицины, строительства, техники и электроники.

Из анализа современной литературы можно отметить перспективно развивающиеся методы и алгоритмы математической обработки сигналов, зарегистрированных в процессе распространения электромагнитных волн в среде, позволяющие определять качественные характеристики материалов при решении прикладных задач: вейвлет- и фурье-анализ, фазовый анализ, частотновременной и др. Например, в работах W. L. Lai, T. Kind, H. Wiggenhauser разработанные математические алгоритмы обработки сигналов, зарегистрированных высокочастотными антеннами, позволили следить за состоянием бетонной смеси и арматуры в течение определенного времени, выявлять места скопления влаги в строительных конструкциях. Разработанные алгоритмы обработки на основе вейвлет-анализа, а также расчет спектров фазовых скоростей позволили выявить зависимость диэлектрической проницаемости от степени закрепления бетонной смеси, что в дальнейшем легло в основу метода определения усталостных характеристик инженерных конструкций в процессе мониторинга сооружений. В работе Xicai Pan, Ute Wollschlager, Holger Gerhards, Kurt Roth с использованием многоканальных антенных систем и метода моделирования Монте-Карло разработана методика выявления переувлажненных зон грунтового массива. Сотрудниками университетов Италии, Голландии и Бельгии Fabio Tosti, Claudio Patriarca, Evert Slob, Andrea Benedetto, Sebastien Lambot с использованием методов рэлеевского рассеивания, инверсии волновых форм и анализа изображений разработаны георадарные технологии определения количества частиц глины в грунтовом массиве, что позволило решать важные технические задачи в процессе строительства транспортной инфраструктуры, так как появилась возможность оценивать несущую способность основания сооружений. Исследователи R. Martinez-Sala, I. Rodriguez-Abad, R. DiezBarra, R. Capuz-Lladro изучили процесс распространения СВЧ-излучения разной поляризации в древесине, что позволило развить методы георадиолокационной диагностики качества данного материала.

Успешное применение георадиолокационных технологий для оценки засоренности балластного слоя предусматривает разработку соответствующих методик, алгоритмов и программного обеспечения. Среди иностранных ученых можно выделить работу ученого из Эдинбургского университета [147]. В работе описаны исследования георадиолокационной информации антенными блоками на частотах 500–2600 МГц. Исследовано влияние засоренности и влажности балластного материала на отраженный сигнал.

Finnish Transport Agency, Tampere University of Technology (Финляндия) и компания Roadscanners совместно разработали метод, позволяющий оценивать засоренности балластного материала основанный на анализе частотных характеристик сигнала георадара [148].

Зависимости диэлектрической проницаемости, амплитуды сигнала и его частоты от засоренности железнодорожного балласта при различных влажности и типе используемого материала балласта получены в работе [149].

В работе [150] на специально подготовленном участке пути авторы выполнили серию испытаний, где были учтены различные конструкции верхнего строения пути. Исследовалось влияние каждого фактора на временные и частотные характеристики. В результате обработки георадиолокационных данных одним из параметров, для которого удалось получить зависимость, была засоренность балласта.

В работе [151] изучалась возможность применения георадара с грунтовыми антенными блоками 600 и 1600 МГц и воздушно-связанными 1000 и 2000 МГц для обследования балластного слоя железнодорожного пути.

Разнообразие перевозимых сыпучих грузов по железным дорогам и применение различных видов материала для балластировки пути мотивируют на проведение экспериментальных работ, связанных с оценкой влияния этих факторов на формирование отраженного сигнала георадара. Такая работа [152] выполнена учеными P. Anbazhagan, P. S. Naresh Dixit, T. P. Bharatha. В лабораторных и натурных условиях произведена оценка степени загрязнения балластного материала различными антенными блоками (100, 500, 800 МГц) с

учетом влияния различных видов засорителя на диэлектрическую постоянную балластного материала. Установлено, что увеличение содержания загрязнителя приводит к уменьшению скорости распространения электромагнитной волны и увеличению диэлектрической проницаемости среды распространения.

Актуальным направлением применения метода георадиолокации является оценка прочностных характеристик грунтов оснований и тела земляного полотна. Подобного рода исследования выполнены в работе [153], в которой плотность грунтов в теле железнодорожной насыпи оценивалась по данным сейсморазведки. Авторы работы, В. В. Пупатенко и Я. В. Паженцев (ДГУПС) разработали методику обработки данных сейсмических измерений, которая позволяет по полученным скоростям поперечных и продольных волн определять плотность грунтов в объеме земляного полотна

В работе [154] авторами Г. В. Лобановым, А. В. Поляковой и др. (БГУ им. академика И. Г. Петровского) для георадара с центральной частотой излучения 400 МГц определены значения средневзвешенных частот для различных грунтовых материалов.

В результате выполненных лабораторных и полевых исследований методом георадиолокации учеными Л. Г. Нерадовским, Л. Л. Федоровой [155] получены зависимости прочностных характеристик пород грунта от его электрофизических свойств.

Учеными Wang Ping, Hu Zhenqi, Zhao Yanling, Li Xinju в работе [156] на основе проведенных экспериментальных исследований при получении сигналов георадара от различных грунтов сформулированы выводы о влиянии различных грунтовых сред, в том числе при различной влажности, на зафиксированное электромагнитное излучение.

В работе [157] E. Forte, M. Dossi, R.R. Colucci, M. Pipana изложены подходы, позволяющие определить изменение скорости распространения электромагнитного излучения в исследуемой среде в зависимости от плотности замерзшего грунта. Также ими описаны взаимосвязи диэлектрической проницаемости и коэффициента отражения от характеристик амплитуд сигнала.

В совместной работе [158], выполненной сотрудниками University Lusíada, Faculty of Engineering and Technologies и University of Minho, School of Engineering, показана зависимость диэлектрической проницаемости от плотности асфальтовой смеси с различной пористостью. Эксперименты были выполнены на лабораторных образцах размером  $0.75\times0.50\times0.075$  м с помощью георадара с центральной частотой 1,6 ГГц.

Еще одним актуальным направлением применения метода георадиолокации является обследование участков земляного полотна с криогенными процессами. В этом направлении можно выделить работу ученых Yongping Wang, Huijun Jin, Guoyu Li [159]. В своей работе авторы рассмотрели вопросы применения метода георадиолокации для мониторинга состояния мерзлых грунтов вблизи трубопроводов и выполнили оценку его эффективности.

Также метод георадиолокации активно применяется при обследовании конструктивных слоев автомобильных и железных дорог.

В работе [160] авторами M. U. Ahmed, R. A. Tarefder, A. K. Maji выполнены экспериментальные и теоретические исследования влияния расстояния между антенными блоками на точность определения толщины слоев дорожной одежды, а также разработаны алгоритмы учета этого влияния. Исследования выполнены для антенн, работающих в отрыве от поверхности на частотах 900 и 2000 МГц, и антенного блока, работающего в контакте с исследуемой средой с центральной частотой 400 МГц.

В рамках развития многоканальных георадиолокационных систем мониторинга в работе [161] описаны результаты применения шестиканального георадиолокационного комплекса, установленного на специализированную подвижную единицу, для оценки качества дорожной одежды.

В работе [162] представлено описание лабораторных и натурных экспериментов по выявлению трещин в дорожной одежде. На основании полученной информации создана библиотека образов радарограмм с различными видами трещин, а также разработана методика выявления локальных трещин.

Работа [163] посвящена исследованию плотности специального дренирующего асфальтового покрытия и идентификации наличия влаги в исследуемом слое с помощью антенн, работающих на частотах 1,0 и 2,0 ГГц. В аналогичной сфере проведено исследование [164], которое посвящено выявлению трещин в дорожной одежде (асфальт, бетон) с использованием георадаров, работающих на частотах 250 и 1000 МГц. Представлены результаты анализа изменения диэлектрической проницаемости и частотного спектра сигнала, а также выполнено моделирование различных видов трещин, что в свою очередь позволило связать характеристики трещин с полученными данными георадиолокации.

Результаты оценки качества бетонных и железобетонных конструкций методом георадиолокации отражены в работе [165], в которой основное внимание уделено выявлению трещин и коррозии арматуры в бетонных конструкциях мостов с использованием широкополосных георадаров, работающих на частоте 2,0 ГГц. В качестве диагностического признака предложено использовать изменение интенсивности отраженного сигнала при различной поляризации антенн. Разработаны алгоритмы и инструменты 3Dвизуализации результатов диагностики и локализованных пустот, трещин и неоднородных включений.

Метод георадиолокации также эффективно применяется при обследовании искусственных сооружений и элементов транспортной инфраструктуры. Так, в работе [166] рассмотрены вопросы возможности и эффективности применения шестиканального георадиолокационного комплекса, установленного на подвижную единицу, при обследовании обделки железнодорожного тоннеля на скорости до 175 км/ч. Антенные блоки располагались на расстоянии 0,93–2,25 м от поверхности обделки. Испытания были проведены в действующем тоннеле электрифицированной железной дороги и показали высокую эффективность метода георадиолокации для оценки состояния железобетонной обделки тоннеля.

В работе [167] рассмотрены вопросы повышения надежности обнаружения и позиционирования подповерхностных объектов в неблагоприятных условиях съемки, таких как большая глубина залегания, высокое затухание сигнала, многослойность среды. Предложены несколько вариантов повышения качества георадиолокационной информации при низком уровне отраженного сигнала.

Из анализа литературы следует, что метод георадиолокации широко применяется для решения ряда задач диагностики и определения свойств грунтов, а также конструктивных слоев. Решения практически важных транспортных задач находятся с помощью эмпирических соотношений между исследуемой характеристикой и амплитудными частотными характеристиками отраженного и рассеянного георадиолокационного излучения. Широкое использование метода георадиолокации для решения различных инженерных задач, а также обстоятельства, указанные в данном обзоре, подчеркивают значимость поставленных в работе задач и актуальность развития метода георадиолокации.

Учитывая особенности метода георадиолокации, можно выделить его основные конкурентные преимущества, в отличие от других геофизических методов, при обследовании конструктивных слоев железных дорог. К ним можно отнести непрерывность получаемой информации  $\overline{10}$ **BCCMV** профилю устойчивой исследования, получение качественной, стабильной подповерхностной информации в условиях инфраструктурных помех от высокую производительность, элементов железных дорог, возможность выполнения съемки без непосредственного контакта измерительного оборудования с обследуемой средой. Современное георадиолокационное оборудование позволяет выполнять обследование при движении со скоростью более 160 км/ч с получением качественной информации с разной глубины при использовании антенных блоков, работающих на различных частотах, а применение многоканальных систем или специальных технологий проведения съемки помогает формировать пространственные подповерхностные модели среды.

Однако при таких неоспоримых преимуществах есть и некоторые ограничения, связанные со сложностью распознавания образов без специальной подготовки оператора, в том числе и при наличии большого количества помехообразующих объектов как на поверхности, так и внутри исследуемой среды, а также невозможностью получения физико-механических свойств без комплексирования с другими методами.

Некоторые из этих недостатков метода могут быть устранены, если применять современные средства обработки и анализа данных, а также новые конструкции антенных блоков.

Следует отметить, что использование метода георадиолокации при обследовании железнодорожного пути требует учета ряда специфических факторов. В первую очередь это обеспечение безопасности при проведении измерений на действующей железной дороге, которая является источником повышенной опасности. Также, как отмечалось ранее, это влияние помех от инфраструктуры, элементов путевой которое следует учитывать при интерпретации полученной информации, а по возможности - планировать траекторию профиля таким образом, чтобы максимально уйти от источника помех или использовать специальные экранированные антенные блоки.

Как правило, при обследовании линейных объектов, к которым в том числе относится и железная дорога, предпочтительнее использовать скоростную или мобильную диагностику в зависимости от протяженности объекта. В этом случае метод позволяет получать большой объем информации за короткий промежуток времени, а при наличии соответствующего программного обеспечения оперативно выполнять ее обработку и выявлять дефекты и деформации балластной и подбалластной зоны железнодорожного пути.

При скоростном способе выполнения оборудование съемки устанавливается на подвижные транспортные единицы, в качестве которых используются специализированные диагностические комплексы, вагонылаборатории и автомотрисы. В том случае если длина обследуемого участка не

превышает 20 км, можно использовать мобильные комплексы с установкой георадиолокационного оборудования на путевые тележки.

В некоторых случаях для получения дополнительной диагностической информации необходимо дополнительно провести детальную диагностику. При детальной диагностике метод георадиолокации может комплексироваться с другими геофизическими методами.

#### **1.8 Область применения метода георадиолокации**

Метод георадиолокации отлично себя зарекомендовал как универсальный и эффективный геофизический метод, который с успехом применяется в различных отраслях народного хозяйства, в том числе и при обследовании железных дорог.

Важное место георадиолокация занимает в инженерных изысканиях. При обследовании грунтовых объектов метод позволяет определять литологическое строение слоев грунта и глубины их залегания вдоль протяженных георадиолокационных разрезов, оценить уровень грунтовых вод, обнаружить аномалии в грунтовой среде и определить их геометрические параметры, обнаружить подземные коммуникации (кабельные линии, коллекторы, колодцыводопроводы разного диаметра, изготовленные из различных материалов). При обследовании инженерных сооружений – определять толщины бетонных и железобетонных конструкций, выявлять пустоты и трещины, позиционировать расположение арматуры, выявлять наличие свай в ростверке, оценивать состояние грунтов под фундаментом. Использование метода в сфере автодорожного и железнодорожного транспорта позволяет определить толщины конструктивных слоев, а также мощность балластного слоя, обнаруживать и позиционировать дефекты земляного полотна и основания.

На рисунке 1.4 представлены основные элементы путевой инфраструктуры, которые можно диагностировать методом георадиолокации.

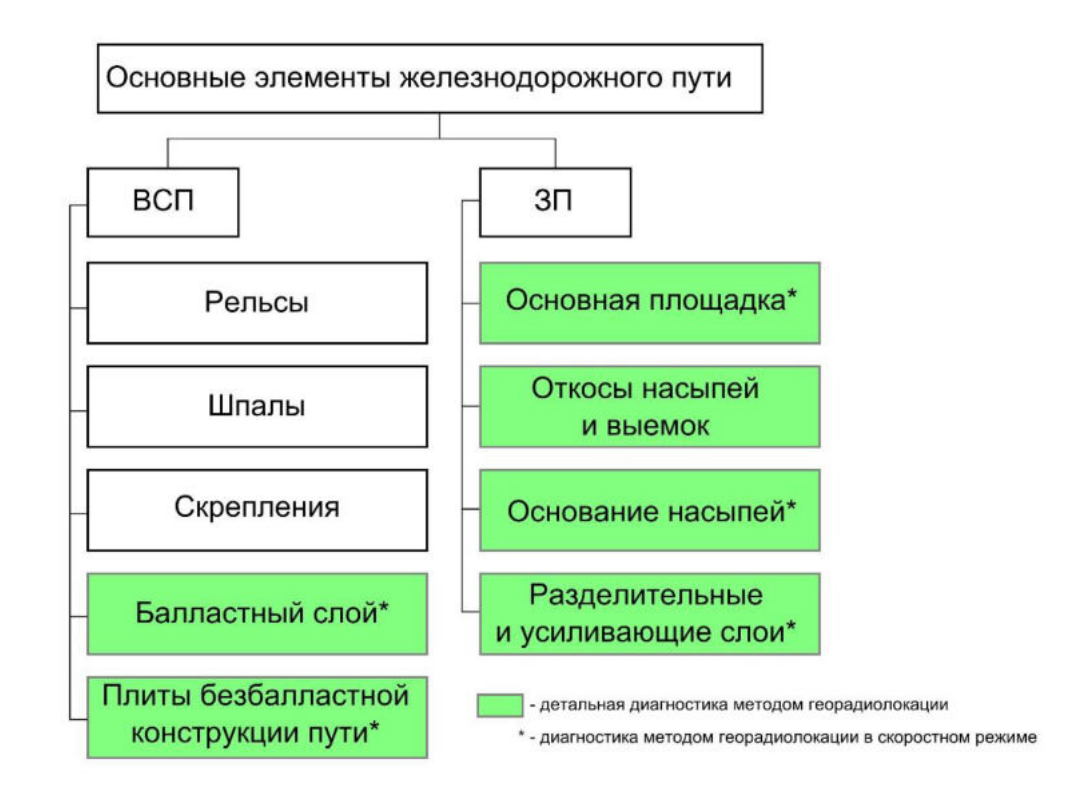

Рисунок 1.4 – Элементы железнодорожного пути, диагностируемые методом георадиолокации

На рисунке видно, что метод георадиолокации позволяет выполнять обследования верхнего, нижнего строения пути и искусственных сооружений как при осуществлении детальной диагностики, так и в скоростном режиме.

В указанных границах элементов путевой инфраструктуры может решаться ряд важных задач, способствующих повышению надежности железнодорожного пути за счет своевременного и объективного выполнения ремонтных работ. К таким задачам можно отнести [168, 169]:

− профилирование конструктивных слоев железнодорожного пути (балластный слой, разделительные и усиливающие слои, земляное полотно и его основание);

− обнаружение/локализацию дефектов и зон деформаций конструктивных слоев (балластные корыта, ложа, мешки и т. п., ослабленные и переувлажненные зоны грунтов земляного полотна);

− определение засоренности/ загрязненности балластного слоя;

− позиционирование границы грунтовых вод;

− выявление мест расположения инородных объектов в теле земляного полотна и привязку обнаруженных включений к текущим координатам.

Перечисленные задачи могут быть решены с помощью скоростного метода георадиолокации. Вместе с тем метод позволяет решать задачи диагностики искусственных сооружений и обустройств (мосты, тоннели, трубы, удерживающие, улавливающие, берегозащитные и другие инженерные сооружения обустройства железных дорог) [170–172].

### **1.9 Аппаратные средства георадиолокационного метода**

Для проведения георадиолокационной диагностики используются специальные приборы, которые называются георадарами. В мире существует большое количество различных георадаров, построенных на одних и тех же принципах, имеющих примерно одинаковые характеристики, но изготовленных различными производителями. Георадары производятся как за рубежом (в Великобритании, Германии, Италии, Канаде, Латвии, США, Украине, Финляндии, Франции, Швеции, Эстонии), так и в нашей стране.

В нашей стране разработки георадиолокационного оборудования ведутся с конца 1980-х годов. Широкий круг возможностей метода георадиолокации и его повсеместное применение создают почву для роста числа фирм – производителей георадаров в России. В случае применения георадаров на железной дороге оборудование должно обеспечивать получение качественных данных в любых условиях. Ниже перечислены основные производители георадиолокационного оборудования в России. ООО «ЛОГИС», преобразованное в 1992 году из НИИ приборостроения им. В. В. Тихомирова, производит георадары серии «ОКО». ООО «ЛОГИС» признано лидером рынка, а производимые им георадары являются самыми распространенными в России, в том числе и при диагностике железных дорог. Особенностями георадаров серии «ОКО» являются высокая помехозащищенность и большая проникающая способность, которая достигается за счет применения экранированных рупорных конструкций, разработанных совместно с РГУПС; возможность формирования

многоканальных систем для одновременного обследования нескольких профилей и последующего формирования подповерхностных пространственных моделей. Набор антенных блоков с различной частотой излучения позволяет решать задачи диагностики на различных глубинах с требуемым качеством информации. Адаптация оборудования к условиям железных дорог позволила выполнять обследование в скоростном режиме (более 160 км/ч) по нескольким профилям одновременно, а георадары серии «ОКО-3» позволили увеличить количество измерений как вдоль профиля, так и выполнить развертку по глубине. Георадарами данного производителя оснащены диагностические комплексами «ИНТЕГРАЛ» и «ЭРА».

В линейку георадаров серии «ЛОЗА», производимых ООО «ВНИИСМИ», входят георадары «ЛОЗА-Н», «ЛОЗА-В», «ЛОЗА-М». В качестве основного излучающего элемента антенн георадара «ЛОЗА» используются резистивнонагруженные диполи. Особенностью данных георадаров является большой энергетический потенциал. Такая особенность позволяет получать информацию о подповерхностном пространстве в средах с высокой проводимостью, что потенциально может позволить расширить сферу их применения на увлажненных и засоренных грунтах.

За счет компоновки и нестандартной схемы построения георадара разработчикам удалось повысить импульсную мощность на несколько порядков, при этом синхронизация происходит по электромагнитной волне, распространяющейся в воздухе, что необходимо учитывать при эксплуатации данного типа георадаров на железной дороге.

ООО «Таймер» с 2002 г. ведет разработку георадаров «ГРОТ». Конструктивно георадары данной серии представляют собой резистивнонагруженный диполь, помещенный в диэлектрический канал. Георадар «ГРОТ» состоит из приемника и передатчика, а также комплекта антенн различного частотного диапазона в интервале частот 1–1000 МГц. Передатчики создают электромагнитный сигнал от 5 до 15 кВ импульсной мощностью от 1 до 9 МВт с различной длительностью импульса.

Дорожный георадиолокатор «ДРЛ» является совместной разработкой HTП «ТЕНЗОР» и ФГУП «РосдорНИИ». Имеет рупорную конструкцию излучателей и центральные частоты излучения 2000, 1000, 250 МГц, позволяющие работать георадиолокатору при отрыве от поверхности до 0,3 м.

ФГУП СКБ ИРЭ РАН разрабатывает георадары «ГЕРАД» с антеннами А250, А500, А2000, А70 и А100. Организация ведет разработки мультичастотных георадаров, позволяющих одновременно проводить зондирование подповерхностного пространства на различных частотах. При диагностике балластного слоя и земляного полотна железных дорог некоторые типы георадаров могут быть установлены на вагоне-дефектоскопе с подключением к внутренней системе сбора и обработки информации диагностического вагона.

Компания ООО «ГЕОЛОГОРАЗВЕДКА» производит линейку среднечастотных видеоимпульсных георадаров ТР-ГЕО для локализации различных объектов в грунте с низким и умеренным затуханием радиоволн (ТР-ГЕО-01-08, ТР-ГЕО-Д, «Мирадор», «ГЕОСКОП», ТР-ГЕО-01 (мобильный), ТР-ГЕО-02). Георадары обладают экранированными антенными блоками, а блок регистрации позволяет записывать диагностическую информацию во внутреннюю память.

В Украине ведутся разработки георадара серии VIY (ООО «Трансиент Текнолоджис»). Компания с 1998 г. выполняет научно-исследовательские и опытно-конструкторские разработки в области георадарных технологий и выпускает георадары, работающие на частотах 125, 300, 500, 700 МГц. Данные георадары не нуждаются в блоке обработки и подключаются по проводным и беспроводным каналам связи непосредственно к компьютеру (ноутбуку). Для позиционирования полученной информации используется измерительное колесо или внешний приемник GPS-сигнала.

Еще одно украинское предприятие, ООО «Спецавтоматика» (Украина, Харьков), выпускает георадары EASYRAD GPR, работающие на частотах в диапазоне 20–500 МГц.

За рубежом можно выделить следующие фирмы, которые занимаются разработкой и производством георадаров: фирма GSSI (США), Sensor and Software Inc (Канада), Era Technology (Великобритания), MALA (Швеция), Radar Systems Inc. (Латвия), OYO Сorporation (Япония), Geozondas (Литва), GBM (Gleisbaumaschinen Hermann Wiebe, Германия), Ground Probe, Geophysical Survey Systems Inc. (Австралия) и др. Указанные организации производят различные типы георадаров, позволяющие решать задачи разного рода, в том числе и задачи диагностики железнодорожного пути. Ниже рассмотрены основные особенности георадаров указанных выше производителей.

Одним из распространенных в России георадаров зарубежного производства (Radar Systems Inc) является георадар серии «ЗОНД-12С». Георадары оснащены экранированным, герметичным, защищенным от пыли и влаги корпусом, способны работать на частотах от 25 МГц до 2000 МГц, могут быть в одноканальном и многоканальном исполнении. Существует возможность привязки георадиолокационной информации с помощью GPS-приемника. Данные георадары применяются на железных дорогах Латвии, при этом, как правило, используются антенные блоки, работающие на частоте 750 МГц.

Фирма MALA GeoScience занимается разработкой георадаров серии Professional Explorer (ProEx). Это модульная система, позволяющая конфигурировать оборудование для оптимального решения различных задач подповерхностного зондирования. Система может работать в одноканальном и многоканальном режиме на частотах от 25 до 2300 МГц, что дает возможность проводить обследования на глубинах до 60 м. Производителем разрабатываются георадары нескольких типов: экранированные, работающие на частотах от 100 до 1300 МГц; неэкранированные от 25 до 200 МГц; радары для пересеченной местности от 30 до 100 МГц; скважинные 100 и 200 МГц; высокочастотные 1200 и 3200 МГц.

Георадары GSSI оснащены большим набором антенных блоков с центральной частотой 1600, 2000, 2300, 2600, 900, 800, 400, 350, 300, 270, 200,

100 МГц, позволяют выполнять обследование подповерхностного пространства до глубины 30 м.

Георадары, разработанные фирмой Sensor and Software Inc, имеют название серии Noggin, ЕККО PRO и способны выполнять обследование на глубинах 0,5–15 м при частоте излучения в диапазоне 100–1000 МГц. Георадары этой серии обладают высокой скоростью сканирования, которая достигает до 100 000 замеров в секунду.

Серия георадаров SPIDAR позволяет синхронизировать до четырех антенных блоков на частотах 12,5–1000 МГц.

Итальянская компания Ingegneria Dei Sistemi (IDS) выпускает георадары нескольких разновидностей:

− Opera Duo и Detector Duo, которые предназначены для поиска подземных коммуникаций в городских условиях. Аппаратно прибор представляет собой двухканальный георадар, работающий одновременно на частотах 250 и 700 МГц, укомплектованный/скомпонованный в одном цельном блоке, включая блоки автономного питания, размещенные на специальной тележке. Также предусмотрена возможность подключения внешнего высокоточного GPS приемника.

− RIS MF Hi-Mod – многоканальный георадар, оснащенный совмещенными антенными блоками с частотой 200 и 600 МГц и предназначенный для 2D- и 3D-томографии подповерхностного пространства с высокой разрешающей способностью. Конструкция георадара предусматривает использование одного, двух, трех или четырех совмещенных антенных блоков одновременно. Программное обеспечение для данного комплекса позволяет импортировать данные в системы CAD и GIS.

− Stream EM, Stream X – многоканальная система (до 40 каналов), предназначенная для обследования протяженных линейных и площадных объектов исследования, которая устанавливается на автомобиль. В системе используется двойная поляризация антенн, что повышает качество получаемой информации. Система может эксплуатироваться на скорости до 15 км/ч.

Использование высокоточных систем позиционирования позволяет привязывать геоданные в плане с точностью до 5 см.

− RIS One и RIS Plus. Георадары этой серии обладают высокой мобильностью и автономностью, имеют линейку антенных блоков от 25 МГц до 2,5 ГГц.

− RIS Hi-BrigHT – шестнадцатиканальная георадиолокационная система, работающая на частоте 2 ГГц и предназначенная для диагностики асфальтовых, бетонных и железобетонных покрытий с целью определения толщин слоев, обнаружения арматуры, трещин, пустот, неоднородных включений, коррозии и их картирования.

− Aladdin – это высокочастотный георадар двойной поляризации, работающий на частоте 2 ГГц и предназначенный для построения 3Dтопографических изображений очень высокого качества в режиме реального времени при высокой производительности работ.

− RIS Hi-Pave. Восьмиканальная георадиолокационная система, работающая на частотах 600, 1000 и 2000 МГц и предназначенная для высокоскоростного (до 130 км/ч при использовании двух антенных блоков и дискретизации сканирования 10 см) исследования автомобильных дорог и взлетно-посадочных полос.

− SafeRailSystem. Система, предназначенная для проверки балласта железнодорожного пути на скорости до 300 км/ч. Использует три или четыре канала на частоте 400 МГц.

## **1.10 Программные средства**

Для сбора и обработки данных георадиолокационной разведки существует большое количество специализированного программного обеспечения (ПО), разработанного производителями георадиолокационного оборудования.

Это ПО должно выполнять две функции: регистрации и сохранения георадиолокационной информации, привязки этой информации к георадиолокационному разрезу; последующей обработки георадиолокационной

информации для получения диагностических признаков георадиолокационного разреза.

Если синхронизация настройки оборудования и запись информации отдельного ПО выполняется для конкретного производителя георадаров, то обработка может быть осуществлена любым  $\Pi$ <sup>o</sup>. поддерживающим используемый формат представления данных. Существует несколько различных форматов данных. К общепринятому международному формату геофизических данных относится формат SEGY, который поддерживается большинством программ. Также существуют еще несколько форматов. используемых различными производителями это форматы DT, DZT, GPR.

Специализированная программа GeoScan32, разработанная группой «ЛОГИС-ГЕОТЕХ», предназначена для компаний  $c<sub>6</sub>$ opa. обработки  $\mathbf{M}$ интерпретации георадиолокационных данных, полученных с ПОМОЩЬЮ георадаров серии «ОКО». Программа используется для получения данных в одноканальном  $\mathbf{M}$ многоканальном режиме сьемки  $\mathbf{c}$ одновременной визуализацией предварительной информации и параллельной ее записью в файл. Поддерживается несколько режимов записи: по шагам, когда команда на запись принудительно оператором; непрерывно. трассы лается когда трассы генерируются автоматически с одинаковым интервалом; и по перемещению, или когда команду на запись трассы генерирует специальное измерительное колесо Дополнительно (датчик перемещения). привязка информации может осуществляться с помощью информации, полученной от внешнего GPSприемника. Условно обработку можно разделить на два этапа предварительный и основной (целевой). Предварительная обработка необходима для повышения информативной устойчивости полученной информации. Здесь, например, применяются процедуры «вычитания среднего», «удаления тренда», фильтрации различного рода и др. Второй вид обработки может быть реализован в виде дополнительного алгоритма и представляет собой специальную процедуру, направленную на получение конкретной качественной или

информации. профилирование количественной например. слоев. поиск арматуры и т. п.

Программа RADAN предназначена для последующей обработки данных, полученных с помощью георадаров фирмы GSSI. RADAN имеет модульную структуру, что позволяет оптимально выбирать способы обработки для решения конкретной задачи. Встроенный модуль мастера автоматической обработки данных предлагает различные способы корректировки и улучшения данных, что облегчает проведение процедур предварительной обработки. Для получения качественных и количественных характеристик дополнительно предусмотрены модули для различных сфер применения. В программе реализована возможность одновременного выполнения различных программных процессов без снижения производительности. Усовершенствована функция обработки трехмерных  $\mathbf{M}$ пакетная обработка объемных наборов Привязка данных данных. георадиолокационной информации осуществляется с помощью **GPS**  $\mathbf{c}$ возможностью интерполяции непараллельных прямых. Предусмотрен импорт интерпретированных данных в AutoCAD.

обеспечение RadExplorer Программное также используется ДЛЯ обработки и интерпретации георадиолокационной информации. Программа обладает большим набором разнообразных функций, позволяющих эффективно интерпретировать исходные данные. В программе поддерживается режим одновременного просмотра радарограммы и наложенной на нее модели среды, которые могут быть выведены на печать или сохранены в стандартном графическом формате ВМР. Имеется блок функций предварительной обработки для повышения качества информации. Включенные в программу средства интерпретации данных включают прослеживание границ (ручное или полуавтоматическое), текстовые метки и редактор модели среды.

Prism2 Программа используется ДЛЯ предварительной настройки. получения, обработки и интерпретации информации, полученной с «ЗОНД-12с», обеспечивает получение информации как постоянно при проведении измерений, так и в пошаговом режиме.

Предусмотрена запись текущих координат от GPS-приемника с возможностью отображения пройденного пути в реальном времени или использованием мерного колеса для измерения пройденного расстояния. В качестве обработки предварительной информации используются процедуры частотной полосовой фильтрации, амплитудной коррекции и др. Программа поддерживает различные форматы данных: SEG-Y, Radar Systems, GSSI и возможность экспорта профиля в Bitmap или JPEG-файл.

Помимо программ общего пользования, которые предназначены в большей степени для получения и первичной обработки радарограмм, существуют и те, которые используются непосредственно для решения определенной задачи. Например, это ряд программ для обработки радарограмм, полученных при обследовании железнодорожного пути, обычно это программы, используемые в диагностических вагонах или комплексах. Такие программы разрабатываются РГУПС – программное обеспечение GEORAILWAY (Россия); группой компаний «Логис-Геотех» (Россия), АО «ФИРМА ТВЕМА» (Россия) программное обеспечение в составе диагностического комплекса «ИНТЕГРАЛ»; НПЦ ИНФОТРАНС (Россия) - программный комплекс, входящий в состав диагностического комплекса «ЭРА»; U.S. Federal Railroad Administration (США), SafeRailSystem (Германия), ZeticaRail ZARR (Великобритания), Roadscanners Oy (Финляндии), IDS (Италия), GSSI (США).

# 1.11 Выводы

В материалах главы отмечено, что тенденция к повышению скоростей движения, интенсивности перевозочного процесса и увеличению нагрузок на ось повышает вероятность частичных и полных отказов элементов пути. Для возникновения полных отказов предотвращения и своевременного их устранения необходимы разработка и применение эффективных технологий диагностики объектов транспортной инфраструктуры.

Кроме этого, экономия материальных средств на ремонтах железнодорожного пути будет достигаться при качественном планировании ремонтов с учетом фактического состояния.

Научно обоснованное прогнозирование надежности конструкций должно базироваться на результатах мониторинга состояния инфраструктуры железнодорожного пути современными методами диагностики.

Системный литературный обзор в базе данных Scopus позволил выявить тенденцию к росту количества публикаций по этой теме.

Таким образом, своевременный анализ состояния объектов транспортной инфраструктуры можно считать объективно необходимым мероприятием, а развитие средств и методов мониторинга является актуальной научной задачей, решаемой учеными разных стран мира.

В связи с этим в главе выполнен обзор скоростных и мобильных методов диагностики балластного слоя, земляного полотна и искусственных сооружений железных дорог. На основании анализа получена сводная ведомость (см. таблицу 1.1) возможностей геофизических методов по решению различных задач обследования. Анализ данных, приведенных в таблице 1.1 и на рисунке 1.3, позволяет заключить, что при обследовании железнодорожной инфраструктуры метод георадиолокации является наиболее универсальным. Кроме этого, в связи с ограничениями, связанными с помехоустойчивостью методов при обследовании протяженных транспортных объектов, наиболее эффективным является именно метод георадиолокации. Метод георадиолокации позволяет выполнять обследования верхнего, нижнего строения пути и искусственных сооружений, как при выполнении детальной диагностики, так и в скоростном режиме.

В частности: применение георадиолокационного метода позволяет определять засоренность балластного материала, толщину балластного слоя и структуру нижележащих конструктивных слоев в скоростном режиме.

Для расширения возможностей автоматической обработки георадиолокационной информации необходима разработка алгоритмов

автоматического получения физических характеристик элементов железнодорожной инфраструктуры.

Таким образом, к задачам исследований, изложенным в последующих главах, можно отнести следующие: разработка теоретических подходов для получения качественных и количественных характеристик исследуемых сред, в том числе и при распространении импульсного СВЧ-излучения в многослойных инженерных конструкциях; создание алгоритмов и методик обработки георадиолокационных данных о состоянии балластного слоя и земляного полотна; расширение возможностей программно-аппаратного комплекса георадиолокационной диагностики разработанными алгоритмами; апробация и внедрение на сети железных дорог разработанных алгоритмов и методик на натурных объектах железнодорожного транспорта в части решения задач мониторинга протяженных участков железных дорог, а также решения задачи автоматизации прогнозирования развития ситуаций по данным соответствующих измерений.

# **Глава 2. ТЕОРЕТИЧЕСКИЕ ПОДХОДЫ К ПОЛУЧЕНИЮ КАЧЕСТВЕННЫХ И КОЛИЧЕСТВЕННЫХ ХАРАКТЕРИСТИК ИССЛЕДУЕМОЙ СРЕДЫ. РАСПРОСТРАНЕНИЕ ИМПУЛЬСНОГО СВЧ-ИЗЛУЧЕНИЯ В МНОГОСЛОЙНЫХ ИНЖЕНЕРНЫХ КОНСТРУКЦИЯХ**

Обеспечение надежности конструктивных элементов железных дорог может быть достигнуто при наличии постоянно обновляемой диагностической информации об их фактическом состоянии. Для оперативного получения такой информации применяется георадиолокационный метод [173], который может использоваться при размещении георадарного оборудования на специализированных подвижных единицах [174, 175].

Однако такой подход с применением георадиолокационных технологий, как правило, рекомендуется комплексировать прямыми измерениями для корректировки полученной информации. Для этого применяют другие диагностические методы, а также проводят обследование отобранных проб грунтовых материалов лабораторными методами.

В результате использования георадиолокационного метода в скоростном режиме при обследовании линейных объектов, таких как железные и автомобильные дороги, накапливается большой объем диагностической информации, которую необходимо оперативно обрабатывать и интерпретировать для дальнейшего использования линейными предприятиями. В этом случае применение дополнительных методов, с учетом большой протяженности обследуемого участка, производительности и стоимости выполнения работ, является достаточно сложной и трудоемкой задачей. В связи с этим становится актуальной задача разработки георадиолокационных методов, которые можно использовать без комплекса геофизических методов.

Для анализа в методе георадиолокации используют сигнал, зафиксированный приемной антенной, и сформированную при этом трассу, которая несет необходимую информацию о внутреннем строении исследуемого объекта и его физических и электрофизических свойствах. При этом для
получения полезной информации применяют амплитудный, частотный и фазовый анализ, а также их комбинации.

Данная глава посвящена разработке теоретических подходов ДЛЯ получения качественных и количественных характеристик исследуемых сред, в том числе и при распространении импульсного СВЧ-излучения в многослойных инженерных конструкциях

#### 2.1 Общие соотношения между электрофизическими параметрами сред

Чаше всего при обследовании на объектах железнодорожного транспорта используются импульсные георадары [176]. При проведении измерений часть излучаемой энергии отражается от конструктивных слоев и рассеивается при прохождении обследуемой среды. Фиксируемое отраженное электромагнитное излучение представляет собой зависимость напряженности электрического поля от времени. Такая зависимость называется трассой [173]. Выбор одномерной модели (2.1) связан с тем, что основные практические результаты данной работы будут базироваться на приближении нормального падения электромагнитного излучения на границы раздела сред [211]. Учету угловой расходимости электромагнитных волн будут посвящены параграфы 2.4.1-2.4.3.

Если рассмотреть распространение импульсного электромагнитного излучения, которое описывается спектральной функцией  $W(\omega)$ , в проводящей среде с показателем преломления среды  $n(\omega)$ , то в точке с координатой  $r$  в  $t$ напряженность электрического ПОЛЯ определится момент времени соотношением:

$$
E(r,t) = \int_{0}^{\infty} W(\omega)E(r,t,\omega)d\omega = \int_{0}^{\infty} W(\omega)E_{0}(\omega)e^{-\frac{\omega}{c}n(\omega)k(\omega)r}e^{i\omega(\frac{n(\omega)}{c}r-t)}d\omega =
$$
\n
$$
\int_{0}^{\infty} W(\omega)E_{0}(\omega)e^{-p(\omega)r}e^{i\omega(\frac{n(\omega)}{c}r-t)}d\omega,
$$
\n(2.1)

 $E_0(\omega)$  – амплитуда волны с круговой частотой  $\omega$ ;  $n(\omega)$  – показатель где преломления;  $k(\omega)$  – волновое число;  $p(\omega)$ – коэффициент ослабления волны.

распространяющейся в поглощающей среде;  $c -$  скорость распространения электромагнитного излучения в вакууме; *і* - мнимая единица.

Вообще говоря, дисперсия коэффициента ослабления и показателя преломления будет определять изменение спектральной функции  $W(\omega)$ импульсного излучения, которое можно использовать для определения электрофизических свойств среды или влажности [177]. Вместе с этим известно [178, 111, 179, 180, 181], что амплитудные характеристики чувствительны к изменениям свойств среды больше, чем частотные.

Ограничимся рассмотрением электромагнитной волны в (2.1) с круговой частотой  $\omega$ , соответствующей центральной частоте импульса и вектором напряженности электрического поля, определенным в точке с координатой r в виде [182]:

$$
E(r,t,\omega) = E_0(\omega)e^{-\frac{\omega_{nk(\omega)r}}{c}i\omega(\frac{n(\omega)}{c}r-t)} = E_0(\omega)e^{-p(\omega)r}e^{i\omega(\frac{n(\omega)}{c}r-t)}.
$$
 (2.2)

Рассмотрим приближения, лежащие в основе теоретических подходов к интерпретации радиолокационных данных в данной работе:

$$
p = \frac{\omega}{c} \sqrt{\frac{1}{2} \left\{ -\varepsilon + \sqrt{\varepsilon^2 + \frac{\mu_0^2 c^4 \sigma^2}{\omega^2}} \right\}},
$$
\n(2.3)

$$
n^{2} = \frac{1}{2} \left\{ \varepsilon + \sqrt{\varepsilon^{2} + \frac{\mu_{0}^{2} c^{4} \sigma^{2}}{\omega^{2}}} \right\},
$$
 (2.4)

$$
nk = \frac{c}{\omega} p = \chi,\tag{2.5}
$$

где  $\sigma$  - удельная проводимость;  $\mu_0$  - магнитная проницаемость среды;  $c$  света  $\mathbf{B}$ Bakyyme;  $\omega$  – средневзвешенная круговая скорость частота коэффициент ослабления георадиолокационного импульса,  $\boldsymbol{p}$ электромагнитного излучения в первом конструктивном слое.

B дальнейшем при выполнении расчетов будет использоваться приближение  $\mu = 1$ , хорошо обоснованное для грунтов и конструктивных слоев объектов транспортной инфраструктуры. Из соотношений (2.3) и (2.4) можно

получить зависимость удельной проводимости от показателя преломления, диэлектрической проницаемости и коэффициента поглощения среды.

Преобразуем эти выражения следующим образом:

$$
p = \frac{\omega}{c} \sqrt{\frac{1}{2} \left\{ -2\varepsilon + \varepsilon + \sqrt{\varepsilon^2 + \frac{\mu_0^2 c^4 \sigma^2}{\omega^2}} \right\}} = \frac{\omega}{c} \sqrt{n^2 - \varepsilon}
$$

$$
4n^2 \left( n^2 - \varepsilon \right) = \frac{4n^2 c^2 p^2}{\omega^2} = \frac{\mu_0^2 c^4 \sigma^2}{\omega^2}.
$$

 $\overline{M}$ 

Откуда можно окончательно получить:

$$
\sigma = \frac{2pn}{\mu_0 c},\tag{2.6}
$$

$$
\sigma = \sqrt{\frac{4n^2\omega^2}{\mu_0^2 c^4} (n^2 - \varepsilon)}.
$$
 (2.7)

Вывод. В приближении плоских волн падающего электромагнитного излучения получены выражения для определения удельной проводимости среды по известным значениям показателя преломления и коэффициента ослабления (формула (2.6)), а также показателя преломления и диэлектрической проницаемости (формула (2.7)).

#### 2.2 Определение физических свойств многослойных сред

Рассмотрим случай нормального падении электромагнитного излучения на границу, разделяющую среды с различными физическими свойствами ( $\alpha = 0$ , рисунок 2.1) при отсутствии затухания в конструктивных слоях, тогда напряженность электрического поля волны, отраженной и преломленной границей раздела, вычисляется с помощью формул Френеля [182]:

$$
E_1 = E_0 \frac{n_1 - n_2}{n_1 + n_2},\tag{2.8}
$$

$$
E'_{0} = E_{0} \frac{2n_{1}}{n_{1} + n_{2}}, \qquad (2.9)
$$

где  $E_0$  – напряженность электрического поля падающей волны на границе раздела сред;  $n_1$  и  $n_2$  – показатели преломления сред выше и ниже границы раздела соответственно. В случае проводящих сред, согласно (2.2), уравнение

волны формально представляет собой плоскую волну с убывающей во времени амплитудой, что позволяет пользоваться уравнениями Френеля, заменяя в них действительный показатель преломления комплексным  $\hat{n} = n(1 + ik)$ .

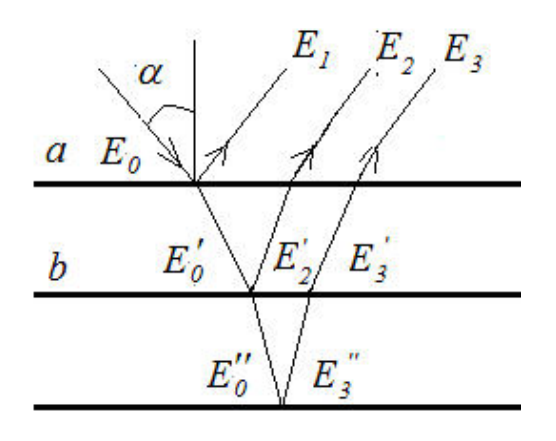

Рисунок 2.1 - Распространение электромагнитного излучения при обследовании двух конструктивных слоев

Такая замена приводит к тому, что комплексными становятся напряженности электрического поля отраженной и преломленных волн. Учтем также ослабление электромагнитного излучения в первом слое. Для этого выполним замену  $E_0$  в  $(2.8)$ - $(2.9)$  на  $E_0e^{-p_1h_1}$ , где  $E_0$  - напряженность электрического поля волны в источнике, который считается точечным;  $h_1$  толщина первого слоя;  $p_1$  - коэффициент ослабления электромагнитного излучения в первом слое. Учтем также, что для достижения приемной антенны после отражения от границы раздела волна проходит в первом слое путь, равный  $h_1$ .

В этом случае вместо  $(2.8)$ - $(2.9)$  имеем:

$$
E_1 = E_0 e^{-2p_1 h_1} \frac{n_1 - n_2 + i n_1 k_1 - i n_2 k_2}{n_1 + n_2 + i n_1 k_1 + i n_2 k_2},
$$
\n(2.10)

$$
E'_{0} = E_{0}e^{-2p_{1}h_{1}} \frac{2(n_{1} + in_{1}k_{1})}{n_{1} + n_{2} + in_{1}k_{1} + in_{2}k_{2}},
$$
\n(2.11)

где индекс нумерует слои. Перейдем в выражениях  $(2.10)$ – $(2.11)$  с учетом  $(2.5)$  к модулям комплексных напряженностей электрического поля отраженной и преломленной волн.

Тогда, вместо  $(2.10)$ - $(2.11)$  будем иметь:

$$
E_1 = E_0 e^{-2 p_1 h_1} \sqrt{\frac{(n_1 - n_2)^2 + (\chi_1 - \chi_2)^2}{(n_1 + n_2)^2 + (\chi_1 + \chi_2)^2}},
$$
\n(2.12)

$$
E_{0}^{'} = E_{0}e^{-2p_{1}h_{1}} \frac{2(n_{1}+in_{1}k_{1})}{n_{1}+n_{2}+in_{1}k_{1}+in_{2}k_{2}} = 2E_{0}e^{-p_{1}h_{1}} \sqrt{\frac{n_{1}^{2}+\chi_{1}^{2}}{(n_{1}+n_{2})^{2}+(\chi_{1}+\chi_{2})^{2}}}.
$$
(2.13)

Амплитуда волны  $(E_0, \text{ cm.}$  рисунок 2.1), которая доходит до нижней границы второго конструктивного слоя, определяется соотношением:

$$
E_0 = 2E_0 e^{-2p_1 h_1} \sqrt{\frac{n_1^2 + \chi_1^2}{(n_1 + n_2)^2 + (\chi_1 + \chi_2)^2}} e^{-p_2 h_2}, \qquad (2.14)
$$

где  $h_2$  – толщина второго слоя;  $p_2$  – коэффициент ослабления электромагнитного излучения во втором слое.

Амплитуда волны, которая отразилась от низа второго слоя и прошла сквозь его верхнюю границу ( $E_2$ , см. рисунок 2.1), можно представить в виде:

$$
E_2 = 4E_0 e^{-2p_1 h_1} \frac{\sqrt{(n_1^2 + \chi_1^2)(n_2^2 + \chi_2^2)}}{(n_1 + n_2)^2 + (\chi_1 + \chi_2)^2} e^{-2p_2 h_2} \sqrt{\frac{(n_2 - n_3)^2 + (\chi_2 - \chi_3)^2}{(n_2 + n_3)^2 + (\chi_2 + \chi_3)^2}},
$$
(2.15)

где n<sub>3</sub> и  $\chi$ <sub>3</sub> характеризуют свойства третьего слоя.

Так же получаем уравнение для амплитуды волны, которая отразилась от нижней границы третьего слоя и вернулась в приемную антенну ( $E_3$ , см. рисунок  $2.1$ :

$$
E_{3} = 16E_{0}e^{-2p_{1}h_{1}}\frac{\sqrt{(n_{1}^{2} + \chi_{1}^{2})(n_{2}^{2} + \chi_{2}^{2})}}{(n_{1} + n_{2})^{2} + (\chi_{1} + \chi_{2})^{2}}e^{-2p_{2}h_{2}}
$$
  

$$
\frac{\sqrt{(n_{2}^{2} + \chi_{2}^{2})(n_{3}^{2} + \chi_{3}^{2})}}{(n_{2} + n_{3})^{2} + (\chi_{2} + \chi_{3})^{2}}e^{-2p_{3}h_{3}}\sqrt{\frac{(n_{3} - n_{4})^{2} + (\chi_{3} - \chi_{4})^{2}}{(n_{3} + n_{4})^{2} + (\chi_{3} + \chi_{4})^{2}}},
$$
(2.16)

где n<sub>4</sub> и  $\chi$ <sub>4</sub> характеризуют свойства четвертого слоя.

В случае обследования конструкции, содержащей т слоев, последнее выражение может быть представлено в виде:

$$
E_m = 4^{m-1} E_0 \left( \prod_{i=1}^m e^{-2 p_i h_i} \right) \left( \prod_{i=2}^m \frac{\sqrt{\left(n_{i-1}^2 + \chi_{i-1}^2\right) \left(n_i^2 + \chi_i^2\right)}}{\left(n_{i-1} + n_i\right)^2 + \left(\chi_{i-1} + \chi_i\right)^2} \right) \sqrt{\frac{\left(n_m - n_{m+1}\right)^2 + \left(\chi_m - \chi_{m+1}\right)^2}{\left(n_m + n_{m+1}\right)^2 + \left(\chi_m + \chi_{m+1}\right)^2}} \ . \tag{2.17}
$$

Решение систем, составленных на уравнениях (2.5), (2.17), относительно показателей преломления подразумевает независимое определение коэффициентов ослабления и амплитуды *Е*0, а также измерение напряженностей электрического поля в точках радарограммы, соответствующих границам слоев. Строгое решение таких систем уравнений подразумевает самосогласованную процедуру в случае, когда не известны значения толщин слоев.

*Вывод.* В приближении плоских волн падающего электромагнитного излучения получены выражения, связывающие величины показателей преломления и коэффициентов ослабления грунтовых слоев многослойных конструкций с амплитудами сигналов, отраженных их границами.

#### **2.3 Формирование отраженных лучей**

Ослабление электромагнитной волны связано не только с поглощением и упругим и неупругим рассеянием в среде, но и с угловым расхождением лучей [184, 185, 186].

Корректность использованного приближения нормального падения плоских волн существенным образом зависит от свойств передающей антенны, определяющих угловое расхождение излучения.

Применяемые в настоящее время для обследования объектов транспортной инфраструктуры антенные блоки оснащены рупорными конструкциями, существенным образом уменьшающими угловое расхождение излучения и повышающими помехозащищенность антенн.

Ниже, в разделах 2.3.1–2.3.4, для изучения некоторых особенностей формирования отраженных сигналов использован подход геометрической оптики.

#### 2.3.1 Отражение от границы раздела воздуха и конструктивного слоя

Рассмотрим свойства антенного блока. оснащенного рупорной конструкцией с центральной частотой 1200 МГц в составе георадара «ОКО-2», использованного для выполнения исследований данной работы.

Ha 2.2 рисунке представлены результаты аппроксимации экспериментально измеренной диаграммы направленности передающей антенны функцией  $E = E_0 \cos(\gamma)^5$ . Основной недостаток выполненной процедуры заключается в том, что при малом отклонении от нормального падения экспериментальная зависимость более соответствует плоской волне, чем аппроксимирующая функция. Из рисунка видно, что плоская волна может формироваться при отклонении от нормального падения на 10–15 град.

Среди возможных углов выделим предельные, при которых лучи, отраженные границами конструктивного слоя, могут достичь приемной антенны. На рисунке 2.3 выполнено построение для луча, отраженного верхней границей, расположенной на расстоянии h от источника волн, совмещенного с приемником. В этом случае для определения предельного угла можно использовать соотношение:

$$
\frac{d}{2} = h \text{tg}(\alpha),\tag{2.18}
$$

где d - расстояние между центрами приемной и передающей антенн.

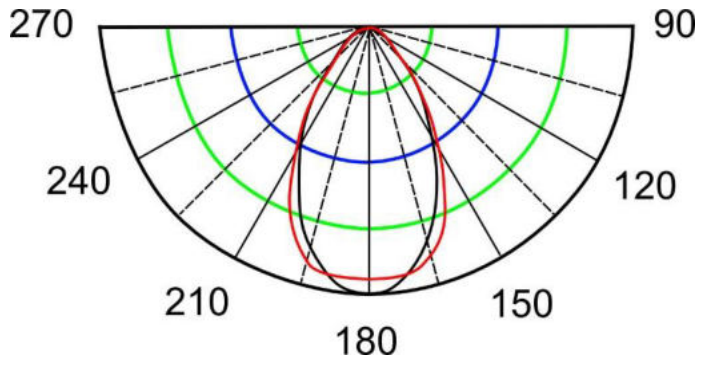

Рисунок 2.2 – Экспериментально измеренная диаграмма (-) и ее 

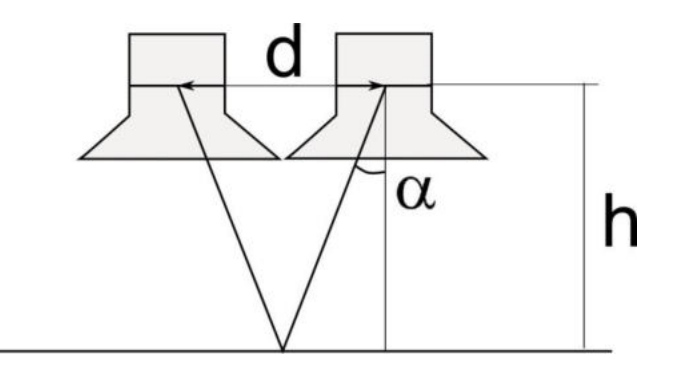

Рисунок 2.3 – Предельный угол регистрации лучей, отраженных верхней границей слоя

Это соотношение использовано при определении предельного угла при измерении напряженности электрического поля, отраженного верхней границе сухого песочного слоя, для антенного блока с центральной частотой 1700 МГц, для которой  $d = 0.06$  м. Результаты расчета сведены в таблицу 2.1.

Используя значения предельных углов при различных значениях высоты расположения антенны георадара над границей раздела сред, подберем закон углового ослабления (константу *m*) для оптимального описания результатов эксперимента:

$$
E(h) = E_0(h, m) \left\{ \int_0^{\alpha(h)} \left[ \cos(\gamma) \right]^5 d\gamma \right\}^m =
$$
  
=  $E_0(m) \left\{ \frac{\cos(\alpha(h))^4 \sin(\alpha(h))}{5} + \frac{4}{5} \left[ \frac{\cos(\alpha(h))^2 \sin(\alpha(h))}{3} + \frac{2}{3} \cos(\alpha(h)) \sin(\alpha(h)) \right] \right\}^m$ . (2.19)

Таблица 2.1 – Напряженность электрического поля волны, отраженной верхней границей слоя сухого песка в зависимости от высоты размещения антенного блока

| h, M | $\alpha(h)$ , рад. | $E(h)$ , отн. ед. |
|------|--------------------|-------------------|
| 0,10 | 0,29146            | 11210             |
| 0,15 | 0,1974             | 7344              |
| 0,20 | 0,14889            | 5247              |
| 0,25 | 0,11943            | 3405              |
| 0,30 | 0,09967            | 3402              |
| 0,35 | 0,08551            | 2382              |
| 0,40 | 0,07486            | 1399              |
| 0,45 | 0,06657            | 2237              |

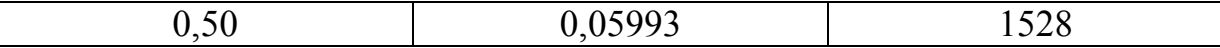

Очевидно, что значение т в последней формуле зависит от конструкции антенного блока. Для антенн, выполненных в виде диполей или бабочек с небольшим углом раскрытия в дальней зоне излучения, следует ожидать, что значение т будет близко к единице.

На рисунке 2.4 полученные экспериментально значения  $E_0(h)$  сопоставлены с расчетом при  $m = 1, 2, u, 3$ . Значение  $E_0(h = 0, m)$  подобрано таким образом, чтобы результаты расчета совпали с экспериментом при  $h = 0.5$  м.

Из анализа данных, приведенных на рисунке 2.4, можно заключить, что в ближней зоне эксперимент лучше описывается формулой (2.20) с  $m = 1$  и 2.

На рисунке 2.5 приведен результат более тонкой подгонки со значениями  $m = 1,0, 1,1$  и 1,2. Результаты экспериментальных и расчетных значений напряженности электрического поля аппроксимированы соотношением:

$$
E(h,m) = e_0(m) + E_0(m)e^{-2\beta h}.
$$
\n(2.20)

Значения констант аппроксимации приведены в таблице 2.2.

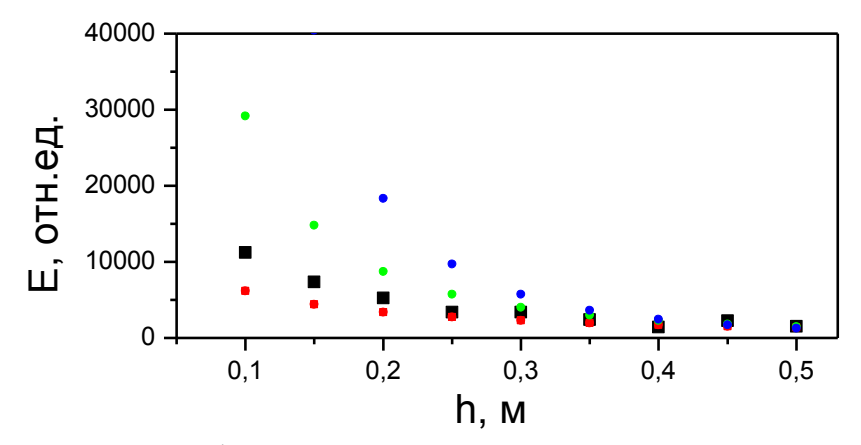

Рисунок 2.4 – График зависимости напряженности электрического поля от высоты размещения антенны георадара над поверхностью сухого песка. Экспериментальные значения (•) и значения, полученные при расчете по формуле (2.19), при  $m = 1$  ( $\bullet$ ),  $m = 2$  ( $\bullet$ ),  $m = 3$  ( $\bullet$ )

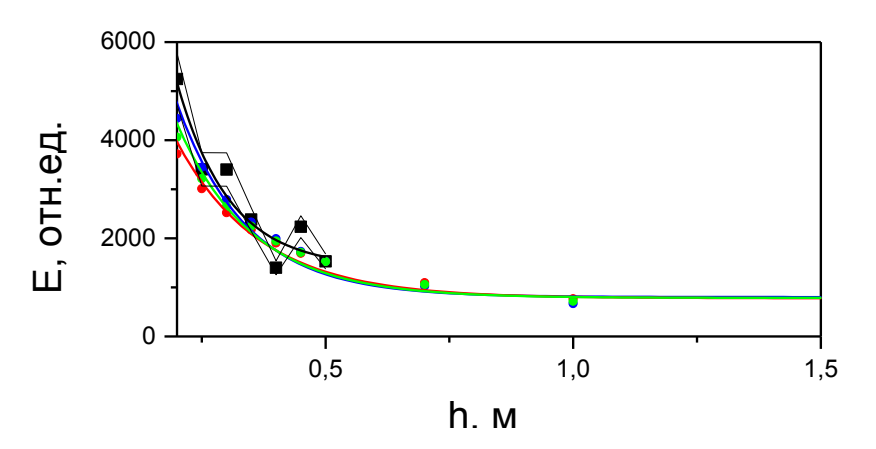

Рисунок 2.5 - График зависимости напряженности электрического поля от высоты размещения антенны георадара над границей раздела сред. Экспериментальные значения (•) и значения, полученные при расчете по формуле (2.19), при  $m = 1$  ( $\bullet$ ),  $m = 1.1$  ( $\bullet$ ),  $m = 1.2$  ( $\bullet$ ) для  $h > 0.20$  м

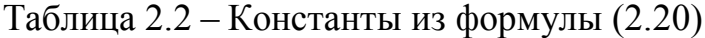

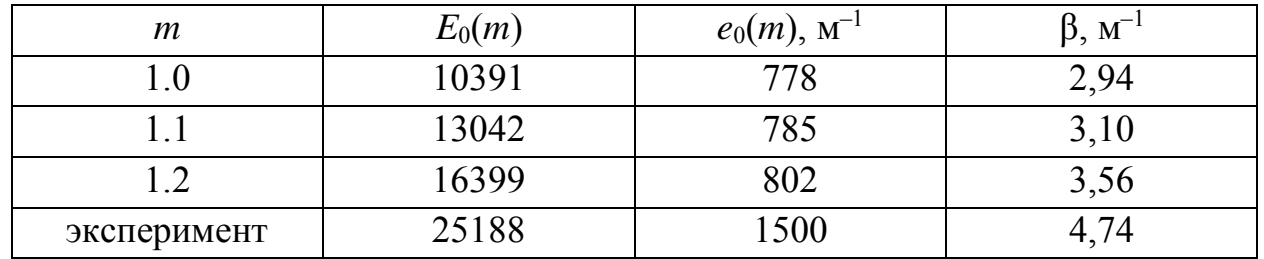

В интервале средней зоны  $h > 0.25-0.50$  м эксперимент лучше описывается формулой (2.20) с  $m = 1,2$ , а в дальней зоне с  $h > 0.50$  м – формулы практически эквивалентны с точностью, определяемой выполненным экспериментом (см. рисунки 2.2 и 2.5).

Предложена методика Вывод. определения угловой расходимости георадиолокационного излучения антенного блока. базирующаяся на измерениях диаграммы направленности.

#### 2.3.2 Отражение от нижней границы конструктивного слоя

Формирование образа нижней границы конструктивного слоя иллюстрирует рисунок 2.6.

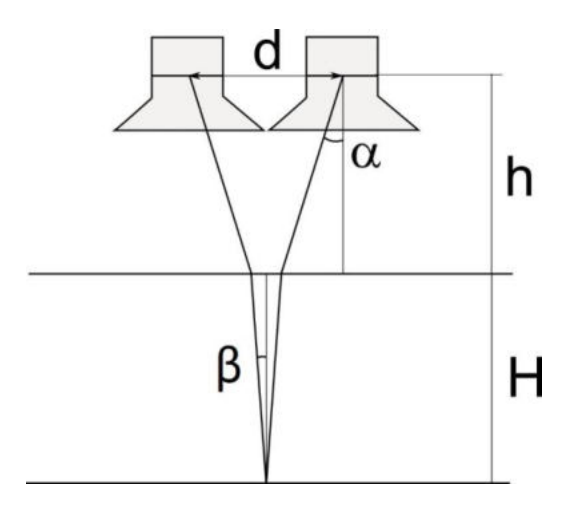

Рисунок 2.6 – Предельные углы регистрации луча, отраженного нижней границей слоя

На этом рисунке приведены предельные углы, при которых лучи, отраженные нижней границей конструктивного слоя, могут достичь приемной антенны. Величины углов зависят от высоты подъема антенны над верхней границей конструктивного слоя (*h*) и его толщины (*H*). В этом случае для определения предельного угла можно использовать соотношение:

$$
\frac{d}{2} = \frac{h \sin \alpha}{\sqrt{1 - \sin^2 \alpha}} + \frac{H \sin(\beta)}{\sqrt{1 - \sin^2 \beta}},
$$

которое с учетом закона Снеллиуса:

$$
\frac{\sin \alpha}{\sin \beta} = n
$$

приобретает вид:

$$
\frac{d}{2} = \frac{h \sin \alpha}{\sqrt{1 - \sin^2 \alpha}} + \frac{H \sin(\alpha)}{\sqrt{n^2 - \sin^2 \alpha}},
$$

где *n* – показатель преломления материала конструктивного слоя. Результаты соответствующих лабораторных измерений и расчетов для естественно сухого речного песка приведены в таблице 2.3.

Таблица 2.3 – Напряженность электрического поля волны, отраженной границами слоя сухого песка, при расположении антенны георадара на высоте 0,3 м над исследуемой поверхностью

|         | Cyavi o necha       |                    |                    |  |
|---------|---------------------|--------------------|--------------------|--|
| $H$ , M | $\alpha(h)$ , град. | $E(H)$ , отн. ед., | $E(H)$ , отн. ед., |  |
|         |                     | верхняя граница    | нижняя граница     |  |
| 0,05    | 10,47               | 3852               | 3734               |  |
| 0,10    | 9,74                | 4317               | 2955               |  |
| 0,15    | 9,11                | 4202               | 2742               |  |
| 0,20    | 8,55                | 4436               | 2897               |  |
| 0,25    | 8,05                | 4063               | 2497               |  |

сухого песка

На рисунке 2.7 приведена амплитуда георадиолокационных сигналов, отраженных границами верха и низа слоя песка при разной его толщине.

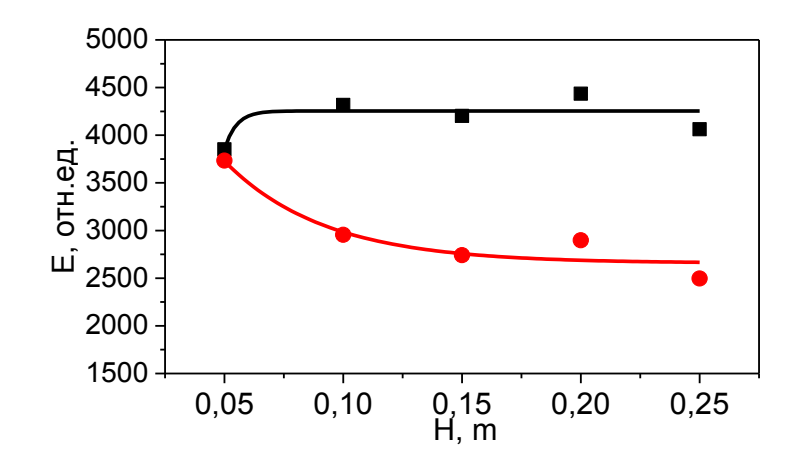

Рисунок 2.7 – Отражение от границ песочного слоя и его аппроксимация: верхняя (■, –––), нижняя (•,–––)

На рисунке 2.8 выполнено сравнение экспериментальных и теоретических значений полученных амплитуд.

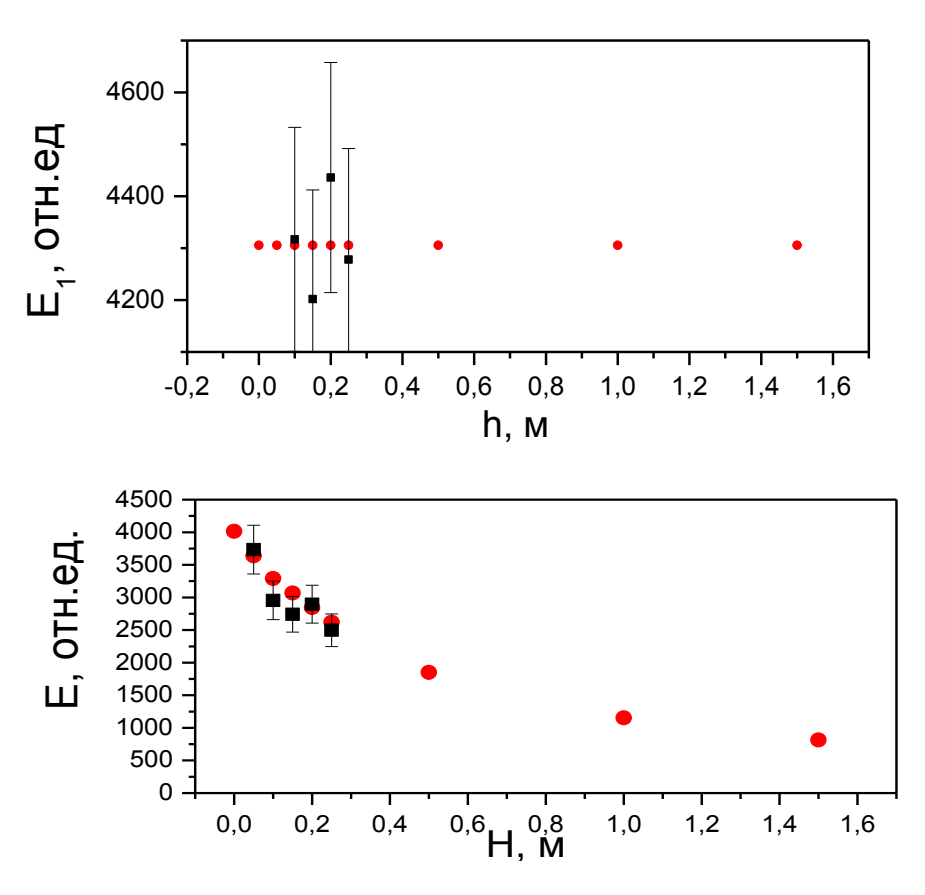

Рисунок 2.8 – Отражение от верхней и нижней границы песочного слоя; эксперимент (•), теория (•)

Для амплитуды отраженного верхней поверхностью излучения теоретические данные получены из выражений (2.12), (2.19) с учетом значения предельного угла  $n = 1,8$  (усреднение данных таблицы 2.4) и амплитуды  $E_0(h, m)$ :

$$
E_1(h) = 123000 \left\{ \frac{\cos(0,1805)^4 \sin(0,1805)}{5} + \frac{4}{5} \left[ \frac{\cos(0,1805)^2 \sin(0,1805))}{3} + \frac{2}{3} \cos(0,1805) \sin(0,1805) \right] \right\}^{1.2} \times \frac{1,8-1}{1,8+1}.
$$

Для амплитуды отраженного нижней поверхностью излучения теоретические данные получены из выражений (2.15), (2.19) с учетом значения предельного угла  $n = 1,8$ ,  $p = 0,91$  м<sup>-1</sup> (усреднение данных таблицы 2.4) и амплитуды  $E_0(h, m)$ :

$$
E_2(h) = 123000 \left\{ \frac{\cos(0,1805)^4 \sin(0,1805)}{5} + \frac{4}{5} \left[ \frac{\cos(0,1805)^2 \sin(0,1805))}{3} + \frac{2}{3} \cos(0,1805) \sin(0,1805) \right] \right\}^{1.2} \times 4.1,8 \frac{1,8-1}{1,8+1} e^{-2 \cdot 0.91 \cdot H}.
$$

Теоретические значения амплитуд определены по формуле (2.19) при  $m = 1$ и  $n = 2$ , в которой нормировка  $(E_0(m))$  выбрана из условий лучшего согласия с экспериментом. Использованное значение показателя преломления и определено усреднением результатов, полученных георадиолокационным методом по формуле:

$$
H = \frac{c\tau\Delta m}{n},\tag{2.21}
$$

где  $c$  – скорость света в вакууме;  $\Delta m$  – количество отсчетов между границами слоев вдоль георадиолокационной трассы; т - временной интервал между отсчетами в трассе. Необходимые для применения формулы (2.21) параметры и результаты расчетов коэффициента ослабления для выбранных значений Н приведены в таблице 2.4.

Таблица 2.4 – Параметры для применения формулы (2.21) и результаты расчетов для выбранных значений Н при подъеме антенны георадара на высоту 0,3 м над поверхностью песка

| $H$ , M | m <sub>1</sub> | m <sub>2</sub> | n    | $E_1$     | E <sub>2</sub> | $p(\mathbf{M}^{-1})$ | $p(\mathbf{M}^{-1})$ |
|---------|----------------|----------------|------|-----------|----------------|----------------------|----------------------|
|         |                |                |      |           |                | эксперим.            | теория               |
| 0,05    | 107            | 121            | 2,05 | 4298,2976 | 3607,6667      | $-0,54045$           | 0,98817              |
| 0,1     | 107            | 132            | 1,83 | 4298,2976 | 3001,4293      | 1,46952              | 0,99445              |
| 0,15    | 111            | 147            | 1,76 | 4298,2976 | 2540,9783      | 1,13905              | 0,89776              |
| 0,2     | 103            | 147            | 1,61 | 4298,2976 | 2152,9121      | 0,8523               | 0,86264              |
| 0,25    | 117            | 175            | 1,70 | 4298,2976 | 1813,1902      | 0,90648              | 0,85358              |
| 0,5     |                |                |      | 4298,2976 | 816,09461      |                      | 0,7751               |
|         |                |                |      | 4298,2976 | 206,82691      |                      | 0,62388              |
| 1,5     |                |                |      | 4298,2976 | 59,35527       |                      | 0,53203              |

Значения амплитуд отражения от верхней и нижней границ песчаного слоя при  $H = 0.05$  м существенным образом выпадают из закономерностей изменения при разных толщинах слоя (см. рисунки 2.7 и 2.8). Объяснение этому явлению получено в работе [187] и связано с тем, что отраженные лучи формируются при толщинах слоев, сравнимых с четвертью длины волны, в данном случае - на толщинах порядка 0,1 м.

Определенные значения амплитуд позволяют рассчитать значения показателя ослабления электромагнитного излучения по формуле:

$$
p = \frac{1}{2H} \ln \left( \frac{4nE_1}{(1+n)^2 E_2} \right),
$$
 (2.22)

где индекс нумерует границы слоев. С учетом значений физических величин для различных *H* формула (2.22) принимает вид:

$$
p = \frac{1}{2H} \ln \left( \frac{4 \cdot 1, 8 \cdot E_1}{(1+1,8)^2 E_2} \right).
$$

Результаты расчетов и эксперимента сопоставлены в таблице 2.4 и на рисунке 2.9. Видно, что при *H* < 0,1 м наблюдаются существенные расхождения, связанные с вышеуказанными особенностями формирования отраженных лучей. При *H* > 0,4 м коэффициент ослабления стабилизируется.

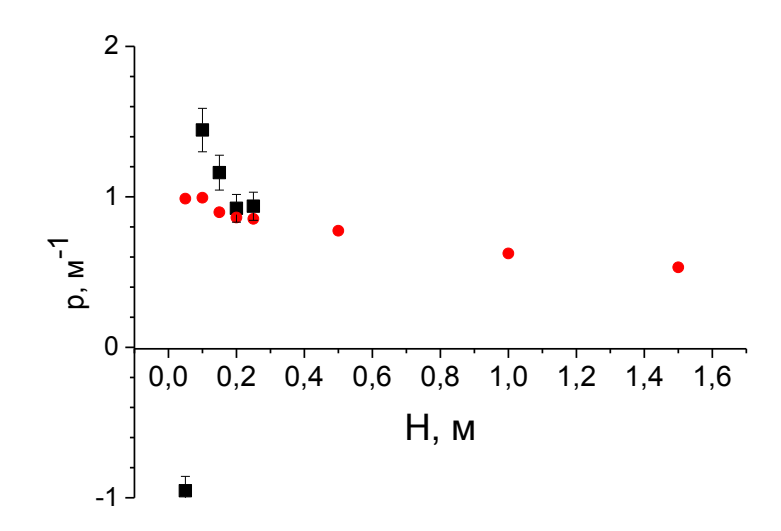

Рисунок 2.9 – Коэффициент ослабления: эксперимент (■), теория (●).

*Вывод.* В разделе показано, что:

− формирование импульсного георадиолокационного сигнала, отраженного границей конструктивного слоя, осуществляется при толщинах слоев, сравнимых с характерной длиной волны излучения;

− затухание сигнала связано с расходимостью электромагнитных волн в среде и ее электрофизическими свойствами, причем влияние первого фактора падает с ростом толщины конструктивного слоя.

#### 2.3.3 Отражение от границ увлажненных конструктивных слоев

В данном разделе приведены результаты исследований, аналогичные выполненным в п. 2.3.2, но для слоя песка с влажностью 22 %.

В таблице 2.5 приведены результаты соответствующих расчетов предельных углов и экспериментально полученных значений амплитуд сигналов, зафиксированных приемной антенной, после отражения сигнала от верхней и нижней поверхностей слоев. Данные, приведенные в таблице 2.5, представлены в виде графика на рисунке 2.10.

Таблица 2.5 - Напряженность электрического поля волны, отраженной

границами слоя влажного песка, при подъеме антенны георадара на высоту 0.3 м над поверхностью песка

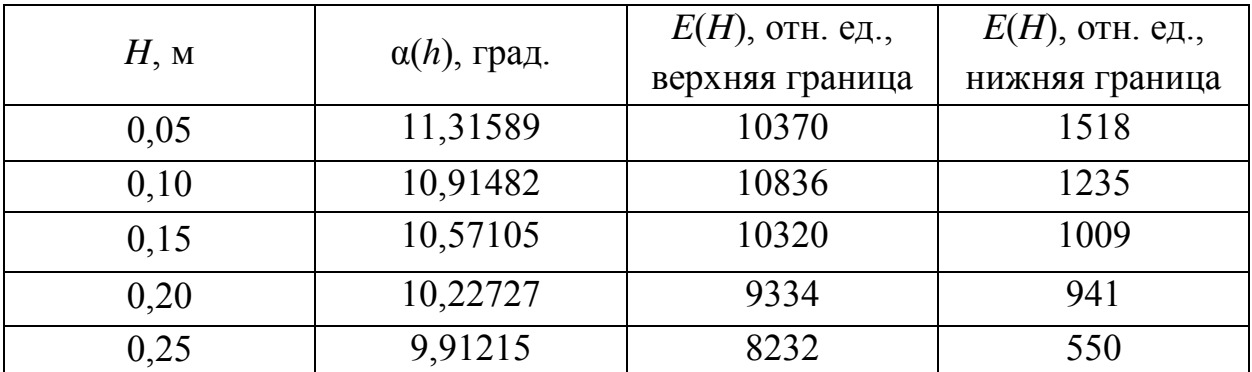

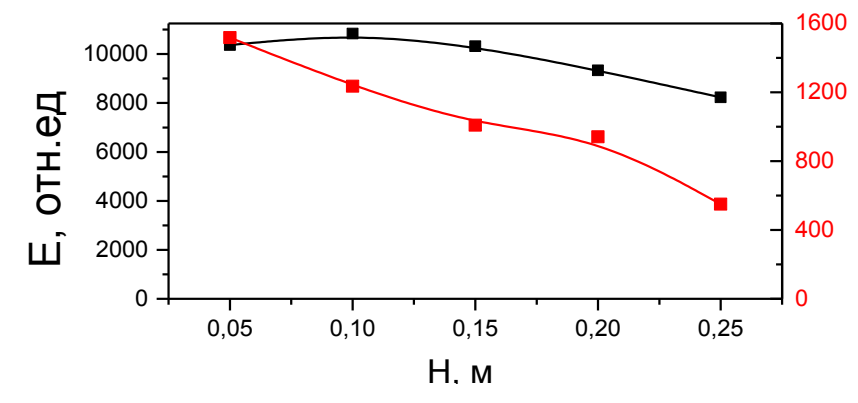

Рисунок 2.10 – Отражение от границ песочного слоя с влажностью 22 % и его аппроксимация: верхняя (•, • ), нижняя (•, • )

Результаты расчетов и эксперимента сопоставлены в таблице 2.6 и на рисунке 2.11. Видно, что при  $H < 0.1$  м наблюдаются существенные расхождения, связанные с вышеуказанными особенностями формирования отраженных лучей. При  $H > 0.4$  м коэффициент ослабления стабилизируется.

Таблица 2.6 – Параметры для применения формулы (2.22) и результаты расчетов для выбранных значений *H* при высоте размещения антенного блока 0,3 м над поверхностью влажного песка

| $H$ , M | m <sub>1</sub> | m <sub>2</sub> | n     | $E_1$       | $E_2$      | $p(\mathbf{M}^{-1})$ | $p(M^{-1})$ |
|---------|----------------|----------------|-------|-------------|------------|----------------------|-------------|
|         |                |                |       |             |            | эксперим.            | теория      |
| 0,05    | 81             | 113            | 4,696 | 10159,34808 | 3487,79541 | 14,02399             | 5,5         |
| 0,1     |                | 161            | 4,696 | 10159,34808 | 1942,71305 | 8,26339              | 5,67592     |
| 0,15    | 79             | 170            | 4,456 | 10159,34808 | 1080,61421 | 6,02                 | 5,73913     |
| 0,2     | 85             | 205            | 4,406 | 10159,34808 | 602,14386  | 4,43838              | 5,76632     |
| 0,25    | 81             | 219            | 4,696 | 10159,34808 | 335,09321  | 4,37348              | 5,78523     |
| 0,5     |                |                |       | 10159,34808 | 18,27091   |                      | 5,80171     |
|         |                |                |       | 10159,34808 | 0,05695    |                      | 5,7863      |
|         |                |                |       | 10159,34808 | 0.00018    |                      | 5,76652     |

На рисунке 2.11 выполнено сравнение экспериментальных и теоретических значений полученных амплитуд.

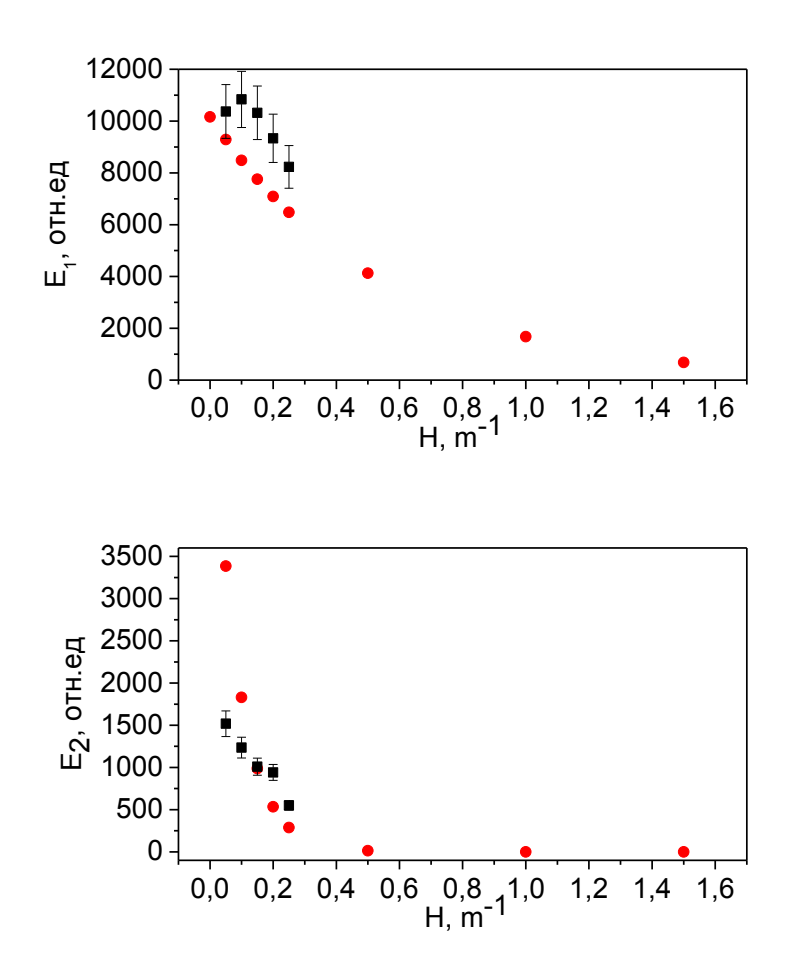

Рисунок 2.11 – Отражение от верхней и нижней границы песчаного слоя; эксперимент (■), теория (●)

Для амплитуды отраженного верхней поверхностью излучения теоретические данные получены из выражений (2.12), (2.19) с учетом значения предельного угла  $n = 4.5$  (усреднение данных таблицы 2.4) и амплитуды  $E_0(h, m)$ :

$$
E_1(h) = 123000 \left\{ \frac{\cos(0,1805)^4 \sin(0,1805)}{5} + \frac{4}{5} \left[ \frac{\cos(0,1805)^2 \sin(0,1805)}{3} + \frac{2}{3} \cos(0,1805) \sin(0,1805) \right] \right\}^{1.2} \times \frac{4,5-1}{4,5+1} e^{-2 \cdot 0.9 \cdot H}.
$$

Для амплитуды отраженного нижней поверхностью излучения теоретические данные получены из выражений (2.15), (2.19) с учетом значения предельного угла  $n = 4.5$ ,  $p = 5.8$  м<sup>-1</sup> (усреднение данных таблицы 2.4) и амплитуды  $E_0(h, m)$ :

$$
E_2(h) = 123000 \left\{ \frac{\cos(0.1905)^4 \sin(0.1905)}{5} + \frac{4}{5} \left[ \frac{\cos(0.1905)^2 \sin(0.1905)}{3} + \frac{2}{3} \cos(0.01905) \sin(0.1905) \right] \right\}^{1.2} \times 4.4, 5 \frac{4, 5 - 1}{4, 5 + 1} e^{-2.5.8 \cdot H}.
$$

Результаты расчетов и эксперимента сопоставлены в таблице 2.6 и на рисунке 2.12. Видно, что при *H* < 0,1 м наблюдаются существенные расхождения, связанные с вышеуказанными особенностями формирования отраженных лучей. При *H* > 0,4 м коэффициент ослабления стабилизируется.

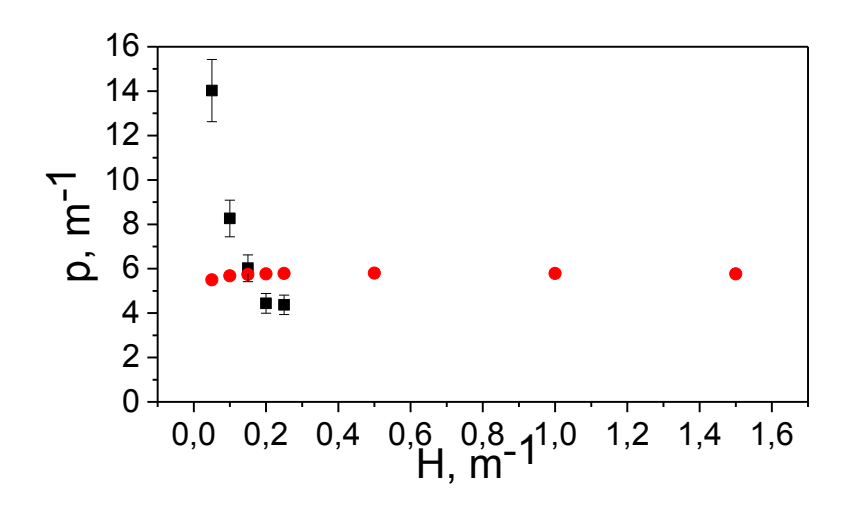

Рисунок 2.12 – Коэффициент ослабления: эксперимент (■), теория (●)

С учетом значений физических величин для различных *Н* формула (2.21) принимает вид:

$$
p = \frac{1}{2H} \ln \left( \frac{4 \cdot 4, 5 \cdot E_1}{(1 + 4, 5)^2 E_2} \right)
$$

На рисунке 2.13 приведены коэффициенты ослабления электромагнитного излучения в песке влажности 0,5 % и 21,7 %. Для сопоставления данных результаты расчета при влажности 0.5 % увеличены в четыре раза.

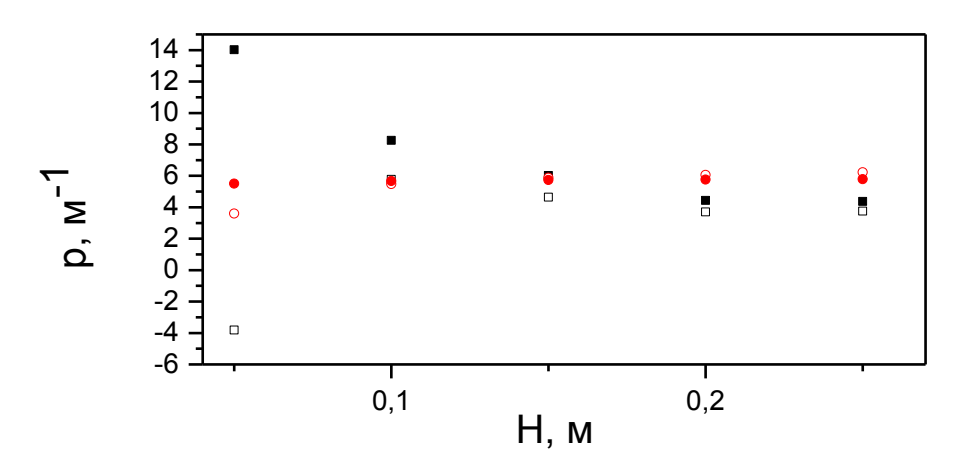

Рисунок 2.13 - Коэффициент ослабления:

эксперимент: влажность 0,5 % ( $\Box$ , умножено на 4), влажность 21,7 % ( $\blacksquare$ ); теория: влажность 0,5 % ( $\circ$ , умножено на 4), влажность 21,7 % ( $\bullet$ )

Видно, что характер затухания при больших *Н* не зависит от влажности. Принципиальное отличие приведенных данных отмечено при толщине слоя  $H = 0.05$  м, когда отраженные верхней и нижней границами слоя сигналы выделить практически невозможно.

На рисунке 2.14 приведены результаты расчета показателя преломления слоя песка толщиной 0,25 м при разной влажности.

Известно [188], что диэлектрическая проницаемость песка может быть аппроксимирована полиномом третьей степени с точностью, лучшей чем 5 %. В результаты аппроксимации наибольший вклад вносят квадратичные слагаемые, что обосновывает применение линейной аппроксимации экспериментальных  $(n=\sqrt{\varepsilon})$ . преломления Результаты значений линейной показателя

аппроксимации приведены на рисунке и хорошо (с точностью до 10 %) отражают эксперимент.

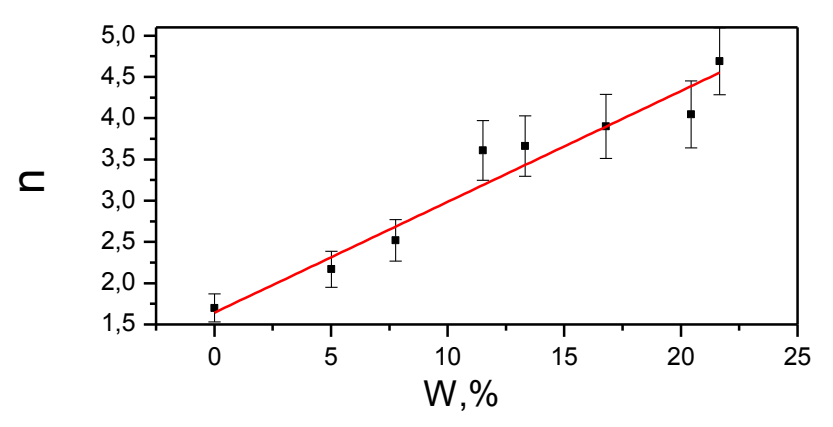

Рисунок 2.14 – Показатель преломления влажного песка: эксперимент (•), линейная аппроксимация эксперимента (---)

Полученные экспериментальные данные зависимости показателя преломления, можно линейно аппроксимировать и получить выражение линейной регрессии для дальнейшего использования при определении влажности конструктивных слоев.

Качество регрессионной модели можно оценить коэффициентом детерминации ( $R^2$ ), который показывает, какая часть дисперсии ( $\sigma$ ) показателя преломления обусловлена вариацией влажности. При этом под дисперсией понимается мера разброса значений показателя преломления относительно его математического ожидания (среднего значения при бесконечно большом числе измерений). Дисперсия позволяет определить среднеквадратичное отклонение показателя преломления относительно его математического ожидания. Если принять значения регрессии за математическое ожидание, то можно оценить относительную ( $\delta$ ) и абсолютную ( $\Delta$ ) погрешности измерений. Рассчитанные абсолютных погрешностей изображены на значения рисунке в виде вертикальных отрезков, и в среднем составляет менее 1% (таблица 2.7).

| Коэффициен          | Дисперсия                             | Среднеквадр | Коэффициен           | Относительн    | Усредненная |  |  |
|---------------------|---------------------------------------|-------------|----------------------|----------------|-------------|--|--|
|                     | $\sigma$ <sup><math>\sim</math></sup> | атичное     |                      | ая             | абсолютная  |  |  |
| детерминаци         |                                       | отклонение  | корреляции           | погрешность    | погрешность |  |  |
| $\mathfrak{u}(R^2)$ |                                       | $(\Omega)$  | Пирсону<br><b>TO</b> | $(\delta)$ , % | $(\Delta)$  |  |  |
|                     |                                       |             | P                    |                |             |  |  |

Таблица 2.7 – Статистические характеристики модели

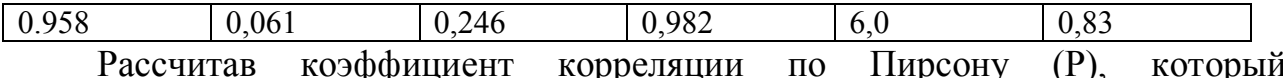

коэффициент корреляции  $\Pi$ O Пирсону который  $(P)$ , характеризует близость измеренных значений показателя преломления к прямой линии, и используя шкалу Чеддока, можно оценить качество модели. В нашем случае силу связи можно описать, как «сильная, весьма высокая».

Здесь и далее, все упомянутые выше статистические величины рассчитаны с помощью программного продукта OriginPro (акт предоставления прав № Тг036592 от 20.06.2012), а полученные значения приведены в таблице.

Аналогичной обработке подвергнуты значения показателя ослабления электромагнитного излучения, распространяющегося в слое песка толщиной 0,25 м, при разной влажности. Результаты обработки приведены на рисунке 2.15. В данном случае линейная аппроксимация соответствует экспериментальным значениям величин с точностью до 15 %.

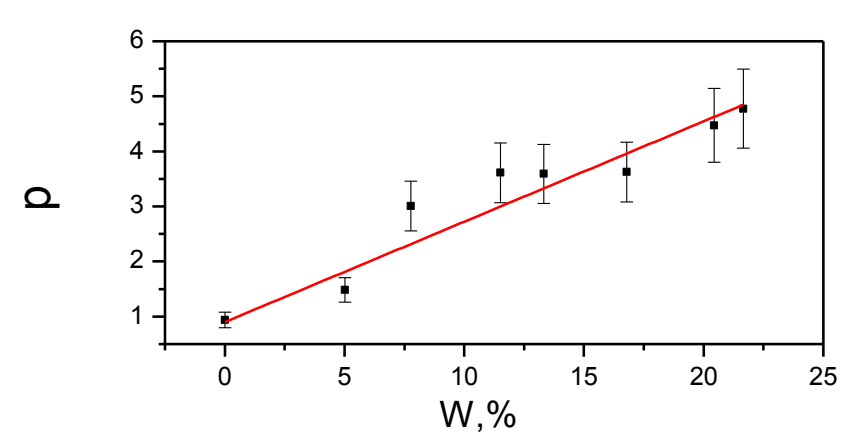

Рисунок 2.15 – Коэффициент ослабления влажного песка: эксперимент (•), линейная аппроксимация эксперимента (---)

Вывод. В разделе показано, что при увеличении влажности мелкого речного песка до 20 %:

- показатель преломления линейно увеличивается с точностью порядка  $10\%$ ;

- зависимость коэффициента ослабления электромагнитного излучения при толщинах конструктивных слоев, достаточных для формирования отраженного сигнала, от влажности выражается линейным законом.

### 2.3.4 Определение толщин слоев по данным георадиолокационных обследований

На рисунке 2.16 приведено распространение лучей электромагнитного излучения в многослойной среде. Позициями А и В отмечены передающая и приемные антенны. Указана координата антенного блока относительно поверхности первой среды (h) и толщины конструктивных слоев  $(H_i)$ .

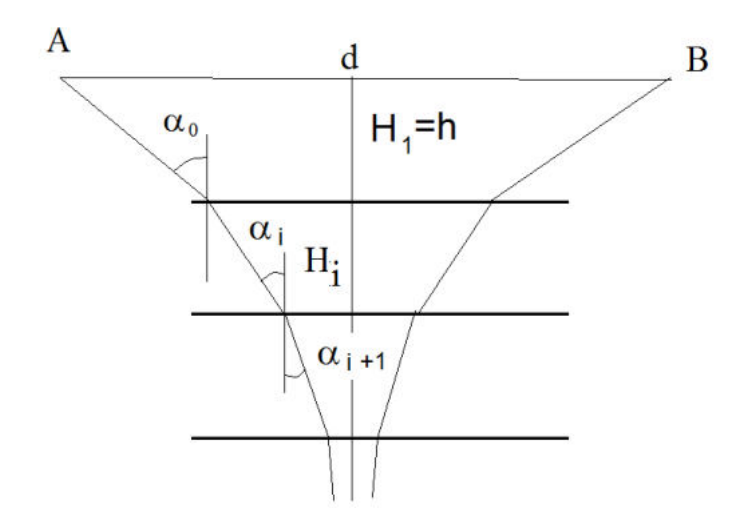

Рисунок 2.16 – Схема распространение лучей электромагнитного излучения в многослойной среде

Из представленного выше рисунка можно получить соотношение:

$$
\frac{d}{2} = \sum_i H_i \text{tg}(\alpha_i).
$$

В случае определения толщин конструктивных слоев это выражение может дополнить следующим уравнениями:

$$
H_0 = h,
$$
  

$$
\frac{\sin(\alpha_i)}{\sin(\alpha_{i+1})} = \frac{n_{i+1}}{n_i},
$$
  

$$
H_i = \frac{\tau(m_{2i} - m_{1i})c}{2n_i} \sin(\alpha_i) = \frac{\tau \Delta m_i c}{2n_i} \sin(\alpha_i),
$$

где  $c$  - скорость распространения электромагнитного излучения в вакууме;  $\tau$  временной интервал между соседними точками радарограммы;  $\Delta m_i$  - число точек трассы радарограммы между границами *i*-го грунтового слоя.

 $B$ *bl* $B$ *od*. Получены преобразования уравнения ЛЛЯ **TDacc** георадиолокационного обследования при переходе от временной шкалы к координатной в многослойных конструкциях.

### 2.4 Уточнение приближения плоских волн

### 2.4.1 Способ учета угловой расходимости электромагнитного излучения. Отражение от слоя воды

На рисунке 2.17 приведена схема эксперимента по обследованию конструктивного слоя толщиной Н.

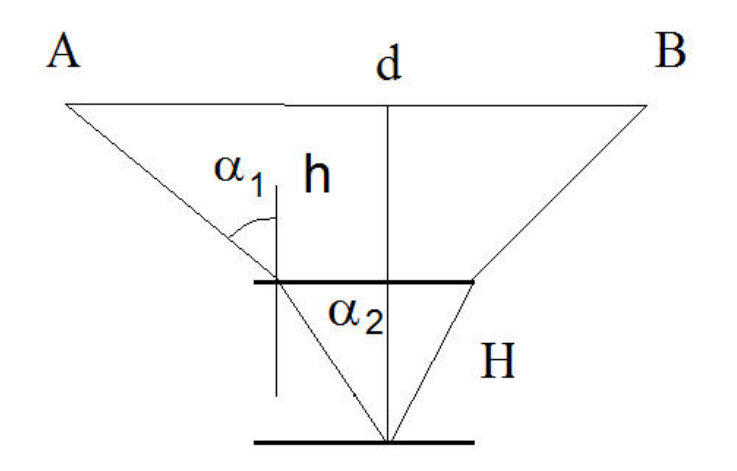

Рисунок 2.17 – Схема георадиолокационного обследования конструктивного слоя в лабораторных условиях

Позиции А и В обозначают положение передающей и приемной антенн, расположенных на расстоянии h от поверхности конструктивного слоя.

На рисунке 2.18 представлены результаты экспериментально полученных значений амплитуды сигнала, отраженного верхней границей слоя технической воды, с указанными 10 %-ми погрешностями при толщине слоя воды 0,2 м в зависимости от высоты размещения антенных блоков.

Там показаны результаты аппроксимации экспериментальных же результатов следующим выражением:

$$
E_{\rm H_2O} = \frac{E_0}{\left(1 + 2h\right)^m},\tag{2.23}
$$

где параметр *т* выбран равным 1,2 согласно разделу 2.3.1, а  $\alpha$  = 1,2 и определено подбором из условия корректного описания эксперимента. Из рисунка 2.18 видно, что аппроксимация описывает эксперимент с точностью 10 %. Отмеченные на рисунке вертикальными синими линиями высоты соответствуют резонансам стоячей волны, которые образуются между излучателем и поверхностью конструктивного слоя.

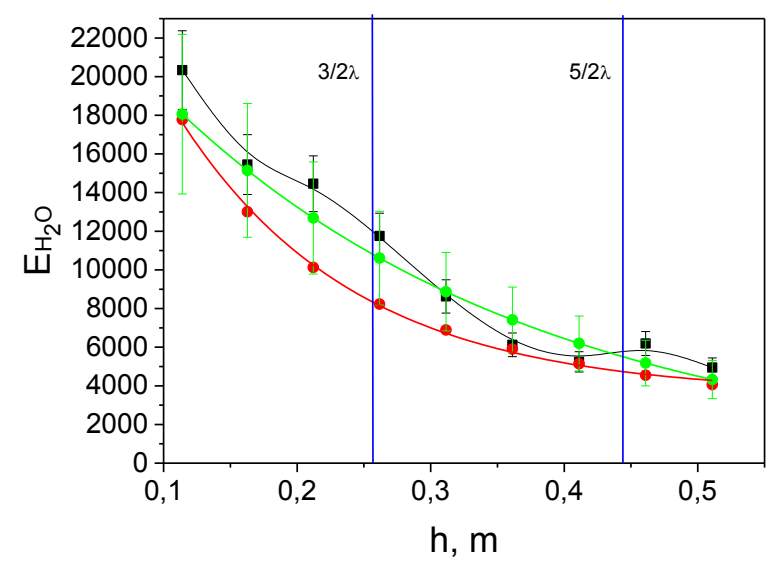

Рисунок 2.18 – Результаты экспериментально полученных значений амплитуды сигнала (•) и их аппроксимация по формуле  $(2.23) -$  •  $-$  и  $(2.24) -$ 

Сравнение разложений в ряд выражения (2.23):

$$
E_{\rm H_2O} = E_0 \left( 1 + \frac{2h}{\alpha} \right)^{-m} = E_0 \left( 1 - m \frac{2h}{\alpha} + \frac{m(m+1)}{2} \left( \frac{2h}{\alpha} \right)^2 - \dots \right)^{-m}
$$

и выражения из  $(2.12)$ :

$$
e^{-2ph} = 1 - 2ph + \frac{(2ph)^2}{2} - \dots
$$

позволяет аппроксимировать значения, рассчитанные согласно формуле (2.23), экспоненциальной зависимостью с точностью до второго порядка малости.

Вывод. Проведенный анализ позволяет описать угловую расходимость излучения антенного блока аналогично описанию ослабления электромагнитного излучения в веществе, вводя дополнительный коэффициент углового ослабления  $p_{\alpha}$  в выражения (2.12), (2.15).

Результаты аппроксимации приведены на рисунке 2.18.

Тогда, согласно (2.12) для случая падения электромагнитного излучения из воздуха на границу раздела с водой, получим:

$$
E_1 = E_0 e^{-2p_1 h_1} \sqrt{\frac{(n_1 - n_2)^2 + (\chi_1 - \chi_2)^2}{(n_1 + n_2)^2 + (\chi_1 + \chi_2)^2}} = E_0 e^{-ph} \frac{7}{9},
$$
\n(2.24)

где  $E_0 = 40000$ , коэффициент ослабления  $p = 1.8$ . Необходимое значение модуля комплексного показателя преломления с  $|n| = 8$  определено дополнительным георадиолокационным экспериментом согласно выражению (2.21). Результаты расчета по формуле (2.24) представлены на рисунке 2.18. Видно, что теория передает эксперимент с точностью не ниже 10-15 %.

### 2.4.2 Способ учета угловой расходимости электромагнитного излучения. Отражение от слоя естественно сухого песка

Учет воздушного слоя в формуле (2.24) для расчета амплитуды отраженного поверхностью слоя сигнала позволяет получить для данной антенны выражение:

$$
E_1 = 40000e^{-2.1.7h} \sqrt{\frac{\left(1 - n_2\right)^2 + \left(\chi_2\right)^2}{\left(1 + n_2\right)^2 + \left(\chi_2\right)^2}}.
$$

Эта формула позволяет определять амплитуду сигнала вблизи конструктивного слоя, расположенного на произвольном расстоянии  $h$  от антенного блока.

Применим ее к слою естественно сухого песка с показателем преломления  $n = 1.8$  и  $p = 0.91$  в эксперименте, проведенном для  $h = 0.3$  м. Результаты расчета по формуле

$$
E_1 = 40000e^{-2.18 \cdot 0.3} \sqrt{\frac{(1-1.8)^2 + (0.91 \cdot 0.3/9.8/6.24)^2}{(1+1.8)^2 + (0.91 \cdot 0.3/9.8/6.24)^2}}
$$

сопоставлены с экспериментом на рисунке 2.19. При расчетах выражения  $\frac{c}{c}$   $p_2 = \chi_2$  использовано значение средневзвешенной частоты антенного блока  $AB1700 \omega = 2\pi \cdot 0.98 \Gamma \Gamma \mu$ .

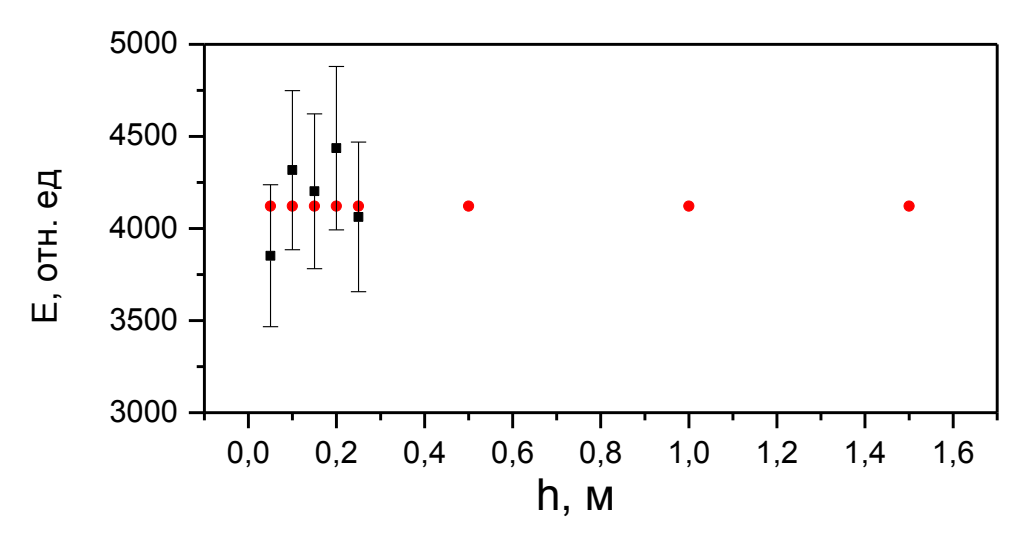

Рисунок 2.19 – Сравнение экспериментальных (■) и теоретических (●) амплитуд электромагнитного излучения, отраженного верхней границей слоя естественно сухого песка толщиной *H*. Указана погрешность эксперимента 10 %

Видно, что погрешности примененных экспериментальных и математических процедур не превышают 10 %.

Рисунок 2.20 демонстрирует экспериментально полученные и расчетные значения амплитуд сигналов, которые отразились от нижней границы слоя.

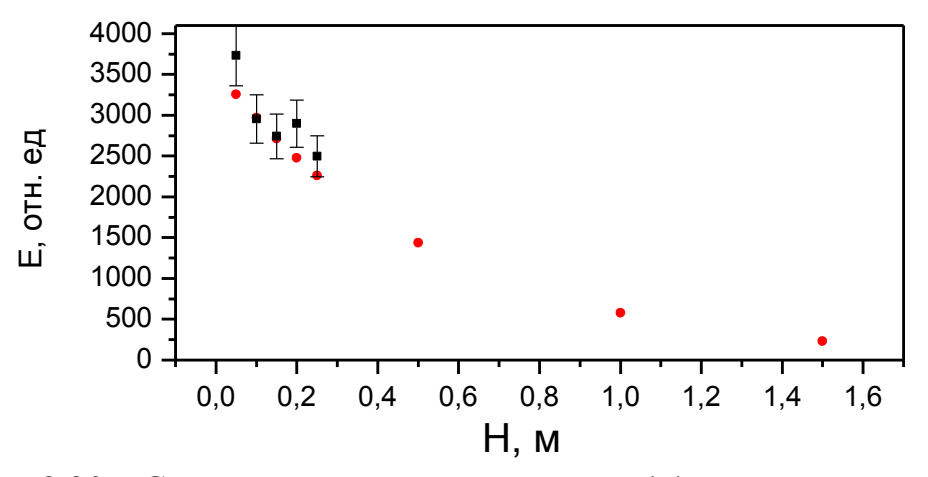

Рисунок 2.20 – Сравнение экспериментальных (■) и теоретических (●) амплитуд электромагнитного излучения, отраженного нижней границей слоя условно сухого песка толщиной *H*. Указана погрешность эксперимента 10 %

В данном случае для расчетов используем значения  $n = 1,8$  и  $p_2 = 0,91$  м<sup>-1</sup>. Соответствующие расчеты выполнены по формуле:

$$
E_2 = 40000e^{-24.80,3} \sqrt{\frac{\left(1-1,8\right)^2 + \left(0,91 \cdot 0.3/9.8/6.24\right)^2}{\left(1+1,8\right)^2 + \left(0,91 \cdot 0.3/9.8/6.24\right)^2}} e^{-2.0,91 \cdot H} \frac{\sqrt{\left(1,8\right)^2 + \left(0,91 \cdot 0.3/9.8/6.24\right)^2}}{\left(1+1,8\right)^2 + \left(0,91 \cdot 0.3/9.8/6.24\right)^2}
$$

### 2.4.3 Способ учета угловой расходимости электромагнитного излучения. Отражение от слоя песка с влажностью  $w = 21\%$

На рисунке 2.21 и 2.22 сопоставлены значения экспериментальных и теоретических амплитуд сигналов, отраженных нижней и верхней границами слоя в аналогичном разделу 2.5.3 эксперименте. При определении теоретических результатов использованы значения  $n = 4.58$  и  $p_2 = 4.85$  м<sup>-1</sup>.

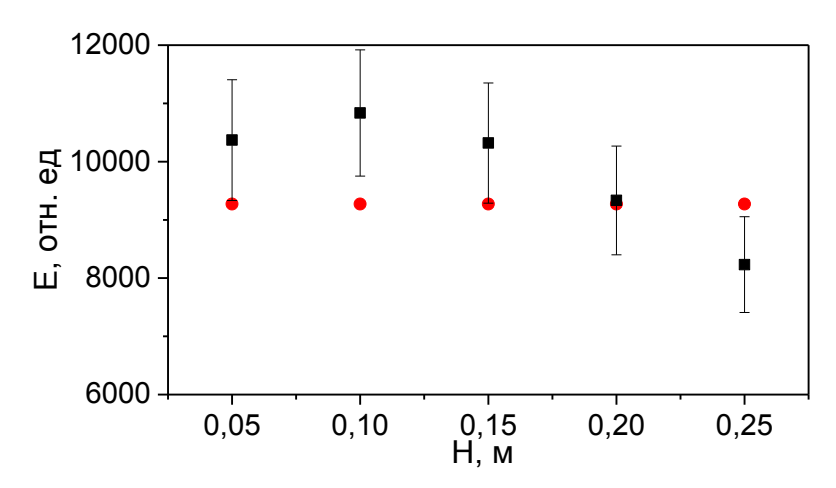

Рисунок 2.21 – Сравнение экспериментальных (•) и теоретических (•) амплитуд электромагнитного излучения, отраженного верхней границей слоя песка с влажностью 21,7 %, толщиной Н. Указана погрешность эксперимента 10 %

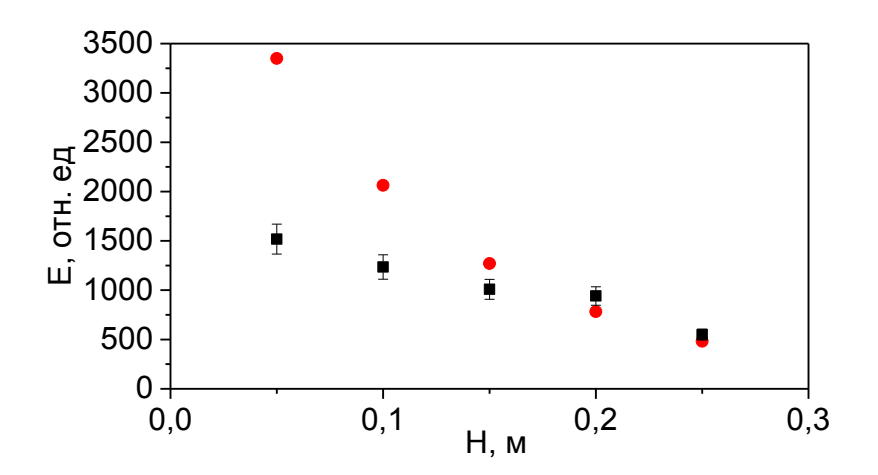

Рисунок 2.22 – Сравнение экспериментальных (•) и теоретических (•) амплитуд электромагнитного излучения, отраженного нижней границей слоя песка с влажностью 21,7 %, толщиной Н. Указана погрешность эксперимента 10 %

Соответствующие расчетные формулы имеют вид:

$$
E_1 = 40000e^{-2.1.8 \cdot 0.3} \sqrt{\frac{(1-4,6)^2 + (4,85 \cdot 0.3/9.8/6.24)^2}{(1+4,6)^2 + (4,86 \cdot 0.3/9.8/6.24)^2}},
$$
  

$$
E_2 = 40000e^{-2.1.8 \cdot 0.3} \sqrt{\frac{(1-4,6)^2 + (4,85 \cdot 0.3/9.8/6.24)^2}{(1+4,6)^2 + (4,85 \cdot 0.3/9.8/6.24)^2}} e^{-2.4,85 \cdot H} \frac{\sqrt{(4,6)^2 + (4,85 \cdot 0.3/9.8/6.24)^2}}{(1+4,6)^2 + (4,85 \cdot 0.3/9.8/6.24)^2}
$$

Вывод. Результаты, приведенные в п. 2.4.3 и 2.4.3, позволяют сделать в  $\overline{q}$ описание угловой расходимости методом учета ВЫВОЛ О TOM. дополнительного коэффициента ослабления электромагнитного излучения позволяет тарировать георадиолокационную аппаратуру и рассчитывать георадиолокационного излучения, отраженные амплитуды границами конструктивных слоев, с точностью 10-20 % вне зависимости от свойств материалов.

### 2.5 Методика тарировки георадиолокационной аппаратуры

Лля тарировки антенного блока с использованием выражения. учитывающего угловое расхождение электромагнитного излучения в форме экспоненты, необходимо выполнить эксперимент по измерению амплитуды  $(E_1)$ . отраженного верхней георадиолокационного сигнала границей конструктивного слоя, в зависимости от расстояния в воздухе до антенного блока (h). В данном случае под  $E_1$  можно понимать либо максимальное значение сигнала в точке трассы георадиолокационного обследования, либо модуль амплитуды преобразования Гильберта, примененного к трассе [189].

Аппроксимация полученных величин соотношением с учетом  $n_1 = 1$  и  $\frac{c}{\omega}$   $p_1 = \chi_1$ , с использованием значения средневзвешенной частоты антенного блока (2.12) позволяет определить  $E_0$  и  $p_1 = p_\alpha$ - величины, характеризующие амплитуду и угловую расходимость волны антенного блока или излучающей антенны.

Используемый конструктивный слой должен иметь толшину (Н).  $\left(\frac{\lambda}{n} \geq H\right)$ , и известную достаточную для формирования отраженного сигнала величину комплексного показателя преломления. Указанная величина известной определяется экспериментально при расчете ТОЛШИНЫ конструктивного слоя.

Такая процедура выполняется единожды для выбранного антенного блока. при этом параметр h в эксперименте должен подбираться из условий глубинных возможностей георадара.

#### 2.6 Методика количественной обработки георадиолокационных данных

### 2.6.1 Система уравнений для определения свойств конструктивных слоев в случае перемещения антенного блока над верхней поверхностью первого конструктивного слоя

Рассмотрим случай, когда антенный блок находится на некоторой высоте  $(h_1)$  над обследуемой конструкцией и сигнал прямого прохождения надежно выделяется в трассе. Этот эксперимент иллюстрирует рисунок 2.1, если первый слой принять воздушным  $(n_1 = 1)$ . В этом случае граница «а» отделяет первый конструктивный слой от воздуха, а граница «b» является его нижней границей  $[190, 191, 192]$ .

Предположим для определенности, что для решения задачи мониторинга требуется определить электрофизические свойства первого конструктивного слоя. В данной постановке задачи второй конструктивный слой можно считать бесконечным по толщине, и система уравнений (2.12), (2.15) принимает вид:

$$
E_1 = E_0 e^{-2p_1 h_1} \sqrt{\frac{(n_1 - n_2)^2 + (\chi_1 - \chi_2)^2}{(n_1 + n_2)^2 + (\chi_1 - \chi_2)^2}},
$$
  
\n
$$
E_2 = 4E_0 e^{-2p_1 h_1} \frac{\sqrt{(n_2^2 + \chi_2^2)}}{(n_1 + n_2)^2 + (\chi_2)^2} e^{-2p_2 h_2} \sqrt{\frac{(n_2 - n_3)^2 + (\chi_2 - \chi_3)^2}{(n_2 + n_3)^2 + (\chi_2 + \chi_3)^2}}.
$$
\n(2.25)

Дополним эти уравнения соотношением

$$
h_2 = \frac{\tau \Delta m_2 c}{2n_2},\tag{2.26}
$$

где  $c$  - скорость распространения электромагнитных волн в вакууме;  $\tau$  временной интервал между точками трассы,  $\Delta m_2$  - число точек в трассе, относящихся к конструктивному слою. В случае более точного рассмотрения это уравнение необходимо заменить системой уравнений, приведенных в разделе  $2, 3, 4$ 

В приведенных трех уравнениях содержатся следующие неизвестные величины:  $\chi_1, \chi_2, \chi_3, n_2, n_3, h_2, p_2$ . Коэффициенты ослабления электромагнитного излучения (р) можно связать с мнимыми частями показателя преломления ( $\chi$ ) соотношениями (2.5):

$$
\frac{c}{\omega}p_1 = \chi_1,\tag{2.27}
$$

$$
\frac{c}{\omega}p_2 = \chi_2,\tag{2.28}
$$

$$
\frac{c}{\omega}p_3 = \chi_3,\tag{2.29}
$$

где круговая частота принимается равной средневзвешенной частоте излучения антенного блока. В разделе 2.6.2 будут рассмотрены методы независимого определения показателей ослабления по георадиолокационным данным. Таким образом, в приведенных шести уравнениях содержится шесть неизвестных:  $\chi_1$ ,  $\chi_2$ ,  $\chi_3$ ,  $n_2$ ,  $n_3$ ,  $h_2$ .

При решении приведенных выше уравнений на первом шаге вычислений конструктивного слоя коэффициенты ослабления толщина первого  $\boldsymbol{\mathrm{M}}$ электромагнитной волны в первом и втором конструктивных слоях определены с использованием пробных значений показателей преломления слоев  $n_2^{(0)}$  и  $n_3^{(0)}$ . На втором шаге вычислений вновь полученные значения показателей преломления позволяют уточнить  $h_2^{(1)}$ ,  $p_2^{(1)}$  и  $p_3^{(1)}$ .

Самосогласованное определение показателей преломления  $\mathbf{M}$ коэффициентов затухания позволяет рассчитать с максимально возможной

точностью удельную проводимость и диэлектрическую проницаемость конструктивного слоя.

Вывод. Для георадиолокационного эксперимента с размещением антенного блока над многослойной грунтовой конструкцией получены выражения, связывающие величины показателей преломления слоев и амплитуды сигналов, отраженных их границами, с амплитудой отраженных сигналов в антенном блоке и коэффициентами ослабления электромагнитного излучения в конструктивных слоях.

# 2.6.2 Численные процедуры для определения коэффициентов ослабления электромагнитного поля

Решение систем уравнений для расчета показателей преломления  $(2.12)$ ,  $(2.26)$ - $(2.29)$  подразумевает конструктивных слоев независимое определение коэффициентов ослабления  $p_i$  по радарограммам. Рассмотрим возможные подходы к определению этих постоянных.

# 2.6.2.1 Определение коэффициента ослабления по амплитудам волн.

отраженных верхней и нижней границами конструктивного слоя

Независимое определение коэффициента ослабления можно выполнить по амплитудам волн, отраженных верхней и нижней границами конструктивного слоя. Воспользуемся выражениями (2.12), (2.15) для амплитуд напряженностей электрического поля волн, отраженных верхней и нижней границами конструктивного слоя с номером  $i = 2$ .

Отношение амплитуд определяется выражением:

$$
\frac{E_2}{E_1} = 4 \frac{\sqrt{(n_1^2 + \chi_1^2)(n_2^2 + \chi_2^2)}}{\sqrt{(n_1 + n_2)^2 + (\chi_1 + \chi_2)^2} \sqrt{(n_1 - n_2)^2 + (\chi_1 - \chi_2)^2}} e^{-2 p_2 h_2} \sqrt{\frac{(n_2 - n_3)^2 + (\chi_2 - \chi_3)^2}{(n_2 + n_3)^2 + (\chi_2 + \chi_3)^2}}
$$

Откуда можно выразить коэффициент ослабления:

$$
p_2 = \frac{1}{2h_2} \ln \left( \frac{4E_1}{E_2} \frac{\sqrt{(n_1^2 + \chi_1^2)(n_2^2 + \chi_2^2)} \sqrt{(n_2 - n_3)^2 + (\chi_2 - \chi_3)^2}}{\sqrt{(n_1 + n_2)^2 + (\chi_1 + \chi_2)^2} \sqrt{(n_1 - n_2)^2 + (\chi_1 - \chi_2)^2} \sqrt{(n_2 + n_3)^2 + (\chi_2 + \chi_3)^2}} \right). (2.30)
$$

Если антенный блок георадара перемещается над верхней границей

конструктивного слоя с номером *i*= 2, то выражение для коэффициента ослабления принимает вид:

$$
p_2 = \frac{1}{2h_2} \ln \left( \frac{4E_1}{E_2} \frac{\sqrt{(n_2^2 + \chi_2^2)} \sqrt{(n_2 - n_3)^2 + (\chi_2 - \chi_3)^2}}{\sqrt{(n_2 + 1)^2 + (\chi_2)^2} \sqrt{(n_2 - 1)^2 + (\chi_2)^2} \sqrt{(n_2 + n_3)^2 + (\chi_2 + \chi_3)^2}} \right). \quad (2.31)
$$

Применим выражение (2.32) для определение коэффициента ослабления слоя материала в лабораторных условиях, когда верхняя и нижняя границы отделяют его от воздуха:

$$
p_2 = \frac{1}{2h_2} \ln \left( \frac{4E_1}{E_2} \frac{\sqrt{(n_2^2 + \chi_2^2)}}{(n_2 + 1)^2 + (\chi_2)^2} \right). \tag{2.32}
$$

*Вывод.* Получено выражение, связывающее коэффициент ослабления электромагнитного излучения в конструктивном слое с модулем комплексного показателя преломления и амплитудами волн, отраженных верхней и нижней границами конструктивного слоя.

#### 2.6.2.2 Использование трасс георадиолокационного обследования

для определения коэффициентов ослабления электромагнитного излучения

На рисунке 2.23 приведены трассы георадиолокационного обследования слоя песка толщиной 0,25 м влажностью 0,5 % и 21,7 % георадаром серии «ОКО» с антенным блоком с центральной частотой 1700 МГц после применения преобразования Гильберта. Трассы совмещены в начальной точке, совпадающей с верхней границей слоя. Видно, что на пути длиной 0,5 м электромагнитное излучение во влажном песке затухает существенно сильнее, чем в сухом. Кроме этого, из-за пространственной протяженности георадиолокационного импульса отраженные сигналы имеют временную и пространственную протяженность, величина которой зависит электрофизических свойств конструктивного слоя.

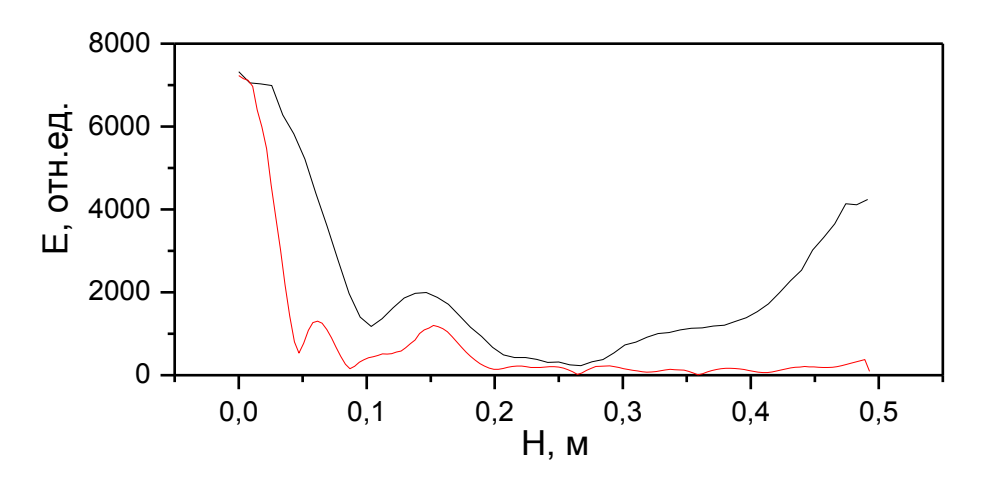

Рисунок 2.23 – Георадиолокационные трассы от слоя песка с влажностью 0,5 % (---) и 21,7 % (---)

На рисунке 2.24 приведен модуль комплексной амплитуды сигнала антенного блока георадара «ОКО» с центральной частотой 1700 МГц. Шкала глубин построена по формуле  $x=\frac{1}{2}$  $x = \frac{ct}{t}$ <sub>=</sub> для среды с диэлектрической<br>ε проницаемостью = 10, близкой к величине диэлектрической проницаемости увлажненных грунтовых слоев.

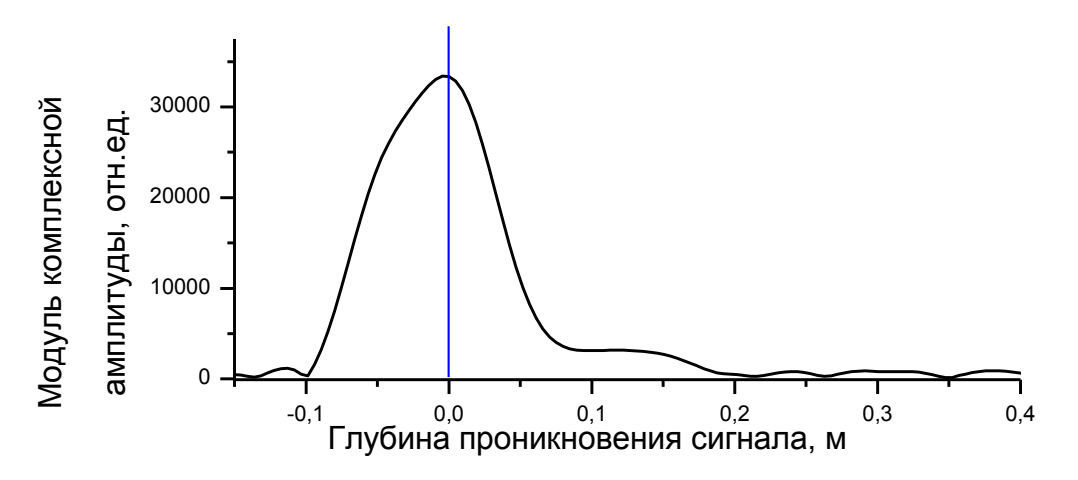

Рисунок 2.24 – Преобразование Гильберта сигнала прямого прохождения антенного блока на частоте 1700 МГц

На рисунке 2.24 видно, что при совпадении нуля шкалы глубин с границей раздела сред при георадиолокационном исследовании отраженный границей сигнал ослабевает примерно в три раза на глубине 0,05 м. Очевидно, что при *r*<sup>0</sup> < 0,05 м сигнал, регистрируемый приемной антенной, будет состоять в

основном из компоненты, связанной с отражением от границы раздела. В связи с этим для уменьшения погрешности численной процедуры определения коэффициента затухания слоя с толщиной (h) необходимо использовать трассы от участков траектории георадиолокационного обследования, для которых выполняется условие  $h \gg r_0 = 0.05$  м, либо уменьшать длину цуга волн увеличением центральной частоты георадиолокационного импульса для выполнения условия  $r_0 \ll 0.05$  м.

Таким образом, на участке радарограммы, отстоящем **OT** георадиолокационных образов на 0,05 м, можно связать ослабление сигнала с коэффициентом ослабления электромагнитного излучения, зависящего  $\overline{O}$ электрофизических параметров конструктивного слоя:

$$
E(r) = E_0 e^{-2p_1(r_0-r)}
$$

где  $r_0$  – начальная точка экспоненциальной аппроксимации.

Вывод. Создана методика определения коэффициента ослабления электромагнитного излучения в конструктивном слое по форме трассы георадиолокационного обследования.

# 2.6.2.3 Определение коэффициента ослабления по амплитудам волн, отраженных нижней границей конструктивного слоя переменной толщины

В случае, когда метод георадиолокации применяется к обследованию конструктивного слоя с переменной толщиной, коэффициент ослабления можно определять по амплитудам отраженного нижней границей электромагнитного излучения согласно соотношению, полученному из (2.15):

$$
\frac{E(x_1)}{E(x_2)} = e^{-2p_2(h_1 - h_2)},
$$

$$
p_2 = \frac{1}{2(h_1 - h_2)} \ln \frac{E(x_2)}{E(x_1)},
$$

где координата  $x_i$  – линейная координата антенны радара в точках с номерами i,  $h_1$  и  $h_2$  – толщины слоя в точках с координатами  $x_1$  и  $x_2$  соответственно.

Вывод. Получено выражение, связывающее коэффициент ослабления электромагнитного излучения в конструктивном слое известной переменной толщины с амплитудами волн, отраженными его нижней границей.

### 2.6.3 Дополнительная информация об электрофизических свойствах конструктивных слоев

Прямое измерение амплитуды падающей на верхнюю границу конструкции электромагнитной волны  $E_0$  может сталкиваться с существенными трудностями, обусловленными особенностями формирования и регистрации электромагнитной волны в ближней зоне. Кроме этого, при измерениях с перемещением антенного блока по границе обследуемой конструкции сложно выделить значение  $E_1$  (см. рисунок 2.1) на фоне сигнала прямого прохождения. Эти обстоятельства затрудняют прямое применение уравнений из (2.8)–(2.18) для расчета показателей преломления.

В таких случаях необходимо использовать дополнительную информацию, которая может быть получена разрушающими и лабораторными методами исследований, а также при обработке радарограмм. Например, в работе [193] георадиолокационный метод совмещен с резонансным методом определения электрофизических свойств грунтов, реализуемым после отбора образцов грунтов в лабораторных условиях.

Учет дополнительной информации может приводить к изменению числа уравнений для расчета показателей преломления многослойных конструкций  $(2.25)$  –  $(2.29)$ .

Например, независимое определение комплексного показателя преломления первого (или любого другого) конструктивного слоя формально делает его эквивалентным воздушному слою в уравнениях (2.25)–(2.29).

**H3** способов получения значения показателя преломления Олин исследуемой среды основан на анализе гиперболических образов [133, 3, 11, 194, 195], которые формируются от локальных объектов, расположенных в исследуемой среде. Условно такой метод можно представить в виде схемы,

показанной на рисунке 2.25. Здесь антенный блок расположен в линейной координате «*x*» и перемещается по поверхности среды, внутри которой располагается локальный объект с координатами «*x*0, *z*0».

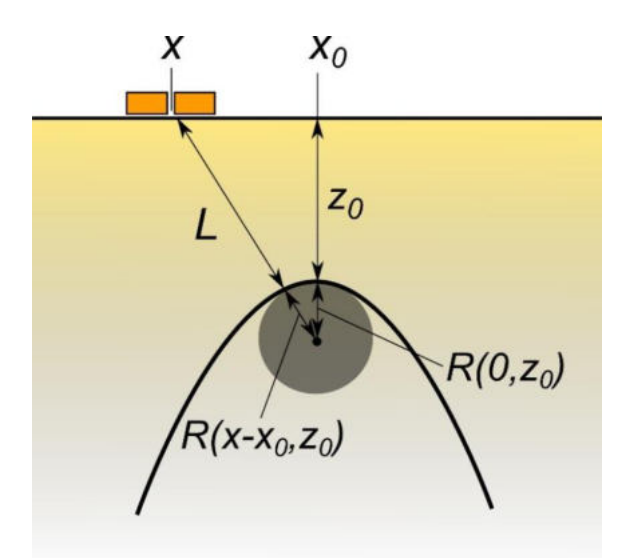

Рисунок 2.25 – Гиперболический образ, сформированный от локального объекта, расположенного в среде

Из данных условий и рисунка 2.25 следует:

$$
((L+R(x-x_0, z_0))^2=(x-x_0)^2+(z_0+R(0, z_0))^2, \qquad (2.33)
$$

где  $L$  и  $z_0$  – наименьшее расстояния от верхней границы до объекта;  $R(\Delta x, z_0)$  – расстояние от цента объекта до его поверхности.

Если учесть, что  $L = \frac{c}{2}$ и  $z_0 = \frac{c_0}{2}$ , где  $c$  – скорость распространения электромагнитного излучения в вакууме; *t* и  $t_0$  – время распространения импульса электромагнитного излучения в среде с показателем преломления *n*<sup>1</sup> при расположении георадара в линейной координате «*x*» и «*x*0», то выражение (2.33) будет иметь вид:  $2n$ <sub>1</sub>  $L = \frac{ct}{t}$ 1 0 0 2*<sup>n</sup> ct z*

$$
t = \frac{2n_1}{c} \left( \sqrt{(x - x_0)^2 + \left( \frac{ct_0}{2n_1} + R(0, z_0) \right)^2} - R(x - x_0, z_0) \right). \tag{2.34}
$$

Уравнение (2.34) позволяет сделать вывод о том, что локальные объекты, расположенные в среде, создают на радарограмме гиперболические образы, по которым можно получить значения показателя преломления *n* в случае известной
функции  $R(x-x_0, z_0)$ , путем сопоставления теоретических и экспериментальных значений t.

Вывод. Учет дополнительной информации может приводить к изменению числа уравнений для расчета показателей преломления многослойных конструкций (2.25)-(2.29).

## 2.7 Фазовые характеристики радарограмм

Использование приведенных выше систем уравнений для расчета электрофизических характеристик конструктивных слоев приводит к набору решений и требует проведения дополнительного анализа, который может заключаться в изучении поведения фазы трассы в области границ и средневзвешенной (пиковой) частоты трассы в конструктивных слоях.

Фазы  $(\Psi_i(t))$  точек трасс  $(s_i(t), i$  нумерует трассы в радарограмме) могут определяться согласно выражению:

$$
\Psi_i(t) = \arctg \frac{\hat{s}_i(t)}{s_i(t)},
$$
\n(2.35)

где  $\hat{s}_i(t)$  – ортогональное дополнение трассы, определенное преобразованием Гильберта:

$$
\hat{s}_{i}(t) = \int_{-\infty}^{\infty} \frac{s_{i}(\tau)}{\pi(t-\tau)} d\tau.
$$
  
Функция  $\hat{s}_{i}(t)$  удовлетворяет соотношению  $\int_{0}^{\infty} s_{i}(t) \hat{s}_{i}(t) dt = 0$ .

Предположим, что метод применяется к радарограммам сред, содержащих границы слоев с показателями преломления  $n_1$  и  $n_2$ . Если на регистрируемой границе значение фазы меняется на 180°, соотношение между показателями преломления имеет вид:  $n_1 \le n_2$ . В противном случае показатель преломления первой среды больше, чем второй.

#### 2.8 Метод частотного анализа

Рассмотрим *i*-ю трассу  $(F_i(t))$  радарограммы во временной шкале. Представим ее в виде разложения по плоским гармоническим колебаниям с

различными частотами ( $\omega$ ):

$$
f_i(\omega) = \frac{1}{2\pi} \int_{-\infty}^{\infty} F_i(t) e^{-j\omega t},
$$

где *ј* – комплексная единица.

При анализе частотного спектра радарограмм указанное  $(f_i(\omega))$ соотношение применяется к некоторому «окну», содержащему *m* трасс в некотором временном интервале  $(t_2 > t > t_1)$ :

$$
\sum_{i=1}^{m} f_i(\omega) = \frac{1}{2\pi} \sum_{i=1}^{m} \int_{-\infty}^{\infty} F_i(t) e^{-j\omega t} .
$$
 (2.37)

На рисунке 2.26 приведены результаты применения формулы (2.37) к радарограммам, полученным от мелкого речного песка различной влажности. При измерениях антенный блок АБ-1700 располагался на высоте 0.3 м над поверхностью слоя. Из рисунка видно, что при прочих равных условиях повышение влажности материала конструктивного слоя Приводит  $\mathbf K$ уменьшению частоты в спектре фурье-преобразования радарограмм.

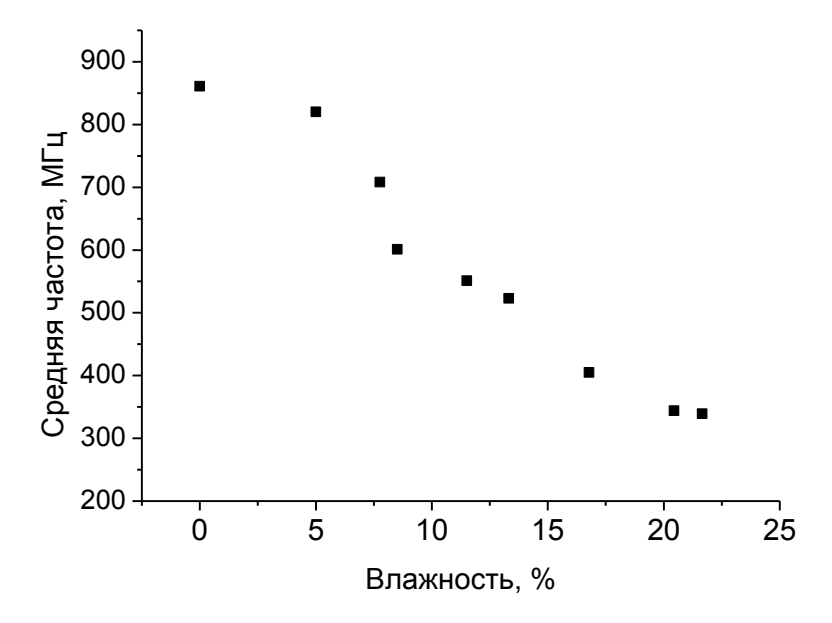

Рисунок 2.26 – Средняя частота трассы георадиолокационного обследования мелкого речного песка в зависимости от его влажности.

#### 2.9 Основные выводы

1. В приближении плоских волн падающего электромагнитного излучения получены выражения, связывающие величины показателей преломления

грунтовых слоев многослойных конструкций с амплитудами сигналов, отраженных их границами, и выражения для определения удельной проводимости среды по известным значениям показателя преломления и коэффициента ослабления.

2. Предложена методика определения угловой расходимости георадиолокационного излучения антенного блока, базирующаяся на измерениях диаграммы направленности. Показана возможность учета угловой расходимости излучения антенного блока аналогично ослаблению электромагнитного излучения в веществе, вводя дополнительный коэффициент углового ослабления. Описание угловой расходимости методом учета дополнительного коэффициента ослабления электромагнитного излучения позволяет тарировать георадиолокационную аппаратуру и рассчитывать амплитуды георадиолокационного излучения, отраженные границами конструктивных слоев, с точностью 10–15 % вне зависимости от свойств материалов.

3. Показано, что при увеличении влажности материала конструктивного слоя показатель преломления увеличивается; затухание сигнала связано с расходимостью электромагнитных волн в среде и ее электрофизическими свойствами, и влияние первого фактора падает с ростом толщины конструктивного слоя; зависимость показателя ослабления электромагнитного излучения при толщинах конструктивных слоев, достаточных для формирования отраженного сигнала, выражается линейным законом.

4. Для георадиолокационного эксперимента с размещением антенного блока над многослойной грунтовой конструкцией получены выражения, связывающие величины показателей преломления слоев и амплитуды сигналов, отраженных их границами, с амплитудой отраженных сигналов в антенном блоке и коэффициентами ослабления электромагнитного излучения в конструктивных слоях.

5. Разработаны методики определения коэффициента ослабления электромагнитного излучения в конструктивном слое по:

− модулю комплексного показателя преломления и амплитудам волн, отраженных верхней и нижней границами конструктивного слоя;

− форме трассы георадиолокационного обследования;

− амплитудам волн, отраженных нижней границей конструктивного слоя переменной толщины.

6. Получена система уравнений для определения показателя преломления грунтового слоя при изменении его влажности. Дополнительная тарировка, заключающаяся в определении зависимости показателя преломления от влажности грунта, позволяет применить методику для определения численного значения влажности грунта в процессе мониторинга.

# **Глава. 3 АЛГОРИТМЫ И МЕТОДИКИ ДИАГНОСТИКИ ЭЛЕМЕНТОВ ПУТЕВОЙ ИНФРАСТРУКТУРЫ**

## **3.1 Режимы проведения георадиолокационной диагностики объектов транспортной инфраструктуры**

Как отмечалось выше, метод георадиолокации активно применяется при обследовании элементов инфраструктуры железных дорог [147,196–199]. Обследование может выполняться в различных режимах съемки. В скоростном режиме [200, 201] съемка может выполняться при размещении георадиолокационного оборудования в составе диагностических комплексов или отдельных вагонов, оснащенных необходимой измерительной аппаратурой, при этом размещение антенн георадаров должно удовлетворять требованиям, указанным в [202]. В диагностических комплексах отечественного производства «ИНТЕГРАЛ» и «ЭРА» реализован скоростной режим георадиолокационной съемки, который позволяет выполнять обследование участков с разрешенными для них скоростями движения. Вместе с этим георадиолокационную диагностику возможно выполнять с установкой соответствующего оборудования на специализированную путевую тележку (съемный геодефектоскоп) для обследования небольших по протяженности (не более 10 км) участков железных дорог, а при протяженности участка менее 1 км или в случае необходимости выполнения детального обследования с получением как продольных, так и поперечных профилей целесообразно использовать ручной режим съемки.

Выбор режимов проведения георадиолокационной диагностики зависит от задач и внешних условий обследования. В таблице 3.1 представлены результаты сопоставления частот типовых антенных блоков георадаров с областью их применения при обследовании железнодорожного пути.

Таблица 3.1 – Используемые антенные блоки для различных задач

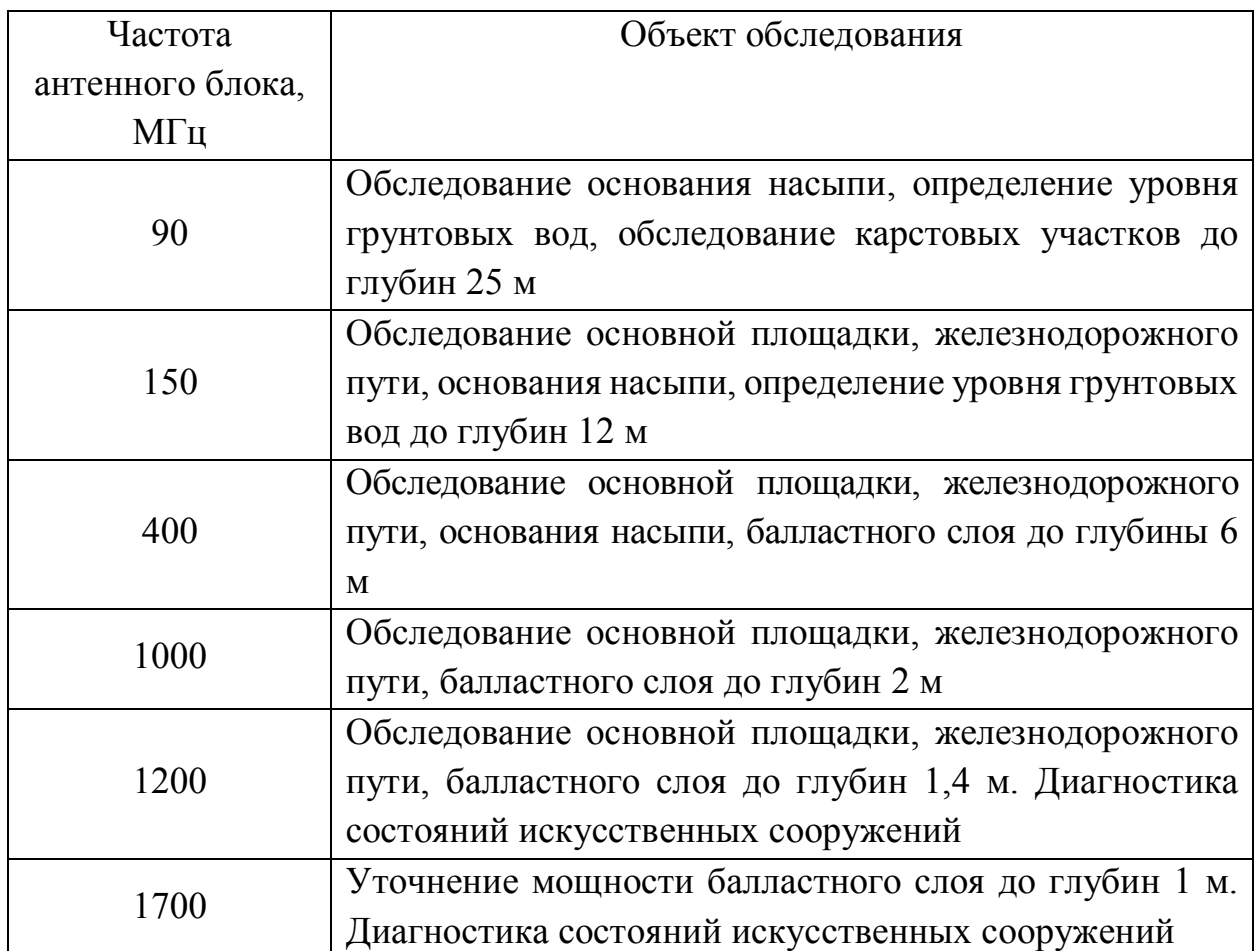

Накопленная георадиолокационная информация сохраняется в памяти ЭВМ в виде отдельных файлов для последующего их анализа, ведения нормативной документации и заполнения требуемых учетных форм (например, АГУ-4), а также для контроля качества выполнения ремонтов пути.

Такая информация о состоянии балластной призмы и подбалластной зоны в комплексе с другими методами обследований [109] служит основанием для принятия технических решений по ремонтам, реконструкции и усилению железнодорожного пути [108].

*Вывод.* обосновано соответствие между георадиолокационным оборудованием (центральной частотой спектра импульса георадиолокационного излучения) и задачами мониторинга объектов транспортной инфраструктуры.

#### **3.2 Метод георадиолокации при обследовании балластного слоя**

#### *3.2.1 Определение толщины и выявление деформаций балластного слоя*

Одним из основных параметров балластного слоя является его толщина, измеряемая от нижней постели шпалы, которая, например, на главном пути должна быть не менее 0,4 м. В такой постановке методом георадиолокации решается задача профилирования границы раздела сред. На радарограммах граница раздела может выглядеть по-разному. В идеальных условиях, когда имеется существенная разница между электрическими характеристиками двух грунтовых сред, граница их раздела имеет достаточно контрастное отображение (интенсивные линии синфазности) на волновой картине и ее профилирование не вызывает затруднений. В случае если электрические характеристики грунтовых сред близки, граница раздела становится «размытой», что вызывает значительные трудности в надежной интерпретации радарограммы, а ее позиционирование выполняется с высокой погрешностью. Известны несколько основных признаков, проявляющихся на радарограмме (в трассе), характеризующих переход электромагнитного излучения из одной среды в другую [148, 149, 203].

Основной признак, который чаще всего используют для автоматического профилирования слоев грунта, – это локальное увеличение амплитуды отраженного сигнала в трассе (формула (2.8)). В рамках решения задачи определения нижней границы балластного слоя такая методика в большинстве случаев дает положительный результат при интерпретации как в режиме постобработки, так и в режиме реального времени. Негативным фактором при таком подходе к интерпретации радарограмм может являться высокая засоренность балластного материала, когда диэлектрическая проницаемость балласта и подстилающих грунтов отличается незначительно, а увлажнение засоренного балласта приводит к значительному затуханию электромагнитного излучения и, как следствие, к ослаблению интенсивности отраженного сигнала.

Несмотря на то что нижняя граница балластного слоя находится в известном интервале глубин (0,2–0,6 м), нередки случаи, когда она может достигать глубин порядка нескольких метров (балластные углубления). Такой факт затрудняет интерпретацию радарограмм с целью профилирования границы, так как в этом случае требуется увеличение размера окна для поиска максимума амплитуды сигнала в трассе. С учетом того, что балластный слой и верхняя часть земляного полотна эксплуатируемого железнодорожного пути могут иметь слоистую структуру (новый щебень, песчано-гравийная смесь (ПГС), грунты земляного полотна), то в процессе автоматической обработки профилируемая линия может переходить с одной границы на другую, которая может не являться нижней границей балластного слоя.

### 3.2.1.1 Алгоритм профилирования нижней границы балластного слоя

В общем случае алгоритм профилирования границ раздела слоев грунта может выглядеть следующим образом. На первом шаге определяется размер «окна» для поиска максимального значения напряженности электрического поля (рисунок 3.1).

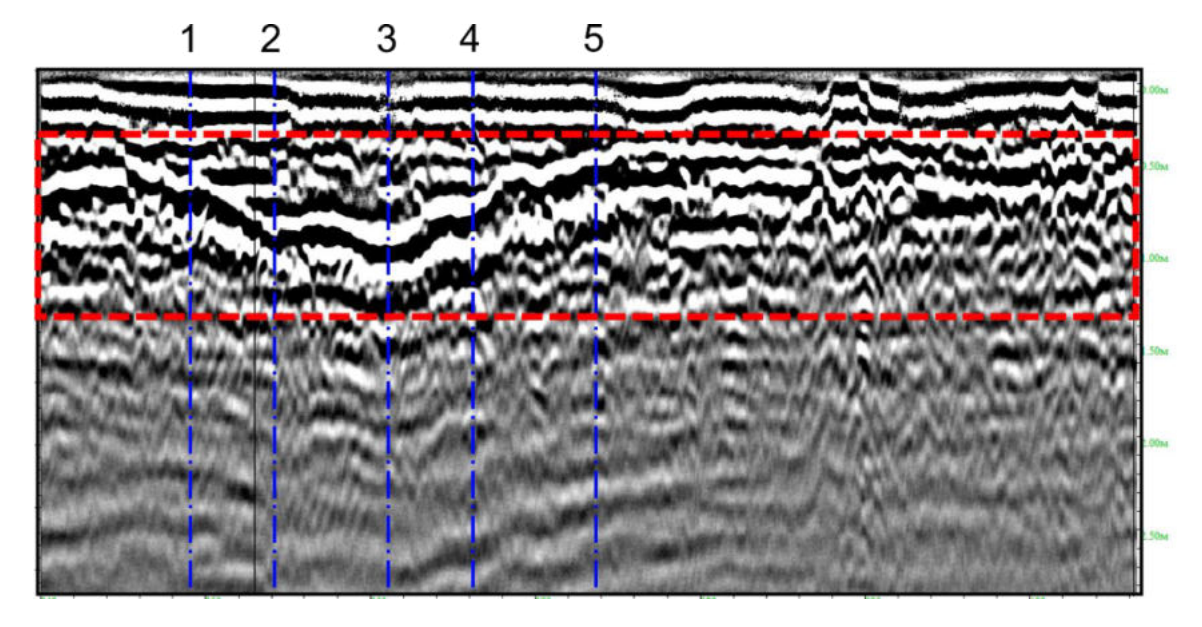

Рисунок 3.1 – Выбор окна поиска максимума

На втором шаге происходит поиск максимального значения в каждой трассе в заданном окне (рисунок 3.2).

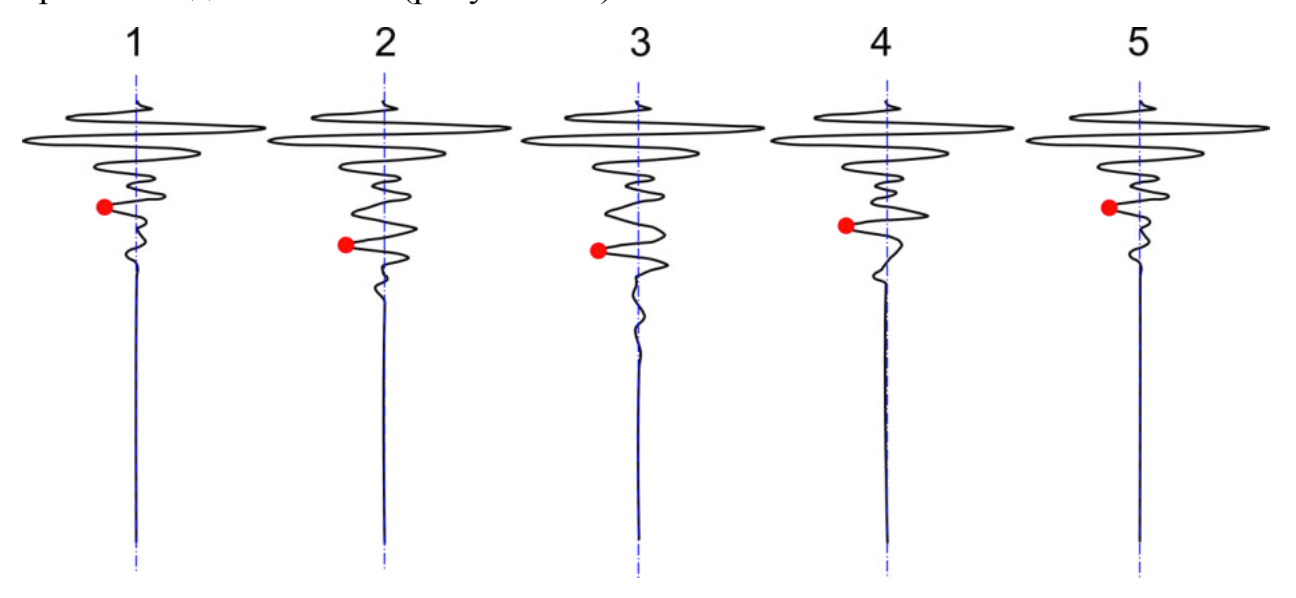

Рисунок 3.2 – Поиск максимума в трассе

После определения максимальных значений происходит их объединение в линию (рисунок 3.3).

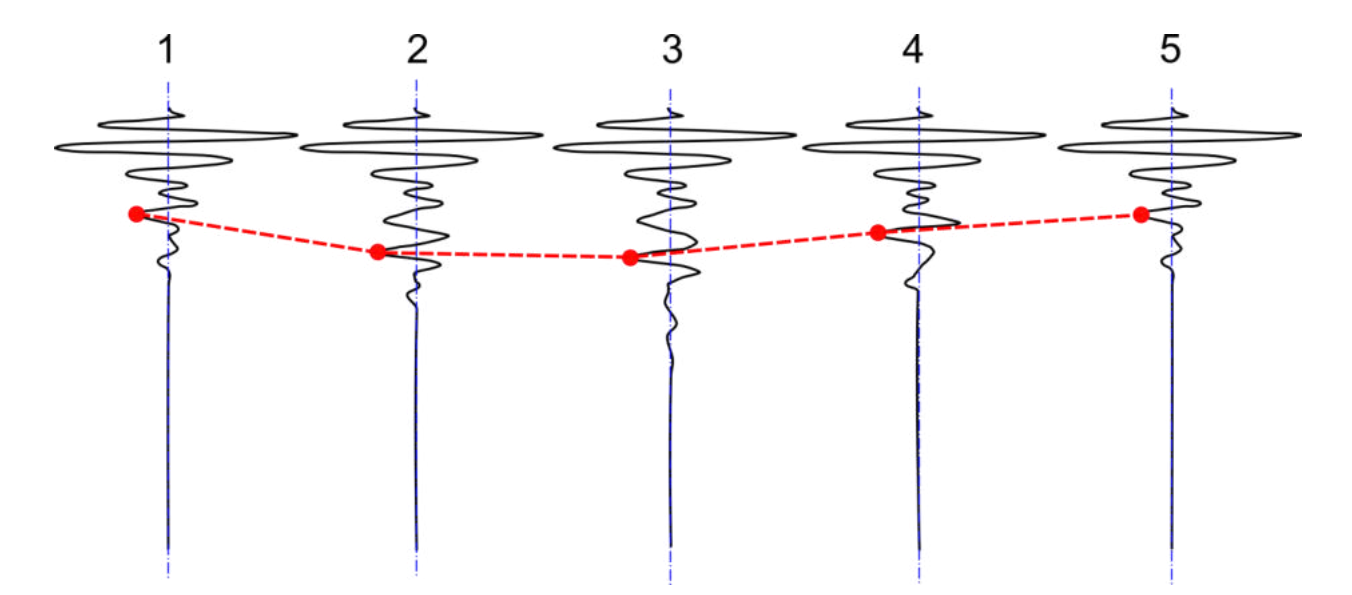

Рисунок 3.3 – Профилирование границы слоя по максимумам

Заключительным шагом обработки является представление результатов в виде продольного профиля с литологическим строением грунтов (рисунок 3.4).

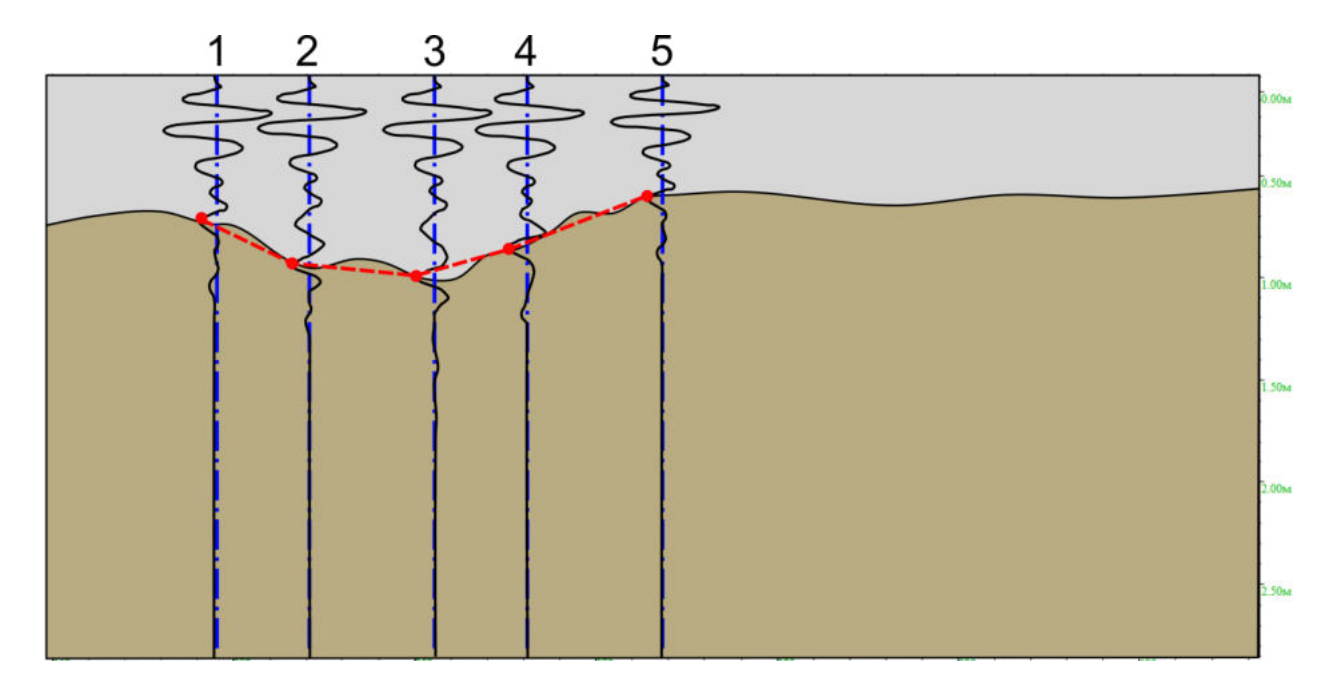

Рисунок 3.4 – Представление результатов обработки радарограмм

Также при интерпретации радарограмм можно опираться на дополнительные признаки: например, локальное понижение линии синфазности, что может свидетельствовать о наличии балластного углубления; прерывание линий синфазности может являться признаком разуплотненного или разнородного грунта (такой признак сопровождается низким коэффициентом отражения электромагнитного излучения); увеличение интенсивности отраженного сигнала с последующим увеличенным затуханием или смена фазы зарегистрированного сигнала на границе раздела сред может является основанием для предположения о переходе сигнала в более плотные или водонасыщенные грунты [183, 204]. При интерпретации волновой картины следует отсекать линии кратных отражений и сигналы, отраженные от поверхностных объектов.

Согласно [205] деформации основной площадки (балластные углубления) подразделяются на балластные корыта, балластные ложа, балластные мешки и балластные гнёзда. Отличаются эти деформации по месту расположения и размерным параметрам, которые представлены в таблице 3.2.

| Тип балластного   | Расположение            | Протяжен-   | Глубина, м  |
|-------------------|-------------------------|-------------|-------------|
| углубления        |                         | ность, м    |             |
| Балластное корыто | Отдельно расположенные  | до 0,3      | $0,05-0,3$  |
|                   | углубления под шпалами  |             |             |
| Балластные ложа   | Под несколькими шпалами | более $0,3$ | $0,4-0,5$   |
|                   | вдоль пути              |             |             |
| Балластный мешок  | Под основной площадкой  | более $0,3$ | более $0,5$ |
|                   | Под основной площадкой  |             |             |
| Балластное гнездо | со смещением в сторону  | более $0,3$ | более $0,5$ |
|                   | откоса                  |             |             |

Таблица 3.2 – Параметры балластных углублений

Необходимо отметить, что для выявления и классификации балластных углублений по указанным в таблице 3.2 типам целесообразно применять высокочастотные георадары с сантиметровой разрешающей способностью по глубине. Алгоритмы обработки радарограмм с целью локализации дефектов (балластных үглүблений) аналогичны алгоритмам профилирования. дополненным условиями по фиксации балластных углублений. То есть измеряется расстояние между трассой начала понижения линии синфазности и трассой стабилизации линии синфазности после ее повышения, а также оценивается величина ее понижения.

 $B$ ывод профилирования нижней предложен алгоритм границы балластного слоя.

# 3.2.1.2 Апробация алгоритма профилирования нижней границы балластного слоя в натурных условиях

В таблице 3.3 сопоставлены результаты измерения толщины балластного слоя, полученные обработкой георадиолокационной информации и прямого зондирования. Измерения выполнены на 1944КМ ПК2, 1944КМ ПК7 линии Туапсе - Сочи.

На рисунке 3.5, А показана исходная радарограмма, полученная в скоростном режиме записи. После предварительной обработки, включающей

вычитание сигнала прямого прохождения, фильтрации и усиления, выполненной согласно [242], можно выделить несколько слоев балластного материала, которые приведены на рисунке 3.5, Б. Результаты интерпретации радарограмм с нанесенными на них данными прямого зондирования представлены на рисунке 3.5, В.

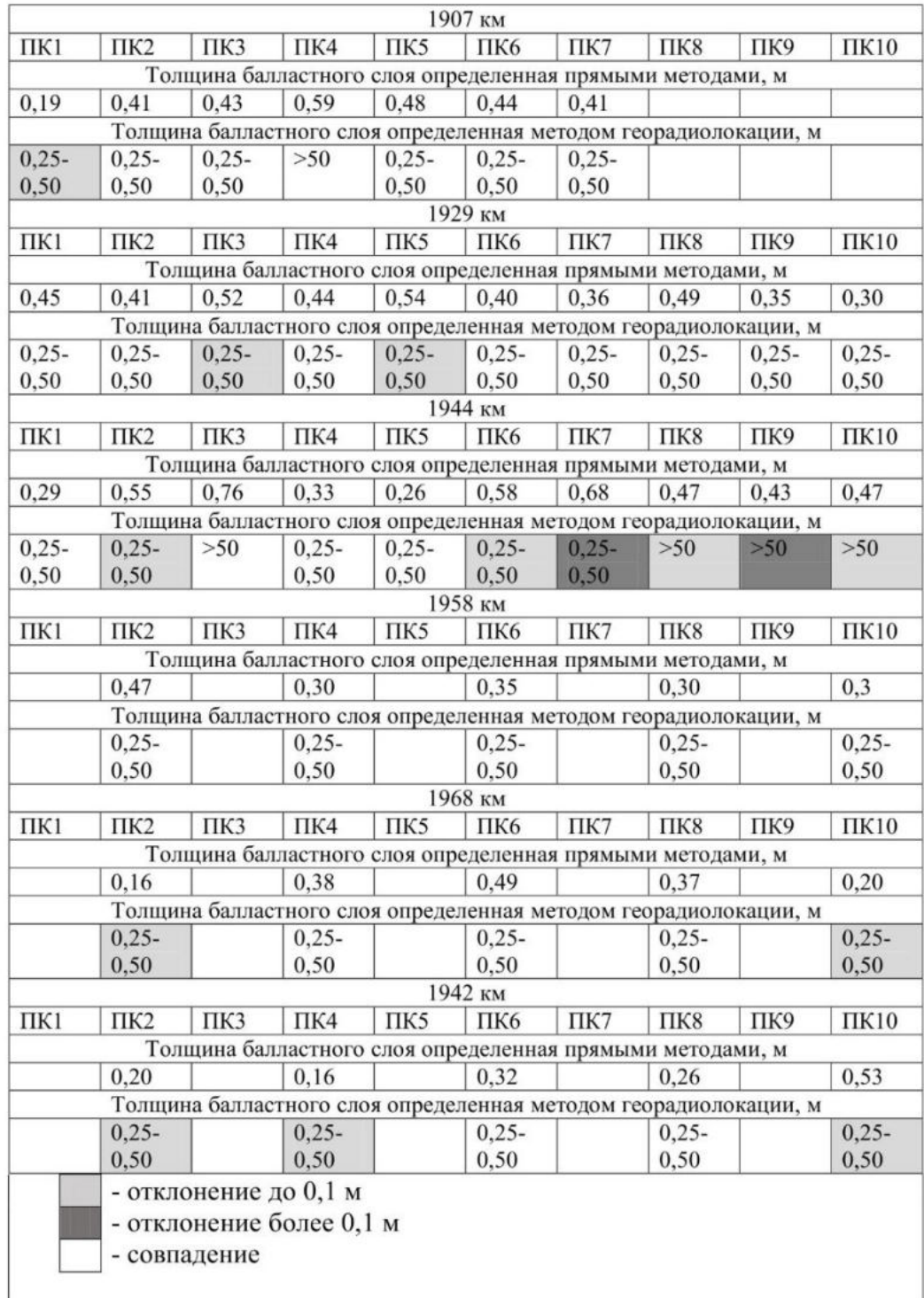

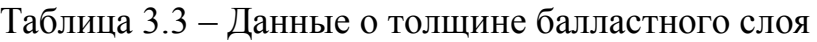

## Георадиолокационная диагностика участка пути 1944 км ПК 7 Исходная радарограмма

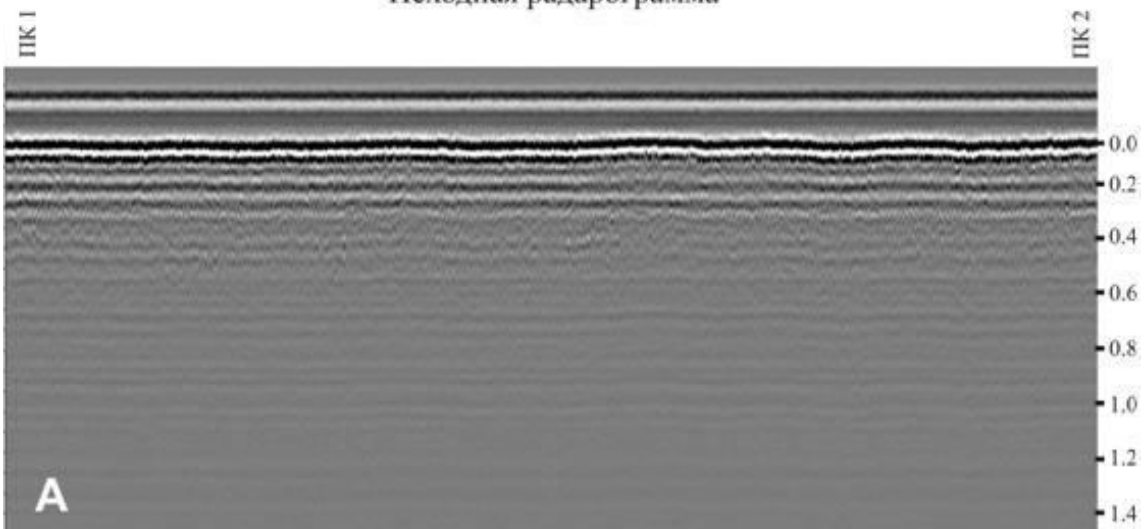

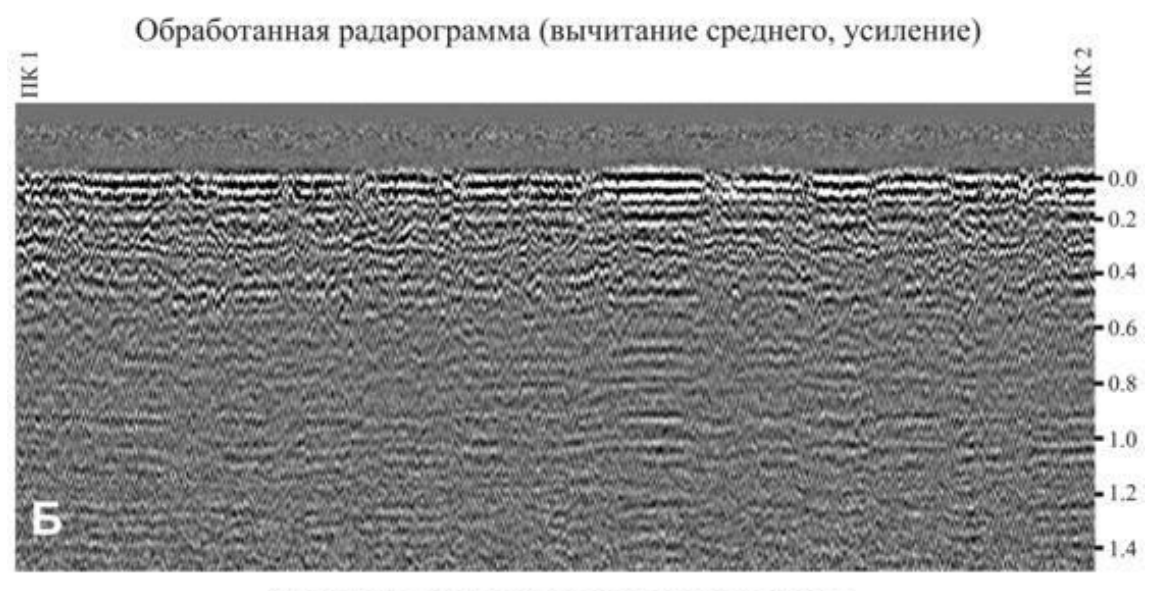

Результаты интерпретации радарограммы

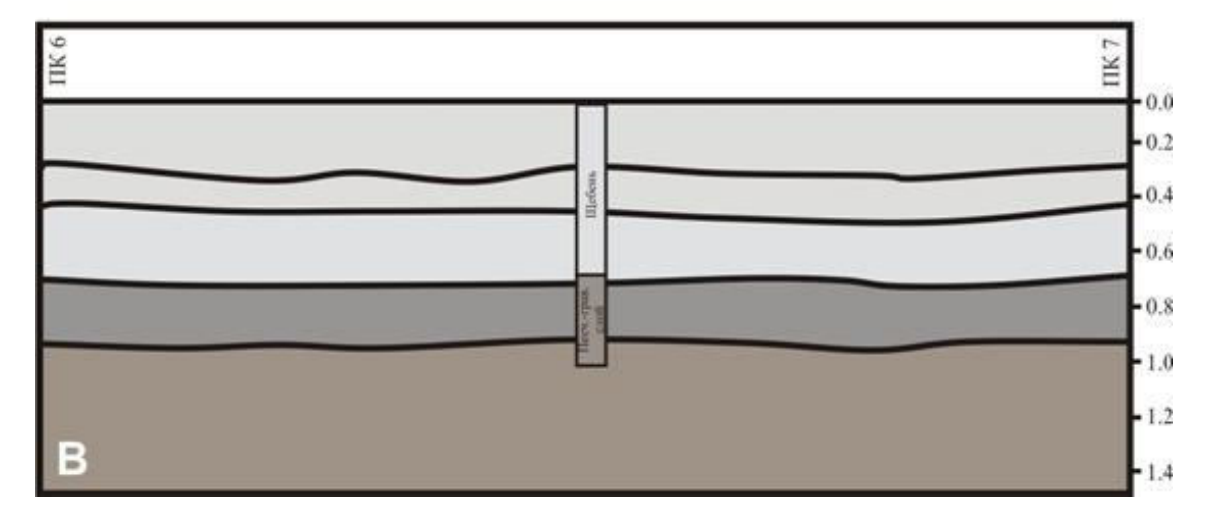

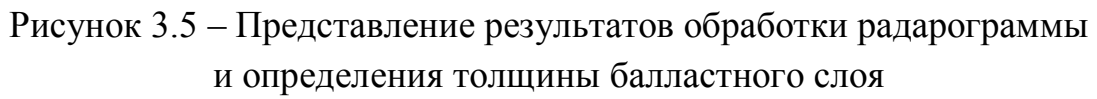

Данные, приведенные на рисунке 3.5 и в таблице 3.3, позволяют заключить, что при наличии многослойной структуры балластного слоя могут наблюдаться расхождения в интерпретации георадиолокационных данных. Таким образом, установлено, что из рассматриваемого общего количества точек 5 % имеют расхождение более 0,1 м, 25 % – менее 0,1 м, и 70 % – менее 0,05 м.

 $B$ ывод.

- детальная обработка радарограмм, полученных с использованием георадиолокационных антенных блоков с центральной частотой 1700 МГц, позволяет определить толщину балластного слоя с точностью до 0,05 м, что подтверждается прямым зондированием;

- при определении толщины балластного слоя методом георадиолокации могут возникать погрешности, по величине превышающие допустимые при проведении паспортизации и мониторинге пути, приемке выполненных объемов работ. Такие отклонения могут быть связаны с тем, что процесс эксплуатации и выполнение периодических ремонтов приводят к формированию балластного слоя, состоящего из нескольких слов.

# 3.2.2 Определение засоренности балластного материала по анализу георадиолокационной трассы

Повышенная засоренность балластного материала может повлиять на работу балластной призмы и в дальнейшем привести к появлению и развитию деформаций основной площадки земляного полотна. В связи с этим одним из критериев состояния железнодорожного пути, по которому могут назначаться ремонты, является засоренность балласта. Вышесказанное обосновывает актуальность разработки и применения методик и алгоритмов определения засоренности балластного слоя протяженных участков железных дорог методом георадиолокации.

Известны методы георадиолокационного определения засоренности балластного слоя по анализу сигнала, отраженного слоем балласта, а также по изменению частоты сигнала георадара и его амплитуды [111, 206–210].

## 3.2.2.1 Теоретические представления

Как правило, на железных дорогах при обследовании балластного слоя и земляного полотна используются георадары, которые генерируют серию электромагнитных импульсов [197, 173, 174]. Зафиксируем круговую частоту  $\omega$ и вектор напряженности электрического поля в координате г при рассмотрении Фурье-компоненты импульса, который примет вид [211]:

$$
E = E_0 e^{-\frac{\omega}{c}nkr} e^{i\omega(\frac{n}{c}r - t)} = E_0 e^{-pr} e^{i\omega(\frac{n}{c}r - t)},
$$

где  $E_0$  – амплитуда волны;  $p$  – коэффициент затухания волны;  $n$  – показатель преломления; с - скорость света в вакууме.

При проведении обследований железнодорожного пути с использованием рупорной конструкции излучателей георадара из проводящих материалов [201] без контакта измерительного оборудования с поверхностью балласта, можно применить случай нормального падения электромагнитной волны на исследуемый слой.

Известно, что распространение электромагнитного излучения в среде будет отражаться от границ ее слоев, а также частично рассеиваться средой, через которую проходит сигнал. При регистрации сигнала приемной антенной фиксируется значение напряженности электрического поля во временном интервале импульса [212].

Выражение, связывающее коэффициент поглощения с показателем преломления и диэлектрической проницаемостью для проводящих сред, определим согласно [211] в СИ:

$$
p = \frac{\omega}{c} \sqrt{\frac{1}{2} \left\{ -\varepsilon + \sqrt{\varepsilon^2 + \frac{\mu_0^2 c^4 \sigma^2}{\omega^2}} \right\}},
$$
\n(3.1)

$$
n^2 = \frac{1}{2} \left\{ \varepsilon + \sqrt{\varepsilon^2 + \frac{\mu_0^2 c^4 \sigma^2}{\omega^2}} \right\},\tag{3.2}
$$

где ε – диэлектрическая проницаемость среды; μ<sub>0</sub> –магнитная постоянная; σ – удельная проводимость среды.

Чтобы оценить информативность метода георадиолокации для оценки параметров грунтов, основанного на анализе частотных и амплитудных характеристик сигнала, разложим выражения (3.1) и (3.2) в ряд Тейлора:

$$
p = \frac{\mu_0 c \sigma}{2\sqrt{\epsilon}} \left( 1 - \frac{1}{8} \left( \frac{\mu_0 c^2 \sigma}{\omega \epsilon} \right)^2 + \frac{1}{64} \left( \frac{\mu_0 c^2 \sigma}{\omega \epsilon} \right)^4 - \dots \right),\tag{3.3}
$$

$$
n^2 = \varepsilon \left( 1 + \frac{1}{4} \left( \frac{\mu_0 c^2 \sigma}{\omega \varepsilon} \right)^2 - \frac{1}{16} \left( \frac{\mu_0 c^2 \sigma}{\omega \varepsilon} \right)^4 + \dots \right). \tag{3.4}
$$

Для второго слагаемого из (3.3)-(3.4) при  $\omega > 0.4$  Гц можно дать оценку:  $\frac{1}{4} \left( \frac{\mu_0 c^2 \sigma}{\omega s} \right)^2 < 0.01$ 

Следует отметить, что ослабление электромагнитного излучения при разложении коэффициента затухания с учетом первого слагаемого не зависит от частоты, вместе с тем, если учесть слагаемые второго и последующих порядков малости, можно выявить взаимосвязь между коэффициентом затухания, волнового числа  $k = \omega \frac{n}{c}$  и частотой. Указанные обстоятельства позволяют заключить, что методики, основанные на анализе амплитудных характеристик сигнала, будут давать лучший результат в сравнении с анализом частотных спектров.

В данном разделе предложен метод, позволяющий оценить засоренность щебеночного материала по отражательной способности слоя балласта [207, 213, 214].

Опишем процесс электромагнитного затухания излучения, распространяющегося в среде, величиной:

$$
\Sigma_0 = \int_0^\infty |F(r)| \, dr,\tag{3.5}
$$

которую будем называть отражательной способностью слоя балласта. Тогда отражательная способность верхнего слоя этой среды определится соотношением:

$$
\Sigma_m = \int_0^{r_m} |F(r)| dr. \tag{3.6}
$$

Определим относительную отражательную способность выбранного балластного слоя следующим соотношением:

$$
\Sigma_{\text{orth}} = \frac{\Sigma_m}{\Sigma_0}.\tag{3.7}
$$

Квазигармонический сигнал  $F = F(r)$  быстро затухает в пространстве и может быть с высокой точностью представлен в виде [173, 174]:

$$
F(r) = f(r)e^{-\rho r},\tag{3.8}
$$

$$
f(r) = \sqrt{\frac{2}{\pi}} \int_0^{\infty} f(\omega) \sin(\frac{\omega \sqrt{\epsilon}}{c} r) d\omega,
$$
 (3.9)

где – коэффициент затухания электромагнитного излучения в веществе; *с* – скорость света в вакууме; ω – круговая частота; ε – диэлектрическая проницаемость материала слоя. С учетом (3.8)–(3.9) выражение (3.7) примет вид:

$$
\Sigma_{\text{OTH}} = \frac{E_0 \int_0^r m \left| \int_0^{\infty} f(\omega) e^{-\rho r} \sin(\frac{\omega \sqrt{\varepsilon^*}}{c} r) d\omega \right| dr}{E_0 \int_0^{\infty} \left| \int_0^{\infty} f(\omega) e^{-\rho r} \sin(\frac{\omega \sqrt{\varepsilon^*}}{c} r) d\omega \right| dr} = \frac{\int_0^r m e^{-\rho r} \left| \int_0^{\infty} f(\omega) \sin(\frac{\omega \sqrt{\varepsilon^*}}{c} r) d\omega \right| dr}{\int_0^{\infty} e^{-\rho r} \left| \int_0^{\infty} f(\omega) \sin(\frac{\omega \sqrt{\varepsilon^*}}{c} r) d\omega \right| dr}, \quad (3.10)
$$

где  $\epsilon^*$ ,  $\epsilon^\infty$  – средние значения диэлектрической проницаемости в верхнем слое  $r < r_m$  и по глубине георадиолокационного разреза соответственно.

После замены переменных  $\frac{\omega \sqrt{\varepsilon}}{2}$  $\frac{\partial v}{\partial c}$  = *х* вместо (3.10) получим:

$$
\Sigma_{\text{orth}} = \frac{\int_0^{r_m} e^{-\rho r} \left| \int_0^{\infty} \frac{c}{\sqrt{\varepsilon^*}} f\left(\frac{cx}{\sqrt{\varepsilon^*}}\right) \sin(xr) dx \right| dr}{\int_0^{\infty} e^{-\rho r} \left| \int_0^{\infty} \frac{c}{\sqrt{\varepsilon^*}} f\left(\frac{cx}{\sqrt{\varepsilon^*}}\right) \sin(xr) dx \right| dr}.
$$
(3.11)

Для простоты дальнейших преобразований предположим, что функция (3.5) по форме близка к синусоиде с частотой  $\omega_0$ . Тогда можно использовать представление:

$$
f(\omega_0) = f_{\omega_0} \delta(\omega - \omega_0)
$$
  

$$
f\left(\frac{cx}{\sqrt{\varepsilon^*}}\right) = f_{\omega_0} \frac{c}{\sqrt{\varepsilon^*}} \delta(x - x_0), f\left(\frac{cx}{\sqrt{\varepsilon^{\infty}}}\right) = \frac{c}{\sqrt{\varepsilon^{\infty}}} f_{\omega_0} \delta(x - x_0).
$$

или (

Тогда, вместо формулы (3.7) получим:

$$
\Sigma_{\text{orth}} = \frac{\int_0^{r_m} e^{-\rho r} \frac{1}{\varepsilon^*} \left| \sin(\frac{\omega_0 \sqrt{\varepsilon^*}}{c} r) \right| dr}{\int_0^{\infty} e^{-\rho r} \frac{1}{\varepsilon^{\infty}} \left| \sin(\frac{\omega_0 \sqrt{\varepsilon^{\infty}}}{c} r) \right| dr}.
$$
\n(3.12)

Обозначим  $C = \frac{\varepsilon^{\infty}}{2\pi}$  и предположим, что выбранный интервал, определенный координатами [0,  $r_m$ ], имеет большее значение, в этом случае после усреднения  $\left|\sin(\frac{\omega_0 \sqrt{\epsilon^*}}{c}r)\right|$  и выполнения соответствующих вычислений имеем:

$$
\Sigma_{\text{orth}} = C \frac{\int_0^{r_m} e^{-\rho r} dr}{\int_0^{\infty} e^{-\rho r} dr} = C(1 - e^{-\rho r_m}). \tag{3.13}
$$

Разложим экспоненту в ряд, когда  $\rho r_m < 1$ , и ограничиваясь слагаемыми до первого порядка малости по *pr*<sub>m</sub>:

$$
\Sigma_{\text{orth}}(\omega) = 1 - e^{-\rho r_m} = \rho r_m,\tag{3.14}
$$

при этом получаем линейное увеличение искомой величины с ростом коэффициента затухания.

Вывод. в разделе показано, что:

- георадиолокационные методики, анализирующие затухание электромагнитного излучения, являются более информативными, чем методики, анализирующие изменения частотного спектра;

- значение относительной отражательной способности экспоненциально зависит от коэффициента ослабления электромагнитного излучения;

- при малом коэффициенте ослабления электромагнитного излучения относительная отражательная способность линейно зависит от коэффициента ослабления электромагнитного излучения.

#### 3.2.2.2 Лабораторные измерения

Ha лабораторных основании выполненных исследований  $\mathbf{C}$ использованием коротковолновых антенных блоков с центральной частотой  $1000 - 1700$ излучения МГц получены зависимости засоренности **OT** относительной отражательной способности балластного материала.

Для выполнения лабораторных исследований испытуемые массы щебня помещались в специальный ящик из непроводящих материалов. Измерения проводились с использованием малогабаритного антенного блока АБ-1700.

Размеры ящика и расположение антенного блока обеспечивали минимальное влияние границ на результаты расчета относительной отражательной способности.

Выполнены исследования зависимости отражательной способности от относительной массы загрязнителя и его влажности.

Эксперименты выполнялись с щебнем фракции 25–60 мм, используемой для строительства и ремонта балластной призмы, а также с этим щебнем, загрязненным:

щебеночной пылью;

мелким песком;

щебеночным отсевом (фракция меньше 5 мм);

мелким щебнем (фракция 5–25 мм).

В качестве примера на рисунке 3.6 представлена относительная отражательная способность массы щебня в зависимости от массы засоряющего мелкого песка. Все расчеты здесь и ниже выполнены вдоль трассы до точки, соответствующей нижней границе вмещающего объема. Данные, полученные в результате эксперимента, аппроксимированы линейной зависимостью, такая зависимость хорошо согласуется с результатами расчета выражением (3.10).

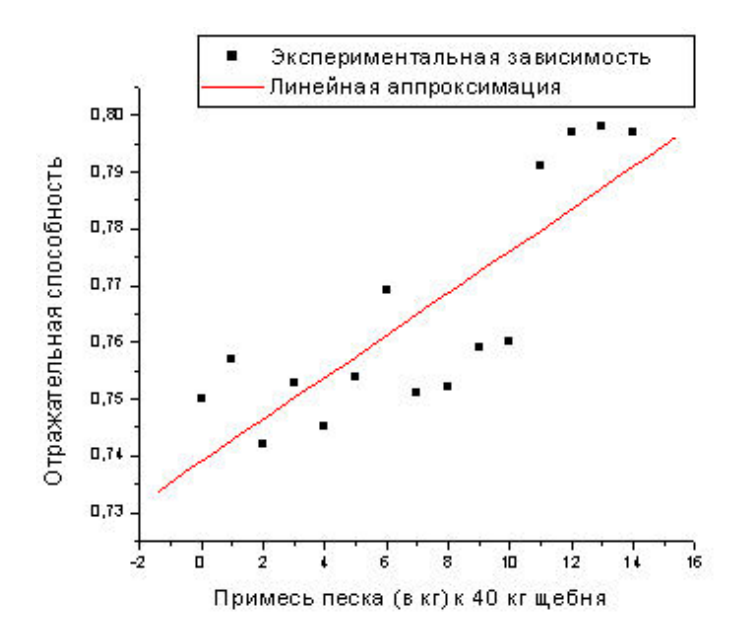

Рисунок 3.6 – Относительная отражательная способность засоренного балласта при малой величине засорения

Определим особенности аппроксимирующих прямых в зависимости от фракции ( $\chi$ ) загрязнителя. Для этого в зависимости

$$
\Sigma_{\text{orth}} = \Sigma_{\text{mee\text{Oeth}}} + b(\chi) m_{\text{3arpashuremb}}
$$
(3.15)

определим тангенс угла наклона  $b(\chi)$ . Результаты соответствующих расчетов для всех использованных засорителей приведены в таблице 3.4.

Таблица 3.4 – Влияние крупности засорителя на тангенс угла наклона зависимости (3.15)

| Фракция      | $b(\chi)$ |
|--------------|-----------|
| Пыль         | 0,0044    |
| Песок        | 0,0038    |
| Меньше 5 мм  | 0,0029    |
| $10 - 25$ MM | 0,0006    |

Установлено влияние вклада мелких фракций засорителя на увеличение отражательной способности. Все перечисленные выше загрязнители использовались для исследования влияния влажности на относительную отражательную способность щебня. На рисунке 3.7 приведены результаты для сухого и влажного загрязнителя, полученные при использовании в качестве загрязнителя мелкого песка. В этом случае вода добавлялась в балласт, содержащий 3,5 и 7,0 кг загрязнителя. При изображении рисунка масштаб для массы воды выбран равным масштабу для массы загрязнителя.

Данные, приведенные на рисунке, демонстрируют более значимый вклад влажности загрязнителя, который существенно превосходит влияние самого загрязнителя [179]. Значение влажности характеризуется тангенсом угла наклона линейных аппроксимаций экспериментальных зависимостей  $\Sigma_{\text{orth}} = \Sigma_{\text{orth}}(m_{\text{mecon}})$  и  $\Sigma_{\text{orth}} = \Sigma_{\text{orth}}(m_{\text{mecon}} = \text{const}, m_{\text{BOM}})$  к горизонтальной оси.

Значение тангенса угла наклона для первой зависимости приведено в таблице 3.4 и равно 0,0038. Для увлажненного загрязнителя эта величина оказалась равной 0,036 (при массе песка 3,5 кг) и 0,064 (при массе песка 7,0 кг).

Отличие тангенсов угла наклона свидетельствует о том, что повышение влажности влияет на отражательную способность среды на порядок сильнее, чем внесение сухих загрязнителей такой же массы.

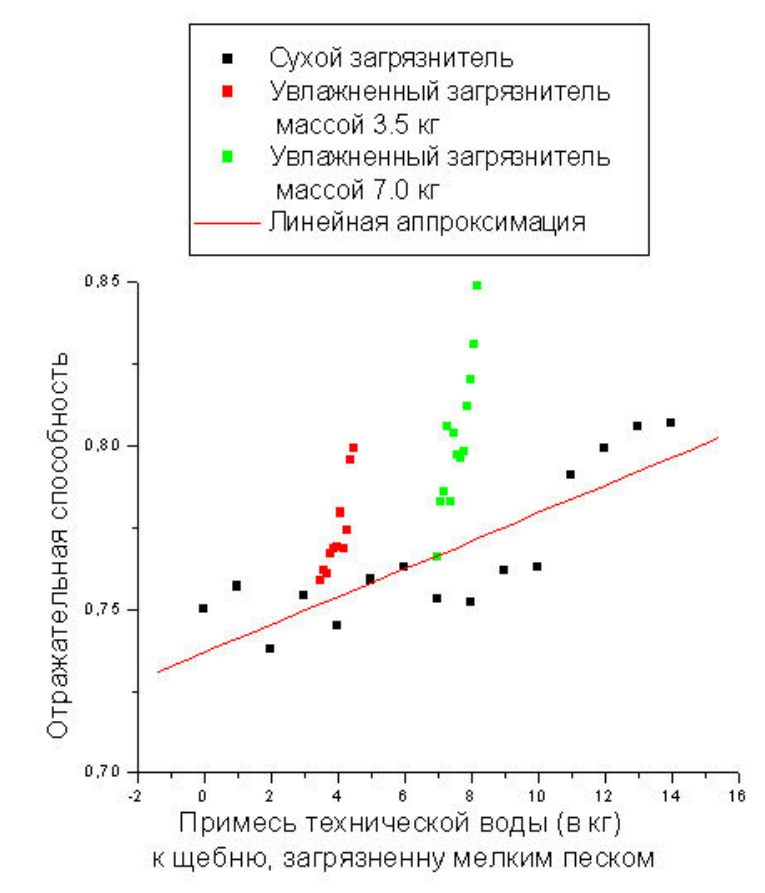

Рисунок 3.7 – Влияние влажности загрязнителя на относительную отражательную способность загрязненного балласта при малой величине засорения.

*Вывод.* В разделе показано, что:

− повышение влажности влияет на отражательную способность среды на порядок сильнее, чем внесение сухих загрязнителей такой же массы;

− при недостаточной влагоемкости загрязнителя часть воды дренирует на границу щебеночного балласта.

3.2.2.3 Построение градуировочных кривых

К особенностям разработанного метода необходимо отнести то, что значения регистрируемой отражательной способности зависят от способа и условий геодиагностики. Так, например, на формирование отраженного сигнала влияют расположение георадара над поверхностью балласта, степень загрязненности/засорения, состав загрязнителей и влажность балластного материала. Для учета этих обстоятельств экспериментальные георадиолокационные измерения выполнены с использованием антенного блока рупорной конструкции АБ 1200 на Ростовской, Туапсинской, Минераловодской и Сочинской дистанциях пути в сухое и жаркое время года при разной высоте расположения антенн над верхней поверхностью балласта.

Рассчитанные по результатам георадиолокационных измерений значения относительной отражательной способности аппроксимированы выражением:

$$
\Sigma_{\text{orth}} = C_1 - C_2 e^{-\rho r_m} = C_1(h) - C_2(h) e^{-\frac{\rho r_m}{\tau(h)}}, \tag{3.16}
$$

в котором константы определены статистической обработкой результатов измерений в зависимости от высоты подъема антенного блока, засоренности/загрязнения и влажности балластного материала. Результаты приведены в таблице 3.5.

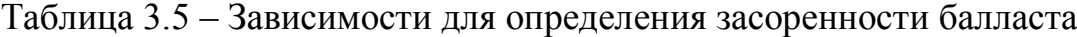

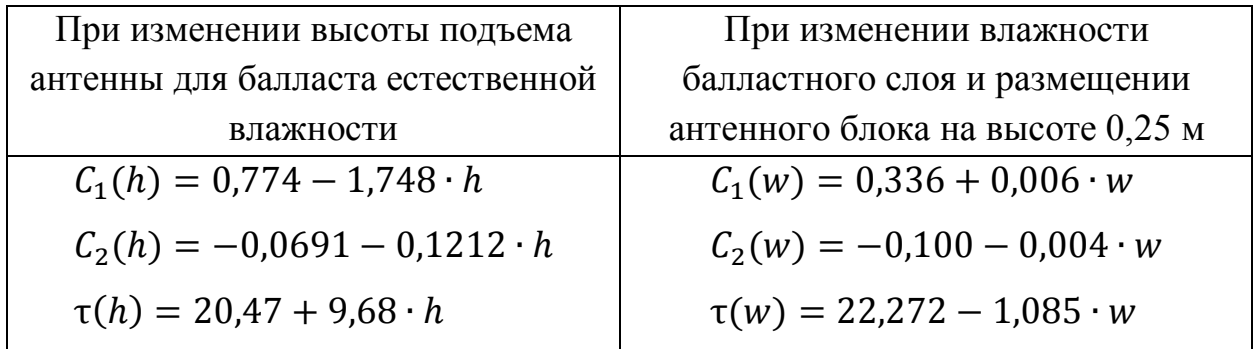

Полученные коэффициенты можно с определенной точностью считать усредненными по типам грузов и минеральному составу балластного материала.

На рисунке 3.8 приведены результаты построения градуировочных графиков относительной отражательной способности от загрязнения/засорения для разных значений влажности при расположении антенного блока на поверхности балласта. При отрыве антенного блока от исследуемой поверхности происходит ослабление сигнала и, как следствие, уменьшаются константы, входящие в выражение (3.16).

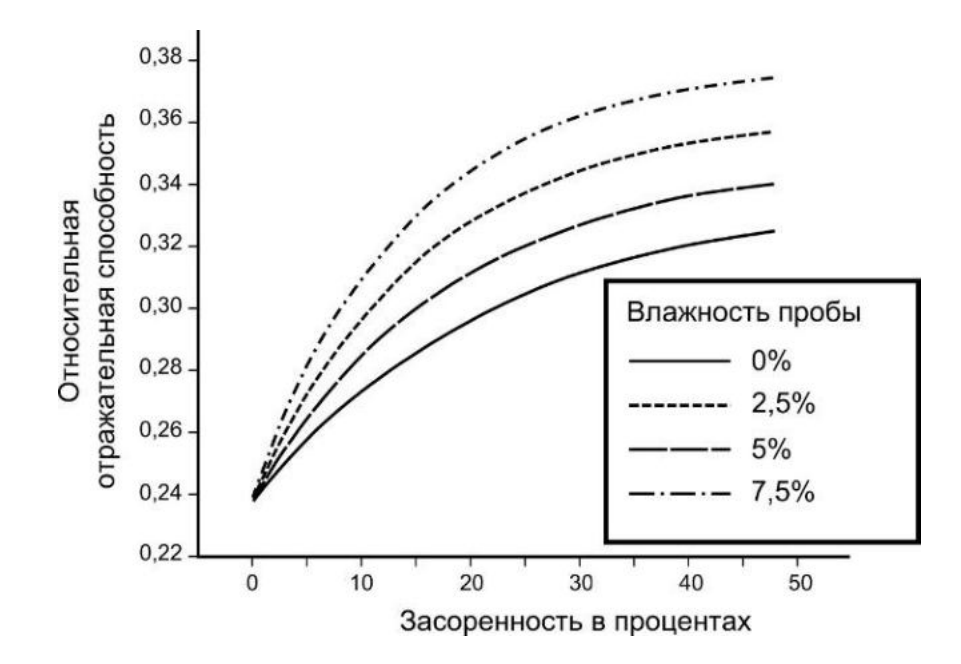

Рисунок 3.8 – Градуировочные зависимости для оценки степени загрязнения/засорения балластного материала методом георадиолокации при различных значениях его влажности

*Вывод.* В разделе определены зависимости относительной отражательной способности от высоты подъема антенного блока и влажности загрязнителя/засорителя балластного материала.

# 3.2.2.4 Определение засоренности балласта железнодорожного пути георадиолокационным методом и проверка результатов прямым измерением

Георадиолокационное обследование выполнено на шести контрольных однопутных участках линии Туапсе – Сочи (1907-й км, 1929-й км, 1942-й км, 1958-й км, 1968-й км) в весенний период. Обработка георадиолокационных измерений проводилась с использованием градуировочных кривых для влажности балластного материала 2,5 %, 3,5 %, 4,5 %, а результаты приведены на рисунке 3.9, из которого видно значительное влияние влажности на полученные результаты.

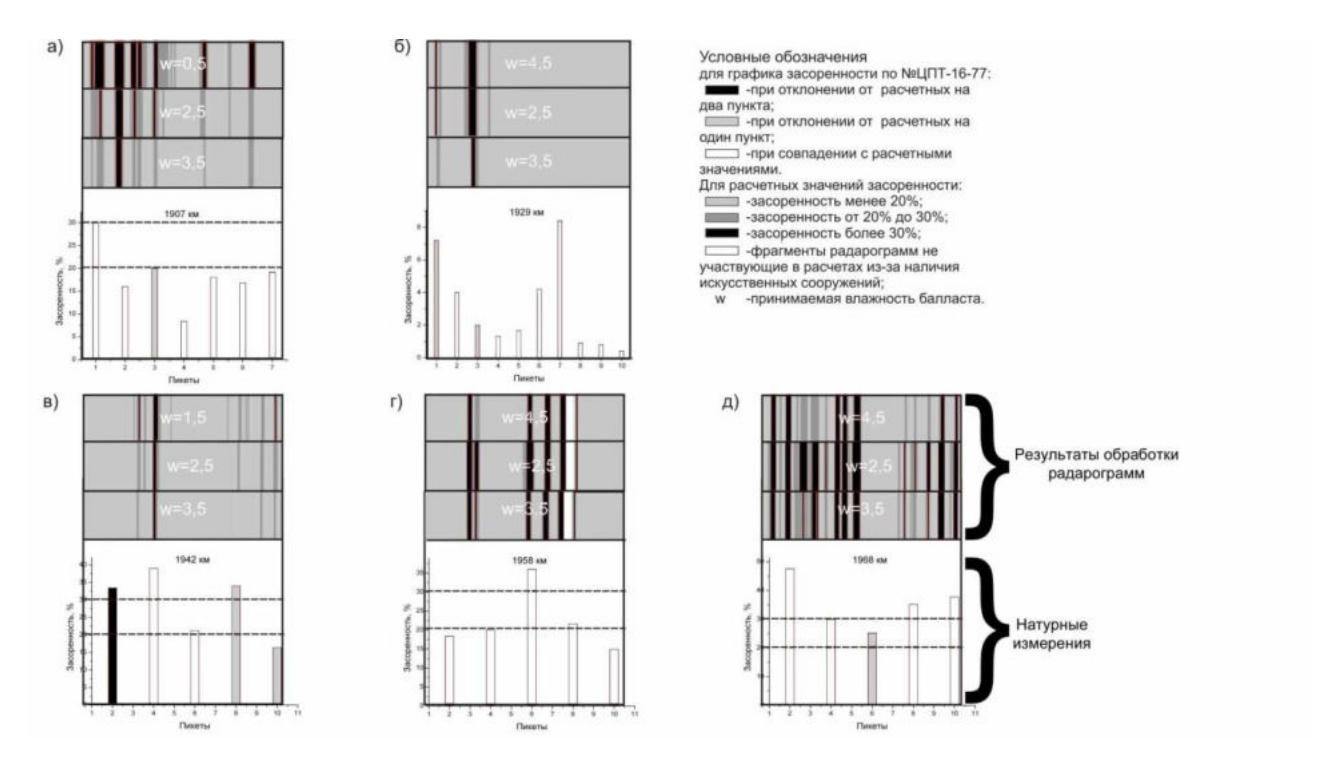

Рисунок 3.9 – Сравнение результатов измерений: а) 1907КМ ПК1-7; б) 1929КМ ПК1-10; в) 1942КМ ПК1-10; г) 1958КМ ПК1-10; д) 1968КМ ПК1-10

Для проверки результатов оценки засоренности балластного материала по георадиолокационным данным выполнена серия контрольных отсевов общим количеством 32 в соответствии с методическими указаниями по обследованию балластного слоя [109]. Сравнение прямых измерений и данных, полученных георадиолокационным методом, приведено на рисунке 3.9. Наибольшее совпадение георадиолокационных результатов и результатов прямых измерений достигается при заданной влажности 2,5 %, а коэффициент корреляции составил величину 0,71. При градации возможной засоренности на три диапазона (менее 20 %, 20–30 % и более 30 %) 25 результатов прямых измерений подтвердили георадиолокационные значения, шесть результатов прямых измерений относятся к соседнему диапазону, и только одно прямое измерение отличается на два диапазона.

### *Выводы*:

− результаты оценки степени засоренности балласта методом георадиолокации зависят от заданного значения влажности;

- при обследовании протяженных участков железных дорог с оценкой засоренности балласта методом георадиолокации необходимо включать подбор значения влажности, который можно выполнить методом сравнения полученных результатов и результатов прямых измерений в контрольных точках.

## 3.2.3 Определение засоренности балластного материала по сигналу, отраженному от поверхности балластного материала

В работе предложен метод оценки засоренности балластного материала по сигналу, отраженному от поверхности балластного материала. Такой подход позволяет не учитывать толщину слоя балласта при определении засоренности, а также исключить влияние нижележащих слоев на формируемый сигнал.

#### 3.2.3.1 Теоретические представления

Представим случай падения из воздушной среды на поверхность балласта излучения, сгенерированного георадаром, которое имеет амплитуду  $E_0$ , и выполним оценку изменения амплитуды отраженной волны  $E$  следующим выражением [25]:

$$
E = E_0 \sqrt{\frac{(n-1)^2 + \chi^2}{(n+1)^2 + \chi^2}},
$$
\n(3.17)

где *n* – показатель преломления;  $\chi = nk = \frac{c}{\omega}p$ , *k* – волновое число.

Если балластный слой имеет низкую влажность (естественную) и низкое содержание мелких фракций, тогда можно считать, что  $\chi \ll n = n_0 + \Delta$ , где  $n_0$ показатель преломления балластного материала;  $\Delta$  - добавка к показателю преломления, связанная с внесением влажных засорителей.

Значение  $E_0$  может быть получено двумя способами: либо путем его измерения, либо принимая  $E_0$  равным значению амплитуды сигнала, который отразился от плоской отражающей поверхности. В качестве такой отражающей поверхности можно использовать лист металла, который имеет коэффициент отражения высокочастотного излучения близкий к единице. При этом следует

учитывать, что эта величина будет меняться при изменении расстояния между излучателем георадара и отражающей поверхностью [211, 212, 215].

Тогда величину  $E_0$  можно определять по известной диэлектрической проницаемости незагрязненного балласта  $\varepsilon_0 = (n_0)^2$ .

Из (3.16) можно получить:

$$
\frac{E}{E_0} = \frac{n-1}{n+1} = \frac{n_0 + \Delta - 1}{n_0 + \Delta + 1} = \frac{1}{n_0 + \Delta + 1} \Delta + \frac{n_0 - 1}{n_0 + \Delta + 1}.
$$
\n(3.18)

При небольшом значении засоренности, когда  $\Delta \rightarrow 0$ , можно установить связь между показателем преломления незасоренного балласта *п*<sub>0</sub> и амплитудой сигнала, отраженного балластным материалом с искомой величиной  $E_0$ , соотношением:

$$
E_0 = \frac{n_0 + 1}{n_0 - 1} E \tag{3.19}
$$

Значение  $n_0$ , которое используется в приведенных выражениях, может быть получено в зависимости от скорости распространения электромагнитного излучения v из выражения  $n_0 = \frac{c}{n}$ .

Получив параметр  $E_0$ , определить диэлектрической значение проницаемости балластного материала можно из выражения:

$$
\varepsilon = \left(\frac{1 + \frac{E}{E_0}}{1 - \frac{E}{E_0}}\right)^2.
$$
\n(3.20)

#### 3.2.3.2 Лабораторные измерения

Экспериментально определены значения  $n_0$  и E с использованием георадара серии «ОКО» с центральной частотой 400 МГц и параметрами сьемки, приведенными в таблице 3.6.

|  | Накопление | Количество точек | Развертка по |
|--|------------|------------------|--------------|
|  | сигнала    | <b>B</b> Tpacce  | глубине, не  |
|  |            |                  |              |
|  |            |                  |              |

Таблица 3.6 – Параметры настройки георадарной системы

Высота подъема георадара над поверхностью балласта равная 0,5 м соответствовала высоте, при которой выполняются натурные измерения по обследованию балластного слоя на железнодорожном пути.

Лабораторные измерения выполнялись для щебня Сулинского щебеночного карьера, для которых получено среднее значение показателя преломления  $n_0 = 2.0$ .

## 3.2.3.3 Результаты апробации на объектах транспорта

Формула (3.20) была использована для определения засоренности балластного слоя на действующих участках главного пути Приволжской и Северо-Кавказской железных дорог. Обследование выполнено георадаром рупорной конструкции с использованием антенного блока, работающего на частоте 400 МГц. Съемка велась в непрерывном режиме записи и пошагово, после чего, перед обработкой, выполнялось усреднение полученных трасс по пяти метрам профиля или по восьмидесяти измерениям соответственно. Данные георадиолокационных измерений тарировались прямыми измерениями согласно требованиям [109].

Результаты расчетов, выполненных по формуле (3.20) [213], приведены на рисунке 3.10.

Прямая линия, аппроксимирующая результаты расчетов, приведена на этом рисунке красной линией. Ее вид задается выражением:

$$
\varepsilon = 3.93 + 0.048 \cdot x,\tag{3.21}
$$

где *x* – засоренность щебеночного балласта, выраженная в процентах.

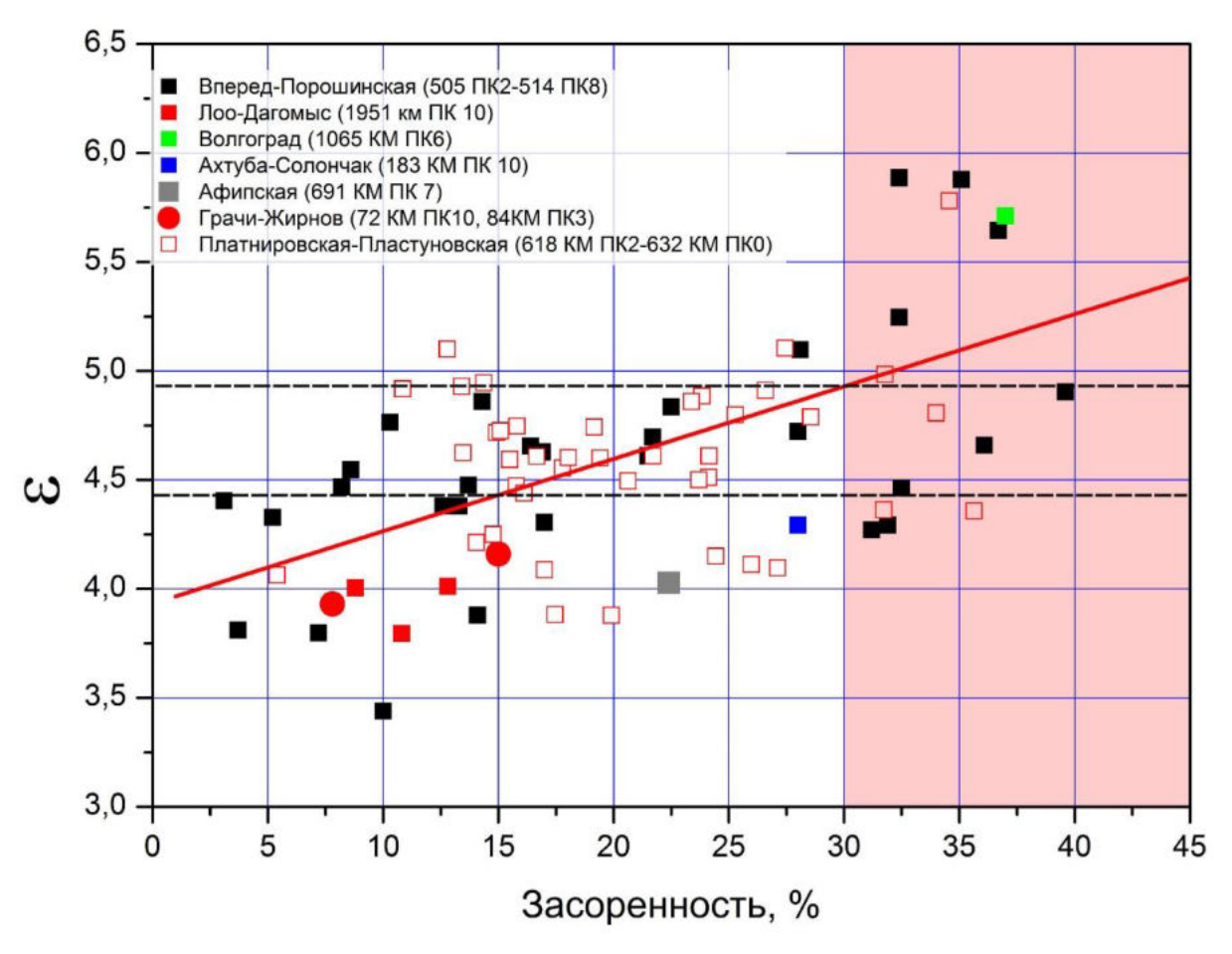

Рисунок 3.10 - Зависимость диэлектрической проницаемости, Рассчитанной по формуле (3.20), от засоренности балластного материала и ее линейная аппроксимация

По аналогии с оценкой точности модели при определении показателя Качество регрессионной модели оценки засоренности, оценено преломления коэффициентом детерминации, дисперсией, среднеквадратичным отклонением, и значениями относительной и максимальной абсолютной погрешностью применения рассматриваемой модели. Результаты статистической обработки приведены в таблице 3.7.

| Коэффициен  | Дисперсия  | Среднеквадр | Коэффициен    | Относительн    | Максимальн     |
|-------------|------------|-------------|---------------|----------------|----------------|
|             |            |             |               |                |                |
|             | $\sigma^2$ | атичным     | т корреляции  | ая             | ая             |
|             |            |             |               |                |                |
|             |            |             |               |                |                |
| детерминаци |            | отклонение  | Пирсону<br>по | погрешность    | абсолютная     |
|             |            |             |               |                |                |
| $H(R^2)$    |            | $(\sigma)$  | (P)           | $(\delta)$ , % | погрешность    |
|             |            |             |               |                |                |
|             |            |             |               |                | $(\Delta)$ , % |
|             |            |             |               |                |                |
| 0.274       | 0,289      | 0,538       | 0,532         | 28,9           | 9,7            |
|             |            |             |               |                |                |

Таблица 3.7 – Статистические характеристики модели

По шкале Чеддока, силу связи можно описать, как «средняя, заметная».

В данном случае, поскольку натурные данные были получены на различных участках пути, то наблюдается большой разброс значений, что связано с различным материалом балласта, типом шпал толщиной балласта и ее влажностью. Для повышения точности необходима тарировка метода для конкретных условий. Однако даже использование методики для различных условий абсолютной погрешности  $(\Delta)$  не будет превышать 9,7% засоренности.

3.2.3.4 Оценка информативности метода

Представленные на рисунке 3.10 экспериментальные данные, полученные в различных природно-климатических условиях, имеют некоторый разброс значений (15 %). Набор данных формирует полосу, которую с учетом изменения влажности (w) в исследуемом диапазоне можно описать выражением:

$$
\Delta \varepsilon(w) = 0.15 \varepsilon(w). \tag{3.22}
$$

На формирование сигнала и, как следствие, на возникающий разброс экспериментальных значений могут влиять следующие факторы:

- увлажненность загрязнителя, находящегося в балластном слое;

- различный тип и фракционный состав материала, используемого для балластировки пути;

- наполненность шпальных ящиков;

- различное соотношение загрязнителя и засорителя в балластном слое и их фракционный состав;

- температура балластного материала;

- отличия в конструкции верхнего строения пути (тип шпал и их эпюра, тип элементов промежуточных скреплений).

Оценим информативность интерполяционной прямой (аппроксимирующей прямой) на действующих участках железных дорог при определении засоренности балластного материала. Участки пути, требующие очистки, зададим величиной 30 %.

При использовании зависимости (3.21) и результатов расчета по формуле (3.20), которые приведены на рисунке 3.10, можно определить, сколько измерений могут быть интерпретированы ошибочно. Так, четыре результата из 65 (6 %) будут ошибочно интерпретированы как пробы, имеющие сверхнормативную засоренность. Вместе с этим в восьми случаях из 15 измерений (53 %) загрязненный балласт будет интерпретирован как щебень, не требующий очистки.

# *3.2.4 Оценка экономической эффективности организации ремонтов с учетом состояния балластного материала*

Приближенно экономический эффект от применения разработанной методики можно оценить, опираясь на стоимость работы путевых машин по очистке балластного материала [216].

В качестве примера рассмотрим два участка Северо-Кавказской железной дороги, территориально расположенных на большом расстоянии друг от друга. Первый участок перегона: Вперед – Порошинская 505-й км ПК2 – 514-й км ПК8 протяженностью 9,6 км, и второй участок: Платнировская – Пластуновская 618 й км ПК2 – 632-й км ПК0 протяженностью 13,8 км. Представленные данные позволяют выделить участки пути, где засоренность балластного слоя не превышает значения 30 %, и, следовательно, не требующие очистки. Такие участки продемонстрированы на рисунке 3.11, где также указана их протяженность, которая для перегона Вперед – Порошинская составила 6,5 км, а для перегона Платнировская – Пластуновская 6,7 км. Параллельно выполнена оценка засоренности прямым методом согласно [109], соответствующие результаты на перегоне Вперед – Порошинская показаны на рисунке 3.11, *а*.

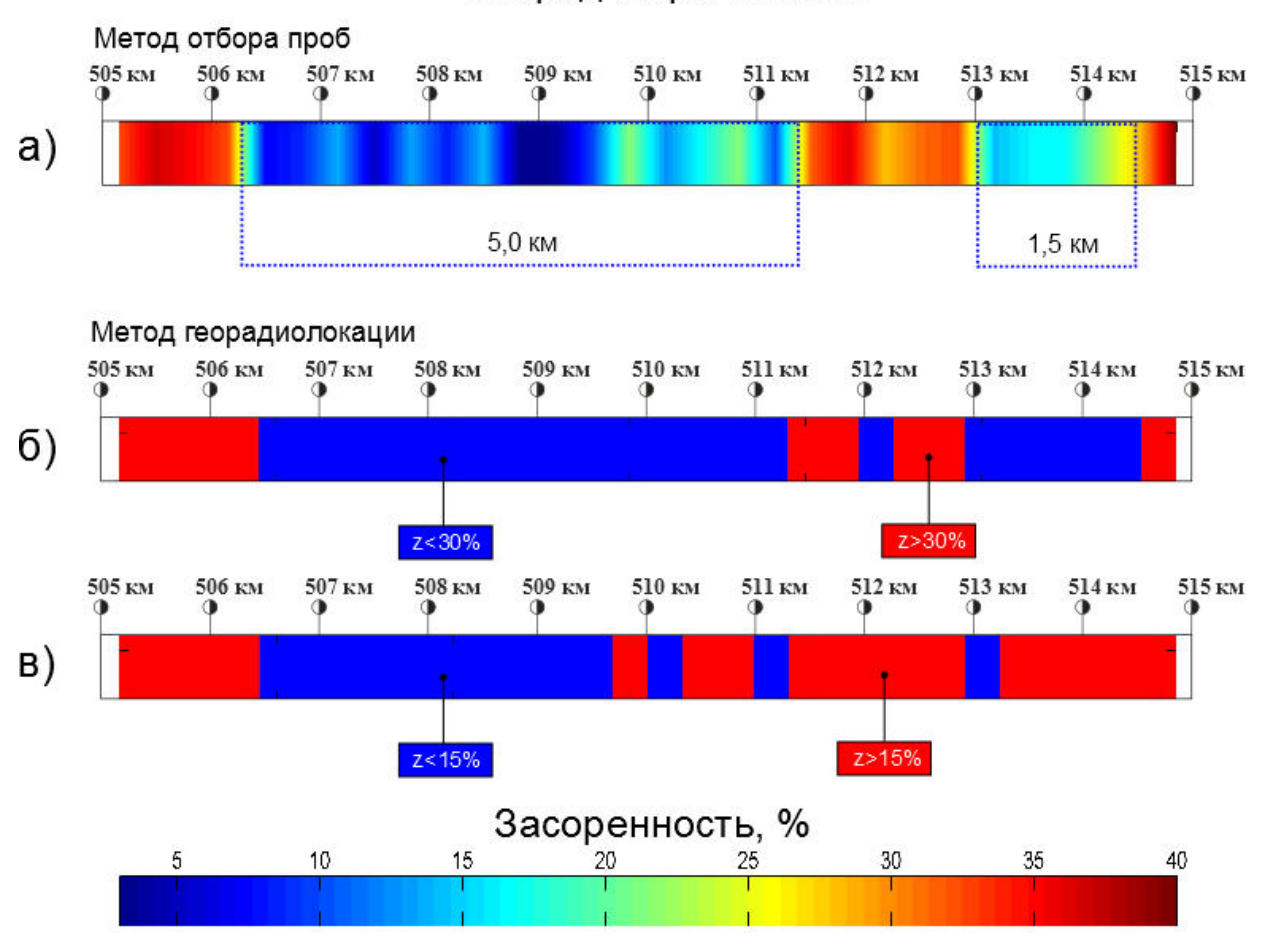

## Вперед-Порошинская

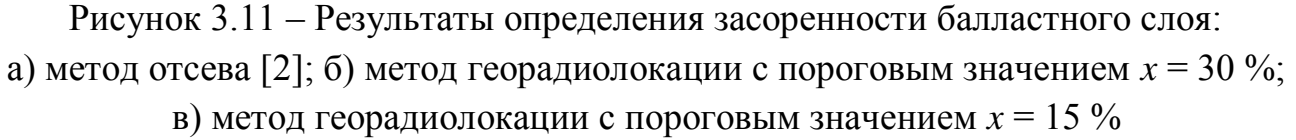

Учитывая стоимость очистки 1 км пути при глубине вырезки 40 см [216] и протяженность участков, не требующих очистки, можно получить экономию средств в среднем по типам машин на участке Вперед – Порошинская 5018 тыс. руб., Платнировская – Пластуновская 5172,4 тыс. руб. В ценах 2022 года экономия составит соответственно 7289,8 тыс. руб. и 7514,1 тыс. руб. При сокращении участков, подлежащих очистке, также может быть сокращена продолжительность «окна» или их количество.

В результате обработки информации, полученной при георадиолокационной диагностике на всем протяжении рассматриваемых участков, была определена засоренность балластного материала. Поскольку георадиолокационные данные позволяют получить погрешности

корреляционной зависимости диэлектрической проницаемости и засоренности (3.20) с точностью порядка 15 %, при расчетах критерий ремонта по засоренности принимался равным *x* = 30 % и *x* = 15 %. Полученные значения на участке Вперед – Порошинская приведены на рисунке 3.11, *б* для указанных выше значений соответственно.

Из рисунков 3.11, *а* и 3.11, *б* видно, что данные прямых измерений и метода георадиолокации хорошо согласуются.

Выявленные отличия на 511–513-м км, можно связать с причинами, указанными ниже, а также с влиянием нового балластного материала, который расположен поверх существующей балластной призмы, как показано на рисунке 3.12.

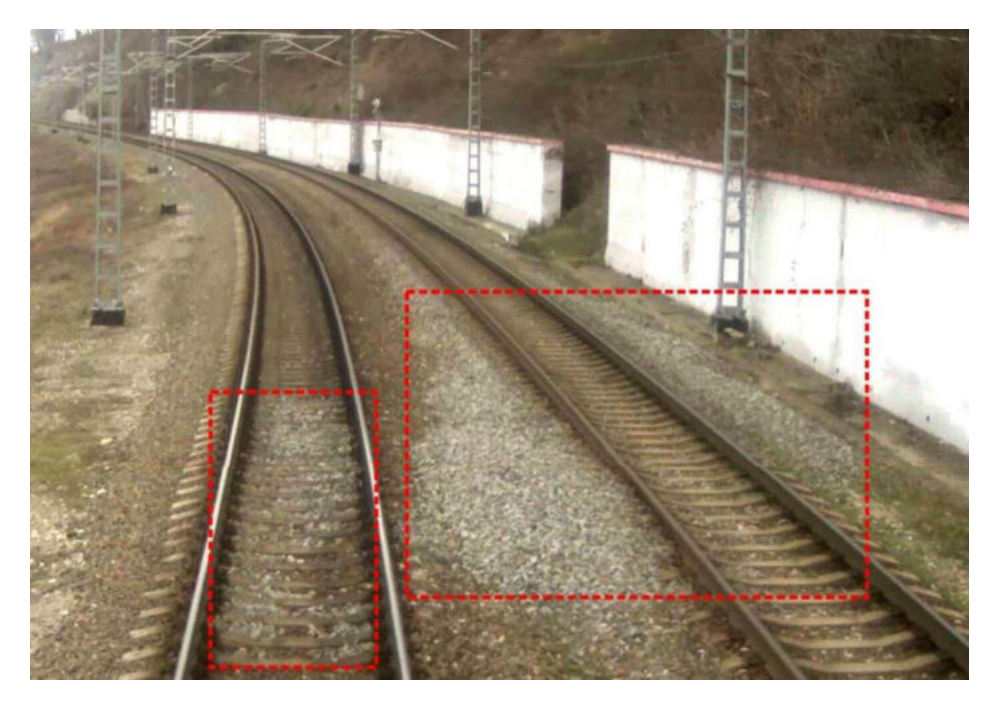

Рисунок 3.12 – Подсыпка чистого балластного материала на поверхность балластной призмы

Повышение точности георадиолокационной диагностики при решении задач оценки состояния балластного слоя может быть достигнуто за счет тарировки заверочными отсевами [109] в нескольких точках вдоль обследуемого профиля.

Для снижения вероятности пропуска засоренных участков пути можно понизить пороговое значение засоренности балластного слоя, требующего очистки. Этот вариант интерпретации приведен на рисунке 3.11 для *х* = 15 %, при этом все участки пути со сверхнормативным засорением балластного слоя выделяются как требующие ремонта.

Использование данных, полученных в результате георадиолокационной диагностики, при планировании ремонтов железнодорожного пути имеет некоторые особенности, связанные с анализом целесообразности пропуска участков пути с балластным слоем, засоренным менее 20–25 %. Следует учитывать протяженность участков с засоренным и не засоренным балластным слоем, производительность щебнеочистительных машин и время на технологические операции по зарядке и разрядке машины. С учетом усредненных значений параметров машин пропуск участков протяженностью менее 0,5 км экономически не обоснован, поскольку время, затраченное на подготовку к очистке, может приближаться или превышать время, необходимое для очистки такого участка. Таким образом, при рассмотрении участка на перегоне Вперед – Порошинская целесообразно выполнять непрерывную очистку на 510–515-м км, в этом случае протяженность участка, требующего ремонта, будет увеличена на 3,3 км, со снижением экономии денежных средств почти в два раза.

На рисунке 3.13 показаны зависимости (δ) относительных значений измеренных засоренностей балластного материала, ошибочно интерпретируемых как имеющих высокую степень засоренности (а) и низкую степень засоренности (б), от выбранного критерия допустимого засорения *Х*. Результаты получены для участка 505-й км ПК2 – 514-й км ПК8 перегона Вперед – Порошинская.

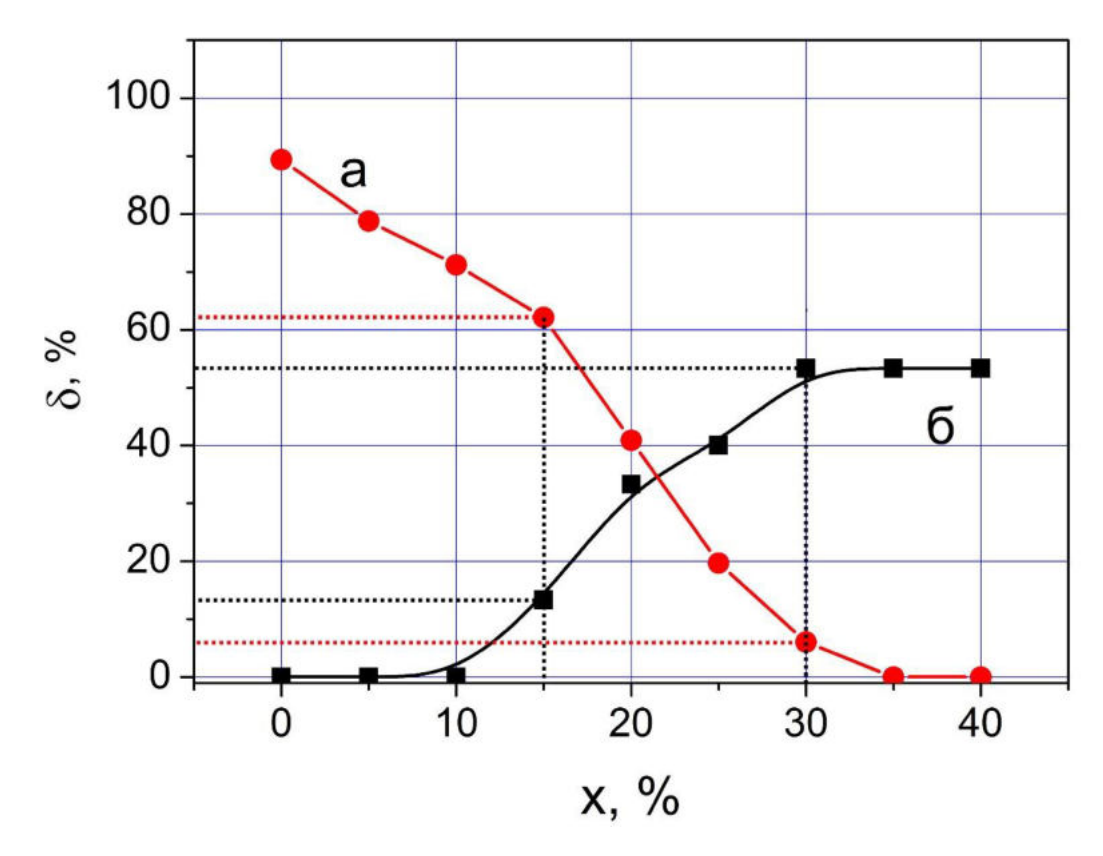

Рисунок 3.13 – Относительное число подшпальных оснований (δ), ошибочно интерпретируемых как засоренные (а) и чистые (б) в зависимости от границы засоренности *х*

График, представленный на рисунке 3.13, позволяет определить снижение числа загрязненных подшпальных оснований, ошибочно определенных как чистых, до величины  $\delta = 13\%$ , а число определенных подшпальных оснований с чистым балластным материалом уменьшается до  $\delta = 62$  % при  $x = 15$  %.

Из вышесказанного можно принять расчетное значение загрязненности балластного материала *х* = 15 % как оптимальное при обработке георадиолокационных данных, что позволит выделить участки, не подлежащие очистке балластного материала, при разумном риске пропустить загрязненные участки.

## *Выводы*:

− выполнена классификация чувствительности георадиолокационных методов по определению засоренности балластного материала. Установлено, что более эффективными являются методики, которые основаны на анализе амплитудных характеристик сигналов;

− разработанная георадиолокационная методика оценки засоренности балласта, в которой анализируется амплитуда сигнала, отраженного от его поверхности, позволила снизить влияние влажности исследуемого слоя на результаты измерений. Такой метод может быть использован при предпроектных изысканиях с дальнейшей корректировкой технологического процесса по очистке балластного материала щебнеочистительными машинами во время выполнения ремонтных работ железнодорожного пути. При этом может достигаться экономический эффект свыше 60 % от стоимости работ по очистке балластного материала.

#### **3.3 Метод георадиолокации при обследовании земляного полотна**

Земляное полотно, являясь частью железнодорожного пути, функционирует под влиянием внешних воздействий и при этом должно находиться в состоянии, соответствующем норме. Деформации земляного полотна могут привести к дорогостоящим ремонтам и ограничениям скорости движения поездов [217–224]. Для обеспечения устойчивости и стабильности земляного полотна необходимы качественное текущее содержание и своевременные ремонты. Планирование этих мероприятий может быть эффективно в случае наличия объективной информации о текущем состоянии земляного полотна. Визуальные осмотры, предписанные нормативными документами, как правило, позволяют получать ограниченную информацию, не позволяющую в полной мере оценить состояние земляного полотна.

Важным элементом мониторинга земляного полотна является, дополнительно к визуальным методом, использование современных методов разрушающего и неразрушающего контроля, в том числе и их комплексов [225, 226].

Исследования, выполненные в первой главе, позволили выделить из множества методов метод георадиолокации [215, 227–230], с помощью которого

при обследовании получают непрерывную информацию о состоянии земляного полотна. Применение метода георадиолокации возможно на локальных объектах с детальным обследованием земляного полотна и его основания [231–236], а также при непрерывной диагностике протяженных участков с использованием георадиолокационного оборудования, установленного на отдельные подвижные единицы или в составе диагностических комплексов [237–253].

Следует отметить, что большинство диагностических задач, решаемых методом георадиолокации и другими геофизическими методами, предусматривает комплексирование методов, в том числе и с разрушающими методами [254–257]. Получение качественной диагностической информации о состоянии земляного полотна может достигаться включением в состав комплекса методов статической или динамической пенетрации или инженерного-геологического бурения [258–260].

Метод георадиолокации может быть использован как отдельный метод, но при этом задачи, решаемые данным методом, сокращаются. Вместе с тем метод успешно может быть использован для оконтуривания областей неоднородности в массиве грунта [261] и выделения границ раздела грунтовых сред [262]. Активное развитие метода расширяет его применение при контроле качества строительных сооружений [263], а также различных элементов железнодорожной инфраструктуры [264, 265].

Дальнейшее расширение возможностей метода прежде всего связано с разработкой и последующим использованием математических методов обработки и интерпретации сигналов [266]. Существующие подходы позволяют уточнять амплитудно-частотные и фазовые характеристики сигналов, зафиксированных приемной антенной [267], что дает возможность при обработке получить дополнительную информацию о состоянии грунтовых объектов [268].

Метод георадиолокации, используемый при диагностике железнодорожного пути на протяженных участках [269], интенсивно применяется в разных странах мира для получения большого объема
диагностической информации, которую необходимо качественно обрабатывать [270]. Повысить качество обработки можно использованием дополнительной информации, полученной с помощью комплекса геофизических методов, однако с учетом большой протяженности железных дорог получение такой информации потребует значительных материальных расходов на их реализацию. Решение этой проблемы может быть найдено в развитии метода георадиолокации с разработкой новых подходов, позволяющих сократить или отказаться от дополнительных исследований.

### *3.3.1 Георадиолокационные диагностические признаки аномальных областей земляного полотна*

3.3.1.1 Амплитуда георадиолокационного сигнала, отраженного границей раздела областей

Аналитические выражения для амплитуды отраженного сигнала от границы слоев приведены в разделе 2.2. Из соотношения (2.17) следует, что возможность регистрации границ на уровне помех определяется относительным отличием показателей преломления сред, образующих отражающую границу, и ослаблением электромагнитного излучения в конструктивных слоях, расположенных выше границы. Фактически эти свойства конструкции определяют глубинность обследований земляного полотна железных дорог.

На рисунке 3.14 приведен продольный георадиолокационный разрез с надежно зафиксированной границей между балластным слоем и основной площадкой земляного полотна из глинистых грунтов.

Рисунок 3.15 иллюстрирует соответствие георадиолокационных признаков балластному углублению.

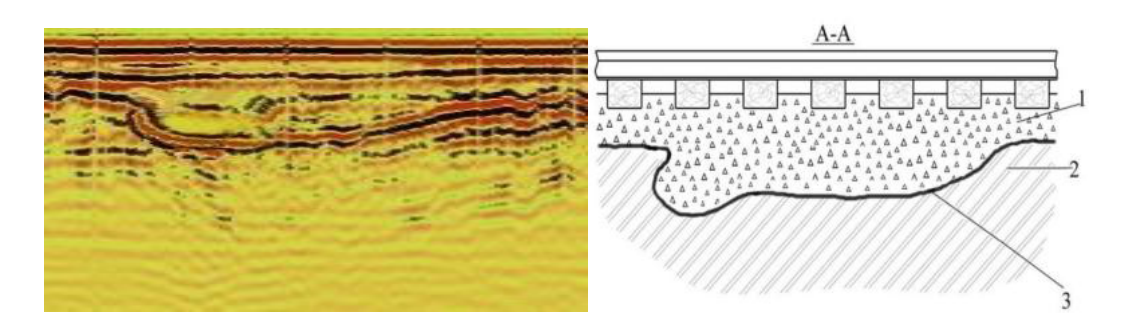

Рисунок 3.14 – Деформация земляного полотна на продольном георадиолокационном разрезе

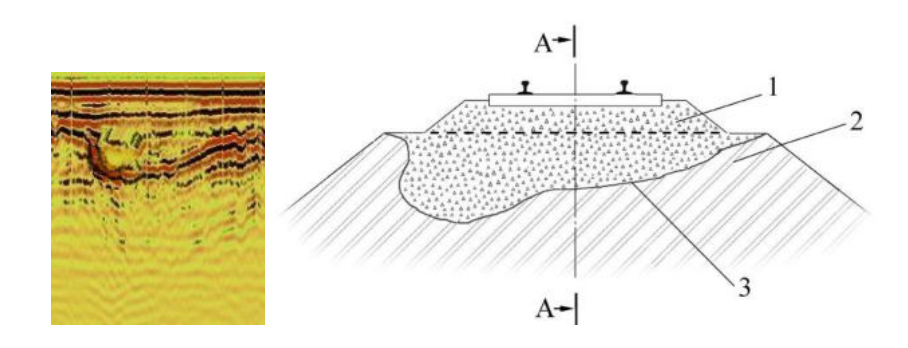

Рисунок 3.15 – Деформация земляного полотна на поперечном георадиолокационном разрезе:

 *1 –* балластный мешок; *2 –* глинистые грунты;

*3 –* контакт балласта и глинистых грунтов

*Вывод.* Анализ поведения границы позволяет оконтурить области с аномальными свойствами (включая области аномальной влажности), выполнить классификацию и определить характерные геометрические размеры деформаций земляного полотна.

# 3.3.1.2 Частота георадиолокационного сигнала, отраженного границей раздела областей

В предыдущем разделе 3.2.2.1 обоснована эффективность применения методик, основанных на анализе амплитудных характеристик, по отношению к анализу частотных составляющих сигнала.

Однако при определении влажности конструктивных слоев или аномальных областей земляного полотна следует обращать внимание на значения пиковых и средневзвешенных частот спектра, вычисляемых преобразованием Фурье от георадиолокационной трассы или ее фрагмента (п. 2.8).

Экспериментально установлено, что одновременное увеличение амплитуды сигнала, отраженного от верхней поверхности грунтового слоя, и смещение средней частоты спектра фрагмента трассы, относящейся к этому слою, в низкочастотную область являются признаком повышенной влажности исследуемого грунта. На рисунке 3.16 приведены значения средневзвешенных частот спектра для слоя мелкого речного песка разной влажности, полученные при обработке фрагмента трассы, зарегистрированной антенным блокам с центральной частотой 400 МГц.

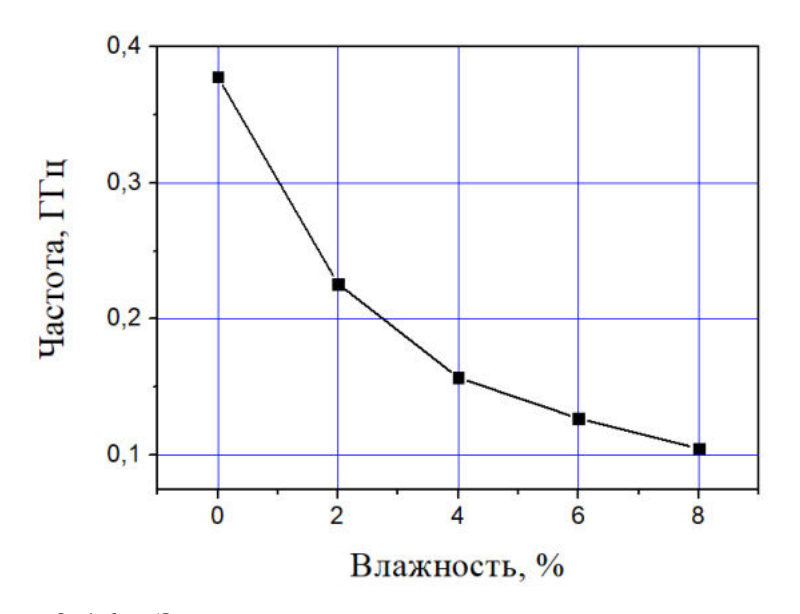

Рисунок 3.16 – Зависимость частоты слоя грунта от влажности

Пример амплитудно-частотного анализа в практическом применении проиллюстрирован рисунком 3.17. На рисунке синий цвет соответствует минимальным, а красный – максимальным значениям вычисляемых величин: амплитудам – верхняя полоса, и средняя частота – нижняя полоса. Штриховой красной линией выделена область грунта земляного полотна повышенной влажности.

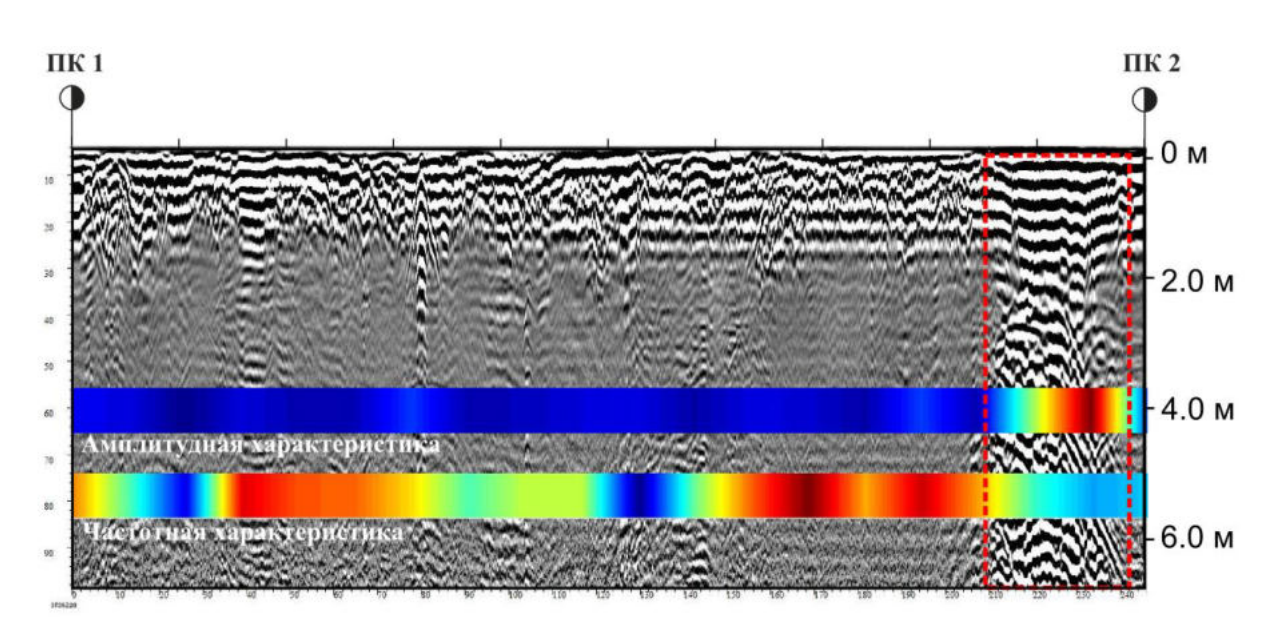

Рисунок 3.17 – Результаты выявления участков повышенной влажности

*Вывод.* применение частотного анализа позволяет выявлять места повышенной влажности, определять размеры зон увлажнения вдоль профиля и по глубине.

### 3.3.1.3 Фазы георадиолокационных сигналов, отраженных границами

На рисунке 3.18 представлены результаты обработки георадиолокационного разреза, на котором методом амплитудного анализа (п. 3.3.1.1) выделена область с аномальными электрофизическими свойствами [279, 282].

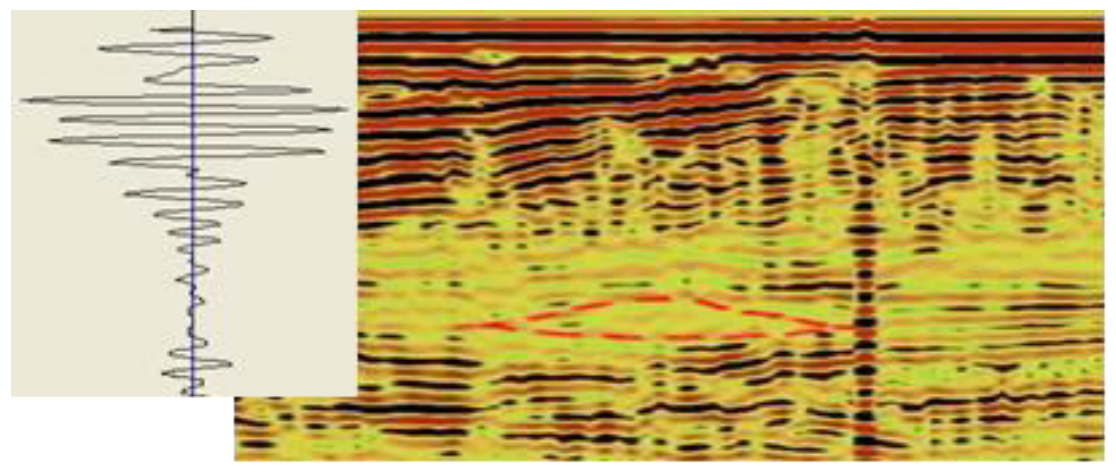

Рисунок 3.18 – Результаты обработки георадиолокационного разреза. Красной штриховой линией отмечена область с аномальными электрофизическими свойствами

Определение характера изменения свойств в этой области может выполняться методом фазового анализа, описанным в п.2.7.

В данном разделе предложено предварять метод фазового анализа георадиолокационного разреза Гильберт-преобразованием трасс  $s_i(t)$ , где *i* нумерует трассы в радарограмме. С этой целью вычисляется ортогональное дополнение трассы [26, 30, 88]

$$
\hat{s}_i(t) = \int_{-\infty}^{\infty} \frac{s_i(\tau)}{\pi(t-\tau)} d\tau
$$
\n(3.23)

и фазы

$$
\varphi_i(t) = \arctg \frac{\hat{s}_i(t)}{s_i(\tau)}.
$$
\n(3.24)

В качестве примера рассмотрим радарограмму, приведенную на рисунке 3.19. Она получена при обследовании туннеля [273], состоящего из жесткого основания (a), выравнивающего слоя (b) и обратного свода (c), выполненных из бетонов разных марок. Георадиолокационный разрез получен при движении антенного блока с центральной частотой 1700 МГц в направлении, перпендикулярном транспортному потоку.

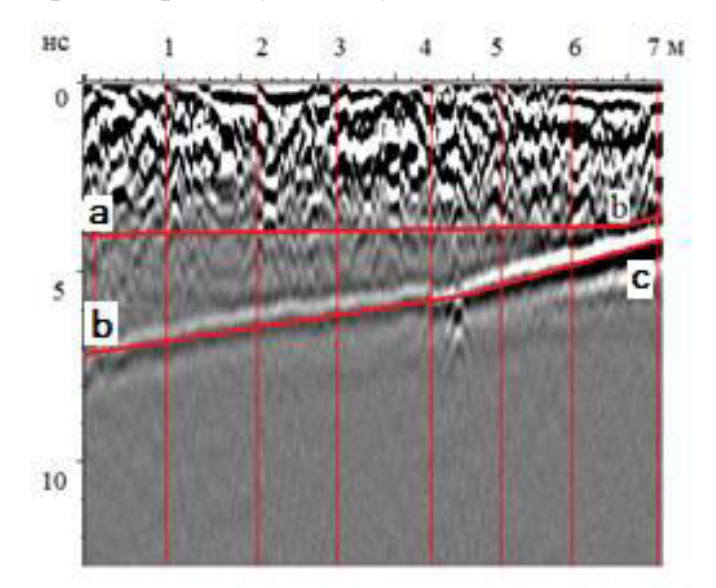

Рисунок 3.19 – Георадиолокационный образ выравнивающего слоя переменной толщины

Результаты расчета  $\varphi_i(t)$  приведены на рисунке 3.20 совместно с трассами из областей радарограммы, обозначенных как «a», «b» и «c», соответственно. Видно, что вблизи границ раздела жесткого основания и выравнивающего слоя

(позиция «a»), не наблюдается смена фазы отраженного сигнала. Это свидетельствует о том, что бетон жесткого основания оптически более плотный, чем бетон выравнивающего слоя. Вместе с этим смена фазы наблюдается на границе раздела выравнивающего слоя и обратного свода (позиция «b»), жесткого основания и обратного свода (позиция «c»). Инверсия фазы на этих границах соответствует большему значению абсолютного показателя преломления обратного свода по сравнению с показателем преломления выравнивающего слоя и жесткого основания.

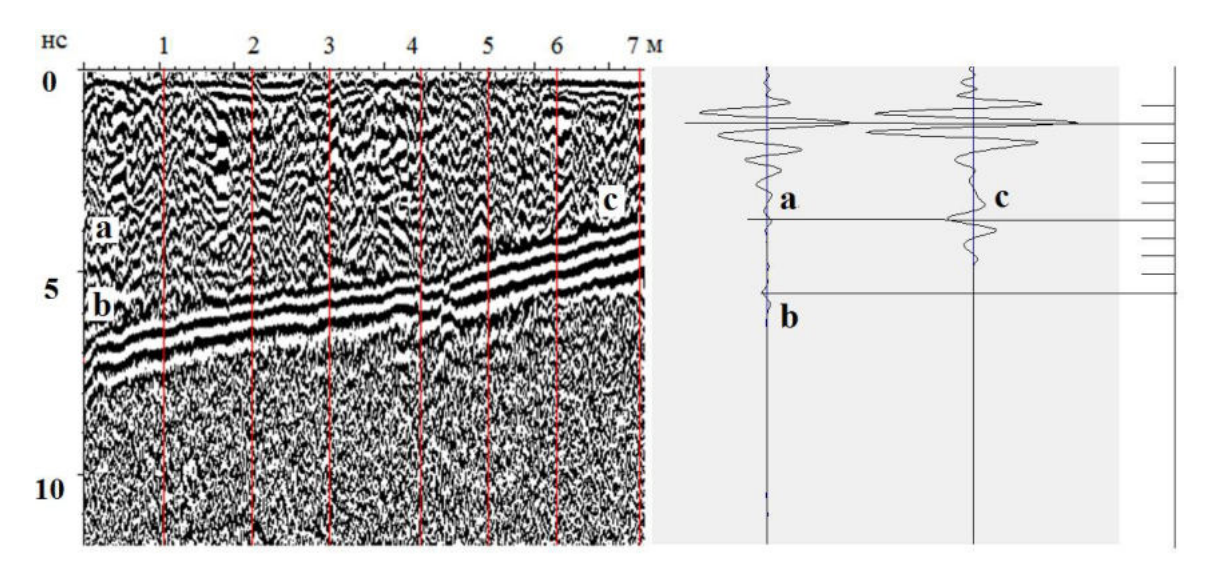

Рисунок 3.20 – Фазы трасс радарограммы, приведенной на рисунке 3.19, рассчитанные по формуле (3.24). Горизонтальные отрезки на шкале справа отмечают положительные значения амплитуд трассы в случае отсутствия границ раздела сред

*Вывод.* Применение фазового анализа к радарограммам, содержащим образы границ сред, позволяет выявлять соотношения неравенства между величинами показателей преломления их образующих сред.

### *3.3.2 Динамика границ балластных углублений*

Регулярное применение амплитудного анализа (п. 3.3.1.1) для мониторинга состояния границ раздела сред с разными электрофизическими свойствами позволяет проследить за развитием деформаций земляного полотна [261, 267].

На рисунке 3.21 приведены результаты георадиолокационного обследований высокой насыпи, расположенной на 46ПК8 участка Лихая – Морозовская. Измерения выполнены в летний период времени по обочине пути с применением антенного блока с центральной частотой 400 МГц.

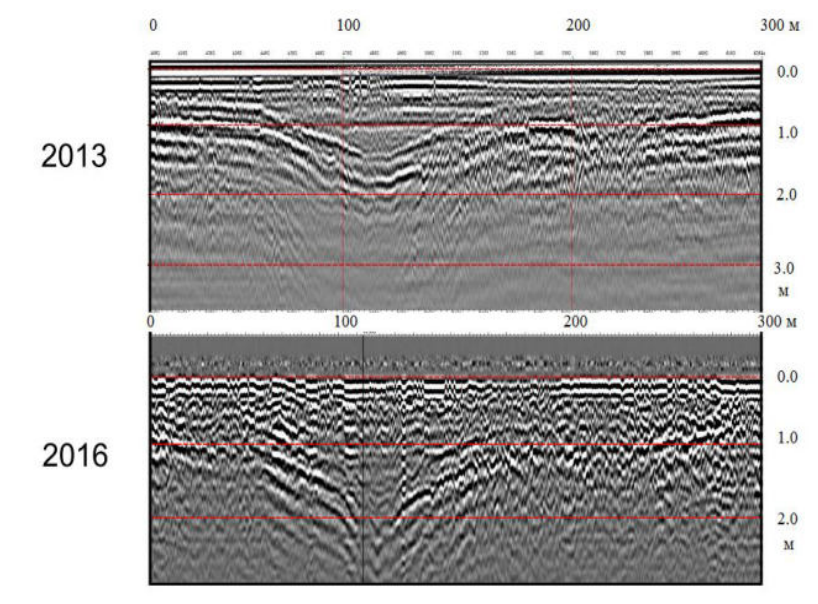

Рисунок 3.21 – Развитие балластного углубления на 46ПК8 участка Лихая – Морозовская

Видно, что за три года режимных наблюдений зарегистрирован рост глубины балластного углубления, что позднее привело к внезапной деформации в период выпадения большого количества осадков (рисунок 3.22).

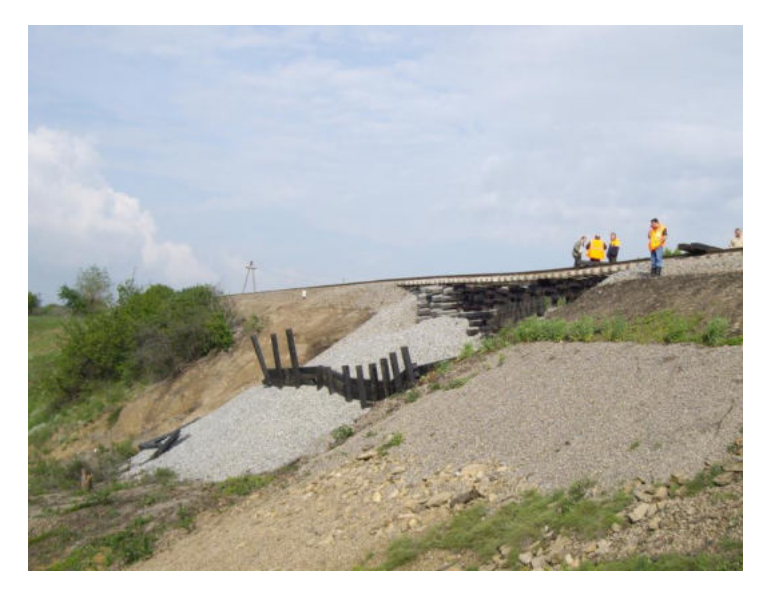

Рисунок 3.22 – Внезапная деформация высокой насыпи на 46ПК8 участка Лихая – Морозовская

*Вывод.* Проводимые согласно [217–221] георадиолокационные системные наблюдения за динамикой развития деформационных процессов в земляном полотне высоких насыпей позволяют своевременно осуществлять комплекс мероприятий по недопущению внезапных деформаций.

# *3.3.3 Определение электрофизических свойств конструктивных слоев железнодорожного пути при проведении периодических исследований методом георадиолокации*

Для оценки особенностей сезонного изменения свойств балластного слоя и земляного полотна железнодорожного пути выполнены экспериментальные исследования на действующих участках пути перегона Туапсе – Сочи Северо-Кавказской железной дороги. Исследование выполнялось в декабре 2009 г., мае и сентябре 2010 г. (рисунок 3.23) При поведении обследований использован экранированный георадар, работающий на частоте 400 МГц. Съемка производилась по оси железнодорожного пути с размещением антенного блока, закрепленного на подвижной единице, на расстоянии 0,35 м от поверхности балласта с углом падения 15°. При предварительной настройке использована развертка трассы 48 нс на 512 точек. Позиционирование в железнодорожной системе координат выполнялось с помощью системы глобального позиционирования с дополнительной визуальной корректировкой.

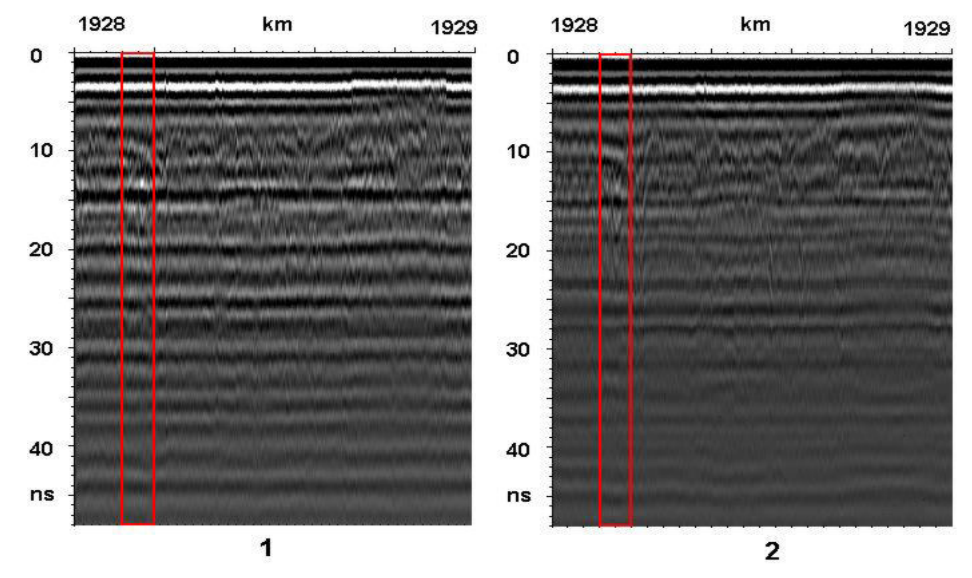

Рисунок 3.23 – Результаты георадиолокационного обследования на 1928-м км. Время обследования: *1* – декабрь 2009 г.; *2* – сентябрь 2010 г.

На рисунке 3.23 показаны радарограммы, полученные при обследовании 1928-го км в разный период времени. Вертикальными линиями отмечены границы некоторого участка разреза. Их положение позволяет оценить точность привязки величиной порядка 10 м.

# 3.3.3.1 Система уравнений для расчета электрофизических параметров конструктивных слоев

Данный раздел посвящен практическому применению теоретического подхода, развитого в разделах 2.1–2.2 [273]. Будем рассматривать падающую из воздушной среды на границу слоя плоскую электромагнитную волну [275].

За координатную точку отсчета выберем поверхность грунта. Примем согласно рисунку 2.1 напряженности электрического поля сигнала георадара  $E_1$ и  $E'_1$ , которые характеризуют сигнал, отраженный от поверхности сухого и увлажненного грунта, а выражением  $A_1 = \frac{E'_1}{E_1}$  опишем отношение этих сигналов  $[276]$ .

В этом случае уравнение, с учетом формулы (2.13), приобретает вид:

$$
A_1 = \sqrt{\frac{(n_1' - 1)^2 + {\chi_1'}^2}{(n_1' + 1)^2 + {\chi_1'}^2} \sqrt{\frac{(n_1 + 1)^2 + {\chi_1}^2}{(n_1 - 1)^2 + {\chi_1}^2}}}.
$$
(3.25)

Согласно формуле (2.5) с учетом изменения влажности получим:

$$
\chi_1 = \frac{c}{\omega} p_1,\tag{3.26}
$$

$$
\chi'_{1} = \frac{c}{\omega} p'_{1}.\tag{3.27}
$$

При этом влажность оказывает влияние на изменение скорости распространения электромагнитного излучения в среде. При использовании приближения нормального падения электромагнитного излучения расстояние между поверхностью грунта и границей первого и второго слоя (h) при различной влажности можно определить выражениями:

$$
h_1 = \frac{\tau \Delta m_1 c}{n_1} \tag{3.28}
$$

$$
h_1 = \frac{\tau \Delta m_1' c}{n_1'},\tag{3.29}
$$

 $\overline{M}$ 

где  $\tau$  – шаг дискретизации по времени трассы георадиолокационной съемки;  $\Delta m'_1$ и  $\Delta m_1$  – число точек трассы радарограммы между границами первого грунтового слоя при разной влажности. Используя значения h, получаем выражение, которым можно увязать диэлектрические проницаемости грунтовой среды при ее различной влажности:

$$
n_1' = n_1 \left(\frac{\Delta m_1'}{\Delta m_1}\right). \tag{3.30}
$$

Полученные уравнения  $(3.25)$ - $(3.37)$  и  $(3.30)$  позволяют вычислить показатели преломления исследуемого грунта при изменении его влажности.

Примем согласно рисунку 2.1 напряженности электрического поля сигнала георадара  $E_2$  и  $E'_2$ , которые характеризуют сигнал, отраженный от границы второго слоя сухого и увлажненного грунта, а выражением  $A_2 = \frac{E_2'}{E_2}$  опишем отношение этих сигналов.

Соответствующее уравнение, с учетом формулы (2.15) приобретает вид:

$$
A_2 = \frac{\sqrt{(n_1^{\prime 2} + \chi_1^{\prime 2})}((n_1 + 1)^2 + (\chi_1)^2)}{\sqrt{(n_1^2 + \chi_1^2)}((n_1^{\prime} + 1)^2 + (\chi_1^{\prime})^2)} e^{-2p_1h_1} \cdot \sqrt{\frac{(n_1^{\prime} - n_2^{\prime})^2 + (\chi_1^{\prime} - \chi_2^{\prime})^2}{(n_1^{\prime} + n_2^{\prime})^2 + (\chi_1^{\prime} + \chi_2^{\prime})^2}} \sqrt{\frac{(n_1 + n_2)^2 + (\chi_1 + \chi_2)^2}{(n_1 - n_2)^2 + (\chi_1 - \chi_2)^2}},
$$
(3.31)

где  $n_2, \chi_2$  и  $n'_2, \chi'_2$  характеризуют свойства второго слоя при разной влажности.

$$
\chi_2 = \frac{c}{\omega} p_2,\tag{3.32}
$$

$$
\chi'_{2} = \frac{c}{\omega} p'_{2},\tag{3.33}
$$

$$
n_2' = n_2 \left(\frac{\Delta m_2'}{\Delta m_2}\right). \tag{3.34}
$$

С помощью системы уравнений (3.31)-(3.34) определяются показатели преломления подбалластного основания при изменяющихся значениях его влажности при условии, что определены значения величин  $n_1, \chi_1, p_1$  и  $n'_2, \chi'_2, p'_1$ .

Для расчета удельной проводимости конструктивных слоев [277-280] используются соотношения  $(2.6)$  и  $(2.7)$  из п. 2.1.

### 3.3.3.2 Расчет электрофизических свойств балластного слоя и подбалластного основания

Трассы радарограмм, приведенных на рисунке 3.23, переведены в шкалу глубин с использованием экспериментально определенных показателей преломления конструктивных слоев и подвергнуты преобразованию Гильберта. При этом необходимо отметить, что решение систем уравнений (3.25)–(3.37), (3.30) и (3.31)–(3.34) должно осуществляться самосогласованным методом. В данном расчете выполнен только один цикл такого расчета.

С целью получения значений  $\Delta m$ , которые необходимы при составлении уравнения (3.30), предварительно была выполнена обработка радарограмм. При этом из анализа была исключена верхняя часть трассы, которая не относилась к грунтовому слою. Также были выполнены процедура, вычитающая усредненную трассу из всех трасс радарограммы, что позволяет избавиться от систематических помех, и преобразование Гильберта [272, 281] для получения огибающей трассы (*P*(*t*)).

На предварительно обработанных радарограммах были выбраны фрагменты, на которых границы конструктивных слоев расположены практически горизонтально. Результат обработки показан на рисунке 3.24.

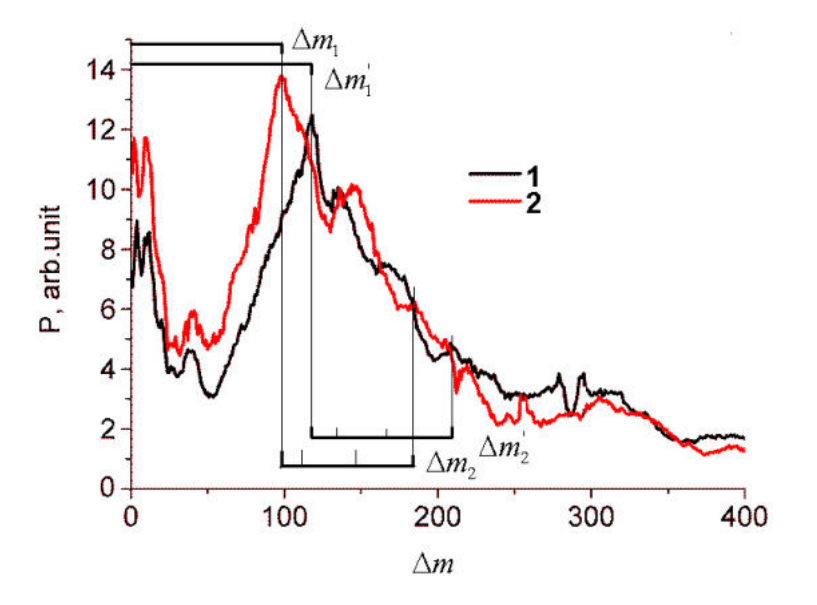

Рисунок 3.24 – Сравнения результатов обработки радарограмм. Время обследования: *1* – декабрь 2009 г.; *2* – сентябрь 2010 г.

При расчетах коэффициента ослабления выполняется учет пространственной протяженности отраженного сигнала, которая в значительной степени оказывает влияние на крутизну огибающей функции в непосредственной близости к границе отражающего слоя. При этом определение коэффициента затухания необходимо выполнять экспоненциальной аппроксимацией. Начальной точкой экспоненциальной аппроксимации выбирается координата  $r_0$ , где значение  $P(r)$  рассеянного излучения намного превосходит аналогичное значение сигнала, который был отражен поверхностью (п. 2.6.2.2). Для выполнения расчетов значение *r0* определено отступлением от границы слоя на 0,15 м. Соответствующие значения *p* и значения электрофизических параметров приведены в таблице 3.8.

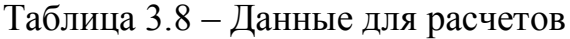

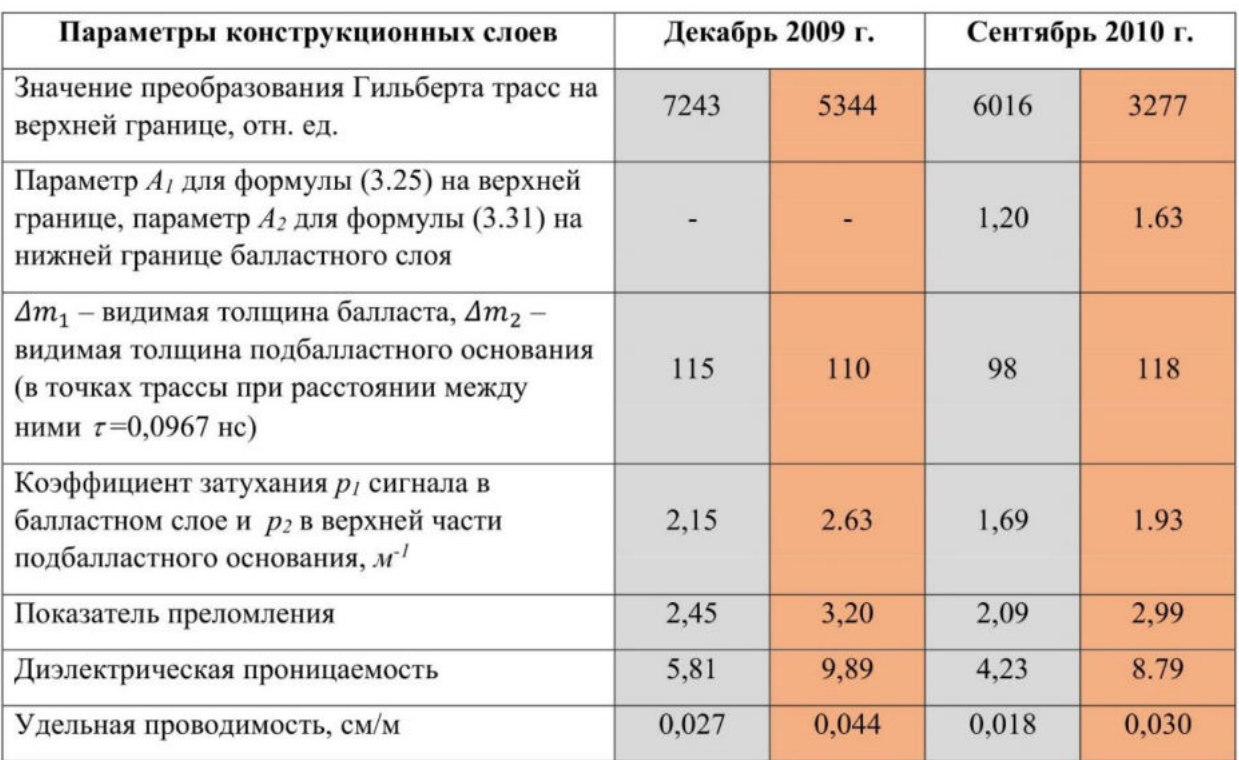

- балластный слой

- подбалластное основание

На рисунках 3.25 и 3.26 приведена аппроксимация полученных зависимостей *P*(*r*) для слоя балласта и верхней части земляного полотна.

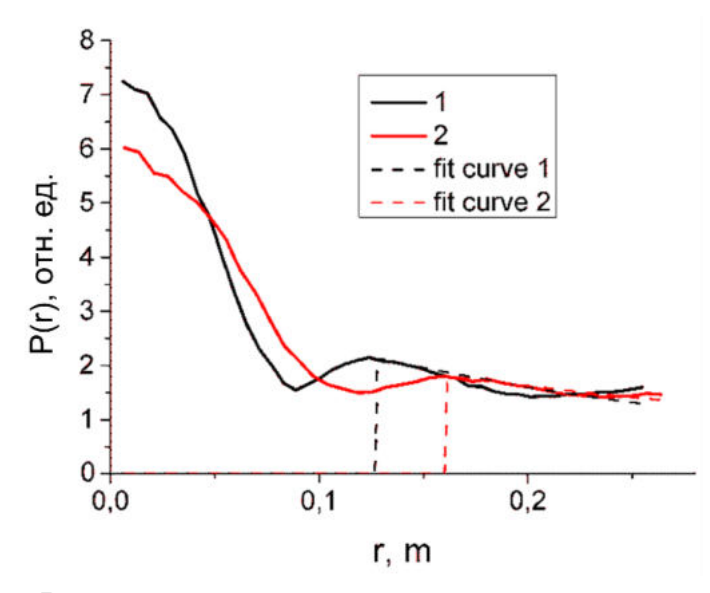

Рисунок 3.25 – Результат аппроксимации зависимостей в первом слое. Время обследования: *1* – декабрь 2009 г.; *2* – сентябрь 2010 г.

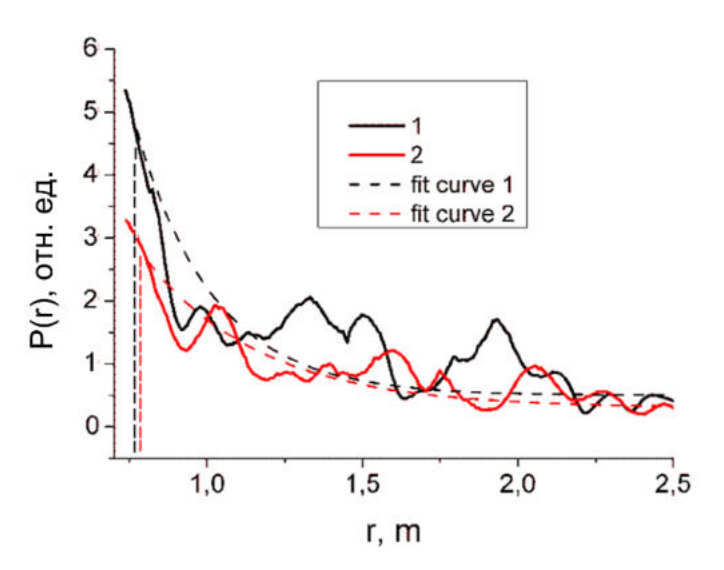

Рисунок 3.26 – Результат аппроксимации зависимостей во втором слое. Время обследования: *1* – декабрь 2009 г.; *2* – сентябрь 2010 г.

В результате изучения параметров и формы сигнала на расстоянии от максимума (*r* = 0) отношение, описанное выражением β =  $\frac{P(r_0)}{P(0)}$ , для антенного блока АБ 1700 равно 0,05, для АБ 400 равно 0,3, что говорит о более эффективном применении коротковолновых антенных блоков для оценки состояния балластного слоя.

3.3.3.3 Определение значений показателей преломления щебеночного балласта и верхней части земляного полотна

Чтобы выполнить оценку показателя преломления на выбранном участке при сезонных изменениях в конструктивных слоях, были решены системы уравнений (3.25)–(3.37), (3.30) и (3.31)–(3.34). Параметры, которые необходимы для выполнения расчетов, выбраны из таблицы 3.7.

На рисунках 3.27 и 3.28 приведены значения показателей преломления, полученные при параметрическом решении системы уравнений для балластного слоя и земляного полотна в верхней его части.

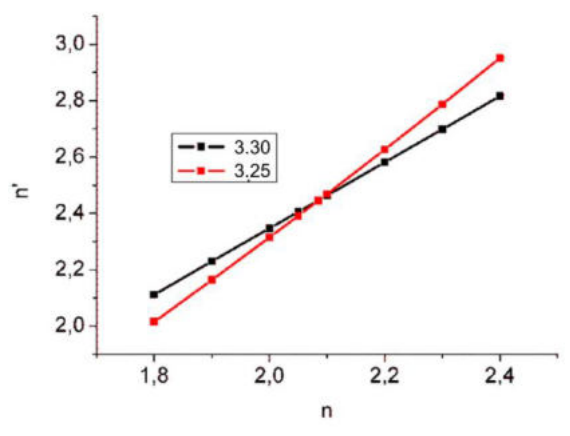

Рисунок 3.27 – Результаты расчета показателей преломления балластного слоя: *1* – декабрь 2009 г. (*n'*); *2* – сентябрь 2010 г. (*n*)

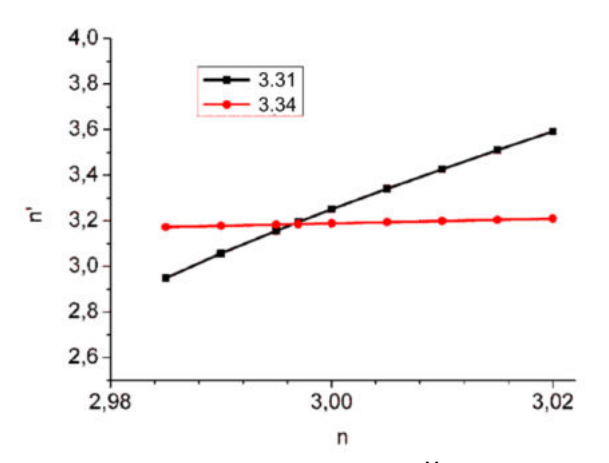

Рисунок 3.28 – Результаты расчета показателей преломления подбалластного основания: *1* – декабрь 2009 г. (*n'*); *2* – сентябрь 2010 г. (*n*)

Данные, приведенные на рисунках, позволяют оценить изменения показателя преломления в течение года величиной более 20 %.

3.3.3.4 Определение значений удельной проводимости и диэлектрической проницаемости балласта и верхней части земляного полотна

Использование системы уравнений, состоящей из выражений (2.6) и (2.7), позволяет оценить влияние сезонных изменений на удельную проводимость и диэлектрическую проницаемость балласта и верхней части земляного полотна железнодорожного пути. Параметры, которые необходимы для выполнения расчетов, выбраны из таблицы 3.7.

На рисунках 3.29–3.32 приведены значения диэлектрических проницаемостей и удельных проводимостей, полученные при параметрическом решении системы уравнений для балластного слоя и земляного полотна в верхней его части.

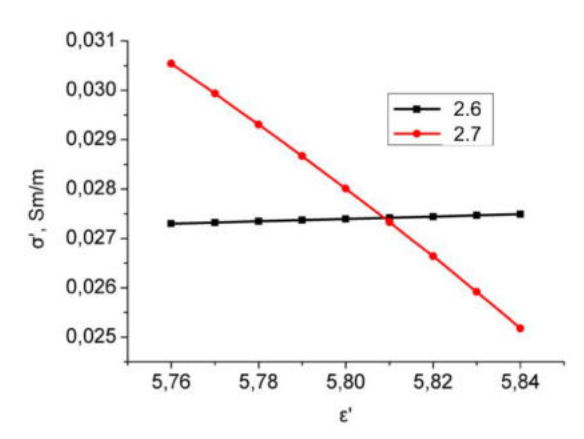

Рисунок 3.29 – Результаты расчета удельной проводимости и диэлектрической проницаемости балластного слоя в декабре 2009 г

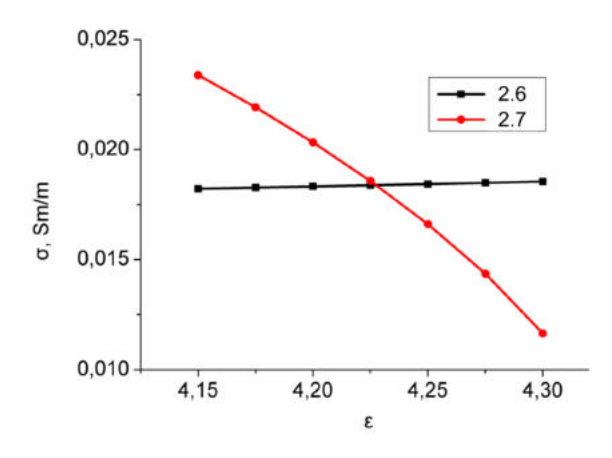

Рисунок 3.30 – Результаты расчета удельной проводимости и диэлектрической проницаемости балластного слоя в сентябре 2010 г.

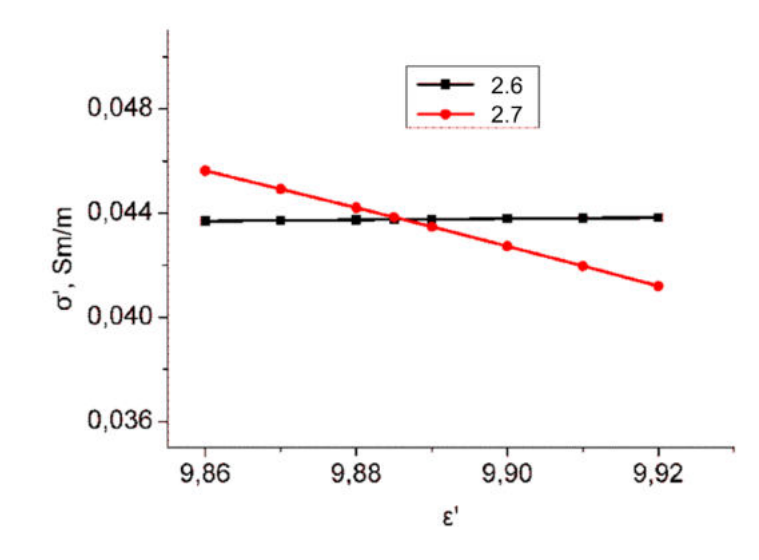

Рисунок 3.31 – Результаты расчета удельной проводимости и диэлектрической проницаемости подбалластного слоя в декабре 2009 г.

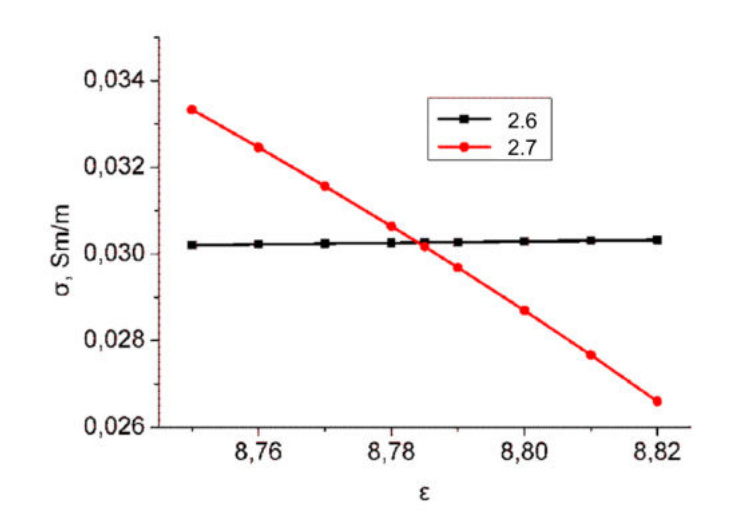

Рисунок 3.32 – Результаты расчета удельной проводимости и диэлектрической проницаемости подбалластного слоя в сентябре 2010 г.

Данные, приведенные на рисунках, позволяют оценить изменения удельной проводимости балластного слоя в течение года величиной не более 50 %.

*Вывод.* Реализация георадиолокационных методик оценки сезонных изменений электрических свойств конструктивных слоев, приведенных в разделе 3.3.3, позволяет выполнять диагностику и интерпретировать полученные результаты без применения дополнительных инженерно-геологических и геофизических методов.

Метолика предусматривает определение значения показателя преломления исследуемых сред по анализу сигнала, отраженного **OT** поверхностей, и значений удельной проводимости, определяемых по параметрам коэффициента затухания и диэлектрической проницаемости. В результате применения на практике разработанных методик можно повысить точность определения засоренности балластного материала, профилирования границы раздела балластной призмы и земляного полотна, оценивать эффективность водоотведения железнодорожного пути за счет определения сезонных изменений значений диэлектрической проницаемости щебеночного балласта.

#### 3.3.4 Сезонный и погодный мониторинг влажности земляного полотна

Учитывая результаты, полученные в разделе 3.3.3, можно говорить о том, что сбор периодической информации, а также данных систематических измерений позволяет получать дополнительные сведения о функционировании балластного слоя и земляного полотна эксплуатируемых участков пути. Исследования такого характера были выполнены в работах [299, 300]. В этих исследованиях, проведенных на натурных объектах линии Туапсе - Адлер, выполнялся анализ радарограмм, полученных с помощью георадара рупорной конструкции, размещенной на подвижную единицу [183, 237, 282-289]. Для настройки и записи использовано программное обеспечение GeoScan-32 [290]. Предварительная обработка выполнялась программой Georailway [262, 291–297], которая позволяет улучшать качество исходной информации, полученной при обследовании железнодорожного пути, и позиционировать обработанную информацию к железнодорожной системе координат.

Основным параметром, влияющим на стабильность земляного полотна, является неблагоприятный влажностный режим, способствующий появлению деформаций и снижению устойчивости земляного полотна.

Оценка влажностного режима может быть реализована с помощью систематического обследования методом георадиолокации. Решение данного вопроса может быть реализовано двумя способами. В первом случае при

обработке радарограмм анализируются амплитудные характеристики всей трассы, при этом можно сравнивать интегральные значения амплитуд в различные промежутки времени. Если предположить, что при эксплуатации свойства грунтов меняются незначительно, тогда и изменения при обработке радарограмм можно связать с изменением влажностного режима.

В первом случае обработка радарограмм выполняется с использованием следующего выражения:

$$
\Sigma = R \sum_{i=m}^{N} |F(r_i)|, \tag{3.35}
$$

где *R* – нормирующий множитель; *F*(*ri*) – трасса георадиолокационного обследования; *m* – верхняя граница грунтового слоя на радарограмме; N – последняя учтенная точка радарограммы. Для использованной в данном исследовании радарограммы эти значения равны 90 и 512.

Отражательная способность зависит от амплитуды падающего сигнала. В процессе измерений его величина может меняться. Для компенсации этой нестабильности предположим, что величина сигнала прямого прохождения пропорциональна величине падающего сигнала. Сигнал прямого прохождения разделен по времени от полезного обрабатываемого сигнала в трассах радарограммы. Тогда, обозначив максимальную амплитуду этого сигнала *I*max, определим нормирующий множитель *R* в (3.35) следующим соотношением:

$$
R = \frac{a}{|I_{\text{max}}|},\tag{3.36}
$$

где  $a$  – выбираемый масштабный коэффициент;  $|I_{\text{max}}|$  – модуль максимального значения сигнала прямого прохождения.

На рисунке 3.33 показано сравнение результатов обработки радарограмм, полученных в зимний и весенний период.

Из рисунка 3.33 видно, что более дождливый зимний период характеризуется бóльшим интегральным значением амплитуд, чем весенний период, когда количество осадков меньше. По данным сайта источника [298] в декабре 2009 г. выпало 144,0 мм осадков, при этом в мае 2010 г. – всего 7,8 мм.

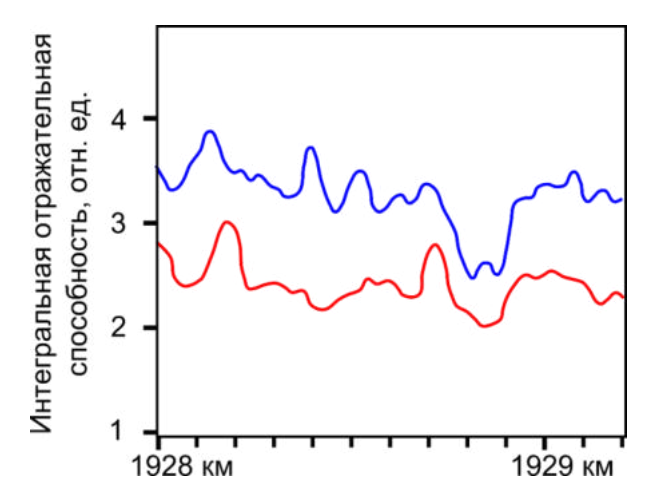

Рисунок 3.33 – Сравнение результатов обработки радарограмм: декабрь 2009 г. ( ); май 2010 г. ( ............)

Второй подход в отличие от первого предполагает послойный анализ обследованного грунта, при этом радарограмма делится по глубине на слои заданной толщины, в которых определяется отражательная способность, при расчетах не учитывалось ослабление сигнала в среде по глубине. С учетом такого подхода выражение (3.35) примет вид:

$$
\Sigma = R \sum_{i=m}^{z} |F(r_i)|, \tag{3.37}
$$

где *z –* толщина каждого из анализируемых слоев.

Результаты расчета радарограмм, полученных в зимний и весенний период для восьми слоев представлены на рисунке 3.34. На этом рисунке максимальная интегральная интенсивность окрашена синими тонами, а минимальная – красными.

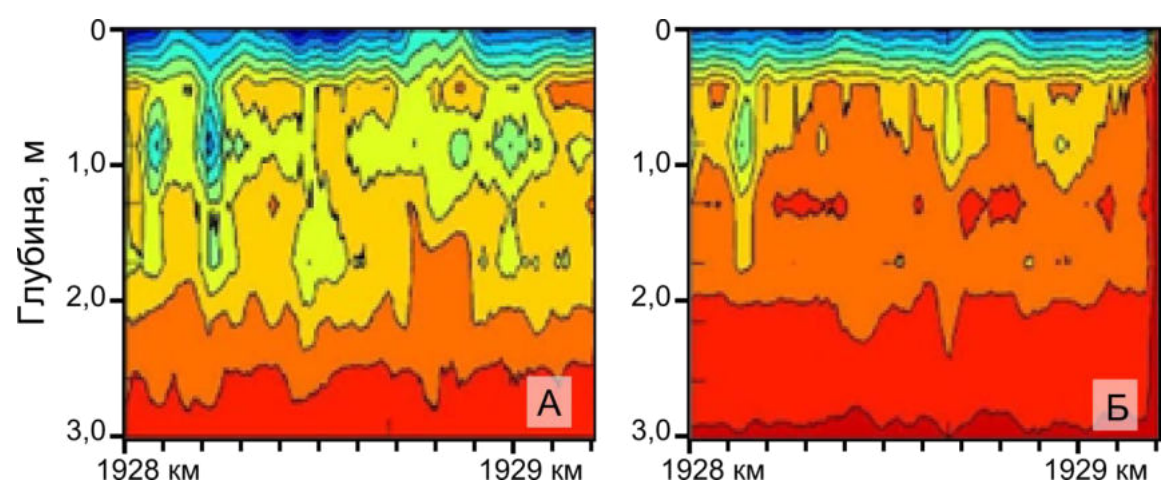

Рисунок 3.34 – Сравнение результатов обработки радарограм при послойном сканировании за декабрь 2009 г. (А) и май 2010 г. (Б)

Из рисунка 3.34, по аналогии с рисунком 3.33, можно сделать вывод о повышении интегральных значений амплитуд в более дождливый зимний период по сравнению с весенним. При этом наблюдается неравномерное высыхание грунтов как вдоль обследованного участка, так и по глубине, что может свидетельствовать о наличии неоднородностей в теле земляного полотна.

*Выводы.* Применение методов георадиолокационного мониторинга может уточнять требования к проектам ремонтных работ в соответствии с текущим состоянием:

− контроль сезонных и погодных изменений отражательной способности может стать критерием оценки эффективности функционирования дренажных и водоотводных систем;

− дополнительное детальное изучение сезонного изменения влажности грунтовых слоев может помочь интерпретировать наблюдаемые расстройства пути и дать необходимую информацию по составу и объемам ремонтных работ.

#### **3.4 Метод георадиолокации при строительстве земляного полотна**

При проектировании земляного полотна железных дорог в зависимости от вида конструкции и используемого материала устанавливаются толщина уплотняемого слоя и его коэффициент уплотнения. Заданный коэффициент уплотнения в процессе строительства достигается путем механического воздействия уплотняющими машинами на грунты отсыпанного слоя. При выполнении этого технологического процесса должно достигаться равномерное уплотнение грунта по глубине на всем фронте выполнения работ, – только при соблюдении этого условия можно гарантировать эксплуатационную надежность земляного полотна по всех проектных режимах. Одним из условий достижения проектного значения коэффициента уплотнения является обеспечение значений оптимальной влажности уплотняемого грунта, которая может быть определена в лабораторных условиях методом стандартного уплотнения. Если при уплотнении грунт не будет иметь оптимальной влажности, то достижение заданного коэффициента уплотнения может оказаться невозможным.

Данный раздел диссертационной работы посвящен разработке технологии определения влажности и плотности конструктивных слоев железных дорог методом георадиолокации.

Экспериментальные измерения выполнены на примере дренирующих грунтов, представленных мелким речным песком.

Помимо задач, решаемых методом георадиолокации, рассмотренных в первой главе, метод может быть использован при обследовании конструктивных слоев земляного полотна железных дорог и подстилающих грунтов.

Известны работы, которые направлены на развитие георадиолокационных технологий с целью повышения точности, информативности и глубинности метода [183, 301–305], в том числе и на получение значений диэлектрической проницаемости грунта [277-279], что позволяет оценить области повышенной влажности грунта земляного полотна [306]. Поскольку увеличение значений влажности сказывается на физико-механических свойствах грунта и влияет на устойчивость земляного полотна, оценка этого параметра также является достаточно актуальной задачей [307–310].

# *3.4.1 Оценка плотности грунтов земляного полотна при его строительстве*

Эксплуатационная надежность земляного полотна зависит от множества факторов, основным из которых является соблюдение всех норм и технологии при строительстве. Помимо соблюдения требований к физико-механическим свойствам грунтов необходимо обеспечить их равномерное уплотнение на всем протяжении участка строительства. Качество возведения слоев грунта земляного полотна выполняется согласно пособию по технологии сооружения земляного полотна железных дорог к СНиП 3.06.02-86 [311]. В указанном издании определены методы, порядок проведения и объемы необходимых исследований по оценке состояния грунтов, уложенных в земляное полотно. При этом отбор проб осуществляется локально, что не может в полной мере отражать фактическое состояние земляного полотна.

В данном разделе представлена разработанная георадиолокационная методика определения плотности грунтов строящегося земляного полотна.

Земляное полотно железнодорожного пути – это капитальное сооружение, рассчитанное на длительный период эксплуатации в условиях воздействия поездных нагрузок и факторов природно-климатической среды. Его характеристики должны находиться в нормативном состоянии и при эксплуатации исключить появление неравномерных просадок, остаточных деформаций [312].

В процессе строительства земляного полотна контроль качества его ведения осуществляется собственными силами строящей организации, а по усмотрению заказчика строительных работ – независимыми лабораториями, эти процедуры регламентированы ГОСТ 5180-2015 [313]. Отбор проб нарушенного и ненарушенного строения для последующего выполнения комплекса испытаний отобранных грунтов в лаборатории осуществляется согласно ГОСТ 12071-2014 [314].

Также предусматривается определение значения коэффициента уплотнения с использованием специальных приборов (пенетрометр, динамический плотномер и т. д.). Определение плотности песчано-гравийной смеси (ПГС) осуществляется методом замещения объема баллонным плотномером ПБД-КМ или методом «лунок» по ГОСТ 28514-90 [315].

C целью изучения возможностей разработанного георадиолокационного метода для оценки плотности грунтов земляного полотна в работе проведены лабораторные и полевые исследования на натурных объектах строительства.

Исследования аналогичного рода выполнены в работе [153], в которой плотность грунтов в теле железнодорожной насыпи оценивалась по данным сейсморазведки. В работе показаны подходы, позволяющие оценить плотность исследуемого грунта по полученным значениям скоростей продольных и поперечных сейсмических волн. Совокупность измеренных характеристик позволяет оценить распределение плотности грунта в объеме тела насыпи.

В работе [154] для георадара с антенным блоком на частоте 400 МГц определена связь между частотой отраженного сигнала и типом исследуемого грунта. Для песчаника, гранита и доломита в работе [155] на основании проведенных георадиолокационных натурных и лабораторных испытаний получены зависимости, описывающие влияние прочностных свойств исследуемых типов грунта на изменения значений скорости распространения электромагнитного излучения и его затухания в среде. Оценка влияния на отраженный сигнал, зафиксированный приемной антенной, скорость его распространения в среде и изменение амплитуды различных типов грунта с различными параметрами плотности и влажности приведена в работе [156]. В работе [157], вместе с зависимостями скорости распространения сигнала от параметров плотности, дополнительно рассмотрено влияние температуры грунта, а также возможности получения значений диэлектрической проницаемости и коэффициента отражения по амплитудным характеристикам трассы.

В работе [158] выполнена оценка влияния плотности асфальтовой смеси при различном объеме порового пространства на диэлектрическую проницаемость. Исследования выполнены при центральной частоте излучения георадара 1600 МГц.

Из анализа рассмотренной литературы видна недостаточная проработка вопросов, связанных с определением методом георадиолокации плотности грунтов земляного полотна при строительстве.

### 3.4.1.1 Теория метода

Задача взаимодействия электромагнитного поля с веществом может решаться методами классической электродинамики [25]. Используем самую простую модель вещества, в которой в единице объема имеется *N* хаотически расположенных эквивалентных атомов/молекул. Зададимся условием, что в каждом атоме имеется один электрон, который взаимодействует с внешним

электромагнитным полем, и не будем учитывать взаимодействие таких электронов между собой и другими электронами вещества.

Тогда дипольный момент единицы объема, наведенный электрическим полем с напряженностью *E*, определится соотношением  $P = Nqr$ , где  $q$ наведенный заряд атома, размещенный на расстоянии *r* от ядра. Для диэлектрической проницаемости среды можно получить соотношение  $\varepsilon = 1 +$  $4πP$  $\sqrt{E}$ . В рамках описываемого подхода атом/молекулу можно рассматривать как гармонический осциллятор с частотой собственных колебаний  $\omega_0$ . Решение дифференциального уравнения осциллятора относительно *r* позволяет определить диэлектрическую проницаемость в виде

$$
\varepsilon = 1 + \frac{4\pi N q^2}{m(\omega_0^2 - \omega^2 + i\gamma \omega)} = 1 + N \cdot F(\omega),\tag{3.38}
$$

где ω – частота излучения (в случае георадиолокации – центральная частота излучения передающей антенны);

*m* – масса осциллятора;

γ – коэффициент затухания;

*i –* комплексная единица.

Учитывая связь плотности вещества и концентрации атомов  $\rho = Nm$ , формулу (3.38) можно переписать в виде:

$$
\varepsilon = 1 + \frac{\rho}{m} \cdot F(\omega) = 1 + \rho f(\omega). \tag{3.39}
$$

Предположим, что в процессе уплотнения характеристики осцилляторов меняются незначительно. Обозначим Δρ изменение плотности при уплотнении, тогда формула (3.39) допускает преобразование:

$$
\varepsilon = 1 + \rho f(\omega) = 1 + (\rho_{\text{ncx}} + \Delta \rho) f(\omega) = \varepsilon_{\text{ncx}} + \Delta \rho f(\omega), \quad (3.40)
$$

где  $\rho_{\text{ucx}}$  и  $\varepsilon_{\text{ucx}}$  – плотность и диэлектрическая проницаемость грунта до начала работ по уплотнению.

Толщину верхнего слоя *h* можно получить соотношением:

$$
\sqrt{h^2 + d^2} = \frac{\Delta t \cdot c}{2\sqrt{\varepsilon}},\tag{3.41}
$$

uде *d* – половина расстояния между приемной и передающей антеннами;

Δ*t* – время, которое требуется на прохождение электромагнитным излучением рассматриваемого слоя грунта.

С учетом (3.39) и в предположении незначительного уплотнения грунта  $\varepsilon_{\text{ucx}} >> \Delta \rho f(\omega)$  формулу (3.41) можно привести к виду:

$$
h = \sqrt{\left(\frac{\Delta t \cdot c}{2\sqrt{\varepsilon_{\text{HCX}}}\sqrt{1 + \frac{\Delta \rho f(\omega)}{\varepsilon_{\text{HCX}}}}}\right)^2 - d^2} = \sqrt{\left(\frac{\Delta t \cdot c}{2\sqrt{\varepsilon_{\text{HCX}}}}\left(1 - \frac{\Delta \rho f(\omega)}{2\varepsilon_{\text{HCX}}}\right)\right)^2 - d^2}.
$$
 (3.42)

Применение формул (3.40)–(3.42), а также методов разрушающего контроля, изложенных в ГОСТ 5180-2015 [329], позволяет предложить несколько методов тарировки георадиолокационных данных для непрерывного определения плотности протяженных конструктивных слоев, рассмотренных ниже.

### 3.4.1.2 Особенности проведенного эксперимента

При выполнении полевых исследований был использован георадар с рупорной конструкцией излучателя с центральной частотой излучения 1700 МГц. Предварительной настройкой установлено 16 накоплений в трассе при временной развертке трассы 24 нс. Обследовался слой песчано-гравийной смеси (ПГС), подготовленный к выполнению работ по уплотнению, толщиной 0,6–0,9 м, расположенный поверх основания из суглинков (рисунок 3.35).

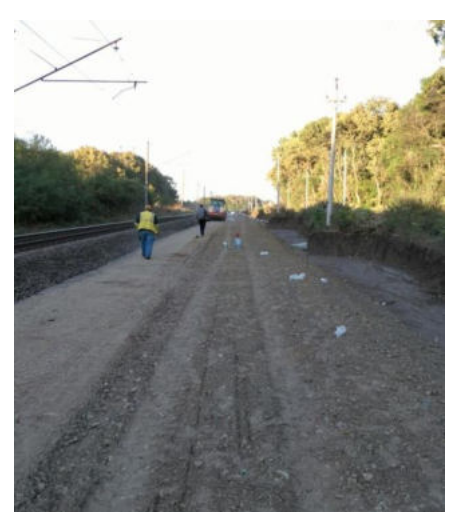

Рисунок 3.35 – Общий вид места проведения измерений

Технология проведения измерений предусматривала контактное расположение георадара на поверхности ПГС с перемещением аппаратуры вдоль линии обследования длинной 0,1 км, расположенной на перегоне Тимашевская – Кирпили СКЖД. Для позиционирования нижней границы ПГС были уложены алюминиевые отражающие маркеры.

Для уплотнения грунта использовался виброкаток Dynapac CA5000. Максимальная рабочая масса такого катка составляет 18,7 тонн. Для эксперимента уплотнительный каток совершил 24 прохода по одному месту. В результате выполнения эксперимента получены 25 радарограммных профилей, один до уплотнения и 24 после каждого прохода катка. Вместе с георадиолокационной съемкой выполнялось определение плотности грунта баллонным плотномером ПБД-КМ по ГОСТ 28514-90.

На рисунке 3.36 приведен полученный на данном участке радарограммный профиль, на который нанесена граница раздела суглинистого основания и ПГС (красная штриховая линия).

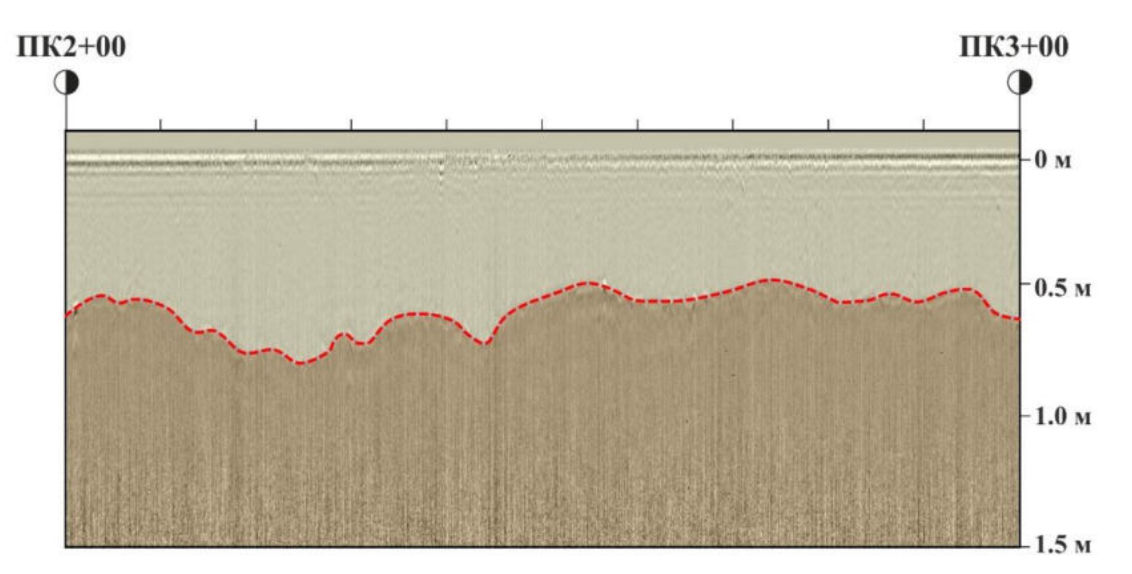

Рисунок 3.36 – Георадиолокационный профиль

# 3.4.1.3 Определение диэлектрической проницаемости грунта при уплотнении методом гипербол

В случае использования песчано-гравийных смесей на георадиолокационном профиле (рисунок 3.36) могут располагаться гиперболические линии синфазности, которые формируются от локальных объектов в слое грунта (п. 2.6.3). Из литературы известно, что объект, который на радарограмме формирует гиперболу, расположен в вершине гиперболы [212].

На рисунке 2.25 схематично показан георадар, расположенный в точке с координатой «*x*», который условно перемещается по поверхности грунта над локальным отражающим объектом с координатами «*x*0, *z*0». Из указанной схемы следует [316], что в результате георадиолокационной диагностики сигналы, отраженные от объектов, находящихся в обследуемой среде, будут отображаться на радарограммах в виде гипербол.

Из рисунка 2.25 следует [316], что сформированные гиперболы позволяют определить значение  $n_1 = \sqrt{\varepsilon_1}$ , по известной функции  $R(x - x_0, z_0)$ , путем сопоставления теоретических и экспериментальных значений *t*.

В качестве объектов, формирующих гиперболические образы на радарограмме, в работе использованы предварительно размещенные плоскости из металлизированной фольги, также использованы и содержащиеся в грунте включения гравия размером 0,06–0,08 м, по гиперболам, образованным от этих объектов после проходов виброкатка, определены значения диэлектрических проницаемостей, отраженные в таблице 3.9. На каждой радарограмме удавалось зафиксировать от 2 до 5 гиперболических линий синфазности и определить соответствующее им значение диэлектрической проницаемости. Источником относительных погрешностей при определении (δε) может являться различие в размере гранул щебня в слое грунта.

На основе значений измеренных величин, отраженных в таблице 3.9, получены зависимости ε от количества проходов катка (рисунок 3.37). Значения относительной погрешности диэлектрической проницаемости и их экспоненциальная аппроксимация приведены в виде графиков на рисунке 3.38. Анализ рисунков 3.37 и 3.38, а именно повышения точности определения диэлектрической проницаемости и уменьшения соответствующих погрешностей в процессе уплотнения, позволяет говорить о том, что с уплотнением грунта происходит более равномерное распределение плотностных характеристик.

Таким образом, неоднородность грунта является вторым источником погрешностей при определении диэлектрической проницаемости.

| Проходы катка            | Среднее значение | Среднее  |
|--------------------------|------------------|----------|
|                          | диэлектрической  | значение |
|                          | проницаемости    | Δε       |
| $\boldsymbol{0}$         | 4,33             | 0,052    |
| $\mathbf{1}$             | 3,99             | 0,121    |
| $\overline{2}$           | 4,01             | 0,047    |
| $\overline{3}$           | 3,80             | 0,033    |
| $\overline{4}$           | 3,72             | 0,046    |
| 5                        | 4,79             | 0,175    |
| 6                        | 4,26             | 0,026    |
| $\overline{7}$           | 4,28             | 0,064    |
| 8                        | 4,52             | 0,000    |
| 9                        | 4.34             | 0,039    |
| 10                       | 4,23             | 0,069    |
| 11                       | 4,86             | 0,024    |
| 12                       | 4,56             | 0,045    |
| 13                       | 4,65             | 0,016    |
| 14                       | 4,86             | 0,003    |
| 15                       | 4,69             | 0,024    |
| 16                       | 4,90             | 0,000    |
| 17                       | 4,82             | 0,016    |
| 18                       | 5,12             | 0,011    |
| 19                       | 4,98             | 0,020    |
| 20                       | 5,04             | 0,006    |
| 21                       | 5,15             | 0,010    |
| 22                       | 5,10             | 0,002    |
| 23                       | 5,15             | 0,004    |
| 24                       | 4,98             | 0,002    |
| Среднее значение по всем | 4,62             | 0.032    |
| измерениям               |                  |          |

Таблица 3.9 – Значения диэлектрических проницаемостей, их средние значения и погрешности

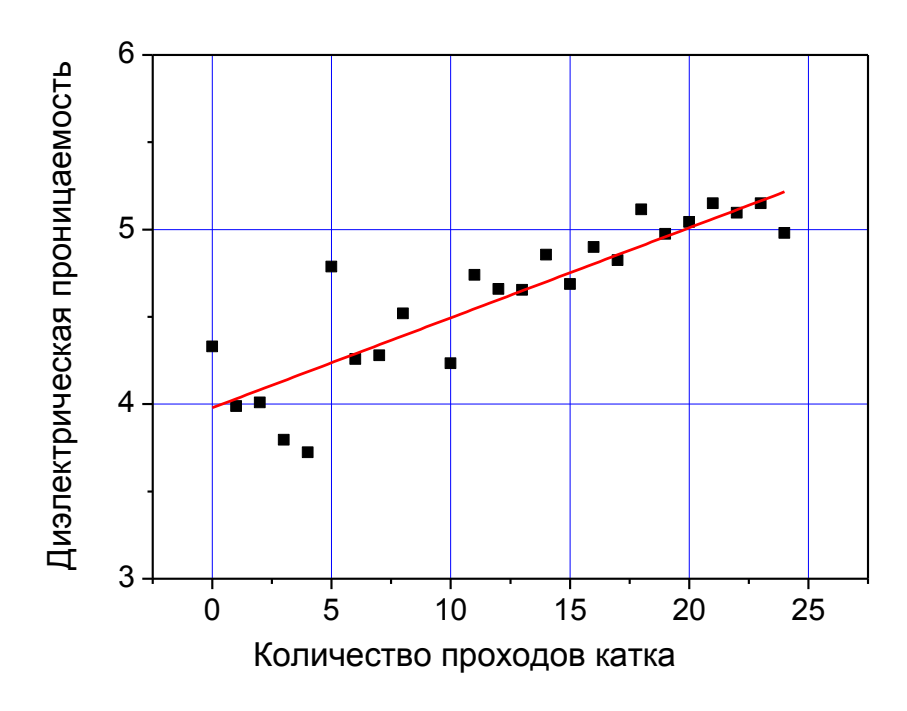

Рисунок 3.37 – Значения диэлектрической проницаемости ПГС в зависимости от количества проходов катка

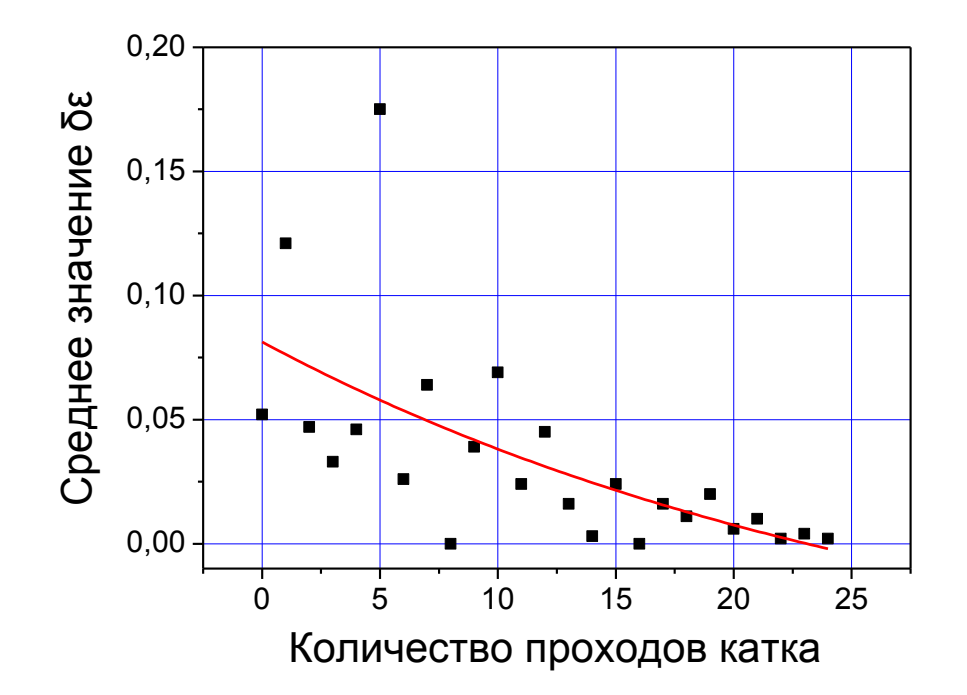

Рисунок 3.38 – Зависимость относительной погрешности определения диэлектрической проницаемости ПГС (■) от количества проходов катка и их экспоненциальная аппроксимация (——)

Для относительной погрешности показателя преломления  $\delta n_1$  с использованием (2.34) можно получить следующее выражение:

$$
\delta n_1 = \frac{\left(\frac{ct_0}{2n_1} + R(0,z_0)\right)R(0,z_0)\delta R(0,z_0) + \sqrt{(x-x_0)^2 + \left(\frac{ct_0}{2n_1} + R(0,z_0)\right)^2}R(x-x_0,z_0)\delta R(x-x_0,z_0)}{\sqrt{(x-x_0)^2 + \left(\frac{ct_0}{2n_1} + R(0,z_0)\right)^2} \left(\sqrt{(x-x_0)^2 + \left(\frac{ct_0}{2n_1} + R(0,z_0)\right)^2} - R(x-x_0,z_0)\right) - \left(\frac{ct_0}{2n_1} + R(0,z_0)\right)\frac{ct_0}{2n_1}}.\tag{3.43}
$$

Очевидно, что величина погрешности будет существенным образом зависеть от длины гиперболы, определяемой вдоль оси «x» разностью  $x_0 - x$ . Для оценки величины погрешности  $\delta \varepsilon_1 = 2\delta n_1$  ограничимся случаями  $\delta t = \delta t_0 = 0$ ,  $R(0, z_0) = R(x - x_0, z_0) = 0.06$  м и  $R(0, z_0) = R(x - x_0, z_0) = 0.30$  м. Полагая, что  $\delta R(0, z_0) = \delta R(x - x_0, z_0) = \delta R$ , из (3.43) получим график зависимости погрешности определения диэлектрической проницаемости от зависимости от  $x_0 - x$  и  $R(0, z_0)$  (рисунок 3.40).

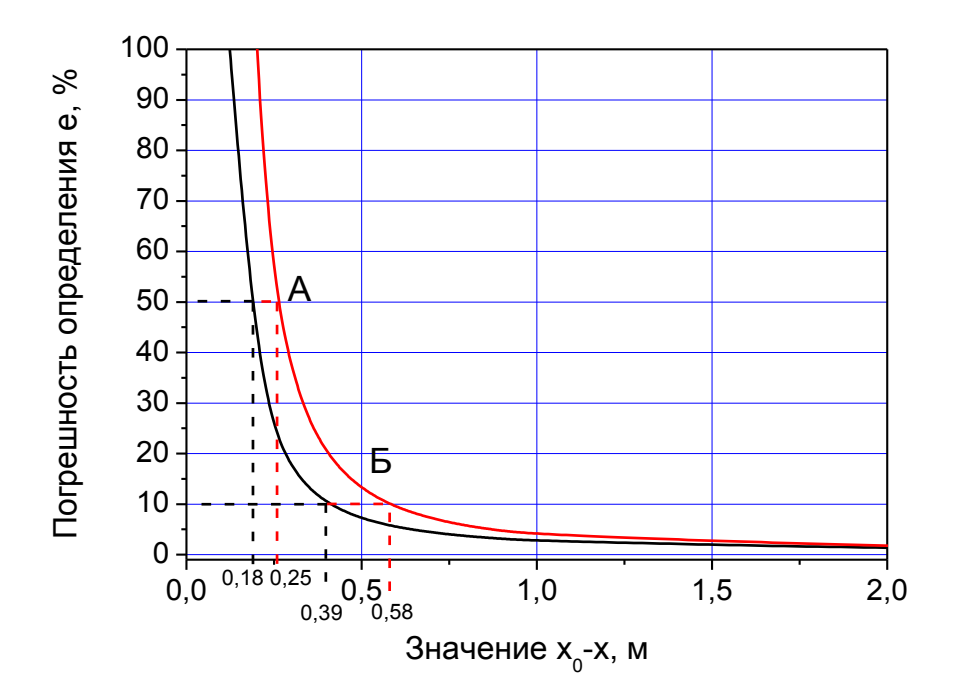

Рисунок 3.39 - Графики зависимости погрешности определения диэлектрической проницаемости в зависимости от  $x_0$ -х и  $R(0, z_0)$ . При значении 0,06 м (-) и значении 0,3 м (-)

Для определения погрешности измерений из рисунка 3.41 определены значения  $x_0 - x$  видимых гипербол для различных размеров отражающих объектов (позиция А). Из рисунка 3.39, используя полученные значения  $x_0 - x$ , определяем погрешность измерений, которая составляет 50 %. Данные, приведенные на рисунке 3.39, позволяют отметить, что для обеспечения 10 %-й точности (позиция Б) определения диэлектрической проницаемости необходимо для локальных объектов с большими размерами увеличивать величину  $x_0 - x$ , что налагает дополнительные требования к используемому оборудованию по угловому расхождению излучения.

На рисунках 3.40, *а* и *б* показан пример радарограммы, на котором от локальных объектов сформированы гиперболические образы, с указанием размерных и временных параметров гипербол, при которых определение диэлектрической проницаемости выполнялось с погрешностью 10 % (позиция Б) и 50 % (позиция А). Естественное желание уменьшить погрешности определения диэлектрической проницаемости за счет роста величины  $x_0 - x$  создает дополнительное требование к качеству георадиолокационного материала и методам его предварительной обработки, поскольку выбор этой величины ограничен отношением сигнал/шум.

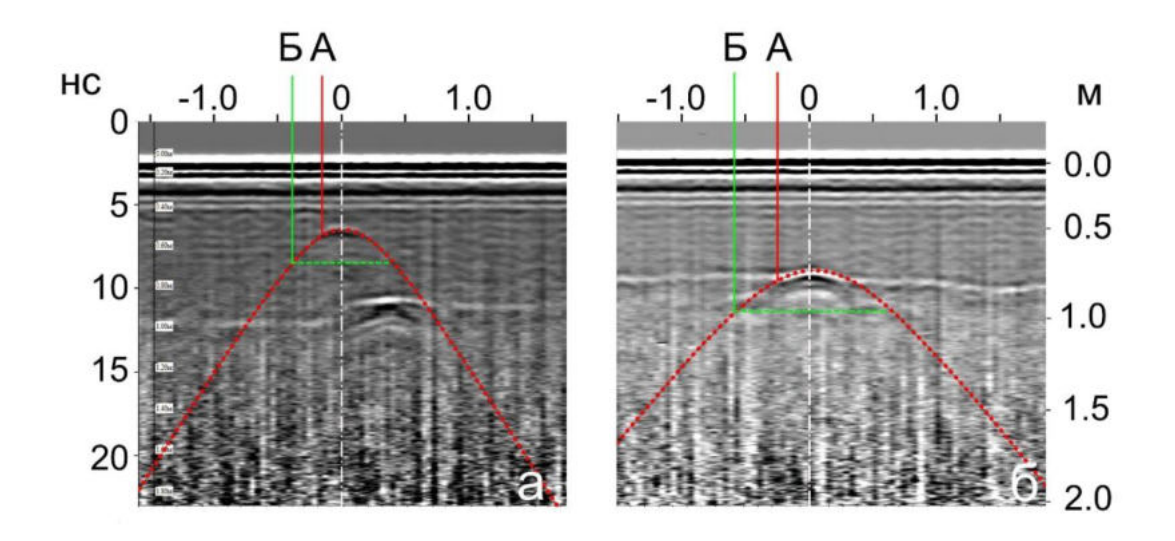

Рисунок 3.40 – Радарограммы с гиперболическими образами, обеспечивающими точность определения диэлектрической проницаемости 10 % (позиция Б) и 50 % (позиция А) для локальных объектов с радиусом 0,06 м (*а*) и 0,30 м (*б*)

#### *Вывод.*

− предложена технология определения диэлектрической проницаемости грунта в процессе уплотнения методом гипербол;

- предложен метод оценки величины допускаемых погрешностей при обработке экспериментальных данных.

# 3.4.1.4 Определение диэлектрической проницаемости конструктивного слоя в процессе уплотнения методом измерения амплитуды отраженного сигнала

Как и в предыдущем случае, будем рассматривать случай в приближении нормального падения плоской электромагнитной волны из воздушного пространства на поверхность конструктивного слоя (рисунок 3.41). Такой подход позволяет убрать из рассмотрения поляризационные эффекты при отражении и преломлении [25].

При этом связь напряженности электрического поля с показателем преломления конструктивного слоя  $(n_1)$  можно описать, используя выражение (2.8), которое в этом случае будет иметь следующий вид:

$$
E_1 = E_0 \frac{n_1 - 1}{n_1 + 1}.\tag{3.44}
$$

Амплитуду волны, прошедшей через слой грунта толщиной h и отразившейся от металлизированной поверхности внизу слоя, можно по аналогии с выражением (2.25) описать следующим выражением:

$$
E_4 = E_0 \frac{4n_1}{(n_1+1)^2} \cdot \frac{n_1-n_2}{n_1+n_2} \cdot e^{-2ph}, \tag{3.45}
$$

где  $n_2$  – показатель преломления подстилающих конструктивный слой грунтов.

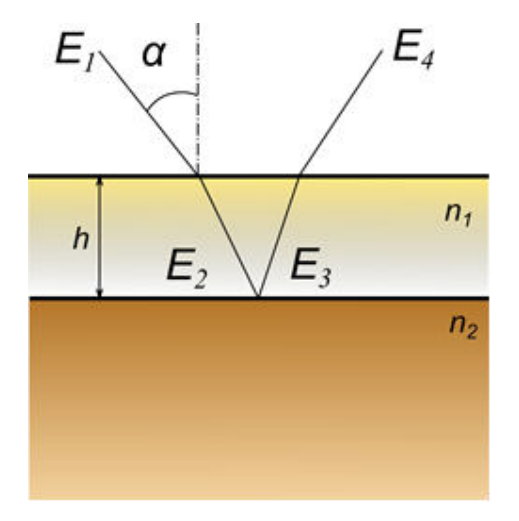

Рисунок 3.41 – Схема формирования отраженного сигнала

Для определения глубины размещения нижней границы первого конструктивного слоя будем использовать выражение (3.46):

$$
\sqrt{h_{(i)}^2 + d^2} = \frac{\Delta t_{(i)} \cdot c}{2\sqrt{\epsilon_{1(i)}}},\tag{3.46}
$$

где *c* – скорость распространения электромагнитных волн в вакууме;

*d* – половина расстояния между приемной и передающей антеннами;

 $\Delta t_{(i)}$  – время, необходимое для прохождения электромагнитным излучением рассматриваемого слоя грунта.

Индекс «*i*» нумерует проходы катка.

Предположим, что по границе грунтового слоя проложена алюминиевая фольга, которая полностью отражает падающее электромагнитное излучение. Для этого случая из формулы (3.45) получим выражение:

$$
E_4 = E_0 \frac{4n_1}{(n_1+1)^2} \cdot e^{-2ph}.
$$
 (3.47)

Коэффициент затухания в (3.45) и (3.47) может быть определен соотношением:

$$
\sigma_1 = \frac{2pn_1}{\mu_0 c},
$$

где и<sub>0</sub> – магнитная проницаемость вакуума;

σ – удельная проводимость материала.

Коэффициент затухания может быть определен и в натурных условиях при выполнении процедуры пробного уплотнения в соответствии с СТО НОСТРОЙ 2.25.23-2011 «Строительство земляного полотна автомобильных дорог. Часть 1. Механизация земляных работ при сооружении земляного полотна автомобильных дорог» и Руководством по сооружению земляного полотна автомобильных дорог (Москва: Транспорт, 1982).

Если предположить, что при уплотнении удельная проводимость грунта не меняется, а параметры плотности и влажности изменяются в малых пределах, тогда коэффициент затухания, можно определить выражением:

$$
p_{(i)} = \frac{\alpha}{n_{1(i)}},\tag{3.48}
$$

где индекс «*i*» – проходы виброкатка, коэффициент  $\alpha = \frac{\sigma \mu_0 c}{2}$ .

Если известны значения  $h$  и  $n_1$ , то с помощью выражения (3.47) можно определить коэффициент α.

Определим коэффициент а, используя соотношение (3.47), по известным значениям h и  $n_1$ , полученным в начале и конце пробного уплотнения грунта, применение которого позволяет получить выражение:

$$
\frac{E_{4(25)}}{E_{4(0)}} = \frac{(n_{1(0)}+1)^2 n_{1(25)}}{(n_{1(25)}+1)^2 n_{1(0)}} \cdot e^{-2\alpha(\frac{h_{(25)}}{n_{1(25)}} - \frac{h_{(0)}}{n_{1(0)}})}.
$$
(3.49)

Для применения формулы (3.49) в полевых условиях выполнены пробные уплотнения конструктивного песчаного слоя. Определенные с использованием (3.46) значения толщин и показателей преломления приведены в таблице 3.10.

Таблица 3.10 - Параметры для расчета

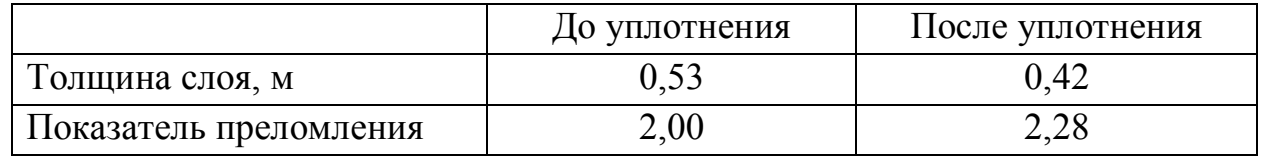

Необходимые значения экспериментальных амплитуд  $E_{4(i)}$  для формулы  $(3.47)$ определены  $\Pi$ <sup>O</sup> усредненным трассам георадиолокационного обследования слоя применением комплексного преобразования Гильберта и линейной аппроксимацией полученных результатов. Зависимость амплитуд от количества проходов катка приведена на рисунке 3.42, а значения амплитуд – в таблице 3.11.

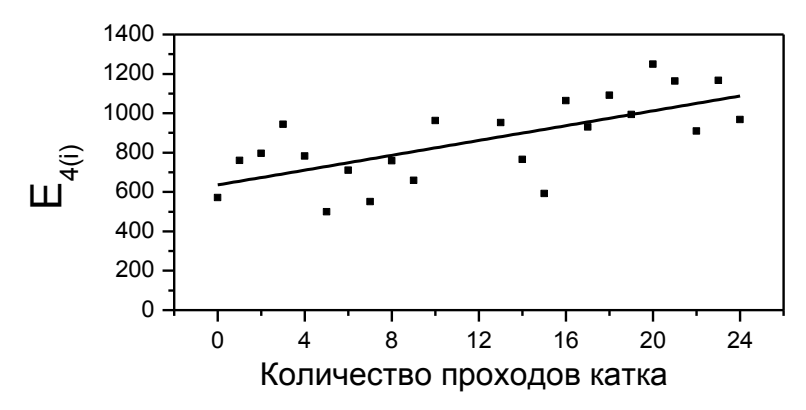

Рисунок 3.42. График зависимости амплитуды сигнала, отраженного от фольги, (•) от числа проходов катка и их линейная аппроксимация (- $-$ 

С помощью выражения (3.49) определено значение  $\alpha = 3{,}607 \text{ m}^{-1}$ . Для определения значения  $n_{1(i)}$ , которое характерно для показателя преломления ПГС при *i*-м шаге уплотнения, получим значения  $E_{4(0)}$  *u*  $E_{4(i)}$ , предварительно выражением (3.47) определив  $E_0$ , которое составило 4641 отн. ед. С помощью выражения (3.46) определим значение  $h_{(i)}$ . В таком случае выражение для определения  $n_{1(i)}$  примет вид:

$$
\frac{E}{E_0} = \frac{4n_{1(i)}}{(n_{1(i)}+1)^2} \cdot e^{-2\frac{\alpha}{n_{(i)}} \sqrt{\left(\frac{\Delta t \cdot c}{2n_{1(i)}}\right)^2 - d^2}}.
$$
\n(3.50)

использование выражений (3.50) и  $\varepsilon_{(i)} = n_{(i)}^2$ Совместное дает возможность построить зависимость диэлектрической проницаемости от числа проходов катка. При этом решение уравнения (3.50) выполнено методом итераций. Результаты расчетов приведены в таблице 3.11.

| Проходы катка    | $E_{4(i)}$ , ОТН. ед. | $\Delta t$ , HC | $\mathcal{E}(i)$ |
|------------------|-----------------------|-----------------|------------------|
| (i)              |                       |                 |                  |
| $\boldsymbol{0}$ | 571                   | 7,144           | 3,89             |
| 4                | 782                   | 6,345           | 4,14             |
| $\overline{7}$   | 550                   | 6,956           | 3,71             |
| 10               | 962                   | 6,862           | 5,29             |
| 13               | 952                   | 6,862           | 5,23             |
| 17               | 930                   | 6,533           | 4,86             |
| 20               | 1249                  | 6,486           | 6,30             |
| 21               | 1164                  | 6,439           | 5,83             |
| 22               | 910                   | 6,486           | 4,71             |
| 23               | 1166                  | 6,392           | 5,81             |

Таблица 3.11 – Некоторые значения  $\varepsilon$ , полученные согласно формуле (3.50)

Рисунке 3.43а демонстрирует зависимость отражательной способности грунта и зависимость диэлектрической проницаемости грунта рассчитанную методом гипербол от его плотности рисунок 3.43б.

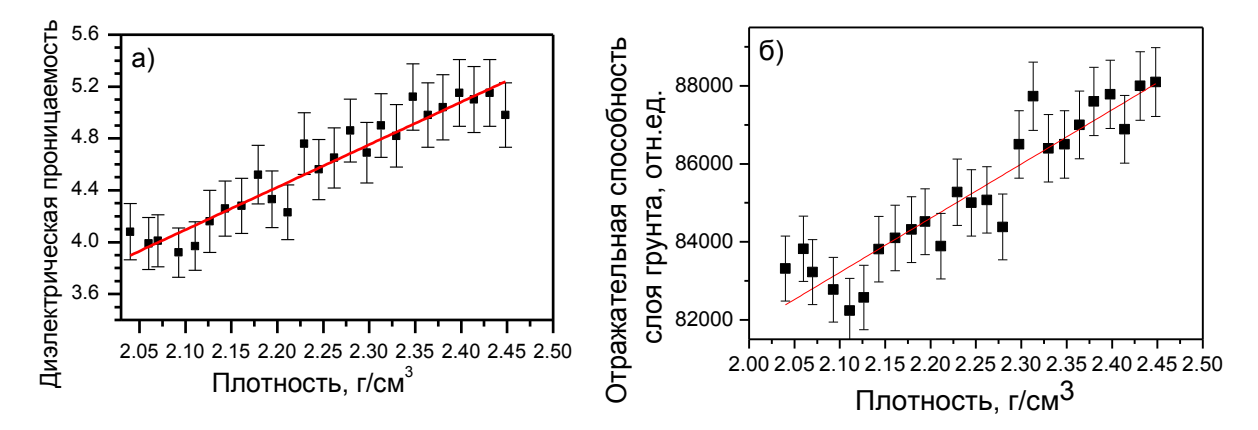

Рисунок 3.43 - Зависимость диэлектрической проницаемости от плотности грунта: а – (■ и ––) расчетные значения и их линейная аппроксимация, полученные методом гипербол,  $6 - (n -$ ) расчетные значения и их линейная аппроксимация, полученные методом анализа

#### амплитуд сигналов

Качество регрессионной модели оценено коэффициентом детерминации, дисперсией, среднеквадратичным отклонение, так же определены относительная абсолютная погрешность применения рассматриваемой  $\overline{M}$ модели. Статистические характеристики приведены в таблице 3.12

Таблица 3.12 - Статистические характеристики модели оценки плотности грунтов

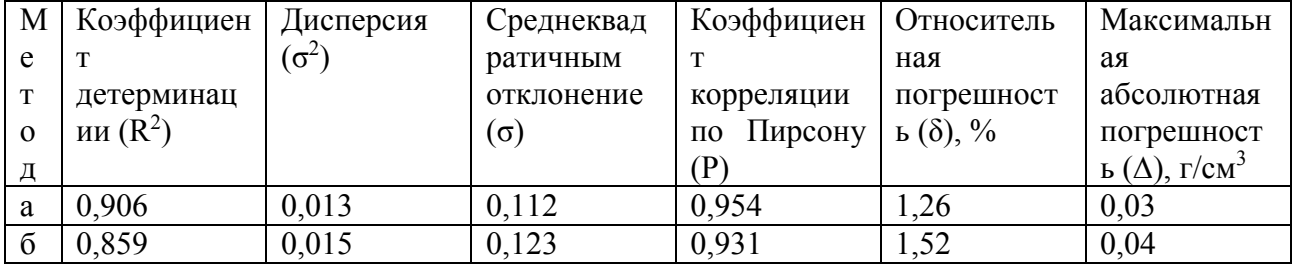

По шкале Чеддока, силу связи в обоих случаях можно описать, как «сильная, весьма высокая».

По приведенным данным рисунка 3.43 и таблицы 3.12 можно заключить:

- оба рассмотренных методов имеют достаточно высокую точность при определении плотности грунта, относительная погрешность определения этого параметра не превышает 2%, а абсолютная 0,04  $\Gamma / \text{CM}^3$ ;
плотность грунта после завершения технологических операций по уплотнению увеличилась на четверть.

Хотя оба метода обладают высокой точностью, но при создании алгоритмов и программных средств удобнее использовать второй метод, что позволит автоматизировать процесс обработки и интерпретации георадиолокационной информации.

*Вывод.* На основании анализа значений амплитуд сигнала георадара разработан метод определения значений диэлектрической проницаемости слоев грунта при его уплотнении во время строительства.

## 3.4.1.5 Определение толщины конструктивного слоя в процессе его уплотнения

Толщина исследуемого слоя методом георадиолокации определяется с использованием выражения (3.45). Для этого применены диэлектрические проницаемости из таблицы (см. таблицу 3.11) и их среднее значение, которое составило 4,62.

Значения, полученные в результате расчета, представлены в виде графика зависимости толщины уплотняемого слоя от количества проходов уплотняющей техники (рисунок 3.44). Представленный график позволяет оценить изменение толщины слоя ПГС при его уплотнении. Использование среднего значения диэлектрической проницаемости при расчете приводит к уменьшению толщины слоя на 0,05 м, а учет изменения диэлектрической проницаемости при уплотнении приводит к значению 0,12 м.

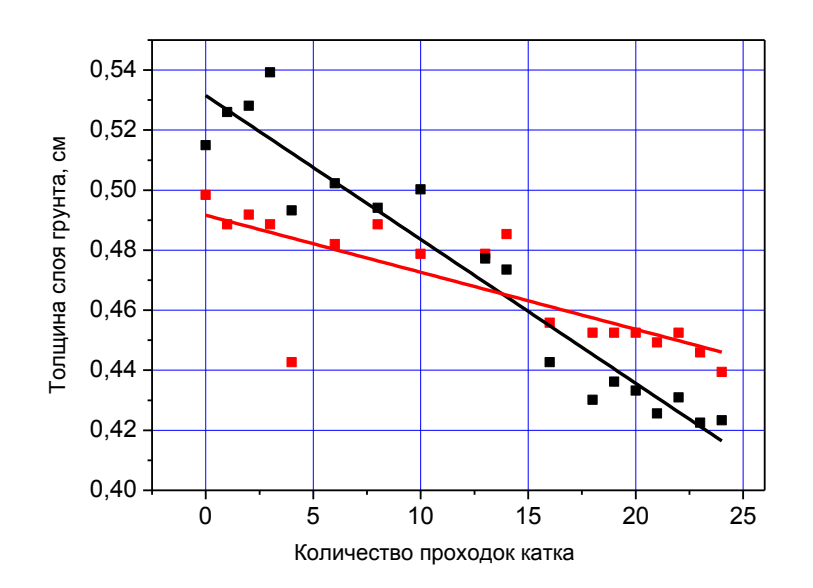

Рисунок 3.44 - Зависимость толщины слоя ПГС от количества проходов катка: (• и — ) – расчетные значения и их линейная аппроксимация, полученные с учетом изменения диэлектрической проницаемости; (• и — ) – расчетные значения и их линейная аппроксимация, полученные

для среднего значения диэлектрической проницаемости

Вывод. Изменение толщины слоя на величину 0,12 м хорошо согласуется со значением, полученным при помощи измерительного инструмента, равным  $h_{(0)} - h_{(24)} = 0,11$  м. Таким образом, для повышения точности определения электрофизических свойств грунтов нужно осуществлять учет изменения толщины слоя в процессе его уплотнения.

#### 3.4.1.6 Зависимость плотности грунта от глубины в уплотняемом слое

Представим радарограмму как совокупность из *і* трасс глубинного разреза  $(F_i(r_i, k))$ , зарегистрированных в *і* точках после *k* проходов уплотнительной техники. Предположим, что антенна георадара излучает электромагнитные импульсы постоянной интенсивности. Тогда оценить уплотнение грунта, ограниченного поверхностями с координатами  $r_n$  и  $r_m$ , можно по отражательной способности глубинного слоя, определяемой соотношением (3.35).

Выполнение нормировки значений отражательной способности слоя грунта позволяет произвести сравнение величин, полученных в различных слоях, по глубине:

$$
\Sigma_{n,m,j}(k) = \frac{1}{\Sigma_j - \Sigma_{i=1}^{n-1} |F_j(r_i)|} \Sigma_{i=n}^m |F_j(r_i, k)|.
$$
 (3.51)

Формула (3.51) использована для расчета относительной отражательной способности верхних слоев по 10 см каждый. Перед расчетом выполнено усреднение георадиолокационных трасс, полученных на опытном участке строящегося земляного полотна длиной 50 м:

$$
\Sigma_{n,m}(k) = \frac{1}{M} \sum_{j=1}^{M} \Sigma_{n,m,j}(k),
$$
\n(3.52)

где *M* – число трасс на экспериментальном участке.

Полученные значения в каждом слое для рассмотренного в работе количества проходов виброкатка линейно аппроксимированы и нормированы таким образом, чтобы графики выходили из нулевой координаты (рисунок 3.45).

Одновременно с георадиолокационными измерениями при проходе виброкатка выполнялось определение плотности ПГС методом замещения объема [315]. Применение такого метода подразумевает использование грунтов до глубины 0,2 м, при этом полученные значения плотности относятся к двум первым слоям, рассмотренным при расчете относительной отражательной способности (формула (3.51)). Результаты измерения плотности приведены на рисунке 3.45 таким образом, чтобы аппроксимирующая их линия делила пополам угол между линиями, аппроксимирующими относительную отражательную способность первых двух слоев.

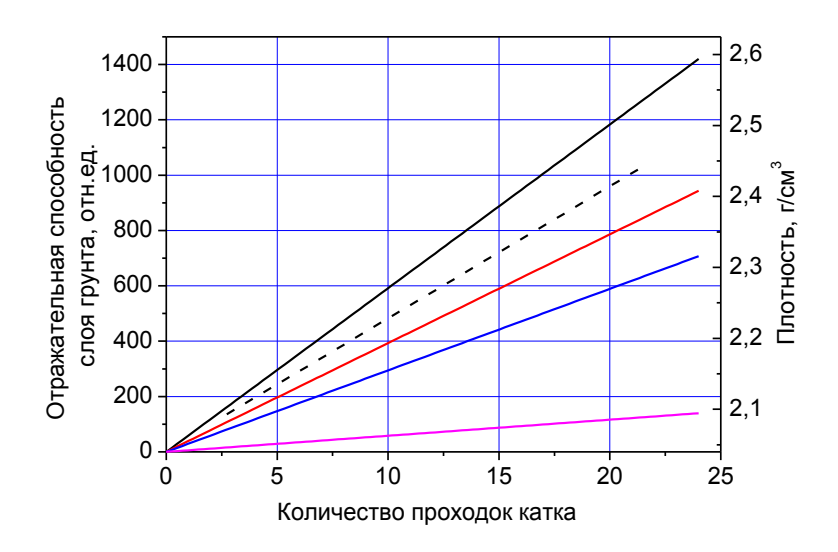

Рисунок 3.45 – Относительная отражательная способность слоев ПГС, усредненная по всему профилю: (**—**) – первый слой; (**—**) – второй слой; (**—**) – третий слой; (**—**) – четвертый слой; ( **− − −** ) – значение плотности грунта, полученное методом замещения объема

Если предположить, что при уплотнении конструктивного слоя изменение плотности грунта (ρ) и изменение относительной отражательной способности имеют линейный характер, тогда для расчета плотности верхних субслоев, ограниченных глубинами  $r_n$  и  $r_m$ , после *k* проходов виброкатка можно использовать соотношение:

$$
\rho_{k} = \rho_{0} + \left(\Sigma_{n,m}(k) - \Sigma_{n,m}(0)\right) \frac{\rho_{24} - \rho_{0}}{\Sigma_{n,m}(24) - \Sigma_{n,m}(0)},
$$
\n(3.53)

где величины  $\rho_{24}, \rho_0, \Sigma_{n,m}(24), \Sigma_{n,m}(0)$  определены в результате пробного уплотнения, выполняемого согласно [311] при возведении земляного полотна.

С использованием графиков, приведенных на рисунке 3.45, были получены зависимости изменения плотности грунтов по глубине при различном количестве проходов катка. Указанные зависимости показаны на рисунке 3.46.

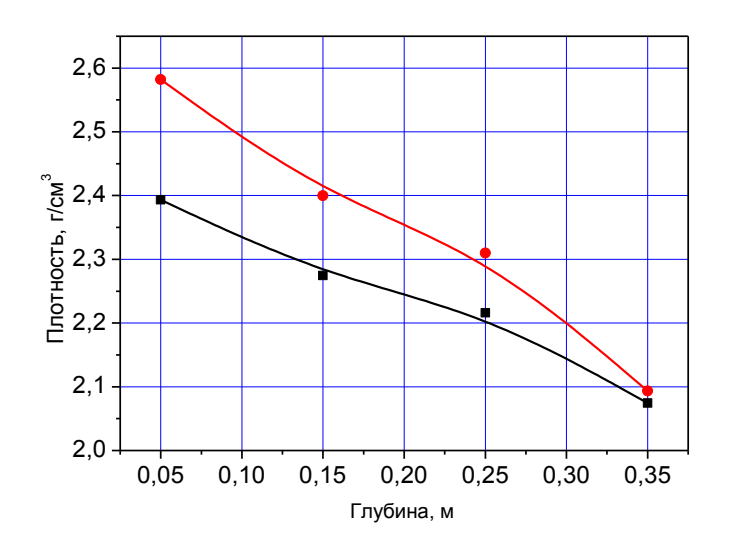

Рисунок 3.46 – Зависимость плотности грунта от толщины слоя:  $(-\bullet)$  – после 15 проходов катка;  $(-\bullet)$  – после 23 проходов катка

Полученные результаты, отраженные на рисунках 3.45 и 3.46, демонстрируют неравномерность уплотнения по глубине слоя: так, видно, что верх уплотнен больше нижней части слоя. Такое наблюдение обосновывает выбор максимальной толщины отсыпаемого слоя грунта для уплотнения, которую можно определить при пробном уплотнении. В случае превышения этого параметра достигнуть проектных значений коэффициента уплотнения в нижней части слоя в некоторых случаях будет невозможно, или для этого потребуется большее количество проходов виброкатка.

Так, проведенные исследования показали, что разница в плотности верхней и нижней частей слоя составляет порядка 15 %. В этом случае с учетом изменения толщины слоя при уплотнении можно утверждать, что толщина слоя рассматриваемого типа грунта не должна превышать 0,3 м, что соответствует рекомендованным значениям из пособия по технологии сооружения земляного полотна железных дорог к СНиП 3.06.02-86. Недоуплотнение грунта в процессе строительства при дальнейшей эксплуатации железнодорожного пути приведет к появлению сверхнормативных остаточных деформаций земляного полотна.

*Вывод.* Разработан метод оценки плотности слоев грунта земляного полотна, основанный на комплексировании данных прямого измерения

плотности, результатов георадиолокационных обследований при пробных уплотнениях и результатов георадиолокационных обследований при выполнении строительных работ.

## 3.4.1.7 Оценка изменения плотности слоев вдоль георадиолокационного разреза

Для оценки плотностных характеристик слоев грунта и их равномерности вдоль обследованного участка выбрана верхняя часть разреза толщиной 0,2 м, условно разделенная на субслои по 0,1 м. Для этих слоев по формуле (3.51) определены значения относительной отражательной способности  $\Sigma_{n,m,i}(k)$ . Полученные значения были нормированы на плотность, которая была определена методом замещения объема в процессе уплотнения ПГС, после чего делилось среднее значение отражательной способности в слое (формула (3.52)).

Результаты расчета показаны на рисунке 3.47 в виде линий черного, красного и синего цвета, соответствующих одному, пятнадцати и двадцати трем проходам виброкатка соответственно. Непрерывные и прерывистые линии соответствуют первому и второму слою. Видно, что плотность зависит от глубины рассматриваемого слоя и количества проходов катка.

Оценить различия *R* плотности в исследуемом профиле можно при помощи выражения:

$$
R = 2 \frac{\rho_{\text{max}} - \rho_{\text{min}}}{\rho_{\text{max}} + \rho_{\text{min}}},\tag{3.54}
$$

где  $\rho_{\text{max}}$  и  $\rho_{\text{min}}$  – максимальное и минимальное значения плотности по профилю. Разброс плотности в исследуемом слое, полученный при помощи выражения (3.54), приведен на рисунке 3.48.

Из приведенных данных следует, что значение *R* для второго слоя составило 11 % (красная линия), а в первом – до 8,5 % (черная линия). При увеличении количества проходов катка разброс значений уменьшается до 10 % и 6 % соответственно. Разброс рассчитанных значений плотности связан с влиянием многих факторов, в качестве которых может выступать неоднородная

влажность или, например, отклонение от траектории георадиолокационной съемки при проведении измерений.

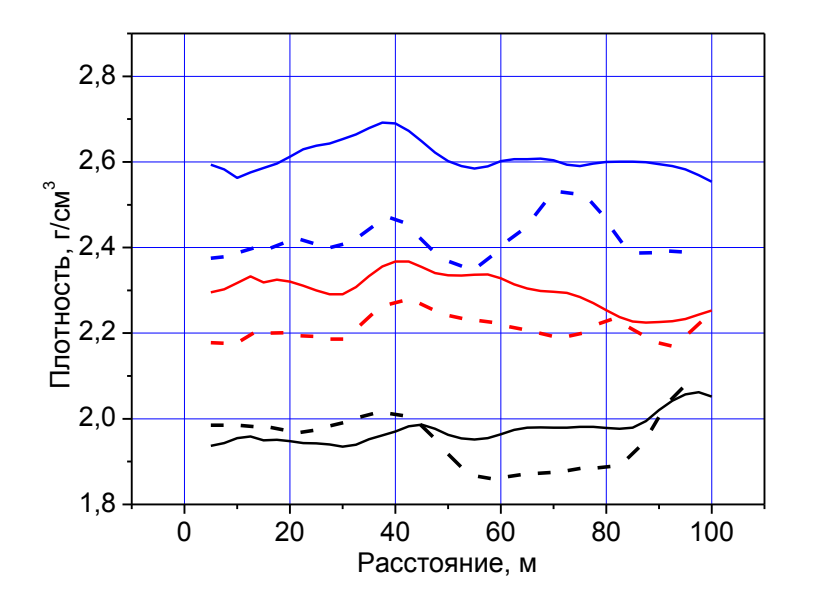

Рисунок 3.47 – Изменение плотности ПГС вдоль обследованного участка:  $(-$ ——) – первый слой;  $(- - -)$  – второй слой;

количество проходов катка:  $1 - (-1)$ ,  $15 - (-1)$ ,  $23 - (-1)$ 

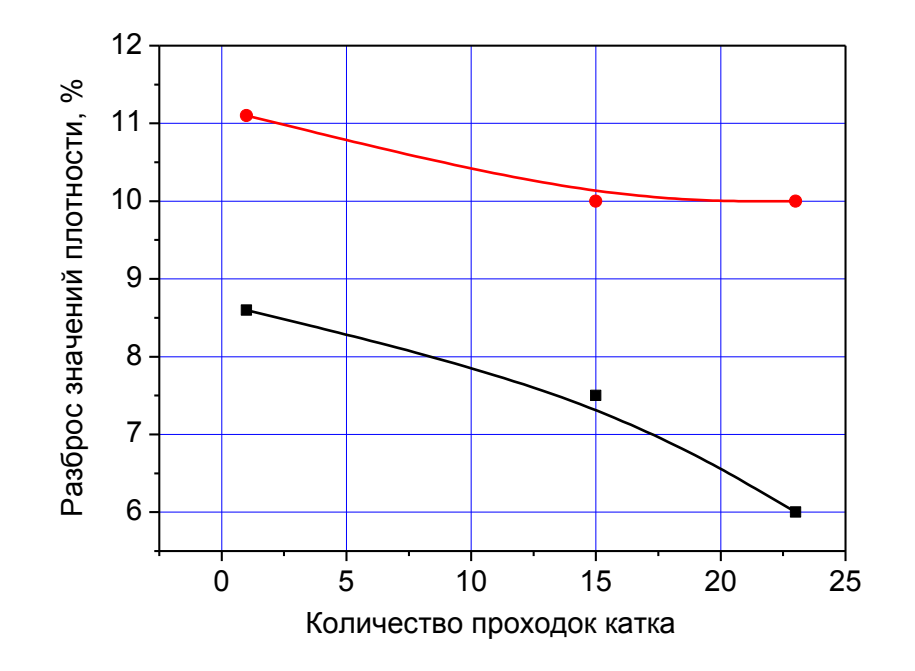

Рисунок 3.48 – Разброс плотности в первом слое (——) и втором слое (——) при разном количестве проходов катка

На рисунках 3.47 и 3.48 показано изменение однородности грунта при его уплотнении вдоль обследуемого участка и по глубине. Полученные результаты позволяют судить о неравномерности плотности грунта на исследуемом участке, при этом в верхней части слоя такой разброс меньше, чем в нижней, и в обоих случаях этот разброс уменьшается при уплотнении.

Возможно, на этот процесс оказывает влияние первоначальная толщина слоя грунта или технология выполнения работ, но этот вопрос остался за рамками выполненных исследований.

При выполнении строительных работ условие достижения Вывод. однородности грунтов земляного полотна не всегда соблюдается, но при этом разброс значений плотности верхнего слоя уменьшается по мере увеличения числа проходов виброкатка.

#### 3.4.1.8 Особенности метода изменения плотности слоев

вдоль георадиолокационного разреза

Выше был рассмотрен метод георадиолокационного определения плотности грунтов при строительстве, базирующийся на использовании соотношения (3.53).

Для его корректного использования в полученных градуировочных зависимостях (см. рисунок 3.45) должны учитываться влажностные параметры грунтов (п. 3.2.2.2).

Другой георадиолокационный метод определения плотности грунтов при строительстве может основываться на соотношении:

$$
\rho_k = \rho_0 + (\varepsilon(k) - \varepsilon(0)) \frac{\rho_{24} - \rho_0}{\varepsilon(24) - \varepsilon(0)},
$$
\n(3.55)

где значения диэлектрической проницаемости определяются согласно п. 3.4.1.4.

Другой подход определения плотности грунта основывался на оценке изменения толщины грунтового слоя методом георадиолокации, для этого используется выражение:

$$
\rho_{(k)} = \frac{\rho_{(0)}h_{(0)}}{h_{(k)}},\tag{3.56}
$$

где согласно формуле (3.41):

$$
\sqrt{h_k^2 + d^2} = \frac{\Delta t \cdot c}{2\sqrt{\varepsilon_k}}.\tag{3.57}
$$

Для успешного применения соотношений (3.53), (3.55), (3.56) и (3.57) необходима тарировка метода георадиолокации, которая предусматривает выполнение пробного уплотнения грунтового слоя. Тарировка включает измерения плотности  $(\rho_k)$  и толщины  $(h_k)$  грунта прямыми методами, относительной отражательной способности  $(\Sigma_{n,m}(k))$  и диэлектрической проницаемости  $(\varepsilon(k))$  – георадиолокационным методом для всех проходов катка.

 $Ha$ рисунке 3.49 приведены несколько ПОДХОДОВ использования георадиолокационного метода определения ДЛЯ уплотнения грунтов, основанного на использовании формул (3.53), (3.55), (3.56) и (3.57). На этом же рисунке приведены значения плотности, полученные прямыми измерениями методом замещения объема ГОСТ 28514-90 [315].

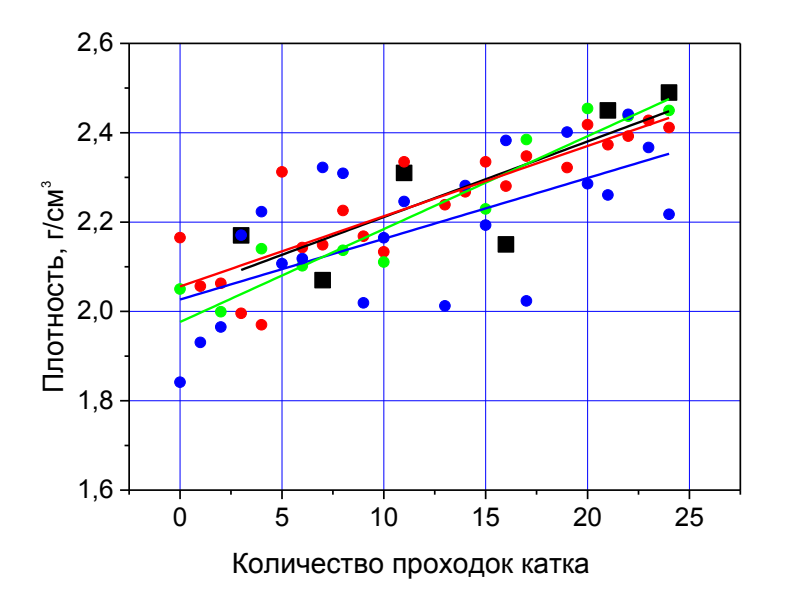

Рисунок 3.49 – Результаты прямых и георадиолокационных измерений плотности ПГС. Использованы обозначения:

прямые измерения – (•) и их линейная аппроксимация (—); формула (3.53) –

 $\bullet$ ) и ее линейная аппроксимация (—); формула (3.55) –  $\bullet$ ) и ее линейная аппроксимация (-); формулы (3.56) и (3.57) - (•) и их линейная аппроксимация (-)

Для расчетов использовался слой в интервале глубин 0,1-0,2 м. Глубинный интервал выбирался исходя из особенностей проведения эксперимента и используемой аппаратуры. Так, слои выше 0,1 м не анализировались, поскольку сигнал прямого прохождения не позволяет выделить полезный сигнал для анализа, а ниже отметки 0,2 м плотность материала значительно уменьшается.

В таблице 3.13 представлены константы линейной аппроксимации результатов измерения плотности:

$$
\rho_i = a + bk,\tag{3.58}
$$

где  $k$  – число проходов виброкатка.

Таблица 3.13 – Коэффициенты линейной аппроксимации значений плотности ПГС

| Метод                 |       |       |
|-----------------------|-------|-------|
| Замещение объема      | 2,042 | 0,017 |
| Формула $(3.52)$      | 2,027 | 0,014 |
| Формула $(3.54)$      | 2,056 | 0,016 |
| Формула (3.55 и 3.56) | 1,976 | 0,021 |

По графикам на рисунке 3.50 и расчетным значениям «а» и «b» можно оценить отличие значений плотности, которые были получены с помощью баллонного плотномера и георадиолокационным методом. Из полученных данных следует, что по коэффициенту «а» плотность меняется в пределах 4-8 %, а по коэффициенту «b» - 3-7 %, а наилучшее совпадение наблюдается при использовании формулы (3.55).

Оценивая среднюю относительную погрешность прямых измерений (б), определенную по графикам рисунка 3.49, получим  $\delta = \frac{1}{n} \sum_{i=1}^{n} \frac{\Delta p_i}{\rho_i} = 10\%$ , где  $n$ общее число измерений плотности р. Такое значение погрешности приводит к неопределенности в количестве проходов катка, получаемой вычислением из соотношения:  $\Delta N = \frac{\delta \rho}{h} = 6$ .

Оценивая эти же параметры для метода георадиолокации (формулы (3.56) и (3.57)), получим:

$$
\delta = \frac{1}{n} \sum_{i=1}^{n} \frac{\Delta \rho_i}{\rho_i} = 2 \text{ % } H \Delta N = \frac{\delta \rho}{b} = 3.
$$

Вывод. Установлено, что метод георадиолокации позволяет при использовании разработанной методики оценить равномерность плотности уплотняемого грунта при строительстве как по глубине, так и вдоль всего радарограммного профиля. Такой подход при площадной георадиолокационной диагностике позволит выявлять участки, имеющие меньшую плотность, и количественно оценить ее значение во всем исследуемом объеме грунта с точностью, не уступающей методам, которые отражены в нормативных документах.

## 3.4.2 Определение влажности грунтовых конструктивных слоев при строительстве земляного полотна методом георадиолокации

Рассмотрим георадиолокационной эксперимент, в котором антенный блок перемещается над верхней поверхностью грунтового слоя на высоте  $h_1$ . В случае, когда  $h_1$  соответствует промежуточной или дальней зоне излучения, амплитуду георадиолокационного сигнала вблизи верхней поверхности отражающего слоя можно приближенно аппроксимировать выражением [310]:

$$
E = E_0 e^{-p_1 h_1}
$$

где  $p_1$  – коэффициент ослабления георадиолокационного излучения;  $E_0$  – амплитуда сигнала.

Рассмотрим грунтовый слой, на который действует электромагнитное излучение. Обозначим границы слоя индексами «1» и «2», которые нумерует среды выше и ниже границ рассматриваемого слоя. Опишем амплитуду волны, которая отразилась от поверхности проводящей среды и вернулась в приемную антенну, выражением (2.12).

Амплитуда электромагнитной волны, отраженной от нижней границы, имеет вид (2.15).

Значение  $E_0$ , которое входит в выражения (2.12), (2.15), определяется отдельно георадиолокационным методом при расположении антенного блока на расстоянии  $h_1$  от отражающей поверхности, в качестве которой может выступать, например, вода с известным значением толщины  $h_2$ .

При падении электромагнитного излучения из воздуха на поверхность воды вместо уравнения (2.12) будем иметь:

$$
E_1 = E_0 e^{-2p_1h_1} \sqrt{\frac{(n_2 - 1)^2 + (\chi_2)^2}{(n_2 + 1)^2 + (\chi_2)^2}}.
$$

При проведении измерений применялся георадар с антенным блоком АБ-1700. При тарировке получены значения амплитуд сигнала, отразившегося от поверхности воды толщиной  $h_2$  (0,25 м). В процессе проведения измерений изменялось расстояние между антенным блоком и поверхностью воды *h*1. При осуществлении сьемки выполнялось усреднение по 32 измерениям. Перед определением анализируемой амплитуды сигнала выполнено преобразование Гильберта. Полученные амплитуды отраженного верхней поверхностью воды сигнала приведены на рисунке 3.50 в зависимости от *h*1*.*

Для выполнения тарировки необходимо использовать дополнительные уравнения (2.26), (2.28) и (2.32).

В результате расчета по формуле (2.26) определено  $|n_2| = 7.5$ , с этим значением был выполнен расчет с помощью выражения (2.32), что позволило определить коэффициент ослабления  $p_2 = 5.3$  и далее выражением (2.28) получить значение  $\chi_2$  = 0,25. При этом в результате расчета значение  $\chi_2$ получилось меньше, чем  $n_2$ . Вычисление  $\chi_2$ ,  $p_2$ ,  $n_2$  решением системы (2.26), (2.28), (2.32) позволяет определить  $E_0$  и  $p_1$  из уравнения (2.12) минимизацией отклонения теоретических результатов от экспериментальных.

На рисунке 3.50 приведены результаты расчетов по формуле (3.59) с использованием коэффициентов  $(E_0, p_1)$ , которые позволяют сделать отклонения от экспериментальных значений минимальными:

$$
E_1 = 35000e^{-2.1,8 \cdot h_1} \sqrt{\frac{(n_2 - 1)^2 + (\chi_2)^2}{(n_2 + 1)^2 + (\chi_2)^2}}.
$$
 (3.59)

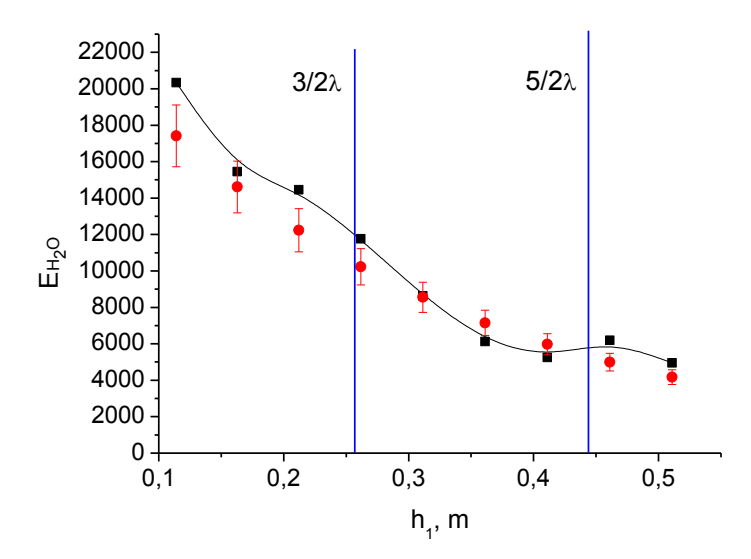

Рисунок 3.50 – Экспериментальные результаты измерения амплитуды сигнала (•) и результаты расчета по формуле  $(3.59)$  (•) с указанием 10 % погрешности

Использование выражения (3.59) позволяет построить теоретическую кривую **(красные)** точки на рисунке  $3.50$ ), которая согласуется с экспериментальными значениями с точностью 10 %. Наблюдаемые различия связаны с эффектом стоячей волны, которая образуется в процессе измерений между антенным блоком и поверхностью конструктивного слоя. Такие особенности обозначены на рисунке 3.50 вертикальными синими линиями. Подробно данный эффект в работе не рассматривался.

Получение оптимальных параметров позволяет для расчета амплитуды сигналов, которые приходят в приемную антенну, использовать следующее выражение:

$$
E_2 = 35000e^{-2 \cdot 1,8 \cdot h_1} \frac{4n_2}{(n_2+1)^2 + (\chi_2)^2} e^{-2p_2 h_2} \sqrt{\frac{(n_2-n_3)^2 + (\chi_2-\chi_3)^2}{(n_2+n_3)^2 + (\chi_2+\chi_3)^2}}.
$$
(3.60)

#### 3.4.3 Модель влажного песка в конструктивном слое

Будем учитывать изменение объема песчаного грунта при добавлении в него воды  $(\Delta V_{\text{o6} \text{paseu}}(w))$ . Предположим, что образец состоит из минерала, воздуха и технической воды. Тогда показатель преломления можно представить в виде [14]:

$$
n_2 = n_{\text{minepan}} \cdot \frac{V_{\text{minepan}}}{V_{\text{opaseu}}} \cdot \left(1 - \frac{\Delta V_{\text{opaseu}}(w)}{V_{\text{opaseu}}}\right) +
$$
  
+
$$
n_{\text{Bo3A}yx} \cdot \frac{1}{V_{\text{opaseu}}} \cdot \left[V_{\text{Bo3A}yx} \left(1 + \frac{\Delta V_{\text{opaseu}}(w)}{V_{\text{opaseu}}}\right) - \frac{\rho_{\text{opaseu}}}{\rho_{\text{boga}}}w\right] + \frac{\rho_{\text{opaseu}}}{\rho_{\text{boga}}}w n_{\text{Bo}ya}, \quad (3.61)
$$

где *n, V* и ρ – показатель преломления, объем и плотность указанного компонента образца.

Чтобы проверить точность вычисляемых параметров с использованием выражения (3.61), был выполнен лабораторный эксперимент с применением метода георадиолокации и получением исходной информации на песчаном грунте мощностью 0,25 м. Методика проведения измерений аналогична случаю изучения отражения от слоя воды. Перед определением модуля показателя преломления песка разной влажности по формуле (2.26) выполнено преобразование Гильберта. При влажности *w* равной 0,5 % (естественная влажность) показатель преломления составил 1,7, это значение использовано для расчета  $n_{\text{munenari}} = 2.7$  в выражении (3.61) с последующим расчетом показателей преломления песков разной влажности. Полученные результаты расчета и эксперимента представлены на рисунке 3.51.

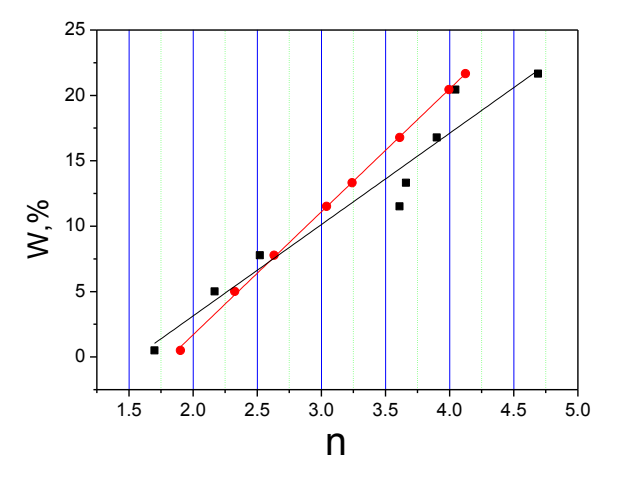

Рисунок 3.51 – Зависимость показателя преломления мелкого речного песка от влажности полученные экспериментально – ■ и при расчете выражением (3.61)

– ●

Значения полученные прямыми измерениями в результате эксперимента и при использовании выражения (3.61), а так же их линейная аппроксимация

приведены на рисунке 3.51. Для оценки точности применяемого подхода определены абсолютные погрешности путем расчета модуля разности значений влажности песка при одинаковых значениях показателя преломления. Усредненная абсолютная погрешность составила 1,5% влажности.

## 3.4.4 Определение амплитуды сигнала, отраженного верхней и нижней поверхностями песчаного грунта

Полученные в выражении (3.61) модули показателя преломления использованы для расчета амплитуд сигналов, отраженных от поверхности песка различной влажностью, в выражении (3.59).

Совмещение экспериментальных и расчетных значений представлено на рисунке 3.52. Экспериментальные и расчетные значения хорошо согласуются и оцениваются величиной 10 %. Предварительно, при расчете с использованием выражения (3.60) амплитуды сигнала, который прошел сквозь слой песка и отразился от его нижней границы, требуется определение коэффициента ослабления электромагнитного излучения. Такие вычисления, с использованием выражения (2.32) выполнены на основе экспериментальных значений амплитуд сигналов, показанных на рисунках 3.52 и 3.53.

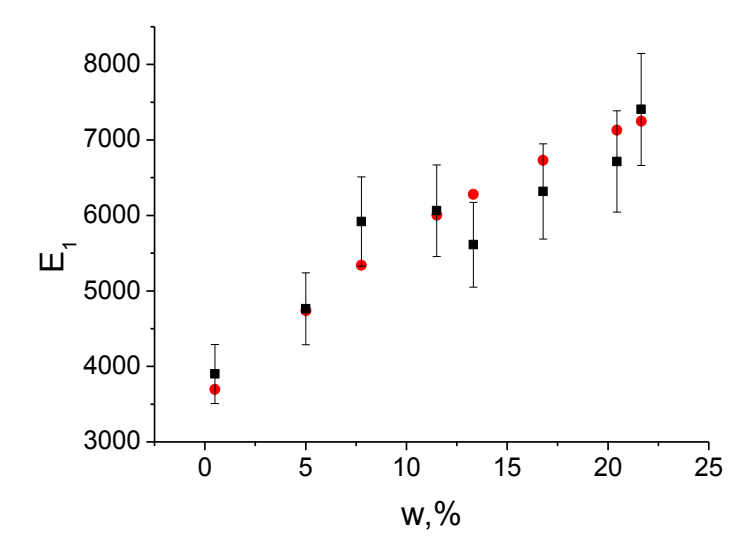

Рисунок 3.52 - Зависимость амплитуды сигнала, отраженного верхней поверхностью речного песка, от влажности. Использованы обозначения:

 $\blacksquare$  – результаты обработки георадиолокационных данных, показаны 10 % погрешности величин; • - результаты расчета по формуле (3.59)

Совмешение экспериментальных значения амплитуд сигналов. отраженных нижней границей песчаного слоя, и расчетных значений с  $(3.60)$ выражения представлено рисунке  $3.53.$ использованием Ha Экспериментальные и расчетные значения хорошо согласуются и оцениваются величиной  $10\%$ 

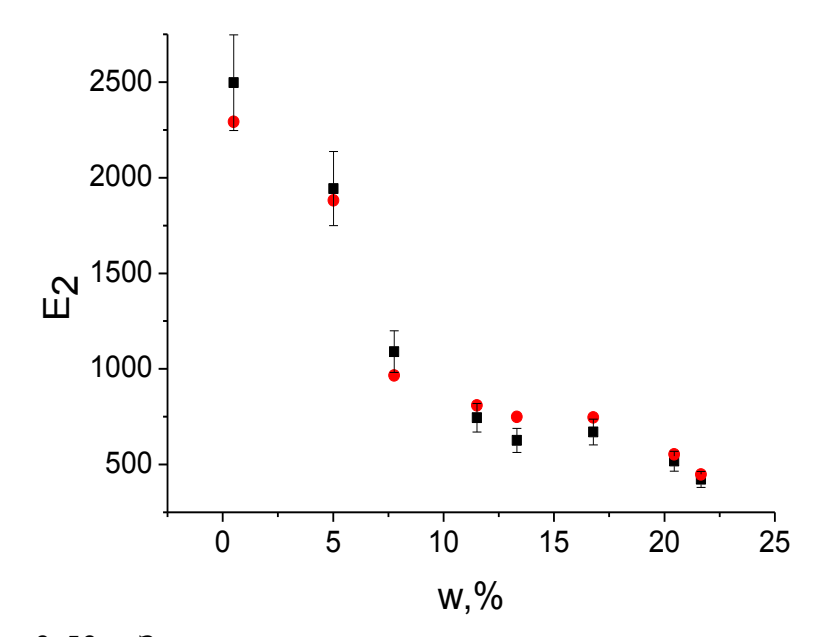

Рисунок 3.53 - Зависимость амплитуды сигнала, отраженного нижней поверхностью речного песка, от влажности. Использованы обозначения:  $\blacksquare$  – результаты обработки георадиолокационных данных, показаны 10 %

погрешности величин; • - результаты расчета по формуле (3.60)

Вывод. Методы обработки и интерпретации георадиолокационных данных, разработанные в данном разделе диссертации, являются основой технологии оценки влажности и ее равномерного распределения в массиве грунта, подготовленного и спланированного для проведения работ по его уплотнению, при сооружении земляного полотна железных дорог. Такая технология состоит из предварительной тарировки георадиолокационного оборудования, определения амплитуды волны, которая отразилась  $\overline{O}$ исследуемой поверхности, расчета модуля показателя преломления, определения плотности по заранее полученным градуировочным зависимостям.

# **3.5 Георадиолокационное обследование основания железнодорожного пути в тоннелях**

При диагностике основания железнодорожного пути в тоннелях георадиолокационный метод имеет ряд особенностей и преимуществ относительно других геофизических методов. Эти преимущества описаны в предыдущих разделах диссертации, и их так же можно отнести и к случаю применения георадиолокационного метода при обследовании основания железнодорожного пути в тоннелях.

#### *3.5.1 Георадиолокационное 1-D обследование*

Ниже рассмотрены случаи, когда информация о состоянии основания железнодорожного пути в тоннелях сооружений формируется из отдельных георадиолокационных разрезов.

Георадиолокационную диагностику удобно выполнять с использованием многоканального георадарного комплекса в составе геодефектоскопа (рисунок 3.54).

В отдельных случаях, георадиолокационное обследование удобно проводить с использованием антенных блоков, которые перемещают по обследуемому конструктивному слою (рисунок 3.55).

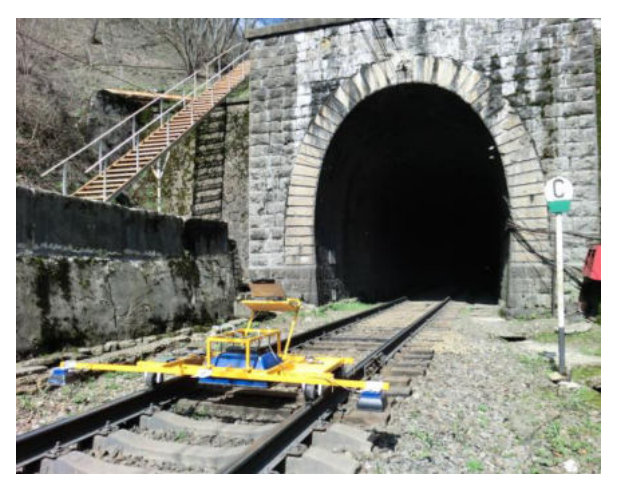

Рисунок 3.54 – Геодефектоскоп для обследования балластного слоя

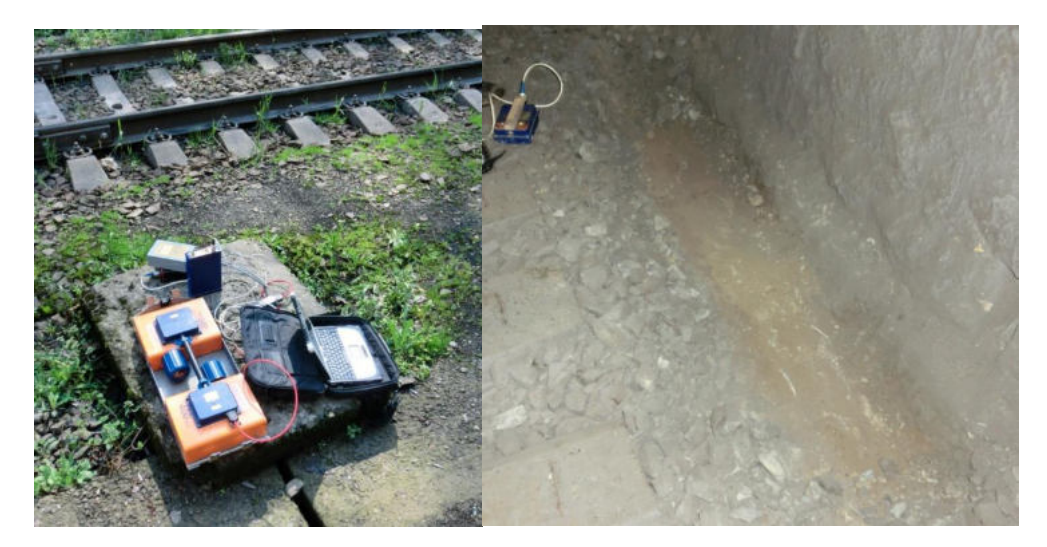

Рисунок 3.55 – Георадиолокационное оборудование, находящееся в контакте с обследуемым грунтовым слоем

Для получения наиболее информативных данных обследование проводится в осевом сечении пути и по обочинам в непрерывном режиме съемки. Антенны георадаров расположены поперек оси железнодорожного пути. В процессе съемки осуществляется привязка георадиолокационной информации к железнодорожной системе отсчета координат.

#### 3.5.1.1 Определение толщины конструктивных слоев

Решение задачи определения толщины балластного слоя выполняется георадиолокационным оборудованием, имеющим в составе антенные блоки с центральной частотой излучаемого импульса, превышающей 1700 МГц. Выбор такой частоты связан с необходимостью обеспечить разрешающую способность 0,02–0,04 м. Установленное значение разрешающей способности определяется половиной размера щебеночной фракции, используемой на сети железных дорог.

В основе технологии определения толщины балластной призмы лежит соотношение (2.21), в котором Δ*m –* количество отсчетов между границами слоев (п. 3.2.1.1) вдоль георадиолокационной трассы. Необходимый для применения формулы (2.21) показатель преломления балластного материала определяется сопоставлением георадиолокационных данных и результатов прямого измерения (п. 3.5.1.6). Сопоставление проводится в определенных точках железнодорожного пути, густота выбора которых определяет точность метода.

Применение тарированных антенных блоков позволяет существенным образом уменьшить количество прямых измерений, сводя их к контрольным. В этом случае уравнение вида (2.12) позволяет определить модуль показателя преломления по известной величине отраженного сигнала.

Обычно при диагностике искусственных сооружений методом георадиолокации определяется толщина балластной призмы по оси и обочинам железнодорожного пути. Пример профилирования нижней границы балластного слоя представлен на рисунке 3.56.

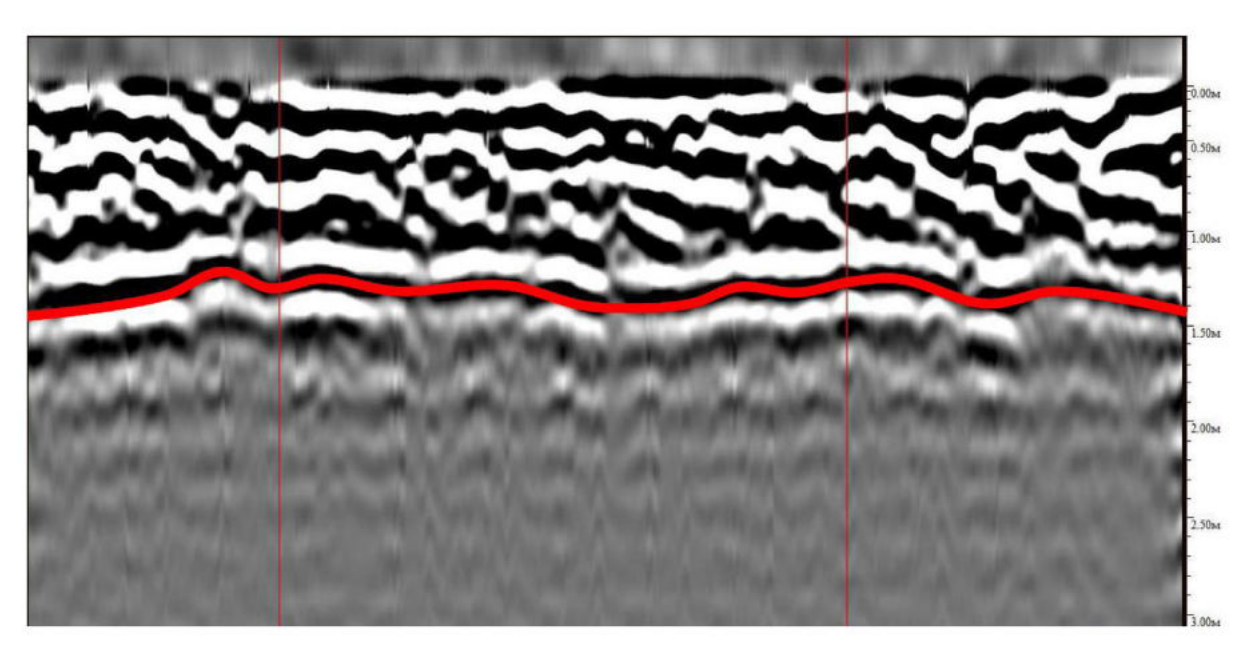

Кольцо 84 Кольцо 83 Рисунок 3.56 – Результаты профилирования нижней границы балластного слоя в тоннеле

Решение задачи определения толщины обратного свода тоннеля требует использования георадиолокационного оборудования, обеспечивающего глубинность свыше 2–3 метров. В этом случае предпочтительно использовать антенный блок с центральной частотой свыше 400 МГц.

Применение тарированных антенных блоков позволяет, как и ранее, существенным образом уменьшить количество прямых измерений, сводя их к контрольным. В этом случае уравнение вида (2.25) связывает амплитуду сигнала, отраженного верхней границей обратного свода, и ранее определенные параметры. Однако при обследовании обратного свода часто наблюдается многослойная структура бетона разной влажности и низкая контрастность верхней границы грунтов. В связи с этим проведение георадиолокационных обследований необходимо комплексировать с выбуриванием кернов (п. 3.5.1.6), что позволит повысить достоверность применения формулы (2.25), уточнить электрофизические параметры материалов и подстилающего грунта.

Пример профилирования обратного свода представлен на рисунке 3.57 и в таблице 3.14.

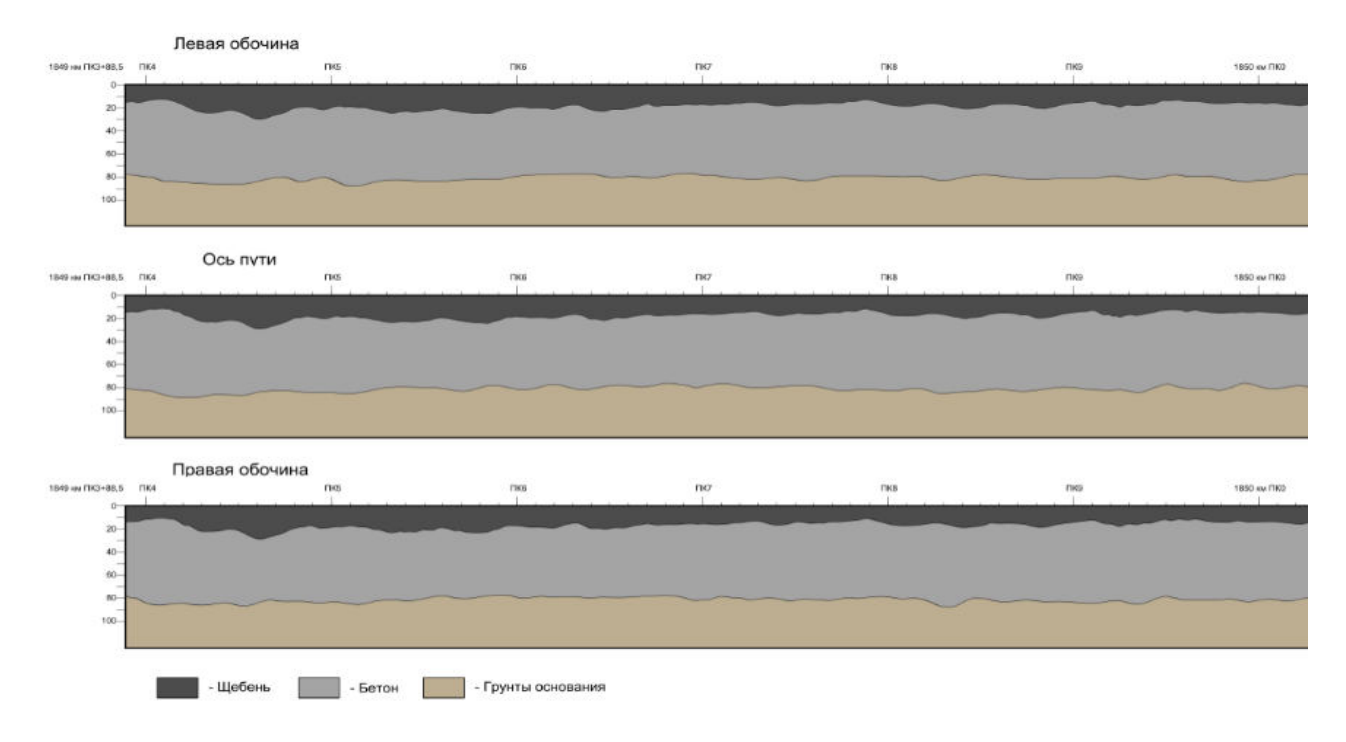

Рисунок 3.57 – Результаты профилирования конструктивных слоев обратного свода железнодорожного тоннеля

Таблица 3.14 – Характеристика участка обследования (в табличной форме) по данным георадиолокационного обследования

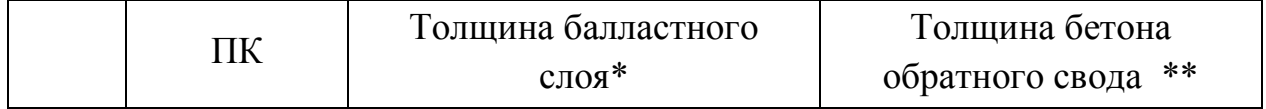

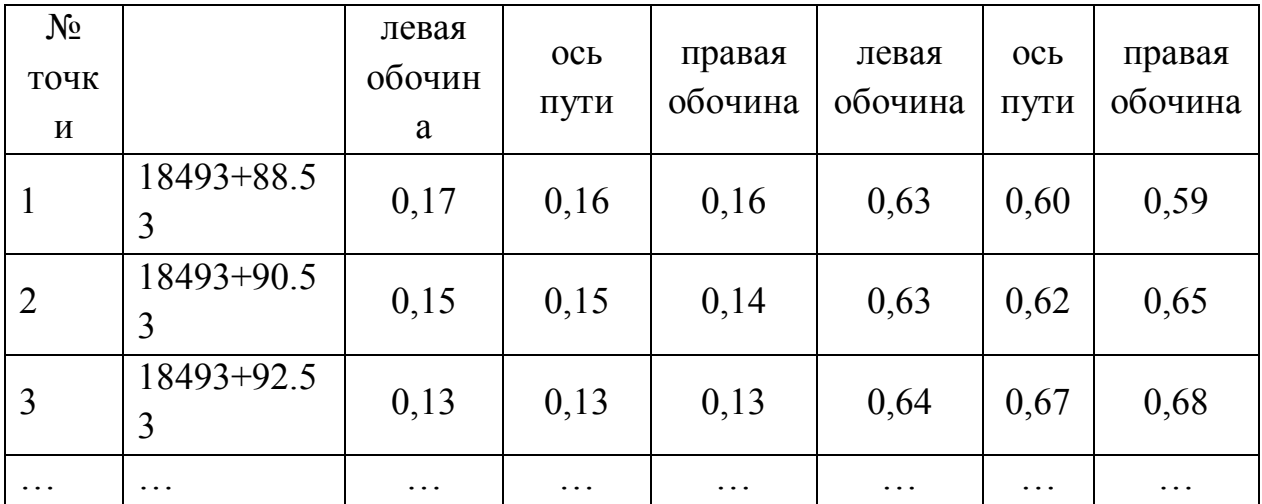

\* – Разрешающая способность измерительного оборудования по глубине составляет +/- $0,03$  M.

\*\* - Разрешающая способность измерительного оборудования по глубине составляет  $+/-$  0,10 M.

#### 3.5.1.2 Позиционирование арматурного каркаса в бетоне основания

Обычно для укрепления конструктивных слоев используется армирование сетками из металлической проволоки или металлических прутов. Как правило, отдельная сетка или внешняя сетка каркаса располагается на глубине  $0,1-0,3$  м, что позволяет использовать для ее позиционирования коротковолновые георадарные антенны с центральной частотой импульса до 2 ГГц.

На рисунке 3.58 представлены георадиолокационные разрезы обделки тоннеля, которые получены в непрерывном режиме с использованием АБ-1700 (без рупора) в непосредственном контакте измерительного оборудования с поверхностью. Высота профилей от горизонтальной поверхности (верхней поверхности балластного слоя или вскрытого обратного свода) выбиралась исходя из возможности доступа к поверхности и минимизации влияния помех от надповерхностных объектов и обычно составляет от 0,5 до 1,9 м. При возникновении необходимости выполнить обследование вдоль траекторий, расположенных выше, необходимо использовать специальные средства.

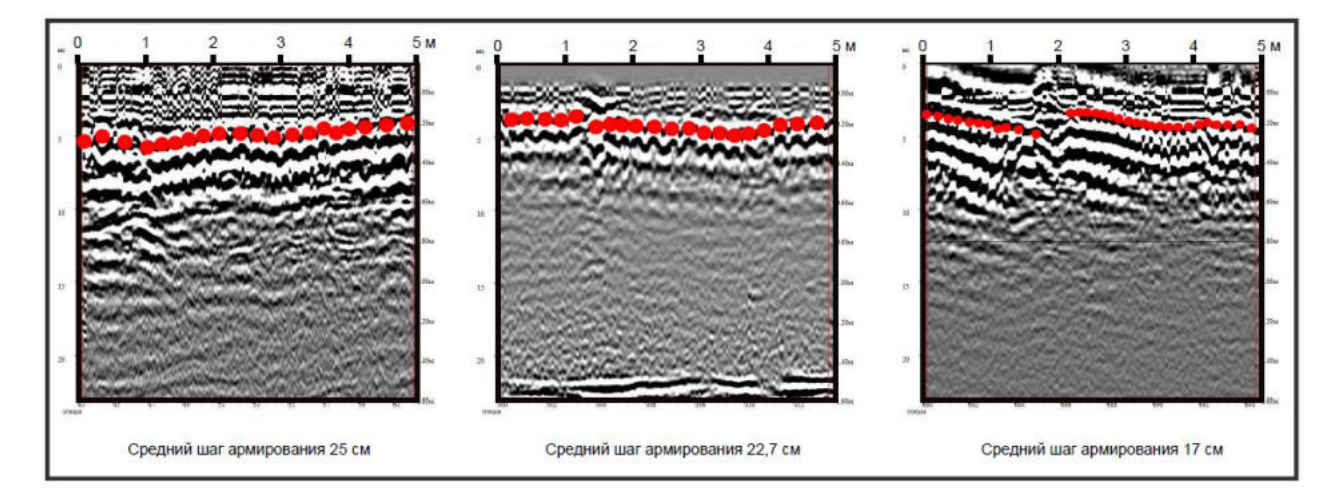

Рисунок 3.58 – Результаты продольного профилирования обратного свода железнодорожного тоннеля:

(●) – положение металлических армирующих прутов

Для идентификации арматурного каркаса в конструктивном слое при обработке радарограмм используется технология выделения гиперболических образов отдельных объектов, изложенная в п. 2.6.3. Известная длина георадиолокационных разрезов позволяет оценить шаг армирования.

3.5.1.3 Локализация дефектов в конструктивных слоев

Для оценки однородности конструктивных свойств выбирается диапазон глубин, захватывающий границу контакта бетонного основания с коренным грунтом. Обычно глубинность георадиолокационного обследования в этом случае может достигать 1,0–1,5 м и допускать использование антенных блоков с центральной частотой 1,0–1,7 ГГц.

Для диагностики состояния бетонного основания используются технологии амплитудно-частотного анализа, изложенные в п. 2.7, 2.8, 3.2.2.1.

Совмещенный анализ границы раздела и грунта, частотных и амплитудных характеристик радарограмм, приведенных на рисунке 3.59, позволяет выявлять области грунта с имеющимися отличительными характеристиками влажности и плотности. Результаты анализа радарограмм представлены в таблице 3.15.

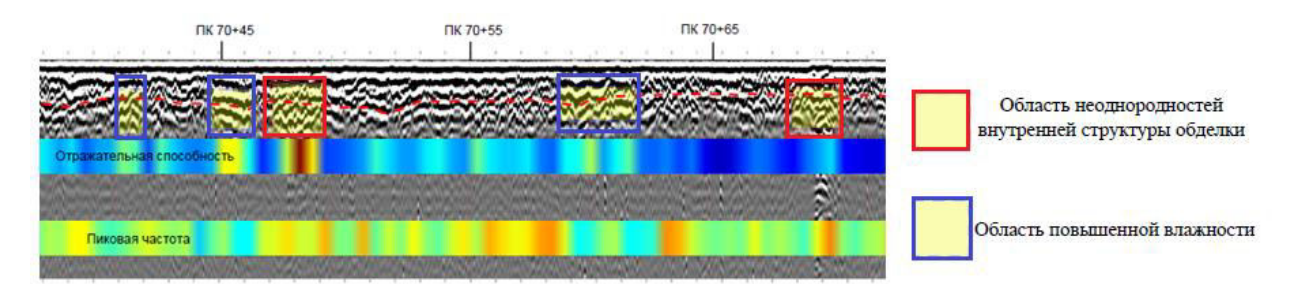

Рисунок 3.59 – Результаты продольного профилирования обратного свода железнодорожного тоннеля. Приведены результаты профилирования (красная штриховая линия), амплитудного и частотного анализа (окрашенные полосы). Показана область переувлажнения

На рисунке 3.59 видно, что существуют области, в которых наблюдается повышение амплитуды сигнала и понижение частоты отраженного излучения. Эти области могут интерпретироваться как переувлажненные. Области, в которых наблюдается одновременное повышение амплитуды сигнала и частоты, могут интерпретироваться как области нарушения внутренней структуры обделки. Соответствующая информация отражена в таблице 3.15.

| $N_2$                    | Расположение места              | Протяжен-      | Признак дефекта        |
|--------------------------|---------------------------------|----------------|------------------------|
| $\Pi/\Pi$                | проведения измерений            | ность, м       |                        |
| $\mathbf{1}$             | ПК 70+40-ПК 70+41               |                | Область повышенной     |
|                          |                                 |                | влажности              |
| 2                        | ПК 70+44-ПК 70+46               | $\overline{2}$ | Область повышенной     |
|                          |                                 |                | влажности              |
| 3                        | $\Pi K 70 + 47 - \Pi K 70 + 50$ | 3              | Область неоднородности |
|                          |                                 |                | внутренней структуры   |
|                          |                                 |                | временной обделки      |
| $\overline{4}$           | ПК 70+58-ПК 70+62               | $\overline{4}$ | Область повышенной     |
|                          |                                 |                | влажности              |
| $\overline{\mathcal{L}}$ | $\Pi K 70+67$ - $\Pi K 70+69$   | $\mathfrak{D}$ | Область неоднородности |
|                          |                                 |                | внутренней структуры   |
|                          |                                 |                | временной обделки      |

Таблица 3.15 – Ведомость локальных неоднородностей

### 3.5.1.4 Определение структуры подстилающего грунта

Для обследования структуры подстилающих грунтов тоннеля выбирается диапазон глубин, захватывающий границу контакта искусственного сооружения с коренным грунтом, а также коренной грунт на интересующую глубину. Обычно глубинность георадиолокационного обследования в этом случае может достигать 3–5 м, что допускает использование антенных блоков с центральной частотой 400–700 МГц. Радарограммы подвергаются типовой обработке, результаты которой сопоставляются с литологической колонкой, полученной лабораторными методами с использованием кернов породы, отобранных при бурении. При выполнении сопоставления производится варьирование показателей преломления отдельных грунтовых слоев до лучшего совпадения.

Результаты обработки типового георадиолокационного разреза представлены в виде профиля с нанесенными на него границами раздела сред и областями с аномальными электрофизическими свойствами (рисунок 3.60). Результаты анализа радарограмм сведены в таблицу 3.14. Приведенная на рисунке литологическая колонка определена лабораторными методами анализа состава кернов, отобранных при бурении.

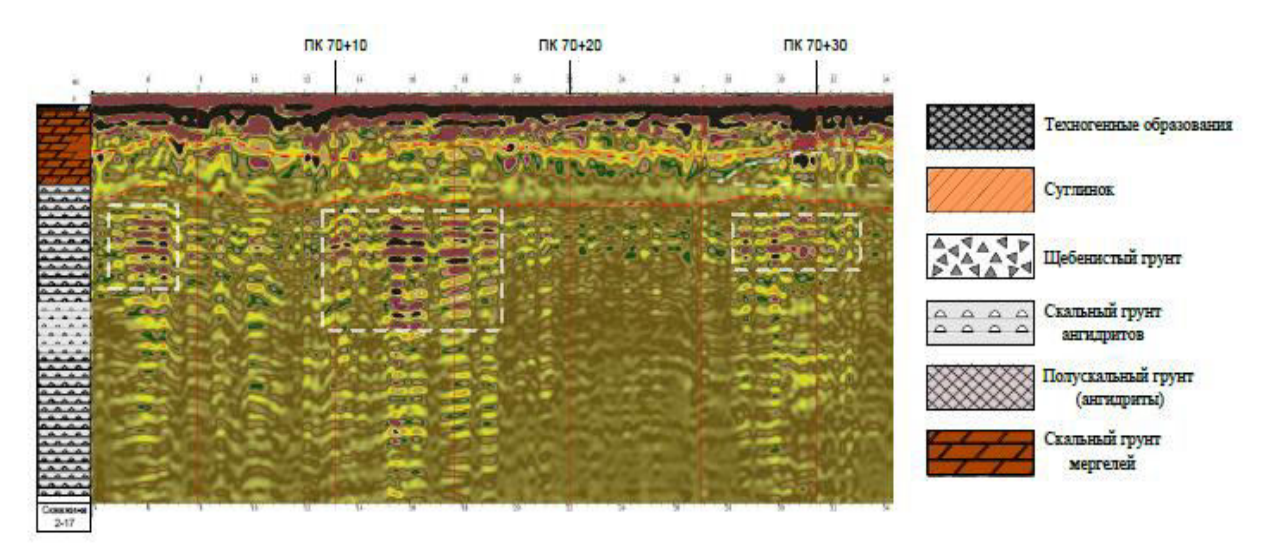

Рисунок 3.60 – Результаты продольного профилирования подстилающего железнодорожный тоннель грунта. Приведены результаты профилирования (красная штриховая линия) и выделены области аномальных свойств

| $N_2$         | Расположение места   | Протяжен  | Признак дефекта            |  |  |
|---------------|----------------------|-----------|----------------------------|--|--|
| $\Pi/\Pi$     | проведения измерений | -ность, м |                            |  |  |
|               | ПК 70+00-ПК 70+05    |           | Область<br>неоднородности  |  |  |
|               |                      |           | внутренней структуры (зоны |  |  |
|               |                      |           | ослабления)                |  |  |
| $\mathcal{L}$ | ПК 70+10-ПК 70+17    |           | Область<br>неоднородности  |  |  |
|               |                      |           | внутренней структуры (зоны |  |  |
|               |                      |           | ослабления)                |  |  |
| $\mathcal{R}$ | ПК 70+26-ПК 70+32    | 6         | Область увлажненных        |  |  |
|               |                      |           | грунтов                    |  |  |

Таблица 3.16 – Ведомость локальных неоднородностей

## 3.5.1.5 Расчет электрофизических свойств бетонных конструктивных слоев основания железнодорожного пути в тоннеле

Методы расчета амплитуды сигналов, отраженных границами раздела конструктивных слоев (п 2.2), ослабления электромагнитного излучения в конструктивных слоях (п 2.6.2.1–2.6.2.3), определения диэлектрической проницаемости по анализу георадиолокационных образов локальных объектов (п. 2.6.2.4) позволяют рассчитать электрофизические свойства многослойных конструкций, являющихся элементами конструкции железнодорожного пути.

В качестве примера применения методики расчета электрофизических свойств рассмотрим конструкцию, состоящую из трех слоев, схематично изображенную на рисунке 3.61.

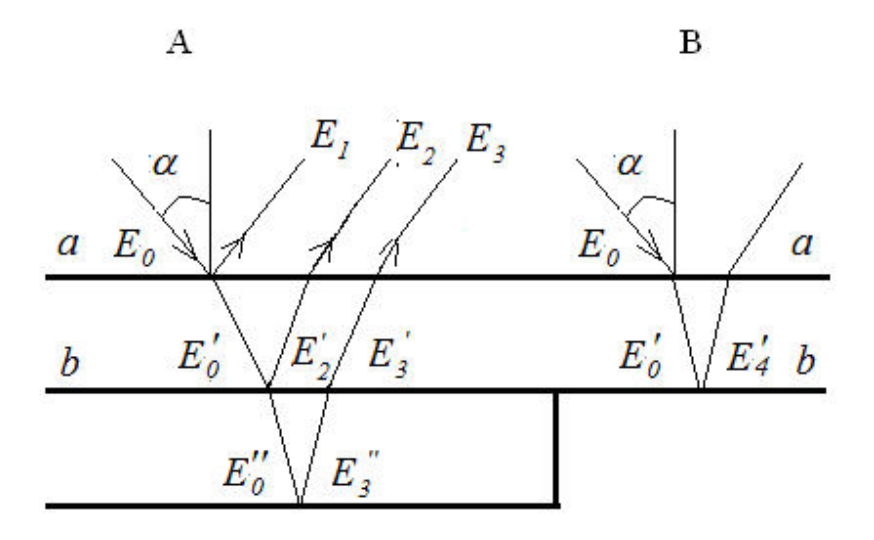

Рисунок 3.61 – Распространение электромагнитного излучения в многослойной конструкции

Особенностью рассматриваемой конструкции является то, что второй слой имеет переменную толщину, которая к правой стороне рисунка становится равной нулю. Георадиолокационный разрез, соответствующий такому случаю, приведен на рисунке 3.19 в п. 3.3.1.3 и продублирован на рисунке 3.62. Для измерений использована георадиолокационная выполнения аппаратура, включающая антенный блок с центральной частотой импульса 1,7 ГГц и минимально доступной дискретизацией значений трассы по времени 0,0316 нс.

Выражение для определения амплитуд электромагнитных ВОЛН, отраженных поверхностью, будет имеет вид:

$$
E_1 = E_0 \frac{1 - n_1}{1 + n_1},\tag{3.62}
$$

где  $n_1$  – показатель преломления первого слоя;  $E_0$  – амплитуда падающей волны.

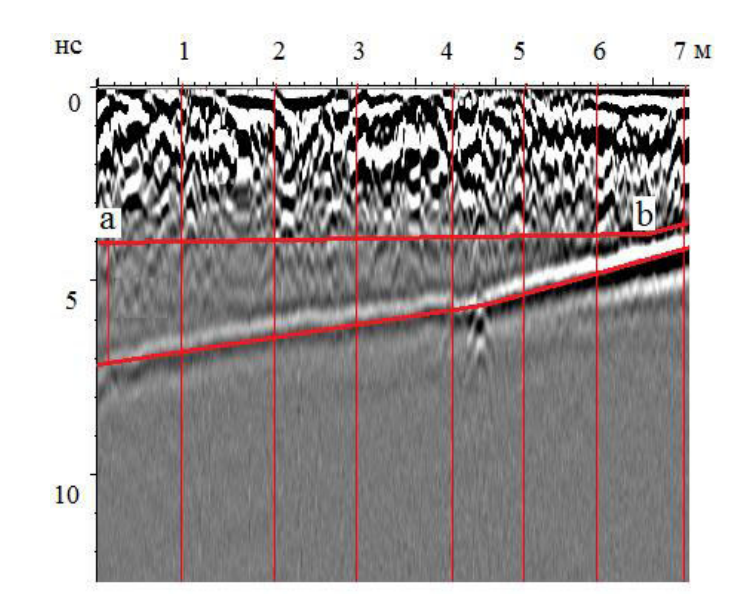

Рисунок 3.62 – Георадиолокационный разрез конструкции, состоящей из трех слоев. Толщина второго слоя уменьшается от точки «а» к точке «b», где она становится равной нулю

Амплитуда электромагнитной волны, отраженной от нижней границы первого слоя и прошедшей через его верхнюю границу имеет вид:

$$
E_2 = E_0 \frac{4n_1}{\left(1 + n_1\right)^2} e^{-2p_1 h_1} \frac{n_1 - n_2}{n_1 + n_2},
$$
\n(3.63)

где  $n_2$  – показатель преломления второго слоя;  $h_1$  – толщина первого слоя.

Аналогичным образом можно получить выражение для амплитуды волны, отраженной нижней границей второго слоя и достигающей приемной антенны:

$$
E_3 = E_0 \frac{4n_1}{\left(1 + n_1\right)^2} \frac{4n_2 n_3}{\left(n_2 + n_3\right)^2} e^{-2p_1 h_1} e^{-2p_2 h_2} \frac{n_2 - n_3}{n_2 + n_3},\tag{3.64}
$$

где  $h_2$  – толщина второго слоя;  $n_3$  – показатель преломления третьего слоя;  $p_2$  – коэффициент ослабления электромагнитного излучения во втором слое.

Решение уравнений (3.62)–(3.64) относительно  $n_1$ ,  $n_2$  и  $n_3$  подразумевает независимое определение коэффициентов ослабления  $p_1$ ,  $p_2$  и амплитуды  $E_0$ , а также измерение амплитуд  $E_1$ ,  $E_2$  и  $E_3$  в радарограммах. Строгое решение этих уравнений подразумевает самосогласованную процедуру в случае, когда не известны значения  $h_1$  и  $h_2$ . Реализация самосогласованной процедуры подразумевает учет в уравнениях типа (3.62)-(3.64) модулей комплексного показателя преломления вместо его реальной части.

Прямое измерение амплитуды, падающей на верхнюю границу конструкции электромагнитной волны  $E_0$ , может сталкиваться с существенными трудностями, обусловленными особенностями формирования и регистрации электромагнитной волны в ближней зоне. Для определения этого параметра можно воспользоваться процедурой тарировки оборудования в случае, когда антенный блок перемещается над поверхностью конструкции (п. 2.5). При измерениях с перемещением антенного блока по границе обследуемой конструкции эту процедуру применять нельзя, так как сложно выделить значение  $E_1$  на фоне сигнала прямого прохождения. Эти обстоятельства затрудняют прямое применение уравнений (3.62)–(3.64) для расчета показателей преломления.

В таких случаях необходимо использовать дополнительную информацию, которая может содержаться в радарограммах и приводить к изменению набора уравнений для расчета показателей преломления многослойных конструкций. Например, значение показателя преломления  $(n_1)$  первого слоя можно определить построением гипербол, отражающих положение локальных объектов вблизи их нижней границы. В качестве локальных объектов могут быть выбраны трещины, выходящие на нижнюю границу первого слоя (рисунок 3.63), и арматура, размещенная на небольшой глубине.

В данном разделе построения гиперболических кривых  $t = t(x)$  выполнены для десяти локальных объектов. Значение диэлектрической проницаемости принято равным среднему значению по всем рассмотренным объектам и составило  $n_1 = 3{,}2{\pm}0{,}5$ . При этом толщина жесткого основания составила  $h_1 = 0,20-0,22$  M.

При создании многослойных конструкций могут возникать области контакта первого и третьего слоев. Примером этому могут служить участки конструкции вблизи точки «b» радарограммы, изображенной на рисунке 3.66. В точке «b» система уравнений (3.62)–(3.64) может быть дополнена уравнением:

$$
E_4 = E_0 \frac{4n_1}{\left(1 + n_1\right)^2} e^{-2p_1 h_1} \frac{n_1 - n_3}{n_1 + n_3},\tag{3.65}
$$

где  $E_4$  - амплитуда сигнала, достигающего приемной антенны и отраженного общей границей этих конструктивных слоев.

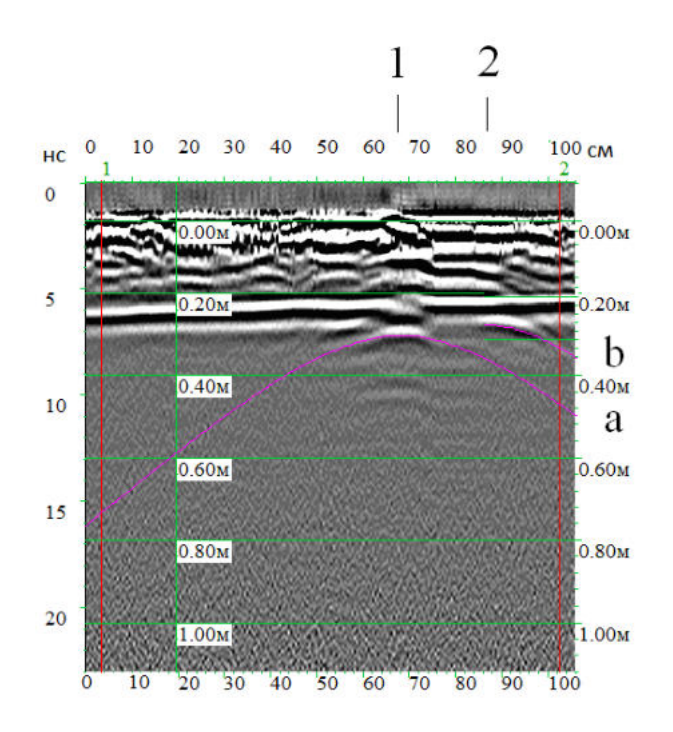

Рисунок 3.63 – Георадиолокационный образ трещин (1 и 2) в обратном своде и восстановленные гиперболы (а и b)

Таблица 3.17 - Коэффициент ослабления электромагнитного излучения в конструктивном слое

| Конструктивный слой              |       |  |
|----------------------------------|-------|--|
| Первый слой $(p_1)$ , п. 2.6.2.2 | 19,28 |  |
| Второй слой $(p_2)$ , п. 2.6.2.2 | 7,82  |  |
| Второй слой $(p_2)$ , п. 2.6.2.1 | 6,90  |  |
| Второй слой $(p_2)$ , п. 2.6.2.3 | 7,01  |  |
| Третий слой $(p_3)$ , п. 2.6.2.2 | 20,79 |  |

Необходимые ДЛЯ расчетов показатели преломления амплитуды отраженных волн  $E_2$ ,  $E'_2$ ,  $E'_3$  и  $E'_4$  (см. рисунок 3.61), сформированные на границах раздела конструктивных слоев, приведены в таблице 3.18. Кроме этого, указанной таблице приведены все возможные соотношения  $\overline{B}$ между показателями преломления слоев, полученные решением уравнений (3.63)- $(3.65)$  для  $E'_0 > 0$ .

Таблица 3.18 - Значение амплитуд сигналов и соотношения между абсолютными показателями преломления конструктивных слоев

|                | Соотношение между<br>$n_1, n_2, n_3$ | $E'_{2}$ | $E'$ 3 | $E'_{4}$ | n <sub>1</sub>       | n <sub>2</sub> | $n_3$ | $E_0$ |
|----------------|--------------------------------------|----------|--------|----------|----------------------|----------------|-------|-------|
| 1              | $n_1 > n_2 > n_3$                    | 243      | 95     | 541      | Решение не найдено** |                |       |       |
| 2              | $n_1 > n_3 > n_2$                    | 243      | $-95$  | 541      | Решение не найдено** |                |       |       |
| $\overline{3}$ | $n_1 > n_2 > n_3, n_1 < n_3$         | 243      | 95     | $-541$   | Решение невозможно*  |                |       |       |
| $\overline{4}$ | $n_3 > n_1 > n_2$                    | 243      | $-95$  | $-541$   | 3,16                 | 2,7            | 4,41  | 3293  |
|                |                                      |          |        |          |                      | 3              |       |       |
| $\overline{5}$ | $n_2 > n_1 > n_3$                    | $-243$   | 95     | 541      | 3,16                 | 3,6            | 2,27  | 3293  |
|                |                                      |          |        |          |                      | 7              |       |       |
| 6              | $n_1 < n_2 < n_3, n_1 > n_3$         | $-243$   | $-95$  | 541      | Решение невозможно*  |                |       |       |
| $\overline{7}$ | $n_2 > n_3 > n_1$                    | $-243$   | 95     | $-541$   | Решение не найдено** |                |       |       |
| 8              | $n_1 < n_2 < n_3$                    | $-243$   | $-95$  | $-541$   | Решение не найдено** |                |       |       |

\* - существует противоречие между соотношением показателей преломления и фаз экспериментальных значений амплитуд волн  $E_2$ ,  $E_3$  и  $E_4$ .

\*\* - найденные показатели преломления не имеют физического смысла, например, становятся меньше елиницы.

Для выбора решения среди возможных вариантов, приведенных в таблице 3.18, использована методика раздела 2.7. Результаты фазового анализа георадиолокационного разреза, приведенного на рисунке 3.62, приведены на рисунке 3.64.

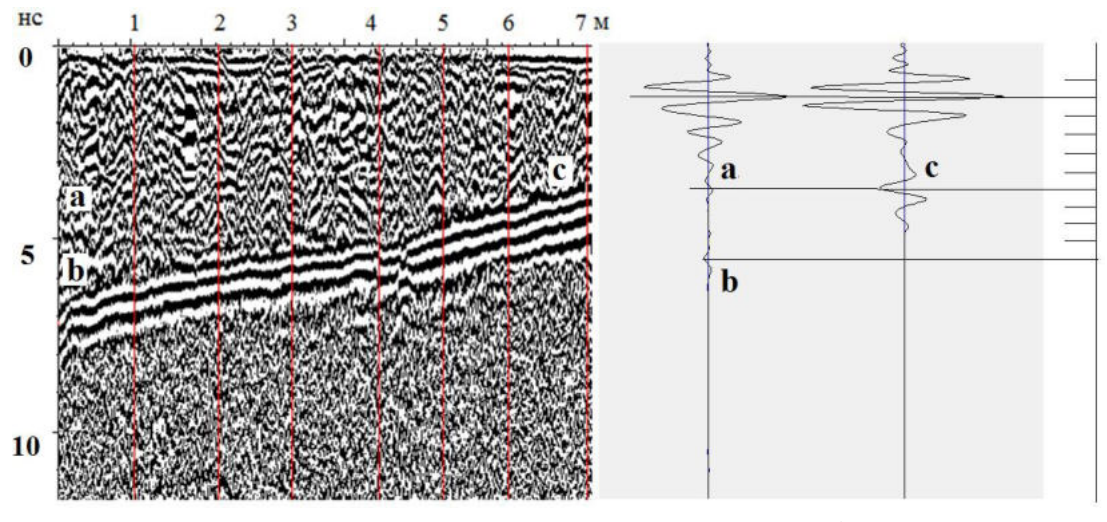

Рисунок 3.64 - Фазы георадиолокационного разреза (см. рисунок 3.62). Горизонтальные отрезки на шкале справа отмечают положительные значения амплитуд трассы в случае отсутствия границ раздела сред

Видно, что вблизи границ раздела первого и второго слоя (позиция «а»), не наблюдается смены фазы отраженного сигнала  $(n_1 > n_2)$ . Вместе с этим смена фазы наблюдается на границе раздела второго и третьего слоя (позиция «b»), первого и третьего слоя (позиция «с»).

Инверсия фазы на этих границах соответствует большему значению абсолютного показателя преломления обратного свода  $n_3$  по сравнению с показателем преломления выравнивающего слоя  $n_2$ , что позволяет выбрать решение  $(n_1 > n_2 < n_3, n_1 < n_3)$  в качестве физически оправданного.

проекту строительства рассматриваемого Согласно тоннеля ЛЛЯ формирования жесткого основания и обратного свода был использован бетон марки В25, а выравнивающий слой выполнен из бетона В15. Использованные бетоны могут иметь существенные вариации как по составу ингредиентов, так и по их электрическим свойствам. В связи с этим справедливость соотношения  $n_1$  >  $n_2$  целесообразно проверять в лабораторных условиях, например, методом [154]. Кроме того, примерное соотношение между показателями преломления этих слоев можно оценить на частотах георадиолокационных измерений соотношением:

$$
\frac{n_{B25}}{n_{B15}} = \frac{n_{\rm u}m_{\rm u} + n_{\rm m}m_{\rm n} + n_{\rm u}m_{\rm u}}{n_{\rm u}m_{\rm u} + n_{\rm m}m_{\rm n} + n_{\rm u}m_{\rm u}'}\,,\tag{3.66}
$$

где  $n_{\text{II}}$ ,  $n_{\text{II}}$ ,  $n_{\text{III}}$  и  $m_{\text{II}}$ ,  $m_{\text{II}}$ ,  $m_{\text{III}}$  – показатели преломления и массовые концентрации соответственно цемента, песка и щебня, штрих указывает на выбор компонентов для изготовления бетонов марок В15.

Для оценки отношения показателей преломления использованы значения показателей преломления материалов из «Рекомендаций по контролю качества дорожно-строительных работ методом выполнения георадиолокации», изданных на основании распоряжения Федерального дорожного агентства от 10.06.2016 № 1025-р, а значения массовых концентрации взяты из ГОСТ 27006-86 «Бетоны. Правила подбора состава». Использованные при расчете значения показателей преломления и массовых концентраций могут меняться в зависимости от частот георадиолокационных обследований, материалов и

требуемой плотности бетонных смесей. В связи с этим оценку отношения (3.66) следует признать весьма приближенной. Расчет показал, что бетон марки В15 может иметь значение показателя преломления на 10 % меньшее, чем бетон марки В25, что согласуется со значением 1.10, полученным по формуле (3.66) с использованием данных, приведенных в таблице 3.17.

Вместе с этим выполненные расчеты дают существенно отличающиеся значения показателей преломления жесткого основания и обратного свода (см. таблицу 3.17,  $n_1 = 3,16$ ,  $n_2 = 4,41$ ), выполненных из бетона одной марки – марки В25.

Определим возможную влажность бетона обратного свода. Ограничимся рассмотрением приближения независимых сред. В этом приближении оптическая плотность водонасыщенного бетона складывается из оптической плотности бетонного каркаса и поровой воды. Предположим, что объем обратного свода *V* содержит воду в объеме  $V_{H2O}$ , тогда:

$$
n_3 = n_1 + w n_{\text{H}_2\text{O}}\,,\tag{3.67}
$$

где объемная влажность бетона определяется соотношением:

$$
w = \frac{V_{\rm H_2O}}{V}.
$$

Соотношение (3.68) с использованием показателей преломления из таблицы 3.18 и определенного в данной работе показателя преломления технической воды позволяет оценить объемную влажность значением *w* = 14 %.

Аналогичную оценку можно выполнить по значениям коэффициента ослабления электромагнитного излучения в бетонах жесткого основания и обратного свода, приведенным в таблице 3.17, и среднему значению коэффициента затухания воды, которое определено в данном исследовании и составляет 9,1  $M^{-1}$ .

$$
p_3 = p_1 + w p_{H_2O} \,. \tag{3.68}
$$

Соотношение (3.68) позволяет оценить объемную влажность значением  $w = 17\%$ , согласующимся с оценкой по формуле (3.67) с точностью 18 %.

Резюмируя результаты раздела, можно заключить, что в рамках классической электродинамики разработан метод определения абсолютных показателей преломления конструктивных слоев  $\mathbf{M}$ соответствующих коэффициентов ослабления в СВЧ-диапазоне 1200-1700 МГц, основанный на количественной обработке георадиолокационных данных. Метод применен для расчета электрофизических свойств (показателя преломления, диэлектрической проницаемости и коэффициента ослабления электромагнитного излучения) бетонных слоев проезжей части тоннеля. При этом точность определения электрофизических величин составляют  $10-20$ %.

#### 3.5.2 Георадиолокационное 2D-обследование

<sub>B</sub> ланном разделе используются георадиолокационные разрезы. полученные в п. 3.5.1. Для получения результатов обследования площадей анализировался слой толщиной 0,65-0,9 м.

Рассмотрена задача обнаружения арматуры в конструктивном слое железнодорожного позиционирования ПУТИ  $\mathbf{M}$ ee элементов  $\overline{B}$ георадиолокационном разрезе. В данном разделе описано применение такой технологии в случае, когда необходимо восстановить положение арматуры на площади конструктивного слоя (рисунок 3.65)

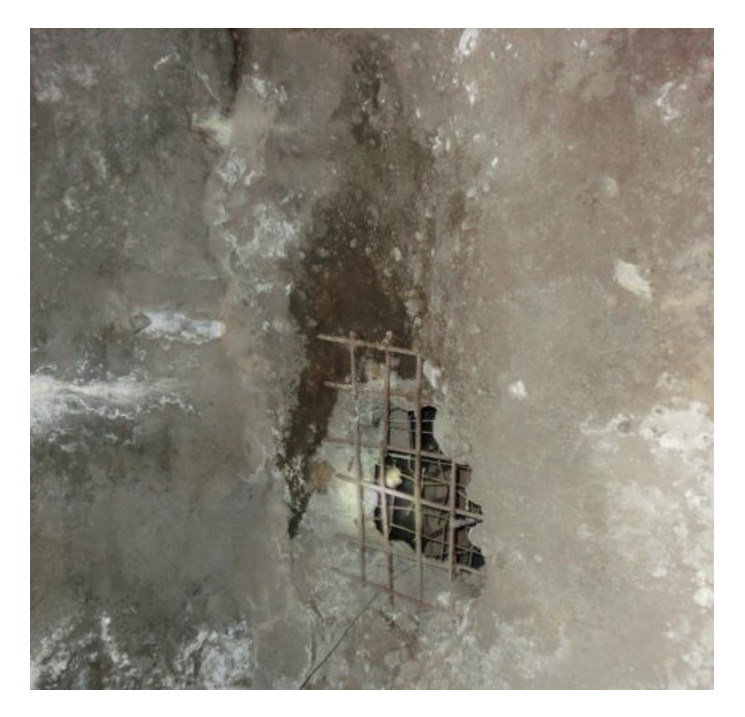

Рисунок 3.65 – Арматура в железобетоне

Технология обследования должна включать несколько шагов, и на первом шаге необходимо оценить расстояние между армирующими стержнями в продольном и поперечном направлении. Для этого можно использовать пробные георадиолокационные разрезы, полученные в указанных направлениях и в общем случае имеющие вид, приведенный на рисунке 3.58.

На втором шаге выполняется георадиолокационное обследование с получением продольных и поперечных разрезов с расстоянием между профилями, не превышающим оцененное на первом шаге расстояние между стержнями арматуры.

На третьем шаге вычисляется отражательная способность обделки вдоль полученных георадиолокационных разрезов в слое. Расчеты выполняются по формуле (3.6) по глубине выделенного слоя.

На четвертом шаге с применением сплайн-аппроксимации восстанавливается отражательная способность поверхности.

Данная технология применена для идентификации арматурного каркаса на площади обделки размером 1,8×1,8 м. Результаты приведены на рисунке 3.66.

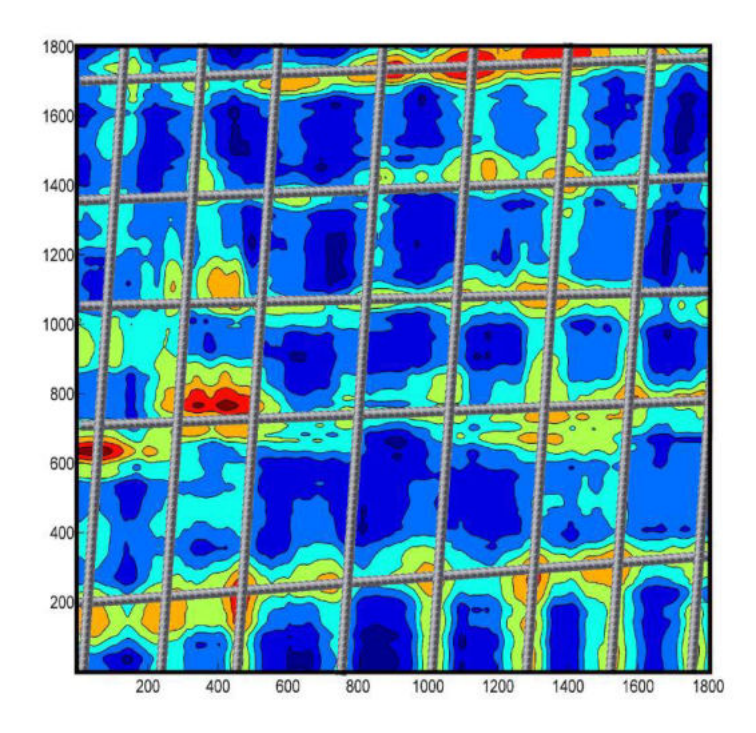

Рисунок 3.66– Восстановление арматуры в железобетоне по результатам расчета отражательной способности конструктивного слоя

*Вывод.* Применение технологии и анализ приведенных на рисунке 3.66 графических данных позволяют восстановить на плоскости положение арматурного каркаса без анализа материала, из которого выполнены армирующие стержни.

## **3.6 Технологический регламент проведения георадиолокационных исследований**

Метод георадиолокации позволяет выполнять диагностику балластного слоя, земляного полотна, а также проводить проверку качества выполненных ремонтов. Диагностика может выполняться как в скоростном режиме (при установке оборудования на подвижные единицы, путеизмерители, вагоныдефектоскопы, автомотрисы), так и в ручном при детальном обследовании. Возможность использования метода георадиолокации для диагностики объектов земляного полотна железнодорожного пути определяется разработанной и утвержденной методикой (для опытной проверки – в 2003 г., и для использования – в 2004 г.). В 2007–2008 гг. были разработаны георадиолокационное оборудование, адаптированное к условиям

железнодорожной инфраструктуры, а также технологии и программнотехнический комплекс для скоростной диагностики балластной призмы.

При этом не определены периодичность проведения георадиолокационной диагностики эксплуатируемых участков пути, выбор способа и режимов проведения георадиолокационной диагностики железнодорожного пути и количественный состав и квалификация персонала, обслуживающего георадиолокационную технику.

В диссертации разработан технологический регламент использования метода георадиолокации как дополнение к другим методам диагностики пути при текущем содержании, проектировании и проведении ремонтов, а также контроле качества ремонтов железнодорожного пути;

Применение метода георадиолокации с использованием современного оборудования, адаптированного к условиям развитой железнодорожной инфраструктуры, и специального программного обеспечения позволяет получать характеристики конструкции пути, приведенные в таблице 3.19.

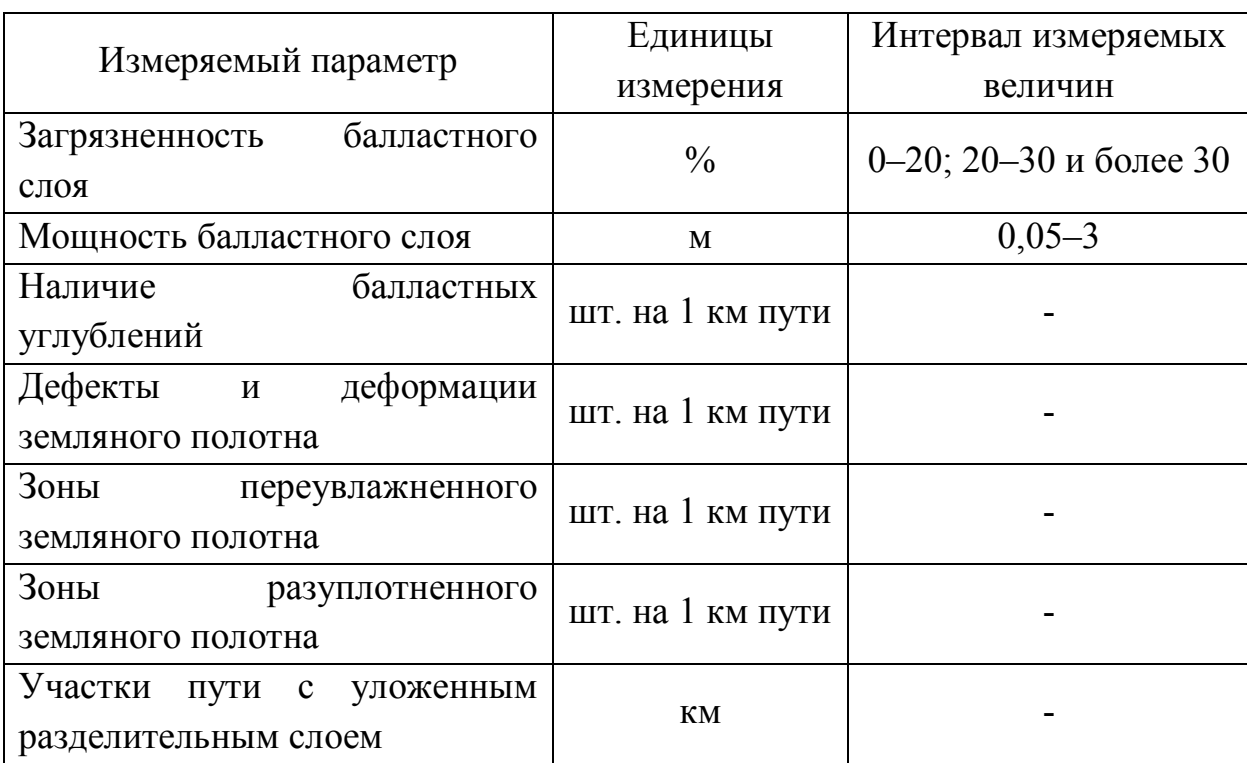

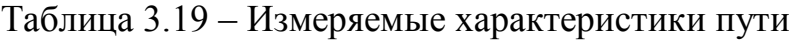
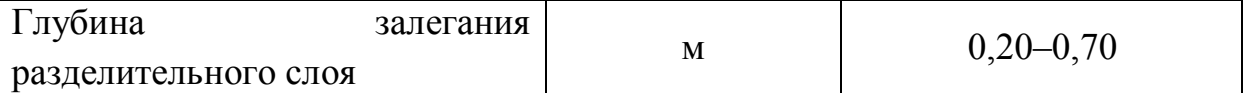

В данном разделе рассмотрены вопросы определения состава и возможностей георадиолокационного оборудования для диагностики железнодорожного пути в зависимости от задач обследования, привязки георадиолокационных данных, состава персонала, а также приведены разработанные технологические регламенты применения метода георадиолокации при проектировании, контроле качества и текущем содержании железнодорожного пути.

## *3.6.1 Состав и возможности георадиолокационного оборудования для оценки состояния балластного слоя и земляного полотна*

Комплекс для определения засоренности и мощности щебеночного балластного слоя должен состоять из антенного блока с частотой излучения 1000–2000 МГц (с необходимой адаптацией к условиям железнодорожной инфраструктуры), блока регистрации, управляющего компьютера (со специализированным программным обеспечением, для автоматизированного определения засоренности мощности щебеночного балластного слоя), GPS/ГЛОНАСС-приемника (для обеспечения привязки), стационарного питания (220 В или 12 В), автономного питания (обеспечивающего работу комплекса в течение рабочей смены), коммутационных проводов (основного и запасного комплекта).

Комплекс должен обеспечивать автоматизированное определение засоренности и мощности балластного слоя как в режиме обработки, так и в режиме реального времени.

Состав комплекса для определения балластных углублений и переувлажненных зон отличается набором антенн, которые должны находиться в диапазоне 400–1000 МГц и иметь специализированное программное обеспечение для автоматической интерпретации балластных углублений и переувлажненных зон.

Комплекс должен обеспечивать автоматическую идентификацию балластных углублений и переувлажненных зон как в режиме обработки, так и в режиме реального времени.

Георадиолокационная информация о состоянии железнодорожного пути должна иметь точную привязку к железнодорожной системе отсчета. Для реализации этого требования на обследуемом участке необходимо подготовить информацию, содержащую географические координаты километровых столбов.

Количественный состав персонала, занятого при проведении георадиолокационной диагностики в скоростном режиме, состоит из трех человек (оператор комплекса, помощник оператора, расшифровщик радарограмм) независимо от задач обследования. В ручном режиме с использованием геодефектоскопа необходимо привлечение четырех человек (оператор комплекса, два помощника оператора, расшифровщик радарограмм).

#### *3.6.2 Технологический регламент при проектировании ремонтов*

В технологическом регламенте проведения георадиолокационной диагностики при проектировании ремонтов приведены требования к выбору способа проведения георадиолокационной диагностики железнодорожного пути в зависимости от объема работ, к выбору режимов проведения георадиолокационной диагностики железнодорожного пути в зависимости от задач и условий обследования, трудозатрат на проведение полевых и камеральных работ, последовательности выполнения георадиолокационных работ и дискретности реперных и контрольных бурений при проектировании ремонтов.

Способ проведения георадиолокационной диагностики выбирается исходя из объемов работ. Так, при объеме обследования основной площадки менее 1 км георадиолокационная диагностика выполняется в ручном режиме или с использованием геодефектоскопа, также ручной режим применяется при детальном обследовании дефектного места железнодорожного пути. Если протяженность обследования составляет 1–10 км, то георадиолокационная

диагностика выполняется при помощи геодефектоскопа, а также в скоростном режиме, при размещении георадиолокационного оборудования на подвижной единице, а при протяженности более 10 км необходимо использовать комплексы, размещенные на подвижной единице.

Режимы проведения георадиолокационной диагностики зависят от задач и условий обследования, так, для детальной съемки дефектных участков железнодорожного пути используется весь спектр георадиолокационного оборудования с частотами от 90 до 1700 МГц. Выбор антенного блока зависит от задач обследования (таблица 3.1).

При обследовании для проектирования ремонтов, проверки качества выполненных ремонтов и при текущем содержании используются антенные блоки частотой 1200, 1000 для контроля состояния балластного слоя и 400 МГц для диагностики подбалластной зоны железнодорожного пути.

Трудозатраты на проведения георадиолокационной диагностике в ручном режиме измерений будут зависеть от типа исследуемой конструкции:

 при обследовании основной площадки однопутного участка пути (запись трех профилей) – 6 чел. ч на 1 км пути;

 при обследовании основной площадки однопутного участка пути (запись пяти профилей) – 10 чел. ч на 1 км пути;

 при обследовании основной площадки и основания насыпи однопутного участка пути (запись семи профилей) – 14 чел. ч на 1 км пути;

 при обследовании основной площадки двухпутного участка пути (запись пяти профилей) – 10 чел. ч на 1 км пути;

 при обследовании основной площадки двухпутного участка пути (запись семи профилей) – 14 чел. ч на 1 км пути;

 при обследовании основной площадки двухпутного участка пути (запись девяти профилей) – 18 чел. ч на 1 км пути;

 при обследовании основной площадки и основания насыпи двухпутного участка пути (запись одиннадцати профилей) – 22 чел. ч на 1 км пути;

 при обследовании откосных зон с учетом записи 21 поперечного профиля на 1 км пути и высоте насыпи (глубине выемки) до 6 м – 10,5 чел. ч на 1 км пути;

 при обследовании откосных зон с учетом записи 21 поперечного профиля на 1 км пути и высоте насыпи (глубине выемки) от 6 до 12 м – 15 чел. ч на 1 км пути;

 при обследовании откосных зон с учетом записи 21 поперечного профиля на 1 км пути и высоте насыпи (глубине выемки) от 12 до 25 м – 20 чел. ч на 1 км пути.

При большой высоте и крутизне откосных зон, а также при осложненном доступе к месту проведения диагностических работ возможно увеличение продолжительности работ.

В ручном режиме измерений с использованием геодефектоскопа съемка производится по оси пути, при этом трудозатраты составляют 1,5 чел. ч на 1 км пути.

В скоростном режиме измерений с использованием подвижных единиц (при средней скорости движения 60 км/ч) трудозатраты составляют 0,04 чел. ч на 1 км пути.

При проведении георадиолокационной диагностики для проектирования ремонтов выполняется непрерывное сканирование балластной и подбалластной зоны железнодорожного пути. При этом осуществляется привязка информации к железнодорожному пикетажу. Для тарировки ПАК перед проведением измерений выполняется прямое зондирование балластной и подбалластной зон в начальной, центральной и конечной точках фронта работ. Интерпретация полученных данных производится с помощью программного обеспечения, разработанного для скоростной георадиолокационной диагностики железнодорожного пути. При обработке определяются толщина балластного слоя, его засоренность и однородность.

Для проверки правильности интерпретации георадиолокационных данных необходимо выполнить обследование состояния балластного слоя и земляного

полотна методами разрушающего контроля согласно ЦПТ-53. По результатам диагностики необходимо выделить области с отклонением от нормы. Такие места подлежат детальной георадиолокационной диагностике совместно с методами разрушающего контроля, которые необходимо применять на границах выявленных аномальных зон и в местах максимальных отклонений указанных параметров от нормы.

### *3.6.3 Технологический регламент при приемке железнодорожного пути после ремонтов*

В технологическом регламенте проведения георадиолокационной диагностики при приемке железнодорожного пути после ремонтов приведены требования к выбору способа и режимов проведения георадиолокационной диагностики, а также к последовательности выполнения георадиолокационных работ.

Для проверки качества ремонтов необходимо выполнять контроль:

мощности очищенного балластного слоя;

- остаточной загрязненности очищенного балластного слоя;
- мощности нового балластного слоя;

наличия разделительных слоев и качества их укладки;

 состояние основной площадки земляного полотна в местах проведения мероприятий по его восстановлению.

Выбор способа проведения исследований аналогичен процедуре выбора при обследовании для проектирования ремонтов и приведен в п. 3.6.1.

Для проверки качества выполненных ремонтов используются антенные блоки частотой 1200, 1000 для контроля состояния балластного слоя (определение мощности нового и очищенного слоев балласта, качество разделительного слоя) и 400 МГц (контроль восстановленных участков земляного полотна).

При контроле толщины нового или очищенного щебеночного слоя выявляется соответствие реальных мощностей с проектными, в случае несовпадения более чем 0,05 м определяется величина отступления в метрах.

При контроле качества отчистки балластного материала георадиолокационным методом определяется его загрязненность на всем участке, на котором проводился ремонт.

В случае содержания загрязнителя в балласте более 5 % ремонт считается неудовлетворительным (не принимается к эксплуатации в соответствии с Распоряжением ОАО «РЖД» от 18.01.2013 № 75р).

При контроле качества укладки защитных слоев (геотекстили, георешетки и т. п.) определяются непрерывность их укладки и глубина залегания, которая должна составлять 0,40 м от подошвы шпалы.

При контроле качества выполненных работ по ликвидации балластных углублений и деформаций земляного полотна определяется прямолинейность границы раздела земляного полотна и балластного слоя, в случае повторного выявления просадок путь признается неудовлетворительным. При устройстве поперечного дренажа для осушения основной площадки определяется правильность его расположения по глубине.

При проведении георадиолокационной диагностики необходимо обеспечить привязку информации к железнодорожному пикетажу. Для тарировки аппаратуры перед проведением измерений выполняется прямое зондирование балластной и подбалластной зон в начальной, центральной и конечной точках фронта работ.

## *3.6.4 Технологический регламент при текущем содержании железнодорожного пути*

Периодичность проведения георадиолокационной диагностики эксплуатируемых участков пути при контроле загрязненности и мощности балластного слоя должна быть не менее двух раз в год, а при контроле дефектных

мест периодичность устанавливается начальником дистанции, но должна составлять не реже одного раза в квартал.

При текущем содержании выполняется:

контроль загрязненности балластного слоя;

определение мощности балластного слоя;

выявление деформаций балластного слоя;

 контроль за развитием существующих дефектов балластной и подбалластной зон;

выявление переувлажненных зон грунтовой среды.

При обнаружении дефектов балластной и подбалластной зон необходимо проведение детальной диагностики. Детальная диагностика проводится комплексом возможных геофизических методов в зависимости от задач обследования и включает в себя:

 сейсморазведку (определение литологического строения, уровня грунтовых вод и получения некоторых физико-механических характеристик грунта);

 вибродиагностику (определение стабильности железнодорожного земляного полотна по амплитудным характеристикам вибросигнала);

 электроразведку (определение литологического строения и уровня грунтовых вод);

 экспресс-метод динамического зондирования (построение литологической колонки с получением физико-механических характеристик грунта);

 инженерное бурение скважин с отбором проб грунта (построение литологической колонки и получение физико-механических характеристик грунта после проведения лабораторных испытаний).

При проведении георадиолокационной диагностики при текущем содержании выполняется непрерывное сканирование балластной и подбалластной зон железнодорожного пути.

Способ проведения работ выбирается в зависимости от протяженности обследуемого участка в соответствии с п. 3.6.1.

Для тарировки ПАК перед проведением измерений выполняется прямое зондирование балластной и подбалластной зон в начальной, центральной и конечной точках фронта работ.

В случае обнаружения дефектов необходима детальная диагностика участка обследуемого пути, включающая метод георадиолокации и современные геофизические методы (ЦП-544). Неразрушающие геофизические методы необходимо дополнять следующими измерениями (ЦПТ-53):

− отбор проб балласта (при сигнализации ПАК о засоренности балласта более 30 %). Если участок с засоренным балластом менее 0,5 км, то отсев производится на каждом пикете, если более 0,5 км, то делаются три отсева на 1 км обследованного пути. Отбор проб осуществляется согласно ЦПТ-16/77;

− контрольное бурение скважин осуществляется при обнаружении деформаций земляного полотна. При этом по данным детального георадиолокационного обследования оценивается размер деформации, расположение ее в плане и максимальная глубина просадки грунта. Инженерное бурение скважин осуществляется по всему поперечнику, и в зависимости от поперечного профиля могут изменяться количество скважин и их глубина;

− анализ проб отобранного грунта с различных глубин, определение их физических свойств.

#### **3.7 Комплекс методов на основе георадиолокации**

### *3.7.1 Обоснование необходимости использования комплексного подхода при оценке состояния земляного полотна*

Основной причиной дефектности и деформативности земляного полотна в условиях развития современной инфраструктуры является исчерпание ресурса земляного полотна по причине несоответствия конструкции земляного полотна современным нагрузкам.

Разнообразие инженерно-геологических и климатических условий нашей страны обусловливает возникновение широкого спектра дефектов и деформаций и частые отказы в работе земляного полотна.

До 70 % полных отказов приходится на высокие насыпи и глубокие выемки, при этом смещение откосов на них происходит, как правило, в результате воздействия ливневых дождей, увлажнения в весенний и осенний периоды.

В настоящее время при ремонте и реконструкции земляного полотна на сети дорог, наряду с традиционными методами, находят применение современные технологии ремонта и материалы.

Для диагностики земляного полотна наряду с традиционными методами (бурение скважин, отбор проб грунта, лабораторные испытания образцов грунта по определению физико-механических свойств) применяются геофизические методы.

Одной из основных причин низкого качества диагностики земляного полотна является отсутствие комплексной системы, включающей профилактическое обследование и надзор. Комплексная система диагностики позволит контролировать и прогнозировать техническое состояние, находить места и определять причину отказов земляного полотна, используя самые современные методы. Комплексный подход в диагностике всех сооружений позволяет также более грамотно планировать ремонты земляного полотна и избегать внезапных деформаций благодаря выявлению их на самой ранней стадии возникновения.

Геофизические методы служат для выявления аномалий в физических полях, обусловленных неоднородностями геологического строения, которые связаны с изменением физических свойств и геометрии слоев изучаемых объектов. Геофизическая информация отражает физико-геологические неоднородности среды в плане, по глубине и во времени. Возникновение аномалий связано с тем, что эксплуатируемый объект исследования искажает, например, от контакта с разными слоями грунта, искусственно созданное поле

(тестовая диагностика) либо природное физическое поле (функциональная диагностика).

Тестовые воздействия постоянным или переменным электрическим током через забитые в грунт электроды (электрометрический метод и электроконтактное динамическое зондирование), электромагнитным излучением импульсного или непрерывного характера в высокочастотном диапазоне (радиолокационный метод), ударными нагрузками, в том числе производимыми ударами молота по грунту (сейсмический метод), могут приводить к возникновению физических полей. Функциональная диагностика земляного полотна позволяет изучать вибрации грунта, возникающие при движении поездов (вибрационный метод).

Принципиальная схема применения геофизических методов для диагностики земляного полотна состоит из последовательности этапов:

1) возбуждение или использование для анализа возникающих при движении автомобильного и железнодорожного транспорта физических полей в земляном полотне;

2) прием и преобразование ответных сигналов приборами (отклик системы);

3) регистрация сигналов измерительной аппаратурой;

4) обработка полученной информации с помощью автоматизированной системы;

5) интерпретация и инженерно-геологическое истолкование результатов.

Рассмотрим особенности геофизических методов, которые можно комплексировать друг с другом при производстве обследования объектов дорожной инфраструктуры.

#### *3.7.2 Основы комплексирования геофизических методов*

Современные геофизические работы представляют собой сложный процесс, состоящий из ряда последовательных стадий исследования, на каждой

из которых решается определенный круг задач по обследованию состояния различных железнодорожных и автомобильных объектов.

Разнообразие возможных деформаций эксплуатируемых объектов земляного полотна в ряде случаев не позволяет решать задачи инженерногеологического обследования с достаточной полнотой и точностью при использовании какого-либо одного из геофизических методов.

Для получения качественной и объективной информации о состоянии объекта необходимо решать сложные геофизические задачи, сложность таких задач и неоднозначность интерпретации геофизических данных приводят к необходимости комплексирования, т. е. оптимального сочетания ряда геофизических методов.

При выборе рационального комплекса необходимо руководствоваться эффективностью методов в конкретных геоэлектрических и геосейсмических условиях, точностью получаемых результатов, более высокой безопасностью работ и технико-экономической целесообразностью применения тех или иных методов.

При обследовании насыпей, как правило, решаются следующие задачи:

определение границ раздела грунтовых сред;

обнаружение и оконтуривание грунтовых линз;

обнаружение разуплотненных и переувлажненных зон грунта;

 определение глубины залегания подземных вод и мощности водоносных горизонтов;

определение глубины залегания водоупоров;

 обнаружение и оконтуривание карстовых полостей и подземных выработок;

определение физико-механических характеристик грунта;

мониторинг развития деформативности.

Помимо этого выполняется:

определение толщины;

- определение засоренности;
- обнаружение балластных углублений;
- обнаружение разделительных и усиливающих слоев.

При этом используют наиболее эффективные методы пенетрации (динамическое и статическое зондирование), инженерно-геологическое бурение, сейсморазведку, вибродиагностику, электроразведку, георадиолокацию.

Так, например, для выявления и оконтуривания ослабленных зон в теле насыпи, определения величины осадки, конфигурации подошвы насыпи применяют георадиолокацию, электроразведку и сейсморазведку. В приложении А приведены схемы комплексирования методов при решении задач диагностики балластного слоя и земляного полотна.

#### *3.7.3 Комплексное обследование насыпи*

Выполнение комплексного обследования объектов земляного полотна включает в себя ряд основных этапов выполнения работ. На первом этапе выполняется подготовка используемой аппаратуры к производству полевых работ. Этот этап предусматривает коммутацию оборудования, запуск управляющего компьютера и специализированных программ по работе с аппаратурой, тестирование всех систем и запись пробной информации (сейсмограмм, радарограмм и т. д.).

На втором этапе и параллельно с первым этапом в случае наличия персонала выполняют рекогносцировку на местности, при которой осуществляется визуальный осмотр с целью обнаружения внешних признаков деформаций, фиксация фото- и видеоинформации со всеми основными элементами обследуемого участка (путь, искусственные сооружения, опоры контактной сети), создание схемы (плана) обследуемого участка с привязками к путейским координатам и нанесением всех основных размеров на плане и профиле, фиксацию нескольких основных (характерных) точек в системе глобального позиционирования (GPS, ГЛОНАСС), разбивку и разметку участка

в продольном и поперечном направлениях для каждого вида геофизических работ и в завершение – определение основных задач исследования.

Следующим этапом выполняются геодезические изыскания. В процессе проведения инженерно-геодезических изысканий должны быть определены:

высоты и координаты точек земной поверхности;

дирекционные углы;

азимуты между соседними направлениями;

 плоский угол в вертикальной плоскости (определение уклона автомобильных и железных дорог).

Инженерно-геодезические изыскания служат исходными данными для построения объемной компьютерной модели исследуемого объекта и места его расположения. Объемная модель объекта используется для прогнозирования состояния объектов железнодорожной инфраструктуры и поиска решений по их стабилизации. Использование современного инженерно-геодезического оборудования и технологий производства инженерно-геодезических измерений сделало возможным отслеживать процессы развития и протекания опасных природных и техногенных и природных процессов (карст, склоновые процессы, переработка берегов рек, озер, морей и водохранилищ, разрывные тектонические смещения, подрабатываемые территории и др.).

После получения первичной информации на первых этапах определяется оптимальный комплекс геофизических методов. При этом осуществляется выбор геофизических методов для диагностики объекта на основании поставленных задач и выделяется основной метод диагностики. После чего определяется последовательность проведения измерений и оценивается возможность одновременного применения нескольких методов.

Для насыпи оптимальным является комплекс геофизических методов на основе метода георадиолокации. В состав комплекса входят следующие методы: пенетрация (динамическое или статическое зондирование), инженерногеологическое бурение, сейсморазведка, электроразведка и георадиолокация.

При диагностике насыпей определяются основные параметры объекта, его литологическое строение, неоднородные включения и различные деформации.

При комплексной диагностике необходимо учесть:

 для определения границ раздела грунтовых сред используют пенетрацию (динамическое или статическое зондирование), инженерногеологическое бурение, сейсморазведку, электроразведку и георадиолокацию;

 для обнаружения и оконтуривания грунтовых линз более целесообразно применять сейсморазведку, электроразведку и георадиолокацию;

 в целях обнаружения разуплотненных и переувлажненных зон грунта используют пенетрацию (динамическое или статическое зондирование), инженерно-геологическое бурение, сейсморазведку, электроразведку и георадиолокацию;

 для определения глубины залегания подземных вод и мощности водоносных горизонтов используют пенетрацию (динамическое или статическое зондирование), инженерно-геологическое бурение, сейсморазведка, электроразведку и георадиолокацию;

 глубина залегания водоупоров определяется сейсморазведкой и электроразведкой;

 для обнаружения просадочных проявлений над карстовыми полостями и подземными выработками более целесообразно применять сейсморазведку, электроразведку и георадиолокацию;

 для определения физико-механических характеристик грунта чаще используют пенетрацию и инженерное бурение скважин, однако возможно применение сейсморазведки, электроразведки и георадиолокации, но при этом необходимо предусмотреть бурение реперной скважины;

 в целях организации мониторинга за развитием деформативности и оценки вибрационной устойчивости возможно применение метода вибродиагностики.

#### *3.7.4 Проведение основных геофизических работ методом георадиолокации при комплексировании*

Для проведения георадиолокационной диагностики применяются следующие способы съемки:

− рекогносцировочная диагностика (больших по протяжению) участков: аппаратура устанавливается на автомобиль, путевую тележку, дрезину, вагонлабораторию. Антенный блок закрепляют на специальном подвесе, допускающем регулировку его положения по высоте. При этом способе измерений реализуется относительно высокая скорость проведения съемки, но возможно снижение разрешающей способности по глубине и появление дополнительных помех. Поэтому при реализации этого способа съемки рекомендуется убедиться в возможности программного обеспечения подавлять помехи:

− детальная диагностика (небольших по протяжению) локальных участков пути, когда оператор транспортирует георадар вручную. Этот способ отличается большой трудоемкостью и замедленным получением первичных данных, но позволяет получать более подробную информацию о состоянии обследуемого объекта.

Георадиолокационную диагностику можно осуществлять в следующих режимах съемки (зондирования):

− в пошаговом, когда излучение импульсов осуществляется по команде оператора;

− по перемещению георадара, когда излучение импульсов осуществляется при срабатывании датчика внешнего позиционирующего устройства;

− в непрерывном режиме, когда излучение импульсов осуществляется с внутренней частотой георадара.

При проведении георадиолокационной диагностики необходимо вести журнал георадиолокационных измерений. При этом запись и хранение результатов в памяти компьютера можно выполнять в виде отдельных файлов и в одном файле.

При георадиолокационном зондировании необходимо обеспечить привязку результатов съемки к пикетажу:

− режимы пошаговый и по перемещению позволяют достаточно точно привязывать полученные результаты к пикетам и рекомендуются при детальной съемке участков железнодорожного пути:

− в непрерывном режиме съемки точность привязки результатов измерений к пикетажу в значительной мере зависит от постоянства скорости перемещения георадара и рекомендуется для рекогносцировочной съемки.

При записи результатов съемки следует учитывать, что используемые в составе георадаров компьютеры и математическое обеспечение накладывают ограничения на размеры файла. Например, при скорости получения и обработки информации, равной 50 трасс/с, и скорости перемещения георадара, равной 5 км/ч, в непрерывном режиме записи данных указанной длины файла достаточно для рекогносцировочной съемки 1500 м продольного профиля (15 пикетов).

При планировании работ по проведению георадиолокационной диагностики следует составлять техническое задание на проведение измерений, которое должно включать обоснованный выбор:

− способа проведения съемки;

− регламента измерений;

− вида антенного блока;

− положения антенного блока относительно оси пути (режим съемки);

− способа записи получаемых данных.

Например, при обследовании двухпутной насыпи рекомендуется обеспечить съемку в продольном направлении (обочины, оси пути и междупутье, при наличии контрбанкета, снимается от 2 до 5 профилей по каждому контрбанкету) и поперечном направлении (количество поперечных профилей будет зависеть от протяженности объекта, но не может быть менее трех), в некоторых случаях разрешается не проводить сьемку насыпи в поперечном направлении, однако в этом случае количество продольных профилей необходимо увеличить.

При подготовке георадиолокационных измерений следует:

− зафиксировать положение внешних объектов, которые могут являться источником дополнительных помех (например, высоковольтный провод, столбы, деревья, здания в и т. д.) в журнале георадиолокационных измерений;

− произвести разметку участка пути с привязкой каждого места съемки к пикетажу для точечного режима съемки; количество мест измерения устанавливается исходя из отведенного на съемку времени и требуемой точности результатов:

− подготовить измерительную аппаратуру (согласно инструкции к георадару), при необходимости смонтировать аппаратуру на подвесе.

В процессе съемки следует:

− контролировать работоспособность георадара;

− добиваться максимального приближения антенного блока к поверхности среды (балласта, грунта), не допуская при этом его механического повреждения;

− корректировать выбранные режимы регистрации (отображения информации, интенсивности сигнала, фильтрации);

− контролировать качество (контрастность) сигналов;

− следить за привязкой к пикетажу;

− следить за величиной и стабильностью скорости движения при работе в непрерывном режиме.

На каждом участке геодиагностики полученный объем информации следует дополнить контрольными измерениями (в объеме до 10 % от основного объема) для оценки информационной устойчивости результатов измерений. При проведении контрольных измерений (бурение скважин с отбором проб) результаты рекомендуется записывать в память компьютера в виде отдельных файлов для каждой точки съемки.

В целях повышения достоверности результатов георадарной диагностики необходимо проводить лабораторный анализ грунтов, отобранных при бурении опорной и контрольной скважин.

При георадиолокационной съемке следует соблюдать условия безопасности проведения работ:

− в процессе георадиолокационной съемки необходимо ограждение пути сигналистами (впереди поездов);

− движение операторов георадара при измерениях должно осуществляться навстречу возможному движению транспорта.

Предварительная обработка георадиолокационных данных непосредственно после проведения измерений позволит скорректировать методику комплексного обследования объекта и оптимизировать схемы расстановки в сейсмо-, вибро- и электродиагностике.

Георадиолокационная диагностика должна выполняться после рекогносцировочных работ.

*Выводы*:

− Обработка радарограмм, полученных с использованием георадиолокационных антенных блоков с центральной частотой 1700 МГц, позволяет определить толщину балластного слоя с точностью до 0,05 м, что подтверждается прямым зондированием.

− Методики, основанные на затухании волнового пакета, будут более информативны, чем методики, основанные на определении изменения его частотного спектра.

− Повышение влажности влияет на отражательную способность среды на порядок сильнее, чем внесение сухих загрязнителей такой же массы.

− Разработанный метод определения засоренности балластного материала по величине отраженного от его поверхности сигнала георадара позволил снизить влияние влажности исследуемого слоя на результаты измерений. При использовании данной технологии может достигаться экономический эффект от стоимости работ по очистке балластного материала свыше 60 %.

− Системные наблюдения с применением метода георадиолокации позволят следить за динамикой развития деформаций в земляном полотне

высоких насыпей для своевременного проведения комплекса мероприятий по недопущению внезапных деформаций.

− Применение методов георадиолокационного мониторинга помимо повышения качества интерпретации позволит оценить эффективность функционирования дренажных и водоотводных систем, а при детальном изучении сезонных изменений влажности грунтовых слоев может помочь интерпретировать наблюдаемые расстройства пути и дать необходимую информацию по составу и объемам ремонтных работ.

− Разработаны методы определения плотности грунта по изменению диэлектрической проницаемости и амплитуды отраженного сигнала.

− Применение метода георадиолокации позволяет оценить равномерность плотностных характеристик ПГС вдоль обследуемого участка в различных слоях по глубине, полученных в непрерывном режиме, выявлять участки локальных разуплотнений, качественно и количественно оценивать степень уплотнения ПГС в комплексе с методами, установленными нормативными документами.

− При использовании технологии площадной съемки можно оценить качество уплотнения земляного полотна во всем объеме отсыпанного грунта.

− Предложенные методы обработки георадиолокационной информации могут использоваться при создании технологии определения влажности и однородности материала конструктивного слоя, подготовленного к проведению работ по уплотнению, при строительстве земляного полотна железных и автомобильных дорог.

− Разработана технология, позволяющая восстановить на плоскости положение армирующих элементов в железобетоне.

− Разработан технологический регламент применения метода георадиолокации, в том числе и в комплексе с другими методами.

# **Глава 4. ПРОГРАММНО-АППАРАТНЫЙ КОМПЛЕКС ГЕОРАДИОЛОКАЦИОННОЙ ДИАГНОСТИКИ ЖЕЛЕЗНОДОРОЖНОГО ПУТИ**

Выполненные теоретические исследования, приведенные во второй главе, разработанные в третьей главе алгоритмы и методики позволили создать программно-аппаратный комплекс (ПАК) георадиолокационной диагностики железнодорожного пути для качественной и количественной обработки диагностической информации и мониторинга конструктивных слоев железнодорожного пути. ПАК состоит из специально разработанных программных модулей и георадиолокационной аппаратной части и позволяет выполнять в скоростном режиме обследование балластного слоя и основной площадки земляного полотна. В настоящей главе описаны состав комплекса, его возможности и результаты его работы. Использование разработанного ПАК возможно при его установке на специализированные вагоны и диагностические комплексы для проведения скоростной диагностики и мониторинга на протяженных участках или при монтаже на путевые тележки для обследования небольших по протяженности участков.

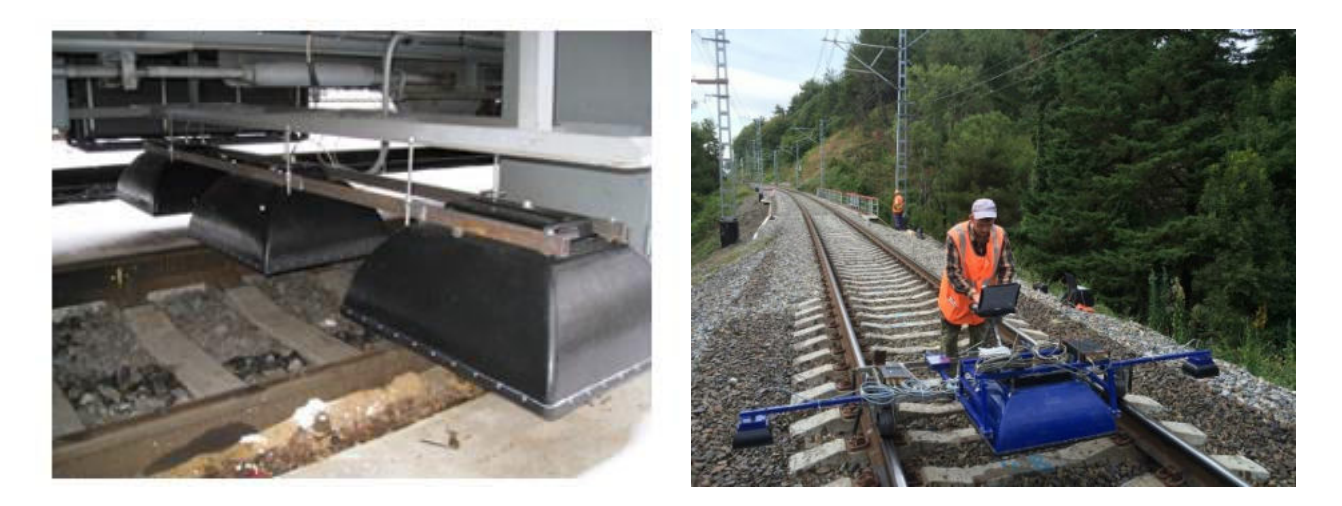

Рисунок 4.1 – Программно-аппаратный комплекс, размещенный на подвижной единице

Обычно комплектация ПАК георадиолокационной диагностики, устанавливаемого на подвижные единицы, состоит из многоканального блока регистрации, рупорных георадаров, работающих на частотах 1000–1700 МГц, для обследования балластного слоя, разделительных и усиливающих слоев, а для обследования земляного полотна чаще всего используют георадары с центральной частотой излучения 400 МГц, системы видеофиксации и позиционирования.

В случае использования диагностических комплексов (рисунок 4.2) видеопотоки и спутниковая информация обрабатываются имеющимися программно-аппаратными средствами, и аппаратная часть ПАК включает только георадиолокационную аппаратуру, а программная часть интегрирована в обобщенный программный комплекс.

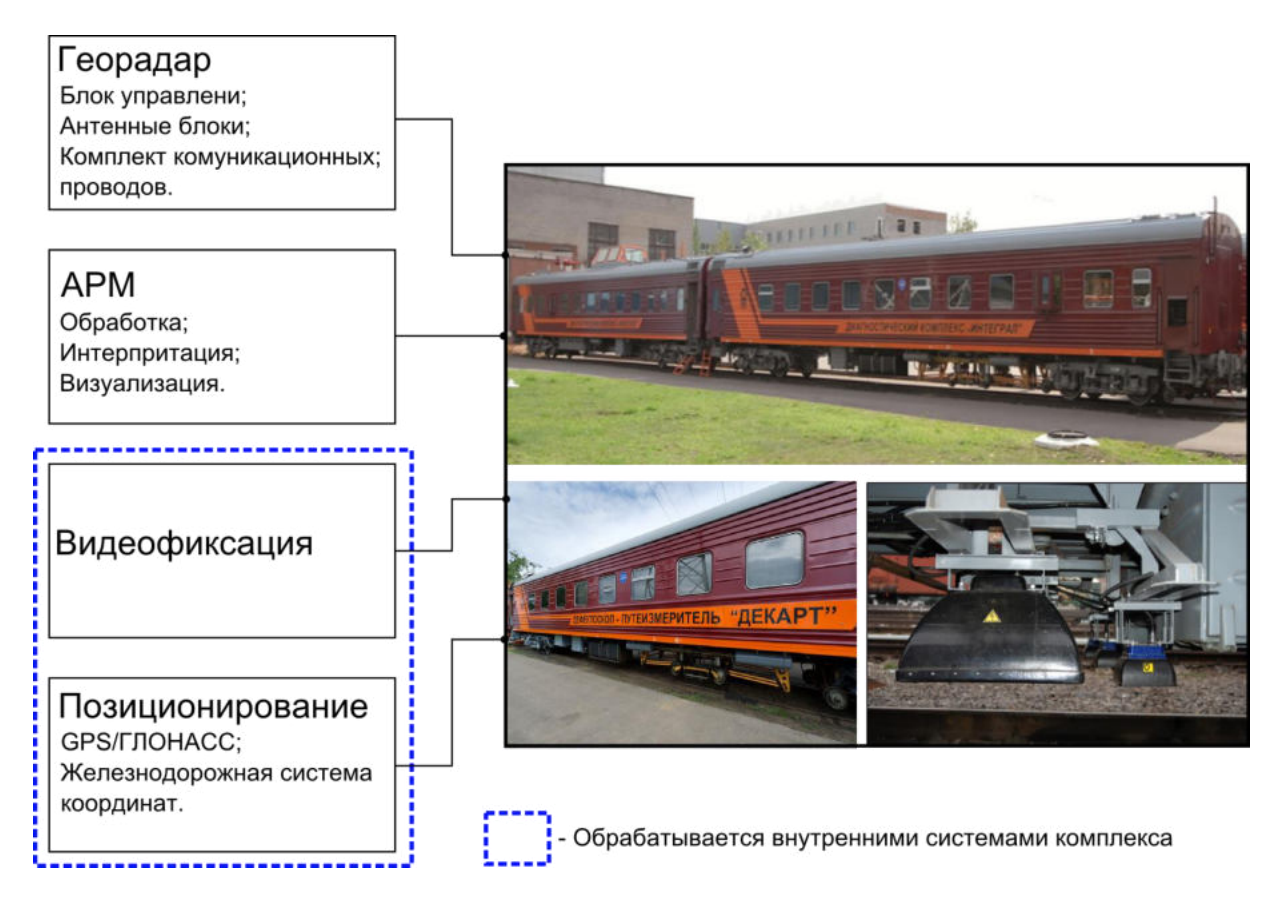

Рисунок 4.2 – Программно-аппаратный комплекс, размещенный на подвижной единице

При обследовании небольших по протяженности участков целесообразно использование ПАК на базе путевой тележки (рисунок 4.3).

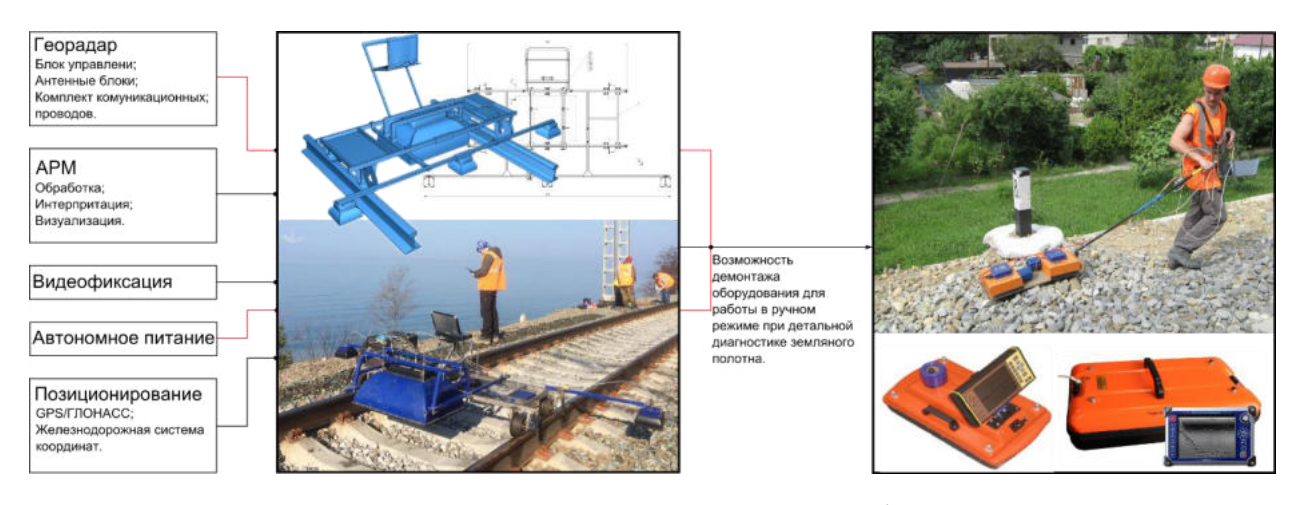

Рисунок 4.3 – Структурная схема геодефектоскопа

ПАК дополнительно комплектуется автономным питанием, расположение и тип антенн георадара выбираются исходя из конкретных задач, но, как правило, это те же частоты, что и на антеннах, установленных на диагностических комплексах. Преимуществом ПАК на базе тележки является их применение без изменения графика поездов, а при необходимости детального обследования в комплексе с другими методами возможно оперативное демонтирование георадиолокационного оборудования для проведения необходимых обследований на откосных частях и основании насыпи.

Специальное программное обеспечение, разработанное для функционирования ПАК, состоит из нескольких модулей, которые выполняют обработку полученной первичной георадиолокационной информации непосредственно при работе комплекса или в режиме камеральной обработки, производят видеозапись и ее синхронизацию с георадиолокационными данными, осуществляют привязку полученной информации к глобальной и железнодорожной системе координат, а по результатам выполненного обследования формируют утвержденные выходные формы для передачи в систему комплексного анализа «КАСКАД».

Во всех случаях использования функциями ПАК являются:

− получение и хранение георадиолокационной информации о конструктивных слоях железнодорожного пути;

− привязка георадиолокационной информации к глобальным и локальным координатам;

− привязка георадиолокационной информации к видеопотоку;

− обработка георадиолокационной информации и получение информации о свойствах элементов конструкции пути;

− формирование утвержденных выходных форм.

*Вывод.* В разделе рассмотрены возможности применения георадиолокационного ПАК при диагностике протяженных участков железных дорог, его комплектность и диагностические возможности, в том числе и при скоростной диагностике.

## **4.1 Программный комплекс георадиолокационной диагностики железнодорожного пути Geo\_offline\_x64**

Для обработки георадиолокационной информации создан программный комплекс Geo\_offline\_x64, способный обрабатывать георадиолокационную информацию в режиме камеральной обработки и режиме реального времени. Комплекс состоит из совокупности процедур с общими именами Geolib и CFReceiver. Процедуры с именем Geolib скомпилированы в библиотеку с расширением dll. Такая архитектура программного комплекса позволяет организовать обработку информации как в составе мобильного диагностического комплекса «ИНТЕГРАЛ», так и в составе иных комплексов и подвижных диагностических единиц.

Адаптация Geo offline x64 для работы в различных программноаппаратных комплексах достигается следующим образом. Библиотечный модуль Geolib.dll поддерживает формат данных, принятый для обмена георадиолокационной информацией в диагностическом комплексе «ИНТЕГРАЛ» и способен к интеграции в любой аппаратный комплекс, поддерживающий формат обмена данных, совместимый с форматом комплекса

«ИНТЕГРАЛ». Функции библиотечного модуля Geolib.dll заключаются в следующем: модуль принимает георадиолокационные данные в виде отдельных трасс, обрабатывает георадиолокационную информацию, привязывает результаты обработки к линейным координатам и формирует выходные графические и табличные формы документов.

В случае, когда формат обмена данными несовместим с форматом комплекса «ИНТЕГРАЛ», совмещение осуществляется программным способом. Совокупность процедур CFReceiver является такой программой для форматов данных с расширением gpr и gpr2, используемых в программном комплексе «GeoScan-32» линейки многоканальных георадаров серии «ОКО» и формата IDS DT, применяемого на оборудовании SafeRailSystem (SRS) (Италия). Система SafeRailSystem укомплектована тремя антеннами с рабочей частотой 400 МГц и приведена на рисунке 4.4.

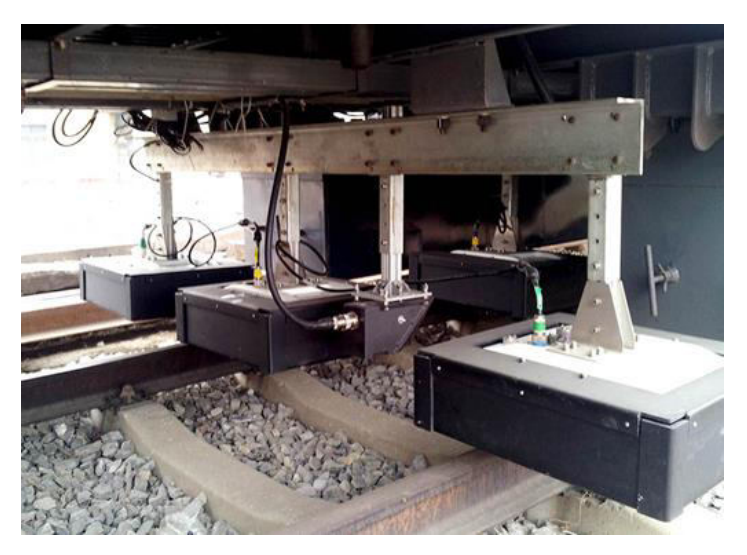

Рисунок 4.4 – Программно-аппаратный комплекс SafeRailSystem (SRS) (Италия), размещенный на подвижной единице, используемой на сети железных дорог Казахстана

Выполнение Geolib.dll управляется информацией, размещенной в файле geolib.ini. Структура этого файла и используемая информация приведены в Приложении Б.

Файл, необходимый для выполнения проекта CFReceiver, имеет название CFReceiver.cfg. В этом файле в произвольном порядке содержится информация о файлах и константах, необходимых для реализации режимов работы программного комплекса. Структура этого файла и используемая информация также приведены в Приложении Б.

*Вывод.* В разделе рассмотрена архитектура программной части, обеспечивающая возможность ее применения в составе георадиолокационного программно-аппаратного комплекса, размещенного на путевых тележках, специализированных вагонов и диагностических комплексов.

# **4.2 Получение, хранение и предварительная обработка георадиолокационной информации о конструктивных слоях железнодорожного пути**

## *4.2.1 Получение и хранение георадиолокационной информации о конструктивных слоях железнодорожного пути в комплексе «ИНТЕГРАЛ»*

Программная часть георадиолокационного комплекса обладает возможностью выполнять обработку георадиолокационных данных в двух режимах: в режиме реального времени и в режиме камеральной обработки.

При реализации первого режима с целью последующего хранения и возможностью дальнейшей детальной обработки полученной информации производится запись всей полученной информации для долговременного хранения.

Второй (камеральный) режим предусматривает работу с сохраненными данными и реализуется при обработке отдельных участков.

Как отмечалось в предыдущем разделе, выполнение Geolib.dll основано на получении служебной и георадиолокационной информации в формате, принятом в комплексе «ИНТЕГРАЛ». Этот формат имеет вид:

1. Позиция начала данных (длина заголовка) – int (4 байта).

2. Идентификатор вагона – string. Строка (эта и все последующие) записывается следующим образом: длина строки в байтах (2 байта), далее строка в формате UTF-8.

3. Код дороги – string.

4. Код направления – string.

5. Путь – string.

6. Дата – long (8 байт). Время в стандартном файловом формате Windows.

7. Координата (км) – short (2 байта).

8. Координата (м) – short (2 байта).

9. Координата (мм) – short (2 байта).

10. Данные от 3 или 6 каналов, по 512 точек в каждом, каждая точка – 2 байта.

Запись собранных из отдельных трасс радарограмм осуществляется в комплексе «ИНТЕГРАЛ» независимыми от Geolib.dll средствами и методами. При необходимости повторная обработка георадиолокационной информации возможна в камеральном режиме как на использованных ранее параметрах обработки, так и на измененных и сохраненных в управляющем файле geolib.ini параметрах.

*Вывод.* В разделе описано получение и хранение георадиолокационной информации о конструктивных слоях железнодорожного пути в формате комплекса «ИНТЕГРАЛ».

## *4.2.2 Получение и хранение георадиолокационной информации о конструктивных слоях железнодорожного пути с использованием программного пакета GeoScan-32*

Для организации работы в составе георадиолокационного программноаппаратного комплекса разработчики программного пакета GeoScan-32 реализовали функцию динамического размещения отдельной трассы в памяти компьютера, так что она стала доступна программному пакету Geo\_offline\_x64. Кроме этого, программный пакет «GeoScan-32» при георадиолокационной

съемке реализует функции управления георадаром и сохранения георадиолокационных трасс в памяти компьютера.

Эти возможности программного пакета GeoScan-32 позволяют реализовать применение обоих режимов обработки георадиолокационной информации. Для этого процедура CFReceiver, используя информацию из файла CFReceiver.cfg, конвертирует служебную и георадиолокационную информацию в формат, принятый в комплексе «ИНТЕГРАЛ» (п. 4.2.1).

Использование для георадиолокационного мониторинга железнодорожного пути ПАК SafeRailSystem (SRS) (Италия), накапливающего и сохраняющего георадиолокационные данные в формате IDS DT, позволяет организовать с помощью программного пакета Geo\_offline\_x64 только камеральную обработку.

*Вывод.* В разделе изложено получение и хранение георадиолокационной информации о конструктивных слоях железнодорожного пути в формате комплекса GeoScan-32 и IDS DT.

## *4.2.3 Предварительная обработка георадиолокационной информации о конструктивных слоях железнодорожного пути*

В обоих режимах обработки для повышения информативности георадиолокационных данных используются различные процедуры. Основными наиболее часто используемыми процедурами, можно считать различные способы фильтрации помех, вычитание сигнала прямого прохождения и среднего сигнала, устранение эффекта колебания подвеса и подавление переотраженных сигналов, выбор способа усиления и визуализации результатов измерения, построение огибающей сигнала, повышение разрешающей способности, сглаживание и выделение контура. При необходимости приведенные процедуры могут комбинироваться с целью получения наиболее качественной информации.

Применение процедуры вычитания среднего сигнала из радарограммы позволяет эффективно устранять постоянную составляющую

георадиолокационного сигнала и тем самым повысить контрастность георадиолокационных образов неоднородностей в границах конструктивных слоев. Такая процедура полезна при подавлении засоряющей информации на радарограмме, создаваемой при отражении сигнала, например, от конструкции подвеса аппаратуры, элементов подвижной единицы, расположенных в подвагонном пространстве вблизи георадиолокационной аппаратуры, элементов верхнего строения пути, например рельсов, а также сигнала прямого прохождения между приемной и передающей антеннами.

Поскольку в специализированных вагонах и диагностических комплексах аппаратура ПАК размещается на подрессоренной части подвижного состава, при движении могут возникать колебания, смещающие положения конструктивных слоев на радарограмме. При этом положение сигнала прямого прохождения всегда остается постоянным. Устранение влияния механических колебаний подвеса может быть выполнено сдвигом георадиолокационных трасс до совпадения положения второго по величине сигнала, соответствующего отражению электромагнитного излучения от верхней границы балластной призмы.

В качестве фильтрационных процедур используется фильтрация выбранным окном для уменьшения регулярных помех в высокочастотной и низкочастотной областях или горизонтальная фильтрация, которая может быть использована, например, для уменьшения помех от железобетонных шпал.

Применяемые способы усиления при обработке радарограмм позволяют улучшить визуализацию линий синфазности, разделяющих конструктивные слои либо границы отдельных объектов, за счет увеличения амплитуды отраженного сигнала.

Применение преобразование Гильберта в некоторых случаях позволяет повысить точность позиционирования разделяющей границы за счет построения огибающей сигнала трассы.

Также для выделения полезного сигнала при «зашумлении» радарограммы применяются процедуры сглаживания и выделения контуров.

Управление выполнением программных процедур, реализующих перечисленные выше преобразования георадиолокационных данных, осуществляется заданием значений параметров, собранных в файле geolib.ini.

*Вывод.* В разделе изложены математические процедуры предварительной обработки георадиолокационной информации, реализуемые в программном модуле geolib, с параметрами согласно параметрам обработки, приведенным в файле geolib.ini.

# *4.2.4 Интерпретация предварительно обработанной георадиолокационной информации о конструктивных слоях железнодорожного пути*

При скоростной георадиолокационной диагностике обработка полученной информации должна осуществляться в автоматическом режиме с использованием специальных программных продуктов. Такую обработку можно условно разделить на качественную и количественную.

При качественной интерпретации выполняются анализ и профилирование границ раздела конструктивных слоев (рисунок 4.5). Такой способ интерпретации позволяет в автоматическом режиме выявлять дефекты и деформации земляного полотна.

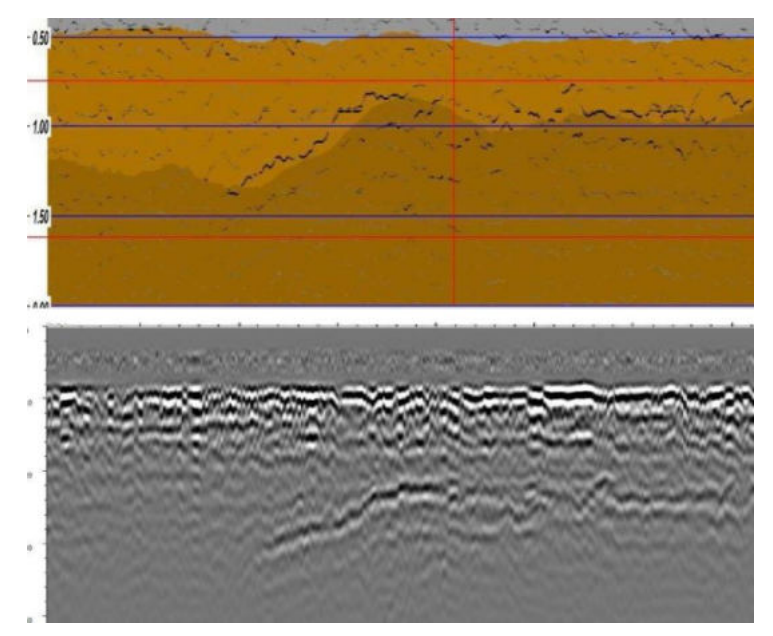

Рисунок 4.5 – Образ балластного ложа на радарограмме

В таблице 4.1 приведены основные признаки, выявляемые на радарограммах, и соответствующие им особенности исследуемого объекта.

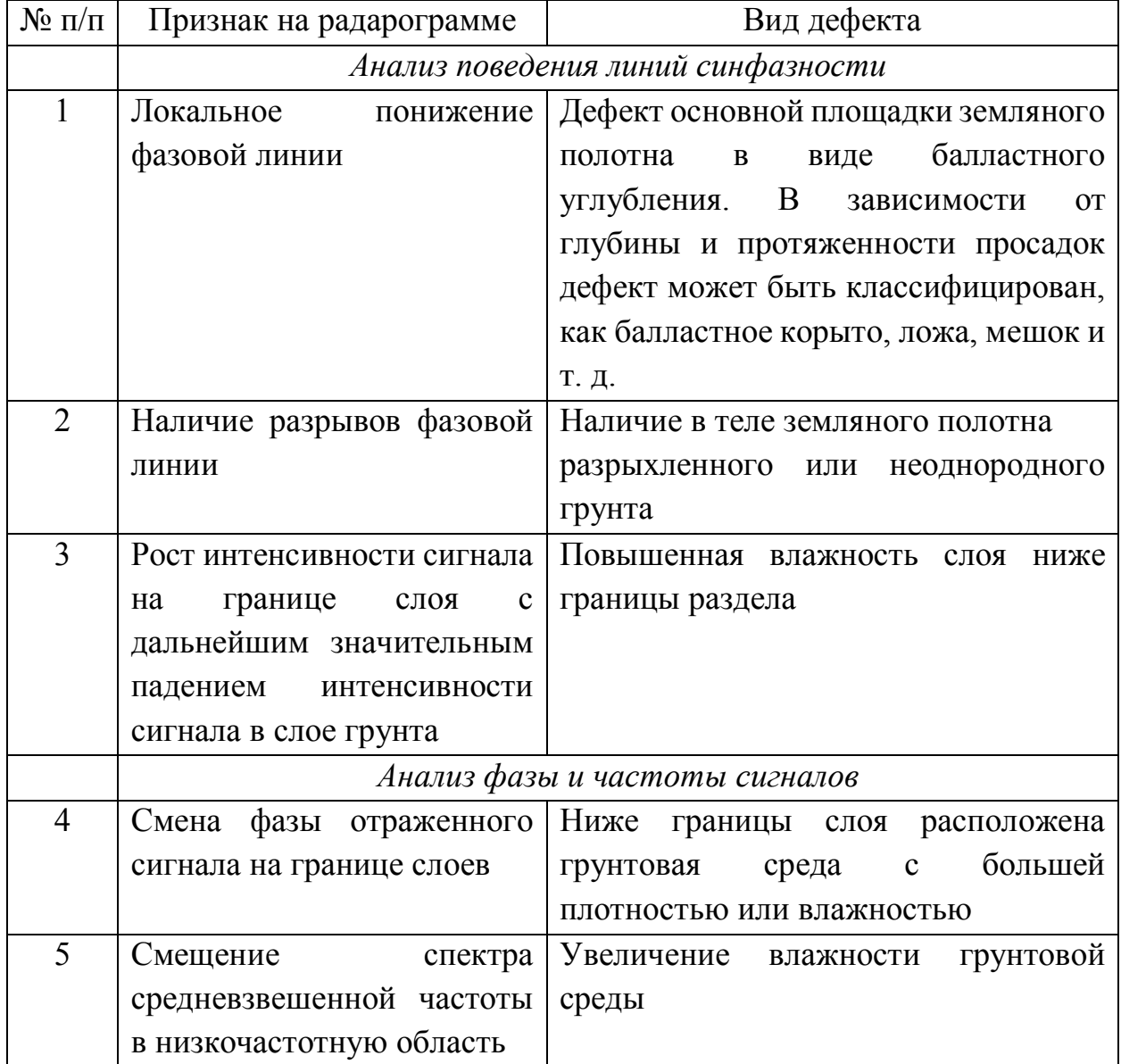

Таблица 4.1 – Основные признаки особенностей на радарограмме

Также при качественной интерпретации на радарограммах фиксируются все не характерные для исследуемого типа конструкции особенности для дальнейшей их детальной интерпретации.

При обработке георадиолокационной информации в режиме реального времени или постобработки необходимо задание исходной информации. Одним их основных параметров, необходимым для точного позиционирования границ раздела или локальных объектов, является корректно заданное значение диэлектрической проницаемости. В программном обеспечении для разработанного ПАК необходимая информация формируется в файле geolib.ini. Для задания диэлектрической проницаемости различных материалов конструкции используются значения, полученные ранее в различных литературных источниках или из опыта оператора, производящего обработку. Обычно для щебеночного балласта из горных пород значение этого параметра лежит в диапазоне 4–5, а для суглинков подбалластного основания – 6–10. При необходимости уточнения табличных значений или при обследовании конструкций из нетиповых материалов значение диэлектрической проницаемости определяют в лабораторных условиях на отобранных образцах материала.

Количественная интерпретация георадиолокационных данных включает определение степени загрязненности балластного материала, оконтуривание и определение степени переувлажнения грунта земляного полотна. Математические процедуры определения указанных параметров базируются на анализе амплитудно-частотных и фазовых характеристик зафиксированных сигналов, при этом для получения достаточно точных характеристик необходима предварительная калибровка аппаратуры.

*Вывод.* В разделе изложен порядок выполнения качественной и количественной интерпретации георадиолокационных данных, выполняемый программным модулем geolib, с параметрами согласно параметрам обработки, приведенным в файле geolib.ini.

### **4.3 Привязка георадиолокационной информации к глобальным и железнодорожным координатам**

Особенностью скоростной георадиолокационной диагностики, помимо необходимости выполнять обработку и интерпретацию полученных данных в автоматическом режиме, также является необходимость обеспечить четкое позиционирование полученной исходной и обработанной информации в глобальных и железнодорожных координатах для дальнейшего контроля за

развитием ситуации или при выносе обнаруженных дефектов и деформаций в поле при необходимости детального обследования. В случае отсутствия на используемых при диагностике с помощью ПАК подвижных единицах систем позиционирования или при размещении ПАК на путевой тележке позиционирование осуществляется с использованием систем ГЛОНАСС/GPS и заранее сформированных электронных карт пути. При таком способе повышение точности может быть обеспечено применением дифференциальных станций и дополнительного маркирования с отметками на радарограммах особенностей инфраструктуры (искусственные сооружения, пикетные столбы и т. д.).

Синхронизация георадиолокационной информации осуществляется посредством увязки по времени сформированной трассы в радарограмме со временем полученной координаты. При сравнении полученной координаты с электронной картой пути, в которой имеется информация о расположении пикетных и километровых столбов и соответствующих им глобальным координатах, определяется положение трассы радарограммы в железнодорожных координатах.

Следует отметить, что использование только спутниковых систем позиционирования в некоторых условиях может привести к существенным погрешностям. Так, на рисунке 4.6 показаны радарограммные профили железнодорожного пути на одном и том же участке Сочи – Туапсе. Привязка радарограммы была осуществлена ПАК, как описано выше. Метками в виде вертикальных красных линий отмечены километровый и пикетный столбы. В данном примере рассматриваемый участок пути расположен на сложном с точки зрения видимости навигационных спутников условиях рельефе местности, который характеризуется близко расположенными к пути крутыми участками гор и часто расположенными тоннелями. Видно, что погрешность привязки, определяемая по выноске пикетов на радарограмму, может составлять величину до 30–50 м, что объясняется регулярными потерями связи со спутниками. В таких случаях уточнить привязку можно с помощью электронной карты пути, содержащей точную информацию о положении искусственных сооружений.

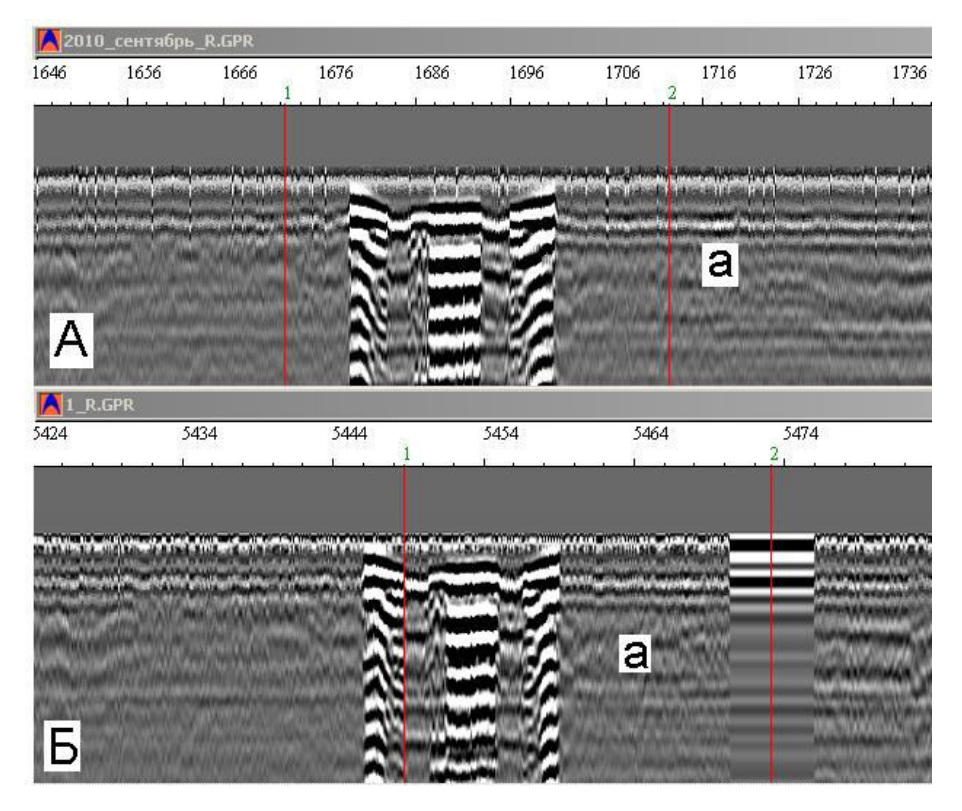

Рисунок 4.6 – Погрешности позиционирования при двух обследованиях (А, Б) участка, связанные с плохой доступностью навигационных спутников

Достаточно точные результаты привязки получаются при использовании георадиолокационного программно-аппаратного комплекса в составе диагностических комплексов, оснащенных доплеровским датчиком перемещения (рисунок 4.7), данные с которого используются совместно с данными спутниковых навигационных систем.

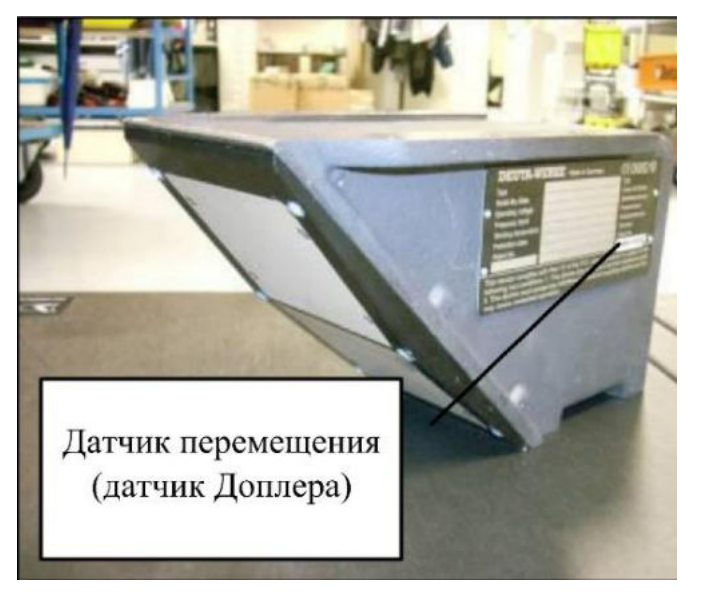

Рисунок 4.7 – Датчик перемещения

На графической части обработанных георадиолокационных данных, представляется информация о состоянии балластного слоя и земляного полотна с привязкой к глобальным и путейским координатам и нанесением расположения искусственных сооружений [80, 81, 82] (рисунок 4.8).

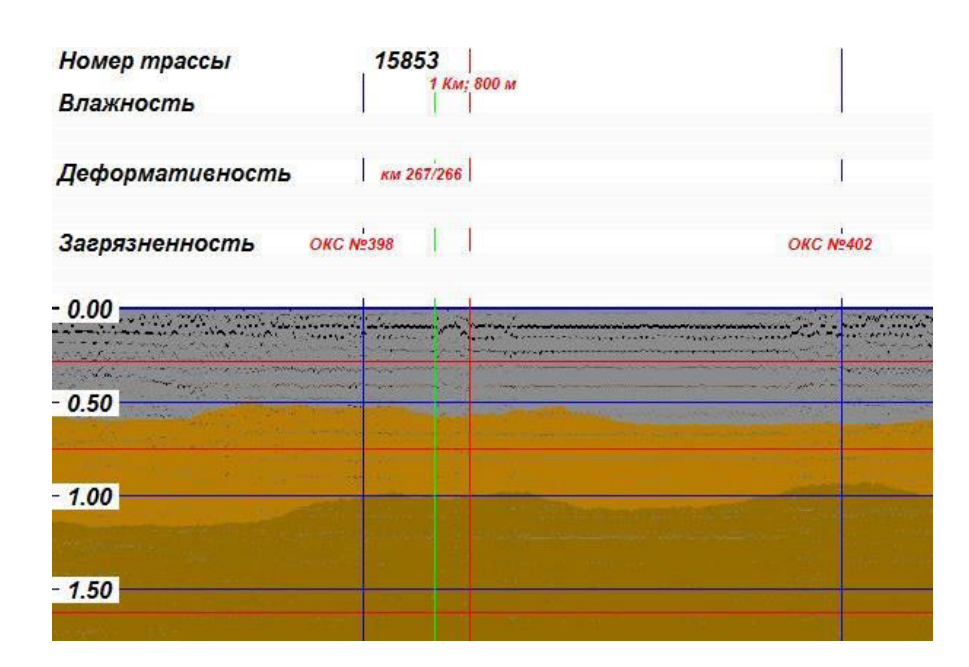

Рисунок 4.8 – Обработанная и интерпретированная радарограмма с указанием пикетных столбов и опор контактной сети. Влажность, деформативность и загрязненность на обследованном участке находятся в норме

*Вывод*. В разделе показано, что методы спутниковой навигации могут давать погрешности, превышающие десятки метров, в случае их использования в условиях недостаточной видимости спутников, например в горной местности. Наиболее эффективными системами позиционирования являются системы, сочетающие метод глобального спутникового позиционирования и метод, базирующийся на использовании датчиков перемещения.

#### **4.4 Синхронизация георадиолокационной и видеоинформации**

Учитывая возможные погрешности при позиционировании, а также необходимость получения визуальной информации об окружающей ситуации при интерпретации георадиолокационной информации в режиме камеральной обработки в ПАК предусмотрен блок, позволяющий осуществлять привязку

видеоинформации к георадиолокационным данным. Так же как и в случае с позиционированием, синхронизация осуществляется по временной метке, которая синхронизируется в потоках георадиолокационных и видеоданных.

Блок видеосинхронизации позволяет при просмотре диагностической информации выводить видеокадр с меткой времени, просматривать кадр из видео в заданный временной момент, а при необходимости импортировать нужные кадры в формат JPG.

Применение описанных выше блоков ПАК в совокупности позволяет непосредственно в процессе проведения георадиолокационной диагностики выводить на экран рабочего места оператора синхронизированную обработанную георадиолокационную информацию, координатное положение и видеопоток о окружающей обстановке (рисунок 4.9).

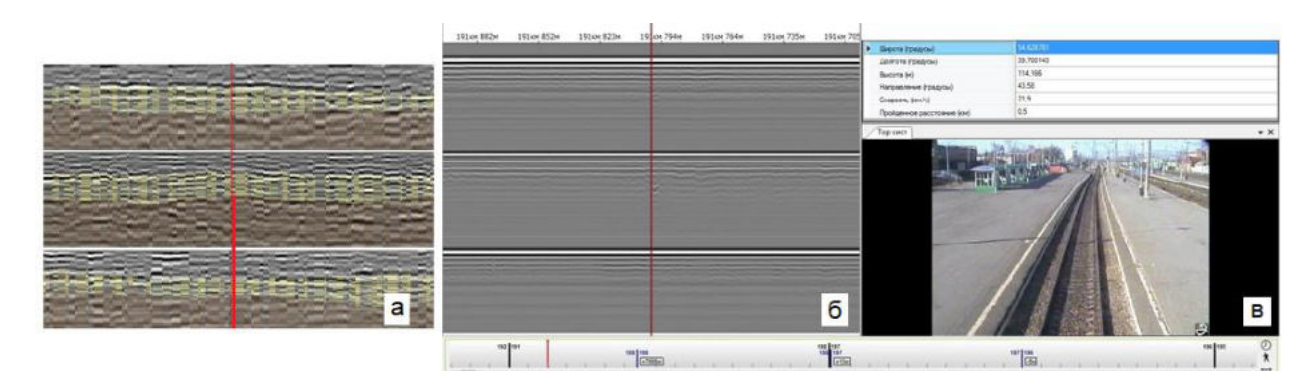

Рисунок 4.9 – Информация, выводимая на экран монитора оператора при использовании в режиме реального времени: обработанная (*а*), зарегистрированная (*б)* георадиолокационная информация и (*в*) видеоинформация

*Вывод*. В разделе отмечаются возможности привязки георадиолокационной информации к видеопотоку и фотофиксации объектов, что повышает надежность позиционирования и создает возможность видеомониторинга склонов и обустройств железнодорожного пути.

## **4.5 Формирование таблиц и утвержденных выходных форм**

В результате обработки георадиолокационной информации программноаппаратный комплекс формирует утвержденные отчетные ведомости или табличные формы, необходимые для формирования отчетных ведомостей с привлечением дополнительной информации. К ним относятся следующие ведомости.

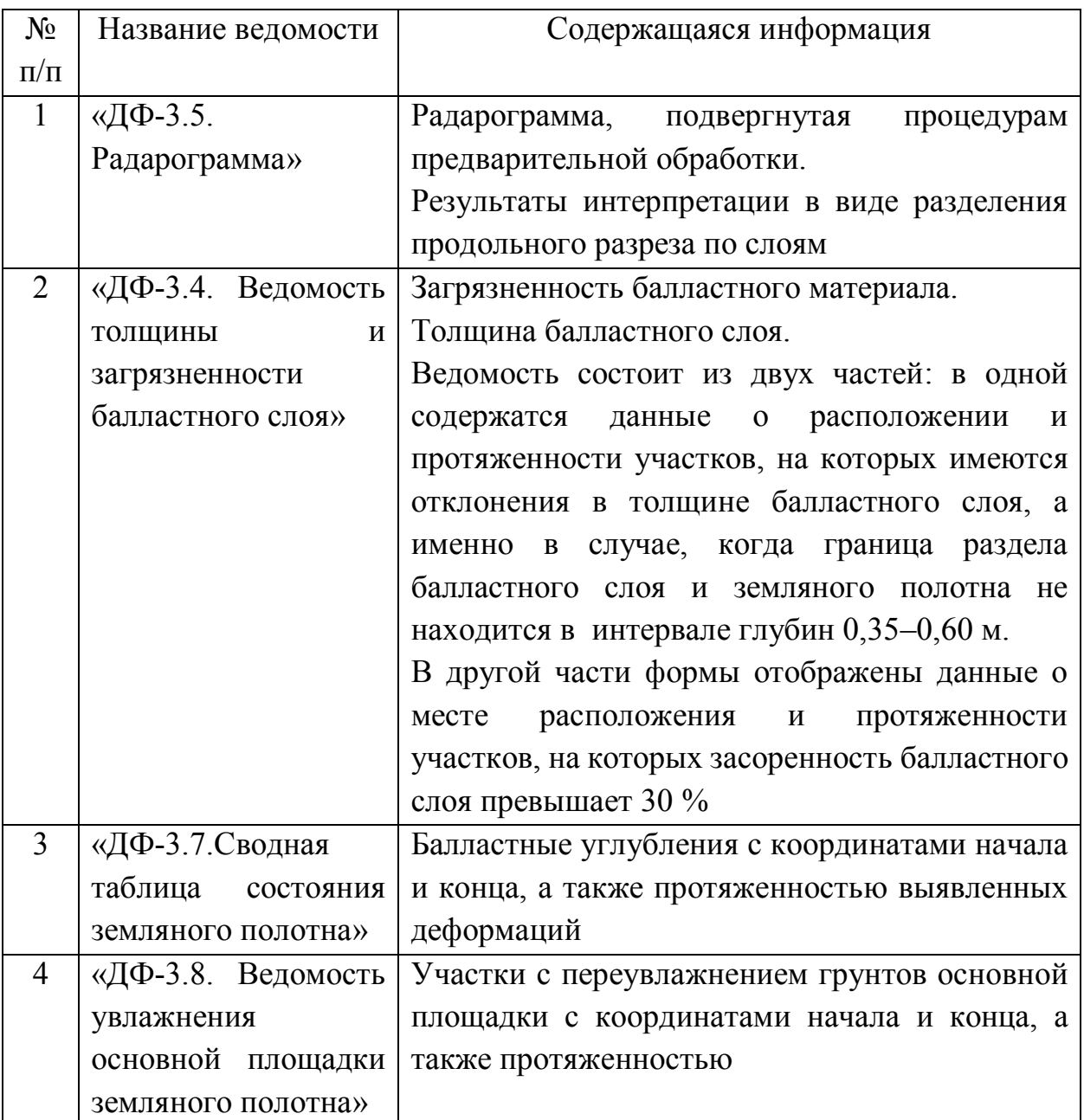

#### Таблица 4.2 – Содержание ведомостей
В качестве примера на рисунке 4.10 представлена ведомость «ДФ-3.5. Радарограмма» с фрагментами радарограмм и их обработки по оси и обочинам на глубину зондирования 2,5 м и протяженностью 500 м. На данном рисунке балластный слой, подбалластная зона и земляное полотно имеют разную цветовую палитру. На радарограмме также различимы балластные углубления, которые хорошо видны на радарограмме первого канала на 80 метрах от начала радарограммы и на третьем канале на продольной координате 200 м.

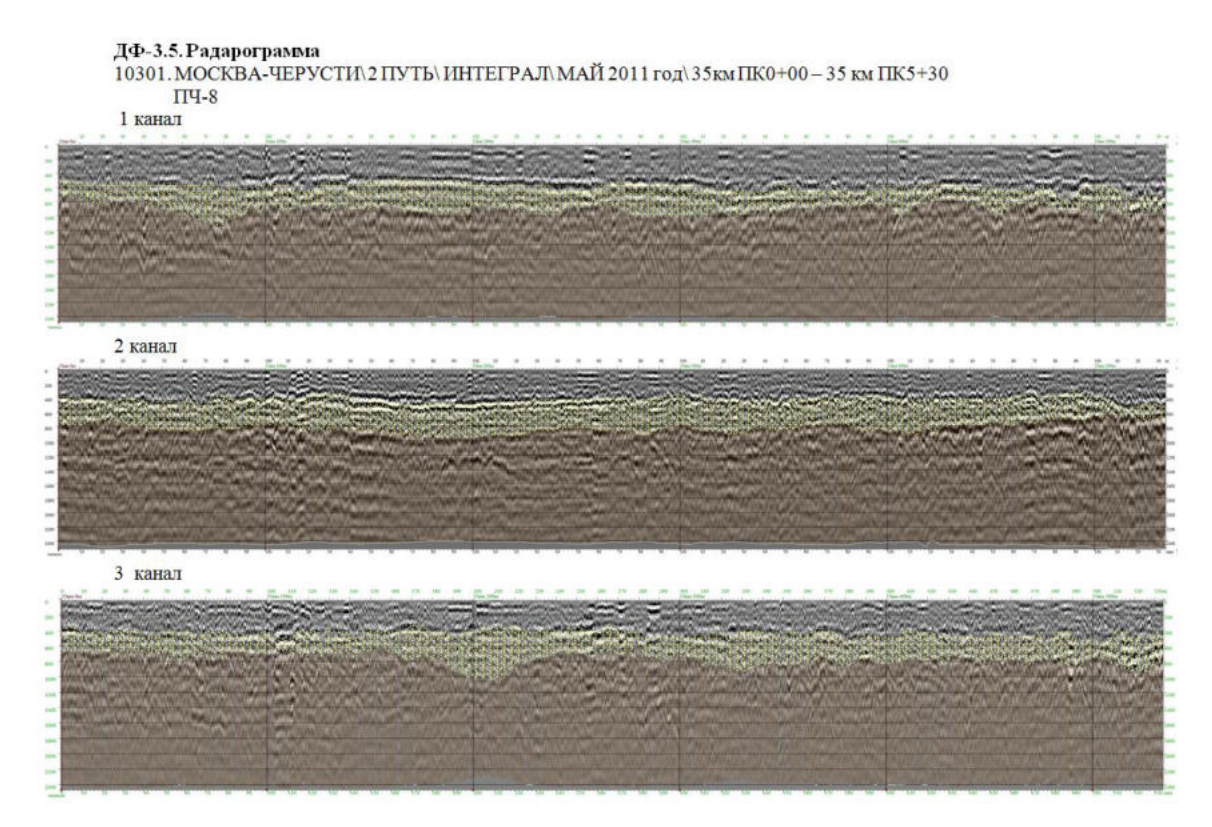

Рисунок 4.10 – Пример ведомости ДФ-3.5

Для формирования ведомостей ДФ-3.4, ДФ-3.7 и ДФ-3.8 формируются таблицы, приведенные на рисунке 4.11.

− «Перегон» – данная графа заполняется автоматически после задания названия перегона или участка обследования оператором в числовом виде или в виде кода.

− «Номер пути» – данная графа заполняется так же, как и в предыдущем случае.

− «Номер канала» – в данной графе в числовом виде (от 1 до 6 – в зависимости от используемого георадиолокационного оборудования) указывается номер канала георадиолокационной системы, для которого проведена автоматизированная обработка.

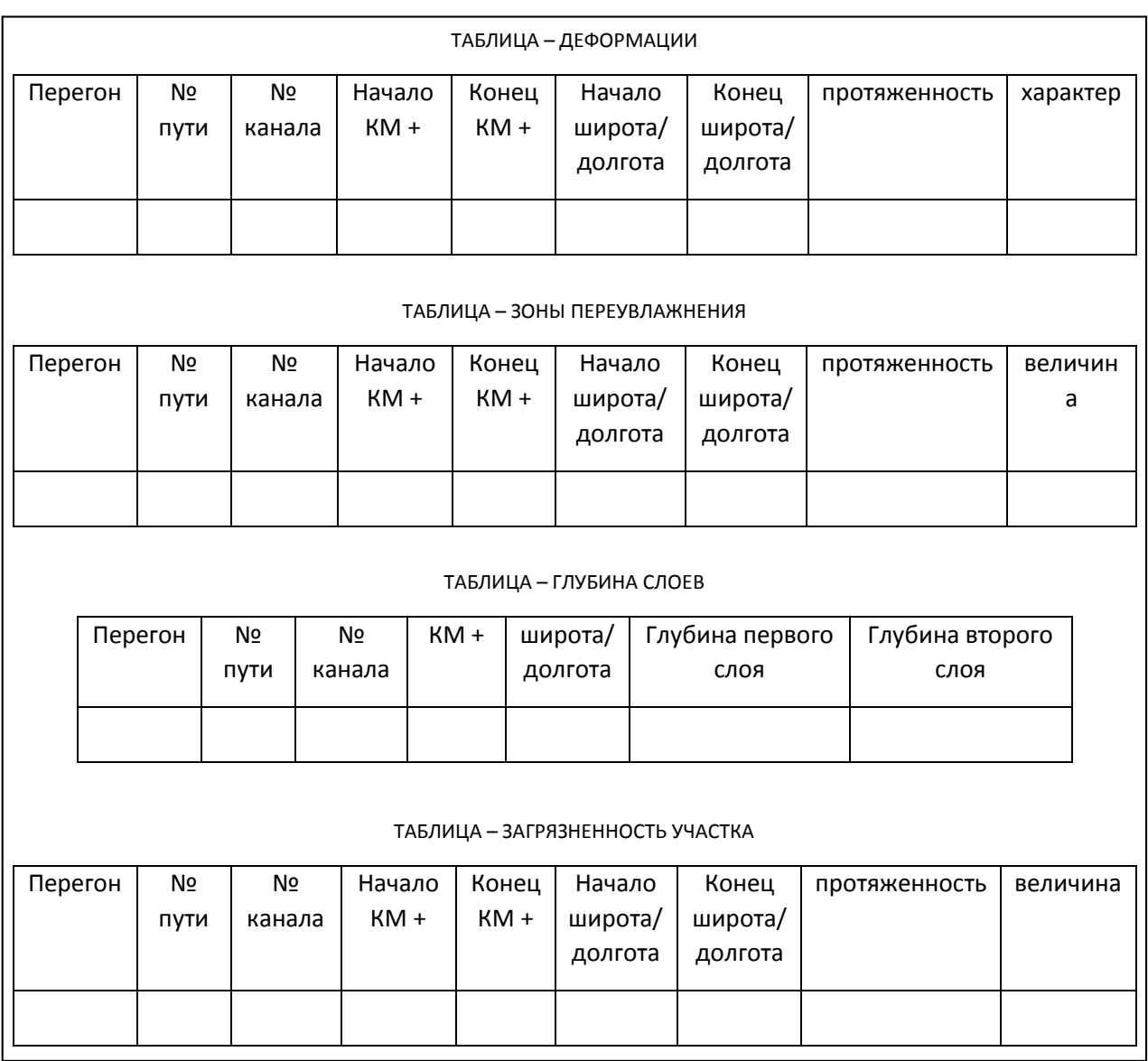

Рисунок 4.11 – Таблицы, заполняемые в процессе автоматизированной обработки радарограмм

Далее в заданном интервале точек трасс радарограмм проводится автоматизированная обработка и заполнение форм.

В таблицу «Глубина слоев» заносятся отметки глубин автоматически определенных границ раздела сред, которые привязаны к железнодорожному пикетажу и GPS-координатам.

В таблице «Зоны переувлажнения» отмечается их протяженность, позиция в глобальной и железнодорожной системе координат выявленных зон переувлажнения.

В таблице «Деформации» отмечаются протяженность, характер, начало и конец балластных углублений и деформаций, выявленных на диагностируемом участке железнодорожного пути.

В таблице «Загрязненность балластного слоя» отмечается протяженность участков железнодорожного пути с загрязненностью балластного материала  $<$  30 %  $_{\rm M}$  > 30 %.

#### **4.6 Контроль качества ремонта железнодорожного пути с применением программно-аппаратного комплекса**

Особенности применения георадиолокационного программноаппаратного комплекса, рассмотренные выше, позволяют при контроле качества ремонта железнодорожного пути рекомендовать выполнять:

− непрерывное сканирование балластной и подбалластной зон железнодорожного пути способом, выбираемым в соответствии с п. 4.2.1;

− привязку георадиолокационной информации к железнодорожному пикетажу;

− тарировку метода георадиолокации контрольными измерениями состояния балластной и подбалластной зон в начальной, центральной и конечной точках фронта работ.

### *4.6.1 Выбор способа и режимов проведения георадиолокационной диагностики*

При проверке качества выполненных ремонтов необходимо обеспечить получение следующих параметров: толщина очищенного и нового балластного слоя; остаточная загрязненность очищенного балластного слоя; деформативность основной площадки земляного полотна в местах проведения мероприятий по его восстановлению.

Способ проведения георадиолокационной диагностики определяется исходя из протяженности отремонтированного участка: если она менее 1 км, георадиолокационная диагностика должна быть проведена в ручном режиме. Кроме того, ручной режим применяется при детальном обследовании отремонтированного земляного полотна железнодорожного пути. При протяженности отремонтированного участка 1–10 км георадиолокационная диагностика должна быть проведена с использованием геодефектоскопа, а также в скоростном режиме при размещении георадиолокационного оборудования на подвижной единице; более 10 км – георадиолокационная диагностика должна быть проведена при размещении георадиолокационного оборудования на подвижной единице в скоростном режиме.

При выполнении обследований в ходе проведения контроля качества выполнения ремонтов используются георадары с различными центральными частотами излучения антенных блоков. Так, для контроля параметров балластного слоя (определение толщины нового и очищенного слоев балласта, качества разделительного слоя) используют частоты в диапазоне 400–1200 МГц для контроля восстановленных участков земляного полотна 400–150 МГц.

#### *4.6.2 Контроль толщины нового или очищенного щебеночного слоя*

Контроль толщины нового или очищенного щебеночного слоя предусматривает определение отклонения фактических значений от проектных. При их различии на величину более чем 0,05 м фиксируется величина отступлений в метрах.

На рисунке 4.12 приведена радарограмма со следами увлажненных балластных углублений, организованных при ремонте. Контроль толщины балластного слоя может осуществляться согласно п. 3.2.1.1 и 3.2.1.2, как показано на рисунке 4.12.

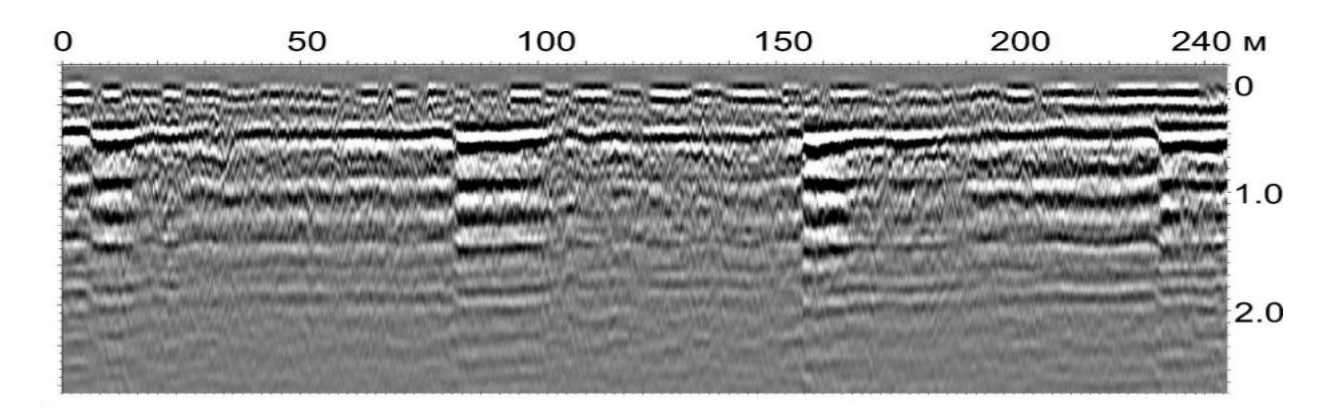

Рисунок 4.12 – Систематически повторяющиеся балластные углубления глубиной до 10–12 см, созданные при очистке балласта. В балластных углублениях наблюдаются следы накопления влаги.

#### *4.6.3 Контроль загрязненности щебеночного слоя*

Контроль качества очистки балластного материала предусматривает определение загрязненности на всем протяжении участка, где проводилась глубокая вырезка или замена балластного материала. Нормативными документами установлено, что в случае превышения 5 % содержания загрязнителя в балласте ремонт признается неудовлетворительным и путь не может быть принят в эксплуатацию. Контроль качества очистки балласта осуществляется согласно п. 3.2.3 и 3.2.4.

На рисунке 4.13 приведены результаты контроля состояния участка железнодорожного пути на станции Якорная Щель до очистки (А) и после очистки (Б) балласта с применением программно-аппаратного комплекса, размещенного на путевой тележке. Контролю подвергнуты такие характеристики, как загрязненность, толщина балластного слоя, однородность балластного слоя (наличие многослойной структуры в балластном слое), степень деформативности (отклонение границ зарегистрированных слоев балласта в балластном слое от горизонтального положения). Графически значения этих характеристик представлены тремя цветами (оттенками): светло-серым, темносерым и красным. Из сравнения результатов, приведенных на рисунках 4.13, А и Б, следует, что в результате выполненных ремонтных работ загрязненность, толщина балластного слоя и степень деформативности приведены в норму. По

параметру однородности балластного слоя отклонение выявлено только на одном пикете. На окрашенных красным цветом пикетах на рисунке 4.13, Б имеются стрелочные переводы, создающие сложности в интерпретации георадиолокационных данных. Обращает на себя внимание то, что эти пикеты окрашены красным и на рисунке 4.13, А.

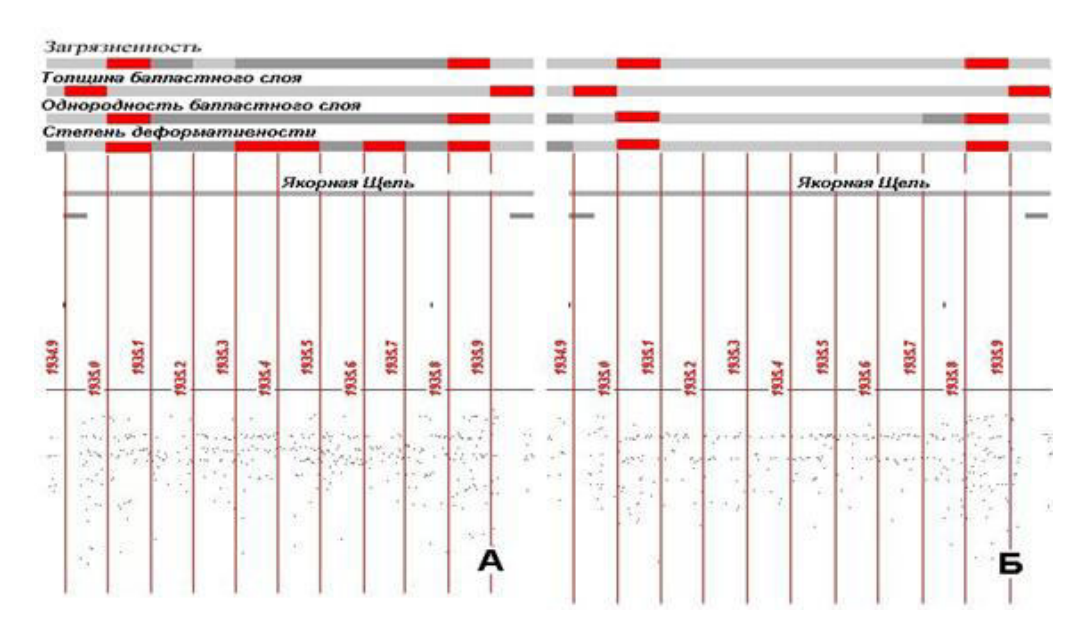

Рисунок 4.13 – Результаты георадиолокационной диагностики: А – до ремонта; Б – после ремонта

#### *4.6.4 Контроль устраненных балластных углублений*

На рисунке 4.14 приведены радарограммы развивающегося в течение трех лет балластного углубления. Видно образование ложа до отметки 280 м от точки начала георадиолокационного разреза, а также рост углубления до 2 м. В проектах ремонта таких участков пути должны быть предусмотрены глубокие вырезки грунта с последующими мероприятиями по уплотнению нового грунта. Для оценки качества выполненных работ по ликвидации балластных углублений и деформаций земляного полотна должна быть определена прямолинейность границы раздела земляного полотна и балластного слоя. При повторном выявлении просадок путь признается неудовлетворительным.

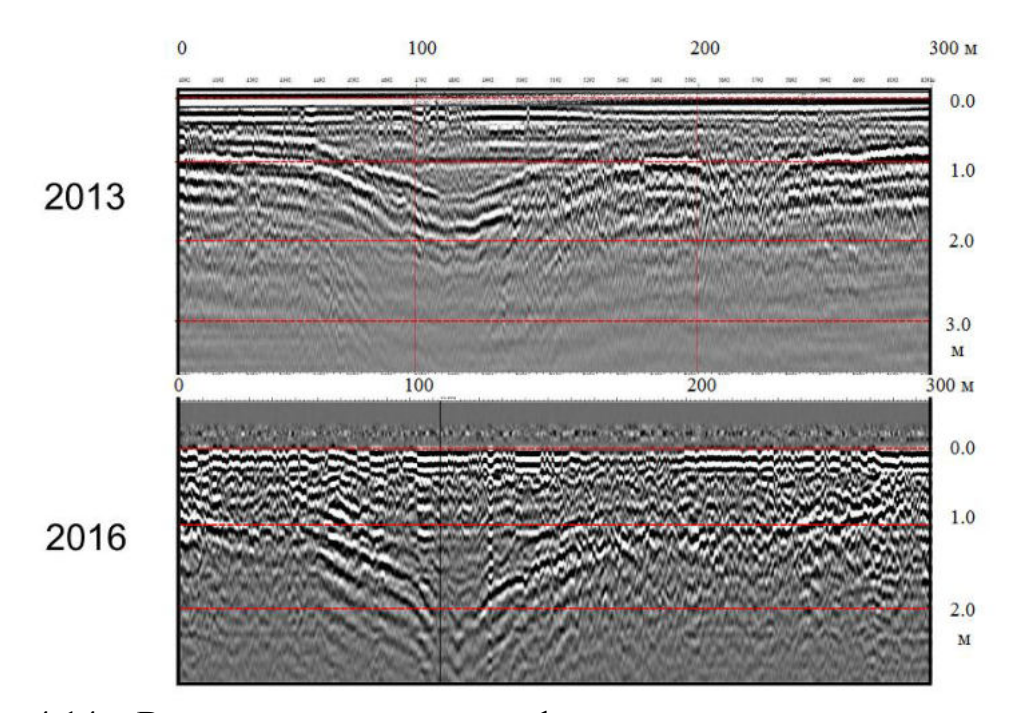

Рисунок 4.14 – Выделение участков с деформированным земляным полотном. Съемка 2013 и 2016 года

*Выводы:*

− Глава посвящена применению георадиолокационного программноаппаратного комплекса для диагностики протяженных участков железнодорожного пути в составе диагностических комплексов, специализированных вагонов и путевых тележек. Рассмотрены особенности архитектуры программной части, обеспечивающей получение и хранение георадиолокационной информации о конструктивных слоях железнодорожного пути в формате комплекса «ИНТЕГРАЛ», в формате комплекса GeoScan-32 и IDS DT.

− Изложены способы интерпретации предварительно обработанной георадиолокационной информации о конструктивных слоях железнодорожного пути и соответствующие математические процедуры, управление которыми допускается архитектурой программной части в соответствии с данными, приведенными в файле geolib.ini.

− Выполнен анализ методов привязки георадиолокационной информации, в результате которого установлено, что наиболее эффективными системами позиционирования являются системы, сочетающие метод глобального

спутникового позиционирования и метод, базирующийся на использовании датчиков перемещения. Кроме этого, реализованная возможность привязки георадиолокационной информации к видеопотоку и фотофиксации объектов повышает надежность позиционирования и создает возможность видеомониторинга склонов и обустройств железнодорожного пути.

− Выработаны правила применения георадиолокационной диагностики при контроле качества ремонтов. К ним можно отнести следующие:

1. Необходимо обеспечить непрерывное сканирование балластной и подбалластной зон железнодорожного пути.

2. Способ проведения работ выбирается в зависимости от протяженности обследуемого участка в соответствии с п. 4.2.1.

3. Следует обеспечить привязку георадиолокационной информации к железнодорожному пикетажу.

4. Для тарировки георадиолокационного оборудования необходимо выполнить контрольные измерения состояния балластной и подбалластной зон в начальной, центральной и конечной точках фронта работ.

5. При выявлении отклонений значений измеряемых параметров от проектных необходимо предусмотреть детальную диагностику таких участков, после чего, исходя из результатов детальной диагностики, составляется заключение о качестве выполненных ремонтов.

## **Глава 5. НАТУРНОЕ ПРИМЕНЕНИЕ МЕТОДИК И АЛГОРИТМОВ НА ОБЪЕКТАХ ЖЕЛЕЗНОДОРОЖНОГО ТРАНСПОРТА**

Методики и технологии, разработанные в рамках диссертационной работы, были использованы для обследования объектов железнодорожной и автомобильной инфраструктуры. Основными элементами, которые были обследованы, являются балластный слой, земляное полотно (основная площадка, откосные зоны, склоны), искусственные сооружения (мосты, тоннели, защитные сооружения). В период с 2012 по 2015 г. было обследовано 74 линейных объекта протяженностью 728,7 км, на которых проводилась диагностика балластного слоя и основной площадки земляного полотна. В результате определена толщина балластного слоя на всем протяжении с интервалом 0,1 м и выявлены более 70 мест, где имеются деформации основной площадки, эти данные были учтены при проектировании ремонтов на обследованных участках. Начиная с 2015 г. на вагонах «ДЕКАРТ» и «ИНТЕГРАЛ» начали использоваться георадиолокационные комплексы с автоматической обработкой полученных данных, алгоритмы и методики, используемые для этого, были разработаны в рамках данной работы (Приложение В). При этом объемы проведенных обследований можно оценить в 175 тыс. км в год.

На участках железнодорожного пути, где при визуальном осмотре и по данным вагонов-путеизмерителей были зафиксированы деформации земляного полотна, выполнялось детальное обследование методом георадиолокации, при необходимости – с дополнением другими методами исследований, в том числе и разрушающими. В период с 2004 г. было обследовано более 60 объектов земляного полотна на Октябрьской, Московской, Горьковской, Северо-Кавказской, Юго-Восточной и Приволжской железных дорогах, а также на железных дорогах Крыма и Казахстана.

Еще одна особенность метода георадиолокации, о которой упоминалось выше, – это его возможности по оценке состояния искусственных сооружений. В первую очередь это объекты опасные и особо опасные, к которым можно отнести мосты, тоннели, и подпорные стенки.

При обследовании мостовых переходов с применением метода георадиолокации чаще всего диагностике подвергаются конструктивные слои (щебеночный слой железнодорожного пути, асфальтовые покрытия автомобильных дорог) бетонные и железобетонные элементы конструкции (опоры, фундамент, пролеты), а также грунты основания и земляное полотно на подходах к искусственному сооружению. Всего методика была апробирована на шести мостовых переходах.

Подпорные стены выполняют функцию конструкций, защищающих железнодорожный путь, построенный в сложных условиях или подвергающийся негативным воздействиям природного характера (оползни, обвалы и т. п.). В случае отклонения от проекта надежность сооружения может снижаться, что впоследствии может привести к его разрушению. Для контроля качества строительства наряду с методами, используемыми для оценки качества бетона, применяется и метод георадиолокации, который позволяет оценить качество армирования железобетона не локально, как большинство методов, а непрерывно по заданному профилю или при площадной съемке всей поверхности. При этом в качестве диагностической информации можно получить параметры армирования (шаг армирования, радиус арматуры) и состояние бетона (пустоты, трещины, расслоения). Обследование основания дает информацию о глубине заложения фундамента и литологическом строении грунтов основания. Метод применялся при обследовании подпорных стен ПС 9- 5, а также для определения глубины заложения фундамента на подпорных стенках на линии Туапсе – Адлер (более 100 шт.).

Качественная диагностическая информация о текущем состоянии тоннелей позволяет оценивать их эксплуатационную надежность, прогнозировать возможные изменения в конструктивных слоях и принимать обоснованные решения по видам и объемам ремонтных работ.

При использовании метода георадиолокации можно диагностировать конструкцию тоннеля, его обрытого свода, стены и застенное пространство. При

этом можно получить информацию о параметрах балластного материала и железобетонных элементов конструкции тоннеля.

Такого рода работы выполнялись в железнодорожных тоннелях линий Туапсе – Адлер, Туапсе – Горячий Ключ и Туапсе – Белореченск (Гойтхский, Хадыженский, Лысогорский и петлевых тоннелях) и автомобильных тоннелях Сочи и Уфы.

### **5.1 Обследование балластного слоя и основой площадки на протяженных участках железнодорожного пути**

При проектировании ремонтных мероприятий железнодорожного пути в качестве одних из исходных данных используется информации о состоянии балластного слоя, его толщине и засоренности. Основанием для применения георадиолокационного обследования (РЛЗ-радиолокационное зондирование) являются нормативные документы: СП-11-105-97, часть I – приложение Д и часть VI – приложение В и Д, и п. 4.13, 5.1.25, 6.3, согласно которым при обследовании балластного слоя железнодорожного пути целесообразно применение метода георадиолокации. Последний наиболее эффективен при обследовании протяженных линейных объектов, поскольку обладает высокой производительностью и позволяет получать непрерывную информацию о состоянии балластного слоя.

Обследование методом георадиолокации с получением объективной диагностической информации при оценке состояния балластного слоя и основной площадки земляного полотна выполняется для качественного проектирования ремонтов железнодорожного пути.

Полученная георадиолокационная информация подвергается обработке и интерпретации с помощью пакета прикладных программ GeoScan-32 и GeoRailway с последующим составлением отчета. Результаты георадиолокационной диагностики (радарограммы) представляются в поисковом (МВ 1:50; МГ 1:5000) масштабе, обработанный материал

георадиолокационной диагностики железнодорожного пути – в табличной форме.

В качестве исходных данных используются данные прямых измерений шурфованием (таблица 5.1).

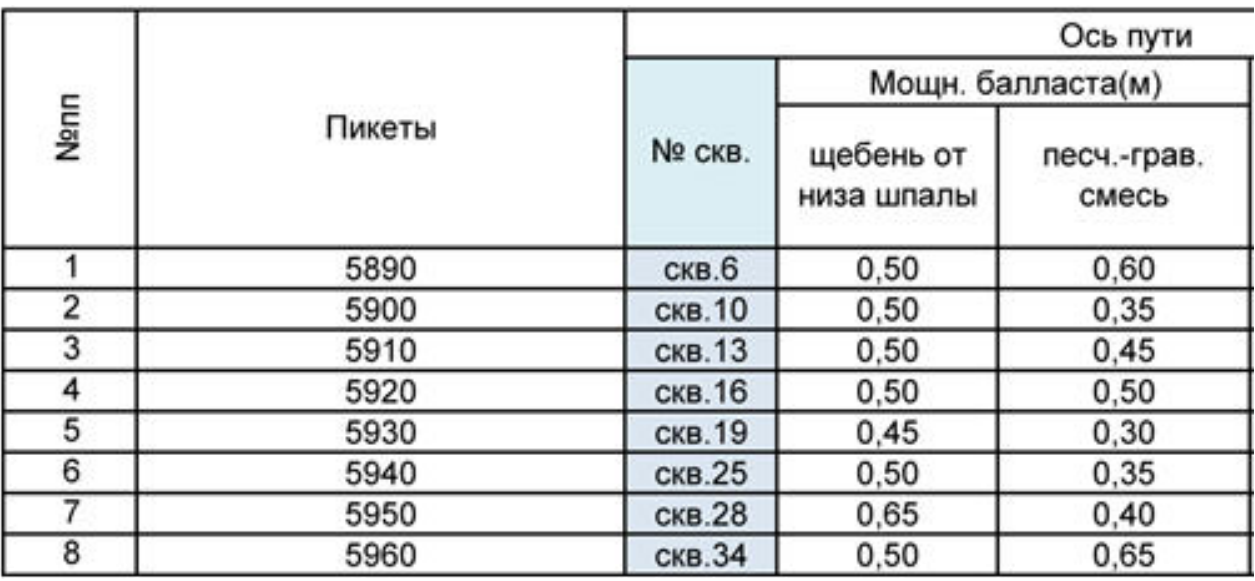

Таблица 5.1 – Пример данных прямого зондирования

Для проведения обследований были использованы георадары серии «ОКО-М» с рупорными антеннами. Применялись рупорные конструкции излучателей с центральной частотой 1700 и 400 МГц. Съемка выполнялась по оси и обочинам в непрерывном режиме съемки.

При обработке выполнялась оценка информационной устойчивости результатов (GeoScan32), предварительная обработка (GeoScan32, GeoRailWay) и привязка обработанной информации к железнодорожной системе координат (GeoRailWay).

При интерпретация георадиолокационной информации определяются свойства и положение конструктивных слоев и их деформации.

Обработанная и интерпретированная информация представляется в виде георадиолокационного профиля (рисунок 5.1) и в табличной форме (таблица 5.2).

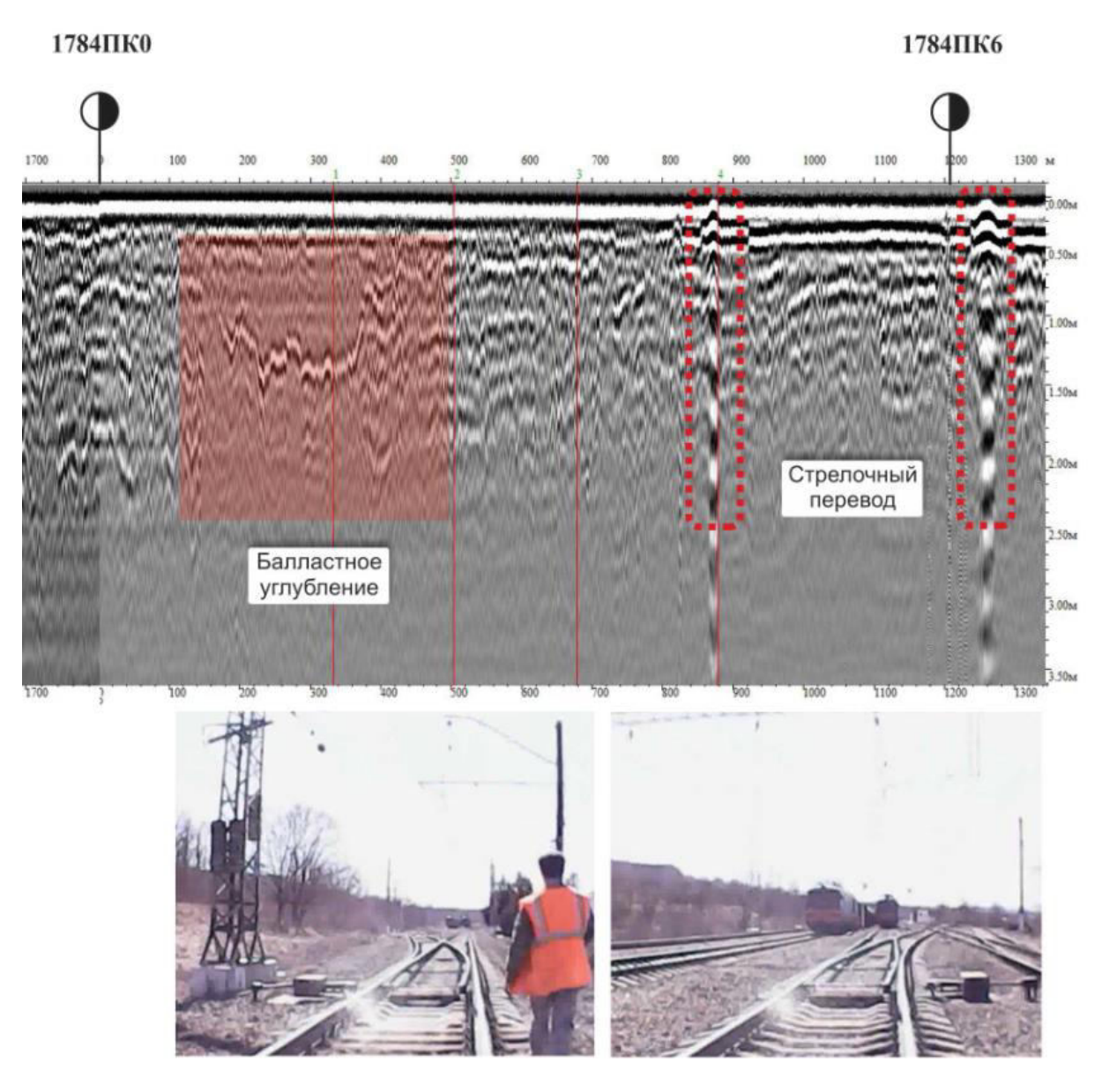

Рисунок 5.1 – Фрагмент радарограммы и фотоматериалов

# Таблица 5.2 – Пример данных георадиолокационной диагностики в табличной форме

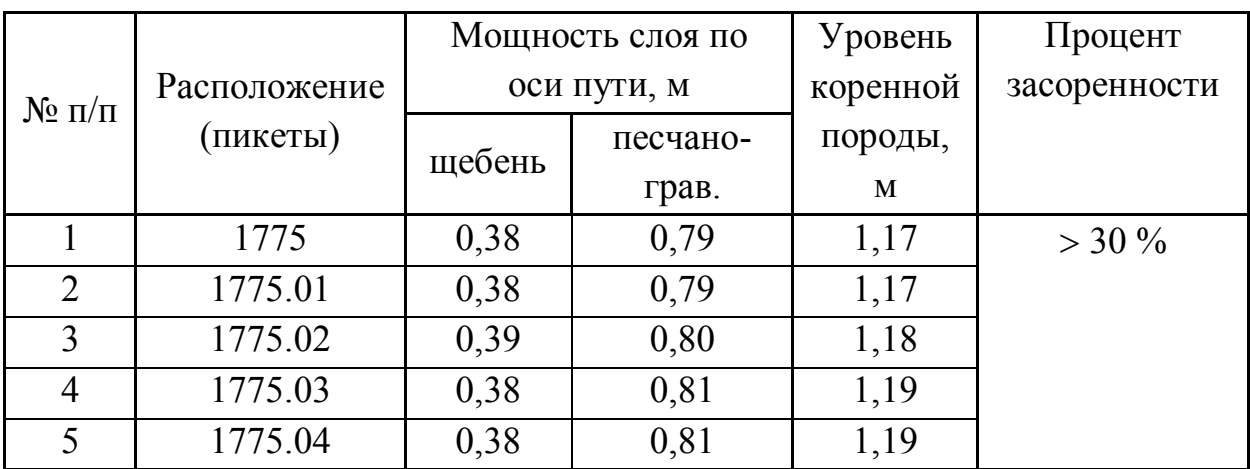

В результате обработки определяется толщина балластного и подстилающего песчано-гравийного слоев подбалластной зоны.

При оценке состояния балластного слоя использовались технологии и методики, описанные в третьей главе. Данные, полученные в результате обследования, были использованы при проектировании ремонтов.

#### **5.2 Обследование земляного полотна**

Обследование земляного полотна является комплексной задачей, когда для получения всей необходимой информации используется набор методов (геодезических, геофизических, лабораторных), позволяющий получить исчерпывающую информацию для оценки надежности и стабильности объекта. Важную роль в таком комплексе играет метод георадиолокации, как один из наиболее оперативных и информативных. В качестве примера в работе рассмотрены несколько железнодорожных объектов, имеющих больное земляное полотно.

### *5.2.1 Обследование железнодорожной насыпи на перегоне Разгуляевка – Пост 6-й км, направления Грязи – Волгоград, 1065-й км ПК 4–6*

Натурное обследование методом георадиолокации выполнено для оценки состояния балластного слоя и грунтов земляного полотна. Для привязки георадиолокационной информации выполнено заверочное бурение и трехмерное лазерное сканирование.

Камеральная компьютерная обработка материалов обследования выполнена с помощью пакета прикладных программ GeoScan-32, GeoRailWay для обработки георадиолокационных данных и программы Cyclone для обработки облаков точек.

Обследованный объект – это трёхпутный участок, расположенный на Приволжской железной дороге. Высота насыпи составляет 10 м.

На 6-м км в основании насыпи в районе ПК 4/5 расположена металлическая водопропускная труба диаметром 0,8 м. В момент обследования водопропускная

труба находилась в нормативном состоянии. Вода занимала более 50 % сечения трубы. На рисунке 5.2 представлена схема проведения исследований.

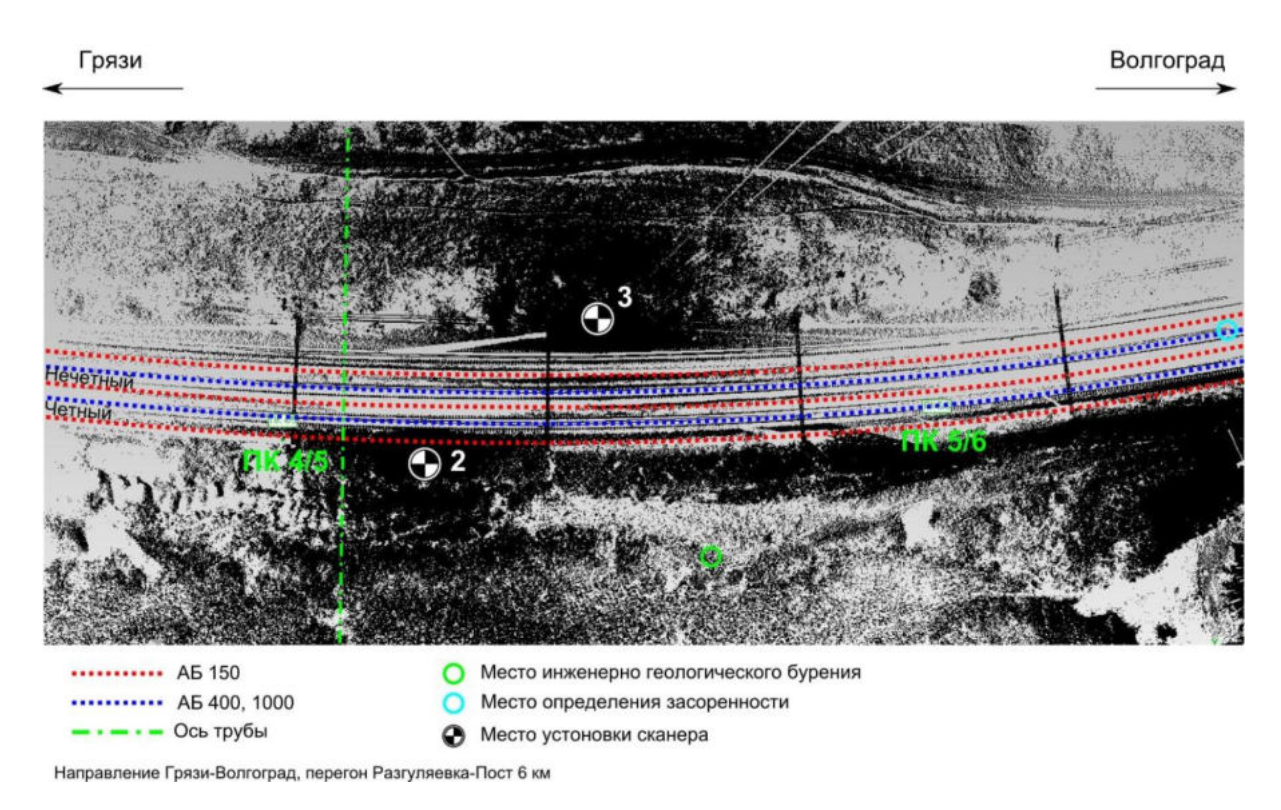

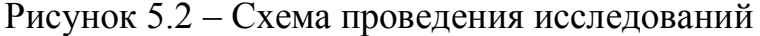

При обследовании применялись георадары, работающие на частотах 150 (без рупора), 400 и 1000 (с рупором) МГц.

Обследование выполнялось по оси, обочинам и междупутью. Настройки георадара приведены в таблице 5.3. Съемка производилась при установке антенн 400 и 1000 МГц на путевую тележку и перемещением со скоростью 3–4 км/ч. Антенной 150 МГц сьёмка выполнялась по обочинам и междупутье, антенный блок перемещался по поверхности балласта. Данные георадиолокационной съемки привязаны к путейской системе координат.

В качестве сопутствующих измерений и методов обследования применялось наземное лазерное сканирование и инженерно-геологическое бурение в основании насыпи.

| AЕ   | Накопление | Количество точек | Развертка  |
|------|------------|------------------|------------|
|      | сигнала    | <b>B</b> Tpacce  | по глубине |
| 1000 |            |                  |            |
|      |            |                  |            |
| . 50 |            |                  |            |

Таблица 5.3 – Параметры настройки георадарной системы

Для получения цифровой карты рельефа использован метод лазерного сканирования с использованием сканера Leica ScanStation C10. Сканирование выполнено с трех мест наблюдения. Погрешность полученного облака точек не превышала 3 мм. В результате обработки данных лазерного сканирования получены поперечные профили и план в районе ПК 4/5. Полученные профили использованы для компьютерного моделирования и геотехнических расчетов стабильности оползневого склона.

Обработка данных лазерного сканирования выполнена в программе Cyclone. Объединение сканов в единое облако точек осуществлялось на основе специальных отражающих марок, установленных в поле зрения сканера. Облако точек подвергалось процедурам обработки (удаление некоторых точек, отстранённых от основной группы, устранение шума). На цифровой модели отмечены расположение пикетов, места установки сканера, буровой скважины и отсева балласта.

Инженерно-геологическое обследование выполнено в основании насыпи на ПК 5+45 со стороны четного пути. Глубина бурения составила 2,5 м. Отобраны образцы грунта в естественном состоянии с глубины 2,2 и 2,5 м, выполнена их маркировка и консервация. Испытания грунтов проводились в НИИЛ «Испытания и мониторинг в гражданском и транспортном строительстве» РГУПС на измерительно-вычислительном комплексе АСИС-1.

Оценка устойчивости откосов железнодорожной насыпи выполнена методом конечных элементов в соответствии с [318, 319]. При моделировании определялся коэффициент устойчивости и напряженно-деформированное состояние земляного полотна.

Рассчитано напряженно-деформированное состояние рассматриваемой насыпи с учетом упругого и упругопластического поведения грунтов, а также поездной статической ( $F_{cr}$  = 80 кПа) и динамической (1.5 $F_{cr}$  = 120 кПа) нагрузки от подвижного состава, равномерно распределенной по основной площадке (рисунок 5.3) [319].

Отметки поверхности грунтов насыпи, использованные при построении расчетного профиля, получены по результатам лазерного 3D-сканирования. Значения физико-механических характеристик грунтов насыпи, использованные в расчете, получены по результатам лабораторных испытаний.

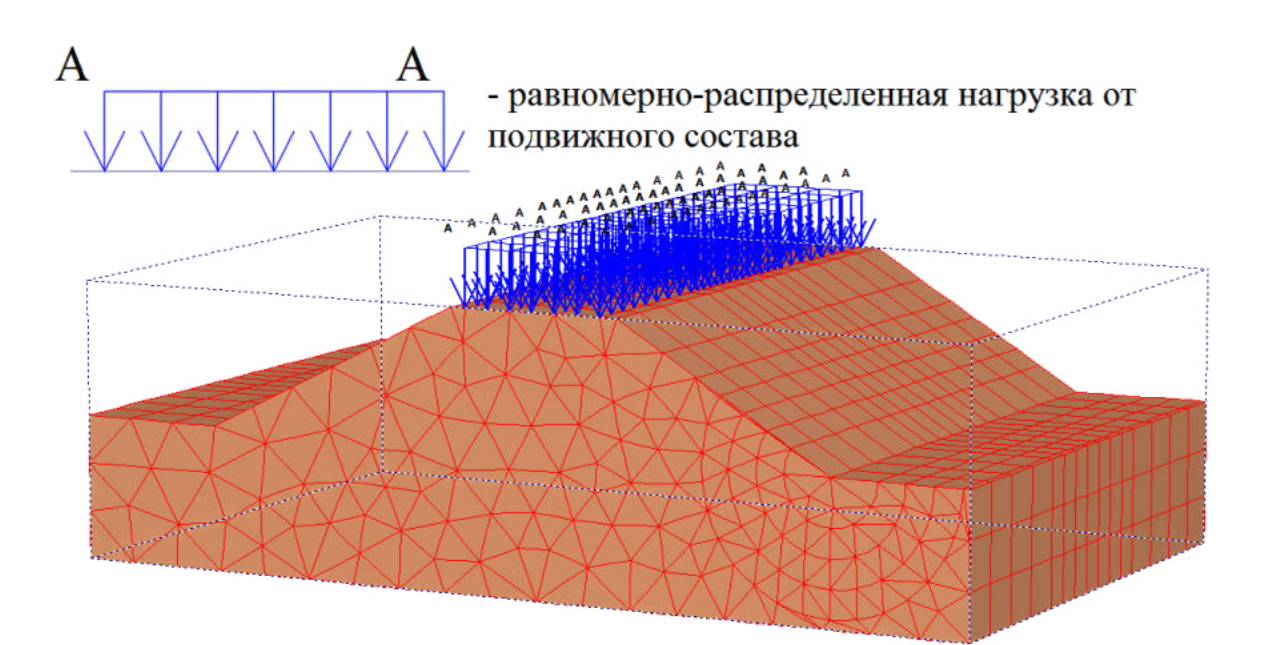

Рисунок 5.3 – Схема нагружения насыпи

В результате георадиолокационного обследования получен непрерывный продольный профиль балластного слоя и подбалластной зоны железнодорожного пути. Определена толщина балластного и подстилающего песчано-гравийного слоев (рисунок 5.4). Толщина балластного слоя составляет 0,5 м. Слой засоренного балласта имеет толщину до 1,0 м. На 1065-м км ПК 5 наблюдается деформация основной площадки по оси четного пути до глубины 2,5 м, по оси нечетного пути до глубины 2,5 м. Протяженность деформации по оси четного пути составляет 10–15 м, по оси нечетного пути, до 60 м.

Последствия деформационных процессов больше наблюдаются по нечетному пути до глубины 5,5 м.

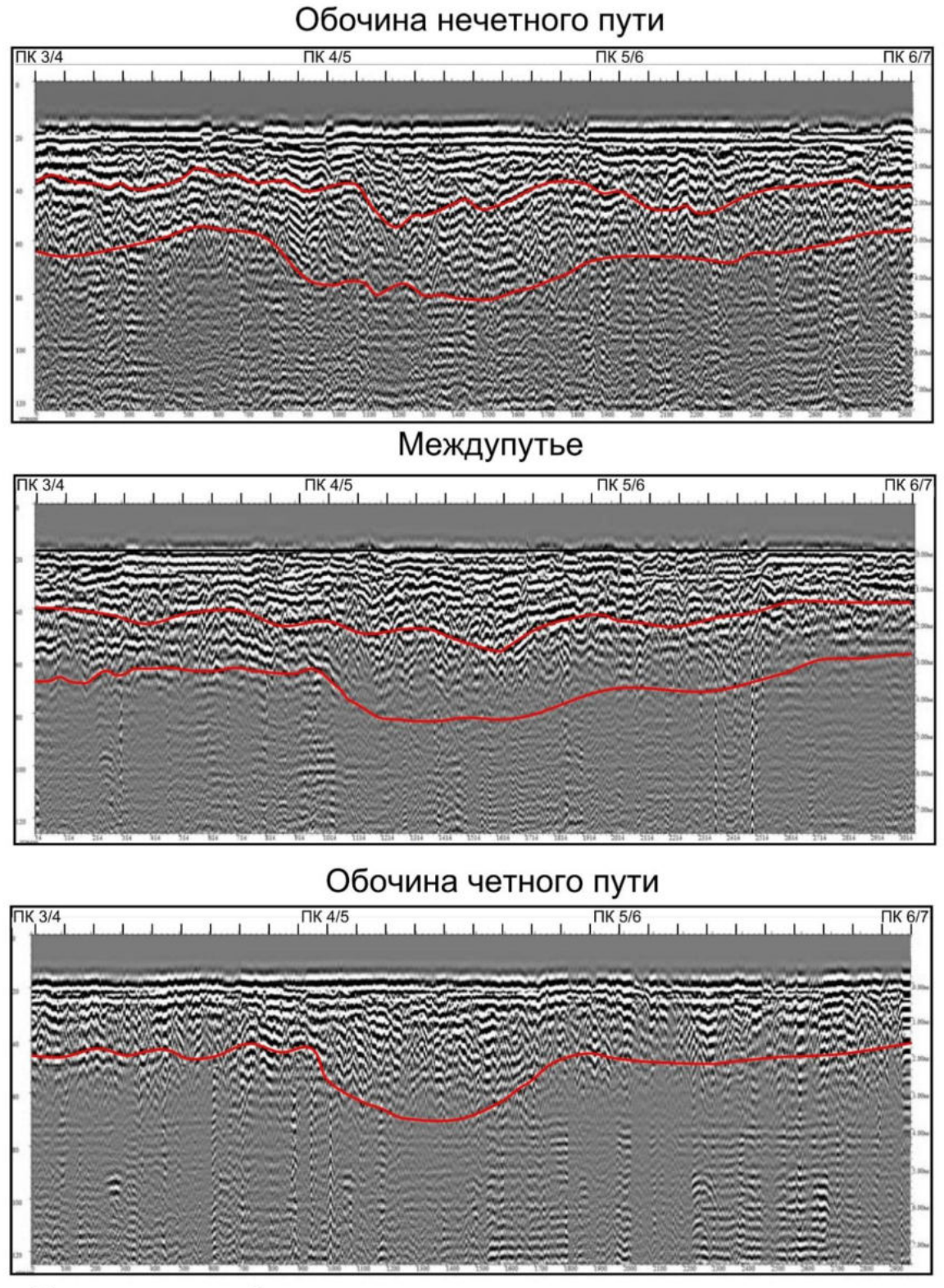

Направление на Волгоград

Рисунок 5.4 – Радарограммы АБ 150

По данным лазерного сканирования получены поперечные профили, план участка и его цифровая модель (рисунок 5.5).

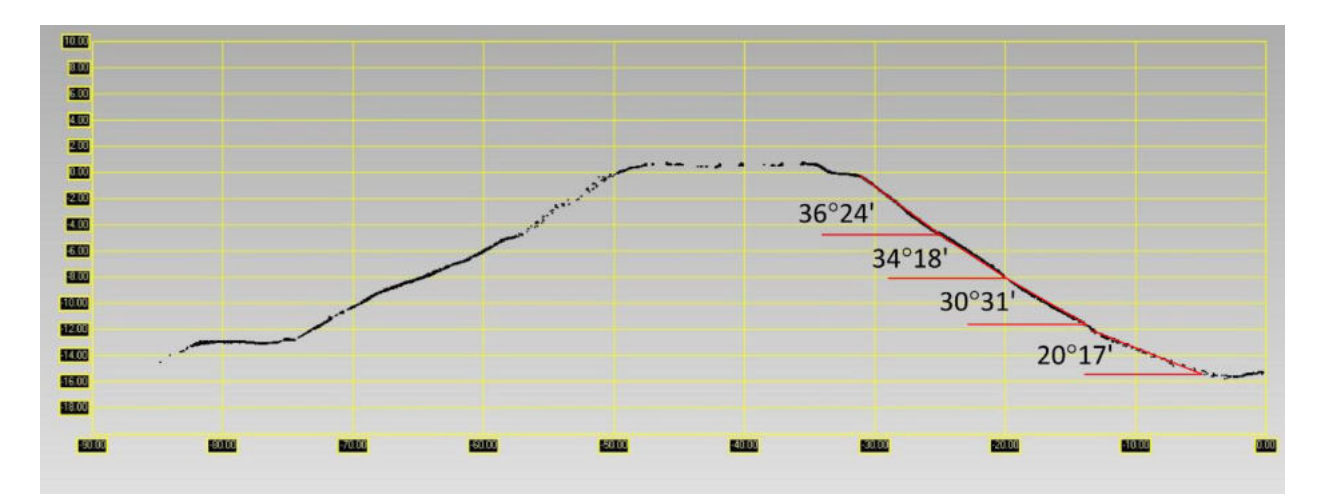

Рисунок 5.5 – Поперечный профиль насыпи ПК 5+10

Определены просадки рельсовой нити четного пути на ПК 5, которые составили по правой нитке 16 мм (рисунок 5.6).

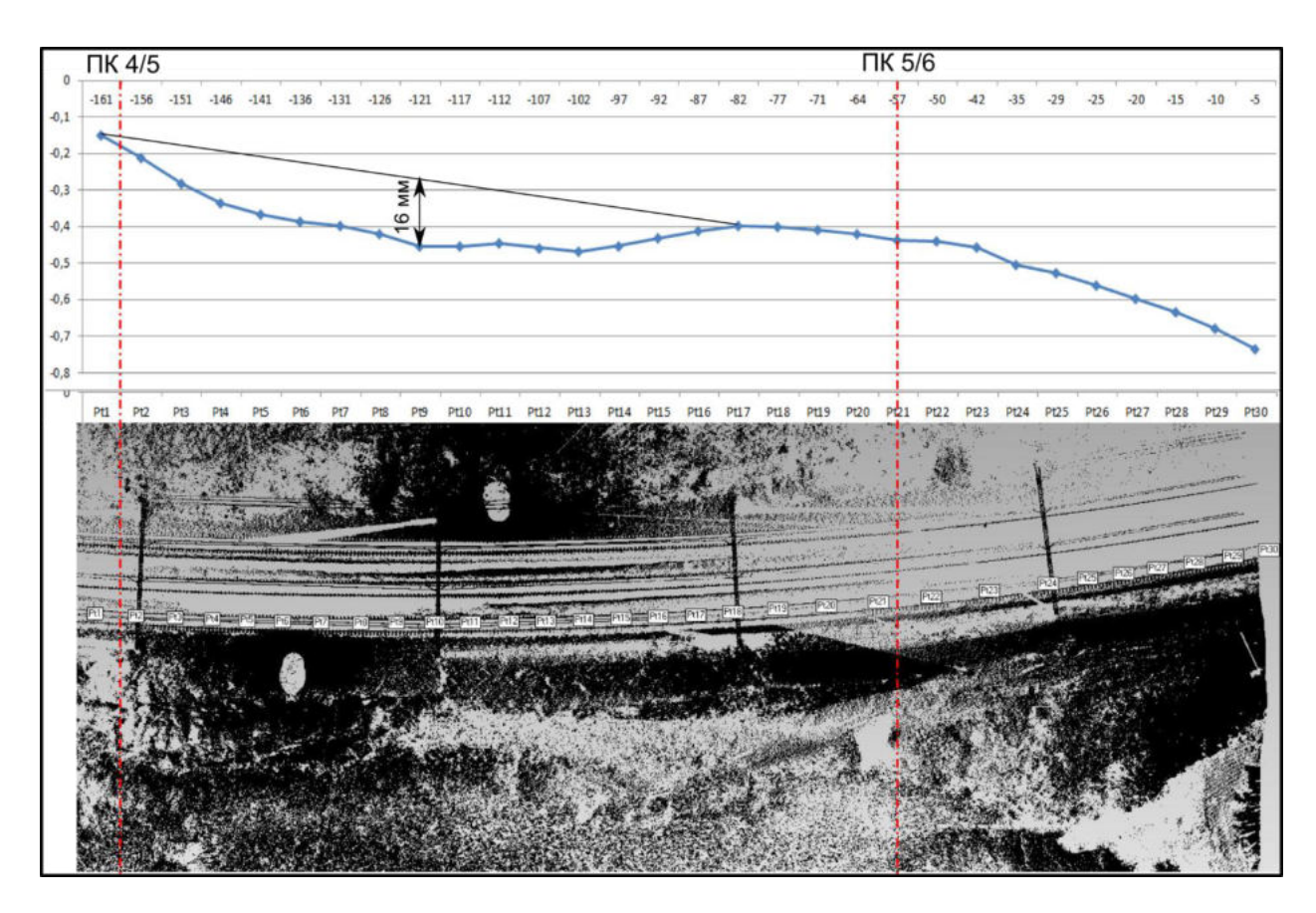

Рисунок 5.6 – Просадки пути по данным лазерного сканирования

Выполнена оценка крутизны откоса насыпи на ПК 5. С высоты насыпи 9 метров отклонение угла откоса от нормативного в среднем составило 3 градуса. Такое отклонение связано с наличием балластного шлейфа на склоне насыпи со стороны четного пути. Также на обочине четного пути наблюдаются продольные трещины с раскрытием от 1 до 4 см, что свидетельствует о подвижках насыпи.

Лабораторными методами определены физико-механические характеристики грунтов. Значения показателей представлены в таблице 5.4.

Таблица 5.4 – Результаты лабораторных испытаний физических и физикомеханических характеристик грунта

| $N_2$ пп       | Наименование показателя                              | Значение показателя  |
|----------------|------------------------------------------------------|----------------------|
|                | Естественная влажность W, %                          | $14,0\pm0,1$         |
| $\overline{2}$ | Плотность р, кг/м <sup>3</sup>                       | $2,095 \pm 0,02$     |
| 3              | Плотность сухого грунта $\rho_d$ , кг/м <sup>3</sup> | 1,84                 |
| $\overline{4}$ | Плотность частиц грунта $\rho_s$ , кг/м <sup>3</sup> | 2,65                 |
| 5              | Коэффициент пористости е                             | 0,44                 |
| 6              | Влажность на границе раскатывания $W_{P}$ , %        | $10,46\pm4,0$        |
|                | Влажность на границе текучести $W_L$ , %             | $24,97\pm1,2$        |
| 8              | Число пластичности $I_{p}$ , %                       | 14,51                |
| 9              | Показатель консистенции $I_L$                        | 0,24                 |
| 10             | Модуль Юнга Е, МПа                                   | 34,0                 |
| 11             | Удельное сцепление с, кПа                            | 47,0                 |
| 12             | Угол внутреннего трения ф, град                      | 26,0                 |
| 13             | Наименование грунта                                  | Суглинок полутвердый |

При инженерно-геотехнических расчетах рассмотрены случаи, когда происходит постепенное увлажнение грунтов насыпи в области водопропускного сооружения, вызванное его неудовлетворительным техническим состоянием.

Результаты расчета отражают изменение напряженно-деформированного состояния сооружения при пошаговом увеличении влажности составляющих его грунтов в области водопропускного сооружения. Анализ результатов выполнен сравнением рассчитанных коэффициентов безопасности *К*<sup>б</sup> (расчет выполнен в программе Plaxis) (рисунок 5.7) и рассчитанных стандартными методами коэффициентов устойчивости (рисунок 5.8).

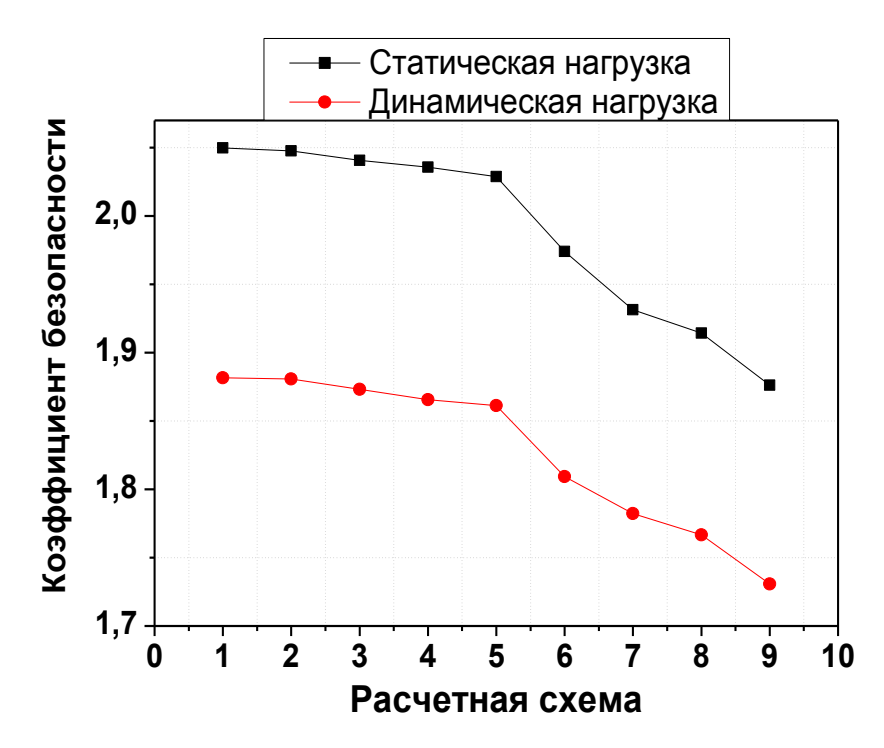

Рисунок 5.7 – Рассчитанный по методу конечных элементов коэффициент безопасности насыпи

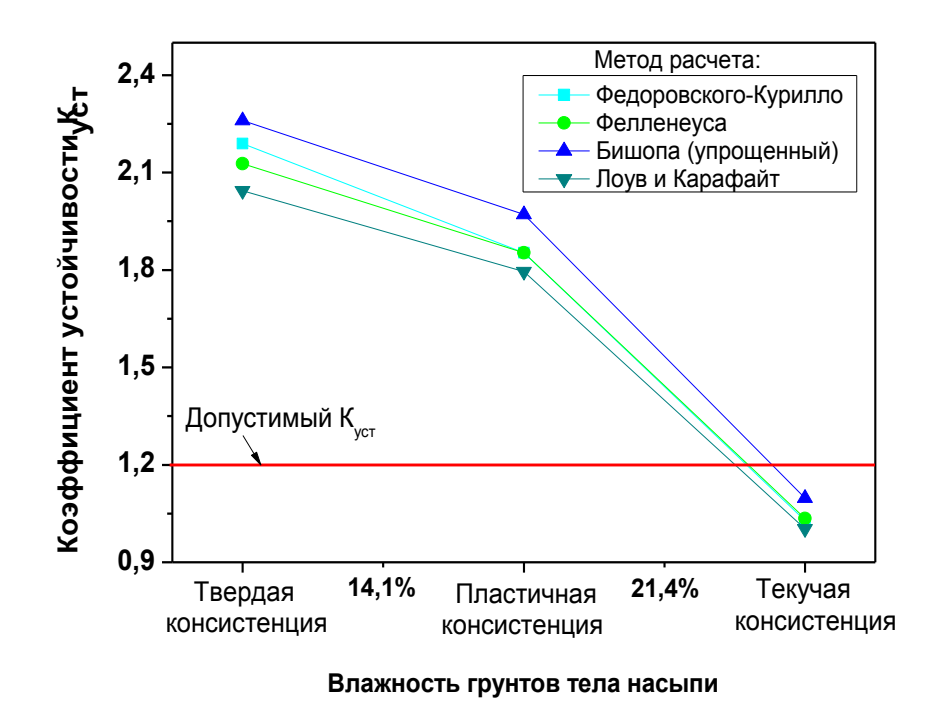

Рисунок 5.8 – Рассчитанный стандартными методами коэффициент устойчивости откосов насыпи

По результатам имитационного моделирования определено напряженнодеформированное состояние грунтов земляного полотна при критических значениях влажности грунтов, пространственная визуализация представлена на рисунке 5.9. Цветовая схема изменяется от синего к красному, что соответствует значениям деформаций от минимальных значений к максимальным.

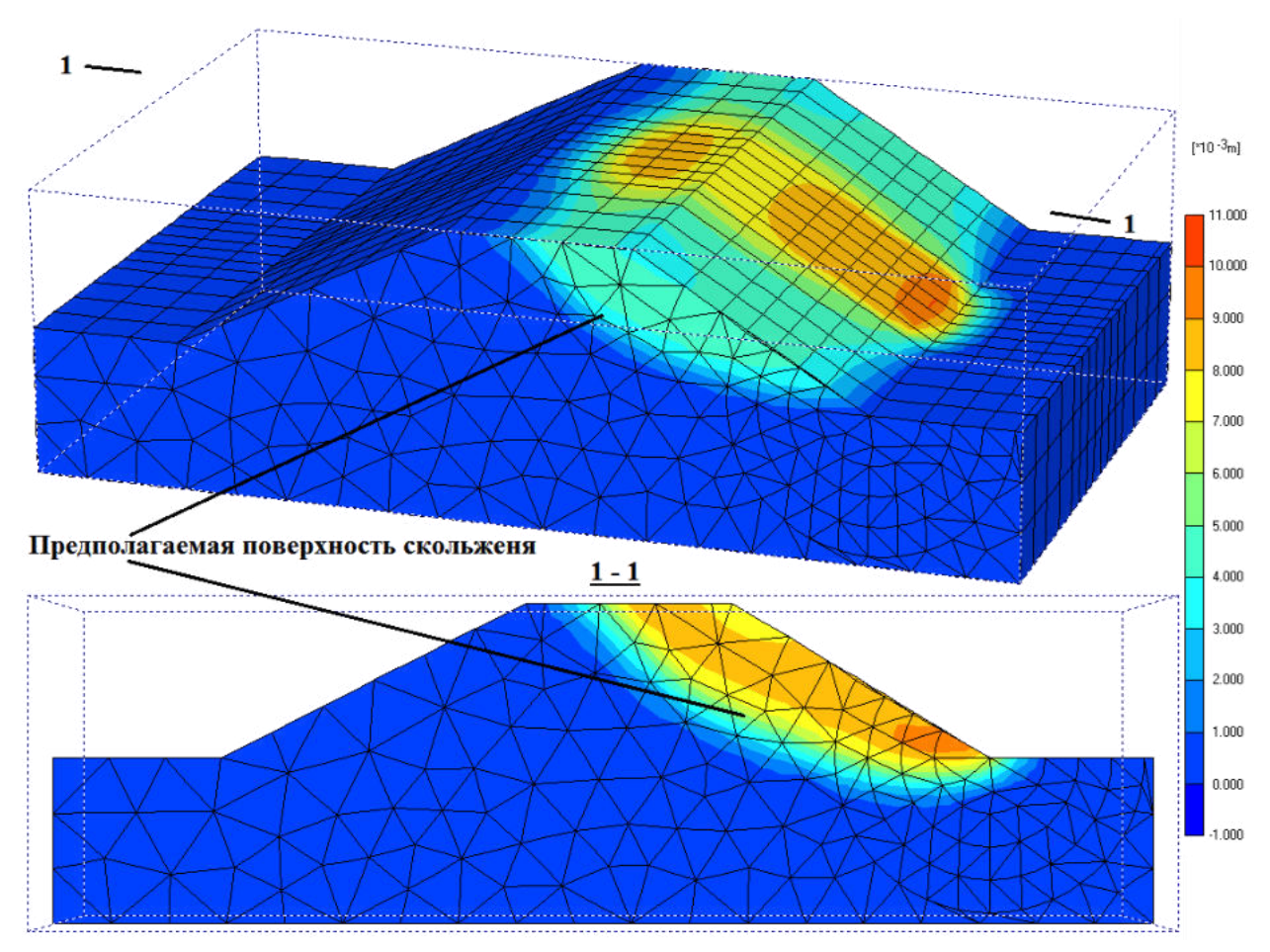

Рисунок 5.9 – Напряженно-деформированное состояние насыпи

На рисунке 5.9 показано смещение грунта откоса земляного полотна при параметрах прочности, превышающих критические при увлажнении используемых грунтов.

Вид деформаций проиллюстрирован рисунком 5.10, где выделены области максимальных смещений грунта.

Анализ рассчитанных коэффициентов безопасности (см. рисунок 5.7) позволяет оценить критические значения физико-механических характеристик грунтов, достижение которых приведет к развитию деформационных процессов, как показано на рисунке 5.10.

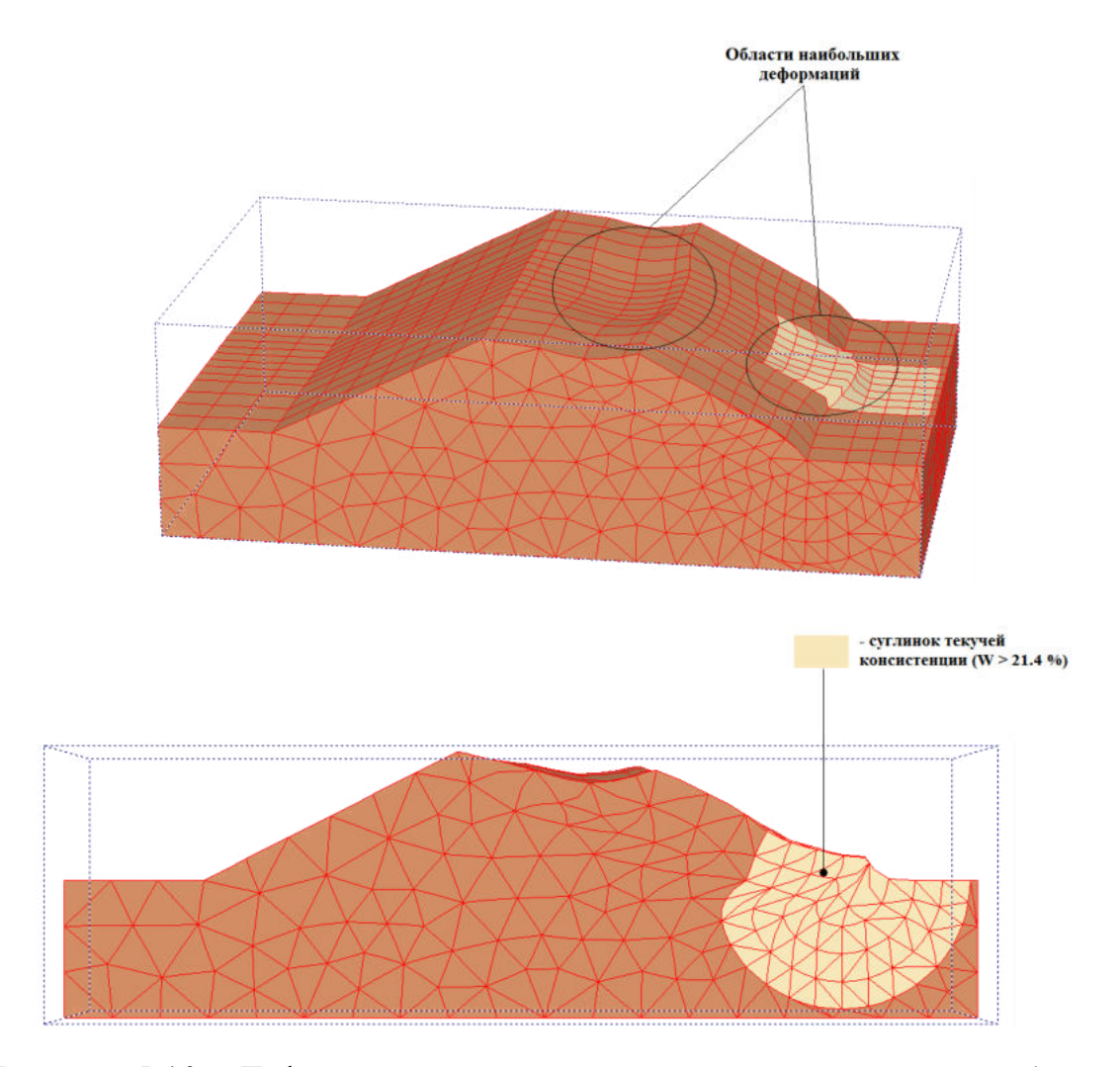

Рисунок 5.10 – Деформации насыпи при увлажнении грунтов в области водопропускного сооружения

Установлено, что при увеличении влажности грунтов вблизи водопропускного сооружения до текучей консистенции (влажность *W* > 21,4 %) механические характеристики грунтов снизятся в ~1,85 раза при воздействии статической и ~1,75 раза для динамической нагрузки, что приведет к сплыву откоса насыпи и выпору грунта в основании. Эти результаты также хорошо согласуются с результатами оценки устойчивости откосов, рассчитанными в соответствии со стандартными методиками (см. рисунок 5.8). Видно, что при увеличении влажности грунтов свыше 21,4 %,  $K_{ver}$  принимает значения менее предельно допустимых для линий I и II категорий ( $K_{\text{ver}}$  <1,2).

На основании полученных результатов, для обеспечения надежности сооружения рекомендуется выполнить следующее:

− предусмотреть увеличение отверстия водопропускной трубы для обеспечения пропуска воды в пиковый период;

− предотвратить застой воды в основании насыпи со стороны нечетного пути (устройство водоотводной канавы, планирование грунта в полосе отвода);

− произвести срезку балластного шлейфа со стороны нечетного пути;

− для усиления основной площадки над трубой предусмотреть глубокую вырезку балластного слоя с устройством разделительного слоя.

## *5.2.2 Комплексное обследование оползневого склона на перегоне Лоо – Дагомыс участка Туапсе – Адлер, 1951-й км ПК3–ПК4*

Обследование проводилось 21 октября 2015 г. (рисунок 5.11). Использован метод георадиолокации, комплексированный наземным лазерным сканированием.

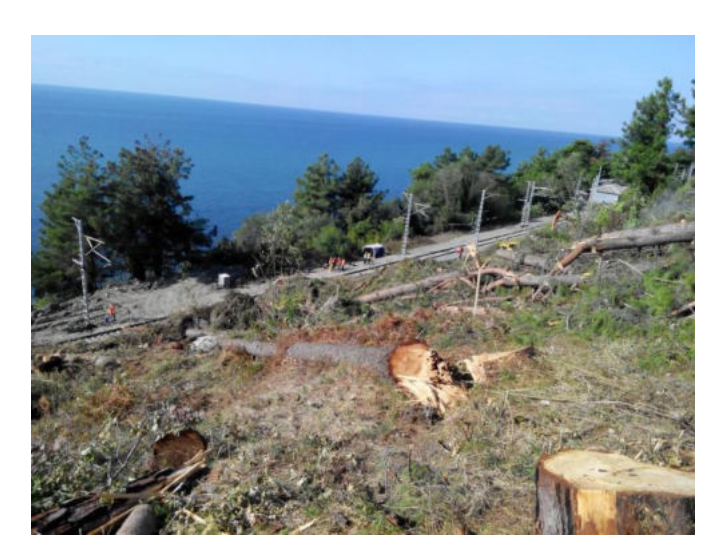

Рисунок 5.11 – Склон после оползания грунтовых масс

При обследовании был использован георадар «ОКО-М» с антенным блоком АБ 250.

Диагностика выполнялась по левой обочине нечетного пути и вдоль оползня по склону в режиме съемки «по перемещению» (излучение импульсов осуществляется с заданным шагом). Антенный блок 250 МГц ориентирован вдоль оси железнодорожного пути (рисунок 5.12).

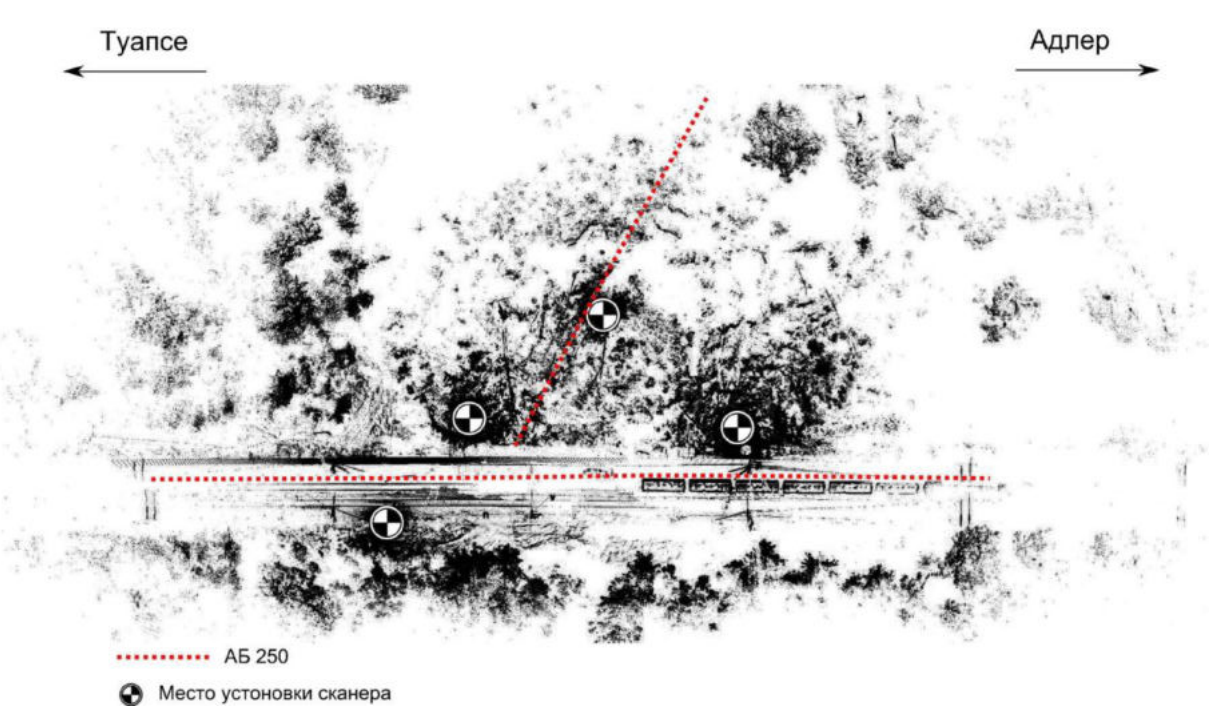

Рисунок 5.12 – Схема проведения исследований

В результате обработки построен непрерывный георадиолокационный профиль, на котором обозначены границы конструктивных слоев железнодорожного пути (рисунок 5.13).

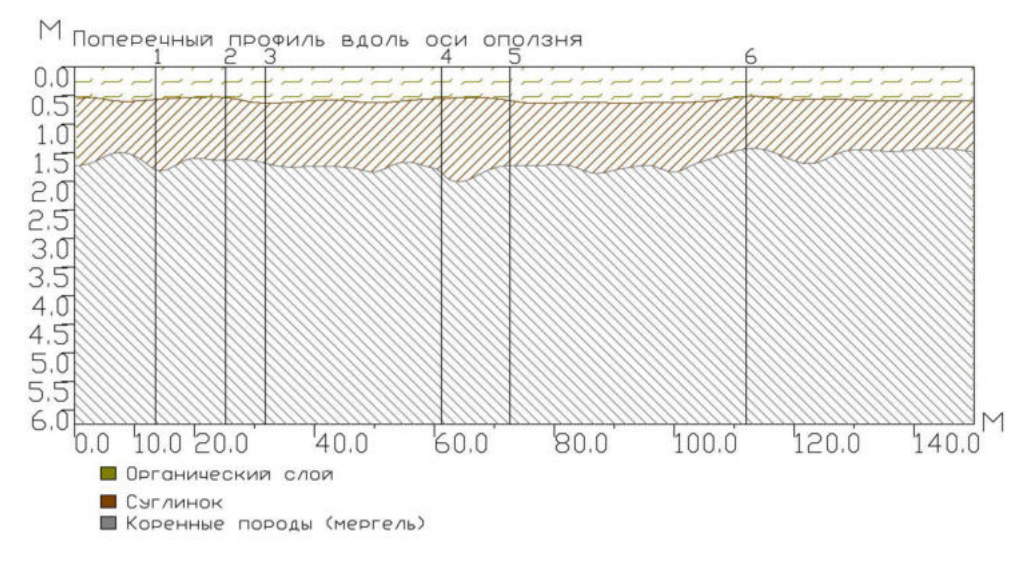

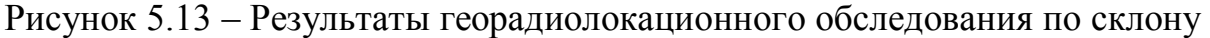

В результате анализа радарограмм по левой обочине определена средняя толщина чистого щебня (0,4–0,5 м) и средняя толщина загрязненного щебня (0,25–0,5 м). Насыпной грунт, предположительно ПГС, расположенный под щебнем, имеет нижнюю границу на глубине 1,5–1,7 м. Основание железнодорожного пути не имеет деформации.

Оползневый склон в верхней части разреза представлен почвой, включающей фрагменты растительности. Толщина слоя составляет порядка 0,5 м. Ниже, до отметки 1,5–1,8 м, расположен слой грунта, предположительно суглинки. Нижняя часть разреза представлена мергелями. На отметках до 1,5–1,8 м наблюдается повышенная влажность.

## *5.2.3 Георадиолокационное обследование земляного полотна на участке Орловка – Каялы, 1383 ПК0 – 1384 ПК3, 1387 ПК5 – 1387 ПК8, 1414 ПК0 – 1414 ПК2, 1424 ПК0 – 1423 ПК5*

Георадиолокационная диагностика выполнялась с использованием георадаров импульсного типа «ОКО-М» с антенной, работающей на частоте 400 МГц, ориентированной поперек оси железнодорожного пути. Диагностика выполнялась по обочине и междупутью в непрерывном режиме съемки.

Получены непрерывные георадиолокационные продольные профили балластного слоя и земляного полотна. Анализ радарограмм показал следующее.

Толщина щебеночного балласта варьируется:

- − на 1383 ПК0 1384 ПК3: max 0,59 м; min 0,17 м;
- − на 1387 ПК5 1387 ПК8: max 0,39 м; min 0,13 м;
- − на 1414 ПК0 1414 ПК2: max 0,27 м; min 0,15 м;
- − на 1424 ПК0 1423 ПК5: max 0,27 м; min 0,12 м.

Толщина песчано-гравийной смеси:

- − 1383 ПК0 1384 ПК3: max 2,09 м; min 1,43 м;
- − 1387 ПК5 1387 ПК8: max 1,95 м; min 1,03 м;
- − 1414 ПК0 1414 ПК2: max 1,60 м; min 0,79 м;
- − 1424 ПК0 1423 ПК5: max 1,99 м; min 0,87 м.

На 1414-м км выявлены балластные углубления (рисунок 5.14). Максимум просадки в междупутье составил 1,6 и 1,36 м, протяженность 50 и 25 м. По обочине на радарограмме выявлено понижение границ до отметки 3,5 м.

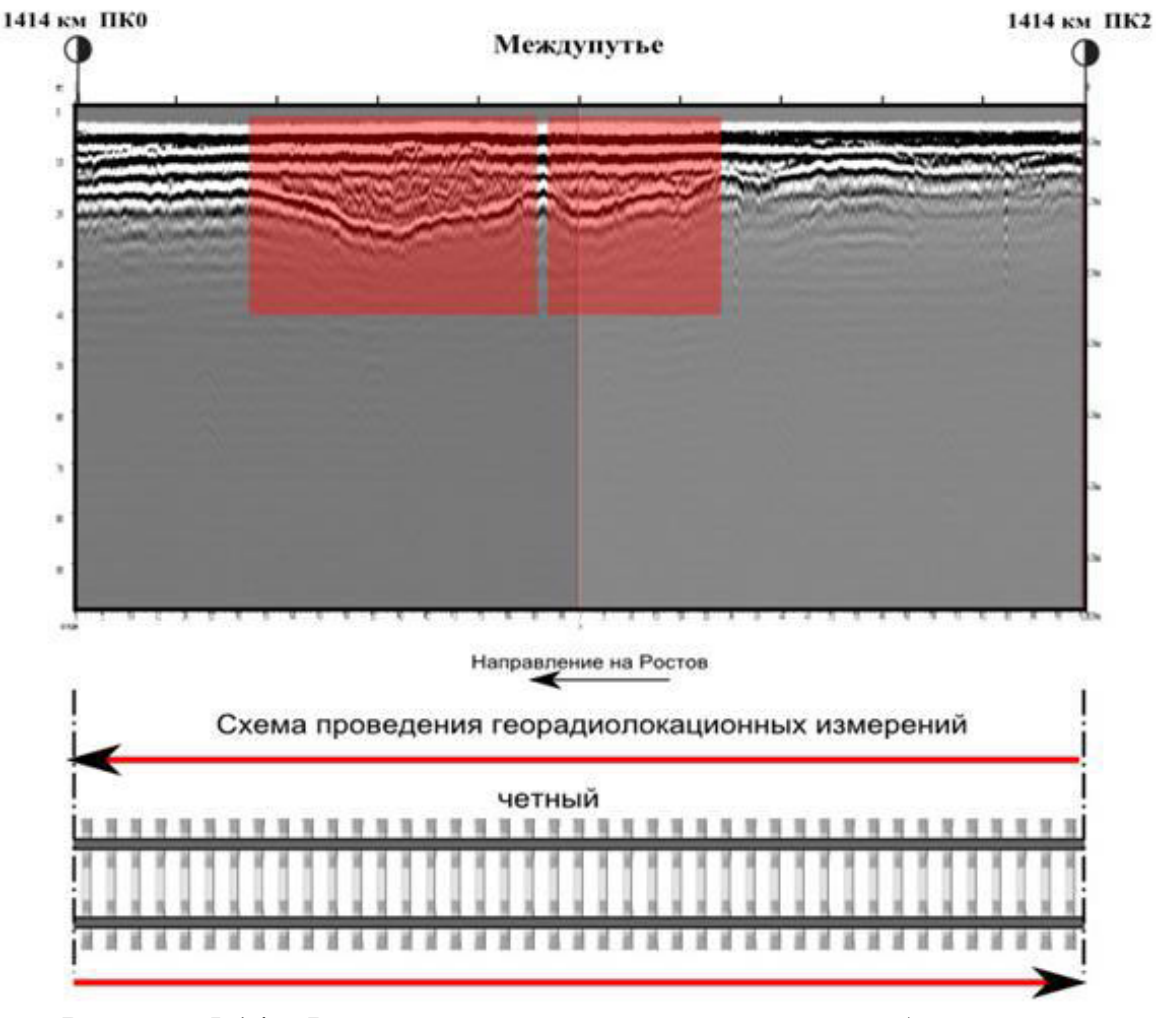

Рисунок 5.14 – Результаты георадиолокационного обследования и схема проведения измерений

На остальных обследуемых объектах значительные деформации отсутствуют, однако наблюдается нарушенная прямолинейность основной площадки практически на всем протяжении обследуемых объектов.

На данном участке рекомендуется выполнить ремонт земляного полотна на 1414 ПК0 – 1414 ПК2 с вырезкой засоренного балластного слоя в местах деформаций с восстановлением земляного полотна.

### *5.2.4 Георадиолокационное обследование железнодорожного пути перегона Хоста – Адлер линии Туапсе – Адлер, 1982–1983-й км*

Георадиолокационная диагностика выполнялась с использованием георадаров импульсного типа «ОКО-М» с рупорными антеннами 400 и 1700 МГц и рупорной 150 МГц в июне 2014 года.

Съемка выполнена в осевом сечении пути, по обочине четного пути и междупутью, в непрерывном режиме съемки. Антенные блоки 400 и 1700 МГц ориентированы поперек оси железнодорожного пути, а 150 МГц – вдоль.

В результате георадиолокационной диагностики и интерпретации полученной информации определена толщина балластного слоя, которая составила 0,30–0,75 м, и глубина залегания коренных пород, в среднем равная 3,5 м. Вместе с тем основание насыпи имеет ярко выраженную непрямолинейность с перепадами высот 0,5 м. При этом в междупутье наблюдаются особенности, возникающие при нахождении крупнообломочных скальных пород либо щебня крупных фракций в грунте на различной глубине (рисунок 5.15). Такие особенности могли возникнуть при строительстве вторых путей.

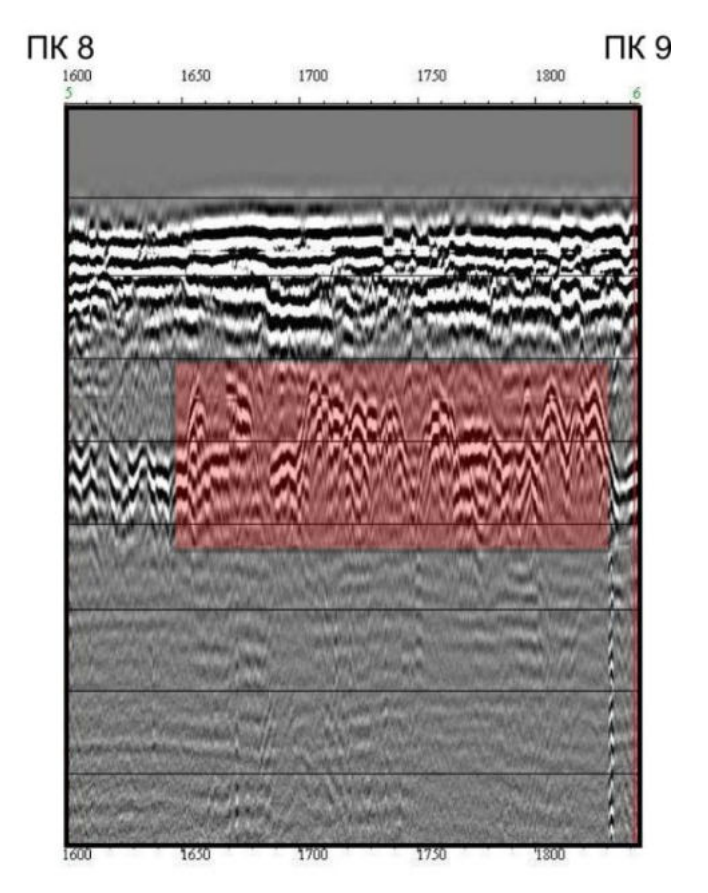

Рисунок 5.15 – Неоднородность основания насыпи на 1982-м км ПК 8

Обнаружена незначительная деформация балластного слоя на 1982-м км ПК 3+70, максимум просадки находится на отметки 0,85 м. Так же на 1981-м км ПК 6+80, в районе разрушенной трубы, имеются признаки переувлажнения грунта насыпи и основания.

По результатам обследования рекомендовано выполнить мероприятия по отводу влаги из основания насыпи.

# *5.2.5 Георадиолокационное обследование земляного полотна на перегоне Тверская – Николенково, 1792-й км ПК8 – 1793-й км ПК1*

Диагностика выполнялась георадаром с антенными блоками АБ 400 по обочинам в непрерывном режиме съемки, антенные блоки сориентированы вдоль оси железнодорожного пути. В результате диагностики получен непрерывный георадиолокационный продольный профиль балластного слоя и земляного полотна железнодорожного пути.

Анализ радарограмм показал наличие нарушенной прямолинейности границ раздела песчано-гравийных слоев и подстилающих грунтов (больное земляное полотно) на 1792 ПК 9+0 – 1792 ПК 9+70, 1793 ПК 1+0 – 1793 ПК 1+50. Максимальная просадка глубиной 5 м наблюдается на 1793 ПК 1+30. Толщина балластного щебеночного слоя не менее 0,27 м, не более 1,11 м. Нижележащий старогодний песчано-гравийный слой – не менее 0,59 м, не более 2,43 м (рисунок 5.16).

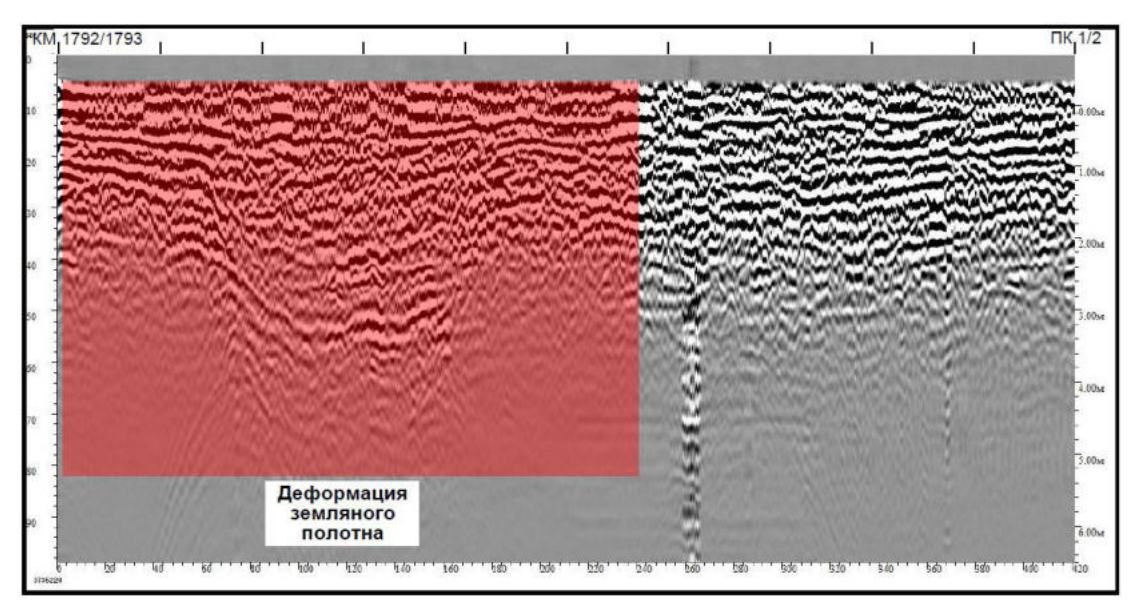

Рисунок 5.16 – Деформации земляного полотна на 1793 ПК 1+0 – 1793 ПК 1+50

## *5.2.6 Георадиолокационное обследование земляного полотна на участке 15-й км ПК 4 и 16-й км ПК 6 – ПК 7 перегона Минеральные Воды – Кисловодск*

При обследовании был использован георадар «ОКО-М» с антенным блоком АБ 400.

На участке 15-й км ПК 4 георадиолокационное обследование проводилось в непрерывном режиме записи:

 по оси четного и нечетного пути – с отрывом антенного блока от поверхности балласта на высоту до 20 см;

 по обочинам и междупутью – в контакте рупоров антенного блока и поверхности балласта.

На участке 16-й км ПК 6 – ПК7 георадиолокационное обследование проводилось в непрерывном режиме записи:

 по оси нечетного пути – с отрывом антенного блока от поверхности балласта на высоту до 20 см;

 по основанию насыпи со стороны нечетного пути – в контакте рупоров антенного блока и поверхности грунта (рисунок 5.17).

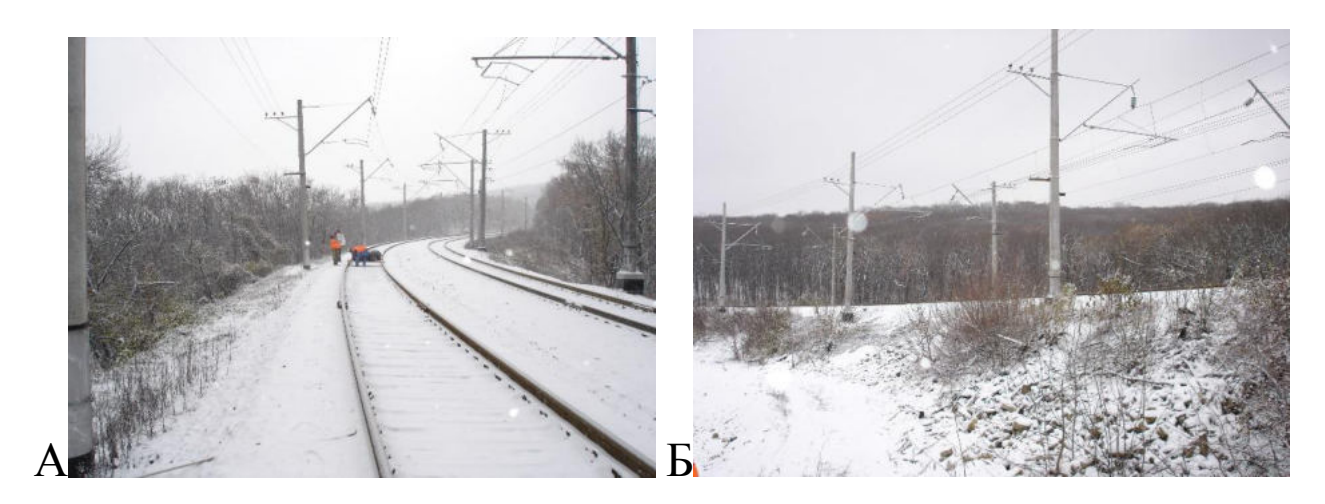

Рисунок 5.17 – Общий вид обследованных участков: А – 15-й км ПК 4; Б – 16-й км ПК 6 – ПК 7

*Результаты обработки георадиолокационных данных, полученных на 15-м км ПК 4*

Вертикальными линиями отмечены положения опор контактной сети с номерами – 43 (1), 41 (2), 39 (3). Диэлектрическая постоянная слоя 0–1 равна 3, а диэлектрическая постоянная остальных подстилающих грунтовых слоев выбрана равной 5.

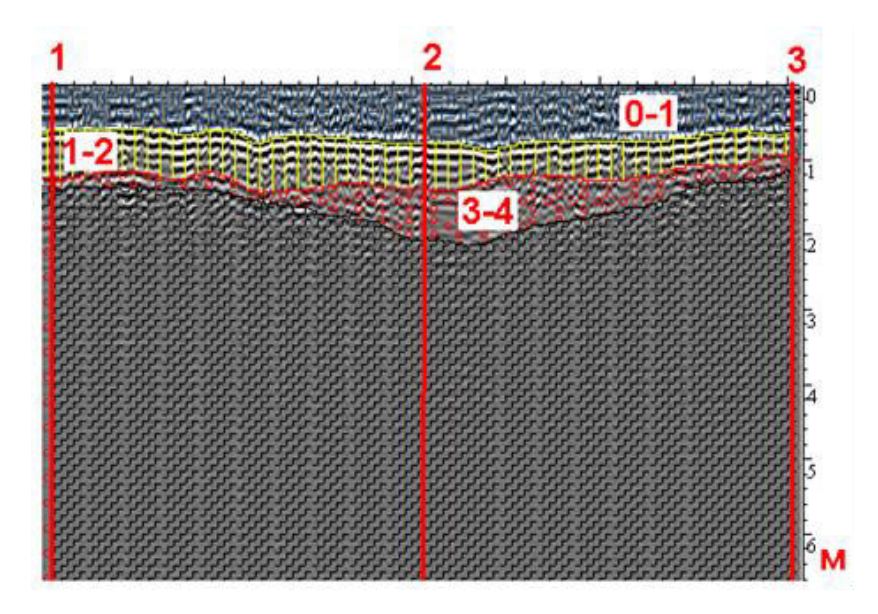

Рисунок 5.18 – Результаты георадиолокационного профилирования по оси нечетного пути

На рисунке 5.18 наблюдаются деформации земляного полотна, выделяемые до глубин 2–2,5 м.

*Результаты обработки георадиолокационных данных, полученных на 16 м км ПК 6 – ПК7*

На рисунке 5.19 представлены результаты обработки георадиолокационной информации на 16-м км ПК 6 – ПК 7, полученной по нечетному пути. Результаты «привязаны» к опорам контактной сети нечетной стороны. Выявлены два балластных углубления: одно между опорами № 58 + 25  $M - N<sup>o</sup>$  60 + 25, глубиной до 2 м, второе между опорами № 61 + 10 м – № 2, глубиной до 2,5 м.

Причина образования перечисленных деформаций может быть связана со скольжением земляного полотна по склонам скального основания насыпи под опорой № 60 + 25 м либо с переувлажнением земляного полотна.

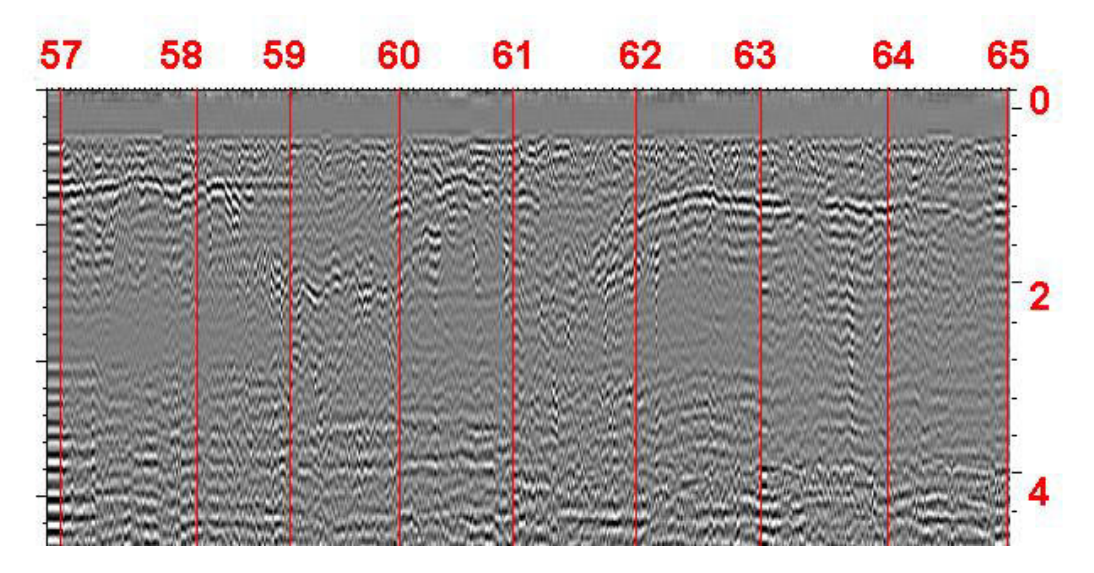

Рисунок 5.19 – Результаты профилирования по нечетному пути

Кроме этого, на отметке опоры № 64 +40 м обнаружено балластное углубление на ранней стадии развития.

Для выявления причин образования деформаций и дальнейшего прогнозирования надежности сооружения необходимо:

выполнить пробные бурения в местах выявленных деформаций;

провести лабораторные исследования отобранных при бурении грунтов;

 на основании полученных экспериментальных данных выполнить расчеты несущей способности по утвержденным методикам.

## *5.2.7 Георадиолокационное обследование земляного полотна на перегоне Кабардинская – Хадыженская, 1809-й км ПК 6 + 00 – ПК 7 + 00*

Обследование выполнено георадаром «ОКО-1М» с антенным блоком АБ-400 и с рупорной и не рупорной конструкцией излучателей, в непрерывном режиме съемки по обочинам и в пошаговом режиме по оси пути.

В результате обработки и интерпретации георадиолокационной информации выявлено балластное углубление длиной 40 м (ПК 6+40 – ПК 6+80) сложной формы (рисунок 5.20). Признаки деформации наиболее отчетливы по левой обочине. На ПК 6 + 65 граница слоя грунта с диэлектрической проницаемостью 4,0 может находиться в пределах отметок 2,5–3,5 м с большей

вероятностью вблизи 3 м. Максимум просадки приходится на отметку ПК  $6 + 80$ , где граница раздела слоев может быть зарегистрирована в интервале глубин 4–5 м с большей вероятностью вблизи 4 м.

По оси пути и по правой обочине также выявлены просадки щебеночного балласта на пикете ПК 6 + 40 – ПК 6 + 80.

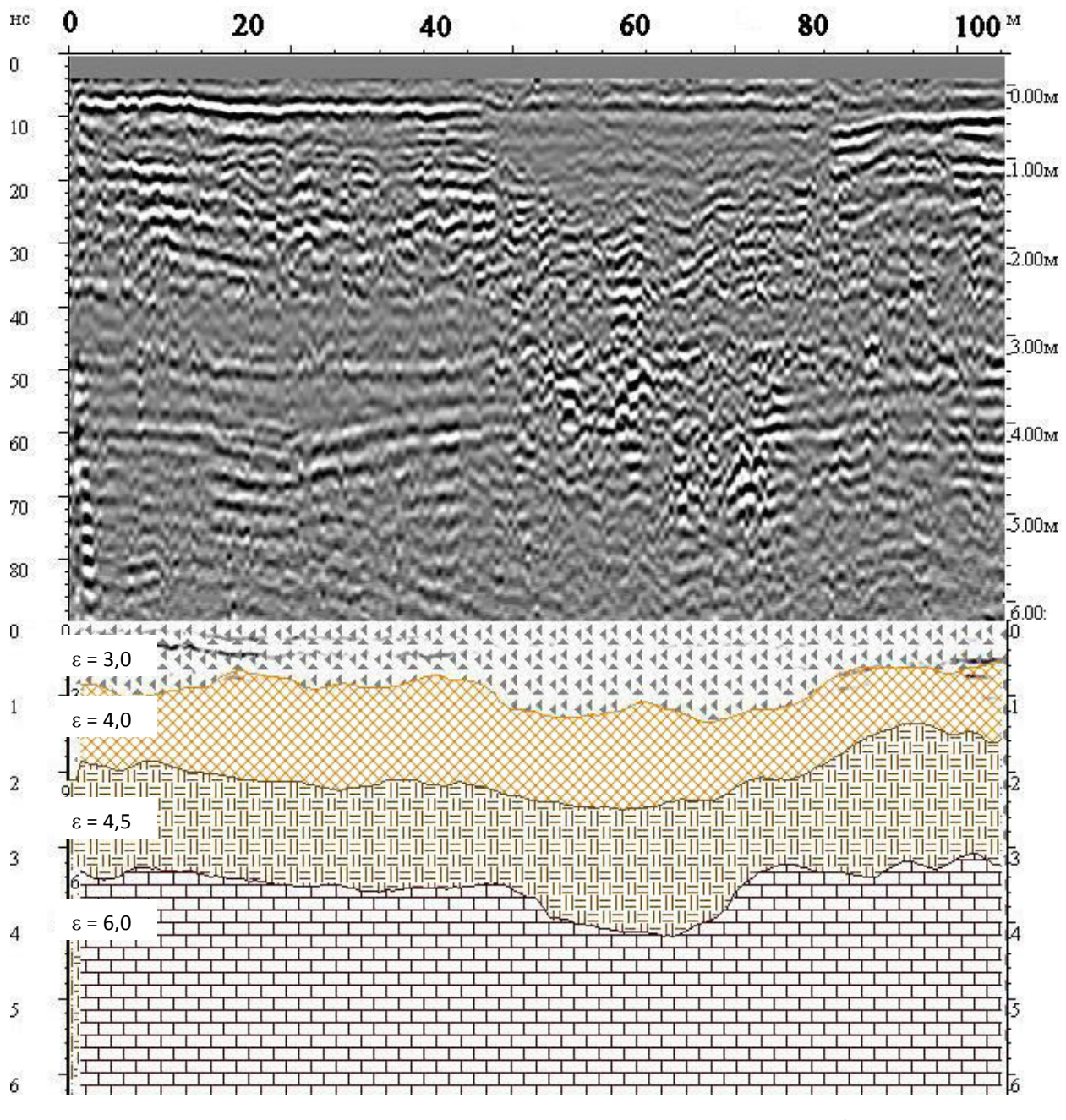

Рисунок 5.20 – Исходная радарограмма и результаты профилирования

по оси пути

## *5.2.8 Георадиолокационное обследование земляного полотна на ст. Кизитеринка, 1204-й км ПК 4*

Объект находится в г. Ростове-на-Дону на ст. Кизитеринка, представляет собой насыпь из суглинков высотой 8 м. Участок расположен вдоль побережья реки Дон. Речная сторона имеет небольшую пляжную зону шириной до 5 метров (рисунок 5.21). С противоположной стороны расположена нагорная канава, заканчивающаяся водопропускной трубой на ПК 5/4.

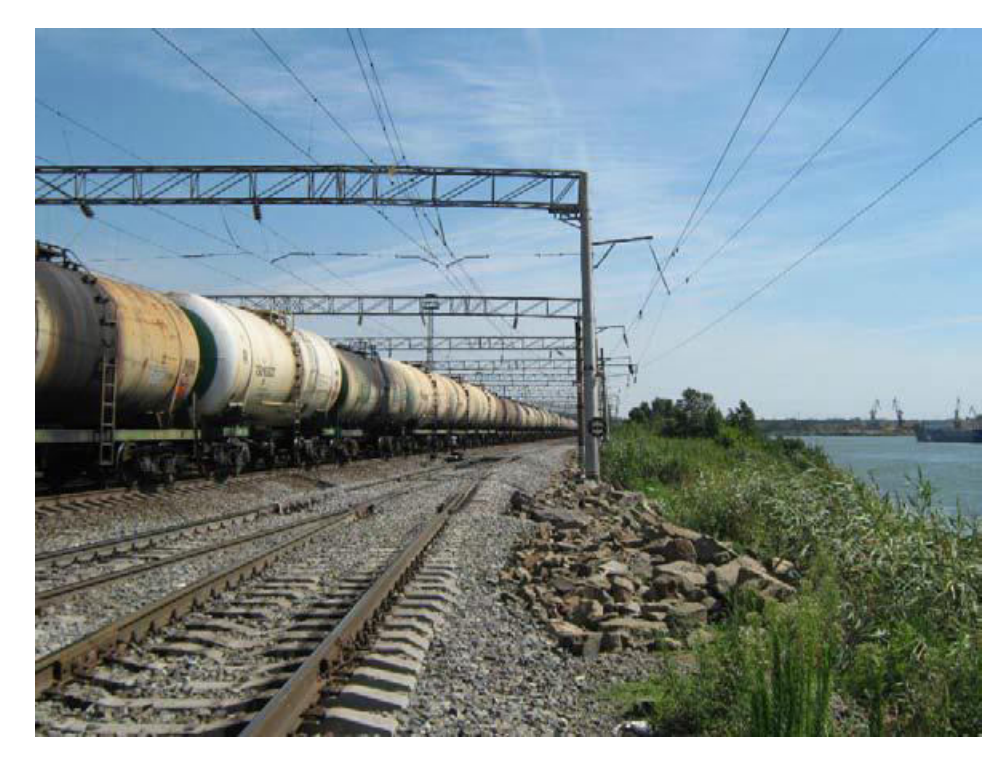

Рисунок 5.21 – Укрепление откоса бутовым камнем

При обследовании был использован георадар «ОКО-М» с антенным блоком АБ 400.

Антенный блок 400 МГц ориентирован вдоль оси железнодорожного пути. Схема проведения измерений приведена на рисунке 5.22.

Получен непрерывный георадиолокационный продольный профиль основной площадки железнодорожного пути.

В результате георадиолокационной диагностики выявлена просадка (ПК  $3 + 80 - \text{IIK } 4 + 75$ ) левой обочины нечетного пути с максимумом просадки 3 м на ПК 4 + 30. На ПК 4 + 30 ниже максимального уровня просадки наблюдаются следы увлажнения (рисунок 5.23).

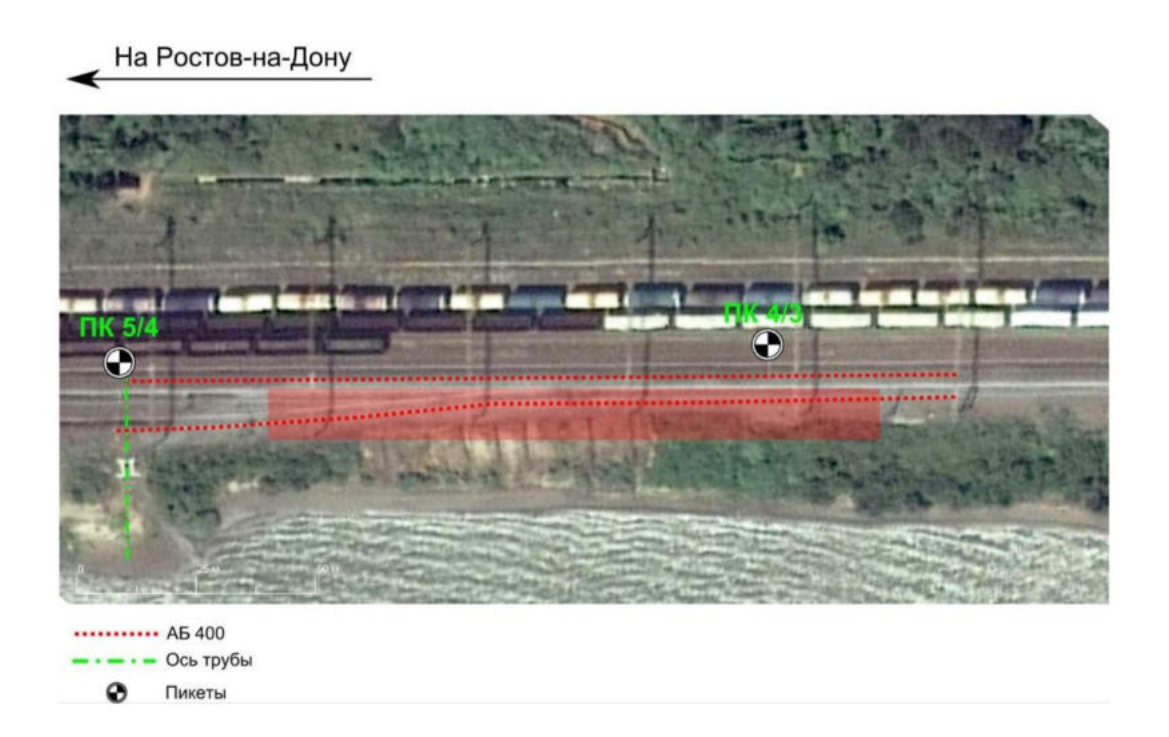

Рисунок 5.22 – Схема проведения георадиолокационной диагностики

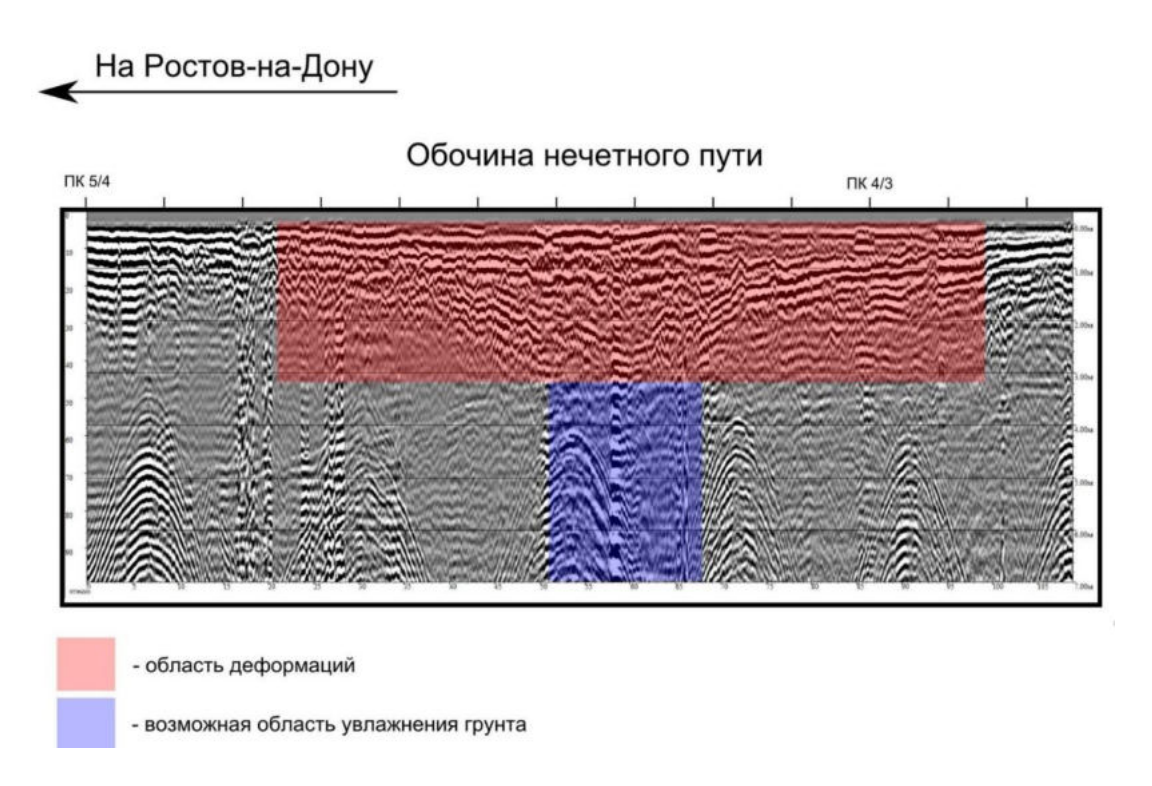

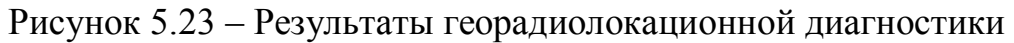

## *5.2.9 Георадиолокационное обследование подбалластной зоны построенного подъездного железнодорожного пути*

Объект находится в промышленной зоне г. Ростова-на-Дону и имеет протяженность 440 метров. Участок георадиолокационного обследования разбит на шесть зон (рисунок 5.24).

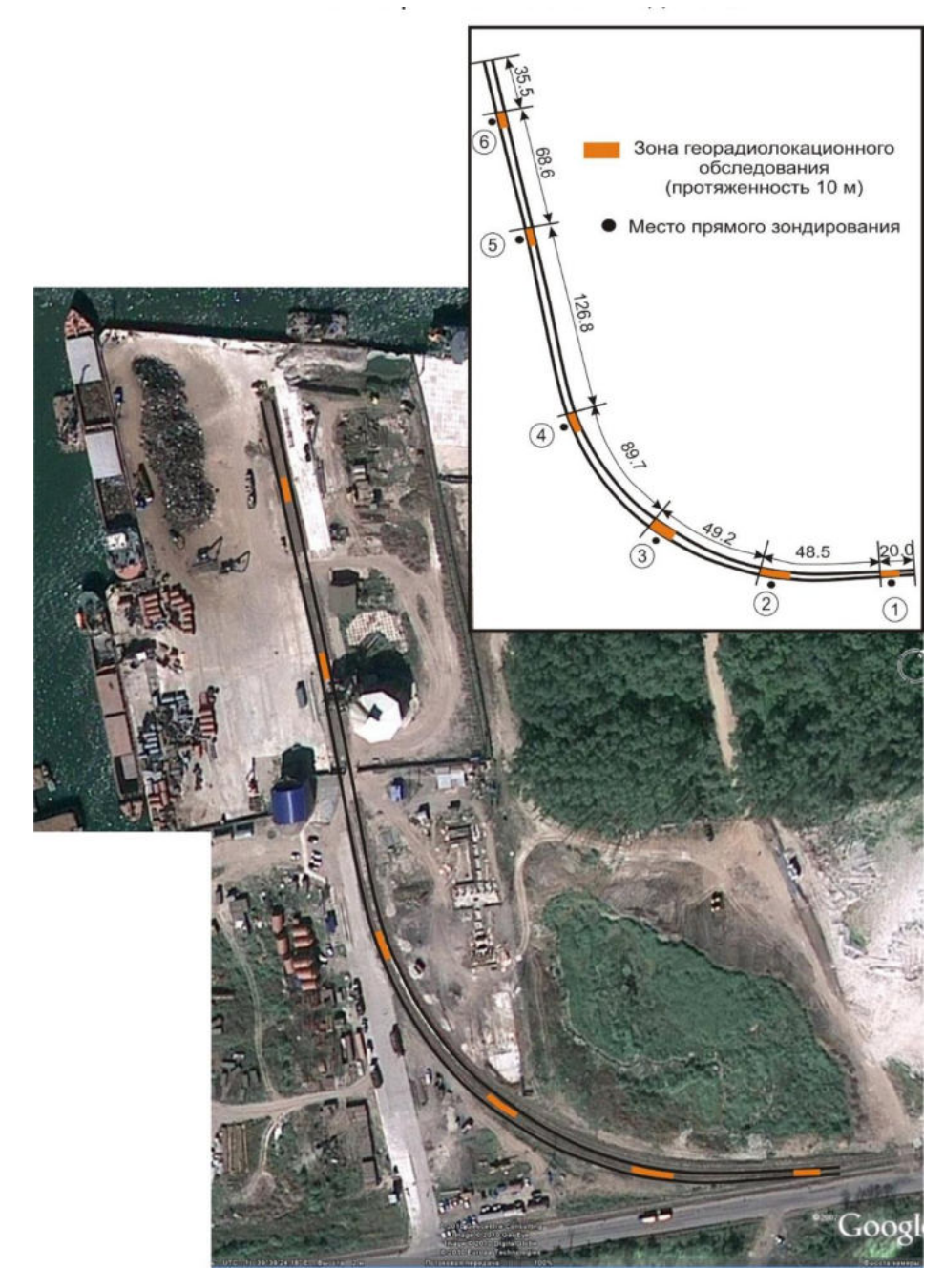

Рисунок 5.24 – Схема проведения георадиолокационной диагностики

При обследовании был использован георадар «ОКО-М» с антенным блоком АБ1200. Съемка проводилась по оси по торцам шпал в непрерывном режиме съемки.
В результате георадиолокационной диагностики определены мощность балластного слоя и уровень расположения основной площадки подбалластной зоны. Георадиолокационная диагностика сопровождалась прямыми измерениями. Результаты георадиолокационного обследования приведены на рисунках 5.25, 5.26 в виде поперечных разрезов, номера которых соответствуют номеру, нанесенному на схему (см. рисунок 5.24). На рисунке 5.27 представлены результаты прямого зондирования на глубину 1 м.

В результате георадиолокационной диагностики участка подъездного железнодорожного пути установлено:

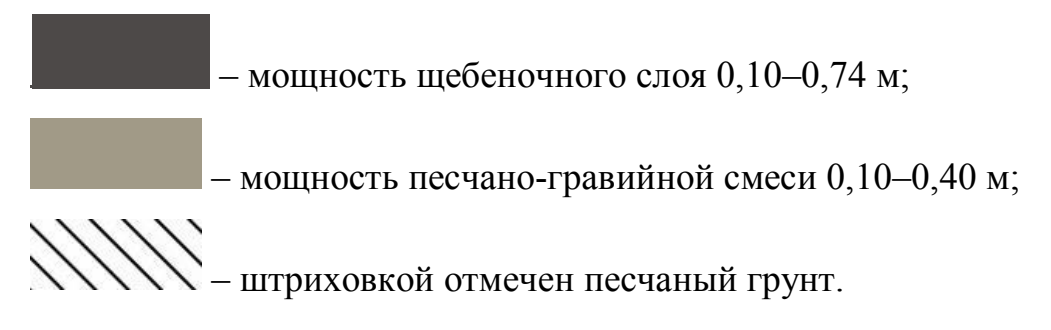

Положение границ щебеночного и песчано-гравийного слоев представлено в таблице 5.5.

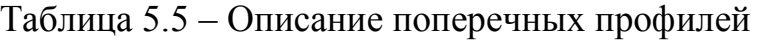

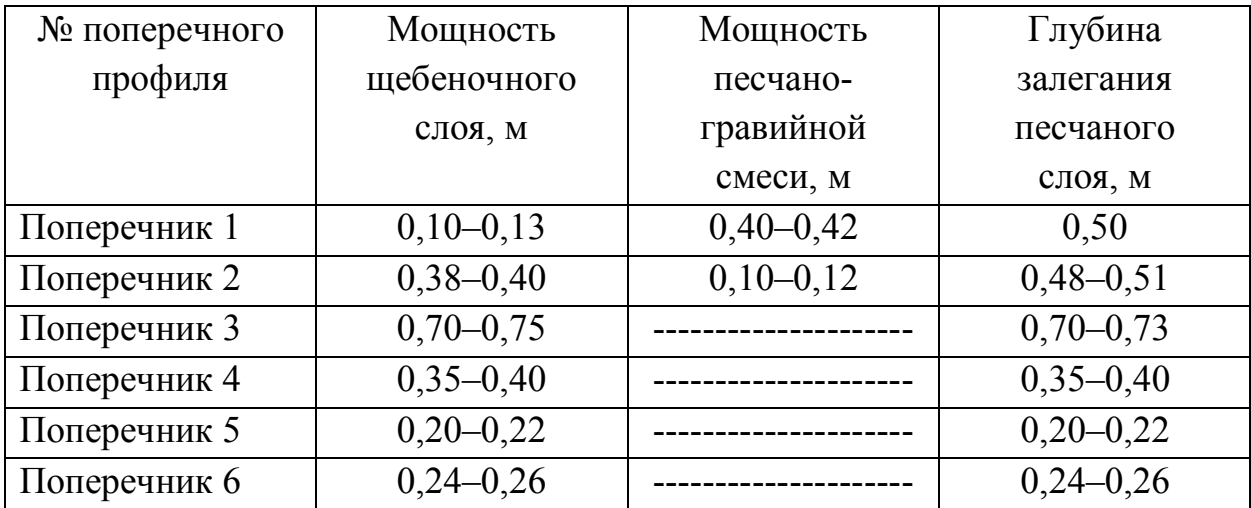

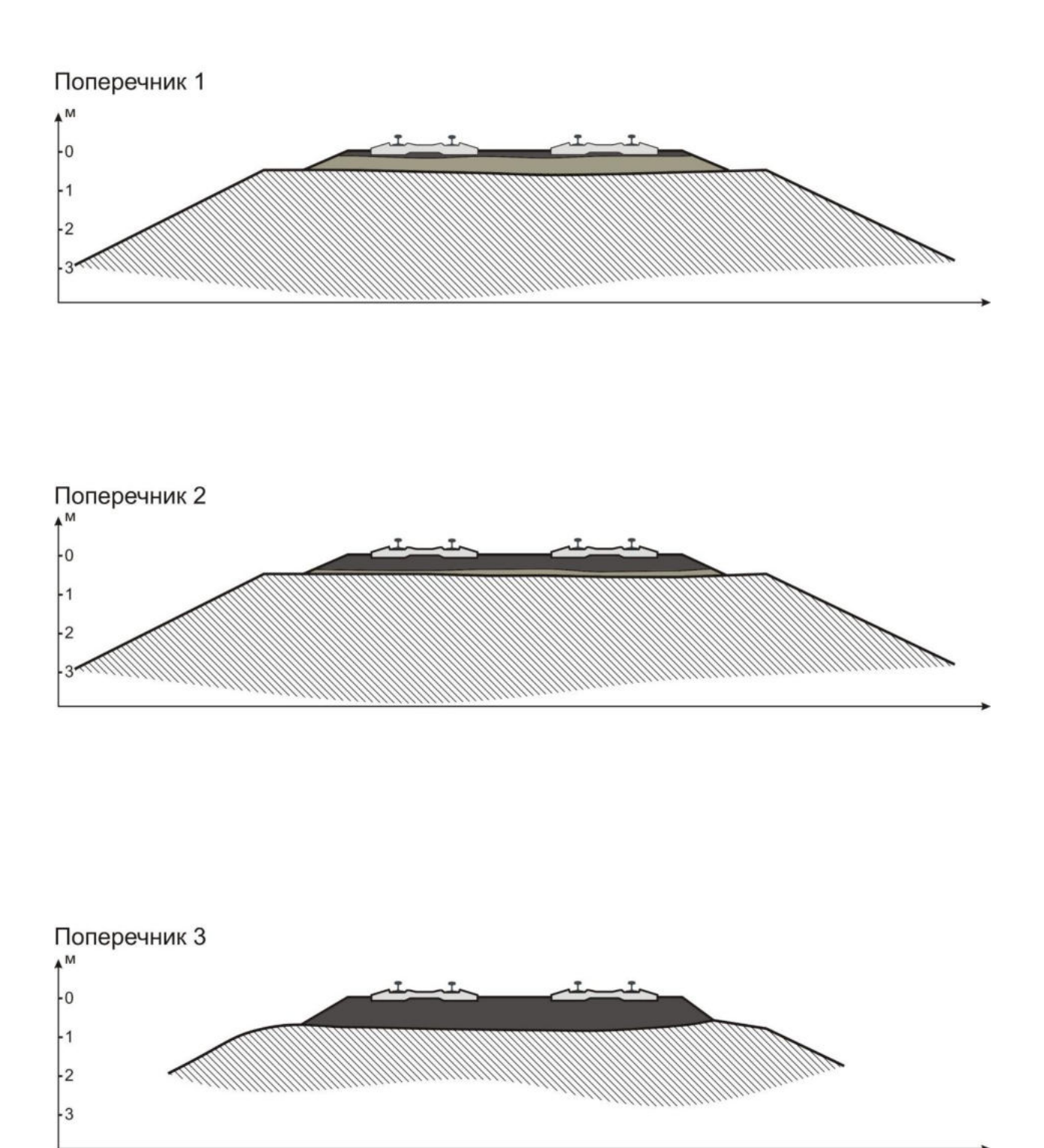

Рисунок 5.25 – Поперечные профили 1–3

Поперечник 4

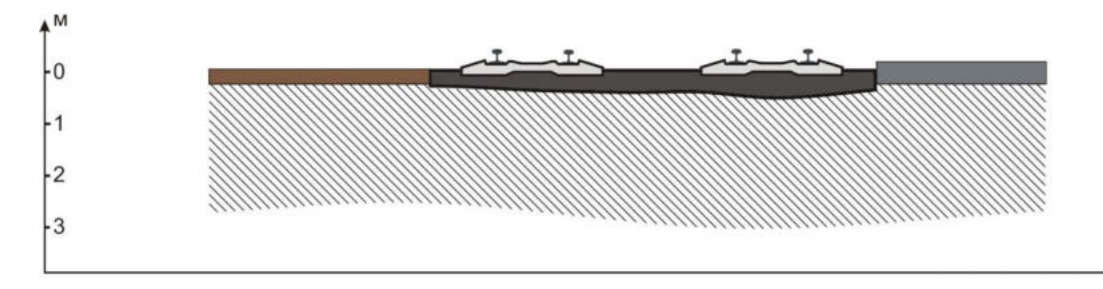

## Поперечник 5

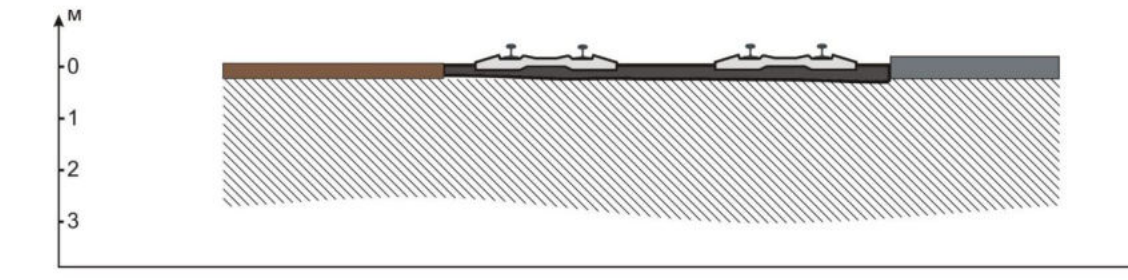

## Поперечник 6

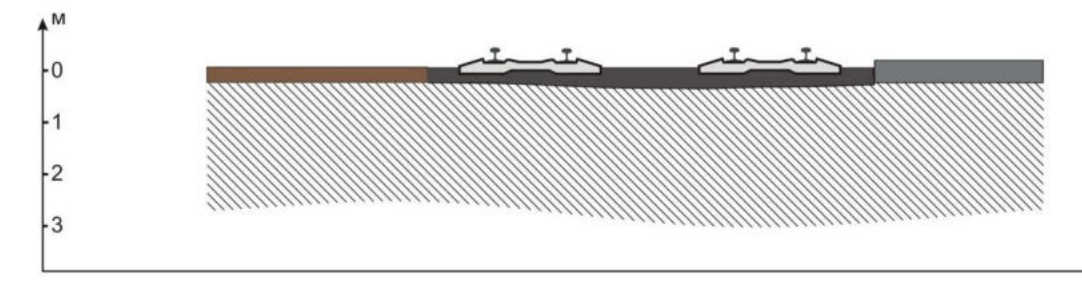

Рисунок 5.26 – Поперечные профили 4–6

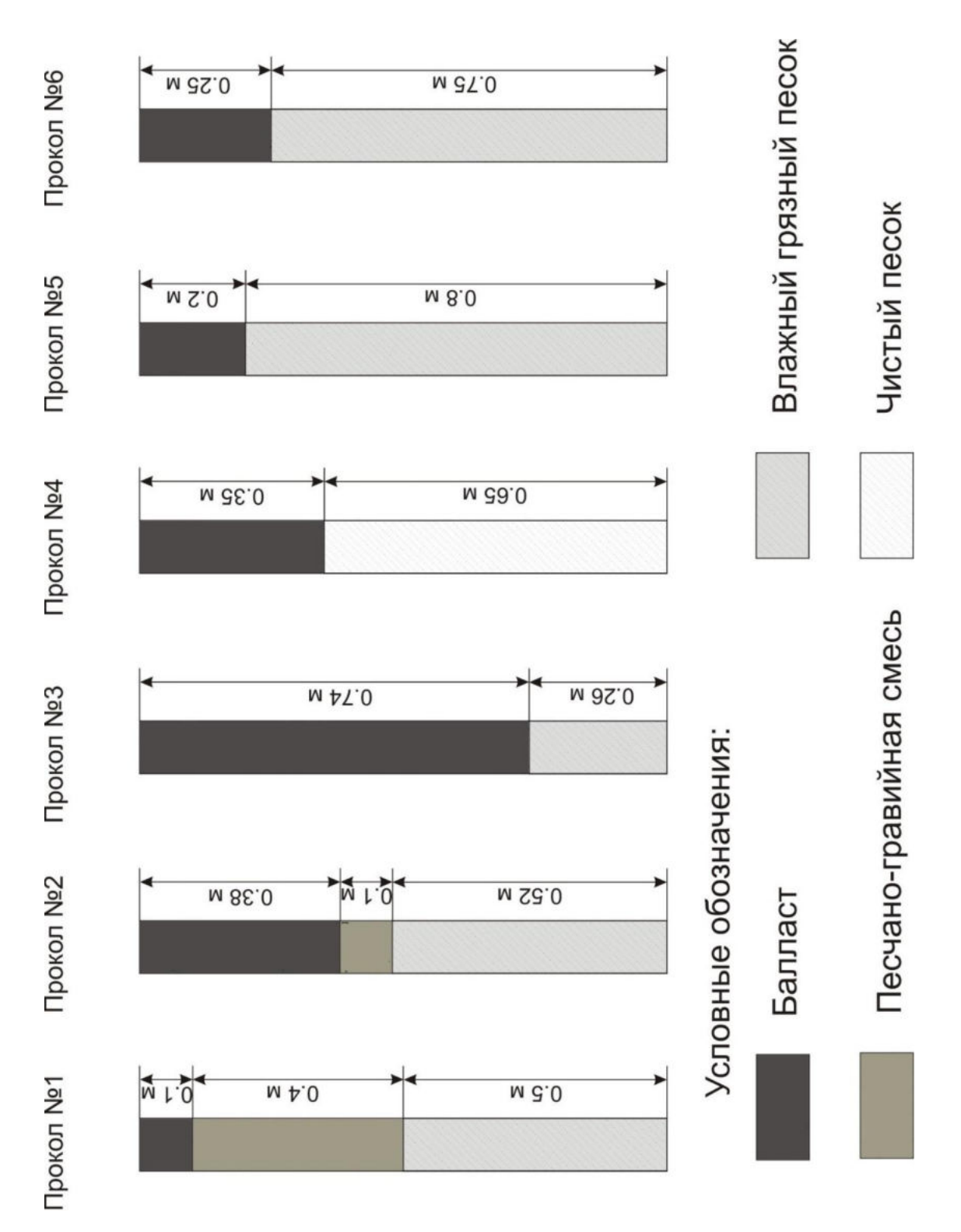

Рисунок 5.27 – Результаты прямого зондирования

## *5.2.10 Георадиолокационное обследование деформирующегося земляного полотна на 1215-м км ПК 2 участка Развилка – Ростов-Товарная*

На участке Развилка – Ростов-Товарная 1215-й км ПК 2 произошел провал балластного слоя с образованием воронки диаметром 50 см, впоследствии воронка была засыпана новым щебнем.

При визуальном осмотре обследуемого участка было отмечено следующее:

− наличие водотоков вне водоотводных каналов и лотков, вдоль железнодорожных путей;

− наличие воды в коммуникациях связи городской системы.

При обследовании использовались антенные блоки с центральной частотой излучения 400 МГц. Съемка выполнялась в непрерывном и пошаговом режиме сканирования по схеме, представленной на рисунке 5.28.

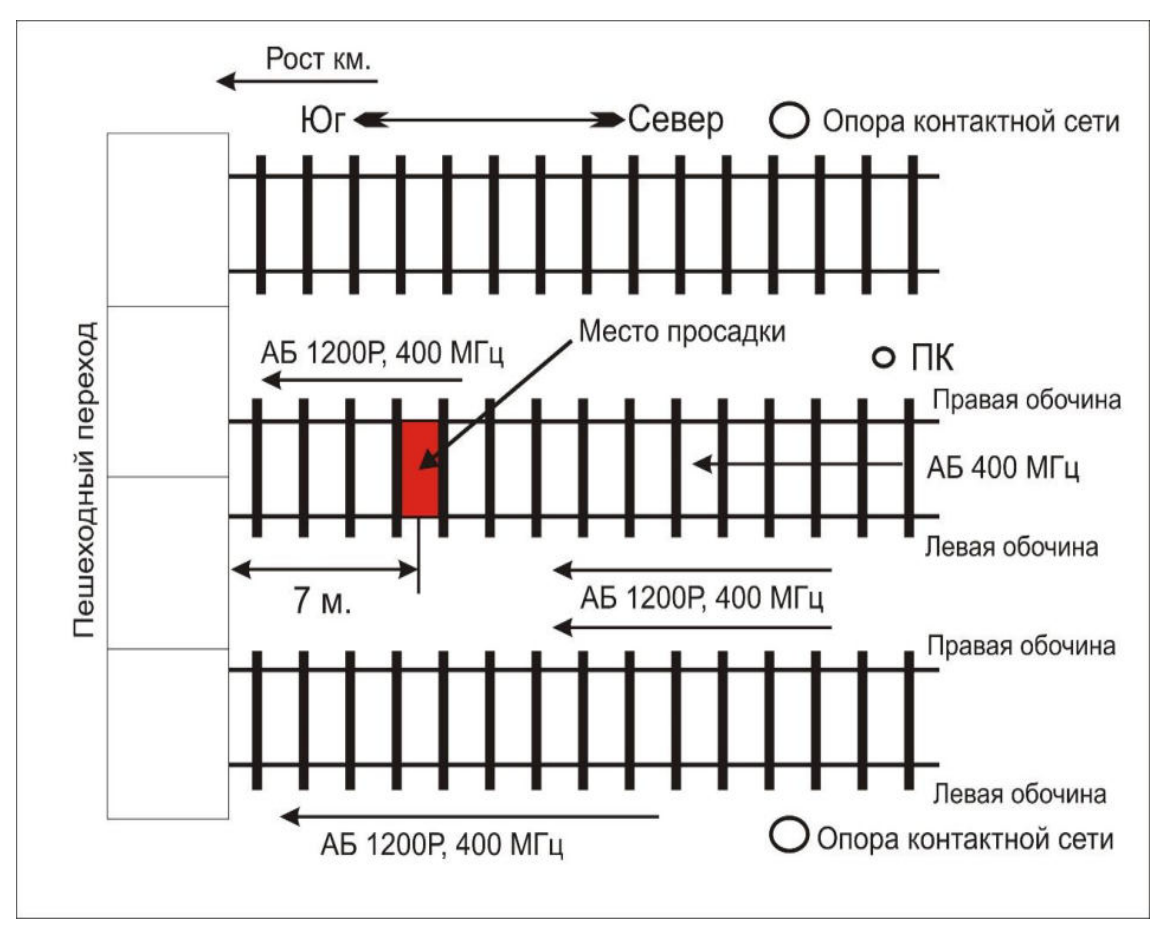

Рисунок 5.28 – Схема проведения георадиолокационной диагностики

Двойными метками на радарограмме отмечено место просадки балласта, одинарной меткой – опора контактной сети. Длина радарограммных профилей составила 25 метров (47 шпал). Провал расположен на расстоянии 7 м от начала профиля (пешеходного перехода через железнодорожные пути).

Георадиолокационное обследование левой обочины нечетного пути проводилось в непрерывном режиме профилирования, георадаром с опорной частотой 400 МГц, длина профиля составила 25 м.

На рисунке 5.29, А и Б представлены радарограммы с нанесенным профилем границ (красная и синяя линии), прямоугольной областью выделено место просадки, овальными областями отмечены аномальные зоны. На рисунке 5.29, В представлены результаты профилирования границ, уровень их залегания и отмечено место просадки.

Анализ георадиолокационного профиля показал:

− верхний слой щебеночный до глубин в среднем 1,1 метра;

− следующий слой песчано-гравийный повышенной влажности до глубин в среднем 1,9 метра;

− грунт основания переувлажнен;

− на маркере, отмеченном на радарограммах рисунка 5.29, А и Б двойной меткой, а на рисунке 5.29, В штриховой линией, толщины слоев больше, так, толщина верхнего слоя достигает 1,5 м, а второго 2,7 м, на рисунке 5.29 прямоугольниками выделено деформативное место;

− из рисунка 5.29, В видно, что имеется просадка основания.

Георадиолокационное обследование оси нечетного пути проводилось в пошаговом режиме профилирования, георадаром с опорной частотой 400 МГц. На рисунке 5.30, А представлена радарограмма, на которой прямоугольной областью выделено место просадки. На рисунке 5.30, Б и В представлены спектры выделенной области (область просадки) и всего профиля в целом, трассы (выделенные на радарограмме в местах, отмеченных метками 1 и 2), на которых наблюдается смена фазы.

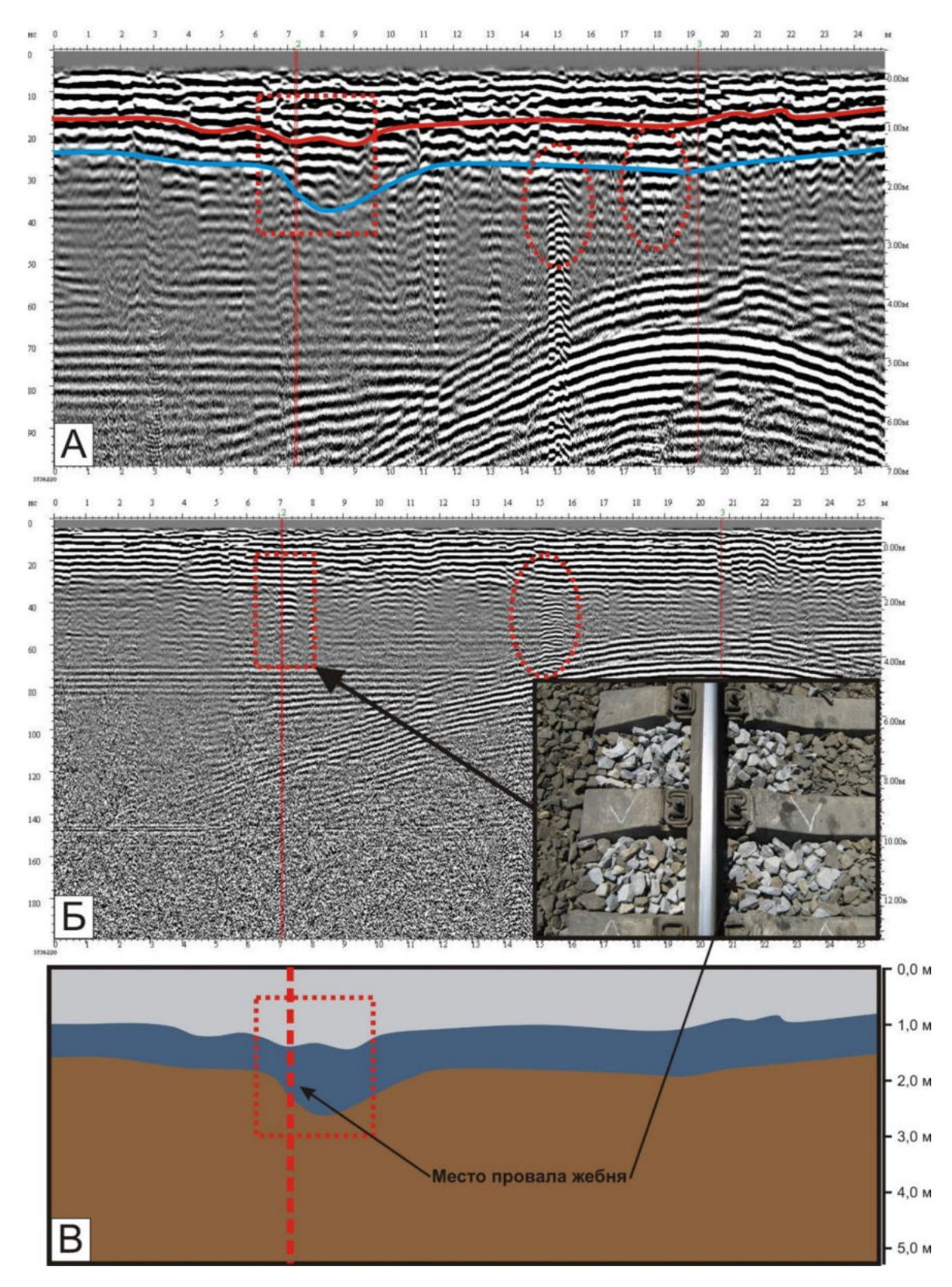

Рисунок 5.29 – Результаты георадиолокационной диагностики земляного полотна по левой обочине на 1215 км ПК 2

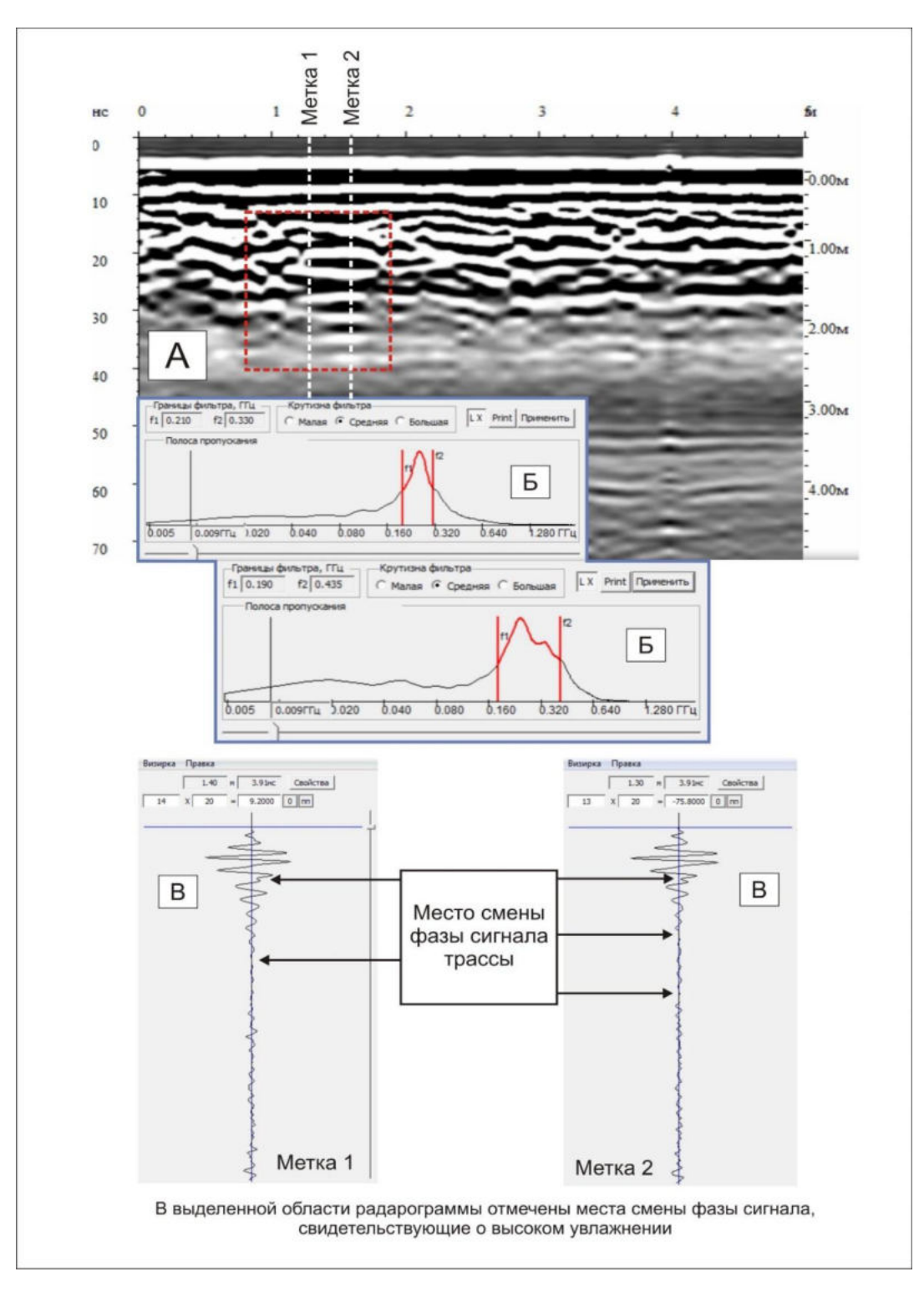

Рисунок 5.30 – Выявление области повышенной влажности

Анализ радарограмм показал, что в месте просадки наблюдается избыточное переувлажнение грунта (на рисунке 5.30, А прямоугольная область). В данной области проведен фазовый анализ трасс радарограммы, в частности, в местах, обозначенных метками 1 и 2, наблюдается смена фазы сигнала. Данный факт свидетельствует о переходе электромагнитной волны из менее плотной в

более плотную оптическую среду, – такое явление наблюдается в тех местах, где есть большое количество воды. Смена фазы наблюдается на глубинах 0,8 см и 1,4–1,6 м (см. рисунок 5.30, В).

Анализ спектра выделенной зоны показал, что в данной области преобладают более низкие частоты относительно всего спектра радарограммы (см. рисунок 5.30, Б), т. е. высокочастотная часть спектра отсутствует. Данный факт также указывает на высокую влажность грунта.

Для обеспечения стабильного функционирования участка пути необходимо:

1. Контролировать состояние водоотводных сооружений и в случае необходимости провести мероприятия по восстановлению до состояния, утвержденного проектом.

2. Провести мероприятия по отводу воды из сети городских коммуникаций.

3. Наблюдать за местом просадки.

4. По данным наблюдений проводить мероприятия по стабилизации пути.

## *5.2.11 Георадиолокационное обследование земляного полотна на перегоне Сочи – Адлер участка Веселый – Адлер, 1989-й км ПК 7–8*

Земляное полотно представлено невысокой насыпью. С левой стороны выполняются работы по сооружению эстакадного моста с устройством фундаментов под опору методом вибропогружения. В местах устройства опор земляное полотно усилено шпунтовыми рядами. В летний период на участке активизировались деформационные процессы, с образованием балластных углублений, путь стабилизирован отсыпкой щебня и его подбивкой.

При обследовании использовались антенные блоки с центральной частотой излучения 400 МГц. Съемка выполнялась в непрерывном и пошаговом режимах сканирования по схеме, представленной на рисунке 5.31.

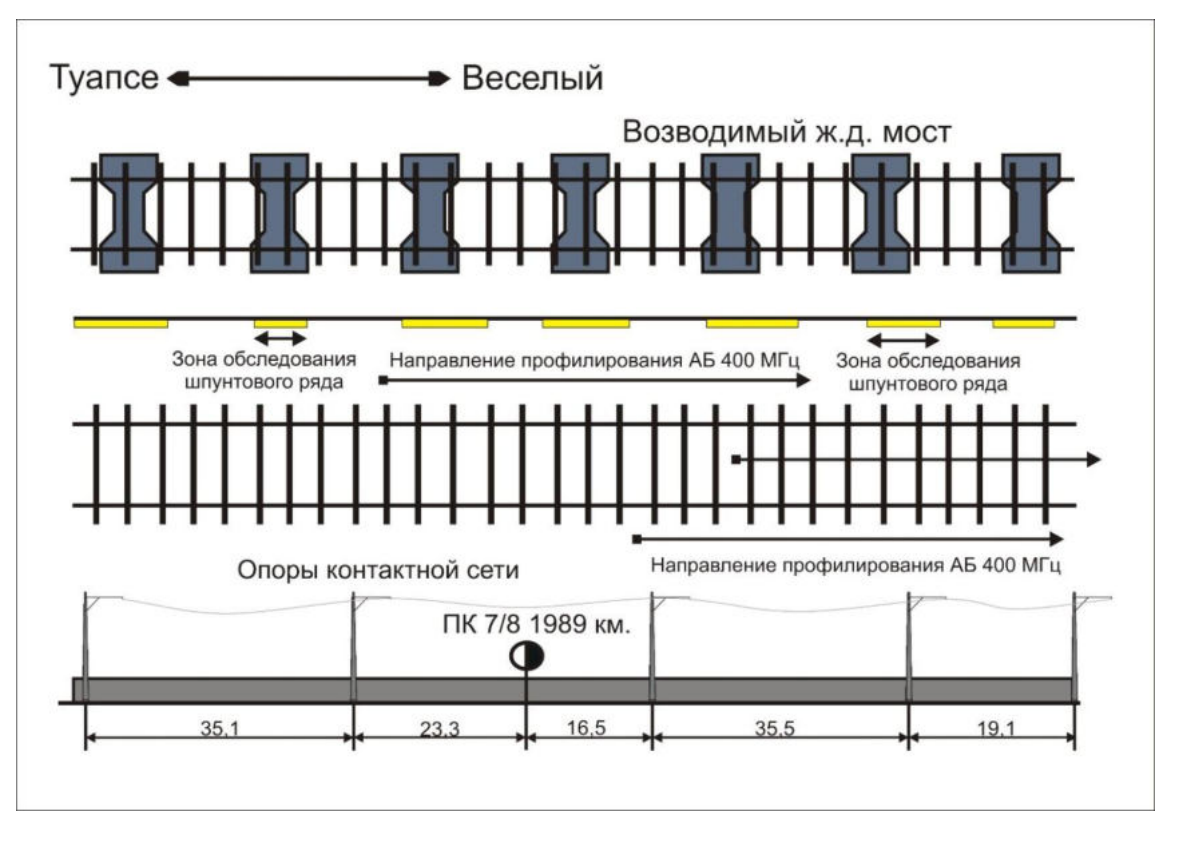

Рисунок 5.31 – Схема проведения георадиолокационной съемки

В местах наибольших деформаций выполнено дополнительное георадиолокационное обследование.

Вертикальными линиями на радарограммах отмечены места начала и конца шпунтовых рядов, на схеме нанесены опоры контактной сети и расстояния между ними. Длина радарограммных профилей составила 130 метров. На рисунке 5.32 красными прямоугольниками показаны неоднородные включения в теле насыпи.

Визуальные наблюдения:

 Русло ручья, впадавшего в р. Мзымта, засыпано, однако дренирование воды по старому руслу не прекратилось.

 Пропуск воды через тело насыпи осуществляется через пластиковую водопропускную трубу, диаметр которой не удовлетворяет максимальному расходу воды в пиковый период. Не предусмотрены колодцы для очистки трубы.

 Труба уложена в канаву, по которой вне трубы имеется дренаж воды. Входная часть трубы не оборудована оголовком.

В местах шпунтовых рядов имеются просадки.

Имеет место замачивание грунтов на глубине 5–6 м от головки рельса.

 В местах строительства опор под эстакаду осуществлялась откачка воды, что может привести к вымыванию мелких фракций грунта и, как следствие, разуплотнению грунта.

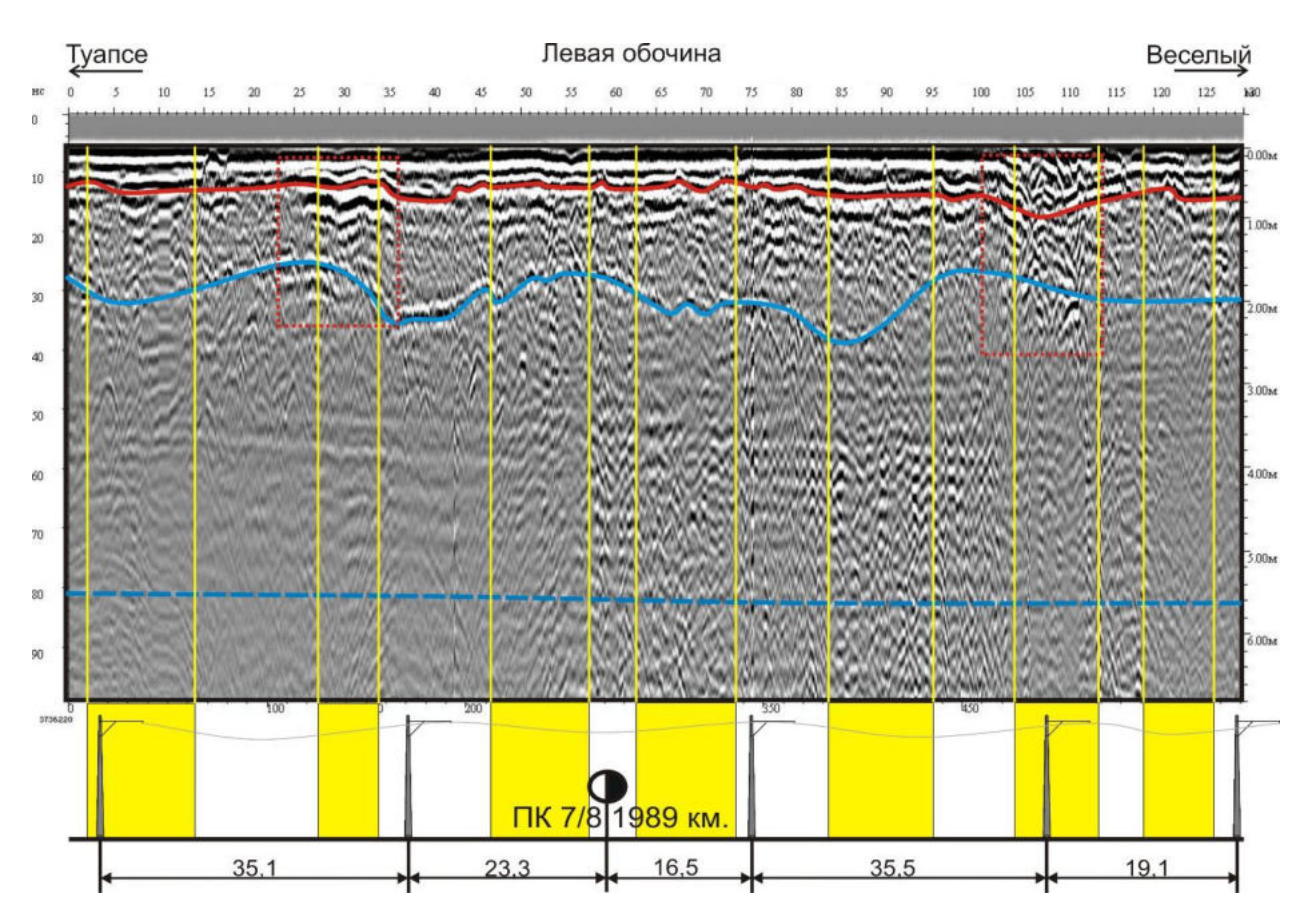

Рисунок 5.32 – Результаты георадиолокационной диагностики

Результаты обработки и интерпретации георадиолокационных данных позволили определить следующие:

наличие деформаций основной площадки;

 средняя глубина щебеночного балласта составила 0,5 м с максимумом просадки до 1,1 м;

 средняя глубина песчано-гравийного слоя составила 1,9 м с максимумом просадки до 2,4 м;

уровень грунтовых вод на глубине 5–6 м;

 на рисунке 5.32 прямоугольниками выделены места неоднородного грунта;

на отметке 3,2–3,7 м находится помеха от контактного провода;

 земляное полотно отсыпано грунтом, имеющим неоднородности в виде отдельных объектов, расположенных не ниже уровня 2 м от верха границы балласта. Требуется проведение лабораторных обследований грунтов земляного полотна;

 наблюдается нарушение слоистой структуры грунта в области примыкания к шпунтовому ряду, что может объясняться нарушением технологии уплотнения грунта при отсыпке земляного полотна;

 по оси пути и левой обочине наблюдается углубление, которое может быть следствием нарушения технологии уплотнения земляного полотна при строительстве, нарушения технологии устройства шпунтового ряда и перераспределения направления и интенсивности грунтовых вод, возникшего в результате строительных работ.

Рекомендуется усиленный капитальный ремонт с проведением мероприятий по усилению земляного полотна и строительством водопропускных и водоотводных сооружений.

## *5.2.12 Георадиолокационное обследование железнодорожного пути на участке 1230-й км ПК 9 – 1230-й км ПК 10 (четный и нечетный путь) Таганрогской дистанции пути Северо-Кавказской железной дороги*

Земляное полотно представлено полунасыпью с максимальной высотой 7 м. Данный участок числится больным с 1941 г. после сплыва правого откоса насыпи на ПК  $8 + 60 -$  ПК  $8 + 83$  протяженностью 23 м, после чего были устроены 12 контрфорсных прорезей, что стабилизировало насыпь до 1960 г., когда появилась просадка нечетного пути на ПК 9 + 60 протяженностью 12 м, после чего на ПК  $9 + 50 - \text{IIK } 9 + 66,5$  был отсыпан контрбанкет протяженностью 16,5 м. Позднее, в 1961 г., были устроены 14 вентиляционных прорезей. Затем в различных местах обследуемого участка периодически проявлялись просадки пути.

Инструментальное обследование выполнено методом георадиолокации в комплексе с инженерно-геологическим бурением.

Инженерно-геологическим бурением по скважинам установлено, что на глубине 5,25 м залегает пласт песка средней влажностью *W* = 12,9 %, над которым расположена глина с характеристиками, указанными на рисунке 5.33.

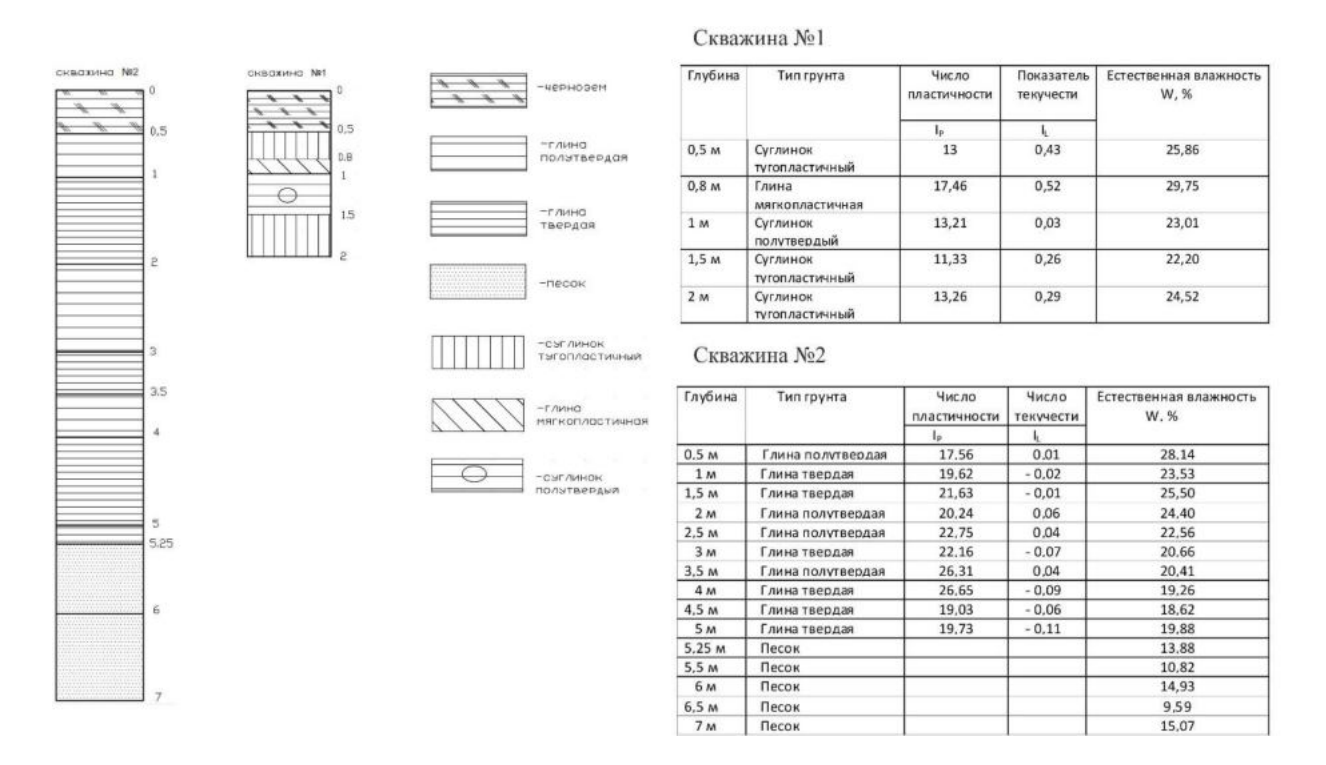

Рисунок 5.33 – Результаты инженерно-геологического бурения

При обследовании был использован георадар «ОКО-М» с антенным блоком АБ 400 и АБ 150.

Съемка велась по торцам шпал и в осевом сечении пути в непрерывном режиме съемки.

С помощью полученных георадиолокационных профилей установлены мощности балластного и песчано-гравийного слоев:

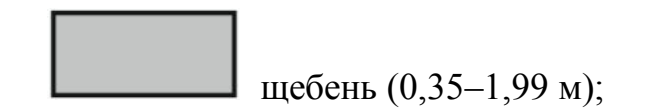

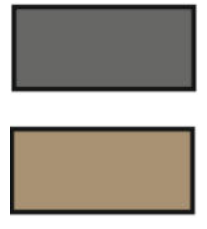

песчано-гравийный слой (1,45–3,2 м);

глина ( > 3,2 м).

На рисунке 5.34 представлены исходная радарограмма и результаты интерпретации георадиолокационной диагностики по обочине нечетного пути с полевой стороны. Вертикальными красными линиями на радарограмме отмечено расположение пикетного столбика ПК9 и путевой знак «Конец опасного места».

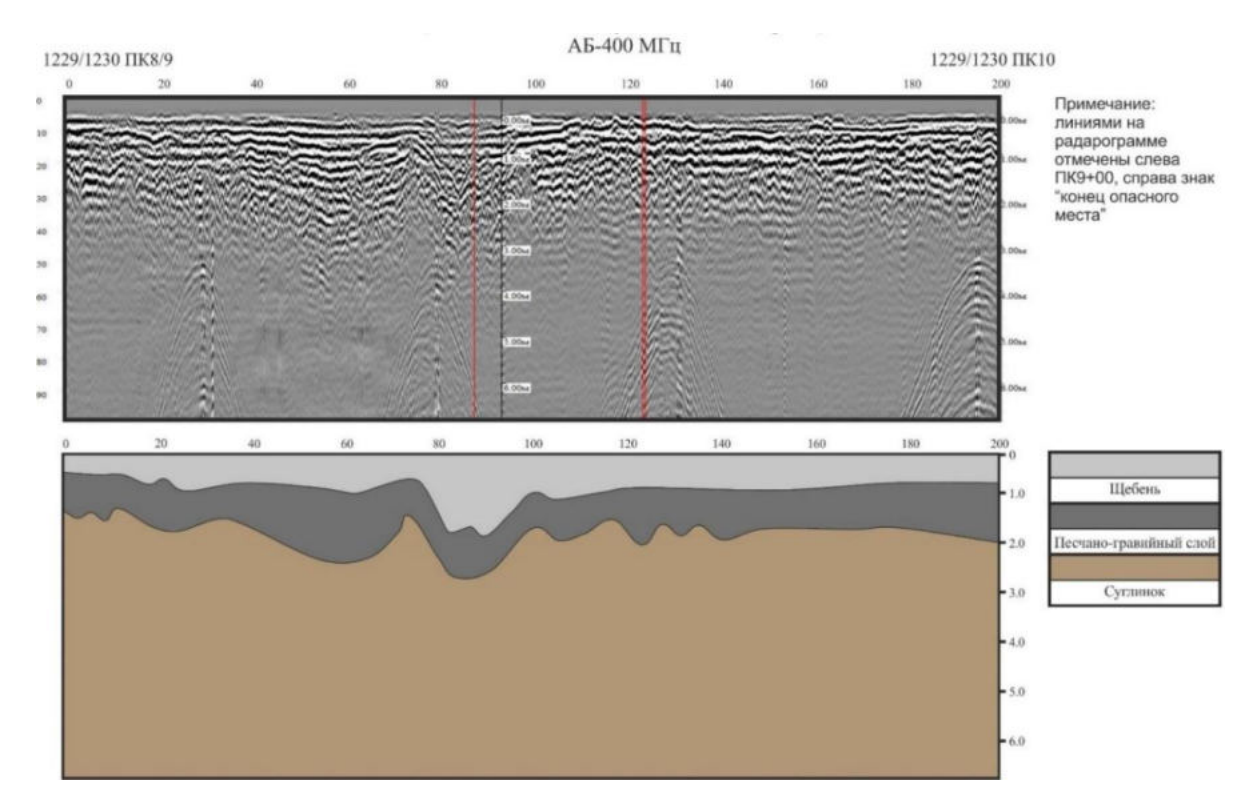

Рисунок 5.34 – Результаты георадиолокационной диагностики по обочине нечетного пути

По данным ПУ-9 на схему обследуемого участка нанесено проектное расположение вентиляционных прорезей, устроенных в 1961 г. (рисунок 5.35).

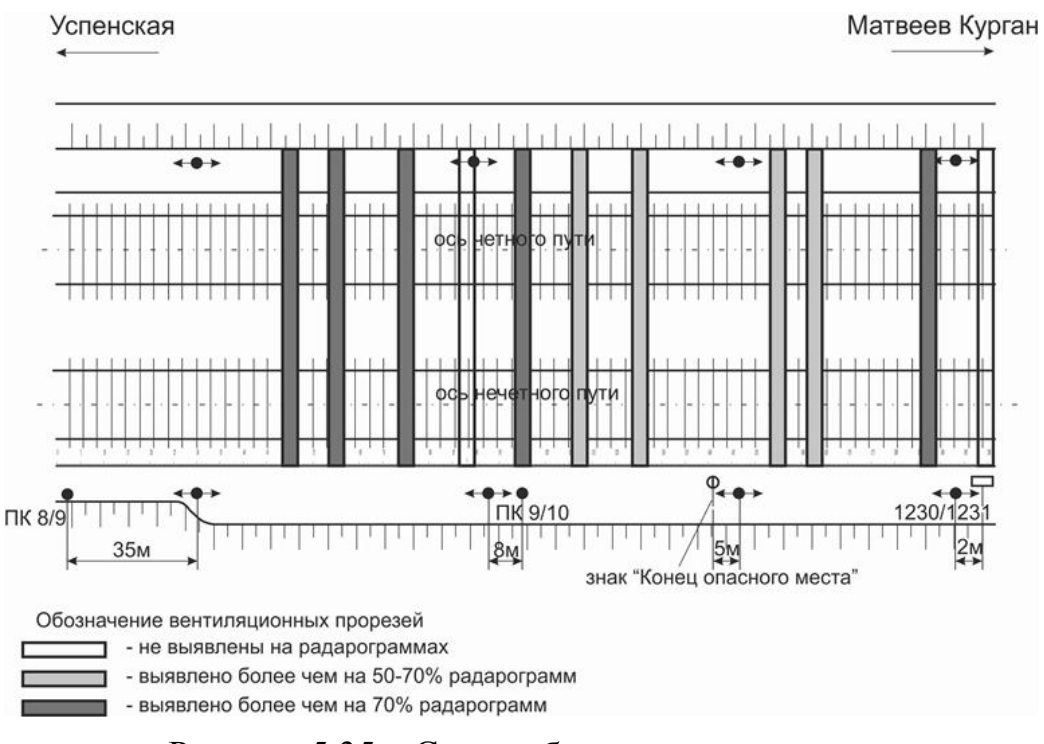

Рисунок 5.35 – Схема обследуемого участка

Обработка георадиолокационной информации позволила выделить места с расположенными в грунте вентиляционными прорезями, результаты обработки в виде фрагмента радарограммы представлены на рисунке 5.36. На рисунке прямоугольниками выделены места с вентиляционными прорезями (метки 26 и 27), метка 38 – неоднородное включение неизвестного происхождения.

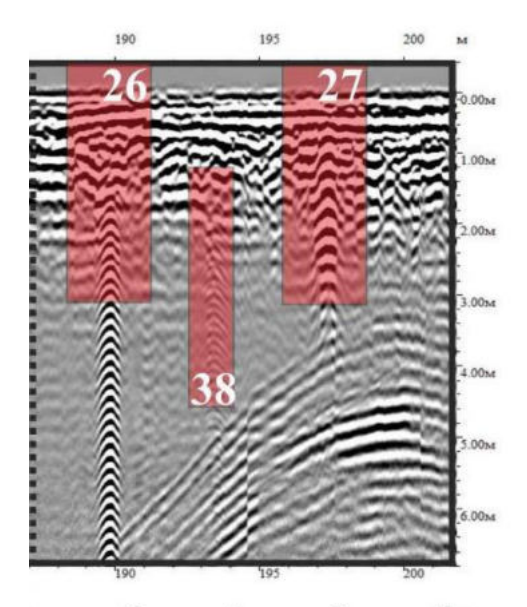

Рисунок 5.36 – Фрагмент радарограммы с вентиляционными прорезями На основе данных инженерно-геологического бурения, лабораторного анализа грунтов и георадиолокационной диагностики определена слоистая

структура грунтов насыпи и ее основания, которая состоит из суглинка, глины и песка (инженерно-геологическая колонка представлена на рисунке 5.33). Слой глины является водоупором, вследствие чего поверхностные воды стремятся дренировать сквозь насыпь, изменяя ее физико-механические свойства и формируя поверхность скольжения по границе «глина – суглинок». Во втором случае поверхность скольжения может формироваться между слоями песка и глины, поскольку песок имеет низкие сцепляющие свойства.

Методом георадиолокации обнаружены вентиляционные прорези в количестве 9 штук из 11 по проекту. Часть из обнаруженных прорезей идентифицируются не на всех продольных георадиолокационных профилях, что может быть связано с их частичным разрушением. Прорези, расположенные вблизи опор контактной сети, не выявляются в связи с помехами. Также обнаружены неоднородные включения неизвестного происхождения, их расположение указано на рисунках 5.35 и 5.36.

В трех местах выявлены деформации балластного слоя и земляного полотна. На ПК 9 + 58 четного пути – деформация земляного полотна протяженностью 20 метров с максимумом просадки 2,5 м; на ПК  $8 + 60$  нечетного пути – деформация земляного полотна протяженностью 22 метра с максимумом просадки 4,0 м, на момент проведения диагностики деформации на указанном участке стабилизированы. В верхней части разреза (балластный слой) видны следы ранее выполненных ремонтов, где может скапливаться влага, поскольку не были устранены деформации самого земляного полотна. На ПК  $9 + 00$ нечетного пути обнаружена деформация протяженностью 18 метров с максимумом просадки 3,2 м, видны следы досыпки чистого щебня.

В результате диагностики рекомендовано:

 Провести мероприятия по реконструкции водоотводных сооружений (реконструкция прорезей, устройство канавы с нагорной стороны и т. п.) с учетом полученного водосбора.

 Провести дополнительные геофизические исследования с целью определения возможный линий скольжения на данном участке.

 После получения дополнительной информации выполнить расчеты устойчивости насыпи при различных параметрах.

 На основании результатов расчетов выполнить проекты усиления и стабилизации земляного полотна, включая устройство дренажных конструкций в местах деформаций.

## **5***.2.13 Георадиолокационное обследование железнодорожного пути перегона Ахтуба – Солончак, 183-й км ПК 10 – 184-й км ПК 0*

Георадиолокационная диагностика выполнялась с использованием георадаров импульсного типа «ОКО-М» с рупорными антеннами 400, 1000 и 1700 МГц и не рупорной 150 МГц (рисунок 5.37).

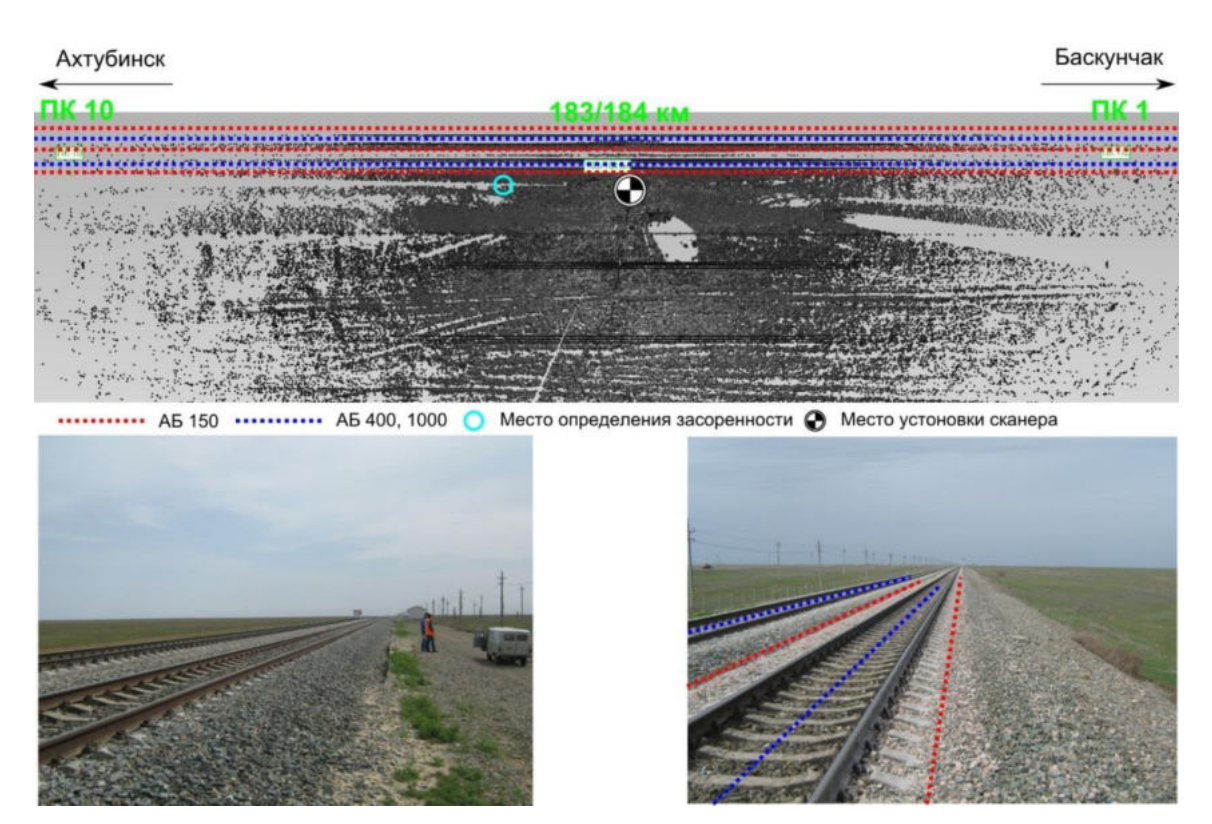

Рисунок 5.37 – Схема проведения измерений

Диагностика выполнялась в осевом сечении пути, по обочинам и междупутью в непрерывном режиме съемки, антенные блоки 400, 1000 и 1700 МГц сориентированы поперек оси железнодорожного пути, 150 МГц – вдоль. Съемка производилась при установке антенн 400, 1000 и 1700 МГц на путевую тележку и перемещении со скоростью 3–4 км/ч. Антенной 150 МГц сьемка выполнялась по обочинам и междупутью, антенный блок перемещался по поверхности балласта (рисунок 5.38).

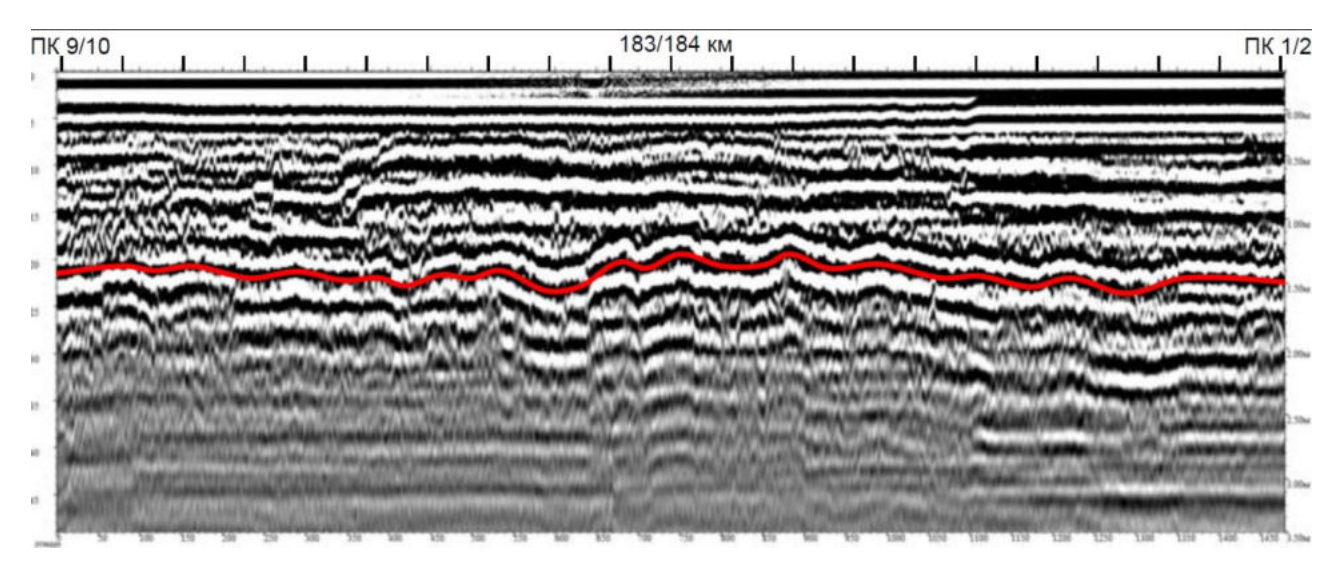

Рисунок 5.38 – Результаты георадиолокационного обследования АБ 400 четного пути на 183-м км ПК 10 – 184-м км ПК 0

Интерпретация данных георадиолокационного зондирования была затруднена повышенным затуханием сигнала, что может быть связано с повышенной засоленностью грунтов.

Анализ радарограмм показал наличие деформаций основной площадки на 183-м км ПК 10 + 80 четного пути с максимумом просадки балластного слоя на глубину 1,6 м. Также наблюдается непрямолинейность основной площадки в продольном направлении на всем обследуемом участке, что может быть связано с неравномерной деформацией земляного полотна под действием поездной нагрузки.

### **5.3 Обследование железнодорожного пути в тоннелях**

Универсальность метода, обоснованная в главе 1, на практике подтверждается возможностью применения георадиолокации при обследовании различных искусственных сооружений, являющихся неотъемлемой частью транспортных линейных объектов. В качестве примера рассмотрены несколько таких объектов, таких как тоннели и защитные сооружения в виде подпорной стены, а также приведен пример использования метода при обследовании конструкций зданий.

## *5.3.1 Георадиолокационное обследование тоннеля на участке Гойтх – Индюк, путь однопутный, 1850-й км ПК 1 – 1852-й км ПК 1*

Участок обследования находится в Туапсинском районе Краснодарского края, на перегоне Гойтх – Индюк Северо-Кавказской железной дороги – филиала ОАО «РЖД». Участок однопутный, электрифицированный. Рельсы Р65, шпалы деревянные, балласт щебеночный. На однопутном участке Гойтх – Индюк 1850 й км ПК 1 – 1852-й км ПК 1 км выполнено сплошное георадиолокационное профилирование с тарировкой полученной геофизической информации данными шурфования балластного слоя и бурения обратного слоя. Обследование линейного объекта (тоннель) методом георадиолокации выполнено для определения толщины балластного слоя и локализации границ обратного свода, а также определения его армирования. Данные виды работ выполнены для решения проектных задач с учетом актуальной информации о состоянии балластной и подбалластной зон в тоннеле.

Для определения толщины балластного слоя железнодорожного пути и толщины обратного свода тоннеля выполнено георадиолокационное профилирование по системе продольных профилей с получением информации через каждые 2 м с применением трех антенных блоков (ось пути и две обочины).

Толщина балластного слоя определена в поперечном сечении через каждые 100 м пути методом шурфования. Значения толщины щебеночного слоя определены под шпалой.

По полученным данным, максимальная толщина балластного слоя составляет – 27 см, а минимальное значение – 6 см. Полученные значения толщины балластного слоя использованы для повышения качества обработки георадиолокационных данных.

В процессе инструментального обследования балластного слоя был выполнен визуальный осмотр конструктивных элементов тоннеля, в результате которого были выделены участки с интенсивным водонасыщением балластного материала (в интервале колец  $\mathbb{N}$  1–25 и  $\mathbb{N}$  165–191) вследствие дренирования воды через верхний свод тоннеля. Балластный слой загрязнен по всей длине тоннеля, также выявлены локальные места с выплесками (рисунок 5.39).

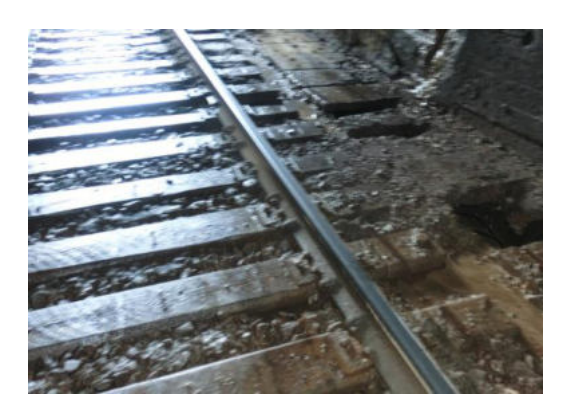

Рисунок 5.39 – Загрязненный балластный слой ж.-д. пути в тоннеле

Для тарировки метода георадиолокации при определении толщины бетона обратного свода тоннеля выполнено выбуривание кернов. В кольцах № 4 и № 190 толщина бетона составила 60–65 см и 71–75 см соответственно.

Георадиолокационная диагностика выполнялась с использованием многоканального георадарного комплекса импульсного типа «ОКО-М» с рупорными антеннами 1700 и 400 МГц.

Съемка производилась при установке антенн на путевую тележку и перемещении со скоростью 3–4 км/ч. В процессе георадиолокационного обследования, при прохождении репера, на радарограмму наносились метки для привязки радарограммы к железнодорожной системе координат.

Результаты георадиолокационной диагностики сопоставлены с прямыми методами исследования балластного слоя, а также обратного свода тоннеля и представлены в виде продольных профилей и поперечных профилей с привязкой к железнодорожному пикетажу (фрагмент, рисунки 5.40 и 5.41).

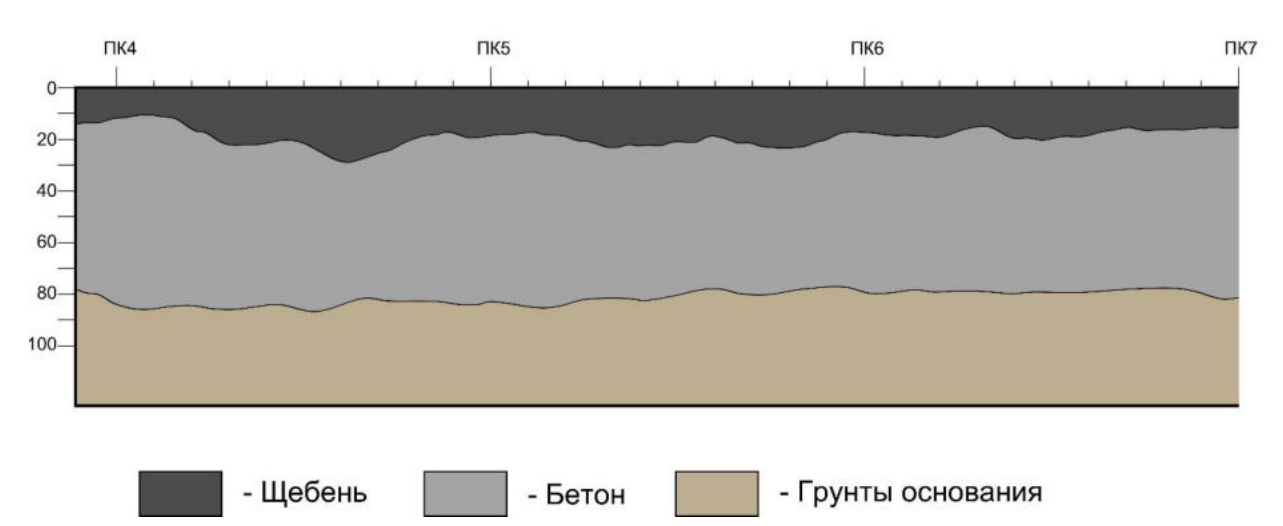

Рисунок 5.40 – Профилированные конструктивные слои нижнего свода тоннеля

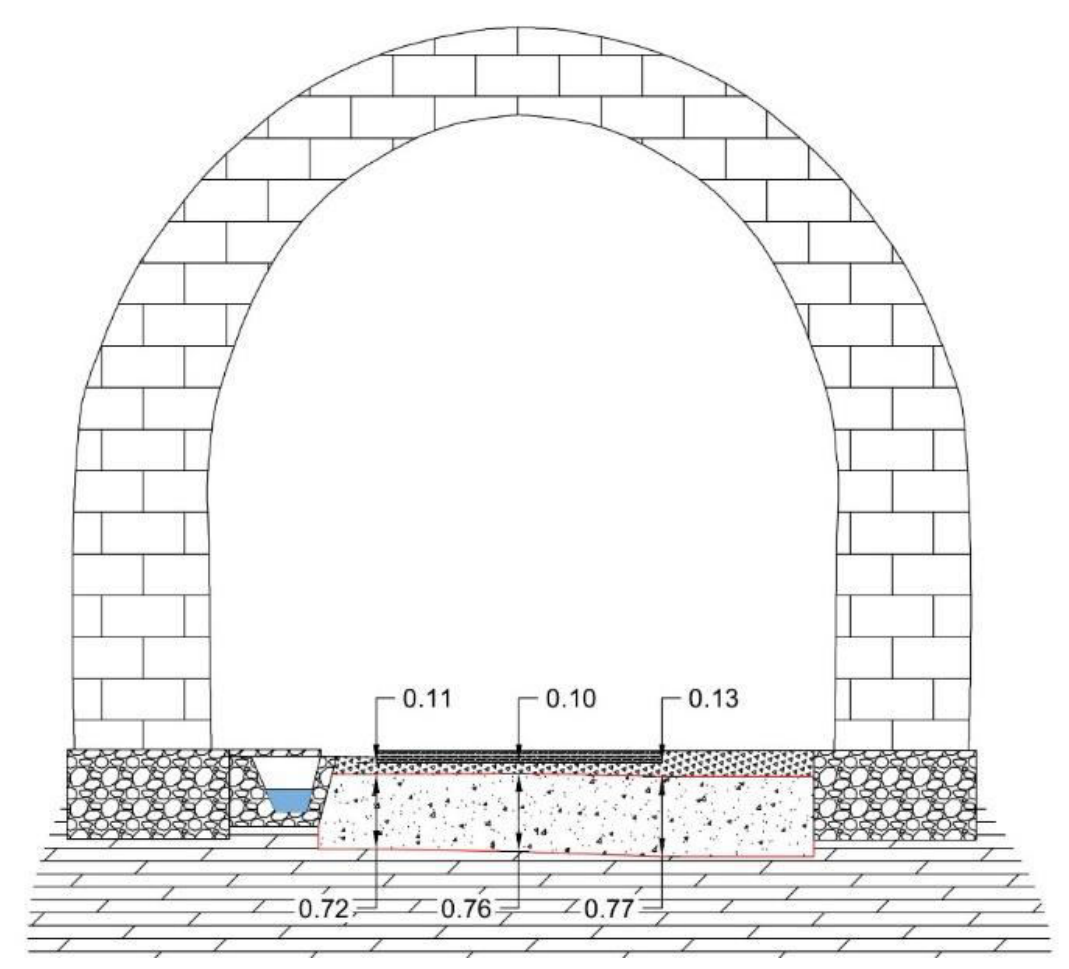

Рисунок 5.41 – Результаты интерпретации георадиолокационной информации в виде поперечного профиля

Также результаты представлены в табличной форме, с указанием толщины (мощности) балластного слоя и толщины бетона обратного свода тоннеля (фрагмент, таблица 5.6).

| No<br>точки    | ПК          | Толщина<br>балластного<br>слоя (левая<br>обочина) * | Толщина<br>балластного<br>слоя по оси<br>пути (ось) * | Толшина<br>балластного<br>слоя<br>(правая<br>обочина) * | Толщина<br>бетона<br>обратного<br>свода<br>(левая<br>обочина)<br>** | Толщина<br>бетона<br>обратного<br>свода по<br>оси пути<br>$($ OC <sub>b</sub> $)**$ | Толщина<br>бетона<br>обратного<br>свода<br>(правая<br>обочина)<br>** |
|----------------|-------------|-----------------------------------------------------|-------------------------------------------------------|---------------------------------------------------------|---------------------------------------------------------------------|-------------------------------------------------------------------------------------|----------------------------------------------------------------------|
|                | 18493+88.53 | 17                                                  | 16                                                    | 16                                                      | 63                                                                  | 60                                                                                  | 59                                                                   |
| $\overline{2}$ | 18493+90.53 | 15                                                  | 15                                                    | 14                                                      | 63                                                                  | 62                                                                                  | 65                                                                   |
| 3              | 18493+92.53 | 13                                                  | 13                                                    | 13                                                      | 64                                                                  | 67                                                                                  | 68                                                                   |
| $\overline{4}$ | 18493+94.53 | 17                                                  | 15                                                    | 15                                                      | 61                                                                  | 68                                                                                  | 62                                                                   |
| 5              | 18493+96.53 | 16                                                  | 16                                                    | 15                                                      | 63                                                                  | 68                                                                                  | 59                                                                   |
| 6              | 18493+98.53 | 16                                                  | 15                                                    | 13                                                      | 64                                                                  | 69                                                                                  | 66                                                                   |

Таблица 5.6 – Характеристика участка обследования (в табличной форме) по данным георадиолокационного обследования

Полученные результаты позволили определить минимальные и максимальные значения толщины балластного щебеночного слоя: левая обочина ж.-д. пути – 5,6 и 33 см соответственно; ось ж.-д. пути – 4 и 33 см соответственно; правая обочина ж.-д. пути – 5,6 и 33 см соответственно, а также толщину бетона обратного свода: левая обочина ж.-д. пути – 46 и 79 см соответственно; ось ж.-д. пути – 47,5 и 80 см соответственно; правая обочина ж.-д. пути – 42 и 80 см соответственно.

# *5.3.2 Георадиолокационное обследование тоннеля на участке Кабардинская – Хадыженская, путь однопутный, 1814-й км ПК 1 – 1815-й км ПК 4*

Для определения толщины балластного слоя железнодорожного пути и толщины обратного свода тоннеля выполнено георадиолокационное профилирование по системе продольных профилей с получением информации через каждые 2 м с применением антенных блоков по оси пути и обочинам. Для выявления участков армирования стен тоннеля выполнено георадиолокационное профилирование по системе продольных профилей по левой и правой стороне на высоте до 2 м.

С целью повышения качества камеральной обработки георадиолокационной информации дополнительно выполнено определение толщины балластного слоя железнодорожного пути в реперных точках проходкой закопушек в осевом сечении пути и по торцам шпал до верхней границы обратного свода тоннеля. Проходка закопушек выполнена на каждом пикете тоннеля в соответствии с ЦПТ16/77 и определена нижняя граница обратного свода тоннеля по результатам выбуривания кернов бетона обратного свода железнодорожного тоннеля механизированным способом с использованием установки алмазного бурения.

Толщина балластного слоя определена в 100 точках пути методом шурфования. Значения толщины щебеночного слоя определены от поверхности балласта. Максимальная толщина балластного слоя составляет 70 см (по оси пути), а минимальное значение – 7 см (правая обочина). Полученные значения толщины балластного слоя использовались для повышения качества обработки георадиолокационных данных.

При визуальном осмотре конструктивных элементов тоннеля были выделены участки с интенсивным водонасыщением балластного материала (в интервале колец № 1–33). Балластный слой загрязнен по всей длине тоннеля (рисунок 5.42).

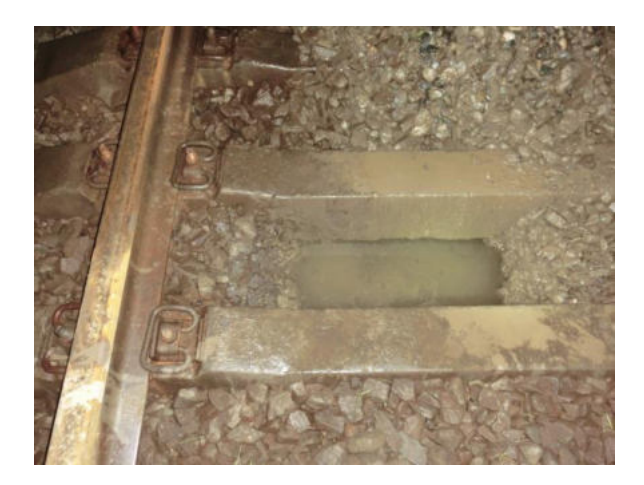

Рисунок 5.42 – Загрязненный балластный слой ж.-д. пути в тоннеле

Поверхность бетона обратного свода имеет корытообразную форму, когда края свода расположены выше, чем в сечении оси пути. Этот перепад может достигать значений, превышающих толщину шпалы. Так, при определении толщины балластного слоя вычитанием из отметок низа балластного слоя «толщины» рельсошпальной решетки толщина балласта может иметь отрицательные значения, при этом фактически балластный слой присутствует.

Диагностика выполнялась в осевом сечении пути по обочинам и по стенам тоннеля в непрерывном режиме съемки.

В результате георадиолокационного обследования тоннеля были получены непрерывные георадиолокационные продольные профили балластного слоя и подбалластной зоны по оси и обочинам железнодорожного пути. Определена толщина (мощность) балластного слоя и толщина бетона обратного свода тоннеля. Данные георадиолокационного зондирования сопоставлены с результатами шурфования балластного слоя и выбуривания кернов бетона с обратного свода тоннеля. Выявлены места расположения арматуры в стенах тоннеля.

В результате обработки радарограмм определены минимальные и максимальные значения толщины балластного щебеночного слоя, которые составили:

− левая обочина ж.-д. пути – 11 и 39 см соответственно;

− ось ж.-д. пути – 28 и 70 см соответственно;

− правая обочина ж.-д. пути – 10 и 35 см соответственно.

А также установлены минимальные и максимальные значения толщины бетона обратного свода:

− левая обочина ж.-д. пути – 36 и 80 см соответственно;

− ось ж.-д. пути – 16 и 81 см соответственно;

− правая обочина ж.-д. пути – 17 и 82 см соответственно.

По результатам георадиолокационной диагностики, арматурный каркас в обратном своде тоннеля не локализован.

На рисунке 5.43 представлен фрагмент визуализации информации о толщине бетона обратного свода в виде карты глубин, полученной по нескольким георадиолокационным профилям (вид в плане).

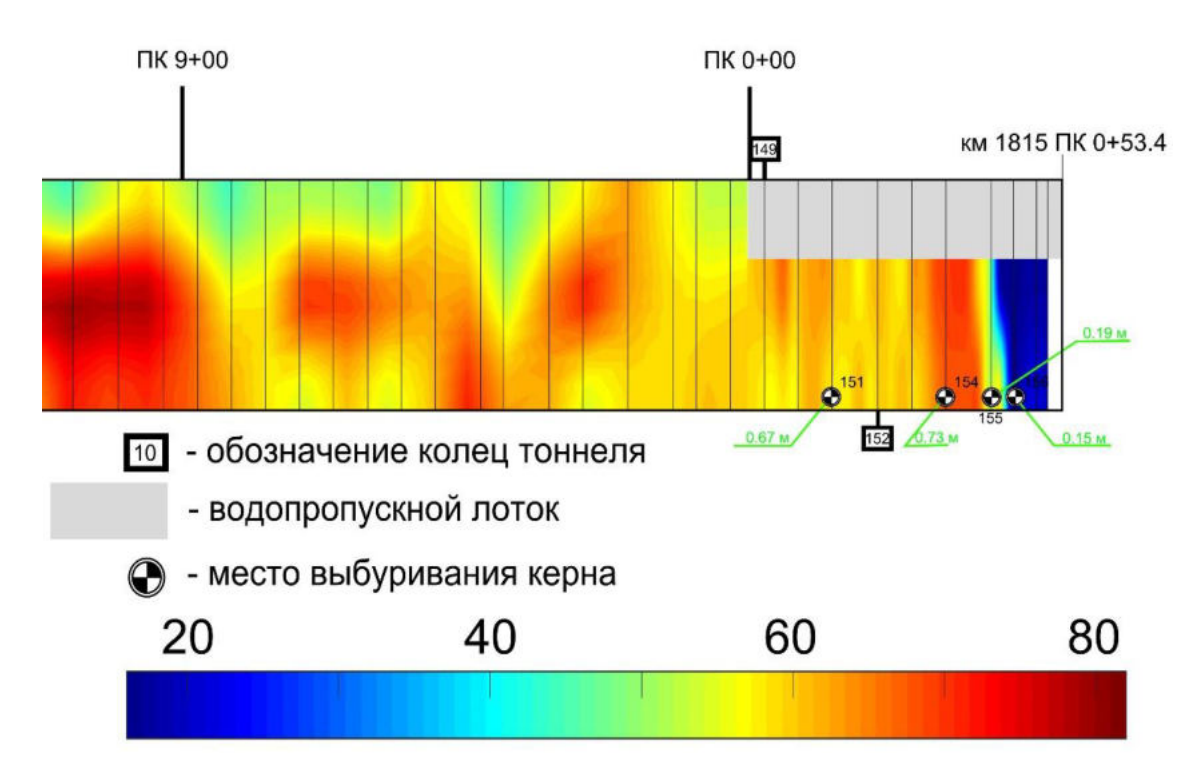

Рисунок 5.43 –Толщины слоя бетона обратного свода тоннеля

На рисунке круглыми метками приведены локально измеренные значения толщины обратного свода, равные 63, 73, 19 и 15 см. По данным георадиолокационной диагностики, этот параметр изменялся от 17 до 79 см. При таком виде визуализации результатов обработки легко определяются места, имеющие отклонения от проектных и нормативных значений.

### **5.4 Комплексное обследование грунтов оползнеопасного склона**

Натурное обследование методом георадиолокации на объекте было выполнено в целях изучения литологического строения грунтов оползневого склона. Также было выполнено инженерно-геологическое бурение с отбором проб грунта и их последующее лабораторное исследование с целью изучения физико-механических свойств образцов, трехмерное лазерное сканирование и математическое моделирование склона.

Камеральная компьютерная обработка материалов обследования была выполнена с помощью пакета прикладных программ GeoScan-32, Georailway, Cyclone.

Объект исследования (рисунок 5.44) представляет собой участок площадью 1200 м<sup>3</sup>, на котором имеется строение (двухэтажный дом размерами  $a = 10$  м,  $b = 12$  м,  $h = 7$  м).

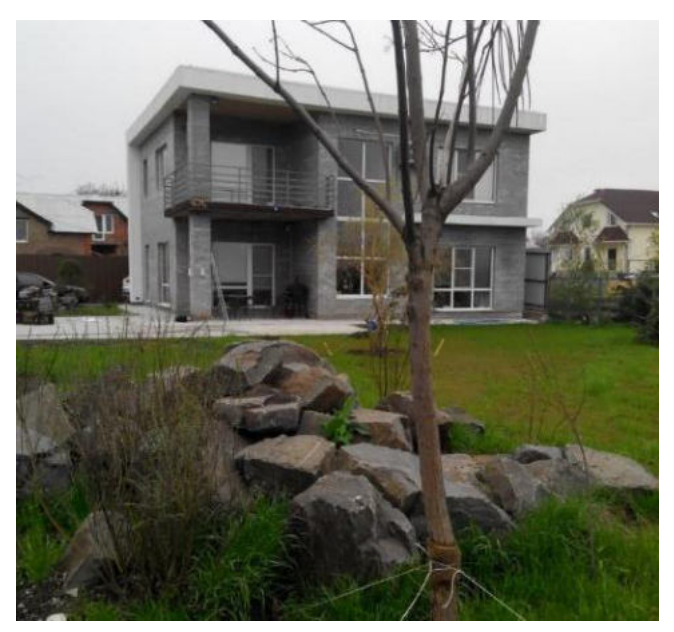

Рисунок 5.44 – Общий вид объекта

Для работы использовался георадар с антенными блоками АБ 400 и АБ 150.

Диагностика выполнялась в продольном и поперечном направлениях согласно схеме на рисунке 5.45 в непрерывном режиме съемки.

При обследовании дополнительно было выполнено лазерное сканирование с помощью наземного сканирующего устройства Leica ScanStation C10. В результате обработки данных лазерного сканирования получены поперечные профили и поверхность участка. Полученные профили использованы для компьютерного моделирования и геотехнических расчетов стабильности склона.

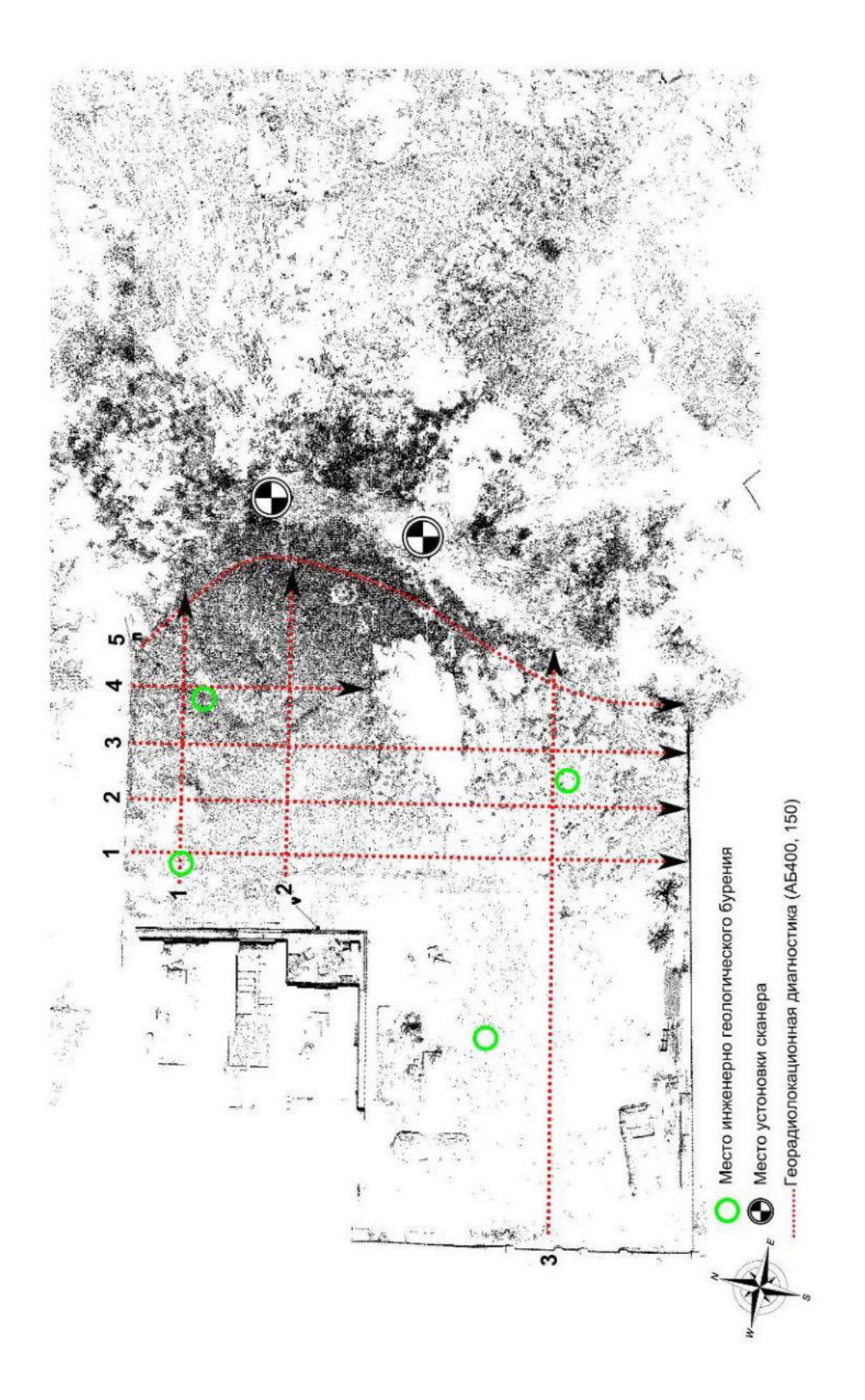

Рисунок 5.45 – Схема проведения измерений

Были выполнены инженерно-геологические бурения скважин с отбором проб грунта по четырем скважинам, произведены его маркировка и консервация.

На объекте было выполнено бурение четырех скважин глубиной (32,0 п. м) 1,0–13,0 м, с отбором девяти проб грунта ненарушенного строения.

Отобранные грунты были исследованы в лаборатории и определены их основные физико-механические характеристики.

По литературным данным, исследуемая территория представлена преимущественно техногенными грунтами, мощность которых достигает 10 м. Техногенные грунты представлены свалкой бытовых и строительных отходов.

Техногенные насыпи подстилаются аллювиальными отложениями – глинами и песками. Глубина залегания грунтовых вод в пределах изучаемой территории составляет более 10 м.

Объект исследования находится в Ростовской области, в г. Ростове-на-Дону, в пределах надпойменной террасы р. Темерник. Рельеф площадки ровный, спокойный, спланированный техногенным грунтом. За изучаемой территорией находится склон к реке Темерник.

В результате георадиолокационной диагностики выполнен анализ состояния грунтов на исследуемом участке. Определена толщина насыпного глинистого грунта, которая составила 0,8–1,2 м. Вместе с тем на радарограммах видно значительное затухание электромагнитного излучения в верхней части разреза, что характерно для сильно увлажненных грунтов.

По данным сканирования получены поперечные профили, план участка и его цифровая модель. Определены геометрические параметры строения. На момент проведения лазерного санирования было зафиксировано отклонение от вертикали стен здания на 1,0–1,5° (рисунок 5.46). Исходя из уклонов поверхности грунта была определена область вероятного скопления влаги. Крутизна склона составила до 50° (рисунок 5.47).

Определены показатели текучести, пластичности, коэффициент пористости, угол внутреннего трения, удельное сцепление, плотность и влажность. Значения показателей представлены в Приложении Г.

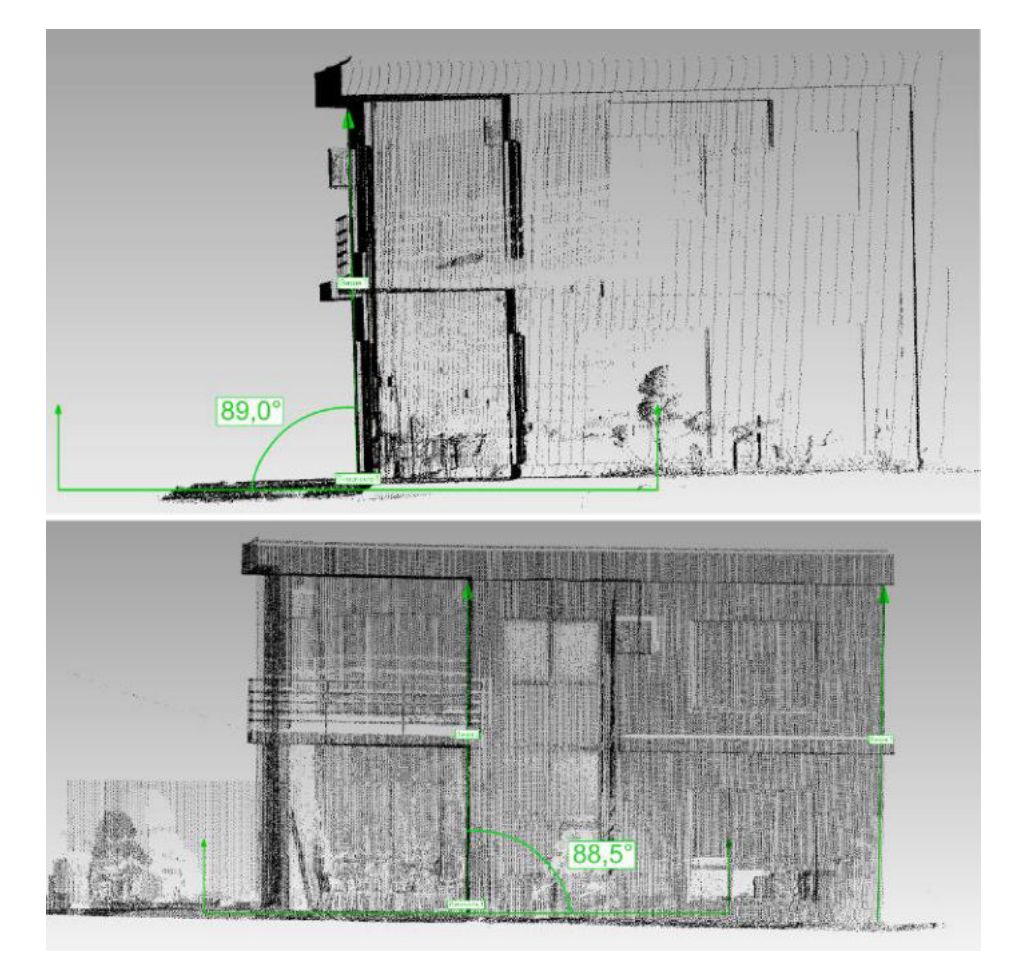

Рисунок 5.46 – Отклонение здания в профиле

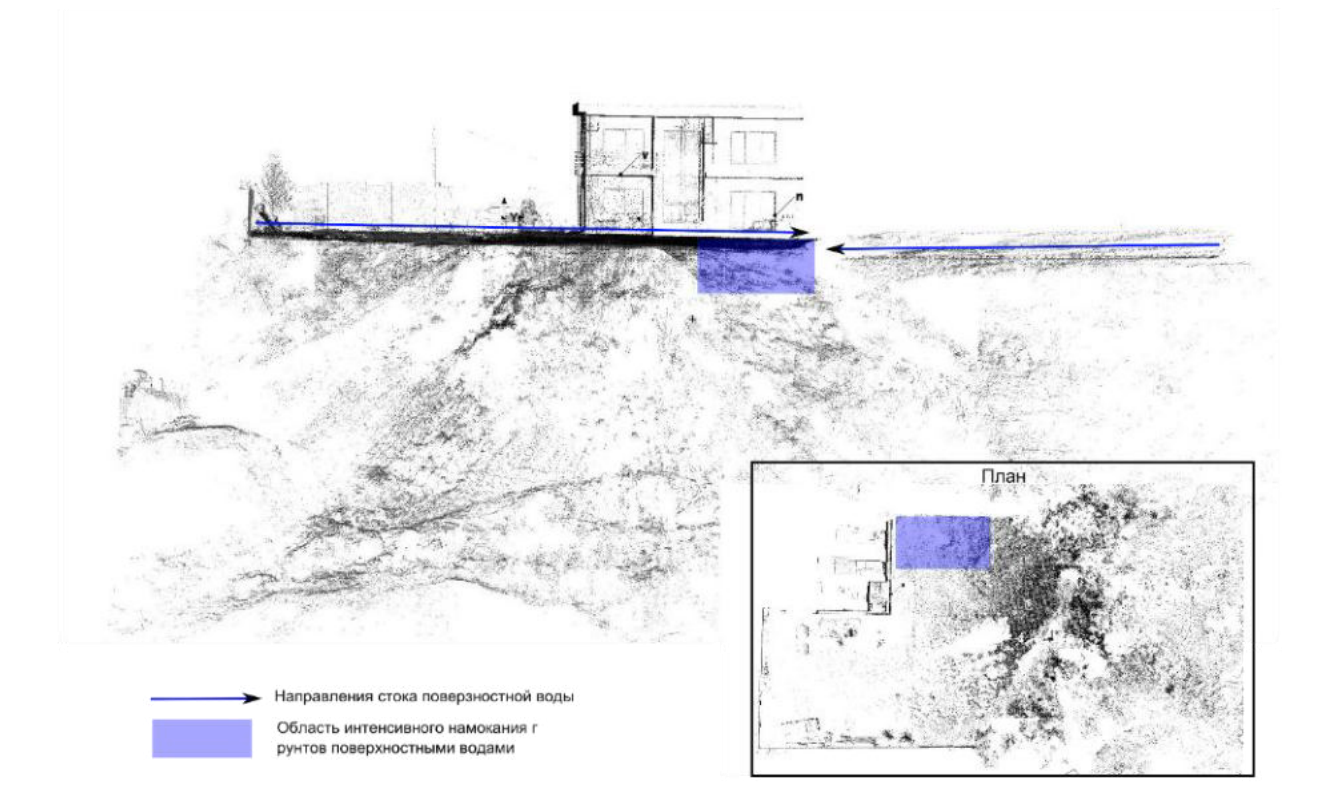

Рисунок 5.47 – Схема течения поверхностного стока

В геологическом строении участка работ принимают участие отложения верхнечетвертичного возраста, представленные техногенными разнородными грунтами, подстилающимися аллювиальными супесями.

Полевое геолого-литологическое описание сверху вниз представлено в таблице 5.7.

| Глубина, м       |                                                            |  |  |  |  |
|------------------|------------------------------------------------------------|--|--|--|--|
| Мощность, м      | Наименование грунтов                                       |  |  |  |  |
| $11,0-12,5$      | Техногенный<br>грунт: суглинок коричневого<br>цвета,       |  |  |  |  |
| $11,0-12,5$      | мягкопластичной консистенции, легкий пылеватый, со         |  |  |  |  |
|                  | строительным мусором до 10 %. С 1,0-3,0 м строительный     |  |  |  |  |
|                  | мусор (битый кирпич, бетон, песок, стекло) - до 50 %.      |  |  |  |  |
|                  | Заполнитель - суглинок темно-бурого цвета, опесчаненный. С |  |  |  |  |
|                  | 3,0 м супесь черная, иловатая, текучая, со строительным    |  |  |  |  |
|                  | мусором от 30 до 50 %. С 7,0 до 7,7 м – полутвердая        |  |  |  |  |
| $11,0-12,5-13,0$ | Супесь серая, от пластичной до текучей консистенции,       |  |  |  |  |
| $0,5-2,0$        | песчанистая                                                |  |  |  |  |
|                  |                                                            |  |  |  |  |

Таблица 5.7 – Геолого-литологическое описание

В результате анализа пространственной изменчивости частных показателей физико-механических свойств грунтов, определенных лабораторными методами, с учетом данных о геологическом строении и литологических особенностях грунтов в сфере воздействия проектируемого сооружения были выделены два инженерно-геологических элемента (ИГЭ):

– ИГЭ-Т – техногенный грунт: супесь текучая, песчанистая, с низким содержанием органического вещества, со строительным мусором до 50 %;

– ИГЭ-1 – супесь пластичная, песчанистая, непросадочная.

Модули общей деформации грунтов рассчитаны в интервале 0,1–0,2 МПа.

Удельное сцепление и угол внутреннего трения грунтов определялись в лабораторных условиях при полном водонасыщении методом неконсолидированного сдвига в интервале нагрузок 0,025–0,125 МПа.

Техногенный грунт ИГЭ-Т сильно разнороден. Включения строительного мусора достигают 50 %. В связи с чем отбор монолитов грунта в интервалах большого скопления строительного мусора не представился возможным.

Рассчитанные физико-механические свойства грунтов ИГЭ-Т не могут говорить о достоверности всего выделенного элемента, т. к. грунт сильно разнороден, с участками большого скопления строительного мусора.

На участке трассы изысканий повсеместно распространены техногенные грунты.

Группы грунтов по трудности разработки определяются в соответствии с ТЕР 81-02-01-2001. Сборник 1. (Земляные работы). Следует принимать следующие значения плотности грунтов: 6д техногенные грунты –  $1,75$  г/см<sup>3</sup>.

Участок изысканий расположен в оползнеопасном районе. Склон находится в неустойчивом состоянии, о чем свидетельствует сползание отмостки здания. Тип оползня – вязкопластичный. Оползает по крутой поверхности склона.

Грунт техногенный, имеет очень низкие прочностные свойства, текучую консистенцию и наличие органики.

В результате визуального осмотра оползнеопасного склона установлено, что на поверхности участка имеются трещины шириной до 4 см, очерчивающие границу оползающего грунта, бетонная отмостка с северной и восточной стороны здания разрушена, грунт под отмосткой с северо-восточного угла здания вымыт до глубины 1 м.

На рисунках 5.48–5.50 изображен характер деформаций при активизации оползневых процессов на рассматриваемом склоне. Рассчитанный коэффициент устойчивости склона *K*<sup>у</sup> в естественном состоянии составил <0,7 (сечение 1-1). Данная величина меньше допустимых значений  $(K_{y} \geq 1)$ , при которых склон считается устойчивым [319], что главным образом обусловлено низкими значениями прочностных характеристик грунтов, из которых складывается склон. Дальнейшее их снижение, вызванное увеличением влажности грунтов или

увеличением внешней нагрузки, приведет к развитию деформационных процессов, как показано на рисунке 5.49.

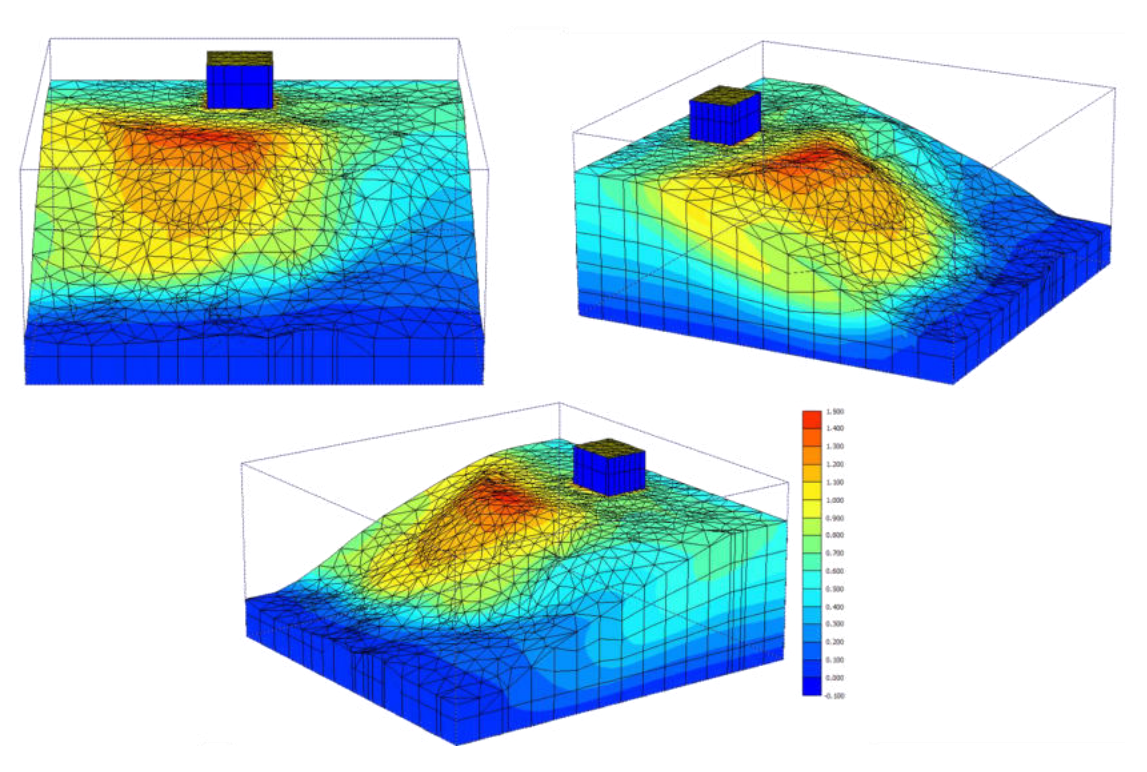

Рисунок 5.48 – Деформации грунтов склона при активизации оползневого процесса

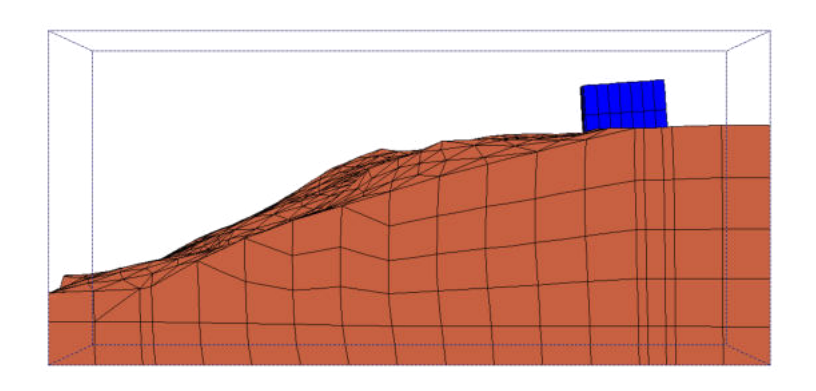

Рисунок 5.49 – Деформированный вид сооружения при активизации оползневого процесса

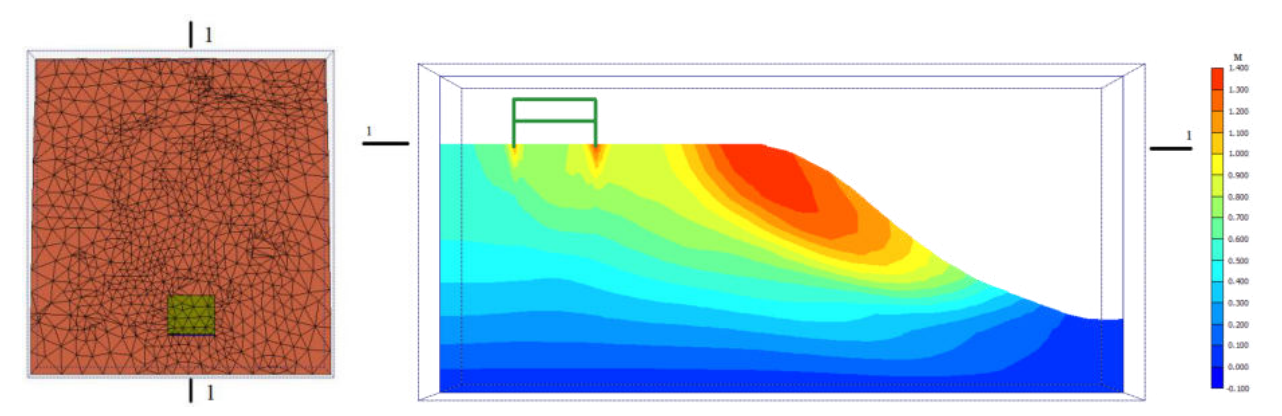

Рисунок 5.50 – Деформации грунтов склона при активизации оползневого процесса в сечении 1-1

В результате комплексного обследования грунтов оползнеопасного склона установлено следующее:

1. На участке наблюдаются трещины в грунте и разрушение бетонной отмостки здания с северной и восточной стороны. Наблюдается вымывание грунта под отмосткой с северо-восточного угла здания до глубины 1 м.

2. Зафиксировано отклонение от вертикали стен здания на 1,0–1,5°. Крутизна склона составила до 50°. Локализована область скопления поверхностных вод

3. Толщина насыпного глинистого грунта составила 0,8–1,2 м. Интенсивное затухание электромагнитного излучения в верхней части разреза указывает на наличие избыточно увлажненных грунтов верхней части разреза.

4. Техногенный грунт ИГЭ-Т – строительный мусор (битый кирпич, бетон, песок, стекло) с заполнением суглинком темно-бурого цвета на глубину до 11,0– 12,5 м, сильно разнороден. Включения строительного мусора достигают 30–50  $\frac{0}{0}$ .

Грунтовые воды расположены на глубине 3,5–12,5 м. Водовмещающими грунтами являются техногенные грунты насыпи. Разница в глубинах расположения водонасыщения грунтов может быть связана с разнородностью грунтов основания.

Рассчитанный коэффициент устойчивости склона в естественном состоянии меньше допустимых значений (*K*<sup>у</sup> ≤ 1), что свидетельствует о неустойчивом состоянии склона.

Участок изысканий расположен на оползнеопасном склоне, на 30–50 % отсыпанном строительным мусором с заполнением коричневым суглинком. Склон находится в неустойчивом состоянии, о чем свидетельствуют наличие трещин в грунте, разрушение отмостки и крен здания. Тип оползня – вязкопластичный. Оползает по крутой поверхности склона.

Причинами развития данного оползневого процесса являются следующие:

 техногенный грунт большой мощности (с глубины 1 м до 11,0–12,5 м), из которого состоит участок, имеет очень низкие прочностные свойства, текучую консистенцию и наличие органических включений;

 не проведены мероприятия по предохранению грунтов основания от ухудшения их свойств;

 избыточное увлажнение неуплотненного насыпного суглинистого грунта (верхний слой толщиной 0,8–1,2 м) и завышенная крутизна и перегруженность бровки склона.

### **5.5 Критерии оценки состояния балластного слоя и земляного полотна**

#### *5.5.1 Критерии соответствия засоренности щебеночного балласта*

Оценка засоренности методом георадиолокации выполняется непрерывно вдоль всего участка обследования. При использовании многоканальных систем выполняется усреднение полученных значений засоренности по обочинам и оси пути.

При оценке состояния балластного слоя в процессе эксплуатации железнодорожного пути целесообразно засоренность балластного слоя делить на несколько градаций, которые соответствуют критериям нормального, предотказного и ненормативного состояния (таблица 5.8).

Метод георадиолокации также позволяет с высокой точностью определять протяженность участков пути с высокой засоренностью, чтобы затем оценить протяженность засоренного балласта вдоль обследованного участка и выделять километры, где засоренного балласта в пути более 30 %.

Таблица 5.8 – Критерии состояния балластного материала по засоренности

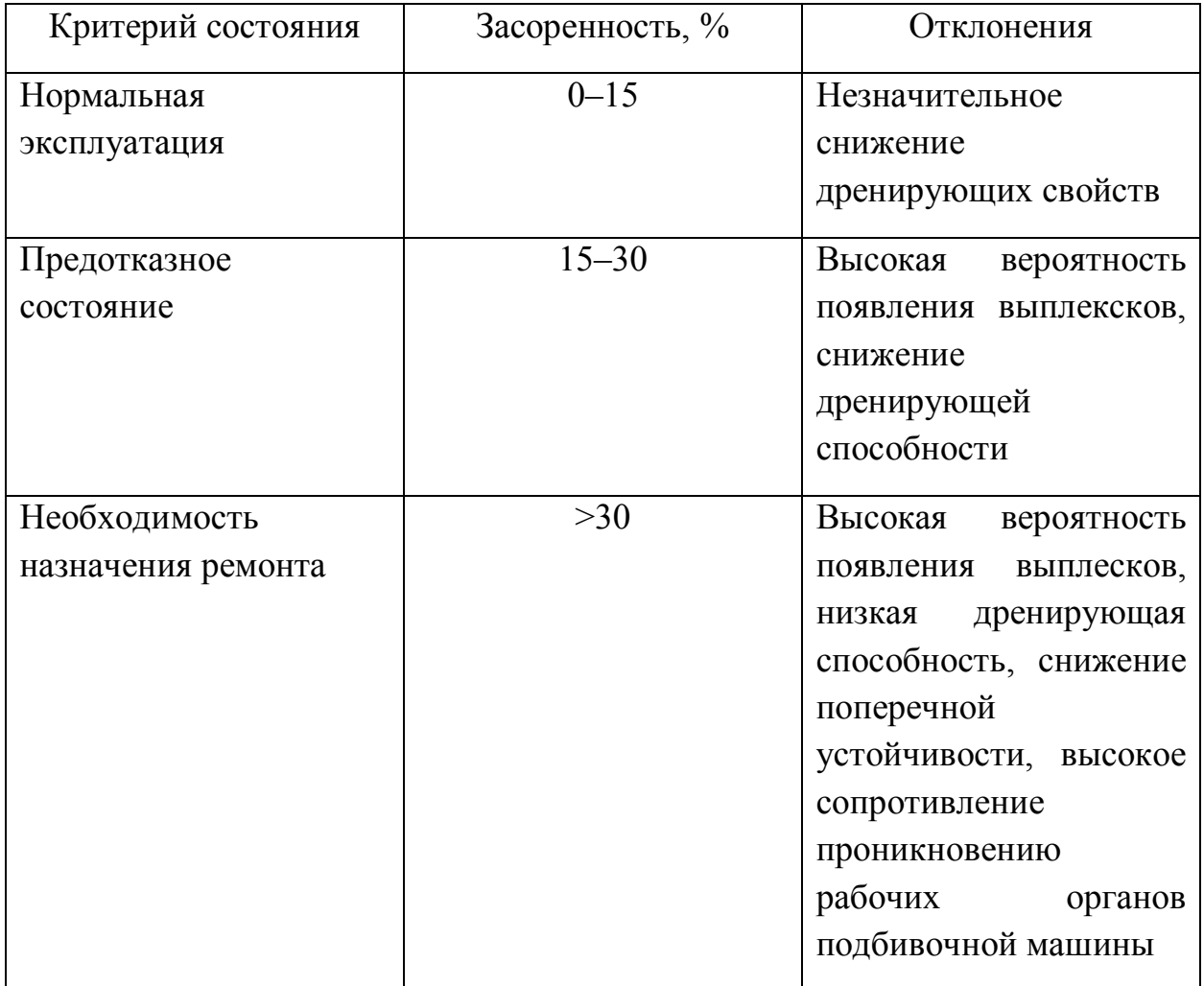

### *5.5.2 Критерии соответствия толщины балластного слоя*

Распоряжением ОАО «РЖД» № 2288р от 14.11.2016 «Инструкция по текущему содержанию железнодорожного пути» установлены критерии соответствия толщины балластного слоя определенным по данным георадиолокации значениям.

Согласно этим критериям на вновь построенном или отремонтированном пути толщина балластного слоя должна быть равной 0,4 м.

Длительно эксплуатируемый путь может иметь толщину балластного слоя более 0,4 м. При этом структура балласта может быть многослойной с разной степенью засоренности. В этом случае при составлении ведомости толщины балласта для проектов ремонта пути указывается максимальная толщина балластного слоя, нижняя граница которого расположена на основной площадке земляного полотна.

Свод правил СП 119.13330.2017 «Железные дороги колеи 1520 мм» допускает отклонение в толщине уплотненного балластного слоя под шпалой в сторону увеличения на 0,1 м, в сторону уменьшения отклонений в толщине не допускается.

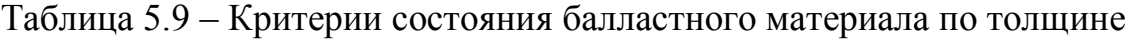

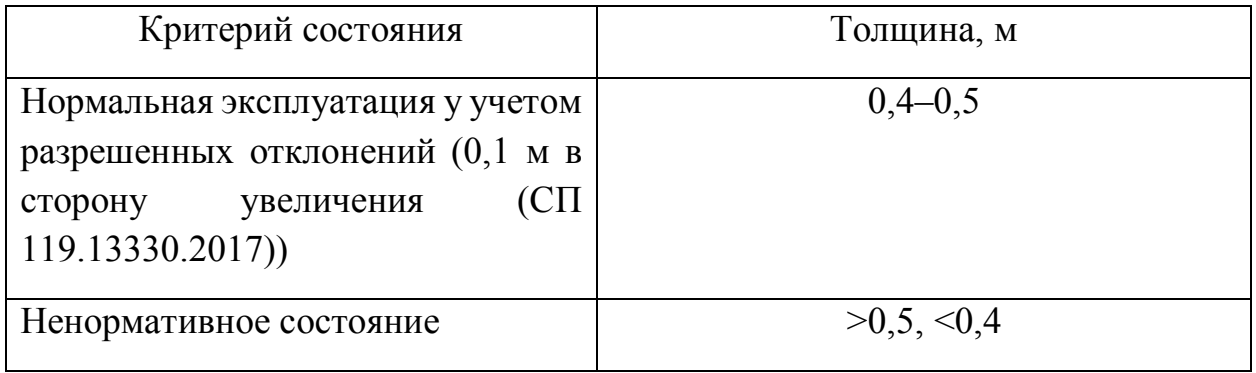

Детальная обработка радарограмм, полученных с использованием георадиолокационных антенных блоков с центральной частотой 1700 МГц, позволяет определить толщину балластного слоя с точностью до 0,05 м, что подтверждается прямым зондированием и соответствует точности не ниже  $10\%$ для данного диапазона глубин. При этом экспериментально установлено, что при обследовании участка пути протяженностью 10 км 5 % от общего количества точек имеют расхождение более 0,1 м, 25 % менее 0,1 м, и 70 % менее 0,05 м.

### *5.5.3 Критерии соответствия параметров деформаций основной площадки*

В дополнение к Инструкции ЦП-544 балластные углубления по данным георадарной съемки классифицируются в зависимости от их геометрических размеров по следующим условиям:
а) понижения границы раздела (углубления балласта и других дренирующих материалов в недренирующие грунты) классифицируются как балластные корыта, если выполняются следующие условия:

– граница раздела по оси пути имеет понижение под каждой шпалой на величину от 10 до 30 см или длина понижения составляет до 3 м;

– границы раздела по торцам шпал во всех поперечных сечениях расположены не ниже, чем границы раздела по оси пути;

б) понижения границы раздела (углубления балласта и других дренирующих материалов в недренирующие грунты) классифицируются как балластные ложа, если выполняются следующие условия:

– граница раздела по оси пути имеет понижение внутри участка относительно границ по краям участка на величину более 30 см;

– длина понижения составляет более 3 м и до 50 м;

– балластное ложе классифицируется как замкнутое в поперечных сечениях, где граница раздела под полевым торцом шпал расположена выше, чем граница раздела по оси пути, или где граница раздела под междупутным торцом шпал расположена ниже, чем граница раздела по оси пути;

в) понижения границы раздела (углубления балласта и других дренирующих материалов в недренирующие грунты) классифицируются как балластные мешки, если выполняются следующие условия:

– граница раздела по оси пути имеет резкое понижение внутри участка относительно границ по краям участка на коротком протяжении (длина резкого понижения не более 10 м);

– средний уклон границы должен составлять не менее 1:10, а глубина понижения – не менее  $1,0$  м;

г) понижения границы раздела (углубления балласта и других дренирующих материалов в недренирующие грунты) в виде балластных лож и балластных мешков для высоких насыпей (высотой более 6 м) после дополнительной диагностики при наличии отростков-карманов, заполненных балластными материалами, могут классифицироваться как балластные гнезда.

Все выявленные деформации основной площадки в виде балластных углублений подлежат паспортизации. На основании ведомости балластных углублений составляются рекомендации по их устранению, при этом рассматривается необходимость первоочередного устранения потенциально опасных углублений и углублений с интенсивной нестабильностью рельсовой колеи или интенсивной деформативностью подшпального основания.

Дополнительная диагностика балластных углублений, обнаруженных в пределах высоких насыпей потенциально опасных к потере устойчивости откосов (высотой более 6 м), выполняется георадарами в режиме ручной съемки и инженерно-геологическими методами при плановых обследованиях земляного полотна.

## *5.5.4 Критерии выявления неоднородностей свойств материалов*

По данным георадарной съемки выполняется оценка наличия увлажнения в местах балластных углублений и теле земляного полотна. Признаком наличия увлажнения конструктивных слоев является значительное увеличение амплитуды отраженного сигнала и одновременное понижение частоты. Такие особенности поведения отраженного сигнала в области основной площадки и при наличии криволинейности линии синфазности являются критерием наличия балластного углубления с аккумулированной атмосферной влагой. Такой дефект склонен к развитию с дальнейшим проявлением внезапных деформаций с полным отказом земляного полотна. Аналогичные признаки поведения сигнала георадара в нижней части насыпи вне зависимости от прямолинейности линии синфазности свидетельствуют о скоплении влаги в основании насыпи ввиду ненадлежащей работы водоотводных сооружений или их отсутствия.

326 Признаком наличия разуплотненных участков конструктивных слоев является уменьшение амплитуды отраженного сигнала и одновременное понижение частоты или отсутствие ее изменения. Методика определения количественных показателей плотности приведена в главе 3 настоящего диссертационного исследования. Разработанная методика позволяет

контролировать качество возведения земляного полотна по критерию достижения максимальной плотности грунта (коэффициента уплотнения). Данный показатель определяется методом георадиолокации с точностью не ниже 5 %.

*Вывод*. Выработаны критерии оценки качества балластного слоя и земляного полотна при георадиолокационной диагностике железнодорожного пути.

## **ЗАКЛЮЧЕНИЕ. ОБЩИЕ ВЫВОДЫ**

В заключении приведены основные выводы, сформулированные в работе.

1. Анализ мирового опыта в области диагностики и мониторинга позволил заключить, что при обследовании железнодорожной инфраструктуры метод георадиолокации является наиболее универсальным. Из 40 рассмотренных диагностических задач, применение метода георадиолокации позволяет решить 38.

2. Для разработки методик определения толщин и состояний балластного слоя, защитных слоев и земляного полотна в приближении нормального падения плоских электромагнитных волн получены выражения, связывающие:

- показатели преломления материалов с амплитудами волн, отраженными границами слоев;

- удельные проводимости материалов с показателями преломления и коэффициентами ослабления электромагнитных волн.

3. Предложен метод, позволяющий повысить точность профилирования нижней границы балластной призмы при мониторинге участка железнодорожного пути за счет непрерывного определения диэлектрическую проницаемость балластного материала.

4. Для учета особенностей проведения георадиолокационной диагностики балластного слоя и основной площадки земляного полотна в скоростном режиме предложена методика учета угловой расходимости излучения антенного блока, что позволило рассчитывать амплитуды георадиолокационного излучения, отраженные границами конструктивных слоев с точностью 10-20% для практически значимого расположения измерительной аппаратуры в диагностических комплексах.

5. Разработанная георадиолокационная методика по определению толщины балластного слоя позволяют с использованием георадиолокационных антенных блоков с центральной частотой 1700 МГц получить точность позиционирования границы слоя не хуже 0,05 м, что соответствует разрешающей способности оборудования и подтверждено прямыми измерениями.

6. Экспериментально установлено, что при определении характеристик балластного слоя и земляного полотна, методики, основанные на анализе затухания волнового пакета, будут более информативны, чем методики, основанные на определении изменения его частотного спектра.

7. При определении засоренности балластного слоя, влажность материала влияет на отражательную способность среды на порядок сильнее, чем внесение сухих загрязнителей такой же массы. Разработанный метод определения засоренности балластного материала по величине отраженного от его поверхности сигнала георадара снижает влияние влажности исследуемого слоя на результаты измерений и позволяет определить засоренность с абсолютной погрешности (∆) не будет превышать 9,7% засоренности.

8. При использовании технологии оценки засоренности балластного материала методом георадиолокации при планировании ремонтов может достигаться экономический эффект свыше 60 % от стоимости работ по очистке балластного материала.

9. Системные наблюдения за земляным полотном с применением метода георадиолокации позволяют контролировать рост абсолютных осадок и скорость их развития для планирования и своевременного проведения комплекса мероприятий по снижению риска появления внезапных деформаций.

10. Применение методов георадиолокационного мониторинга позволяет оценить эффективность функционирования дренажных и водоотводных систем, а при детальном изучении сезонных изменений влажности грунтовых слоев может помочь установить причины наблюдаемых расстройств пути и дать необходимую информацию по составу и объемам ремонтных работ.

11. Разработаны методы определения плотности грунта земляного полотна по изменению диэлектрической проницаемости и амплитуды отраженного сигнала с относительная погрешность определения этого параметра не превышает 2%, а абсолютная 0,04 г/см<sup>3</sup>.

12. Применение метода георадиолокации позволяет оценить равномерность плотности грунта вдоль обследуемого участка в различных слоях

по глубине, выявлять участки локальных разуплотнений, качественно и количественно оценивать степень уплотнения грунта в комплексе с методами, установленными нормативными документами.

13. Разработаны методы обработки георадиолокационной информации, используемые для определения влажности грунтового материала, подготовленного к уплотнению при ремонте и строительстве земляного полотна железных дорог со средней величиной абсолютной погрешности 1,5%.

14. Разработана методика, позволяющая определить численные значения влажности грунта в процессе мониторинга, что может являться основой для создания подходов по определению оптимальных межпоездных интервалов с целью обеспечения релаксации грунтов с учетом их влажности.

15. Разработана технология, позволяющая восстановить на плоскости положение армирующих элементов в железобетоне, в том числе в безбалластных конструкциях пути.

16. Разработанные методики и алгоритмы нашли свое отражение в утвержденных нормативных документах по обследованию элементов железнодорожной инфраструктуры, в том числе и в скоростном режиме.

17. Разработаны технологии георадиолокационного обследования железнодорожного пути и комплексирования метода георадиолокации с другими диагностическими методами.

18. Разработан многоцелевой многоканальный диагностический программно-аппаратный комплекс для контроля параметров балластного слоя и основной площадки земляного полотна железнодорожного пути с автоматической обработкой и интерпретацией полученных данных. Комплекс совместим с георадиолокационной аппаратурой различных (отечественных и зарубежных) производителей и внедрен в практику работы диагностических комплексов «Интеграл» и «Декарт».

19. Для планирования ремонтных работ по фактическому состоянию пути выработаны критерии качества балластного слоя и земляного полотна при георадиолокационной диагностике железнодорожного пути.

## **Рекомендации и перспективы дальнейшей разработки темы**

1. Расширение возможностей современных диагностических комплексов разработанными алгоритмами и методиками, связанными с автоматическим получением количественных данных о состоянии балластного слоя и земляного полотна при скоростном георадиолокационном обследовании.

2. Внедрение методик по оценке плотности и влажности грунта при строительстве земляного полотна и контроле качества его ремонтов.

## **СПИСОК ИСПОЛЬЗОВАННЫХ ИСТОЧНИКОВ**

1. Ашпиз, Е. С. Подход к расчету показателей надежности элементов пути / Е. С. Ашпиз // Мир транспорта. – 2011. – № 9. – С. 34–41. – ISSN 1992-3252.

2. Общие положения методики оценки воздействия подвижного состава на путь по критериям прочности и надежности / В. О. [Певзнер,](https://elibrary.ru/author_items.asp?authorid=405795) Е. С. [Ашпиз,](https://elibrary.ru/author_items.asp?authorid=169354) А. В. Замуховский [и др.] // Путь и путевое хозяйство. – 2019. – № 3. – С. 34–37. – ISSN 0131-5765.

3. Фроловский, Ю. К. Оценка новых технических решений по усилению земляного полотна / Ю. К. Фроловский, В. В. Виноградов, А. А. Зайцев // [Путь и](https://elibrary.ru/contents.asp?id=33189069)  [путевое хозяйство](https://elibrary.ru/contents.asp?id=33189069). – 2008. – № 6. – С. 24–25. – ISSN 0131-5765.

4. Крицкий, М. Я. Стабилизация деформаций высоких насыпей над водопропускными трубами / М. Я. Крицкий // Вестник Сибирского государственного университета путей сообщения. – 2007. – № 17. – С. 62–70. – ISSN 1815-9265.

5. Шаповалов, В. Л. Инженерные решения по повышению устойчивости верхнего строения железнодорожного пути / В. Л. Шаповалов, В. А. Явна, К. М. Ермолов [и др.] // Вестник Ростовского государственного университета путей сообщения. – 2017. – № 4(68). – С. 119–135. – ISSN 0201-727X.

6. Ашпиз, Е. С. Обоснование нормативов деформативности подрельсового и подшпального оснований / Е. С. Ашпиз, А. В. Замуховский // Мир транспорта.  $-2012. - N_{2}10. - C. 112-119. - ISSN 1992-3252.$ 

7. Ашпиз, Е. С. Усиление деформирующихся длительно эксплуатируемых насыпей на многолетнемерзлом основании / Е. С. Ашпиз, Т. С. Вавринюк // Политранспортные системы : материалы IX Международной научнотехнической конференции / Сибирский государственный университет путей сообщения. – Новосибирск, 2017. – С. 86–90. – ISBN 978-5-93461-874-3.

8. Певзнер, В. О. Экспериментальные исследования по оценке влияния ширины колеи и состояния ходовых частей на уровень боковых сил / В. О. Певзнер, Ю. С. Ромен, А. М. Орлова, А. В. Заверталюк // Вестник научно-

исследовательского института железнодорожного транспорта. – 2010. – № 2. – С. 39–41. – ISSN 2223-9731.

9. Суслов, О. А. Экспериментальные исследования сопротивления поперечному сдвигу шпал новых типов / О. А. Суслов, П. Е. Сквозняков // Современные и перспективные конструкции железнодорожного пути для различных условий эксплуатации : сборник трудов ученых ОАО «ВНИИЖТ». – Москва : Интекст, 2013. – С. 114–116.

10. Певзнер, В. О. Накопление остаточных деформаций пути на участках интенсификации перевозочного процесса / В. О. Певзнер, И. Б. Петропавловская, Т. И. Громова // РСП Эксперт. – 2018. – № 5. – С. 22–25.

11. Певзнер, В. О. Влияние скорости и длины поезда из вагонов с повышенными осевыми нагрузками на развитие деформаций пути / В. О. [Певзнер](https://elibrary.ru/author_items.asp?authorid=405795), В. В. [Третьяков,](https://elibrary.ru/author_items.asp?authorid=722710) И. Б. [Петропавловская](https://elibrary.ru/author_items.asp?authorid=722699) [и др.] // Современные проблемы проектирования, строительства и эксплуатации железнодорожного пути : труды XV Международной научно-технической конференции. Чтения, посвященные памяти профессора Г. М. Шахунянца. – Москва, 2018. – С. 152–157.

12. Железнов, М. М. Влияние длительности и частоты приложения нагрузки на напряженно-деформированное состояние пути / М. М. Железнов, В. О. Певзнер, В. П. Соловьев [и др.] // Вестник Научно-исследовательского института железнодорожного транспорта. – 2018. – № 6. – С. 364–367. – DOI 10.21780/2223-9731-2018-77-6-364-367.

13. Абдурашитов, Ю. А. Оценка влияния воздействия подвижного состава с различной нагрузкой на ось на железнодорожный путь с различной толщиной балластного слоя и элементами верхнего строения пути на основе моделирования / Ю. А. Абдурашитов, В. П. [Сычев,](https://elibrary.ru/author_items.asp?authorid=494403) А. Ю. [Абдурашитов](https://elibrary.ru/author_items.asp?authorid=253160) // Внедрение современных конструкций и передовых технологий в путевое хозяйство. – 2018. – № 12(12). – С. 58–64.

14. [Абдурашитов, А.](https://elibrary.ru/author_items.asp?authorid=253160) Ю. Определение динамической нагрузки подвижного состава, передаваемой на верхнее строение безбалластного железнодорожного пути / А. Ю. [Абдурашитов,](https://elibrary.ru/author_items.asp?authorid=253160) Ю. Н. Юркова // Внедрение современных

конструкций и передовых технологий в путевое хозяйство. – 2018. – № 12(12). – С. 95–100.

15. [Прокудин, И.](https://elibrary.ru/author_items.asp?authorid=3405) В. Распространение виброускорений в балластном слое железнодорожного пути под действием повышенных осевых нагрузок / И. В. Прокудин, А. Ф. Колос, А. В. Щукин, А. А. Морозова // Сборник научных трудов SWORLD.  $-2011. - N_2 4. - C. 60-65.$ 

16. [Прокудин, И.](https://elibrary.ru/author_items.asp?authorid=3405) В. Исследование колебательного процесса гранитного щебня в балластной призме / И. В. [Прокудин,](https://elibrary.ru/author_items.asp?authorid=3405) Т. М. [Петрова,](https://elibrary.ru/author_items.asp?authorid=690999) Х. И. Турсунов // Известия Петербургского университета путей сообщения. – 2012. – № 2(31).– С. 68–73. – ISSN 1815-588X.

17. Дыдышко, П. И. Усиление железнодорожного пути в современных условиях / П. И. Дыдышко, А. Ю. Абдурашитов // Железнодорожный транспорт.  $-2012. - N$ <sup>o</sup> 7. – C. 48–55. – ISSN 0044-4448.

18. Колос, А. Ф. Исследование распространения виброускорений частиц балластного слоя в условиях движения поездов с повышенными осевыми нагрузками / А. Ф. Колос, А. А. Морозова // Известия Петербургского университета путей сообщения. – 2014. – № 2(39). – С. 29–35. – ISSN 1815-588X.

19. Колос, А. Ф. Подшпальное основание пути при повышенных осевых нагрузках / А. Ф. Колос, А. А. Морозова // Путь и путевое хозяйство. – 2014. – № 7. – С. 13–14. – ISSN 0131-5765.

20. Исаков, А. Л. Абсолютно устойчивые насыпи относительно поездной нагрузки / А. Л. Исаков, И. Н. Гудкова // Современные проблемы проектирования, строительства и эксплуатации железнодорожного пути : труды XIII Международной научно-технической конференции. Чтения, посвященные памяти профессора Г. М. Шахунянца. – Москва, 2016. – С. 66–68.

21. Новакович, В. И. Сопротивление рельсошпальной решетки перемещениям / В. И. Новакович, И. Р. Курилина, В. В. Ершов // Путь и путевое хозяйство. – 2004. – № 2. – С. 5–7. – ISSN 0131-5765.

22. Новакович, В. И. Контроль над устойчивостью бесстыкового пути / В. И. Новакович, Г. В. Карпачевский, Н. И. Залавский // Безопасность движения

поездов : материалы научно-практической конференции. – Москва : МИИТ, 2011. – С. 12–13.

23. Коган, А. Я. Перспективные конструкции железнодорожного пути / А. Я. Коган, В. Б. Каменский, С. Н. Шарапов, Л. Г. Крысанов // Железнодорожный транспорт. – 1998. – № 4. – С. 52–56.

24. [Певзнер, В.](https://elibrary.ru/author_items.asp?authorid=405795) О. Эффективность георешетки / В. О. [Певзнер,](https://elibrary.ru/author_items.asp?authorid=405795) О. Ю. [Белоцветова,](https://elibrary.ru/author_items.asp?authorid=87090) И. В. [Третьяков](https://elibrary.ru/author_items.asp?authorid=722711) // Путь и путевое хозяйство. – 2010. – № 8. – С. 22– 23. – ISSN 0131-5765.

25. [Певзнер, В.](https://elibrary.ru/author_items.asp?authorid=405795) О. Влияние применения упругих элементов различной жесткости под железобетонными шпалами при выправке пути на его стабильность / В. О. [Певзнер,](https://elibrary.ru/author_items.asp?authorid=405795) М. М. [Железнов,](https://elibrary.ru/author_items.asp?authorid=321277) В. В. [Третьяков](https://elibrary.ru/author_items.asp?authorid=722710) [и др.] // Современные проблемы проектирования, строительства и эксплуатации железнодорожного пути : труды XII Международной научно-технической конференции. Чтения, посвященные памяти профессора Г. М. Шахунянца. – Москва, 2015. – С. 196–197. – ISBN 978-5-7493-1828-9.

26. [Абдурашитов, А.](https://elibrary.ru/author_items.asp?authorid=253160) Ю. Укладка объемной георешетки в защитном подбалластном слое / А. Ю. [Абдурашитов,](https://elibrary.ru/author_items.asp?authorid=253160) П. И. [Дыдышко,](https://elibrary.ru/author_items.asp?authorid=316261) А. В. Мелиоранский // Путь и путевое хозяйство. – 2011. – № 3. – С. 29–32. – ISSN 0131-5765.

27. Савин, А. В. Выбор конструкции пути для высокоскоростного движения / А. В. Савин // Транспорт Российской Федерации. - 2017. - № 1(68). -С. 18–21. – ISSN 1994-831X.

28. Савин, А. В. Условия применения безбалластного пути / А. В. Савин // Внедрение современных конструкций и передовых технологий в путевое хозяйство. – 2016. – № 9(9). – С. 76–80.

29. Блажко, Л. С. Влияние геотекстиля на геометрию рельсовой колеи / Л. С. Блажко, В. И. Штыков, А. Б. Пономарёв, М. В. Бушуев // Известия Петербургского университета путей сообщения. – 2007. – № 4(13). – С. 36–48. – ISSN 1815-588X.

30. Блажко, Л. С. Требования к материалу защитного слоя, на который укладывается геотекстиль / Л. С. Блажко, В. И. Штыков, Ю. А. Канцибер [и др.]

// Известия Петербургского университета путей сообщения. – 2010. – № 2(23). – С. 56–63. – ISSN 1815-588X.

31. Блажко, Л. С. Внутреннее загрязнение балластного слоя при имитации вибродинамической поездной нагрузки / Л. С. Блажко, Е. В. Черняев // Конструкция железнодорожного пути и вопросы технического обслуживания высокоскоростных магистралей : сборник научных трудов Международного научно-практического семинара. – Санкт-Петербург, 2010. – С. 66–71. – ISBN 978-5-7641-0269-6.

32. Колос, А. Ф. Современные конструкции верхнего строения пути для строительства скоростных и высокоскоростных железнодорожных линий / А. Ф. Колос, И. С. Козлов // Бюллетень результатов научных исследований. – 2013. –  $N_2$  1–2(6–7). – C. 16–21.

33. Фроловский, Ю. К. Расчетное и макетное обоснование усиления земляного полотна армогрунтовыми поддерживающими сооружениями с применением нагельных конструкций / Ю. К. Фроловский, А. А. Зайцев, А. В. Горлов // Политранспортные системы. – 2015. – С. 226–232.

34. Добров, Э. М. Оценка эффективности усиления слабых оснований дорожных насыпей грунтовыми сваями / Э. М. Добров, Куок Дат Куок Дат Чан, Суан Тхо Суан Тхо Ле // Транспортное строительство. – 2010. – № 7. – С. 25–27. – ISSN 0131-4300.

35. Казарновский, В. Д. Назначение конструкции насыпи, армируемой геосинтетическими полотнами / В. Д. Казарновский // Наука и техника в дорожной отрасли. – 2012. – № 1(60). – С. 13–14. – ISSN 1993-8543.

36. Ланис, А. Л. Применение метода напорной инъекции для усиления насыпей / А. Л. Ланис // Путь и путевое хозяйство. – 2009. – № 6. – С. 33–35. – ISSN 0131-5765.

37. Ланис, А. Л. Армирование основной площадки высокой насыпи с инъектированием твердеющих растворов / А. Л. Ланис // Вестник Сибирского государственного университета путей сообщения. – 2019. – № 3(50). – С. 38–46. – ISSN 1815-9265.

38. Коган, А. Я. Поперечные горизонтальные силы, возникающие от действия продольных температурных сил в рельсовых плетях бесстыкового пути и передаваемые на подшпальное основание / А. Я. Коган // Вестник Научноисследовательского института железнодорожного транспорта. – 2011. – № 5. – С. 10–13. – ISSN 2223-9731.

39. Коган, А. Я. Устойчивость бесстыкового пути по условию сдвига рельсошпальной решетки под проходящими поездами с учетом трения / А. Я. Коган, О. А. Суслов, И. В. Полещук // Вестник Научно-исследовательского института железнодорожного транспорта. – 2012. – № 2. – С. 22–26. – ISSN 2223- 9731.

40. Абдурашитов, Ю. А. Моделирование воздействия подвижного состава на железнодорожный путь с различной нагрузкой на ось и толщиной балластного слоя и песчаной подушки / Ю.А. Абдурашитов, В. П. Сычев, А. Ю. Абдурашитов // Строительство в прибрежных курортных регионах : материалы X Международной научно-практической конференции. Т. 1 / под научной редакцией К. Н. Макарова. – Сочи, 2018. – С. 76–81.

41. Савин, А. В. Комбинированный метод исследования безбалластного пути / А. В. Савин // Вестник научно-исследовательского института железнодорожного транспорта. – 2015. – № 3. – С. 48–52. – ISSN 2223-9731.

42. Савин, А. В. Расчет устойчивости бесстыкового пути на подходах к искусственным сооружениям / А. В. Савин, Д. В. [Овчинников](https://elibrary.ru/author_items.asp?authorid=769975) // Внедрение современных конструкций и передовых технологий в путевое хозяйство. – 2014.  $-$  No 7(7). – C. 106–114.

43. Дыдышко, П. И. Моделирование усиления подшпального основания / П. И. Дыдышко, В. Г. Кривоногов, В. В. Макаров // Путь и путевое хозяйство. – 2008. – № 11. – С. 37–39. – ISSN 0131-5765.

44. Колос, А. Ф. Теоретические и практические основы оценки несущей способности подшпального основания при движении поездов с повышенными осевыми нагрузками / А. Ф. Колос, А. А. Морозова // Сборник научных трудов  $SWORLD. - 2014. - N<sub>2</sub> 1. - C. 21-25.$ 

45. Фроловский, Ю. К. Моделирование усиления насыпи / Ю. К. Фроловский, В. В. Виноградов, А. А. Зайцев, И. В. Иванченко // [Путь и путевое](https://elibrary.ru/contents.asp?id=33189069)  [хозяйство](https://elibrary.ru/contents.asp?id=33189069). – 2007. – № 3. – С. 26–27. – ISSN 0131-5765.

46. Аккерман, Г. Л. Оценка поперечной устойчивости рельсошпальной решетки в балластной призме / Г. Л. Аккерман, Д. А. Скутин. // Вестник Уральского государственного университета путей сообщения. – 2015. – № 3. – С. 36–44. – ISSN 2079-0392.

47. Суслов, О. А. Моделирование устойчивости бесстыкового пути / О. А. Суслов, В. А. Покацкий // Научно-техническое и экономическое сотрудничество стран АТР в XXI веке : труды Третьей международной научной конференции творческой молодежи : в 3 т. – Хабаровск : ДВГУПС, 2003. – С. 19–21.

48. Савин, А. В. Переходные участки безбалластного пути после 1,1 млрд т брутто / А. В. Савин, К. И. Третьяков, А. В. Петров [и др.] // Современные проблемы железнодорожного транспорта : сборник трудов по результатам международной интернет-конференции. В 2 т. / под общей редакцией К. А. Сергеева. – Москва : Российский университет транспорта, 2019. – С. 536–546.

49. Петрова, Т. М. Управление жесткостью железнодорожного пути изменением модуля упругости материала конструкций подрельсового основания / Т. М. Петрова, Л. С. Блажко, А. В. Полетаев // Прогрессивные ресурсосберегающие технологии в строительстве : сборник научных трудов. – Санкт-Петербург, 2002. – С. 44–50. – ISBN 5-7641-0089-5.

50. Стоянович, Г. М. Эффективность конструкции пути переменной жесткости / Г. М. Стоянович, В. В. Пупатенко, К. В. Змеев // Проектирование развития региональной сети железных дорог. – 2016. – № 4. – С. 103–109.

51. Кругликов, А. А. Организация переходных участков железнодорожного пути переменной жесткости на основе полимерных связующих материалов / А. А. Кругликов, Я. М. Ермолов, А. В. Морозов [и др.] // Вестник Ростовского государственного университета путей сообщения. – 2016.  $-$  No 4. – C. 106–113. – ISSN 0201-727X.

52. [Замуховский, А.](https://elibrary.ru/author_items.asp?authorid=825248) В. Участки переменной жесткости на подходах к искусственным сооружениям / А. В. [Замуховский,](https://elibrary.ru/author_items.asp?authorid=825248) А. В. Гречаник // Соискатель – приложение к журналу «Мир транспорта». – 2005. – № 2. – С. 100–105.

53. [Дорошкевич, А.](https://elibrary.ru/author_items.asp?authorid=314251) А. Новая конструкция пути на подходах к мостам / А. А. [Дорошкевич,](https://elibrary.ru/author_items.asp?authorid=314251) А. П. Леманский, С. В. [Ольхина](https://elibrary.ru/author_items.asp?authorid=932839) // Современные и перспективные конструкции железнодорожного пути для различных условий эксплуатации : сборник трудов ученых ОАО «ВНИИЖТ» / ОАО «Научноисследовательский институт железнодорожного транспорта». – Москва : Интекст, 2013. – С. 129–133.

54. Дыдышко, П. И. Усиление пути добавками полифилизаторов / П. И. Дыдышко, С. В. Ольхина, Ю. А. Веселов [и др.] // Путь и путевое хозяйство. –  $2013. - N<sub>2</sub> 9. - C. 9-12. - ISSN 0131-5765.$ 

55. Стоянович, Г. М. Обеспечение стабильности пути в зоне сопряжения искусственных сооружений и земляного полотна / Г. М. Стоянович, В. В. Пупатенко, К. В. Змеев // Путь и путевое хозяйство. – 2017. – № 10. – С. 14–17.  $-$  ISSN 0131-5765.

56. Луцкий, С. Я. Композитные сооружения в тундре / С. Я. Луцкий, А. М. Черкасов, К. Н. Хрипков // Мир транспорта. – 2012. – № 6(44). – С. 138–145. – ISSN 1992-3252.

57. Кругликов, А. А. Оптимизация формы геокомпозита для повышения поперечной устойчивости железнодорожного пути на балластном основании / А. А. Кругликов, А. А. Васильченко, А.В. Морозов [и др.] // Путь и путевое хозяйство. – 2018. – № 7. – С. 20–24. – ISSN 0131-5765.

58. Кругликов, А. А. Вяжущие материалы для переходных участков переменной жесткости / А. А. Кругликов, Я. М. Ермолов, В. А. Явна, З. В. Холодный // Путь и путевое хозяйство. – 2017. – № 2. – С. 10–13. – ISSN 0131- 5765.

59. Коншин, Г. Г. Вибрационный метод диагностики насыпей / Г. Г. Коншин // [Путь и путевое хозяйство](https://elibrary.ru/contents.asp?id=33189069). – 2007. – № 10. – С. 22–26. – ISSN 0131- 5765.

60. Суворов, А. Б. Практическое использование методов вибродиагностики для определения интегральных параметров проходящего подвижного железнодорожного состава / А. Б. Суворов, Т. В. Суворова, С. А. Усошин // Вестник Донского государственного технического университета. – 2011. – № 11(4). – С. 489–493. – ISSN 1992-5980.

61. Шаповалов, В. Л. Контроль плотности грунтов земляного полотна методом георадиолокации / В. Л. Шаповалов, М. В. Окост, А. В. Морозов [и др.] // Путь и путевое хозяйство. – 2018. – № 9. – С. 7–13. – ISSN 0131-5765.

62. Явна, В. А. Этапы проектирования интеллектуальной системы мониторинга объектов транспортной инфраструктуры / В. А. Явна, А. С. Каспржицкий, А. А. Кругликов [и др.] // Управление большими системами : сборник трудов. – 2012. – № 38. – С. 105–120. – ISSN 1819-2440.

63. Кругликов, А. А. Диагностика объектов транспортной инфраструктуры методом георадиолокации / А. А. Кругликов, К. Ю. Кислица, В. Л. Шаповалов [и др.] // Вестник Ростовского государственного университета путей сообщения. – 2011. – № 4. – С. 148–154. – ISSN 0201-727X.

64. [Замуховский,](https://elibrary.ru/author_items.asp?authorid=825248) А. В. Измерение вибрации грунта насыпи на подходе к мосту / А. В. [Замуховский,](https://elibrary.ru/author_items.asp?authorid=825248) С. А. Буромбаев, М. Я. Квашнин [и др.] // Путь и путевое хозяйство. – 2018. – № 1. – С. 19–21. – ISSN 0131-5765.

65. Esmaeili, M. Experimental comparison of the lateral resistance of tracks with steel slag ballast and limestone ballast materials. Proceedings of the Institution of Mechanical Engineers, Part F / M. Esmaeili, R. Nouri, K. Yousefian // Journal of Rail and Rapid Transit. – 2017. – No. 231. – P. 175–184.

66. Morteza, E. Investigating the effect of nailed sleepers on increasing the lateral resistance of ballasted track / E. Morteza, K. Alireza, K. N. Hossein, N. Saharnaz // Computers and Geotechnics.  $-2016$ .  $-N_0$ . 71.  $-P_1$ . 1–11.

67. Le Pen, L. Contribution of Base, Crib, and Shoulder Ballast to the Lateral Sliding Resistance of Railway Track / L. Le Pen, W. Powrie // A Geotechnical Perspective. – 2011. – No. 225. – P. 113–129.

68. Indraratna, B. Rail track infrastructure for enhanced speed – analysis design and construction challenges / B. Indraratna, S. S. Nimbalkar, J. S. Vinod // Indian Geotechnical Conference. – 2013. – P. 1–19.

69. Indraratna, B. Performance Improvement of Rail Track Substructure using Artificial Inclusions / B. Indraratna, S. Nimbalkar, N. Trung Ngo, T. Neville // Experimental and Numerical Studies. – 2016. – DOI http://dx.doi.org/10.1016/j.trgeo.2016.04.001.

70. Sol-Sánchez, M. Advanced characterisation of bituminous sub-ballast for its application in railway tracks: The influence of temperature / M. Sol-Sánchez, L. Pirozzolo, F. Moreno-Navarro, M. C. Rubio-Gámez // Construction and Building Materials. – 2015. – № 101(1). – P. 338–346.

71. Woodward, P. K. Cost effective solution of persistent track faults using XiTRACK geocomposite technology / P. K. Woodward, G. Nicholl, D. R. Thompson // Permanent Way Inst. J. – 2005. – № 123(4). – P. 191–195.

72. Woodward, P. K. Geocomposite technology: reducing railway maintenance / P. K. Woodward, D. Thompson, M. Banimahd // Proc. Inst. Civil Eng. Transport. – 2007. – No.  $160(3)$ . – P. 109–15.

73. Kennedy, J. Reducing railway track settlement using three-dimensional polyurethane polymer reinforcement of the ballast. / J. Kennedy, P. K. Woodward, G. Medero, M. Banimahd // Construction and Building Materials. – 2013. – No. 44. – P. 615–625.

74. Kennedy, J. Reducing railway track settlement using three-dimensional polyurethane polymer reinforcement of the ballast. / J. Kennedy, P.K. Woodward, G. Medero, M. Banimahd // Construction and Building Materials. – 2013. – № 44. – P. 615–625.

75. Woodward, P. K. Study of railway track stiffness modification by polyurethane reinforcement of the ballast / P. K. Woodward, J. Kennedy, O. Laghrouche, D. P. Connolly, G. Medero // Transportation Geotechnics. – 2014. – No.  $1(4)$ . – P. 214–224.

76. Woodward, P. K. Application of in-situ polyurethane geocomposite beams to improve the passive shoulder resistance of railway track / P. K. Woodward, J. Kennedy, G. M. Medero, M. Banimahd // Proc. Inst. Mech. Eng. Part F. J. Rail Rapid Transit 2011a. – [DOI 10.1177/0954409711423460.](http://dx.doi.org/10.1177/0954409711423460)

77. Woodward, P. K. Maintaining absolute clearances in ballasted railway tracks using in-situ three-dimensional polyurethane geocomposites / P. K. Woodward, J. Kennedy, G. M. Medero, M. Banimahd // Proc. Inst. Mech. Eng. Part F. J. Rail Rapid Transit 2011b. – [DOI 10.1177/0954409711420521.](http://dx.doi.org/10.1177/0954409711420521)

78. Keene, A. Mechanical properties of polyurethane-stabilized ballast / A. Keene, J. M. Tinjum, T. B. Edil // Geotechnical Engineering Journal. – 2014. – No.  $45(1)$ . – P. 66–73.

79. Keene, A. Modeling the Effect of Polyurethane Stabilization on Rail Track Response / A. Keene, T. Edil, D. Fratta, J. Tinjum // Geotechnical special publication number. Reston, VA : American Society of Civil Engineerings, 2013. – No. 231.

80. Sara, B. Railway critical velocity – Analytical prediction and analysis. / Sara B. Mezher, David P. Connolly, Peter K. Woodward, Omar Laghrouche, Joao Pombo, Pedro Alves Costa // Transportation Geotechnics. – 2016. – № 6. – С. 84–96.

81. Жинкин, Г. Н. Электрохимическая обработка глинистых грунтов в основаниях сооружений / Г. Н. Жинкин. – Москва : Стройиздат, 1980. – 164 с.

82. Жинкин, Г. Н. Организация и планирование железнодорожного строительства : учебник для вузов железнодорожного транспорта / Г. Н. Жинкин, И. В. Прокудин, И. А. Грачев [и др.] ; ред. : Г. Н. Жинкин, И. В. Прокудин. – Москва : Желдориздат, 2000. – 699 с.

83. Жинкин, Г. Н. Особенности строительства железных дорог в районах распространения вечной мерзлоты и болот : учебное пособие для вузов железнодорожного транспорта / Г. Н. Жинкин, И. А. Грачев. – Москва : УМК МПС России, 2000. – 419 с. – ISBN 5-89035-038-2.

84. Жинкин, Г. Н. Сооружение земляного полотна железных и притрассовых автомобильных дорог в болотистой местности : учебное пособие

для вузов железнодорожного транспорта / Г. Н. Жинкин, И. А. Грачев. – Санкт-Петербург : ПГУПС, 2001. – 109 с.

85. Жинкин, Г. Н. Проблемы совершенствования организации строительства железных дорог / Г. Н. Жинкин // 75 лет строительному факультету : сборник докладов юбилейной конференции. – 1996. – С. 36–41.

86. Воробьев, В. С. Влияние физико-механических характеристик грунта земляного полотна на образование деформаций дорожной одежды / В. С. Воробьёв, Е. Л. Пак // Вестник Томского государственного архитектурностроительного университета. – 2017. – № 1(60). – С. 190–198. – ISSN 1607-1859.

87. Воробьев, В. С. Применение метода георадиолокации на Горьковской железной дороге / В. С. Воробьев // Вестник Ростовского государственного университета путей сообщения. – 2007. – № 3(27). – С. 118–122. – ISSN 0201- 727X.

88. . Крапивный, В. А Усиление и реконструкция земляного полотна / В. А. Крапивный, Г. В. Бокач, В. В. Воронин [и др.] // Железнодорожный транспорт. –  $2003. - N<sub>2</sub>4. - C. 27.$ 

89. Piotrovich, A. A. Some results of systemic study of design and technological solutions for stabilizing ground structures / A. A. Piotrovich // IOP Conference Series : Materials Science and Engineering. – 2018. – P. 022059.

90. Пиотрович, А. А. Новые технические решения по обеспечению стабильности земляного полотна в сложных условиях эксплуатации / А. А. Пиотрович, С. М. Жданова // Политранспортные системы : материалы VIII Международной научно-технической конференции в рамках года науки Россия – ЕС «Научные проблемы реализации транспортных проектов в Сибири и на Дальнем Востоке». – Новосибирск, 2015. – С. 260–264.

91. Жданова, С. М. Научно-практические результаты для проектирования земляного полотна на мерзлоте / С. М. Жданова, А. А. Пиотрович // Транспорт Урала. – 2014. – № 1(40). – С. 22–25. – ISSN 1815-9400.

92. Луцкий, С. Я. Технологический мониторинг сооружения земляного полотна / С. Я. Луцкий, А. Б. Сакун, А. Н. Степанов // Наука и техника транспорта. – 2018. – № 1. – С. 64–68.

93. Патент на изобретение RU 2337205 C1. Способ возведения земляного сооружения на слабых природных основаниях / С. Я. Луцкий, Д. В. Долгов, Д. В. Судаков, А. Ю. Лустин ; заявл. от 18.01.2007, № 2007101699/03 ; опубл. 27.10.2008.

94. Улицкий, В. М. Надежность земляного полотна на многолетнемерзлых грунтах / В. М. Улицкий, А. Ф. Колос, Е. В. Городнова // Железнодорожный транспорт. – 2019. – № 12. – С. 58–62. – ISSN 0044-4448.

95. Колос, А. Ф. Новые принципы и подходы планирования организации транспортного строительства / А. Ф. Колос, В. В. Ганчиц, В. А. Черняева // Транспортное строительство. – 2017. – № 1. – С. 6–9.

96. Колос, А. Ф. Особенности напряженного состояния грунтов подплитного основания при безбалластной конструкции верхнего строения пути / А. Ф. Колос, А. А. Сидоренко, С. В. Соловьев // Инженерный вестник Дона. –  $2014. - N<sub>2</sub> 2 (29) - C. 108.$ 

97. Колос, А. Ф. Противодинамическая стабилизация железнодорожного земляного полотна путем цементации грунтов основной площадки : диссертация на соискание ученой степени кандидата технических наук / Колос Алексей Фёдорович. – Санкт-Петербург, 2000. – 163 с.

98. Цернант, А. А. Организация мониторинга строительства на примере стадиона «Зенит-Арена» / А. А. Цернант, Е. В. Щекудов, В. В. Заковенко [и др.] // Транспортное строительство. – 2015. – № 1. – С. 3–5. – ISSN 0131-4300.

99. Сычев, П. А. Современный научный взгляд на проблему мониторинга сложных строительных сооружений / П. А. Сычев, А. А. Цернант, Ю. В Новак. // Транспортное строительство. – 2012. – № 3. – С. 2–5. – ISSN 0131-4300.

100. Цернант, А. А. Научное сопровождение объектов как условие обеспечения комплексной безопасности строительства / А. А. Цернант // Транспортное строительство. – 2009. – № 3. – С. 2–5. – ISSN 0131-4300.

101. Гавриленков, А. В. Изыскания и проектирование железных дорог : пособие по курсовому и дипломному проектированию / А. В. Гавриленков, Г. С. Переселенков. – Москва : Транспорт, 1990. – 168 с. – ISBN 5-277-00883-7.

102. Переселенков, Г. С. Методические рекомендации по расчету и проектированию противооползневых сооружений для защиты дорожного земляного полотна / Г. С. Переселенков, Ф. И. Целиков, А. И. Штейн, [и др.] / ОАО ЦНИИС. – Москва, 2007. – 92 с.

103. Переселенков, Г. С. Длительная прочность и устойчивость грунтовых сооружений / Г. С. Переселенков, А. И. Штейн / Научн. тр. ОАО ЦНИИС. – Москва, 2005. – Вып. 229. – С. 13–69.

104. Шепитько, Т. В. Системотехнический подход к эксплуатационной надежности линии / Т. В. Шепитько, Г. И. Нак // Мир транспорта. – 2016. – Т. 14,  $N\Omega$  1(62). – C. 32–37. – ISSN 1992-3252.

105. Шепитько, Т. В. Строительство путей сообщения на Севере : монография / Т. В. Шепитько, П. М. Токарев, А. Н. Дудников, А. М. Черкасов; ред. С. Я. Луцкий. – Москва : ЛАТМЭС, 2009. – 284 с. – ISBN: 978-5-93271-529- 1.

106. Спиридонов, Э. С. Технология железнодорожного строительства : учебное пособие / Э. С. Спиридонов, А. М. Призмазонов, А. Ф. Акуратов. – Москва : УМЦ ЖДТ, 2013. – 592 с. – ISBN: 978-5-89035-610-9.

107. Спиридонов, Э. С. Научные подходы к оценке качества продукции строительства транспортных объектов / Э. С. Спиридонов, Г. С. Духовный, А. А. Логвиненко, Н. В. Хоружая // Вестник Белгородского государственного технологического университета им. В. Г. Шухова. – 2009. – № 2. – С. 113–116. – ISSN 2071-7318.

108. Распоряжение ОАО «Российские железные дороги» № 75р от 18 января 2013 г. «Об утверждении и введении в действие откорректированной редакции технических условий на работы по реконструкции (модернизации) и ремонту железнодорожного пути» // СПС «КонсультантПлюс». – URL:

https://www.consultant.ru/cons/cgi/online.cgi?req=doc&base=EXP&n=550813#Nt4 BpxSj7f0hXh94 (дата обращения: 18.01.2022).

109. Методические указания по обследованию балластного слоя № ЦПТ-16- 77 / ВНИИ железнодорожного транспорта. – Москва : Транспорт, 1979. – 15 с.

110. Шаповалов, B. JI. Георадиолокационная диагностика железнодорожного пути в скоростном режиме / B. JI. Шаповалов, В. В. Ковдус, З. Б. Хакиев [и др.] // Современные проблемы проектирования, строительства и эксплуатации железнодорожного пути : труды Третьей научно-технической конференции с международным участием. – Москва, 2006. – С. 58–60.

111. Khakiev, Z. GPR determination of physical parameters of motor road and railway structural layers / Z. Khakiev, V. Shapovalov, A. Kruglikov, V. Yavna // Journal of Applied Geophysics. – 2014. – Vol. 106. – P. 139–145.

112. Официальный сайт Fugro Aperio Limited. – URL: http://www.fugroaperio.com (дата обращения: 18.01.2022).

113. Официальный сайт Ground Control Geophysik & Consulting GmbH. – URL: http://www.saferailsystem.com com (дата обращения: 18.01.2022).

114. Официальный сайт Zetica Ltd. – URL: http://www.zeticarail.com (дата обращения: 18.01.2022).

115. Ашпиз, Е. С. Разработка системы мониторинга земляного полотна железных дорог / Е. С. Ашпиз // Вторая научно-техническая конференция с международным участием. – Москва : МИИТ, 2005. – 17 с.

116. Ашпиз, Е. С. Оценка стабильности земляного полотна на основаниях из многолетнемерзлых грунтов по информации лент вагона-путеизмерителя / Е. С. Ашпиз, С. В. Малинский // Межвузовский сборник научных трудов. – Москва : МИИТ, 1992. – Вып. 844. – С. 64–70.

117. Ашпиз, Е. С. Мониторинг земляного полотна при эксплуатации железных дорог / Е. С. Ашпиз. – Москва : Путь-пресс, 2002. – 112 с.

118. Ашпиз, Е. С. Развитие системы мониторинга пути / Е. С. Ашпиз // Путь и путевое хозяйство. – 2015. – № 4. – С. 30–32. – ISSN 0131-5765.

119. Ашпиз, Е. С. Мониторинг земляного полотна высокоскоростных магистралей / Е. С. Ашпиз // Путь и путевое хозяйство. – 2014. – № 12. – С. 16– 18. – ISSN 0131-5765.

120. СП 11-105-97. Инженерно-геологические изыскания для строительства. – Москва : ПНИИИС Госстроя России, 1997.

121. Акимова, О. В. К вопросу оценки физико-механических свойств грунтов в градиентных средах геофизическими методами / О. В. Акимова // Георадар-2004 : труды 4-й Международной научно-практической конференции. – Москва : МГУ, 2004.

122. Борков, B. C. Поиски и разведка месторождений строительных материалов геофизическими методами / B. C. Борков, Ю. П. Коншина. – Москва : Недра, 1970. – 151 с.

123. Геотехника в транспортном строительстве : межвузовский сборник научных трудов / ДИИТ. – Днепропетровск, 1988. – 93 с.

124. ГОСТ 20911-89. Техническая диагностика, основные термины и определения. – Москва : Издательство стандартов, 1978. – 14 с.

125. А.с. № 1770749 (СССР). Устройство для разбивки и съемки земляного полотна / В. И. Грицык ; заявл. 10.04.90 ; опубл. 23.10.92, Бюл. ГКИ № 39.

126. Маслов, Н. Н. Основы инженерной геологии и механики грунтов / Н. Н. Маслов. – Москва : Высшая школа, 1982. – 511 с.

127. Методические указания по определению свойств грунтов эксплуатируемого земляного полотна / ВНИИЖТ. – Москва, 1970. – 60 с.

128. Коншин, Г. Г. Диагностика земляного полотна железных дорог / Г. Г. Коншин. – Москва : ГОУ «Учеб.-метод. центр по образованию на железнодорожном транспорте», 2007. – 200 с.

129. Заборовский, А. И. Электроразведка : учебник / А. И. Заборовский // Гостоптезиздат, 1963. – 423 с.

130. Жданов, М. С. Электроразведка : учебник / М. С. Жданов. – Москва : Недра, 1986. – 316 с.

131. Ампилов, Ю. П. Сейсмическая интерпретация: опыт и проблемы : монография / Ю. П. Ампилов. – Москва : Геоинформмарк, 2004. – 276 с. – ISBN 5-900357-81-3.

132. Методические указания по способам сейсмического контроля эксплуатационного состояния железнодорожного земляного полотна / ЦП МПС, ВНИИЖТ. – Москва : Транспорт, 1985. – 48 с.

133. Владов, М. Л. Георадиолокационные исследования верхней части разреза / М. Л. Владов, А. В. Старовойтов. – Москва : МГУ, 2002. – 90 с.

134. РСН 64-87. Инженерные изыскания для строительства. Технические требования к производству геофизических работ. Электроразведка. – Москва : Госстрой РСФСР, 1987.

135. Никитин, В. Н. Основы инженерной сейсмики / В. Н. Никитин. – Москва : МГУ, 1981. – 176 с.,

136. Методические рекомендации по применению сейсмоакустических методов для изучения физико-механических свойств связных грунтов / ЦНИИС. – Москва, 1976. – 70 с.

137. Методические указания по применению сейсмического метода при обследовании эксплуатируемых железнодорожных насыпей : [утверждены 04.05.78] / Главное управление пути МПС – ВНИИЖТ. – Москва, 1979. – 59 с.

138. Методические указания по способам сейсмического контроля эксплуатационного состояния железнодорожного земляного полотна / ЦП МПС, ВНИИЖТ. – Москва : Транспорт, 1985. – 48 с.

139. Hulsenbeck&CO, Verfahren zur elektrischen Bodenforschung. German patent 489 434,1926.

140. Бреховских, Л. М. Волны в слоистых средах / Л. М. Бреховских. – 2-е изд., перераб. и доп. – Москва : Наука, 1973. – 343 с.

141. Подповерхностная радиолокация / М. И. Финкельштейн, В. И. Карпухин, В. А. Кутев, В. Н. Метелкин. – Москва : Радио и Связь, 1994. – 216 с.

142. Финкельштейн, М. И. Применение радиолокационного подповерхностного зондирования в инженерной геологии / М. И. Финкельштейн, В. А. Кутев, В. П. Золотарев. – Москва : Недра, 1986. – 128 с.

143. Microwave slot antenna based on asymmetrical ridged waveguide / V. V. Zemlyakov, G. F. Zargano, A. A. Gadzieva, S. V. Krutiev // 9<sup>th</sup> International Conference on Antenna Theory and Techniques, ICATT. – 2013. – No. 6650722. – P. 193–195.

144. Biancheri-Astier, M. Development of an Agile beam georadar prototype for the investigation of pLanetary environment / M. Biancheri-Astier, A. Saintenoy, V. Ciarletti // Proceedings of the  $15<sup>th</sup>$  International Conference on Ground Penetrating Radar, GPR 2014. – December 2014. – No. 6970544. – P. 837–840.

145. Долгий, А. И. Программно-аппаратный комплекс определения качества укладки объёмной георешетки в подбалластных слоях железнодорожного пути / А. И. Долгий, В. И. Уманский, В. А. Явна, А. Е. Хатламаджиян // Вестник Ростовского государственного университета путей сообщения. – 2010. – № 4. – С. 88–93.

146. Колесников, В. И. Особенности обработки георадиолокационных данных, получаемых в непрерывном скоростном режиме / В. И. Колесников, В. А. Явна, В. Б. Воробьев, В. В. Ковдус, В. В. Шаповалов // Современные проблемы путевого комплекса. Повышение качества подготовки специалистов и уровня научных исследований : труды Международной научно-технической конференции, посвященной 100-летию со дня рождения Г. М. Шахунянца. – Москва : МИИТ, 2004. – С. 41–42.

147. De Bold, R. Non-Destructive Evaluation of Railway Trackbed Ballast / Robert De Bold. – The University of Edinburgh, 2011.

148. Mika Silvast Identifying frost-susceptible areas on Finnish railways using the ground penetrating radar technique / Mika Silvast, Antti Nurmikolu, Bruce Wiljanen, Matti Levomaki // Proceedings of the Institution of Mechanical Engineers, Part F: Journal of Rail and Rapid Transit. – 2013. – P. 3–9.

149. Leng, Z. Railroad Ballast Evaluation Using Ground Penetrating Radar: Laboratory Investigation and Field Validation / Z. Leng, I. L. Al-Qadi // Transportation Research Board 89th Annual Meeting, January 10–14 2010, Washington, D.C. – 2010.  $-$  No. 10-0562.

150. Benedetto, F. An Entropy-Based Analysis of GPR Data for the Assessment of Railway Ballast Conditions / Francesco Benedetto, Fabio Tosti and Amir M. Alani // IEEE Transactions on Geoscience and Remote Sensing. July 2017. – Vol. 55. – No. 7.

151. Bianchini, L. Ciampoli Railway Ballast Monitoring by GPR: A Test-Site Investigation / Luca Bianchini Ciampoli, Alessandro Calvi and Fabrizio D'Amico. – January 2019. – Remote sensing 11(20).– DOI 10.3390/rs11202381.

152. Anbazhagan, P. Identification of type and degree of railway ballast fouling using ground coupled GPR antennas / P. Anbazhagan, P. S. Naresh Dixit, T. P. Bharatha // Journal of Applied Geophysics. – March 2016. – Vol. 126. – P. 183–190.

153. Пупатенко, В. В. Распределение плотности в объемной модели железнодорожного земляного полотна / В. В. Пупатенко, Я. В. Паженцев // Вестник Ростовского государственного университета путей сообщения. – 2011.  $-$  N<sub>o</sub> 1 (41). – C. 153–159.

154. Лобанов, Г. В. Подходы к исследованию прочностных характеристик грунтов как фактора устойчивости пойменно-русловых комплексов (на примере бассейна верхнего Днепра) / Г. В. Лобанов, А. В. Полякова, М. А. Новикова [и др.] // Географический вестник. – 2012. – № 2. – С. 14–21. – ISSN 2079-7877.

155. Нерадовский, Л. Г. Определение прочностных свойств осадочных и интрузивных пород в криолитозоне южной Якутии методом георадиолокации. / Л. Г. Нерадовский, Л. Л. Федорова // Горный информационно-аналитический бюллетень (научно-технический журнал). – 2015. – № 10. – С. 201–210.

156. Wang Ping Experimental study of soil compaction effects on GPR signals / Wang Ping, Hu Zhenqi, Zhao Yanling, Li Xinju // Journal of Applied Geophysics. – March 2016. – Vol. 126. – P. 128–137. – DOI 10.1016/j.jappgeo. 2016.01.019.

157. Forte, E. A new fast methodology to estimate the density of frozen materials by means of common offset GPR data / E. Forte, M. Dossi, R. R. Colucci, M. Pipana // Journal of Applied Geophysics.  $-2013$ .  $-$  Vol. 99.  $-$  P. 135–145.

158. Fernandes, F. M. Assessment of the density and moisture content of asphalt mixtures of road pavements. / Francisco M. Fernandes, Andreia Fernandes, Jorge Pais // Construction and Building Materials. – November 2017. – Vol. 154, Iss. 15. – P. 1216–1225.

159. Wang, Y. Investigation of the freeze–thaw states of foundation soils in permafrost areas along the China – Russia Crude Oil Pipeline (CRCOP) route using ground-penetrating radar (GPR) / Yongping Wang, Huijun Jin, Guoyu Li // Cold Regions Science and Technology. – June 2016. – Vol. 126. – P. 10–21.

160. Ahmed, M. U. Incorporating transmitter–receiver offset to interpret pavement layer thicknesses by GPR / M. U. Ahmed, R. A. Tarefder, A. K. Maji // Case Studies in Nondestructive Testing and Evaluation. – November 2016. – Vol. 6, Part A.  $- P. 94 - 104.$ 

161. Xianlei Xu The development of a multi-channel GPR system for roadbed damage detection / Xianlei Xu, Suping Peng, Yunhai Xia, Wanjun Ji // Microelectronics Journal. – November 2014. – Vol. 45, Iss. 11. – P. 1542–1555.

162. Krysiński, L GPR abilities in investigation of the pavement transversal cracks / Lech Krysiński, Jacek Sudyka // Journal of Applied Geophysics. – October 2013. – Vol. 97. – P. 27–36.

163. Plati, Ch. Estimation of in-situ density and moisture content in HMA pavements based on GPR trace reflection amplitude using different frequencies / Christina Plati, Andreas Loizos // Journal of Applied Geophysics. – October 2013. – Vol. 97. – P. 3–10.

164. Diamanti, N. Field observations and numerical models of GPR response from vertical pavement cracks / Nectaria Diamanti, David Redman // Journal of Applied Geophysics. – June 2012. – Vol. 81. – P. 106–116.

165. Benedetto, A. A three dimensional approach for tracking cracks in bridges using GPR / Andrea Benedetto // Journal of Applied Geophysics. – October 2013. – Vol. 97. – P. 37–44.

166. Yuewen Zana An innovative vehicle-mounted GPR technique for fast and efficient monitoring of tunnel lining structural conditions / Yuewen Zana, Zhilin Lia, Guofeng Sua, Xiyuan Zhangb // Case Studies in Nondestructive Testing and Evaluation. – November 2016. – Vol. 6, Part A. – P. 63–69.

167. Hoarau, Q. Robust adaptive detection of buried pipes using GPR / Q. Hoarau, G. Ginolhac, A. M. Atto, J. M. Nicolas // Signal Processing. – March 2017. – Vol. 132. – P. 293–305.

168. Андриянов, А. В. Вопросы подповерхностной радиолокации : коллективная монография / А. В. Андриянов [и др.] ; под редакцией А. Ю. Гринева. – Москва : Радиотехника, 2005. – 416 с. – ISBN 5-88070-070-4 (в пер.).

169. Пьянников, Д. А. Практика применения метода подповерхностного георадиолокационного зондирования Восточно-Сибирской железной дороги / Д. А. Пьянников, В. В. Болондзь // Инженерная геофизика – 2006 : материалы Международной научно-практической конференции. – Геленджик : EAGE, 2006.  $- C 70 - 72.$ 

170. Evans, S. Radio techniques for the measurement of ice thickness / S. Evans. – Polar Rec., 1963. – P. 406–410.

171. Колесников, В. И. Широкополосные узконаправленные антенны для обнаружения взрывных устройств в балластной призме железнодорожного пути / В. И. Колесников, З. Б. Хакиев, Д. В. Явна [и др.] // Актуальные проблемы защиты и безопасности : труды Девятой всероссийской научно-практической конференции. – Санкт-Петербург, 2006. – Т. 1. – С. 279–285.

172. Капустин, В. В. Возможности геофизических методов на этапе сопровождения строительства и эксплуатации сооружений / В. В. Капустин, В. В. Монахов // Инженерная и рудная геофизика – 2011 : материалы 7-й Международной научно-практической конференции. – Геленджик : EAGE, 2011.

173. Daniels, J. J. Ground Penetrating Radar Fundamentals / J. J. Daniels. – Department of Geological Sciences, The Ohio State University, U. S. EPA Tech. Rep. Region V, 2000 (Nov. 25).

174. Annan, A. Ground Penetrating Radar: Principles, Procedures & Applications / A. Annan. – Sensors & Software Incorporated,  $2004$ . – 293 p.

175. Vladov, M. Introduction to the GPR / M. Vladov, A. Starovoitov. – Moscow : Publishing House of Moscow State University, 2004. – 214 p.

176. Grinev, A. Sub-surface radar issues / A. Grinev. – Moscow : Radiotekhnika,  $2005. - 416$  p.

177. Mapping the spatial variation of soil moisture at the large scale using GPR for pavement applications / A. Benedetto, F. Tosti, B. Ortuani, M. Giudici, M. Mele // Near Surface Geophysics. – 2015.

178. Морозов, А. В. Количественная обработка георадиолокационных данных / А. В. Морозов, А. А. Кругликов, К. Ю. Кислица [и др.] // Вестник Ростовского государственного университета путей сообщения. – 2011. – № 3 (43). – С. 98–107. – ISSN 0201-727X.

179. Khakiev, Z. Investigation of long term moisture changes in trackbeds using GPR / Z. Khakiev, V. Shapovalov, A. Kruglikov, A. Morozov, V. Yavna // Journal of Applied Geophysics. – 2014. – Vol. 110. – P. 1–4. – DOI: 10.1016/j.jappgeo.2014.08.014.

180. Shapovalov, V. Application of GPR for determining electrophysical properties of structural layers and materials / V. Shapovalov, V. Yavna, A. Kochur, Z. Khakiev, S. Sulavko, Ph. Daniel, A. Kruglikov // Journal of Applied Geophysics. – 2020. – Vol. 172. – P. 103913.

181. Khakiev, Z. B. GPR method for determining the electrical properties of soils / Z. B. Khakiev, A. V. Morozov, V. L. Shapovalov, V. A. Yavna // Near Surface Geoscience. – 2012.

182. Craddock, I. Antennas for Ground-penetrating Radar (Book Chapter) / I. Craddock // Ultra Wideband Antennas and Propagation for Communications, Radar and Imaging. – 2006. – P. 413– 435.

183. Khakiev, Z. B. Improving GPR monitoring of track ballast and railway structural integrity / Z. B. Khakiev, V. A. Bilalov, A. V. Morozov and V. A. Yavna // First break. – 2009. – Vol. 27. – P. 93–95.

184. Восторов, В. А. Георадиолокационный метод определения физических параметров конструктивных слоев автомобильных и железных дорог / В. А. Восторов, В. Л. Шаповалов, А. С. Каспржицкий, В. А. Явна // Инженерная геофизика – 2013 : материалы 9-й Международной конференции и выставки. – Геленджик, 2013.

185. Явна, В. А. Определение физических параметров конструктивных слоев автомобильных и железных дорог георадиолокационным методом / В. А. Явна, В. Л. Шаповалов, М. В. Окост, А. В. Морозов // В сборнике: Транспорт-2013. Труды международной научно-практической конференции. ФГБОУ ВПО «Ростовский государственный университет путей сообщения». 2013. С. 71-73.

186. Khakiev, Z. B. Restoration of the spatial structure of engineering objects by GPR / Z. B. Khakiev, V. L. Shapovalov, A. N. Sukhomlinov, A. A. Agapov // Geophysics-2015 : 11<sup>th</sup> EAGE International Scientific and Practical Conference and Exhibition on Engineering and Mining Geophysics. – 2015. – P. 42DUMMY.

187. Khakiev, Z. B. Evaluating the effectiveness of methods based on reflected GPR signal for determining the clogging of the ballast layer / Z. B. Khakiev, V. A. Yavna, K. M. Ermolov  $// 12<sup>th</sup> Conference and Exhibiting Engineering Geophysics. –$ 2016.

188. Topp, G. C. Electromagnetic determination of soil water content: measurements in coaxial transmission lines / G. C. Topp, J. L. Davis and A. P. Annan // Water Resources Research. – 1980. – Vol. 16, No. 3. – P. 574–582.

189. Shapovalov, V. L. GPR evaluation of homogeneity of soil properties in linear objects / V. L. Shapovalov, A. V. Morozov, V. A. Yavna, A. A. Vasilchenko // 15th Conference and Exhibition Engineering and Mining Geophysics – 2019. – Gelendzhik, 2019. – P. 582–592.

190. Явна, В. А. Определение засоренности балластного материала железнодорожного пути методом георадиолокации / В. А. Явна, В. Л.

Шаповалов, А. В. Морозов, К. М. Ермолов // Инженерные изыскания. – 2015. –  $N<sub>2</sub>$  10–11. – C. 60–65.

191. Явна, В. А. Обработка георадиолокационных данных в режиме реального времени / В. А. Явна, В. Л. Шаповалов, М. В. Окост [и др.] // Инженерная геофизика – 2012 : тезисы конференции. – Геленджик, 2012.

192. Грицык, В. И. Математическая формализация задачи интерпретаций георадиолокационного обследования объектов железнодорожного пути / В. И. Грицык, В. Б. Воробьев, В. И. Колесников [и др.] // Современные проблемы путевого комплекса. Повышение качества подготовки специалистов и уровня научных исследований: труды Международной научно-технической конференции. – Москва : МИИТ, 2004. – С. 43–44.

193. Khakiev, Z. B. Determination of the complex permittivity and soil moisture by GPR / Z. B. Khakiev, V. A. Yavna, S. N. Sulavko, K. Kislitsa // 12th Conference and Exhibition Engineering Geophysics – 2016. – Anapa, 2016. – P. 226–234.

194. Шаповалов, В. Л. Георадиолокационный метод диагностики грунтов при строительстве земляного полотна / В. Л. Шаповалов, А. В. Морозов, М. В. Окост [и др.] // Вестник Ростовского государственного университета путей сообщения. – 2018. – № 4(72). – С. 120–127. – ISSN 0201-727X.

195. Шаповалов, В. Л. Подходы к определению плотности грунтов земляного полотна георадиолокационным методом при его строительстве / В. Л. Шаповалов, В. А. Явна, М. В. Окост [и др.] // Вестник Ростовского государственного университета путей сообщения. – 2018. – № 1(69). – С. 100– 110. – ISSN 0201-727X.

196. Колесников, В. И. Георадиолокационная диагностика пути / В. И. Колесников, В. Б. Воробьев, В. А. Явна [и др.] // Путь и путевое хозяйство. – 2007. – № 3. – С. 17–19. – ISSN 0131-5765.

197. Официальный сайт Fugro Aperio Limited. – URL: http://www.fugroaperio.com (дата обращения: 18.01.2022).

198. Официальный сайт Ground Control Geophysik & Consulting GmbH. – URL: http://www.saferailsystem.com (дата обращения: 21.01.2022).

199. Официальный сайт Zetica Ltd. – URL: http://www.zeticarail.com (дата обращения: 23.01.2022).

200. Шаповалов, В. Л. Георадиолокационная диагностика железнодорожного пути в скоростном режиме / B. Л. Шаповалов, В. В. Ковдус, З. Б. Хакиев, [и др.] // Современные проблемы. проектирования, строительства и эксплуатации железнодорожного пути : труды Третьей научно-технической конференции с международным участием. – Москва, 2006. – С. 58–60.

201. Явна, В. А. Антенна для скоростного мониторинга железнодорожного пути / В. А. Явна, З. Б. Хакиев, В. А. Попов, В. В. Ковдус // Вестник Ростовского государственного университета путей сообщения. – 2006. –№ 2. – C. 20–23. – ISSN 0201-727X.

202. ГОСТ 9238-83. Габариты приближения строений и подвижного состава железных дорог колеи 1520 (1524) мм. – Москва : Издательство стандартов, 1988.

203. Владов, М. Л. Введение в георадиолокацию / М. Л. Владов, А. В. Старовойтов. – Москва : МГУ, 1998. – 214 с.

204. Полуэктов, Р. А. Использование СВЧ-радиометрических дистанционных измерений влажности почв при решении задачи прогнозирования урожайности сельскохозяйственных культур / Р. А. Полуэктов, Б. М. Азизов, Ф. А. Мирзоев // Fizika-riyaziyyat və texnika elmləri seriyası, fizika və astronomiya. – 2004. – № 2. [Polouektov R.A. Using microwave radiometric remote sensing of soil moisture in solving the problem of forecasting crop yields / R. A. Polouektov, B. M. Azizov, F. A. Mirzoyev // Physical- mathematical and engineering sciences, physics and astronomy.  $-2004$ .  $-\mathcal{N}_2$  2. (In Russian).]

205. Инструкция по содержанию земляного полотна железнодорожного пути от 30.03.1998 № ЦП-544. – Москва : Транспорт, 2000. – 189 с.

206. Шаповалов, В. Л. Оценка равномерности уплотнения грунтов земляного полотна при строительстве методом георадиолокации / В. Л. Шаповалов // Вестник Ростовского государственного университета путей сообщения. – 2021. – № 3(83). – С. 157–170.

207. Yavna, V. A. Application of microwave methods for the determination of ballast material clogging / V. A. Yavna, V. L. Shapovalov, A. V. Morozov, K. M. Ermolov // 11th EAGE International Scientific and Practical Conference and Exhibition on Engineering and Mining Geophysics, Geophysics – 2015, Gelendzhik; Russian Federation; 20 April 2015 through 24 April 2015. – Gelendzhik, 2015. – P. 33DUMMY.

208. Хакиев, З. Б. Способы оценки затухания электромагнитной волны по данным георадиолокации / З. Б. Хакиев, В. Л. Шаповалов, В. А. Явна [и др.] // Инженерная и рудная геофизика – 2018 : тезисы докладов Четырнадцатой научно-практической конференции и выставки, г. Алматы, Казахстан, 23–27 апреля 2018 г.

209. Явна, В. А. Профилирование основной площадки земляного полотна и определение засоренности балласта в режиме реального времени / В. А. Явна, М. В. Окост, З. Б. Хакиев, В. Л. Шаповалов // Инженерная и рудная геофизика – 2008 : материалы Международной научно-практической конференции. – Геленджик, 2008.

210. Shapovalov, V. L. The amplitude-frequency analysis of radarograms at layer-by-layer scanning of subsurface spaces / V. L. Shapovalov, M. V. Okost, A.V. Morozov /  $12<sup>th</sup>$  Conference and Exhibition Engineering Geophysics – 2016. – Anapa,  $2016. - P. 211 - 218.$ 

211. Борн, М. Основы оптики / М. Борн, Э. Вольф ; перевод с английского С. Н. Бреуса [и др.] ; под редакцией Г. П. Мотулевич. – 2-е изд., испр. – Москва : Наука, 1973. – 719 c.

212. Владов, М. Л. Георадиолокация : от физических основ до перспективных направлений : учебное пособие / М. Л. Владов, М. С. Судакова. – Москва : ГЕОС, 2017. – 240 с. – ISBN 978-5-89118-735-1.

213. Явна, В. А. Оптимизация ремонтов железнодорожного пути с глубокой очисткой балластного слоя / В. А. Явна, В. Л. Шаповалов, А. В. Морозов, К. М. Ермолов // Путь и путевое хозяйство. – 2015. – № 12. – С. 25–30.  $-$  ISSN 0131-5765.

214. Kruglikov, A. A. Study of the application of binders on the railway ballast in the organization of the route section with variable rigidity / A. A. Kruglikov, Y. M. Ermolov, V. L. Shapovalov, V. A. Yavna  $// 12<sup>th</sup> Conference and Exhibit$ Engineering Geophysics –2016; Anapa; Russian Federation; 25 April 2016 through 29 April 2016. – P. 497–507. – Code 12156042DUMMY.

215. Старовойтов, А. В. Интерпретация георадиолокационных данных : учебное пособие / А. В. Старовойтов. – Москва : МГУ, 2008. – 187 с. – ISBN 978- 5-211-05541-4 (В пер.).

216. Распоряжение ОАО «РЖД» от 18 ноября 2010 г. № 2350р **«**Об утверждении положения о контроле качества щебня для путевых работ и регламента проведения рекламационной работы при его поставках с нарушением нормативов». – Текст : электронный // Железнодорожные документы [сайт]. – URL: https://jd-doc.ru/2010/noyabr-2010/5959-rasporyazhenie-oao-rzhd-ot-18-11- 2010-n-2350r (дата обращения: 24.01.2022).

217. Железнодорожный путь : учебник для специалистов / Е. С. Ашпиз, А. М. Никонов, А. И. Гасанов [и др.] ; ред. Е. С. Ашпиз ; Учебно-методический центр по образованию на железнодорожном транспорте. – Москва : [б. и.], 2013. – 544 с. : ил. – (Высшее профессиональное образование). – ISBN 978-5-89035- 689-5.

218. Ашпиз, Е. С. Основная площадка при осевых нагрузках 27 тс / Е. С. Ашпиз, В. В. Виноградов // Путь и путевое хозяйство. – 2019. – № 12. – С. 22–25. – ISSN 0131-5765.

219. Ашпиз, Е. С. Разработка программ зашиты железнодорожного пути от неблагоприятных природных воздействий на примере линии Туапсе – Адлер / Е. С. Ашпиз, А. Н. Савин, В. А. Явна // Современные проблемы проектирования, строительства и эксплуатации железнодорожного пути : труды XIV Международной научно-технической конференции. Чтения, посвященные памяти профессора Г. М. Шахунянца. – Москва, 2017. – С. 37–46.

220. Ashpiz, E. S. Subgrade strengthening on the sections for cars interchanging with axle load of 25 t and more / E. S. Ashpiz, A. V. Zamukhovskiy // Procedia Engineering – 2017. – P. 874–879.

221. Ашпиз, Е. С. Оценка воздействия тяжеловесных поездов на земляное полотно с учетом испытаний на участке Ковдор – Мурманск / Е. С. Ашпиз, А. В. Замуховский // Современные проблемы проектирования, строительства и эксплуатации железнодорожного пути : труды XIII Международной научнотехнической конференции. Чтения, посвященные памяти профессора Г. М. Шахунянца. – Москва, 2016. – С. 141–146.

222. Суворова, Т. В. Особенности деформации земляного полотна железнодорожного пути при высокоскоростном движении / Т. В. Суворова, А. Б. Суворов, С. А. Усошин // Вестник Ростовского государственного университета путей сообщения. – 2008. – № 1(29). – С. 163–172. – ISSN 0201-727X.

223. Грицык, В. И. Возможные деформации земляного полотна : учебное иллюстрированное пособие для вузов, техникумов, колледжей железнодорожного транспорта (приложение 1 к учебному пособию «Расчеты земляного полотна железных дорог») / В. И. Грицык. – Москва : Маршрут, 2003. – 64 с.

224. СП 32-104-98. Проектирование земляного полотна железных дорог колеи 1520 мм / СП 119.13330.2012 Железные дороги колеи 1520 мм. Актуализированная редакция СНиП 32-01-95 (с Изменением № 1). – Москва : Госстрой России ; ГУП ЦПП, 1999. – URL: https://docs.cntd.ru/document/ 1200003314 (дата обращения: 16.01.2022).

225. Диагностический комплекс автоматизированной оценки состояния технических объектов инфраструктуры, связанных с обеспечением безопасности движения поездов «ИНТЕГРАЛ». – URL : https://tvema.ru/398 (дата обращения: 23.01.2022).

226. Автоматизированный диагностический комплекс контроля состояния технических объектов железнодорожной инфраструктуры (АДК-И «ЭРА»). – URL : http://infotrans-logistic.ru (дата обращения: 23.01.2022).

227. Sussmann, Th. R. Railway track condition indicators from ground penetrating radar / Theodore R. Sussmann, Ernest T. Selig, James P. Hyslip // NDT & E International Publisher: Elsevier.

228. Du, Pan-Feng. Intelligent Recognition of Defects in Railway Subgrade Pan-Feng Du, Li-jian Liao, Xin-an Yang. – DOI:10.3969/j.issn.1001-8360.2010.03.025.

229. Andrea Benedetto GPR Applications Across Engineering and Geosciences Disciplines in Italy: A Review / Andrea Benedetto, Fabio Tosti, Luca Bianchini Ciampoli, Fabrizio D'Amico // Journal of Selected Topics in Applied Earth Observations and Remote Sensing IEEE. – 2016. – Vol. 9, No. 7. – P. 2952–2965.

230. Caorsi, S. An innovative on-board processor for the real-time GPR monitoring of railway substructure conditions / S. Caorsi, G. Cevini, F. Burro, M. Sciotti, S. Sorge // 4<sup>th</sup> International Workshop on, Advanced Ground Penetrating Radar Date of Conference: 27–29 June 2007 Date Added to IEEE Xplore: 30 July 2007 CD: 1-4244-0886-5 – DOI: 10.1109/AGPR.2007.386568.

231. Методические указания по георадиолокационной диагностике объектов земляного полотна железнодорожного пути / ОАО «РЖД», Департамент пути и сооружений ; РГУПС. – Москва, 2005. – 56 с.

232. Caorsi, S. Electromagnetic infrastructure monitoring: The exploitation of GPR data and neural networks for multi-layered geometries / Salvatore Caorsi, Mattia Stasolla // Geoscience and Remote Sensing Symposium (IGARSS), 2010 IEEE International. – DOI:10.1109/IGARSS.2010.5650871.

233. Simona Fontul Railway Track Condition Assessment at Network Level by Frequency Domain Analysis of GPR Data [Оценка состояния железнодорожного пути на сетевом уровне путем анализа частотной области георадарных данных] / Simona Fontul, André Paixão, Mercedes Solla and Lara Pajewski // COST Action TU1208 – Ground Penetrating Radar. – DOI: 10.3390/rs1004055.

234. Salih Serkan Artagan Moisture influence on the GPR-measured RDP values of granite ballast under clean and fouled conditions [Влияние влажности на значения ГПР-измеренного РДП гранитного балласта в чистых и загрязненных условиях] / Salih Serkan Artagan, Vladislav Borecký, Jaromír Bartoš, Robin Kurel //
VII International Scientific Conference of the Faculty of Transport Engineering, University of Pardubice, Czechia. – September 2018.

235. Anna Borkovcová Determination of fouling level change in the railway ballast layer during machine cleaning process by measuring changes of relative permittivity using GPR technology [Определение изменения уровня загрязнения в балластном слое железнодорожного пути в процессе машинной очистки путем измерения изменения относительной диэлектрической проницаемости по георадарной технологии] / Anna Borkovcová, Vladislav Borecký, Salih Serkan Artagan, Filip Ševčík // Geophysical Research Abstracts. – 2019. – Vol. 21. – P. 1.

236. Salih Serkan Artagan Laboratory Determination of Variations in the Relative Permittivity Values of Railway Ballast under Various Fouling Levels Using 2 GHz GPR Horn Antenna / Salih Serkan Artagan, Vladislav Borecky, Jaromir Bartos, Robin Kurel // Geophysical Research Abstracts. – 2018. – Vol. 20.

237. Колесников, В. И. Использование подвижного состава для георадиолокационной диагностики железнодорожного пути / В. И. Колесников, В. А. Явна, В. Б. Воробьев [и др.] // Инженерная и рудная геофизика – 2007: сборник научных трудов 3-й Международной научно-практической конференции. – Геленджик : EAGE, 2007. – С. 147–149.

238. Официальный сайт ООО «Логистические системы». – URL: http://www.logsys.ru (дата обращения: 23.01.2022).

239. Официальный сайт ООО «Компания ВНИИСМИ». – URL: http://www.geo-radar.ru (дата обращения: 23.01.2022).

240. Официальный сайт ООО «ТАЙМЕР». – URL: http://www.georadargrot.com/rus/index (дата обращения: 23.01.2022).

241. Официальный сайт ФАУ «РОСДОРНИИ». – URL: http://rosdornii.ru (дата обращения: 23.01.2022).

242. Официальный сайт ФГУП СКБ ИРЭ РАН. – URL: http://www.sdbireras.ru (дата обращения: 23.01.2022).

243. Официальный сайт АО «ГЕОЛОГОРАЗВЕДКА». – URL: http://geolraz.com (дата обращения: 23.01.2022).

244. Официальный сайт ООО «Трансиент Текнолоджис». – URL: http://viy.ua/r (дата обращения: 23.01.2022).

245. Официальный сайт Geophysical Survey Systems, Inc. – URL: https://www.geophysical.com (дата обращения: 23.01.2022).

246. Официальный сайт Sensors & Software Inc. – URL: https://www.sensoft.ca (дата обращения: 23.01.2022).

247. Официальный сайт MALA. – URL: http://www.malagpr.com.au (дата обращения: 23.01.2022).

248. Официальный сайт Radar Systems Inc. – URL: http://www.radsys.lv/en/index (дата обращения: 23.01.2022).

249. Официальный сайт Ingegneria Dei Sistemi (IDS). – URL: https://www.idscorporation.com (дата обращения: 23.01.2022).

250. Официальный сайт ООО «ГЕОСИГНАЛ». – URL: http://geosignal.ru (дата обращения: 23.01.2022).

251. Официальный сайт DMT-Group. – URL: https://www.dmt-group.com (дата обращения: 23.01.2022).

252. Официальный сайт ООО «Научно-производственное предприятие ЭРА». – URL: http://elgeo.ru (дата обращения: 23.01.2022).

253. Официальный сайт IRIS Instruments. – URL: http://www.irisinstruments.com (дата обращения: 23.01.2022).

254. Геофизические методы исследования : учебное пособие для вузов / В. К. Хмелевской, М. Г. Попов, А. В. Калинин [и др.] ; под редакцией В. К. Хмелевского. – Москва : Недра, 1988. – 396 с. – ISBN 5-247-00301-2 (В пер.).

255. De Giorgi, L. Detection of Hazardous Cavities Below a Road Using Combined Geophysical Methods / L. De Giorgi & G. Leucci // Surveys in Geophysics.  $-2014. - Vol. 35. - P. 1003 - 1021.$ 

256. Garambois, S. On the use of combined geophysical methods to assess water content and water conductivity of near-surface formations / Stéphane Garambois, Pascale Sénéchal, Hervé Perroud // Journal of Hydrology. – Elsevier, March 2002.

257. Sahebrao Sonkamble Combined ground-penetrating radar (GPR) and electrical resistivity applications exploring groundwater potential zones in granitic terrain / Sahebrao Sonkamble, V. Satishkumar, B. Amarender & S. Sethurama // Arabian Journal of Geosciences.  $-2014$ .  $-$  Vol. 7.  $-$  P. 3109–3117.

258. Пьянков, С. А. Механика грунтов : учебное пособие / С. А. Пьянков, З. К. Азизов ; Ульяновский государственный технический университет. – Ульяновск : УлГТУ, 2008. – 103 с. – ISBN 978-5-9795-0399-8.

259. Sass, O. Comparison of GPR, 2D-resistivity and traditional techniques for the subsurface exploration of the Öschingen landslide, Swabian Alb (Germany) / O. Sass, R. Bell, T. Glade // Geomorphology. – Elsevier, January 2008.

260. Beuving, H. E. Repeatability, reproducibility and accuracy of GPR / Hopman, E. Beuving,  $\frac{1}{2}$  Proceedings of the 6<sup>th</sup> International conference on the bearing capacity of roads and airfields, Lisbon, Portugal, 24–26 JUNE 2002. – Vol. 1. – P. 637– 645.

261. Коншин, Г. Г. Радиолокация земляного полотна / Г. Г. Коншин // Путь и путевое хозяйство. – 1997. – № 11. – С. 26–29. – ISSN 0131-5765.

262. Морозов, А. В. Программный комплекс для скоростной георадиолокационной диагностики железнодорожного пути / А. В. Морозов, М. В. Окост, В. А. Явна // Инженерная и рудная геофизика – 2010 : материалы 6 й Международной научно-практической конференции. – Геленджик : EAGE, 2010.

263. Капустин, В. В. Возможности геофизических методов на этапе сопровождения строительства и эксплуатации сооружений / В. В. Капустин, В. В. Монахов // Инженерная и рудная геофизика – 2011 : материалы 7-й Международной научно-практической конференции. – Геленджик : EAGE, 2011.

264. Yavna, V. A. GPR monitoring of the process of strengthening the railway track ballast with a polymer binder / V. A. Yavna, A. A. Kruglikov, Y. M. Ermolov, V. L. Shapovalov  $\frac{1}{2}$  Engineering Geophysics – 2017. – URL: https://www.scopus.com/ inward/record.uri?eid=2-s2.0-85027250887&doi=10.3997%2f22144609.201700418&partnerID=40&md5=d334f5df39d4e8d2c25aa718fb3a4de5 DOI: 10.3997/2214-4609.201700418 (дата обращения: 13.01.2022).

265. Хакиев, З. Б. Определение свойств грунта георадиолокационным методом / З. Б. Хакиев // Радиолокация и радиосвязь : труды Третьей всероссийской конференции. – Москва, 2009. – Т. 1. – С. 177–181.

266. Оппенгейм, А. В. Цифровая обработка сигналов / А. В. Оппенгейм, Р. В. Шафер. – Изд. 3-е, испр. – Москва : Техносфера, 2012. – 1048 с.

267. Хакиев, З. Б. Некоторые особенности амплитудно-частотных характеристик георадиолокационных трасс в средах с различной проводимостью / З. Б. Хакиев // Известия СКНЦ Высшей школы. Естественные науки. – Ростовна-Дону, 2009. – Т. 6. – С. 41–43.

268. Бахарев, А. А. Методика определения характера аномалий, выявленных на радарограмме / А. А. Бахарев, А. В. Морозов, В. А. Явна // Инженерная и рудная геофизика – 2008 : материалы 4-й Международной научнопрактической конференции. – Геленджик : EAGE, 2008.

269. Zetica Rail is a department of Zetica Limited headquartered near Oxford in the UK. URL: [http://www.zeticarail.com](http://www.zeticarail.com/) (дата обращения: 07.04.2022).

270. Воробьев В.Б. Диагностика балластного слоя георадиолокационным методом / Воробьев В.Б., Колесников В.И., Морозов А.В., Шаповалов В.Л., Явна В.А. // Путь и путевое хозяйство. 2011. № 8. С. 2-8.

271. Shapovalov, V. L. GPR evaluation of homogeneity of soil properties in linear objects / V. L. Shapovalov, A. V. Morozov, V. A. Yavna, A. A. Vasilchenko // 15th Conference and Exhibition Engineering and Mining Geophysics – 2019. – Gelendzhik, 2019. – P. 582–592. – DOI: 10.3997/2214-4609.201901754.

272. Сергиенко, А. Б. Цифровая обработка сигналов : учебное пособие для студентов высших заведений, обучающихся по направлению 210300 «Радиотехника» / А. Б. Сергиенко. – 3-е изд. - Санкт-Петербург : БХВ-Петербург, 2011. – 756 с. – (Учебная литература для вузов). – ISBN 978-5-9775-0606-9.

273. Yavna, V. A. GPR survey of structural layers of a road tunnel carriageway / V. A. Yavna, K. M. Ermolov, V. L. Shapovalov, M. V. Okost, A. V. Morozov //

13th Conference and Exhibition Engineering Geophysics – 2017. – April 2017. – Vol. 2017. – P. 1–11. – DOI: 10.3997/2214-4609.201700416.

274. Shapovalov, V. GPR method for determining the physical parameters of the construction layers of roads and railways / V. Shapovalov, V. Vostrov, A. Kasprzhitsky, V. Yavna // Geophysics  $-2013 : 9<sup>th</sup>$  EAGE International Scientific and Practical Conference and Exhibition on Engineering and Mining Geophysics. – DOI: 10.3997/2214-4609.20142522.

275. Born, M. Principles of Optics: Electromagnetic Theory of Propagation, Interference and Diffraction of Light / Max Born and Emil Wolf. – Cambridge : Cambridge University Press, 1999.

276. Хакиев, З. Б. Георадиолокационный метод определения физических параметров конструктивных слоев автомобильных и железных дорог / З. Б. Хакиев, А. А. Кругликов, В. А. Явна, В. Л. Шаповалов // Инженерный вестник Дона. – 2013. – № 3. – IVD 116N3y13.

277. Lambot, S. Frequency dependence of the soil electromagnetic properties derived from ground-penetrating radar signal inversion / S. Lambot, I. van den Bosch, B. Stockbroeckx, P. Druyts, M. Vanclooster, E. C. Slob // Subsurface Sensing Technologies and Applications. – 2005. – Vol. 6. – P. 73–78.

278. Schmalz, B. Analyses of soil water content variations and GPR attribute distributions / B. Schmalz, B. Lennartz // Journal of Hydrology.  $-2002 - Vol$ . 267, Iss. 3–4, No. 15. – P. 217–226. – ISSN 0022-1694. – DOI: 10.1016/S0022- 1694(02)00152-X.

279. Tosti, F. Clay content evaluation in soils through GPR signal processing / F. Tosti, C. Patriarca, E. Slob, A. Benedetto, S. Lambot // Journal of Applied Geophysics. – 2013. – Vol. 97. – P. 69–80. – ISSN 0926-9851. – DOI: 10.1016/j.jappgeo.2013.04.006.

280. Khakiev, Z. Efficiency evaluation of ground-penetrating radar by the results of measurement of dielectric properties of soils / Z. Khakiev, K. Kislitsa, V. Yavna // Journal of Applied Physics.  $-2012$ .  $-$  Vol. 112, Iss. 12.  $-$  DOI: 10.1063/1.4770470.

365

281. Гахов, Ф. Д. Краевые задачи / Ф. Д. Гахов. – Москва : ГИФМЛ, 1958.  $-$  544 с.

282. Ježová, J. A dielectric horn antenna and lightweight radar system for material inspection / J. Ježová, S. Lambot // Journal of Applied Geophysics. – 2019. – Vol. 170. No. 103822. – DOI: 10.1016/j.jappgeo.2019.103822.

283. Ciampoli, L. B. Test-site operations for the health monitoring of railway ballast using Ground-Penetrating Radar / Luca Bianchini Ciampoli, Alessandro Calvi, Emanuele Oliva // Transportation Research Procedia. – 2020. – Vol. 45. – P. 763–770. – DOI: 10.1016/j.trpro.2020.02.099.

284. Vânia Marecos Evaluation of the feasibility of Common Mid-Point approach for air-coupled GPR applied to road pavement assessment / Vânia Marecos, Simona Fontul, Mercedes Solla, Maria de Lurdes Antunes // Measurement. – 2018. – Vol. 128. – P. 295–305. – DOI: 10.1016/j.measurement.2018.06.062.

285. Millard, S. G. Field pattern characteristics of GPR antennas / S. G Millard, A. Shaari, J. H. Bungey // NDT & E International. – 2002. – Vol. 35, Iss. 7. – P. 473– 482. – DOI: 10.1016/S0963-8695(02)00023-3/

286. Khorshidi, M. New exponential TEM horn antenna with binomial impedance taper / Mohammadreza Khorshidi, Manouchehr Kamyab // AEU – International Journal of Electronics and Communications. – 2010. – Vol. 64, Iss. 11. – P. 1073–1077. – DOI: 10.1016/j.aeue.2009.10.002.

287. Fabio Tosti An experimental-based model for the assessment of the mechanical properties of road pavements using ground-penetrating radar / Fabio Tosti, Luca Bianchini Ciampoli, Fabrizio D'Amico, Amir M. Alani, Andrea Benedetto // Construction and Building Materials. – 2018. – Vol. 165. – P. 966–974. – DOI: 10.1016/j.conbuildmat.2018.01.179.

288. Luca Bianchini Ciampoli A spectral analysis of ground-penetrating radar data for the assessment of the railway ballast geometric properties / Luca Bianchini Ciampoli, Fabio Tosti, Maria Giulia Brancadoro, Fabrizio D'Amico, Amir M. Alani, Andrea Benedetto // NDT & E International. – 2017. – Vol. 90. – P. 39–47. – DOI: 10.1016/j.ndteint.2017.05.005.

289. Edwards, L. Comparative evaluation of nondestructive devices for measuring pavement thickness in the field / Lulu Edwards, Haley P. Bell // International Journal of Pavement Research and Technology. – 2016. – Vol. 9, Iss. 2.  $- P. 102-111. - DOI: 10.1016/i.$ ijprt. 2016.03.001.

290. Программное обеспечение для обработки георадарных данных Geoscan32, Группа компаний «Логис-Геотех». – URL: http://www.geotech.ru (дата обращения: 28.01.2022).

291. Явна, В. А. Автоматизированная обработка георадиолокационных данных / В. А. Явна, В. Л. Шаповалов, М. В. Окост, Г. И. Лазоренко, В. А. Востров // Транспорт-2012 : труды Всероссийской научно-практической конференции : в 3 ч. – Ростов-на-Дону : РГУПС. 2012. – С. 226–228..

292. Долгий, А. И. Программный комплекс автоматического профилирования и анализа георадиолокационных данных «GEORAILWAY+» / А. И. Долгий, А. Е. Хатламаджиян, В. В. Ковдус // Инженерная и рудная геофизика – 2008 : материалы 4-й Международной научно-практической конференции. – Геленджик : EAGE, 2008.

293. Морозов А. В. Программно-аппаратный комплекс георадиолокационного обследования железнодорожного пути / А. В. Морозов // Современные проблемы науки и образования. – 2011. – № 4. – С. 38.

294. Морозов, А. В. Диагностика железнодорожного пути программноаппаратным комплексом в скоростном режиме / А. В. Морозов, М. В. Окост, В. Л. Шаповалов // Транспорт-2010 : труды Всероссийской научно-практической конференции. – Ростов-на-Дону : РГУПС, 2010. – С. 151–152.

295. Патент 88152 Российская Федерация, МПК G 01 N 22/00. Программно-технический комплекс для определения загрязненности балластного слоя железнодорожного пути / В.А. Явна, В.Л. Шаповалов, М.В. Окост, З. Б. Хакиев, А. В. Морозов ; заявитель и патентообладатель ОАО «РЖД». – № 2009121662/22 ; заявл. 08.06.09 ; опубл. 27.07.09.

296. Свидетельство о государственной регистрации программы на ЭВМ № 2011613071 Российская Федерация. Скоростная георадиолокационная

диагностика земляного полотна / В. А. Явна, З. Б. Хакиев, А. С. Каспржицкий, В.Л. Шаповалов, М.В. Окост, А.В. Морозов, А.А. Кругликов ; заявл. 21.02.11 ; зарег. в реестре 18.04.11.

297. Свидетельство о государственной регистрации программы на ЭВМ № 2011613070 Российская Федерация. Скоростная георадиолокационная диагностика земляного полотна – визуализация / В. А. Явна, З. Б. Хакиев, А. С. Каспржицкий, В. Л. Шаповалов, М. В. Окост, А. В. Морозов, А.А. Кругликов ; заявл. 21.02.11 ; зарег. в реестре 18.04.11.

298. Погода в 243 странах мира. – URL: https://rp5.ru (дата обращения: 22.01.2022).

299. Морозов, А. В. Скоростная георадиолокационная диагностика балластного слоя железнодорожного пути : диссертация кандидата технических наук : 05.22.06 / Морозов Андрей Владимирович. – Ростов-на-Дону, 2011. – 148 с.

300. Кругликов, А. А. Влияние влажности земляного полотна на устойчивость железнодорожной насыпи при динамическом воздействии подвижного состава диссертация кандидата технических наук : 05.22.06/ Кругликов Александр Александрович. – Ростов-на-Дону, 2013. – 113 с.

301. Liu, H. In situ measurement of pavement thickness and dielectric permittivity by GPR using an antenna array / H. Liu, M. Sato // NDT& E International.  $-$  June 2014. – Vol. 64. – P. 65–71.

302. Warren, C. Characterisation of a ground penetrating radar antenna in lossless homogeneous and lossy heterogeneous environments / C. Warren, A. Giannopoulos // Signal Processing. – 2017. – Vol. 132. – P. 221– 226.

303. Ahmed, M. U. Incorporating transmitter–receiver offset to interpret pavement layer thicknesses by GPR / M. U. Ahmed, R. A. Tarefder, A. K. Maji // Case Studies in Nondestructive Testing and Evaluation. – 2016. – Vol. 6, Part A. – P. 94– 104.

304. Efficient MoM Simulation of 3-D Antennas in the Vicinity of the Ground K. Alkhalifeh, G. Hislop, N. A. Ozdemir, C. Craeye // IEEE Transactions on Antennas and Propagation. – 2016. – Vol. 64 (12), No. 7592880. – P 5335–5344.

305. Robust adaptive detection of buried pipes using GPR / Q. Hoarau, G. Ginolhac, A. M. Atto, J. M. Nicolas // Signal Processing. – 2017. – Vol. 132. – P. 293– 305.

306. Field studies of the GPR ground wave method for estimating soil water content during irrigation and drainage / L. W. Galagedara, G. W. Parkin, J. D. Redman, P. von Bertoldi, A. L. Endres // Journal of Hydrology. – 2005. – Vol. 301, Iss. 1–4. – P. 182–197. – ISSN 0022-1694. – DOI: 10.1016/j.jhydrol.2004.06.031.

307. GPR determination of physical parameters of railway structural layers / Z. Khakiev, V. Shapovalov, A. Kruglikov, V. Yavna // Journal of Applied Geophysics. – 2014. – Vol. 106. – P. 139–145.

308. Benedetto, A. Water content evaluation in unsaturated soil using GPR signal analysis in the frequency domain / A. Benedetto // Journal of Applied Geophysics. – 2010. – Vol. 71, Iss. 1. – P. 26–35. – ISSN 0926-9851. – DOI: 10.1016/j.jappgeo.2010.03.001.

309. Born, M. Principles of Optics / M. Born, E. Wolf. –  $7<sup>th</sup>$  (expanded) edition. – Cambridge University Press, Cambridge, 1999. – 952 p.

310. Georadar method of diagnostics of soil at construction of the road bed V. L. Shapovalov, A. V. Morozov, M. V. Okost, A. A. Vasilchenko, V. A. Yavna // Vestnik RGUPS. – 2018. – No. 4. – P. 120–128.

311. Пособие по технологии сооружения земляного полотна железных дорог (в развитие СНиП 3.06.02-86). – Москва : ПКТИтрансстрой, 1993.

312. Лысюк, В. С. Надежность железнодорожного пути / В. С. Лысюк, В. Б. Каменский, Л. В. Башкатова ; под редакцией В. С. Лысюка. – Москва : Транспорт, 2001. – 286 с.

313. ГОСТ 5180-2015 Грунты. Методы лабораторного определения физических характеристик. – Москва : Стандартинформ, 2019.

314. ГОСТ 12071-2014 Грунты. Отбор, упаковка, транспортирование и хранение образцов. – Москва : Стандартинформ, 2019.

369

315. ГОСТ 28514-90 (СТ СЭВ 6016-87) Строительная геотехника. Определение плотности грунтов методом замещения объема. – Москва : Стандартинформ, 2008.

316. Dolgiy, A.L. Optimal Radius Estimation for Subsurface Pipes Detected by Ground Penetrating Radar / A. L. Dolgiy, A. P. Dolgiy, V. Zolotarev // 11<sup>th</sup> International Conference on Ground Penetrating Radar, June 19–22, 2006, Columbus Ohio, USA.

317. Модин, И. Н. Изучение древнерусских курганов с помощью трёхмерной электрической томографии и георадиолокации / И. Н. Модин, С. А. Ерохин, А. М. Павлова [и др.] // Инженерная геофизика – 2014 : сборник трудов 10-й научно-практической конференции. – Геленджик, 2014.

318. ОДМ 218.2.006-2010. Рекомендации по расчету устойчивости оползнеопасных склонов (откосов) и определению оползневых давлений на инженерные сооружения автомобильных дорог. – Москва, 2010. – 116 с.

319. Яковлева, Т. Г. Железнодорожный путь / Т. Г. Яковлева, Н. И. Карпущенко, С. И. Клинов, Н. Н. Путря, М. П. Смирнов ; под редакцией Т. Г. Яковлевой. – Москва : Транспорт. 1999. – 405 с.

320. Khakiev, Z. Application of GPR for mapping of underground utilities : A review / Z. Khakiev, G. Lazorenko, V. Shapovalov, V. Yavna // 15th Conference and Exhibition Engineering and Mining Geophysics – 2019. – Gelendzhik, 2019. – P. 610–620.

321. Шаповалов, В. Л. Применение метода георадиолокации при обследовании тоннелей / В. Л. Шаповалов // Вестник Ростовского государственного университета путей сообщения. – 2020. – № 2 (78). – С. 132– 143.

322. Морозов, А. А. Обзор методик наблюдения за деформациями при инструментальном обследовании зданий и сооружений / А. А. Морозов, Л. А. Грибкова, В. Л. Шаповалов // Научные труды Кубанского государственного технологического университета. – 2016. – № 8. – С. 64–74/

370

323. Шаповалов, В. Л. Опыт применения наземного лазерного сканирования на железных дорогах / В. Л. Шаповалов // Труды Международной научно-практической конференции «Транспорт-2014» : в 4 ч. – Ростов-на-Дону,  $2014. - C. 213 - 214.$ 

324. Кругликов, А. А. Мониторинг объектов железнодорожной инфраструктуры методом упругих волн / А. А. Кругликов, В. Л. Шаповалов, А. В. Морозов // Транспорт-2013 : труды Международной научно-практической конференции. – Ростов-на-Дону : РГУПС, 2013. – С. 29–31.

325. Явна, В. А. Компьютерное моделирование процессов взаимодействия подвижного состава и объектов путевой инфраструктуры / В. А. Явна, А. С. Каспржицкий, А. А. Кругликов, Г. И. Лазоренко, И. В. Мартынюк, О. Н. Попов, З. Б. Хакиев, В. Л. Шаповалов // Технические и программные средства систем управления, контроля и измерения (УКИ`12) : труды Третьей российской конференции с международным участием. – Москва, 2012.

326. Каспржицкий, А. С. Исследование процессов взаимодействия подвижного состава и объектов инженерной инфраструктуры / А. С. Каспржицкий, А. А. Кругликов, Г. И. Лазоренко, З. Б. Хакиев, В. Л. Шаповалов, В. А. Явна // Интеллектуальные системы на транспорте. ИнтеллектТранс-2012 : сборник материалов II Международной научно-практической конференции / Федеральное агентство железнодорожного транспорта ; ФГБОУ ВПО «Петербургский государственный университет путей сообщения» ; редактор А. А. Корниенко. – Санкт-Петербург, 2012. – С. 337–346/

327. Кругликов, А. А. Особенности взаимодействия упругих волн с грунтами земляного полотна с учетом сезонных погодных условий / А. А. Кругликов, В. Л. Шаповалов, В. А. Явна // Современные проблемы проектирования, строительства и эксплуатации железнодорожного пути. – Москва, 2012. – С. 90–94.

328. Каспржицкий, А. С. Динамические характеристики и устойчивость земляного полотна в условиях тяжеловесного движения / А. С. Каспржицкий, Г. И. Лазоренко, В. Л. Шаповалов, М. В. Окост, А. В. Морозов, В. А. Явна //

Вестник Ростовского государственного университета путей сообщения. – 2019.  $-$  No 2(74). – C. 104–123.

329. GPR-based moisture content determination in the ground construction layers during the construction of subgrades / V. L. Shapovalov, M. V. Okost, A. A. Vasilchenko, V. A. Yavna  $// 15<sup>th</sup> Conference and Exhibiting Engineering and Mining$ Geophysics-2019. – Gelendzhik, 2019. – P. 124–130.

330. Кругликов, А. А. Комплекс геофизических методов для оценки технического состояния железнодорожной инфраструктуры / А. А. Кругликов, В. Л. Шаповалов, М. В. Окост // Транспорт-2011 : труды Всероссийской научнопрактической конференции : в 3 ч. / редактор А. Н. Гуда ; Министерство транспорта РФ, Федеральное агентство железнодорожного транспорта, Отделение энергетики, машиностроения, механики и процессов управления РАН, Южный научный центр РАН, Российский национальный комитет по трибологии, Ростовский государственный университет путей сообщения, Российская академия транспорта. – Ростов-на-Дону, 2011. – С. 233–235.

331. Явна, В. А. Определение физических параметров конструкционных слоев автомобильных и железных дорог георадиолокационным методом / В. А. Явна, В. Л. Шаповалов, М. В. Окост, А. В. Морозов // Транспорт-2013 : труды Международной научно-практической конференции / ФГБОУ ВПО РГУПС. – Ростов-на-Дону, 2013. – С. 71–73.

332. Кругликов, А. А. Вибродинамическая диагностика пути, как метод функциональной диагностики / А. А. Кругликов, В. Л. Шаповалов, В. А. Явна // Транспорт-2010 : труды Всероссийской научно-практической конференции : в 3 ч. / Министерство транспорта РФ, Федеральное агентство железнодорожного транспорта, Отделение энергетики, машиностроения, механики и процессов управления РАН, Южный научный центр РАН, Российский национальный комитет по трибологии, Ростовский государственный университет путей сообщения, Российская академия транспорта ; председатель оргкомитета А. Н. Гуда. – Ростов-на-Дону, 2010. – С. 146–148.

372

333. Грицык, В. И. Оценка состояния подбалластной зоны методом георадиолокации / В. И. Грицык, В. Л. Шаповалов, М. В. Окост // Транспорт-2004 : труды Всероссийской научно-практической конференции : в 3 ч. / редактор А. Н. Гуда ; Министерство путей сообщения РФ, Ростовский государственный университет путей сообщения, Ростовский национальный комитет по трибологии, Российская академия транспорта. – Ростов-на-Дону,  $2004. - C. 180.$ 

334. Khakiev, Z. B. GPR tracing of engineering communications / Z. B. Khakiev, V. L. Shapovalov, V. A. Yavna, K. M. Ermolov // 15<sup>th</sup> Conference and Exhibition Engineering and Mining Geophysics 2019. – Gelendzhik, 2019. – P. 116– 123.

335. Shapovalov, V. L GPR calibration for determining the electrophysical properties of soil structural layers [Тарировка георадаров для определения электрофизических свойств грунтовых конструкционных слоев] / V. L. Shapovalov, A. V. Morozov, A. A. Vasilchenko, M. V. Okost, V. A. Yavna // Engineering and Mining Geophysics. – 2020.

336. Shapovalov, V. L GPR-based moisture content determination in the ground construction layers during the construction of subgrades / V. L. Shapovalov, M. V. Okost, A. A. Vasilchenko, V. A. Yavna // 15<sup>th</sup> Conference and Exhibition Engineering and Mining Geophysics-2019. – Gelendzhik, 2019. – P. 124–130.

337. Shapovalov, V. L GPR method for determining the density of soils during the construction of a roadbed / V. L. Shapovalov, Z. B. Khakiev, V. A. Yavna, А. V. Morozov // Engineering and Mining Geophysics  $-2018$ : 14<sup>th</sup> Conference and Exhibition.  $-14. -2018$ .

338. Khakiev, Z. B. Methods for estimating the damping of an electromagnetic wave from the GPR data / Z. B. Khakiev, V. L. Shapovalov, V. A. Yavna, M. V. Okost, A. A. Kruglikov // Engineering and Mining Geophysics  $-2018 : 14<sup>th</sup>$  Conference and Exhibition. – 14. – 2018.

339. Шаповалов, В. Л. Оценка качества возведения земляного полотна на обходе краснодарского железнодорожного узла / В. Л. Шаповалов, М. В. Окост, А. В. Морозов, К. М. Ермолов // Транспорт: наука, образование, производство : сборник научных трудов. – Ростов-на-Дону, 2019. – С. 208–211.

340. Грицык, В. И. Проведение измерений и интерпретация георадиолокационной съемки земляного полотна с выдачей рекомендаций для проектов его усиления / В. И. Грицык, В. В. Ковдус, М. В. Окост, В. Л. Шаповалов, В. А. Явна. – Ростов-на-Дону, 2004.

341. Грицык, В. И. Диагностирование путевой структуры / В. И. Грицык, М. В. Окост, В. Л. Шаповалов // Актуальные проблемы развития транспорта России: стратегические, региональные, технические : труды Международной научной конференции, посвященной 75-летию РГУПС / МПС РФ, РГУПС. – Ростов-на-Дону, 2004. – С. 258–259.

342. Шаповалов, В. Л. Использование георадиолокационной информации для обоснования объемов ремонтов балластного слоя и земляного полотна / В. Л. Шаповалов, М. В. Окост, А. В. Морозов // Современные проблемы проектирования, строительства и эксплуатации железнодорожного пути : труды XIV Международной научно-технической конференции. Чтения, посвященные памяти профессора Г. М. Шахунянца. – Москва, 2017. – С. 214–216.

343. Шаповалов, В. Л. Применение георадиолокационной информации при проектировании ремонтов балластного слоя и земляного полотна / В. Л. Шаповалов, М. В. Окост, А. В. Морозов, Я. М. Ермолов // Современное развитие науки и техники : сборник научных трудов Всероссийской национальной научно-практической конференции. – Ростов-на-Дону, 2017. – С. 186–188.

374

# ПРИЛОЖЕНИЕ А

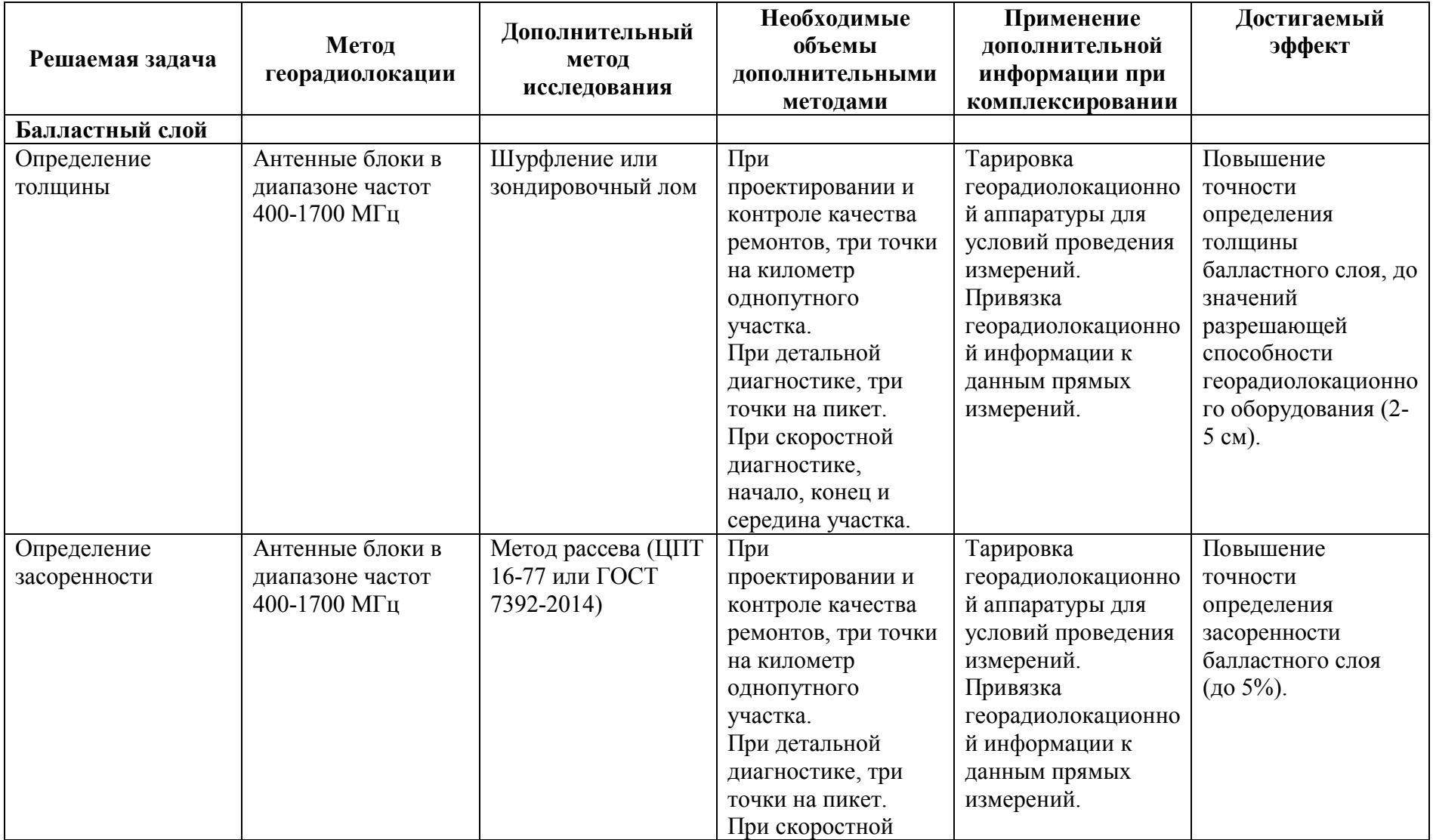

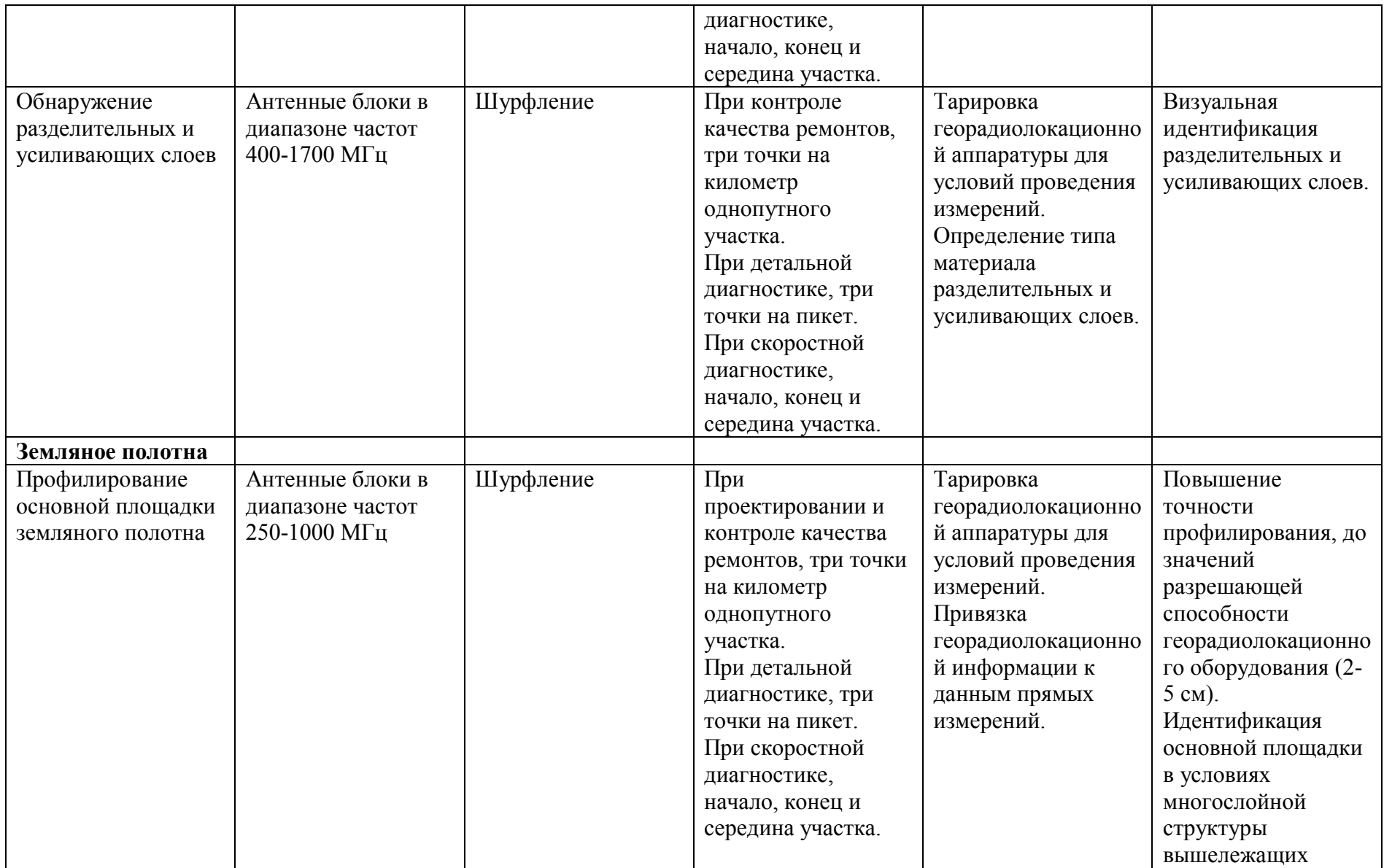

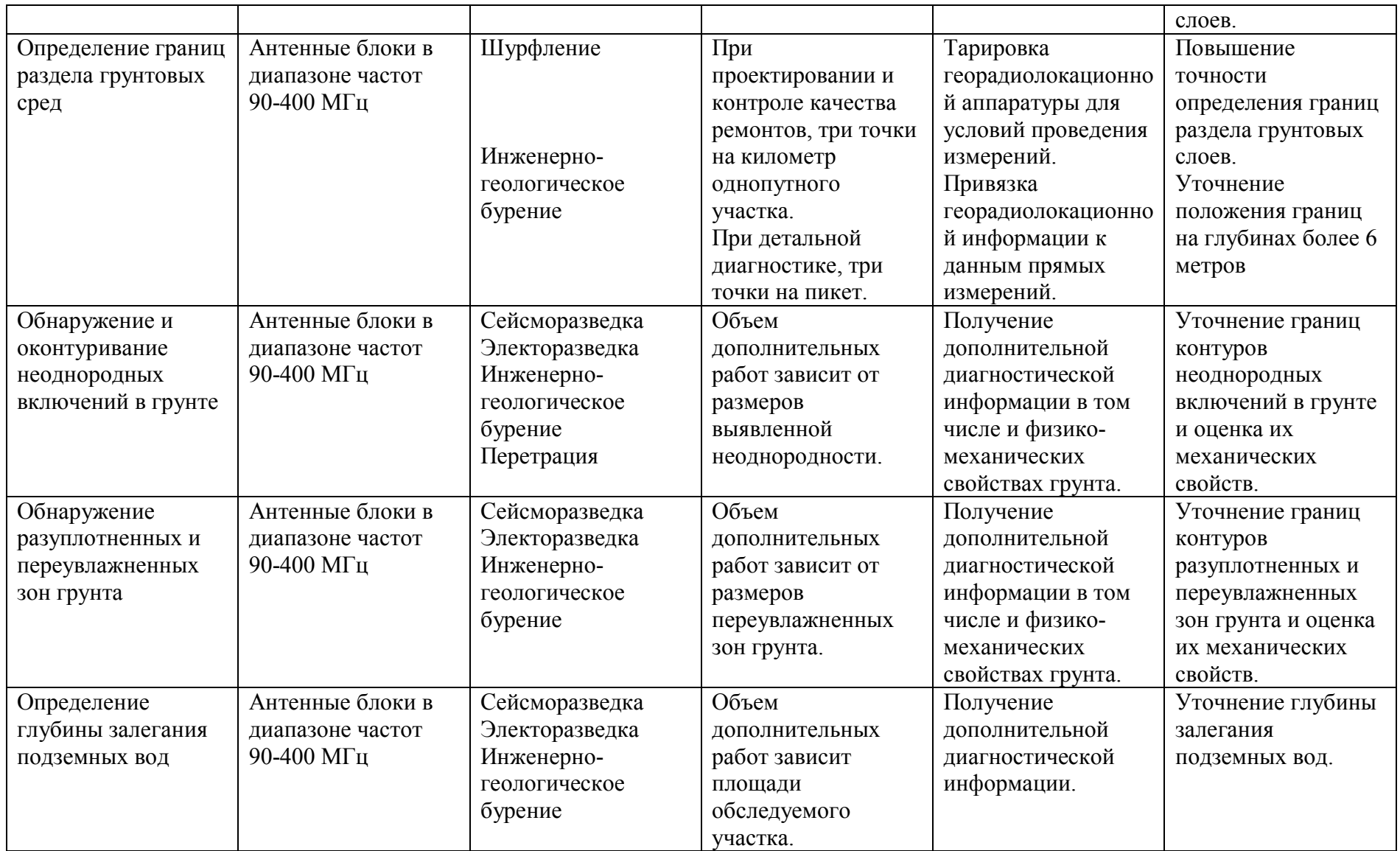

# ПРИЛОЖЕНИЕ Б Документация на программу Geo\_offline\_x64

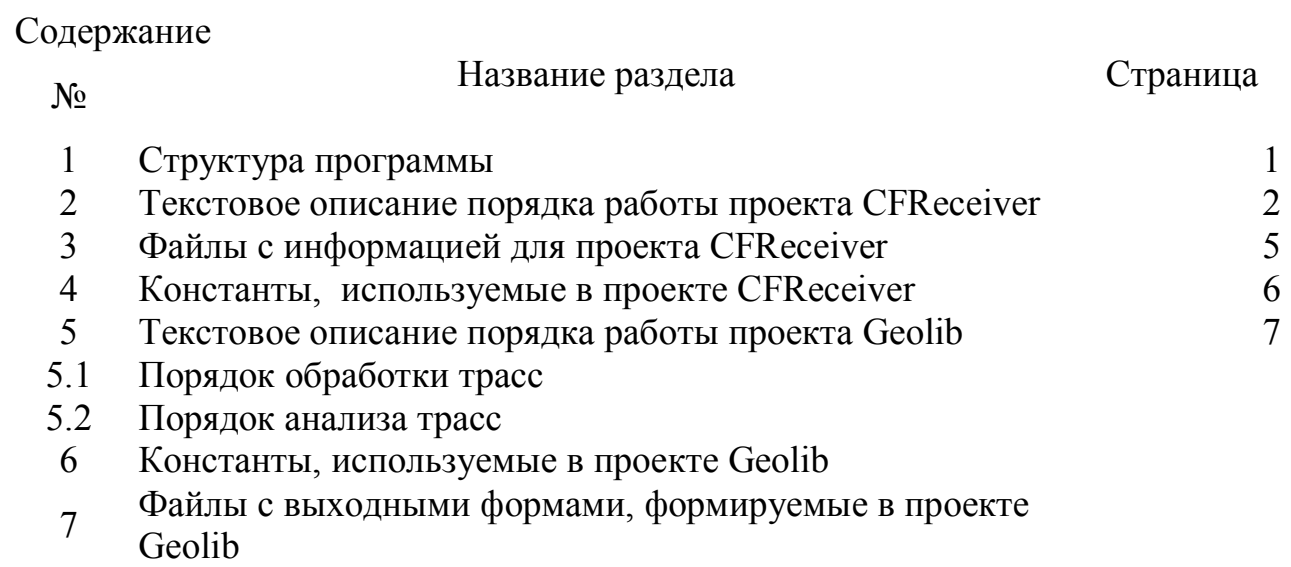

## **1. Структура программы**

Программа Geo\_offline\_x64 состоит из совокупности процедур, объединенных проектом CFReceiver и совокупности процедур, объединенных в библиотеку Geolib.dll.

## **2. Текстовое описание порядка работы проекта CFReceiver**

При запуске проекта CFReceiver на экране монитора всплывает главное окно проекта (рис.1)

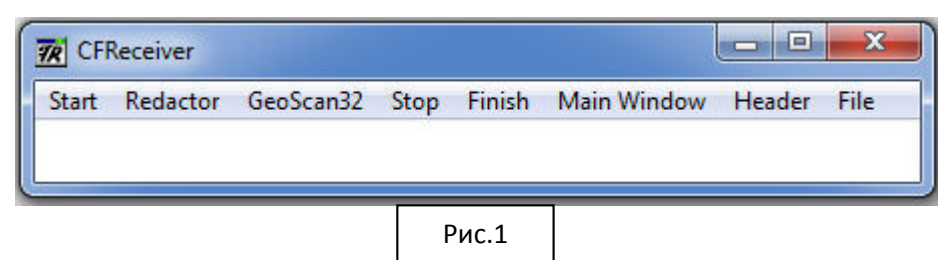

2.1 Выполнение проекта начинается активизацией кнопки Start, после чего на экране появляется рабочее окно проекта **GeoLib.**

2.2 Активизация кнопки **«Redactor»** вызывает появление на экране меню, изображенного на рисунке 2. С его помощью меню можно выполнять редактирование файлов для различных режимов вычислений.

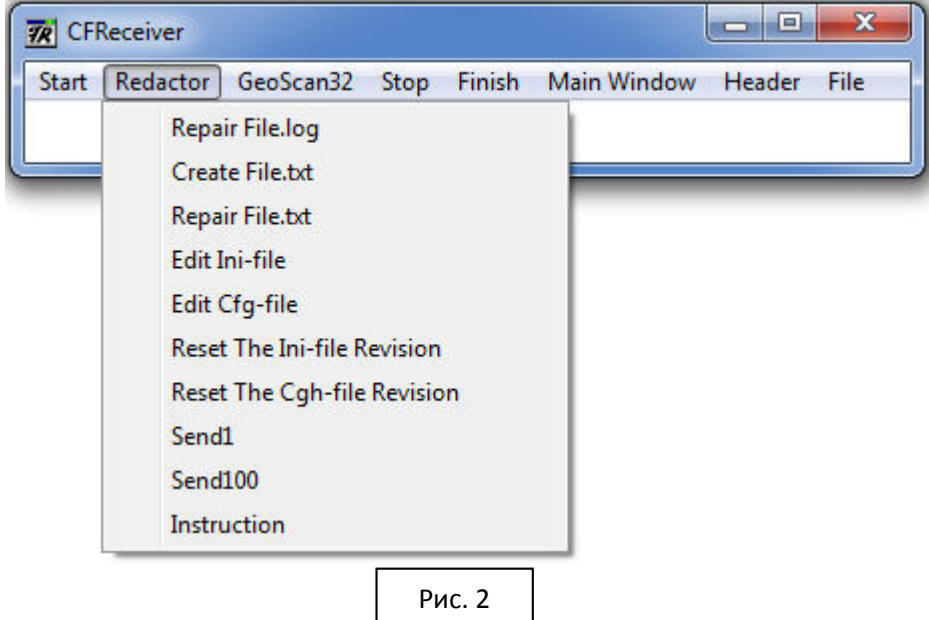

Рассмотрим выполнение пунктов меню:

**«Repair File.log»** - вызывает создание потока CreateThread(0,0,IADDR(Redactor\_Log),0,0,0), в котором выполняется автоматическое редактирование файла времени и координат, созданного при георадиолокационном зондировании с использованием программы «GeoScan32». Редактирование заключается в ликвидации пустых строк в таблице времен и координат, а также информации, полученной при малом числе спутников, находящихся в поле видимости георадара.

В случае, когда файл, содержащий время и координаты георадара, образован другим способом, нажатие **«Create File.txt»** вызывает конвертор форматов **«RouteConverterWindows»,** который распространяется бесплатно и должен быть помещен в соответствующую папку.

**«Repair File.txt»** вызывает создание потока CreateThread(0,0,IADDR(Redactor\_Txt),0,0,0), в котором выполняется автоматическое редактирование файла времени и координат, созданного в формате txt. Редактирование заключается в ликвидации пустых строк в таблице времен и координат, а также информации, полученной при малом числе спутников, находящихся в поле видимости устройства обмена информации со спутниками.

Активизация **«Edit Ini-file»** и **«Edit Cfg-file»** позволяет редактировать файлы с расширением ini и cfg с использованием текстового редактора **Notepad.** 

Активизация **«Reset The Ini-file Revision»** и **«Reset The Cfg-file Revision**» восстанавливает ранее отредактированные файлы с расширением ini и cfg с использованием заранее подготовленной и хранящейся резервной копии.

Выполнению **«Send1» и «Send100»** должно предшествовать выполнение «Start», после чего на экране появляется рабочее окно. Активизация разделов **«Send1» и «Send100»** сопровождается появлением в этом окне соответственно одной и ста эталонных трасс, что свидетельствует об общей работоспособности проекта.

При нажатии на **«Instraction»** на экране монитора появляется инструкция **документация к программе.**

2.3. Активизация кнопки **«GeoScan32»** вызывает появление на экране меню, изображенного на рисунке 3.

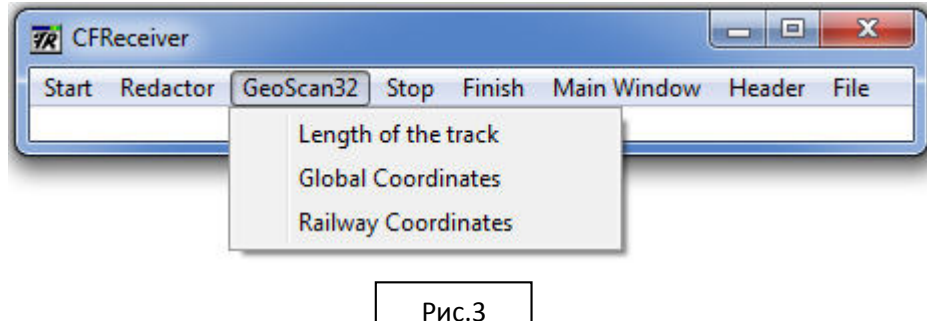

**«Length of the track»** - обрабатывает радарограмму известной длины. Для этого создается поток CreateThread(0,0,IADDR(Only File),0,0,0). В результате обработки будет проведено пикетирования радарограммы от заданной координаты первой трассы в проекте **CFReceiver** и обработка георадиолокационной информации в проекте **GeoLib**.

**«Global Coordinates»** - осуществляет привязку радарограммы к глабальным координатам методами спутниковой навигации в проекте **CFReceiver** и обработка георадиолокационной информации в проекте **GeoLib**.. Для этого создается поток CreateThread(0,0,IADDR(Koordinata\_File),0,0,0).

**«Railway Coordinates»** - осуществляет привязку радарограммы к железнодорожной пикетной системе координат методами спутниковой навигации с использованием таблиц глобальных координат пикетных столбов в проекте **CFReceiver** и обработку георадиолокационной информации в проекте **GeoLib**. Для этого создается поток CreateThread(0,0,IADDR(Rw\_Koordinata\_File),0,0,0).

2.4 Активизация меню «Stop» приводит к прекращению дальнейшей обработки георадиолокационной информации в проекте **GeoLib** 

2.5 Активизация меню «Finish» приводит к прекращению обработки георадиолокационной информации в проекте **GeoLib** и завершении формирования учетных форм выходных документов и преобразование их форматов для дальнейшего хранения и преобразования.

2.6 Активизация меню «Main Window» приводит к появлению подменю из двух пунктов (рис. 4), позволяющих убирать («Hide») и восстанавливать («Show») главное окно проекта **GeoLib.** 

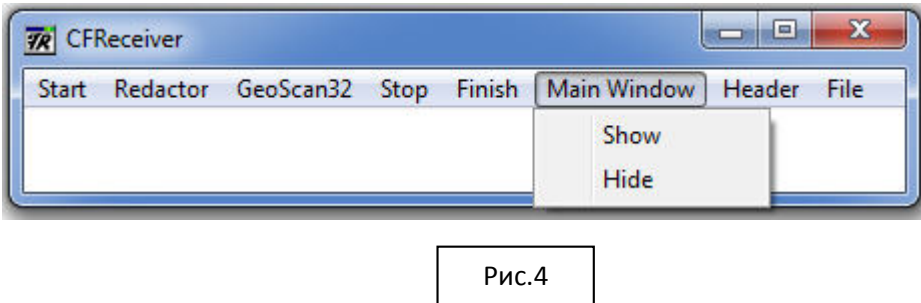

2.7 Активизация меню «Header» приводит к появлению подменю из двух пунктов (рис. 5), позволяющих увеличивать («Increace Road Number») и уменьшать («Decrease Road Namber») значение номера в проекте **GeoLib.** 

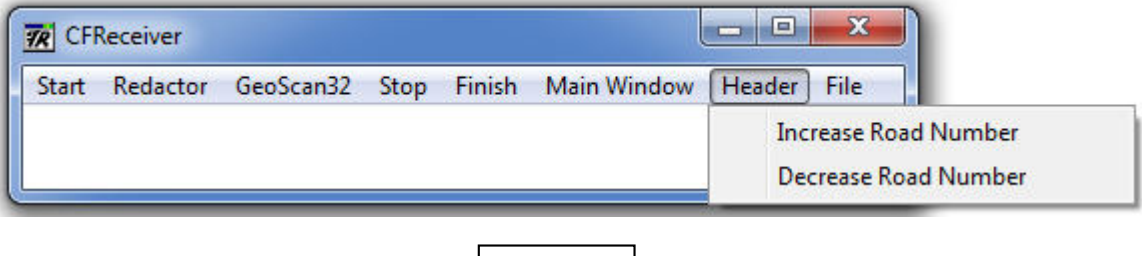

2.8 Разде меню **«File»** прекращает выполнение проекта через активизацию единственного пункта подменю «Exit», что дублируется нажатием кнопки «Х» главного меню (рис. 6).

Рис.5

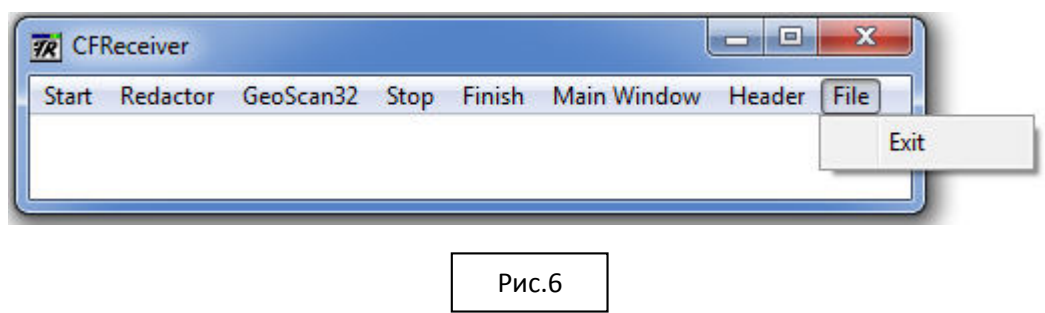

## **3. Файлы с информацией для проекта CFReceiver**

Файл, необходимый для выполнения проекта **CFReceiver** имеет название CFReceiver.cfg. В этом файле в произвольном порядке содержится информация о файлах и константах, необходимых для реализации режимов работы проекта. При вводе информации из файла CFReceiver.cfg строки помеченные знаком '#' не анализируются и используются для записи комментариев или хранении информации, использованной ранее. Файловая структура определяется полем:

#ПУТЬ К ФАЙЛУ С LOG ИНФОРМАЦИЕЙ #NAME\_FILE\_LOG=D:\Geo\_offline\_x64\1085-1086.log

#ПУТЬ К ФАЙЛУ С ОТРЕДАКТИРОВАННОЙ LOG ИНФОРМАЦИЕЙ #FILE\_LOG\_RED=D:\Geo\_offline\_x64\1085-1086\_red.log

#ПУТЬ К ФАЙЛУ С GPS ИНФОРМАЦИЕЙ NAME\_FILE\_TXT=D:\ZVEREVO-SULIN\1.txt

#ПУТЬ К ФАЙЛУ С ТРЕКОМ FILE\_TREK=D:\ZVEREVO-SULIN\1\_RED.txt

#ПУТЬ К ФАЙЛУ С ОТРЕДАКТИРОВАННОЙ GPS ИНФОРМАЦИЕЙ FILE\_TXT\_RED=D:\ZVEREVO-SULIN\1\_RED.txt

#ПУТЬ К ФАЙЛУ С КИЛОМЕТРОВЫМИ СТОЛБАМИ NAME\_KIL\_METR=D:\Zverevo-Sulin\PEREGON.DAT

#ПУТЬ К ФАЙЛУ С ДЛИНОЙ ПИКЕТОВ STOLB\_LENCH\_FILE=D:\Zverevo-Sulin\STOLB\_LENCH\_FILE.DAT

#ПУТЬ К РЕДАКТОРУ GPS КООРДИНАТ GPS\_TRAK=D:\GEO\_OFFLINE\RouteConverterWindows.exe

#ПУТЬ К INI ФАЙЛУ PATHWAY\_INI=GEOLIB.INI

#ПУТЬ К СОХРАНЕННОМУ INI ФАЙЛУ

## OLD PATHWAY INI=OLD GEOLIB.INI

#ПУТЬ К СЕС ФАЙЛУ PATHWAY CFG=CFRECEIVER.CFG

## #ПУТЬ К СОХРАНЕННОМУ СЕС ФАЙЛУ OLD PATHWAY CFG=OLD CFRECEIVER.CFG

#ПУТЬ К ФАЙЛУ С ГЕОРАДИОЛОКАЦИОННОЙ ИНФОРМАЦИЕЙ NAME FILE GPR=d:\10601.gpr

В приведенной записи слева указаны переменные проекта, а справа – пример присваиваемого им текстового значения.

## 4. Константы, используемые в проекте CFReceiver

В случае, когда формат обмена данными не совместим с форматом комплекса "Интеграл", совмещение осуществляется программным способом. Совокупность процедур CFReceiver является такой программой для форматов данных с расширением gpr и gpr2, используемых в программном комплексе "GeoScan". Базовой процедурой преобразования представления данных является подпрограмма Rdd 3chen.f90.

Для формирования обмена информацией между проектами CFReceiver и GeoLib B интерфейсе, используемом в комплексе "Интеграл", в файле CFReceiver.cfg должна быть указана следующая информация:

#УСТРОЙСТВО N DEVICE=Аппаратура РГУПС

#ЖЕЛЕЗНАЯ ДОРОГА N VAY=Москва-Брянск

#НАПРАВЛЕНИЕ N DIRECTION=10701

#ПVТЬ N TRAK=1

#ДЛИНА РАДАРОГРАММЫ В МЕТРАХ Ster Lenth=600

#КООРДИНАТА ПЕРВОЙ ТРАССЫ В МЕТРАХ First Point=224402

#СДВИГ ПО ВРЕМЕНИ МЕЖДУ ЗАПИСЬЮ ТРЕКА И ГЕОРАДИОЛОКАЦИОННОЙ ИНФОРМАЦИЕЙ В СЕКУНДАХ. #ОТРИЦАТЕЛЬНОЕ ЗНАЧЕНИЕ ИСПОЛЬЗУЕТСЯ В ТОМ СЛУЧАЕ, КОГДА ЧАСЫ УСТРОЙСТВА, ЗАПИСИСЫВАЮЩЕГО ТРЕК, СПЕШАТ.

TIME GPS=-10

### #ПОРЯДОК ПОЛИНОМА ДЛЯ РЕДАКТИРОВАНИЯ ТРЕКА POLINOM=2

При вводе информации из файла CFReceiver.cfg строки помеченные знаком '#' не анализируются и используются, как и ранее, для записи комментариев или хранении информации, использованной ранее.

## 5. Текстовое описание порядка работы проекта Geolib

Geolib.dll поддерживает формат обмена данных, принятый для обмена георадиолокационной информацией в диагностическом комплексе "Интеграл".

Geolib.dll является программной единицей, способной к интеграции в любой программный комплекс, поддерживающий формат обмена данных, совместимый с форматом комплекса "Интеграл".

Geolib.dll принимает данные, обрабатывает георадиолокационную информацию, привязывает результаты обработки к линейным координатам и формирует выходные графические и табличные формы документов. Каждый набор данных, передаваемый в Geolib.dll совместно с георадиолокационной трассой имеет следующий вид.

1. Позиция начала данных (длина заголовка) - int (4 байта).

2. Идентификатор вагона - string. Строка (эта и все последующие) записывается следующим образом - длина строки в байтах (2 байта), далее строка в формате UTF-8.

3. Код дороги - string.

4. Код направления - string.

 $5. \Pi$ VTb - string.

6. Дата - long (8 байт). Время в стандартном файловом формате Windows. Подробное описание формата - "A Windows file time is a 64-bit value that represents the number of 100-nanosecond intervals that have elapsed since 12:00 midnight, January 1, 1601 A.D. (C.E.) Coordinated Universal Time (UTC). Windows uses a file time to record when an application creates, accesses, or writes to a file"

7. Координата (км) - short (2 байта).

8. Координата (м) - short (2 байта).

9. Координата (мм) - short (2 байта).

10. Данные (в версии на Декарта - до 3 каналов, по 512 точек в каждом, каждая точка 2 байта) Базовой функцией, управляющей приемом и обработкой заголовка трассы (пп.1-9, см выше) и формированием выходных форм документов является функция dataIncome(pData, formatVersion). Из нее управление последовательно передается подпрограммам функциям:

INTEGRAL\_INPUT(MyData) - ввод и обработка заголовка;

NewTrace(n, MyTrassa) - обработка трассы;

**ANALIZ**() - Анализ полученной информации;

paintNext()- графическое отражение результатов обработки;

PRINT\_GRAF\_CSV() - формирование толщины конструкционных слоев;

**PRINT\_VLAG\_CSV()** – формирование таблицы влажности;

**PRINT UGLUB CSV()** – формирование ведомости протяженности балластных углублений;

**PRINT\_TOLSH\_CSV()** – формирование ведомости балластных углублений;

**BUFFER NA DISK()** - перезапись ведомостей на диск.

При окончании работы проекта с использованием бесплатно распространяемых процедур выполняется преобразование графических данных к "jpeg" представлению и папок с текстовыми формами ведомостей ("csv") в представление "zip". Имя папки для хранения результатов задается в обязательном текстовом файле "Geolib.ini" (см. п.6).

## **Порядок обработки трасс**

Обработка трассы осуществляется в функции **NewTrace(n, MyTrassa).** Для этого управление передается в подпрограмму **First()**, выполняющую:

- подавление колебаний подвеса (**RMAX(RDM,POROG1,N,II),** 

**LEVEL(RDM,RDM1,J\_LEVEL,II,N)**);

- усреднение трасс на заданном интервале трасс и точек

(**MIDLE(N\_CHEN\_TEK,N\_CHEN,RDM,BUFF,L\_REGION,M2\_REGION,J\_LEVEL,N,ITE K)**);

- фильтрацию помех (**FOURIE(POROG2,N,RDM,RDM1)**, если параметр POROG2 имеет значение, большее 0.0);

- анализ влажности (**REFR\_POSIBILITY(N\_CHEN\_TEK), REFR\_FORPRINT()**);

- вычитание среднего;

- усиление результата (**MAGNIFICATION(RDM,N,J\_LEVEL,RMULTIPLE)**, если параметр RMULTIPLE имеет значение, большее 0.0))

- выделение положительных максимумов в трассе

(**RMAX\_PLUS(RDM,RDM1,N,POROG,J\_LEVEL,RABMAX));** 

**-** выделение главных максимумов серии **(MAIN\_LINE(POROG1,J\_LEVEL,RDM,N) );**

**-** подавление кратных отражений **(MULTIPLE\_REFLECTION(J\_LEVEL,RDM,N** если параметр KEY\_REFLECTION имеет значение, большее 0**)**);

- расчет деформативности (**SUM\_MOMENT(N\_CHEN\_TEK), MOMENT\_FORPRINT())**, если параметр KEY \_ MOMENT имеет значение, большее 0)).

## **Порядок анализа трасс**

### **Константы, используемые в проекте Geolib**

Выполнение Geolib.dll управляется информацией, размещенной в файле geolib.ini. Ниже приведен прмер набора управляющих констант. Для обозначения строки коментариев используется символ "#".

#ПАРАМЕТРЫ СЪЕМКИ #ТИП АНТЕННОГО БЛОКА IANTENNA=400

#ЧИСЛО ТОЧЕК В ЗАПИСИ ТРАССЫ N=512

#РАЗВЕРТКА ПО ВРЕМЕНИ #T\_RAZV=0.194 T\_RAZV=0.097

#ВЫСОТА ПОДВЕСА АНТЕННЫ

#HH B=0. HH\_B=40.0 #РАССТОЯНИЕ МЕЖДУ АНТЕННАМИ BAZ=38.0 # Расстояние между трассами в мм ISTEP\_BETWEEN\_TRASES=84 #----------------------------------------------------------------------------------------- #ПАРАМЕТРЫ ОБМЕНА ИНФОРМАЦИЕЙ #----------------------------------------------------------------------------------------- #ЧИСЛО БАЙТ ОБМЕНА ПРИ ПЕРЕДАЧЕ ТОЧЕК ТРАССЫ N\_BIT=2 #ЧИСЛО КАНАЛОВ N\_CHEN=3 #НОМЕР ПЕРВОГО КАНАЛА N\_CHEN\_F=1 # ПОРОГ ИНТЕНСИВНОСТИ В КАНАЛЕ, НИЖЕ КОТОРОГО ОН НЕ ОБРАБАТЫВАЕТСЯ POROG\_INTENS=12000. #----------------------------------------------------------------------------------------- #ПАРАМЕТРЫ ОБРАБОТКИ ТРАСС #----------------------------------------------------------------------------------------- #КОНСТАНТА ПОДАВЛЕНИЯ БЕЛОГО ШУМА POROG=0.1 #КОНСТАНТА ПОИСКА МАКСИМУМА POROG1=0.9 #КОНСТАНТА ПОДАВЛЕНИЯ НИЗКИХ ЧАСТОТ POROG2=6 #РАЗМЕР ОКНА УСРЕДНЕНИЯ В ТОЧКАХ M\_REGION=3 #РАЗМЕР ОКНА УСРЕДНЕНИЯ В ТРАССАХ L\_REGION=3 #НАЧАЛЬНАЯ ВЕРТИКАЛЬНАЯ ТОЧКА ОКНА ОБРАБОТКИ N\_START=j\_level+idelta4\*RN\_START+1 #(IDELTA4=25 СМ) RN\_START=2.0 #КОНЕЧНАЯ ВЕРТИКАЛЬНАЯ ТОЧКА ОКНА ОБРАБОТКИ И УСРЕДНЕНИЯ FINISH=j\_level+idelta4\*RN\_FINISH #(IDELTA4=25 СМ) RN\_FINISH=5.0 #ЧИСЛО ТРАСС В ОКНЕ ОБРАБОТКИ LM\_WINDOW=40 #------------------------------------------------------------------------------------------- -------- #ПРОЦЕДУРЫ ОБРАБОТКИ ТРАСС #------------------------------------------------------------------------------------------- --------

386

#ЕСЛИ M REGION=0 ИЛИ L REGION=0, ТО НЕ ВЫПОЛНЯЕТСЯ УСРЕДНЕНИЕ ТРАСС #ЕСЛИ POROG2=0, ТО НЕ ВЫПОЛНЯЕТСЯ ФИЛЬТРАЦИЯ ТРАСС #KEY\_MIDL - КЛЮЧ ВЫЧИТАНИЯ СРЕДНЕЙ ТРАССЫ, #ЕСЛИ KEY\_MIDL<0, ТО ВЫЧИТАНИЕ НЕ ВЫПОЛНЯЕТСЯ, #ЕСЛИ KEY\_MIDL=0, ТО ВЫЧИТАНИЕ ВЫПОЛНЯЕТСЯ C УЧЕТОМ ВСЕХ ПРОШЕДШИХ ТРАСС, #ЕСЛИ KEY\_MIDL=L, ТО ВЫЧИТАНИЕ ВЫПОЛНЯЕТСЯ C УЧЕТОМ L ПРОШЕДШИХ ТРАСС KEY\_MIDL=5000 #RMULTIPLE - КОЭФФИЦИЕНТ УСИЛЕНИЯ СИГНАЛА В ПОДБАЛЛАСТНОЙ ЗОНЕ (ЧИСЛО ПОРЯДКА 0.001), #ЕСЛИ RMULTIPL=0, ТО УСИЛЕНИЕ НЕ ВЫПОЛНЯЕТСЯ RMULTIPLE=0.000 #КЕҮ REFLECTION - КЛЮЧ ПОДАВЛЕНИЯ ЛИНИЙ КРАТНОГО ОТРАЖЕНИЯ, ЕСЛИ KEY MIDL=0, #ТО ПОДАВЛЯЮТСЯ ЛИНИИ КРАТНОГО ОТРАЖЕНИЯ KEY\_REFLECTION=0 #------------------------------------------------------------------------------------------- -------- #ПАРАМЕТРЫ РАСЧЕТА ФИЗИЧЕСКИХ ВЕЛИЧИН #------------------------------------------------------------------------------------------- -------- #МИНИМАЛЬНАЯ ДЛИНА ОБЛАСТЕЙ ВЛАЖНОСТИ LENGTH\_HUMIDITY=10.0 #РАССТОЯНИЕ ОБЪЕДИНЕНИЯ ОБЛАСТЕЙ ВЛАЖНОСТИ STEP\_HUMIDITY=0.5 #МИНИМАЛЬНАЯ ДЛИНА ОБЛАСТЕЙ ДЕФОРМАТИВНОСТИ MOM LENGTH=10.0 #РАССТОЯНИЕ ОБЪЕДИНЕНИЯ ОБЛАСТЕЙ ДЕФОРМАТИВНОСТИ MOM STEP=0.5 #КОРРЕКТИРУЮЩИЙ МНОЖИТЕЛЬ ДЛЯ ОПРЕДЕЛЕНИЯ ВЛАЖНОСТИ R\_POSIB=0.45 #КОРРЕКТИРУЮЩИЙ МНОЖИТЕЛЬ ДЛЯ ОПРЕДЕЛЕНИЯ ДЕФОРМАТИВНОСТИ R\_MOMENT=0.15 #ПОКАЗАТЕЛЬ ПРЕЛОМЛЕНИЯ БАЛЛАСТА #МЕНЯЯ ПОКАЗАТЕЛЬ ПРЕЛОМЛЕНИЯ, НЕОБХОДИМО МЕНЯТЬ УРОВЕНЬ ПОИСКА ГРАНИЦ R\_I\_B1, R\_I\_BP PREL=5.0 # Порядок полинома для интерполяции границ раздела NDEG1=1 # R\_I\_B КОЭФФИЦИЕНТ ДЛЯ ВЫЧИСЛЕНИЯ УСЛОВНОЙ ВЕРХНЕЙ ЛИНИИ БАЛЛАСТА: # JJ1\_B\_0=J\_LEVEL+1+IDELTA4\*R\_I\_B (IDELTA4=25 СМ) R\_I\_B=1.1 # R\_I\_B1 КОЭФФИЦИЕНТ ДЛЯ ВЫЧИСЛЕНИЯ УСЛОВНОЙ НИЖНЕЙ ЛИНИИ БАЛЛАСТА: # JJ2\_B\_0=J\_LEVEL+1+IDELTA4\*R\_I\_B1 (IDELTA4=25 СМ) R\_I\_B1=2.0 # R\_I\_PB КОЭФФИЦИЕНТ ДЛЯ ВЫЧИСЛЕНИЯ УСЛОВНОЙ НИЖНЕЙ ЛИНИИ ПОДБАЛЛАСТНОГО ОСНОВАНИЯ : # JJ2\_PB\_0=JJ2\_B\_0+IDELTA4\*R\_I\_PB (IDELTA4=25 СМ) R\_I\_PB=2.0

#------------------------------------------------------------------------------------------ #ПАРАМЕТРЫ ОТОБРАЖЕНИЯ РЕЗУЛЬТАТОВ НА ЭКРАНЕ #------------------------------------------------------------------------------------------- # Параметр для расчета числа пропусков на экране в см ISTEP\_FOR\_GRAFICA=2 # Флаг отображения окна графики. 0 - рисовать. 1 - прятать. N\_PRIZNAK\_GRAFICA=0 #КОРРЕКТИРУЮЩИЙ МНОЖИТЕЛЬ ДЛЯ ВЕРХНЕЙ ГРАНИЦЫ ПОЛОСЫ ПРИ АНАЛИЗЕ PARAM\_MIDL1=0.9 #КОРРЕКТИРУЮЩИЙ МНОЖИТЕЛЬ ДЛЯ НИЖНЕЙ ГРАНИЦЫ ПОЛОСЫ ПРИ АНАЛИЗЕ PARAM\_MIDL2=1.1 #УРОВЕНЬ ИЗОБРАЖЕНИЯ РАДАРОГРАММЫ В ТОЧКАХ J\_LEVEL=70 #ШАГ ВЫДАЧИ РАДАРОГРАММЫ НА ЭКРАН N\_PRINT=1 #ШАГ ДЛЯ ИЗОБРАЖЕНИЯ ЧИСЕЛ НА ШКАЛЕ ГЛУБИН В МЕТРАХ HH STEP=  $0.5$ #ШАГ ДЛЯ ИЗОБРАЖЕНИЯ ШКАЛЫ ГЛУБИН В МЕТРАХ В ДОЛЕ ОТ HH\_STEP  $HH$  RAB= 2 #КЛЮЧ ДЛЯ ИЗОБРАЖЕНИЯ СЕТКИ ШКАЛЫ ГЛУБИН (FLAG\_HH=0 НЕ ИЗОБРАЖАЕМ) FLAG\_HH=1 #КЛЮЧ ДЛЯ ИЗОБРАЖЕНИЯ ОКНА (FLAG\_WINDOW=0 НЕ ИЗОБРАЖАЕМ) ! FLAG\_WINDOW=1 #------------------------------------------------------------------------------------------- -------- #ПАРАМЕТРЫ ОТОБРАЖЕНИЯ УЧЕТНЫХ ФОРМ #------------------------------------------------------------------------------------------- -------- #КОРРЕКТИРУЮЩИЙ МНОЖИТЕЛЬ ДЛЯ ОПРЕДЕЛЕНИЯ БАЛЛАСТНЫХ УГЛУБЛЕНИЙ R\_BALLAST=0.01 #РАЗМЕРНОСТЬ МАССИВОВ ДЛЯ ВЫЧИСЛЕНИЯ ФИЗИЧЕСКИХ ПАРАМЕТРОВ N\_MIDL\_U=5000 #ДИСК, папка для сохранения результатов DISK=C:\GEODATA #ИМЯ ФАЙЛА ВЫДАЧИ СЛОЕВ GRAF=graf #ИМЯ ФАЙЛА ВЫДАЧИ ВЛАЖНОСТИ VLAG=vlagh #ИМЯ ФАЙЛА ВЫДАЧИ БАЛЛАСТНЫХ УГЛУБЛЕНИЙ UGLUB=uglub

#ИМЯ ФАЙЛА ВЫДАЧИ БАЛЛАСТНЫХ ДЕФОРМАЦИЙ TOLSH=tolsh #ИМЯ ИНФОРМАЦИОННОГО ФАЙЛА INFO=info #КЛЮЧ ЗАПИСИ НА ДИСК ИЗОБРАЖЕНИЙ IFL\_WRITER=1 #ЧИСЛО ТРАСС ПРИ ЗАПИСИ В ТЕКСТОВЫЙ ФАЙЛ NP\_PRINT=1 #КЛЮЧ ЗАПИСИ НА ДИСК ТЕКСТОВ #РАБОТАЕТ, ЕСЛИ IFL\_WRITER=1 IFL\_WRITER\_KASKAD=1 #КЛЮЧ ЗАПИСИ ФАЙЛА МЫШИ IFL\_WRITER\_TEXT=1 #------------------------------------------------------------------------------------------- -------- #ПАРАМЕТРЫ ОБРАБОТКИ ВИДЕОПОТОКА ПРИ АВТОНОМНОЙ РАБОТЕ #------------------------------------------------------------------------------------------- -------- #Ключ работы мышью (iFL\_Mouse=1 - Разрешено) iFL\_Mouse=1 #Имя видео файла. Если VIDEO NAME='ZERO', то по нажатию мыши изображение не появляется VIDEO\_NAME=D:/1.avi #Сдвиг между видео и георадиолокацией в секундах. Отрицательное значение используется, #если виде запись начата раньше TIME\_VIDEO\_FILE= -600. #Имя папки, где собираются фотографии при их сохранении. Если VIDEO\_NAME='ZERO', то записи нет FOTO\_NAME=D:/1/

### ПРИЛОЖЕНИЕ В

Утверждаю: Заместитель Генерального дирсктора АО «Фирмы ТВЕМА» В. М. Бугаенко 6 марта 2018

#### AKT

о проведении испытаний программно-аппаратного комплекса (ПАК) для обработки результатов скоростной георадиолокационной диагностики железнодорожного пути в составе диагностического комплекса (*HHTEFPAJI*)

#### г. Москва

В декабре 2010 г. и апреле 2011 г. на Московской и Горьковской железных дорогах были проведены испытания программно-аппаратного комплекса, установленного на диагностическом комплексе «Интеграл» ГК «Твема» с разработанным в ФГБОУ ВО РГУПС специализированным программным обеспечение позволило программное Разработанное обеспечением. автоматическом режиме определять следующие параметры балластного слоя и земляного полотна железнодорожного пути:

- толщина балластного слоя;
- однородность балластного слоя;
- аномальные зоны (зоны переувлажнения балластного слоя и земляного полотна);
- дефекты и деформации земляного полотна.

необходимость включения отмечена результате испытаний B разработанного ПАК с установленным программным обеспечением для обработки данных георадиолокации в систему скоростного мониторинга состояния балластной и подбалластной зоны железнодорожного пути, реализуемую диагностическими комплексами «Интеграл» и «Декарт».

Результаты проведенных испытаний, методика и алгоритмы обработки информации средствами ПАК отражены георадиолокационной диссертационной работе доцента кафедры «Путь и путевое хозяйство» ФГБОУ ВО РГУПС Шаповалова Владимира Леонидовича.

Ведущий специалист-геофизик Betry H. A. DABHACHKO АО «Фирма ТВЕМА»

Утверждаю: Генеральный директор ООО "ЛОРИС" **Н.П.** Семейкин erentil 2017 г. AKT

о адаптации конструкций георадаров к условиям железнодорожной инфраструктуры

г. Москва

20 года  $(1, 1)$ 

Ростовский государственный университет путей сообщения (ФГБОУ ВО РГУПС) имеет многолетний опыт применения георадаров фирмы «ЛОГИС» при обследовании балластного слоя и земляного полотна железных дорог.

аппаратуры в условиях развитой железнодорожной Эксплуатация инфраструктуры и различных природных, климатических и инженерных условиях позволила совместно со специалистами фирмы «ЛОГИС» выработать требования к аппаратной части с учетом особенностей применения георадаров при обследовании железнодорожного пути, в том числе и при скоростной георадиолокации. Проведенные совместные с РГУПС испытания опытных образцов георадаров, в том числе и многоканальных на полигоне Северо-Кавказской железной дороги подтвердили эффективность разработанных конструкций.

Результаты апробации экспериментальных образцов и серийных версий георадаров на железных дорогах отражены в диссертационной работе доцента кафедры «Путь и путевое хозяйство» ФГБОУ ВО РГУПС Шаповалова Владимира Леонидовича.

word

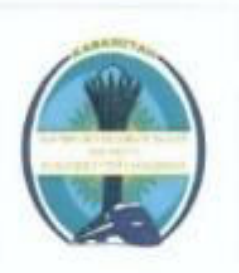

**ТОВАРИШЕСТВО** СОГРАНИЧЕННОЙ **ОТВЕТСТВЕННОСТЬЮ** 

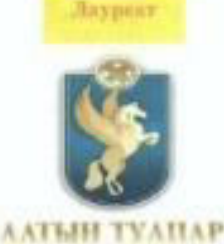

#### НАУЧНО-ИССЛЕДОВАТЕЛЬСКИЙ ИНСТИТУТ РАЗВИТИЯ ПУТЕЙ СООБЩЕНИЯ

#### AKT

о проведении испытаний программно-аппаратных средств георадиолокационной диагностики в рамках проекта АСУ «Магистраль»

#### г. Астана

20 года  $46 - 39$ 

В 2015 г. на экспериментальном участке АО «НК КТЖ» были проведены испытания программно-аппаратных средств георадиолокационной диагностики установленных на автомотису AC3-1 в рамках проекта ACУ «Магистраль», с разработанным в ФГБОУ ВО РГУПС специализированным программным обеспечением. Комплекс предназначен для проведения диагностнки балластного слоя и земляного полотна железнодорожного пути. Разработанное программное обеспечение позволило решить следующие задачи:

оценка степени загрязненности балластного слоя;

обнаружение переувлажненных участков;

картирование толщины слоев балласта с непрерывной визуализацией диагностической информации;

нахождение районов с недостаточной несущей способностью;

выявление нарушений балласта (углубления) вдоль пути.

Испытания подтвердили эффективность программных средств при решении поставленных задач.

Результаты испытаний программно-аппаратных средств георадиолокационной диагностики, методика проведения измерений  $-34$ обработки георадиолокационной информации алгоритмы отражены  $^{\circ}$  B диссертационной работе доцента кафедры «Путь и путевое хозяйство» ФГБОУ ВО РГУПС Шаповалова Владимира Леонидовича.

Директор ТОО «НИИ развития путей сообщения», дтн, профессор, академик MAT А.К. Уразбеков

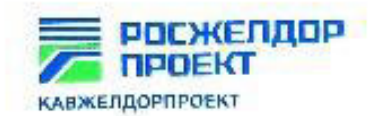

#### **УТВЕРЖДАЮ**

Заместитель директора проектноизыскательского института «Кавжеллорпроект» филиана АО «Росжелдорпроект» по производству

 $\frac{\partial}{\partial \ell x}$  E.K. Heyaesa

### **AKT**

об использовании результатов георадиолокационной диагностики при просктировании ремонтов железнодорожных тоннелей в границах Северо-Кавказской железной дороги

 $\overline{B}$ пелях повышения качества просктирования ремонтов железнодорожных топислой в границах Северо-Кавказской железной дороги тоннель Лысогорский (участок Чинары-Чилипси), тоинель Гойтхский (участок Гойтх-Индюк), топпель Хадыженский (участок Кабардинская-Хадыженская), Петлезые тоннели на станции Индюк была проведена георадиолокационная диагностика конструкционных слосв желсзнодорожных тоннелей.

В результате обследования была определена толщина балластного слоя и толщина обратного свода тоннелей на всем протяжении обследованных объектов. Полученные результаты были учтены при проектировании ремонтовжелезнодорожных топислей.

Реализованные Методики и Технологии георадиолокационного обследования тоннелей и обработки полученной информации были разработаны в рамках диссертационных исследований, проводимых доцентом кафедры «Путь и путевое хозяйство» ФГБОУ ВО РГУПС Шаповаловым Владимиром Леонидовичем.

Главный инженер проекта Stall Collect

А.В. Пенко

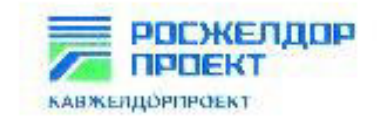

#### УТВЕРЖДАЮ-

Заместитель директора проектноизыскательского института «Кавже цюрироскт» филиала AO «Росжелдорироект» по производству

Е.К. Нечасва  $2021 r$ 

#### **AKT**

об использовании результатов георадиолокационной диагностики при проектировании ремонтов железнодорожного пути на объектах Северо-Кавказской железной дороги

B. целях повышения качества проектирования модернизации (реконструкции) и ремонтов железнодорожного пути в период с 2012 г. по 2015 г. на 74 линейных объектах общей протяженностью 728,7 км (2012 - 210,5 км,  $2013 - 322.8$  KM.  $2014$ 26.1 км, 2015 - 169,3 км) в составе работ по геологическим изысканиям выполнена диагностика балластного слоя и основной площадки земляного полотна с использованием метода георадиолокаци. В результате георадиолокационной диагностики на всем протяжении обследованных участков была определена толщина балластного слоя с интервалом 0,1 м по длине объекта и выявлены более 70 мест с наличием деформаций основной площадки в виде балластных углублений. Полученные результаты были учтены в проектах по модернизации и ремонтам пути на обследованных участках.

Реализованные Методики и Технологии получения и обработки георадиолокационной информации были разработаны  $\mathbf{B}$ рамках диссертационных исследований, проводимых доцентом кафедры «Нуть и путсвое хозяйство» ФГБОУ ВО РГУПС Шаповаловым Владимиром Леоницовичем.

Главный инженер проекта

Suumaa

А.В. Пенко

# ПРИЛОЖЕНИЕ Г

# Определения физико-механических характеристик грунтов

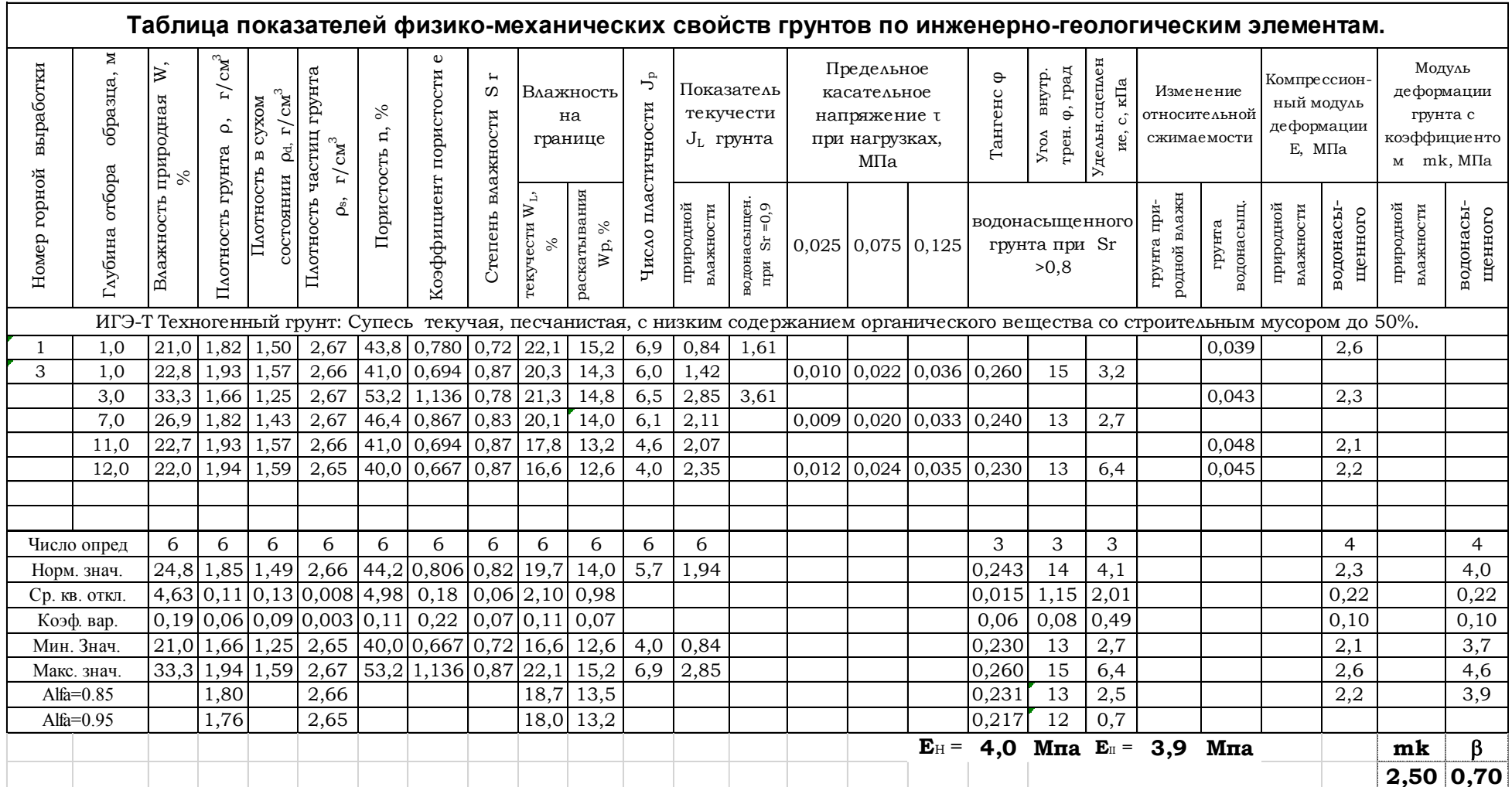

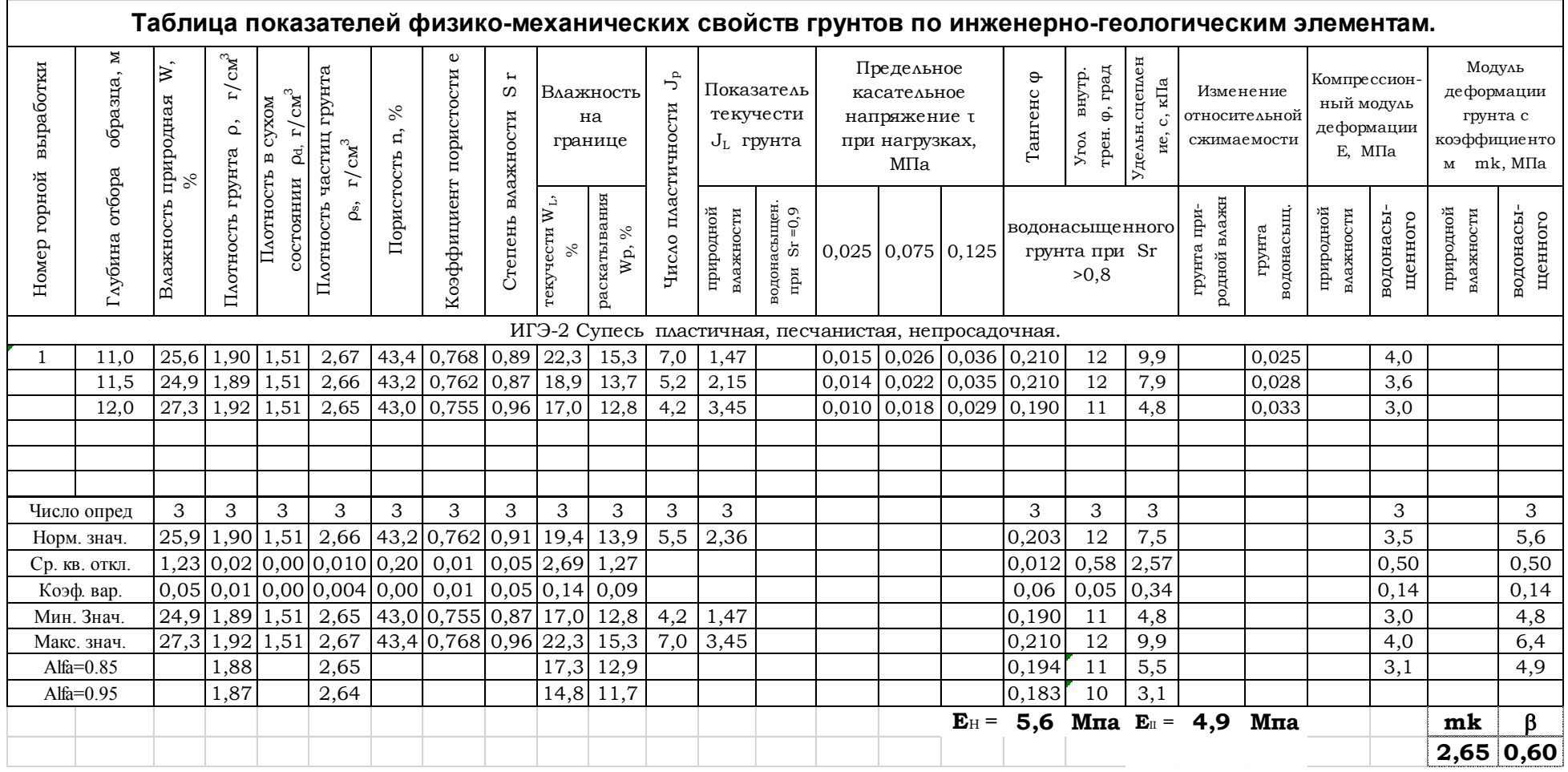